Załącznik do Uchwały Nr 3194 / 2016 Zarządu Województwa Opolskiego  $z \text{ dnia}$  30 may e

**Fundusze** Europejskie Program Regionalny

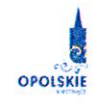

Unia Europeiska Europejski Fundusz Społeczny

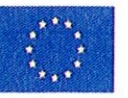

# **REGULAMIN KONKURSU**

dotyczący projektów złożonych w ramach: Osi IX Wysoka jakość edukacji Działanie 9.1 Rozwój edukacji dla Poddziałania 9.1.3 Wsparcie edukacji przedszkolnej w ramach RPO WO 2014-2020 Nabór I

## Wersja nr 1

Dokument przyjęty przez Zarząd Województwa Opolskiego Uchwałą nr . 2194. / 2016 z dnia 30 maj. 2 2016 r. Stanowiący załącznik nr 1 do niniejszej uchwały

WICEDYREKTOR URZEDU PRACY WOJEWOLZ Milena Piechnik

Kierownik Zospołu ma Bajer

OPOLE, czerwiec 2016 r.

wz. Dyrektora Departamentu Koordynacji<br>Programów Operacyjnych

Tomasz Nanzel Z-ca Dyrektora Departamentu<br>Koordynacji Programów Operacyjnych

### SPIS TREŚCI:

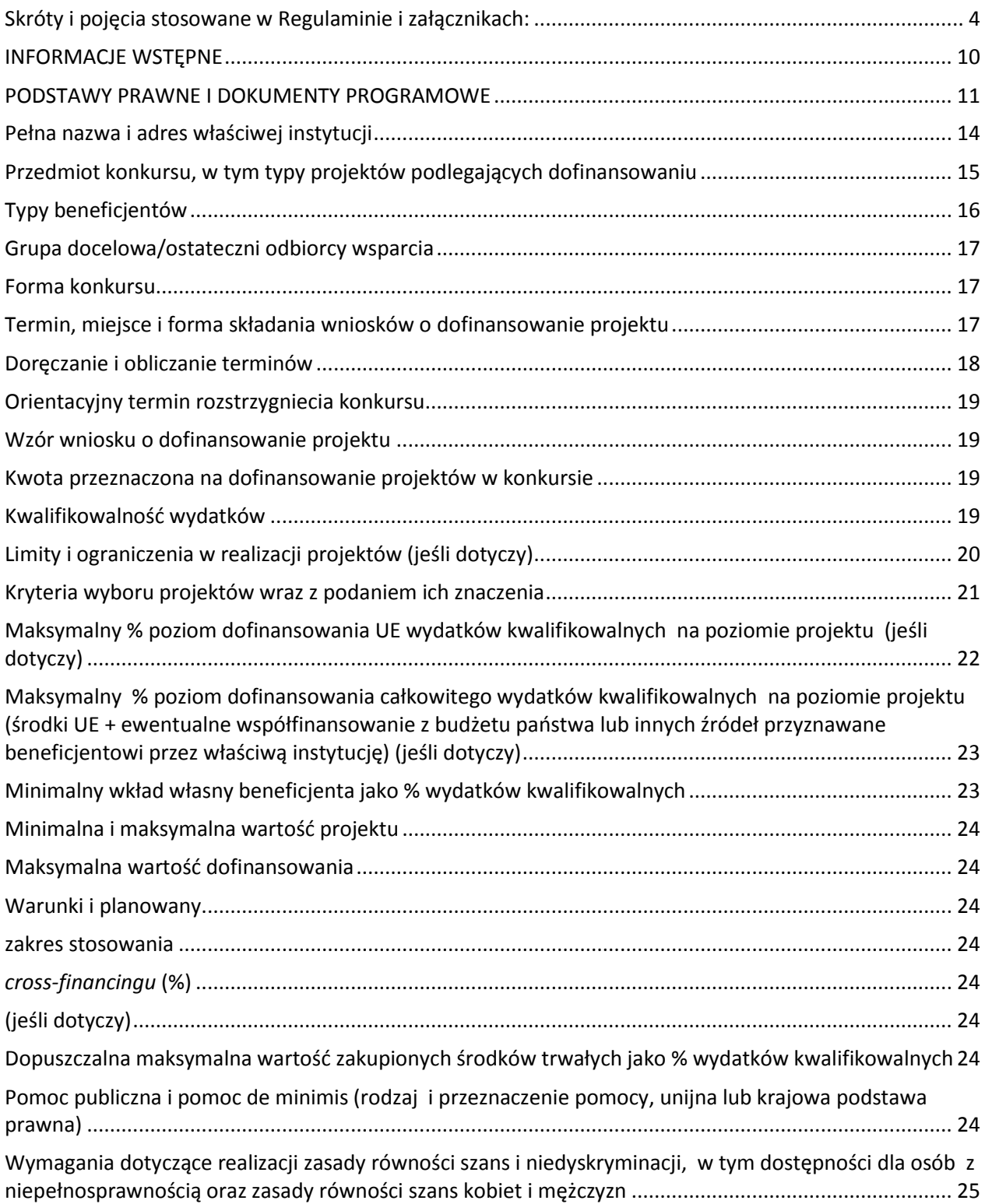

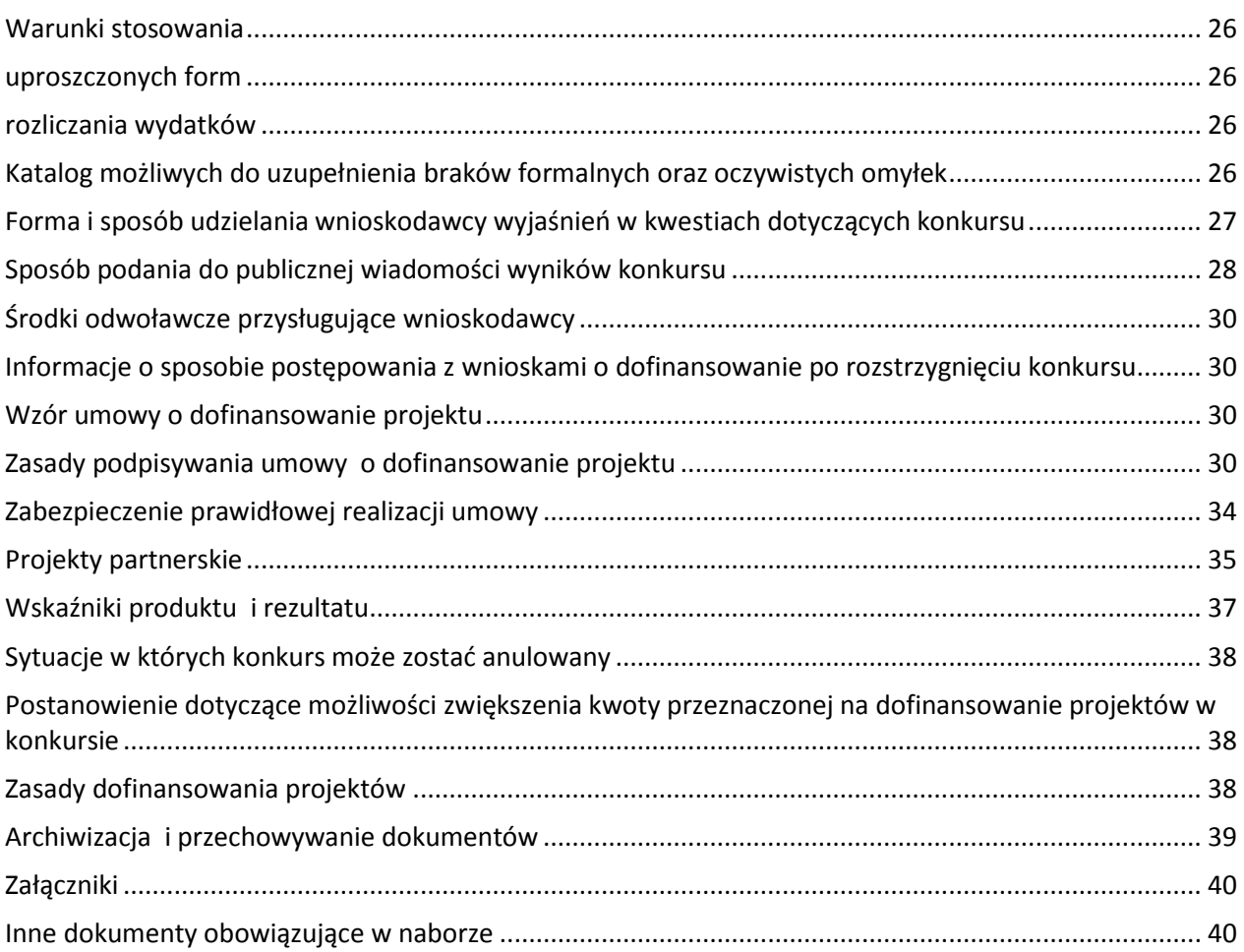

## <span id="page-3-0"></span>**Skróty i pojęcia stosowane w Regulaminie i załącznikach:**

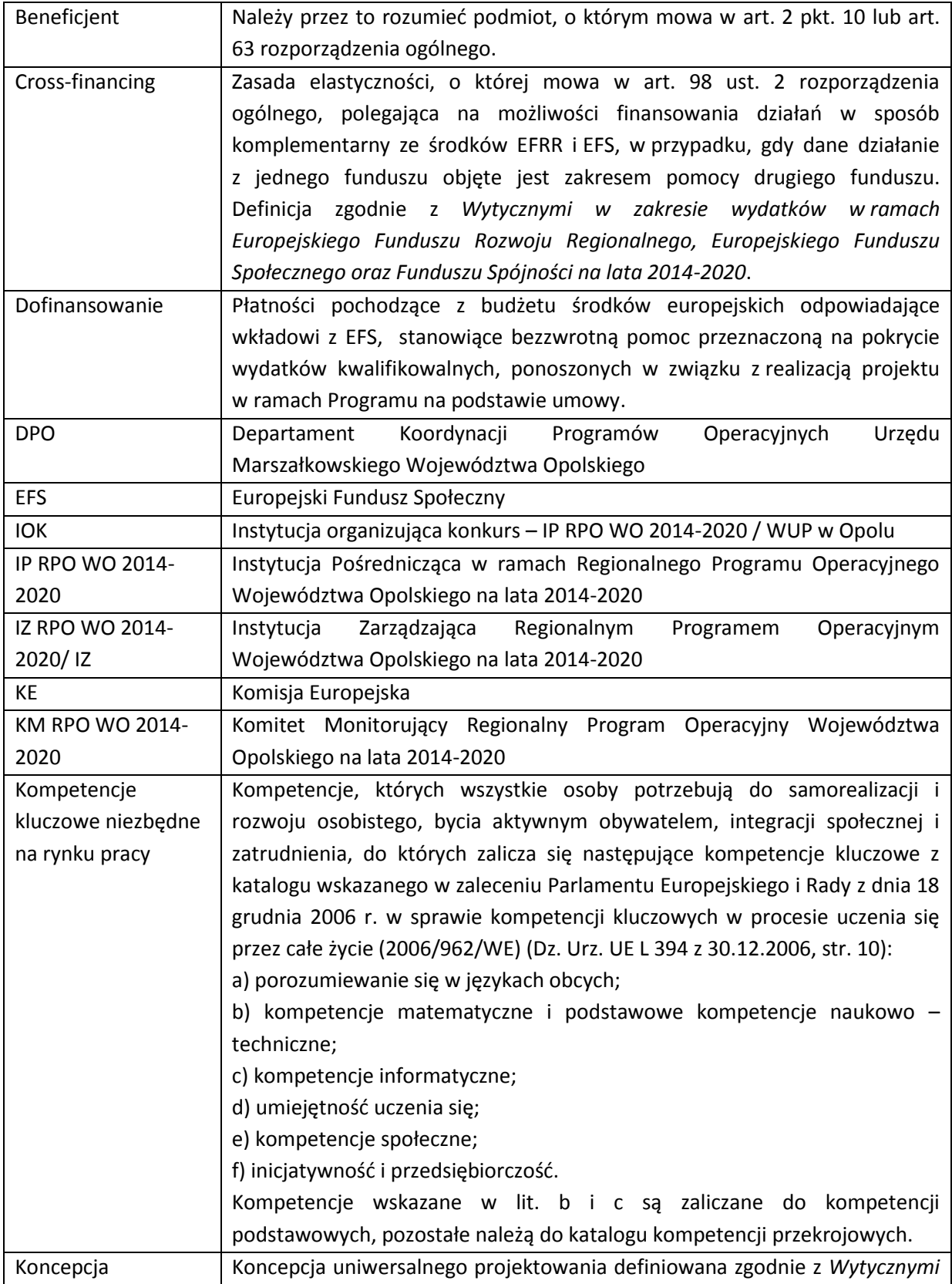

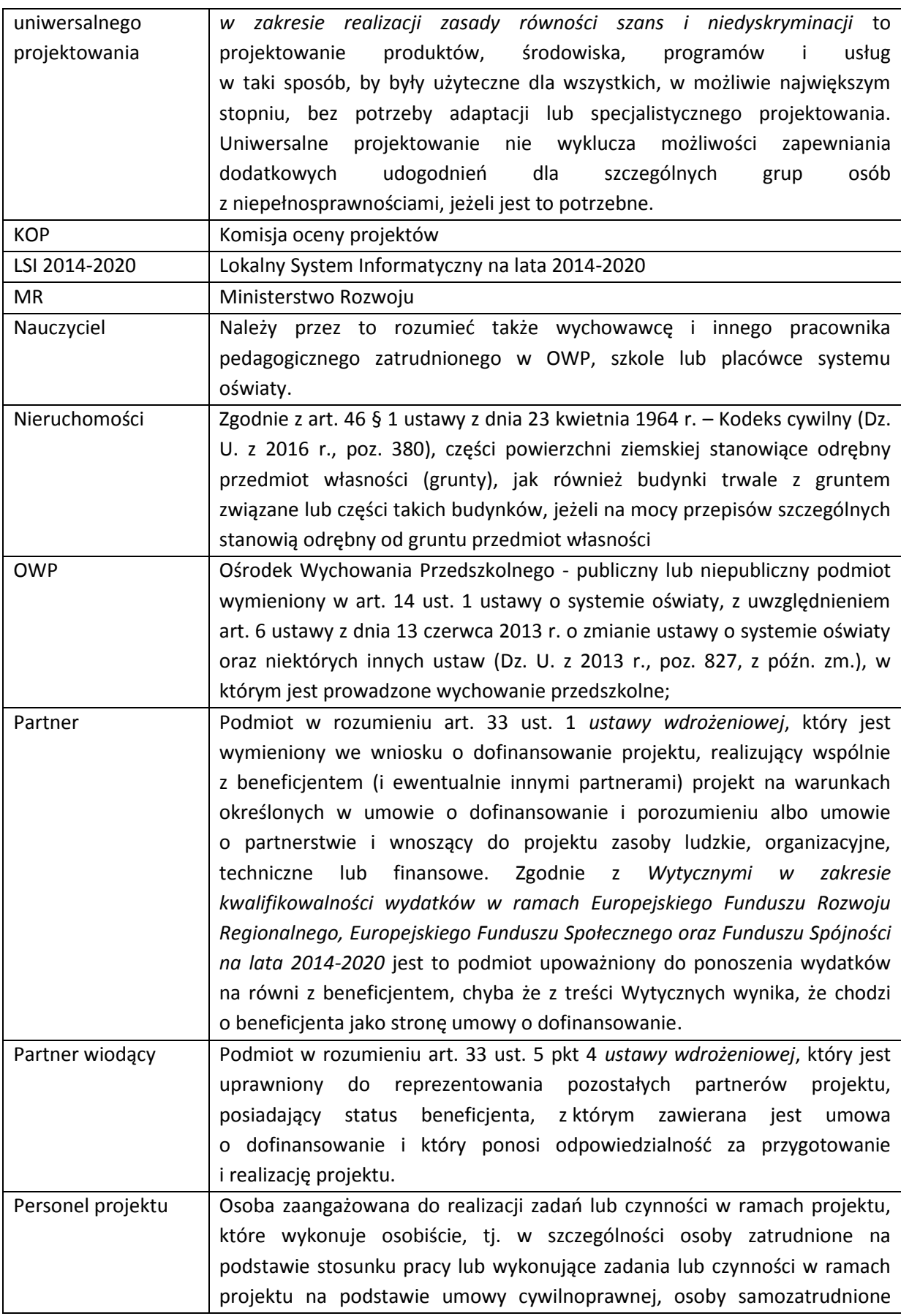

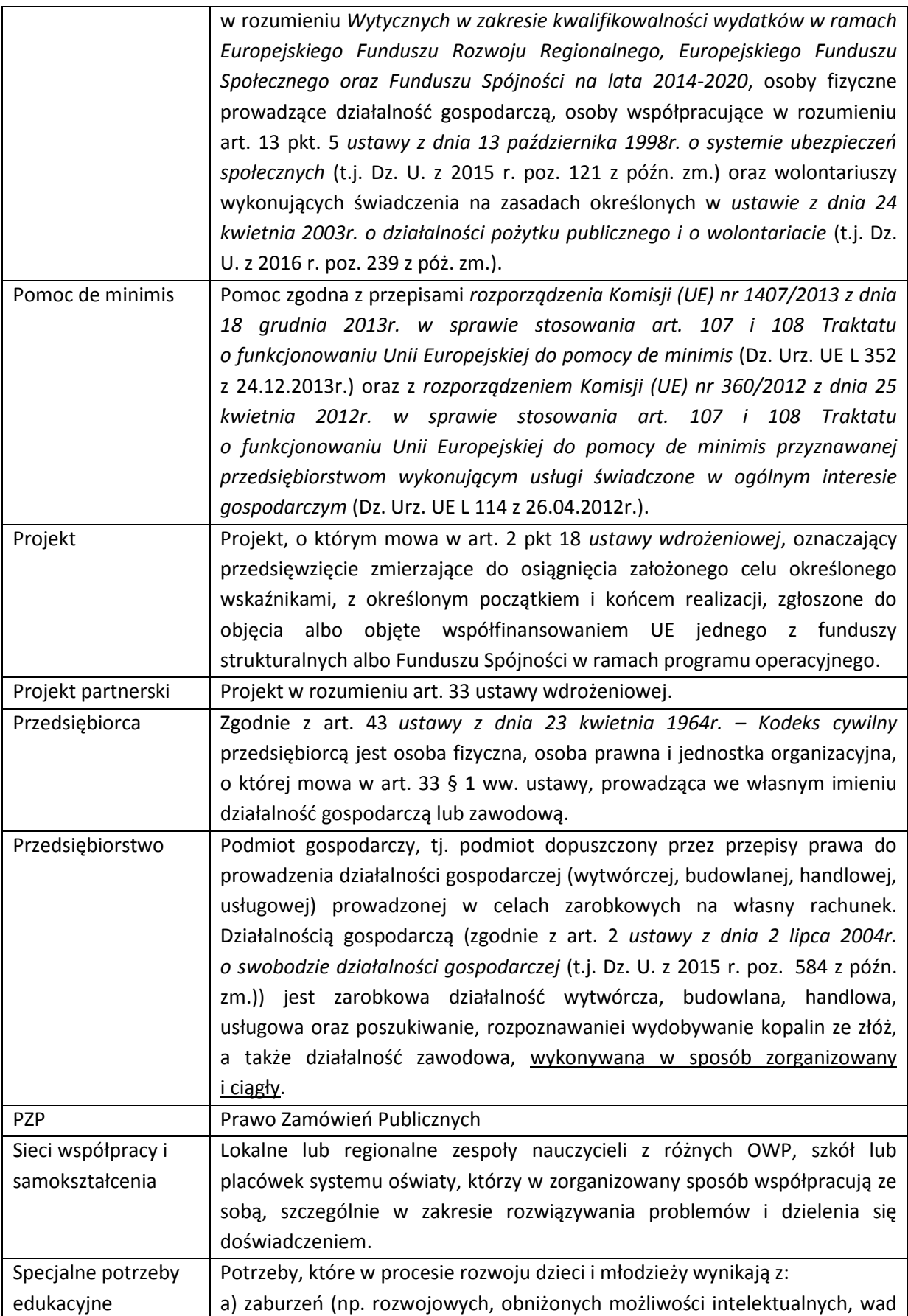

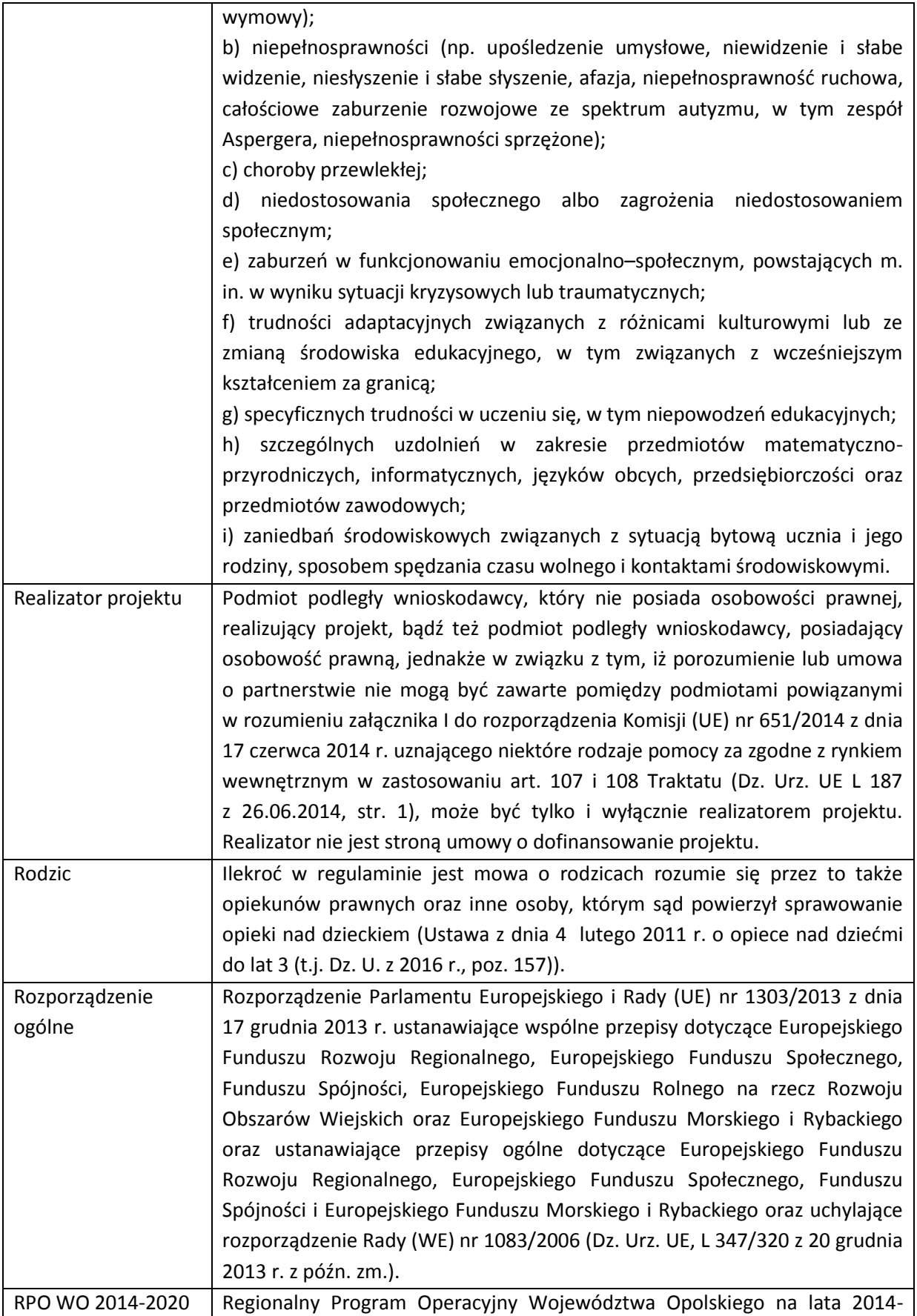

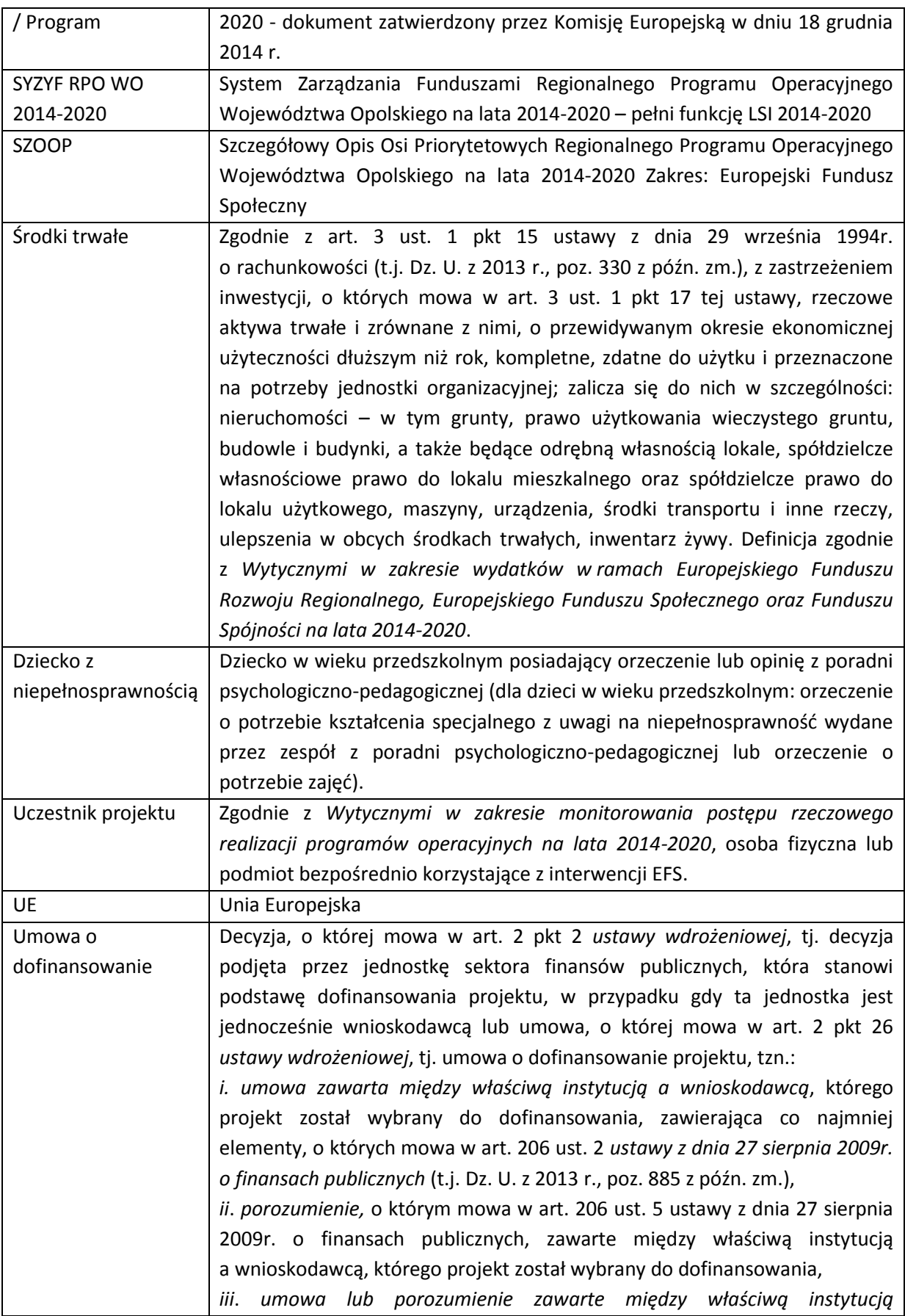

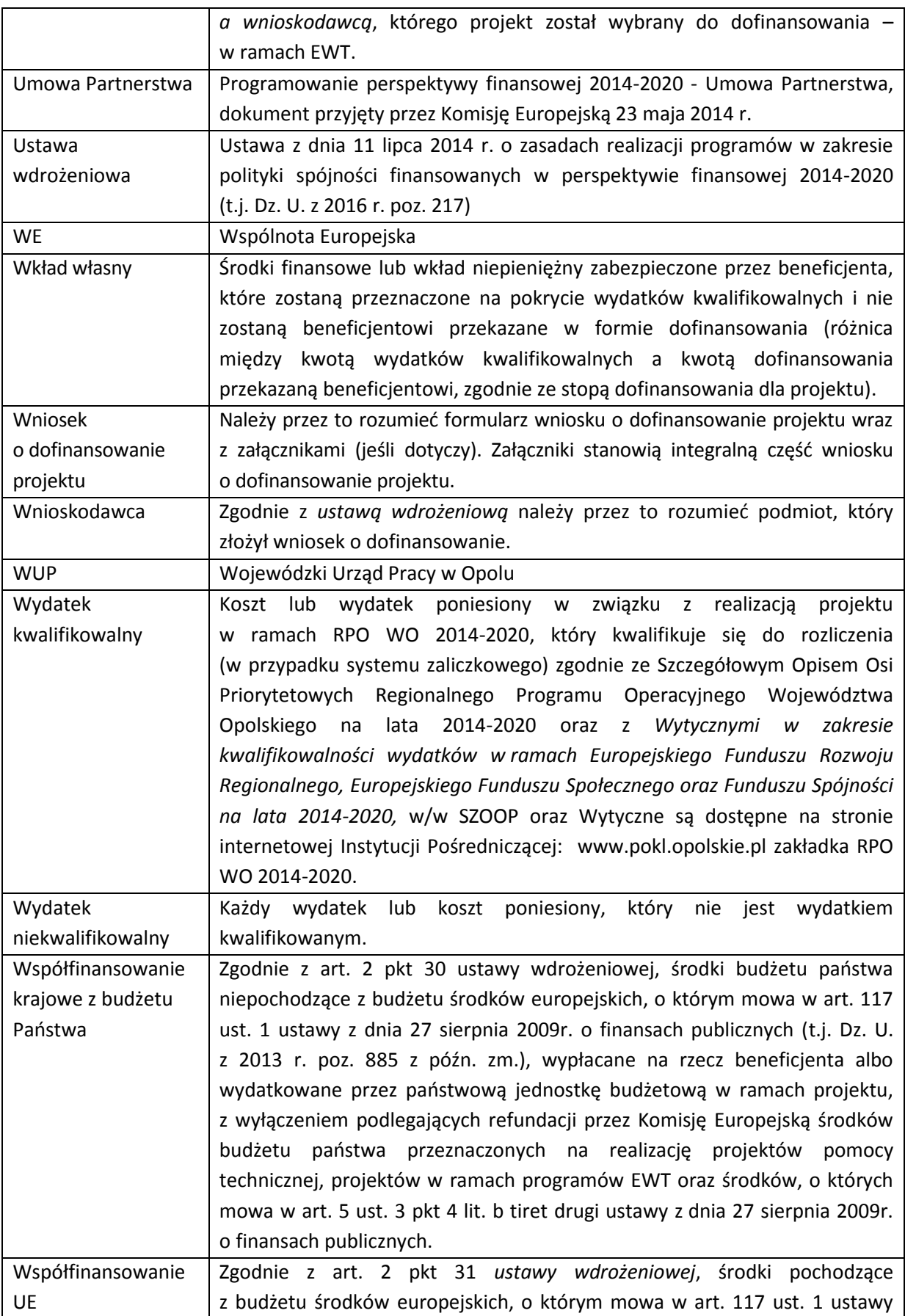

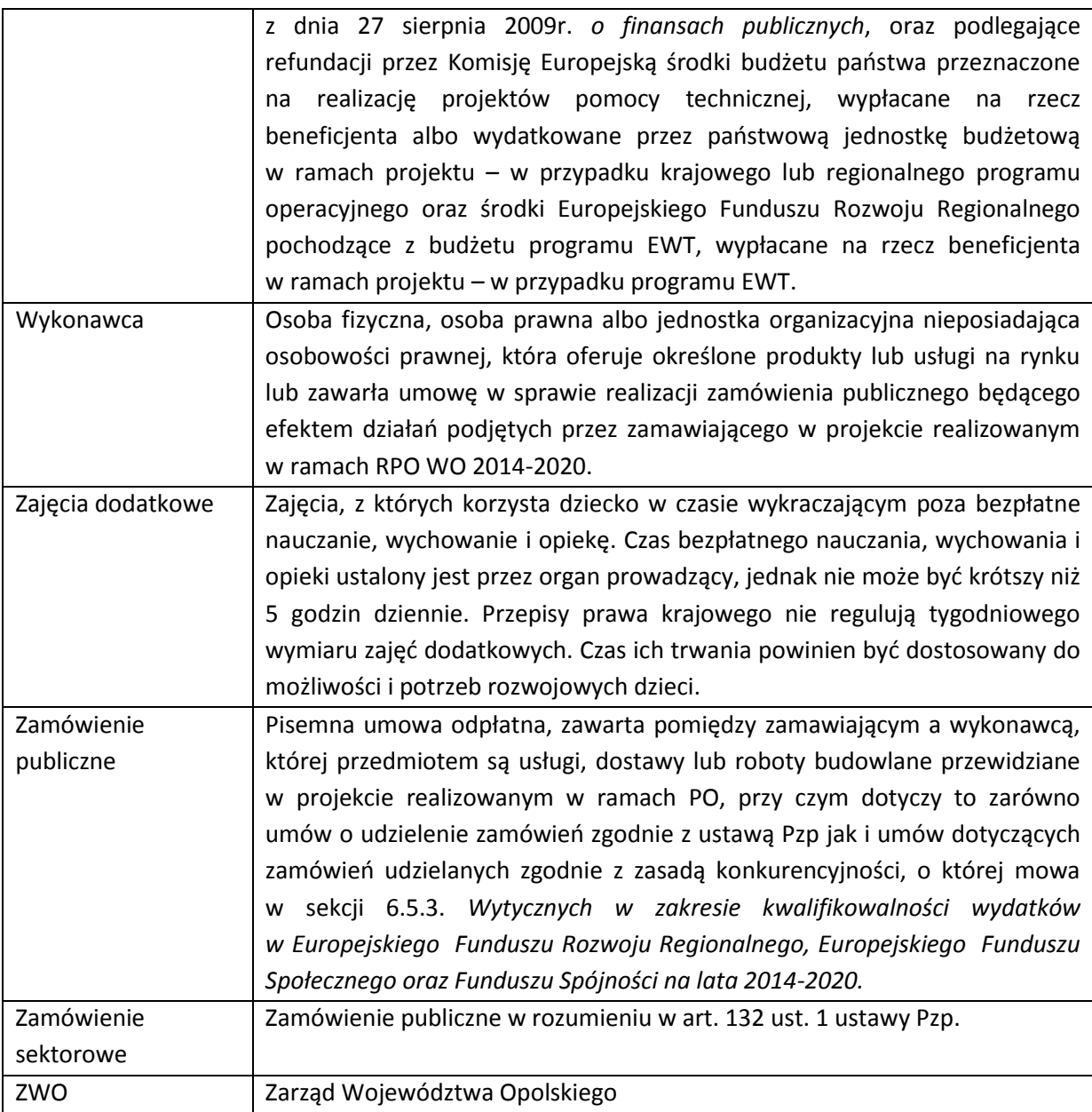

#### <span id="page-9-0"></span>**INFORMACJE WSTĘPNE**

- 1. Celem Regulaminu konkursu jest dostarczenie potencjalnym wnioskodawcom informacji przydatnych na etapie przygotowywania wniosku o dofinansowanie, realizacji projektu, a następnie złożenia do oceny w ramach konkursu ogłoszonego przez IP.
- 2. IP zastrzega sobie prawo do wprowadzania zmian w niniejszym Regulaminie konkursu w trakcie trwania konkursu, z zastrzeżeniem zmian skutkujących nierównym traktowaniem wnioskodawców, chyba że konieczność wprowadzenia tych zmian wynika z przepisów powszechnie obowiązującego prawa. W sytuacji gdy zaistnieje potrzeba wprowadzenia do Regulaminu konkursu zmiany (innej niż dotyczącej wydłużenia terminu naboru), a którego nabór

się już rozpoczął i jednocześnie został złożony co najmniej jeden wniosek o dofinansowanie, wnioskodawca ten ma możliwość wycofania złożonego wniosku, jego poprawy oraz ponownego złożenia.

- 3. IP zastrzega sobie prawo do możliwości wydłużenia terminu naboru wniosków o dofinansowanie projektów, co może nastąpić jedynie z bardzo ważnych i szczególnie uzasadnionych powodów niezależnych od IP, po akceptacji zmiany Regulaminu przez ZWO. Możliwość taka będzie dopuszczona tylko w przypadku, gdy nie rozpoczął się jeszcze zgodnie z ogłoszeniem, nabór wniosków o dofinansowanie projektów oraz istnieje możliwość podjęcia przed rozpoczęciem naboru stosownej decyzji przez ZWO oraz poinformowania o niej wnioskodawców, celem zachowania zasady równego traktowania wszystkich wnioskodawców.
- 4. W przypadku zmiany Regulaminu, IP zamieszcza w każdym miejscu, w którym podała do publicznej wiadomości Regulamin, informację o jego zmianie, aktualną treść Regulaminu, uzasadnienie oraz termin, od którego zmiana obowiązuje. W związku z tym zaleca się, by potencjalni wnioskodawcy na bieżąco zapoznawali się z informacjami zamieszczanymi na stronie internetowej: [www.rpo.opolskie.pl](http://www.rpo.opolskie.pl/), [www.pokl.opolskie.pl](http://www.pokl.opolskie.pl/) zakładka RPO WO 2014-2020 oraz na portalu Funduszy Europejskich [www.funduszeeuropejskie.gov.pl.](http://www.funduszeeuropejskie.gov.pl/)

#### <span id="page-10-0"></span>**PODSTAWY PRAWNE I DOKUMENTY PROGRAMOWE**

- 1. Rozporządzenie Parlamentu Europejskiego i Rady (UE) nr 1303/2013 z dnia 17 grudnia 2013 r. ustanawiające wspólne przepisy dotyczące Europejskiego Funduszu Rozwoju Regionalnego, Europejskiego Funduszu Społecznego, Funduszu Spójności, Europejskiego Funduszu Rolnego na rzecz Rozwoju Obszarów Wiejskich oraz Europejskiego Funduszu Morskiego i Rybackiego oraz ustanawiające przepisy ogólne dotyczące Europejskiego Funduszu Rozwoju Regionalnego, Europejskiego Funduszu Społecznego, Funduszu Spójności i Europejskiego Funduszu Morskiego i Rybackiego oraz uchylające rozporządzenie Rady (WE) nr 1083/2006 (Dz. Urz. UE, L 347/320 z 20 grudnia 2013 r. z późn. zm.) – zwane "rozporządzeniem ogólnym".
- 2. Rozporządzenie (Parlamentu Europejskiego i Rady (UE) nr 1304/2013 z dnia 17 grudnia 2013 r. w sprawie Europejskiego Funduszu Społecznego i uchylające rozporządzenie Rady (WE) nr 1081/2006 (Dz. Urz. UE, L 347/470 z 20 grudnia 2013 r.).
- 3. Rozporządzenie Komisji (UE) nr 1407/2013 z dnia 18 grudnia 2013r. w sprawie stosowania art. 107 i 108 Traktatu o funkcjonowaniu Unii Europejskiej do pomocy de minimis (Dz. Urz. L 352, z 24.12.2013r.).
- 4. Ustawa z dnia 11 lipca 2014r. o zasadach realizacji programów w zakresie polityki spójności finansowanych w perspektywie finansowej 2014-2020 (t.j. Dz. [U. z 2016](http://isap.sejm.gov.pl/DetailsServlet?id=WDU20160000217) r. poz. 217) – zwana "ustawą wdrożeniową".
- 5. Ustawa z dnia 29 stycznia 2004r. Prawo Zamówień Publicznych (t.j[. Dz.U. z 2015](http://isap.sejm.gov.pl/DetailsServlet?id=WDU20150002164) r. poz. 2164).
- 6. Ustawa z dnia 2 lipca 2004r. o swobodzie działalności gospodarczej (t.j. Dz. U. z 2015 r. poz. 584 z późn. zm.).
- 7. Ustawa z dnia 11 marca 2004r. o podatku od towarów i usług (t.j. Dz. U. z 2011 r., Nr 177, poz. 1054 z późn. zm.).
- 8. Ustawa z dnia 27 sierpnia 2009r. o finansach publicznych (t.j. Dz. U. z 2013 r. poz. 885 z późn. zm.).
- 9. Ustawa z dnia 29 września 1994r. o rachunkowości (t.j. Dz. U. z 2013 r. poz. 330, z późn. zm.).
- 10.Ustawa z dnia 29 sierpnia 1997r. o ochronie danych osobowych (t.j. [Dz.U. z 2015](http://isap.sejm.gov.pl/DetailsServlet?id=WDU20150002135) r. poz. 2135 z późn. zm.).
- 11.Ustawa z dnia 30 kwietnia 2004 r. o postępowaniu w sprawach dotyczących pomocy publicznej (t.j. Dz. U. z 2007 r., Nr 59 poz. 404 z późn. zm.).
- 12.Ustawa z dnia 24 kwietnia 2003r. o działalności pożytku publicznego i o wolontariacie (t.j. [Dz.U. z 2016](http://isap.sejm.gov.pl/DetailsServlet?id=WDU20160000239&min=1) r. poz. 239 z późn. zm.).
- 13.Ustawa z dnia 14 czerwca 1960r. Kodeks postępowania administracyjnego (t.j. Dz. U. z 2016 r. poz. 23).
- 14.Ustawa z dnia 07 września 1991 r. o systemie oświaty (t.j. Dz. U. z 2015 r. poz. 2156 z późn. zm.).
- 15.Ustawa z dnia 26 stycznia 1982 r. Karta Nauczyciela (Dz. U. z 2014 r., poz. 191).
- 16.Rozporządzenie Ministra Edukacji Narodowej z dnia 21 maja 2001 r. w sprawie ramowych statutów publicznego przedszkola oraz publicznych szkół (Dz. U. z 2001 r., Nr 61, poz. 624 z późn. zm.).
- 17.Rozporządzenie Ministra Edukacji Narodowej z dnia 11 stycznia 2012 r. w sprawie kształcenia ustawicznego w formach pozaszkolnych (Dz. U. 2014 r., poz. 622).
- 18.Rozporządzenie Ministra Edukacji Narodowej z dnia 30 kwietnia 2013 r. w sprawie zasad udzielania i organizacji pomocy psychologiczno-pedagogicznej w publicznych przedszkolach, szkołach i placówkach (Dz. U. z 2013 r., poz. 532 z późn. zm.).
- 19.Rozporządzenie Ministra Edukacji Narodowej i Sportu z dnia 7 marca 2005 r. w sprawie ramowych statutów placówek publicznych (Dz.U. z 2005 r., Nr 52 poz. 466 z późn. zm.).
- 20.Rozporządzenie Ministra Edukacji Narodowej z dnia 27 sierpnia 2012 r. w sprawie podstawy programowej wychowania przedszkolnego oraz kształcenia ogólnego w poszczególnych typach szkół (Dz. U. 2012 r., poz. 977 z późn. zm.).
- 21.Rozporządzenie Ministra Edukacji Narodowej i Sportu z dnia 9 kwietnia 2002 r. w sprawie warunków prowadzenia działalności innowacyjnej i eksperymentalnej przez publiczne szkoły i placówki (Dz. U. z 2002 r., Nr 56, poz. 506 z późn. zm.).
- 22.Rozporządzenie Ministra Edukacji Narodowej z dnia 31 sierpnia 2010 r. w sprawie rodzajów innych form wychowania przedszkolnego, warunków tworzenia i organizowania tych form oraz sposobu ich działania (Dz. U. 2010 nr 161 poz. 1080).
- 23.Rozporządzenie Ministra Edukacji Narodowej z dnia 30 kwietnia 2013 r. w sprawie zasad udzielania i organizacji pomocy psychologiczno-pedagogicznej w publicznych przedszkolach, szkołach i placówkach (Dz. U. 2013 poz. 532).
- 24.Rozporządzenie Ministra Nauki i Szkolnictwa Wyższego z dnia 17 stycznia 2012 r.w sprawie standardów kształcenia przygotowującego do wykonywania zawodu nauczyciela (Dz. U. poz. 131).
- 25.Rozporządzenie Ministra Edukacji Narodowej z dnia 17 listopada 2010 r. w sprawie warunków organizowania kształcenia, wychowania i opieki dla dzieci i młodzieży niepełnosprawnych oraz niedostosowanych społecznie w przedszkolach, szkołach i oddziałach ogólnodostępnych lub integracyjnych (Dz. U. z 2014 r. poz. 414).
- 26.Rozporządzenie Ministra Edukacji Narodowej z dnia 17 listopada 2010 r. w sprawie warunków organizowania kształcenia, wychowania i opieki dla dzieci i młodzieży niepełnosprawnych oraz niedostosowanych społecznie w specjalnych przedszkolach, szkołach i oddziałach oraz w ośrodkach (Dz. U. z 2014 r. poz. 392).
- 27.Rozporządzenie Ministra Edukacji Narodowej z dnia 23 kwietnia 2013 r. w sprawie warunków i sposobu organizowania zajęć rewalidacyjno-wychowawczych dla dzieci i młodzieży z upośledzeniem umysłowym w stopniu głębokim (Dz. U. 2013 poz. 529).
- 28.Rozporządzenie Ministra Edukacji Narodowej i Sportu z dnia 31 grudnia 2002 r. w sprawie bezpieczeństwa i higieny w publicznych i niepublicznych szkołach i placówkach (Dz. U. z 2003 r. Nr 6, poz. 69, z późn. zm.).
- 29.Rozporządzenie Rady Ministrów z dnia 7 sierpnia 2008 r. w sprawie sprawozdań o udzielonej pomocy publicznej, informacji o nieudzielaniu takiej pomocy oraz sprawozdań o zaległych należnościach przedsiębiorców z tytułu świadczeń na rzecz sektora finansów publicznych (Dz. U. z 2014 r., poz. 1065).
- 30.Rozporządzenie Rady Ministrów z dnia 29 marca 2010r. w sprawie zakresu informacji przedstawianych przez podmiot ubiegający się o pomoc inną niż pomoc de minimis lub pomoc de minimis w rolnictwie lub rybołówstwie (Dz. U. z 2010r., Nr 53, poz. 312 z późn. zm.).
- 31.Rozporządzenie Rady Ministrów z dnia 29 marca 2010r. w sprawie zakresu informacji przedstawianych przez podmiot ubiegający się o pomoc de minimis (Dz. U. z 2010r., Nr 53, poz. 311 z późn. zm.).
- 32.Rozporządzenie Rady Ministrów z dnia 24 października 2014r. zmieniające rozporządzenie w sprawie zakresu informacji przedstawianych przez podmiot ubiegający się o pomoc de minimis (Dz. U. z 2014r., poz. 1543, z późn. zm.).
- 33.Rozporządzenie Ministra Infrastruktury i Rozwoju z dnia 2 lipca 2015 r. w sprawie udzielania pomocy publicznej oraz pomocy de minimis w programach operacyjnych finansowanych z Europejskiego Funduszu Społecznego na lata 2014-2020.
- 34.Rozporządzenie Ministra Finansów z dnia 23 czerwca 2010r. w sprawie rejestru podmiotów wykluczonych z możliwości otrzymywania środków przeznaczonych na realizację programów finansowanych z udziałem środków europejskich (Dz. U. z 2010r., Nr 125, poz. 846 z późn. zm.).
- 35.Rozporządzenie Ministra Rozwoju Regionalnego z dnia 18 grudnia 2009r. w sprawie warunków i trybu udzielania i rozliczania zaliczek oraz zakresu i terminów składania wniosków o płatność w ramach programów finansowanych z udziałem środków europejskich (Dz. U. z 2009r., Nr 223, poz. 1786 z późn. zm.).
- 36.Rozporzadzenie Rady Ministrów z dnia 23 grudnia 2009r. w sprawie przekazywania sprawozdań o udzielenie pomocy publicznej i informacji o nieudzielaniu takiej pomocy z wykorzystaniem aplikacji SHRIMP (Dz. U. z 2014r., poz. 59).
- 37.Rozporządzenie Rady Ministrów z dnia 20 marca 2007r. w sprawie zaświadczeń o pomocy de minimis i pomocy de minimis w rolnictwie lub rybołówstwie (Dz. U. z 2007r., Nr 53, poz. 354, z późn. zm.).
- 38. Rozporządzenie Rady Ministrów z dnia 24 października 2014r. zmieniające rozporządzenie w sprawie zaświadczeń o pomocy de minimis i pomocy de minimis w rolnictwie lub rybołówstwie (Dz. U. z 2014r., poz. 1550).

**Przed przystąpieniem do sporządzania wniosku o dofinansowanie projektu Wnioskodawca powinien zapoznać się z poniższymi dokumentami, związanymi z systemem wdrażania RPO WO 2014-2020:**

1. Regionalny Program Operacyjny Województwa Opolskiego na lata 2014-2020.

- 2. Szczegółowy Opis Osi Priorytetowych Regionalnego Programu Operacyjnego Województwa Opolskiego na lata 2014-2020. Zakres Europejski Fundusz Społeczny (wersja nr 11).
- 3. Wytyczne w zakresie kwalifikowalności wydatków w zakresie Europejskiego Funduszu Rozwoju Regionalnego, Europejskiego Funduszu Społecznego oraz Funduszu Spójności na lata 2014-2020.
- 4. Wytyczne w zakresie trybów wyboru projektów na lata 2014-2020.
- 5. Wytyczne w zakresie realizacji przedsięwzięć z udziałem środków Europejskiego Funduszu Społecznego w obszarze edukacji na lata 2014-2020.
- 6. Wytyczne programowe dla realizacji przedsięwzięć w obszarze wychowania przedszkolnego w ramach Osi priorytetowej IX Wysoka jakość edukacji RPO WO 2014-2020 (załącznik nr 1 do uchwały nr 1460/2015 Zarządu Województwa Opolskiego z dnia 07.12.2015 r.).
- 7. Wytyczne w zakresie realizacji zasady równości szans i niedyskryminacji, w tym dostępności dla osób z niepełnosprawnościami oraz zasady równości szans kobiet i mężczyzn w ramach funduszy unijnych na lata 2014-2020.
- 8. Wytyczne w zakresie monitorowania postępu rzeczowego realizacji programów operacyjnych na lata 2014-2020.
- 9. Wytyczne w zakresie warunków gromadzenia i przekazywania danych w postaci elektronicznej na lata 2014-2020.
- 10.Podręcznik wnioskodawcy i beneficjenta programów polityki spójności 2014-2020 w zakresie informacji i promocji.
- 11.Wytyczne w zakresie informacji i promocji programów operacyjnych polityki spójności na lata 2014-2020.
- 12.Wytyczne w zakresie kontroli realizacji programów operacyjnych na lata 2014-2020.
- 13.Wytyczne w zakresie realizacji zasady partnerstwa na lata 2014-2020.

**Nieznajomość powyższych dokumentów może spowodować niewłaściwe przygotowanie projektu, nieprawidłowe wypełnienie formularza wniosku o dofinansowanie projektu (części merytorycznej oraz budżetu) i inne konsekwencje skutkujące obniżeniem liczby przyznanych punktów, odrzuceniem wniosku o dofinansowanie projektu lub nieprawidłową realizacją projektu.** 

**Mając na uwadze zmieniające się wytyczne i zalecenia, IOK zastrzega sobie prawo do wprowadzenia zmian w niniejszym Regulaminie w trakcie trwania konkursu, z wyjątkiem zmian skutkujących nierównym traktowaniem wnioskodawców, chyba, że konieczność wprowadzenia tych zmian wyniknie z przepisów powszechnie obowiązującego prawa. W związku z tym zaleca się, aby osoby zainteresowane aplikowaniem o środki w ramach niniejszego konkursu na bieżąco zapoznawały się z informacjami zamieszczonymi na stronach internetowych [www.rpo.opolskie.pl,](http://www.rpo.opolskie.pl/) www.pokl.opolskie.pl zakładka RPO WO 2014-2020 oraz na portalu Funduszy Europejskich www.funduszeeuropejskie.gov.pl.**

<span id="page-13-0"></span>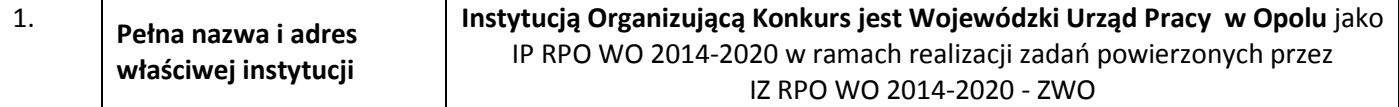

<span id="page-14-0"></span>

|    |                                                                                | Wojewódzki Urząd Pracy w Opolu<br>ul. Głogowska 25 c<br>45-315 Opole                                                                                                    |
|----|--------------------------------------------------------------------------------|----------------------------------------------------------------------------------------------------|
| 2. | Przedmiot konkursu,<br>w tym typy projektów<br>podlegających<br>dofinansowaniu | Przedmiotem konkursu jest typ projektu określony dla poddziałania<br>9.1.3 Wsparcie edukacji przedszkolnej Osi priorytetowej IX Wysoka jakość<br>edukacji RPO WO 2014-2020 w zakresie zwiększenia dostępu do wysokiej<br>jakości edukacji przedszkolnej poprzez <sup>1</sup> :                                                                                                    |
|    |                                                                                | a) rozszerzenie oferty ośrodków wychowania przedszkolnego o zajęcia<br>dodatkowe:<br>i. podnoszące jakość edukacji przedszkolnej w zakresie kształcenia<br>i rozwijania u dzieci w wieku przedszkolnym kompetencji kluczowych<br>niezbędnych na rynku pracy oraz właściwych postaw/umiejętności<br>(kreatywności, innowacyjności oraz pracy zespołowej),<br>ii. wyrównujące szanse edukacyjne dzieci w wieku przedszkolnym w zakresie<br>stwierdzonych deficytów i/lub uwzględniające indywidualizację pracy<br>z dzieckiem 3-4 letnim, w tym o specjalnych potrzebach edukacyjnych;                                                                                 |
|    |                                                                                | b) doskonalenie umiejętności i kompetencji zawodowych nauczycieli<br>ośrodków wychowania przedszkolnego do pracy z dziećmi w wieku<br>przedszkolnym w zakresie:<br>i. stosowania metod i form organizacyjnych sprzyjających kształtowaniu<br>i rozwijaniu u dzieci w wieku przedszkolnym kompetencji kluczowych<br>niezbędnych na rynku pracy oraz właściwych postaw/umiejętności<br>(kreatywności, innowacyjności oraz pracy zespołowej),<br>ii. wyrównywania stwierdzonych deficytów, w tym w szczególności z dziećmi<br>ze specjalnymi potrzebami edukacyjnymi oraz w zakresie współpracy<br>nauczycieli z rodzicami, w tym radzenia sobie w sytuacjach trudnych; |
|    |                                                                                | c) dostosowanie istniejących miejsc wychowania przedszkolnego do<br>potrzeb dzieci z niepełnosprawnościami lub realizacja dodatkowej oferty<br>specjalistycznej<br>edukacyjnej<br>$\mathbf{i}$<br>umożliwiającej<br>dziecku<br>z niepełnosprawnością udział w wychowaniu przedszkolnym<br>poprzez<br>wyrównywanie deficytu wynikającego z niepełnosprawności;                                                                                                    |
|    |                                                                                | d) tworzenie nowych miejsc wychowania przedszkolnego, w tym miejsc<br>przedszkolnego dostosowanych<br>dzieci<br>wychowania<br>do potrzeb<br>z niepełnosprawnościami, w istniejących lub nowoutworzonych ośrodkach<br>wychowania przedszkolnego:<br>- wsparcie musi skutkować zwiększeniem liczby miejsc przedszkolnych<br>podlegających pod konkretny organ prowadzący na terenie danej<br>gminy/miasta w stosunku do danych z roku poprzedzającego rok rozpoczęcia<br>realizacji projektu;                                                                                                    |

 1 Działania określone w lit. b), e), f) nie mogą być realizowane jako odrębny typ projektu. Interwencję określoną w lit b) i/lub e) i/lub f) należy łączyć z działaniami określonymi w lit. a) i/lub c) i/lub d). Beneficjent może zrezygnować ze stosowania się do powyższego wymogu pod warunkiem, że zapewni realizację jednego z działań określonych w lit. a)/ c)/ d) poza projektem.

<span id="page-15-0"></span>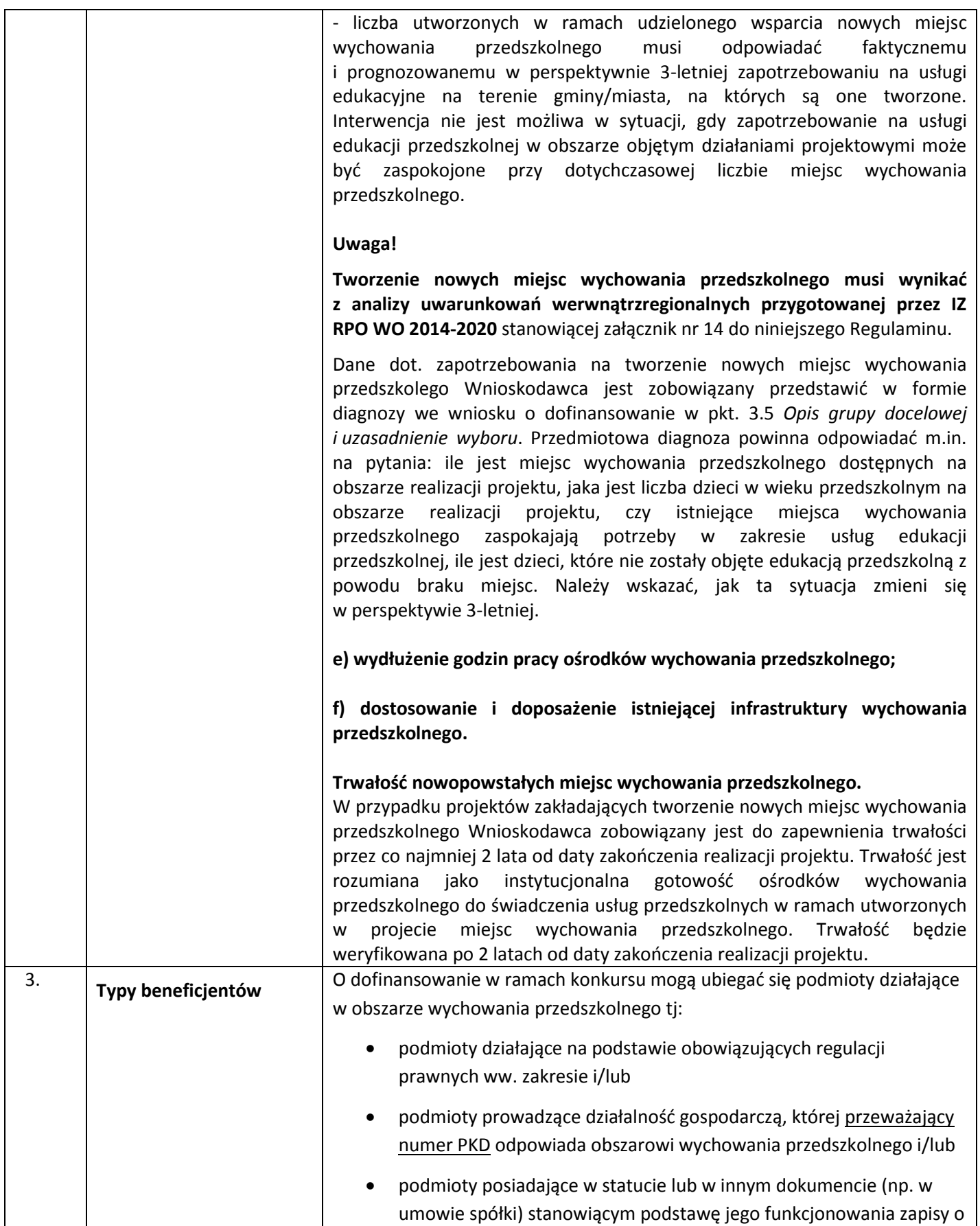

<span id="page-16-1"></span><span id="page-16-0"></span>

|    |                         | prowadzeniu działalności w przedmiotowym zakresie <sup>2</sup> i/lub                                                                                                    |
|----|-------------------------|----------------------------------------------------------------------------------------------------|
|    |                         | podmioty, które w sprawozdaniu finansowym, sporządzonym na                                                                                                    |
|    |                         | koniec roku obrachunkowego poprzedzającego rok złożenia wniosku                                                                                                    |
|    |                         | o dofinansowanie, wykazują, iż przeważający przychód uzyskały z                                                                                                    |
|    |                         | prowadzenia działalności w obszarze wychowania przedszkolnego.                                                                                                    |
|    |                         | Forma prawna beneficjenta musi być zgodna z klasyfikacją form prawnych<br>podmiotów gospodarki narodowej określonych w § 8 rozporządzenia Rady<br>Ministrów z dnia 27 lipca 1999 r. w sprawie sposobu i metodologii<br>prowadzenia i aktualizacji podmiotów gospodarki narodowej, w tym wzorów<br>wniosków, ankiet i zaświadczeń oraz szczegółowych warunków i trybu<br>współdziałania służb statystyki publicznej z innymi organami prowadzącymi<br>urzędowe rejestry i systemy informatyczne administracji publicznej (Dz. U. Nr<br>69, poz. 763, z późn. zm.). |
| 4. | Grupa                   | 1) Dzieci w wieku przedszkolnym, określonym w ustawie z dnia 7 września                                                                                                    |
|    | docelowa/ostateczni     | 1991 r. o systemie oświaty (t.j. Dz.U. z 2015 r. poz. 2156 z późn. zm.), w tym z<br>grup defaworyzowanych i ich rodzice/opiekunowie;                                                                                                    |
|    | odbiorcy wsparcia       | 2) Istniejące i nowo utworzone ośrodki wychowania przedszkolnego, w tym                                                                                                    |
|    |                         | specjalne i integracyjne;                                                                                                    |
|    |                         | 3) Nauczyciele zatrudnieni w ośrodkach wychowania przedszkolnego, w tym                                                                                                    |
|    |                         | w specjalnych i integracyjnych.                                                                                                    |
| 5. | Forma konkursu          | Konkurs przebiega w trzech etapach:                                                                                                    |
|    |                         | Etap I - nabór wniosków o dofinansowanie projektu:                                                                                                    |
|    |                         | 1. złożenie wniosku o dofinansowanie projektu;                                                                                                    |
|    |                         | 2. weryfikacja wymogów formalnych.                                                                                                    |
|    |                         | Etap II - ocena formalno-merytoryczna.                                                                                                    |
|    |                         | Etap III - rozstrzygnięcie konkursu.                                                                                                    |
|    |                         |                                                                                                    |
|    |                         | Szczegółowy opis wyżej wymienionych etapów konkursu znajduje się                                                                                                    |
|    |                         | w załączniku nr 1 do niniejszego Regulaminu.                                                                                                    |
|    |                         |                                                                                                    |
| 6. | Termin, miejsce i forma | Termin i miejsce:                                                                                                    |
|    | składania wniosków      | Nabór wniosków o dofinansowanie projektów będzie prowadzony od dnia                                                                                                    |
|    | o dofinansowanie        | 04.07.2016r. do dnia 11.07.2016r.                                                                                                    |
|    | projektu                |                                                                                                    |
|    |                         | Wypełniony w Panelu Wnioskodawcy SYZYF RPO WO 2014-2020, tj.                                                                                                    |
|    |                         | generatorze wniosków formularz wniosku o dofinansowanie projektu, należy                                                                                                    |
|    |                         | wysłać on-line (taką funkcjonalność zapewnia generator wniosków dostępny                                                                                                    |
|    |                         | na stronie internetowej www.pw.opolskie.pl) w wyżej określonym terminie.                                                                                                    |
|    |                         | Natomiast wersję papierową wniosku (w dwóch egzemplarzach tj. w dwóch                                                                                                    |
|    |                         | oryginałach – zalecane lub oryginale i kopii) wraz z wymaganą dokumentacją,                                                                                                    |
|    |                         | należy składać w ww. terminie od poniedziałku do piątku w godzinach pracy                                                                                                    |

<span id="page-16-2"></span> 2 Przedmiotowe zapisy wnioskodawca ma prawo wprowadzić nie później niż 6 m-cy przed data złożenia wniosku.

<span id="page-17-0"></span>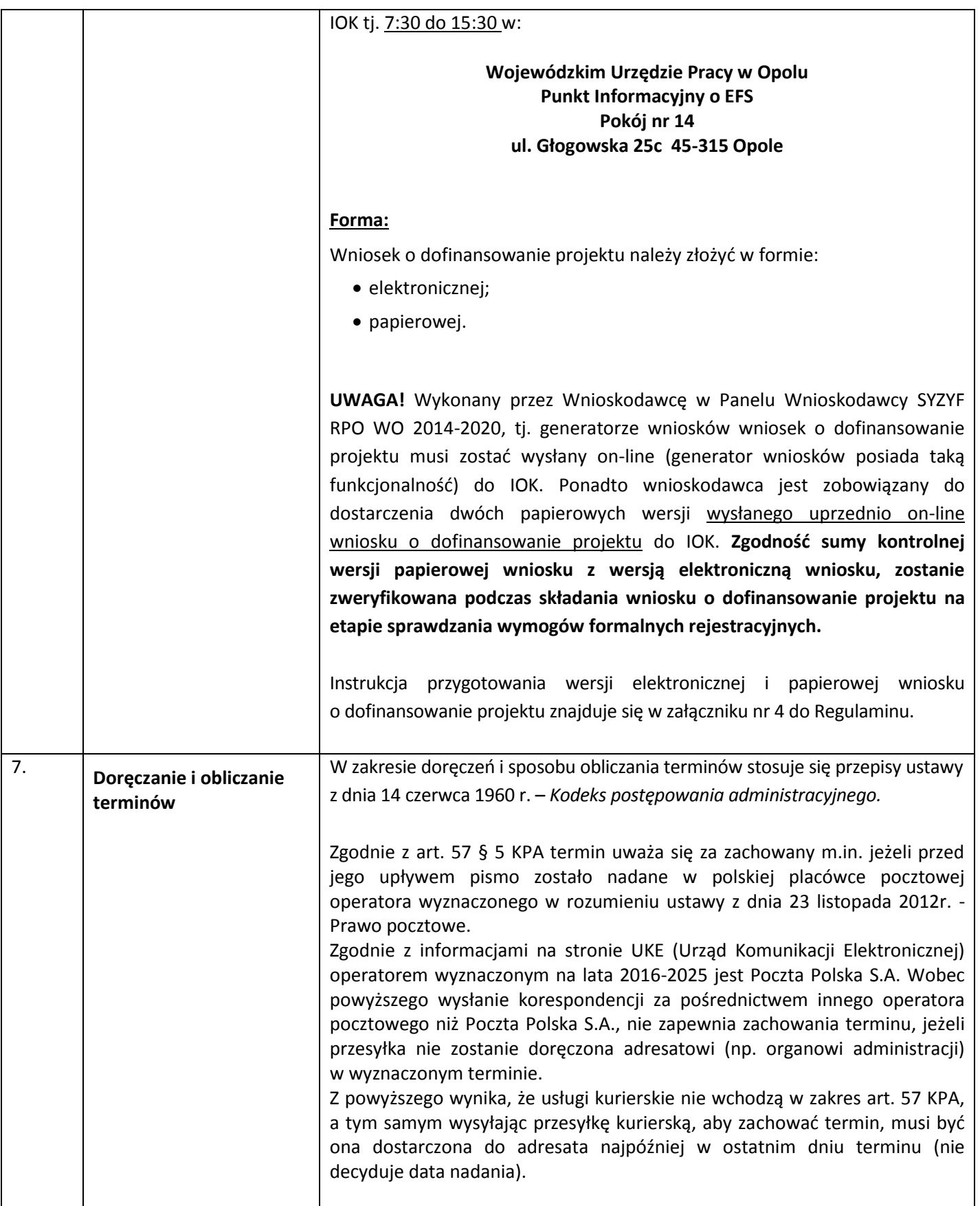

<span id="page-18-3"></span><span id="page-18-2"></span><span id="page-18-1"></span><span id="page-18-0"></span>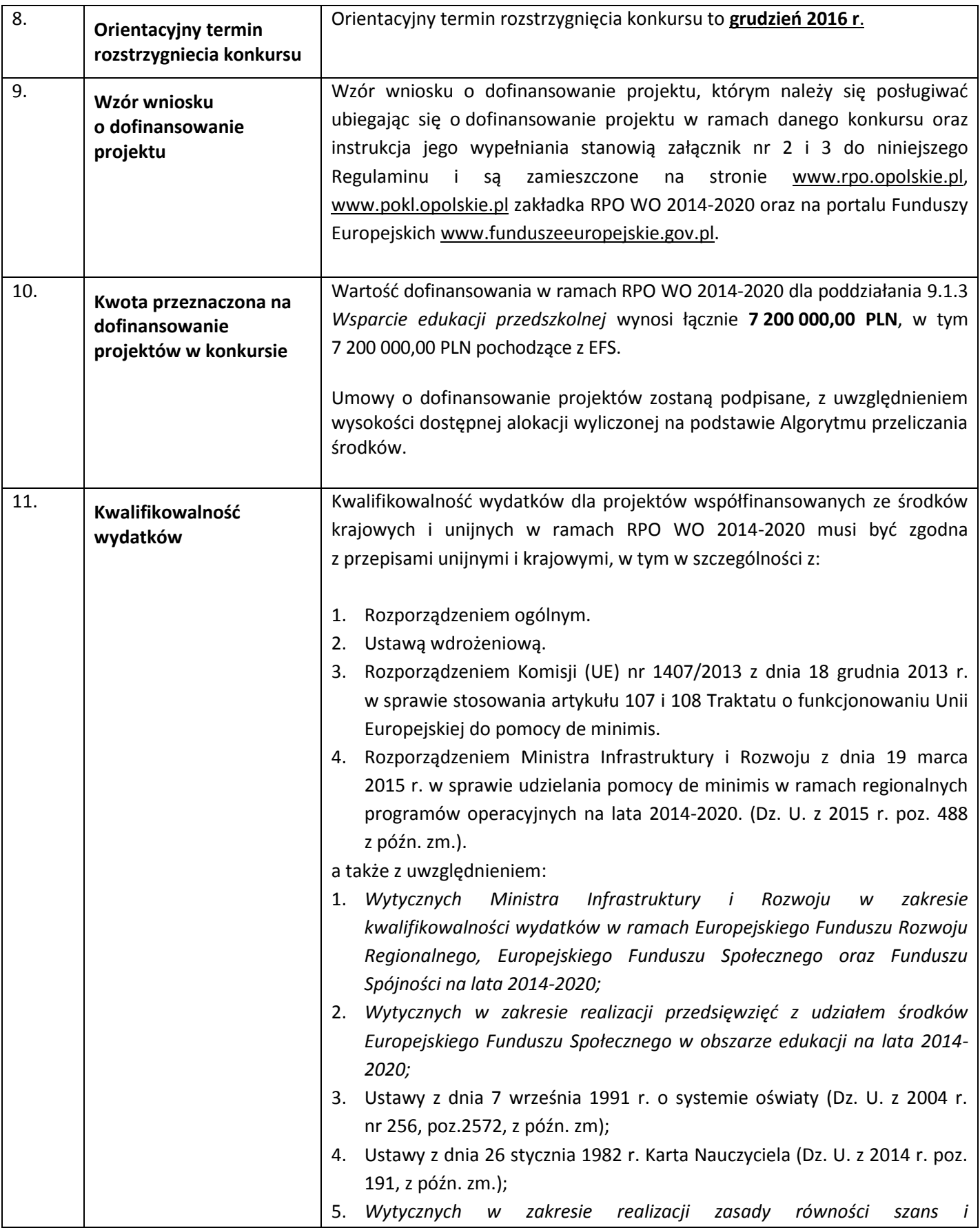

<span id="page-19-0"></span>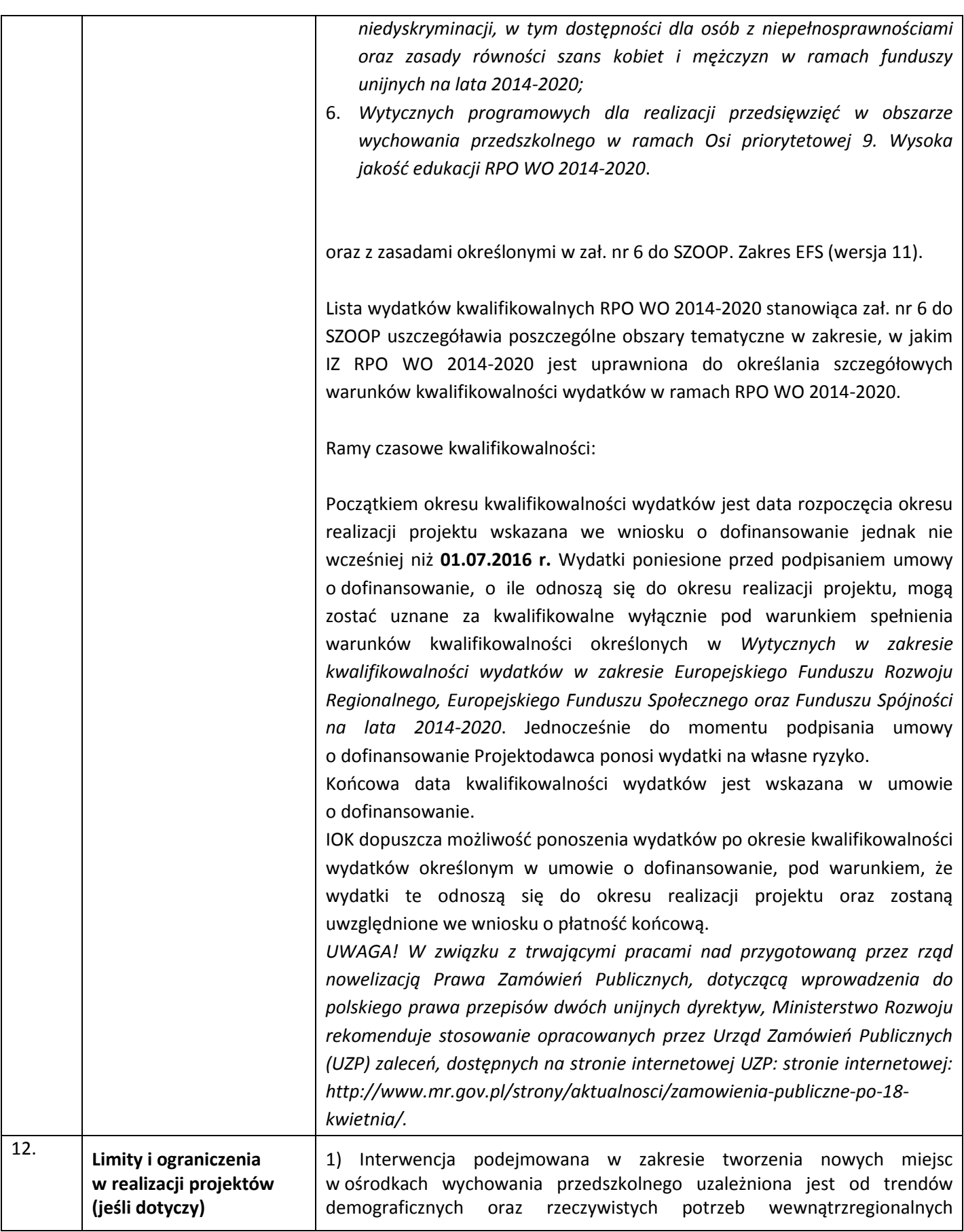

<span id="page-20-0"></span>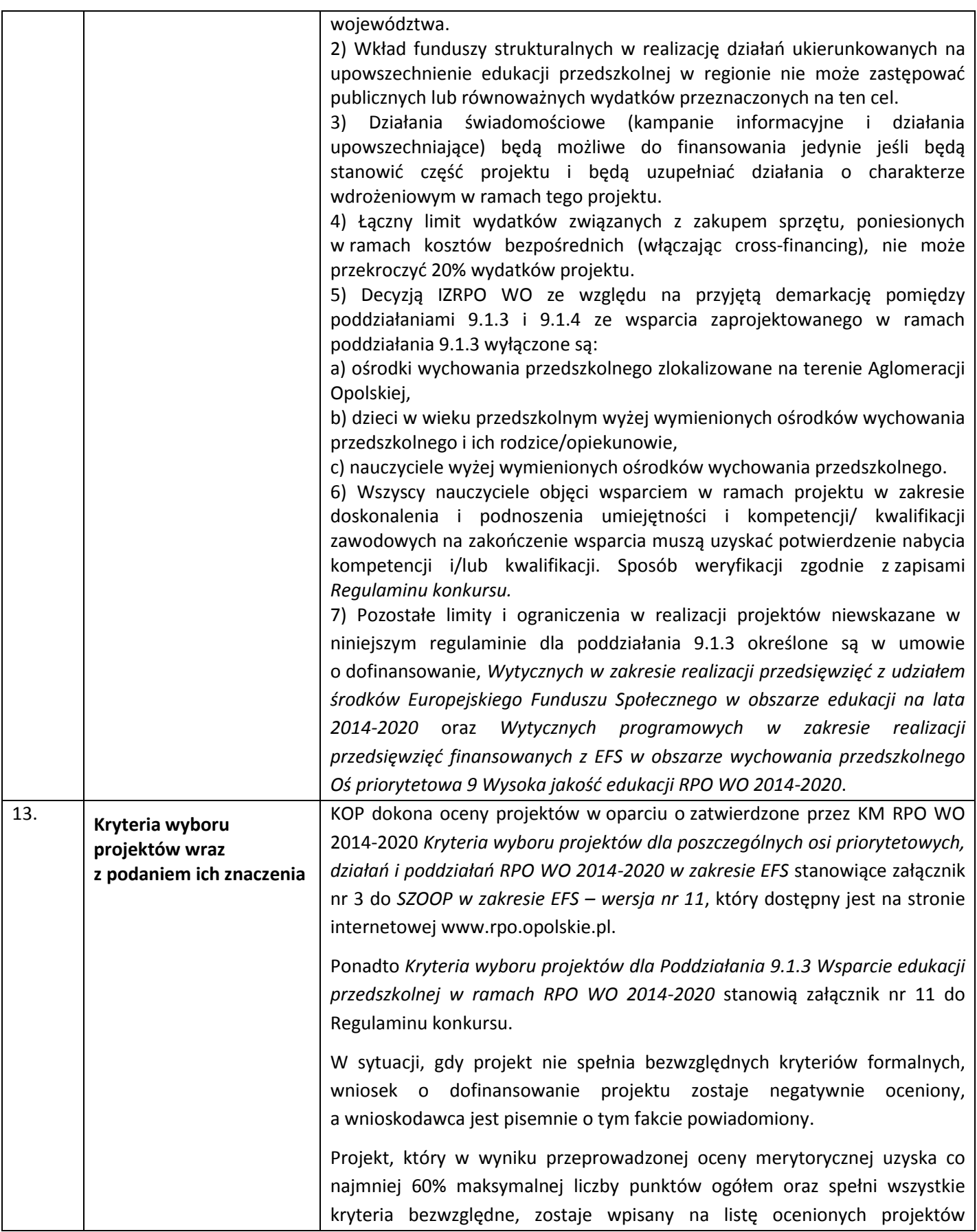

<span id="page-21-0"></span>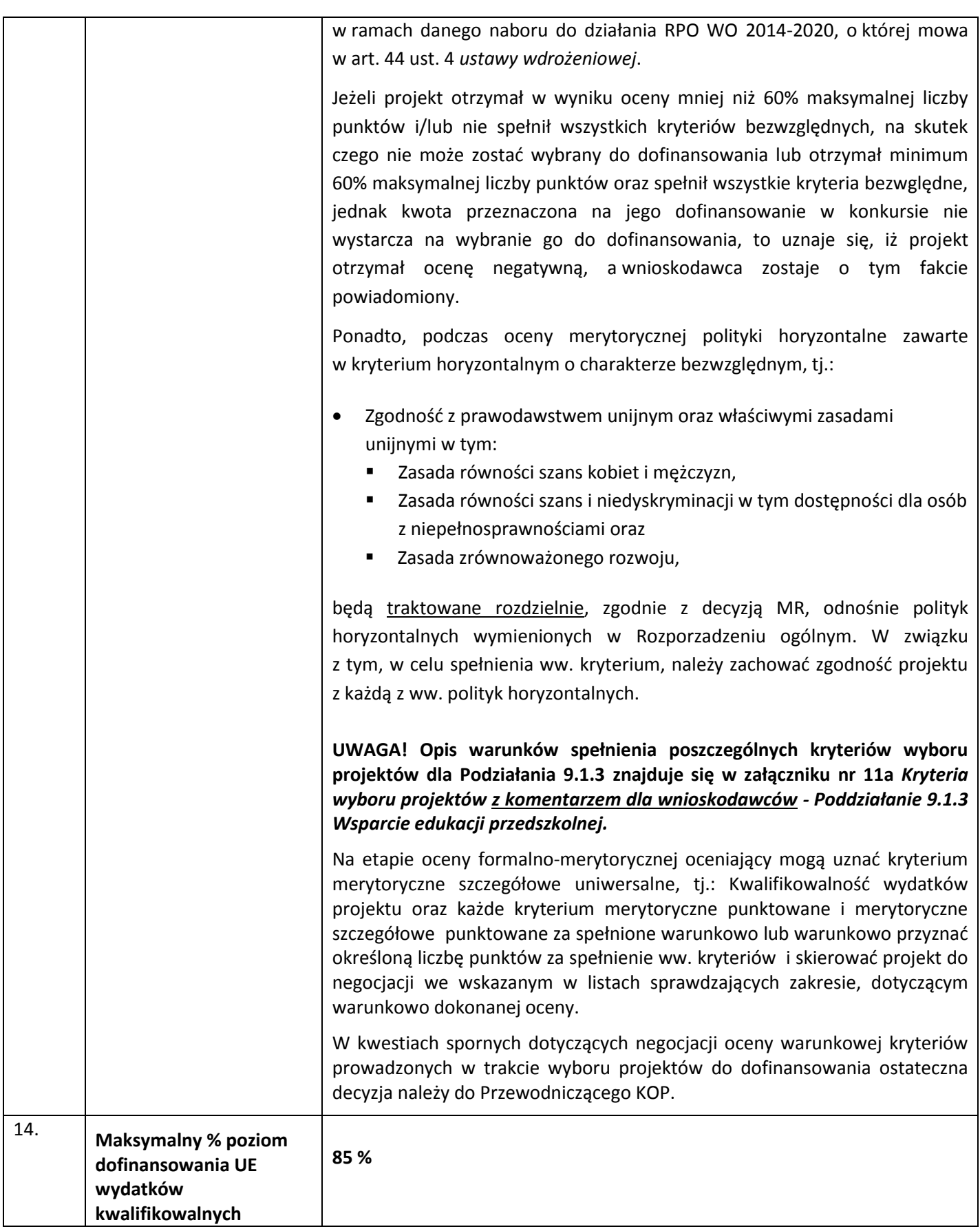

<span id="page-22-1"></span><span id="page-22-0"></span>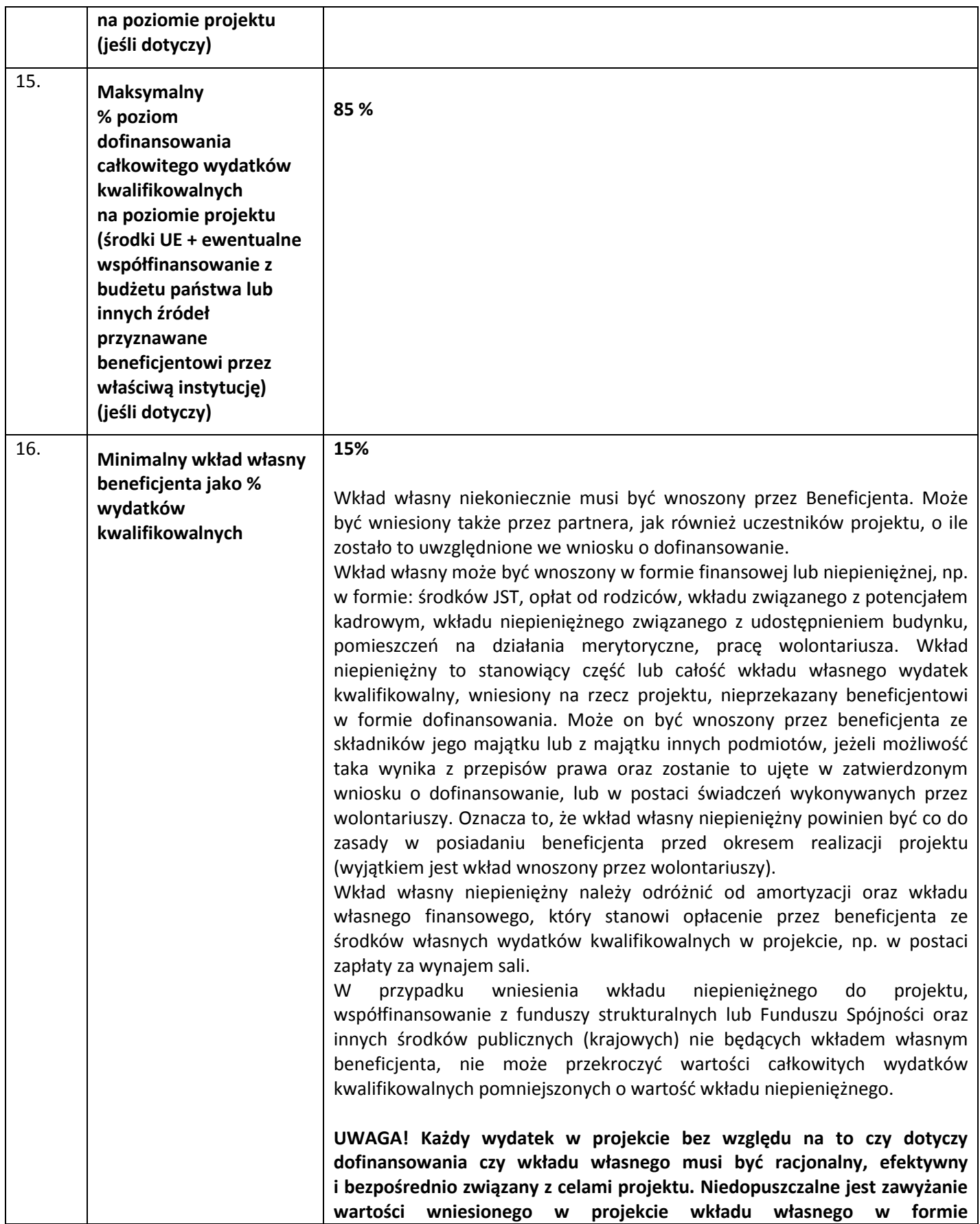

<span id="page-23-7"></span><span id="page-23-6"></span><span id="page-23-5"></span><span id="page-23-4"></span><span id="page-23-3"></span><span id="page-23-2"></span><span id="page-23-1"></span><span id="page-23-0"></span>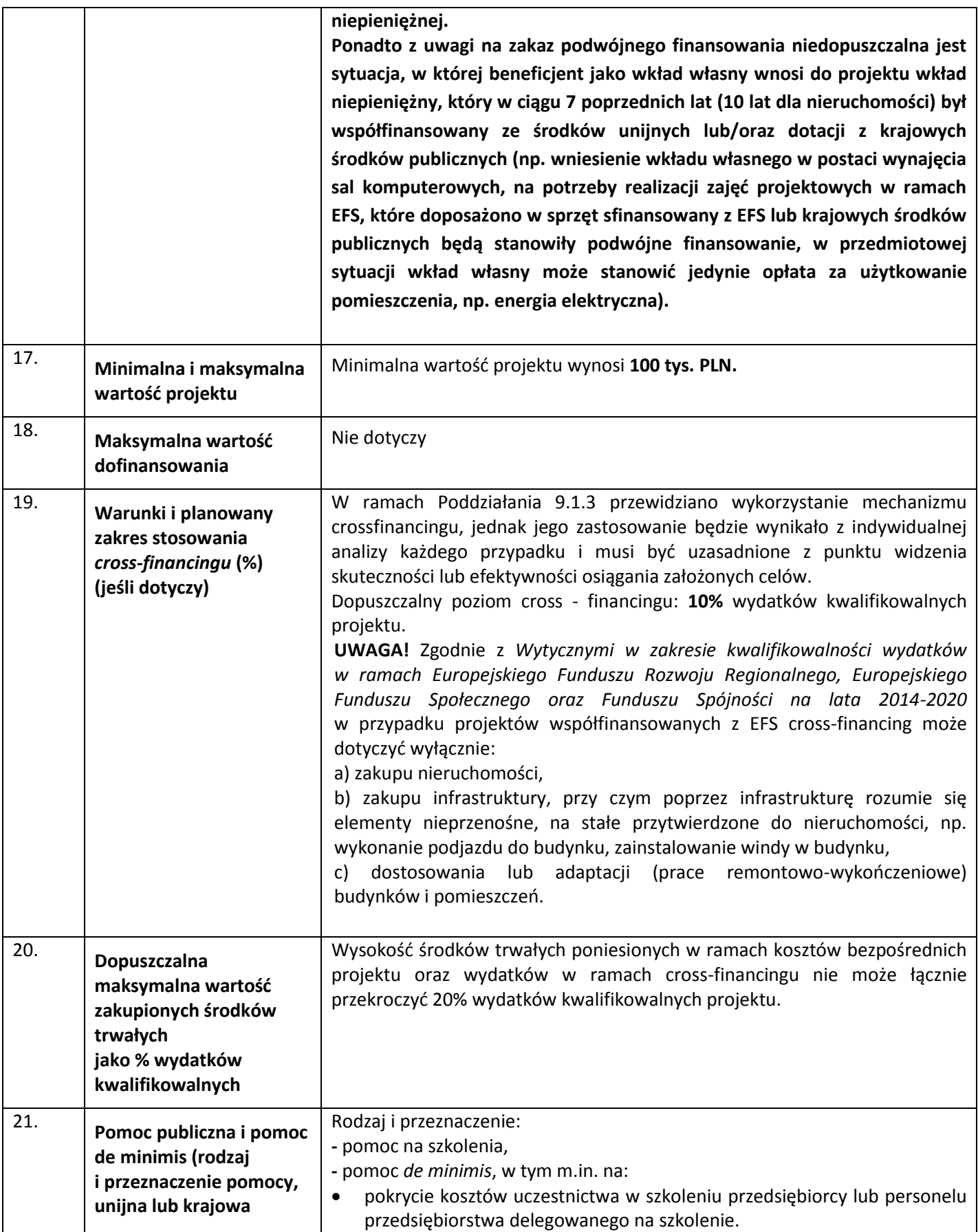

<span id="page-24-0"></span>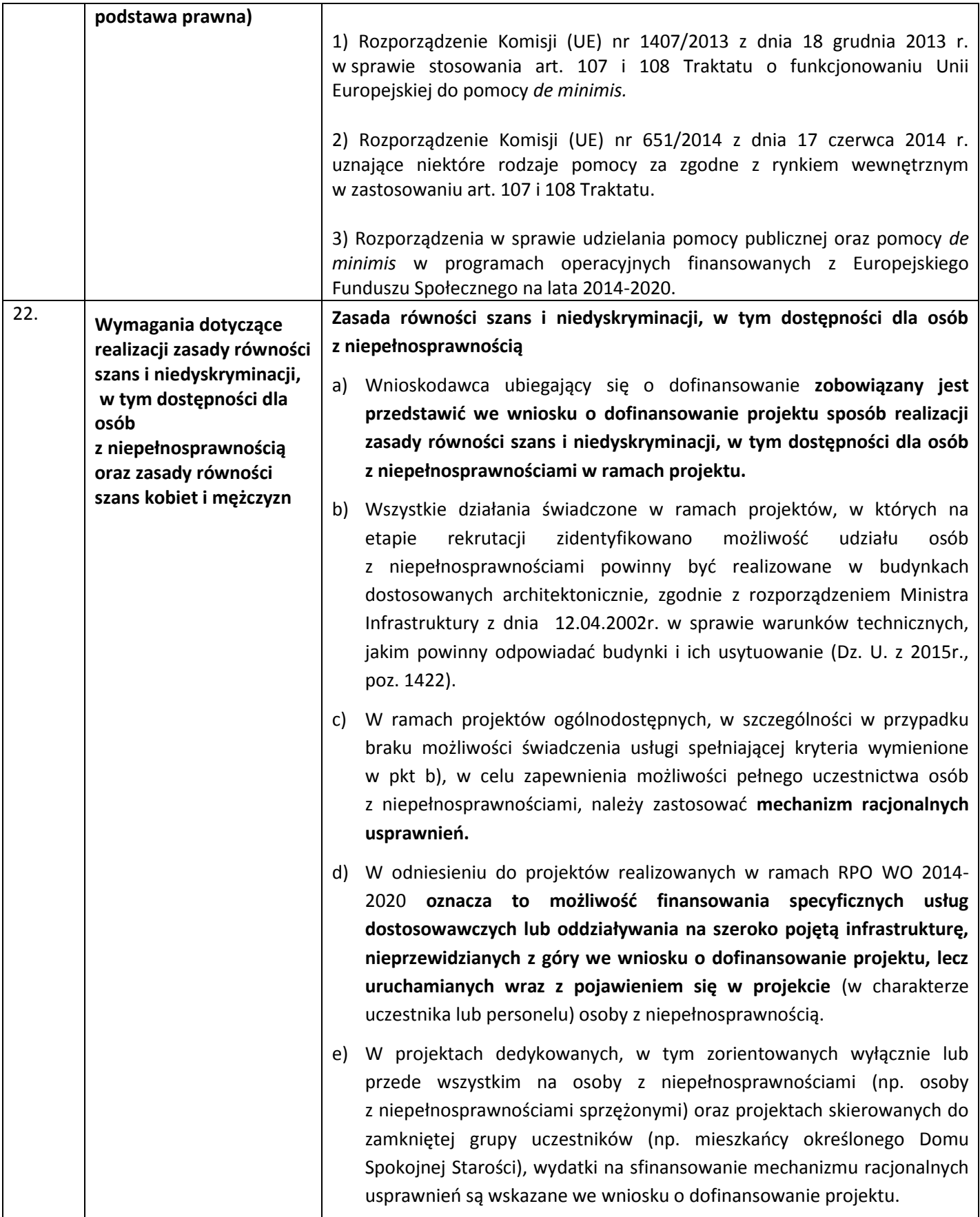

<span id="page-25-3"></span><span id="page-25-2"></span><span id="page-25-1"></span><span id="page-25-0"></span>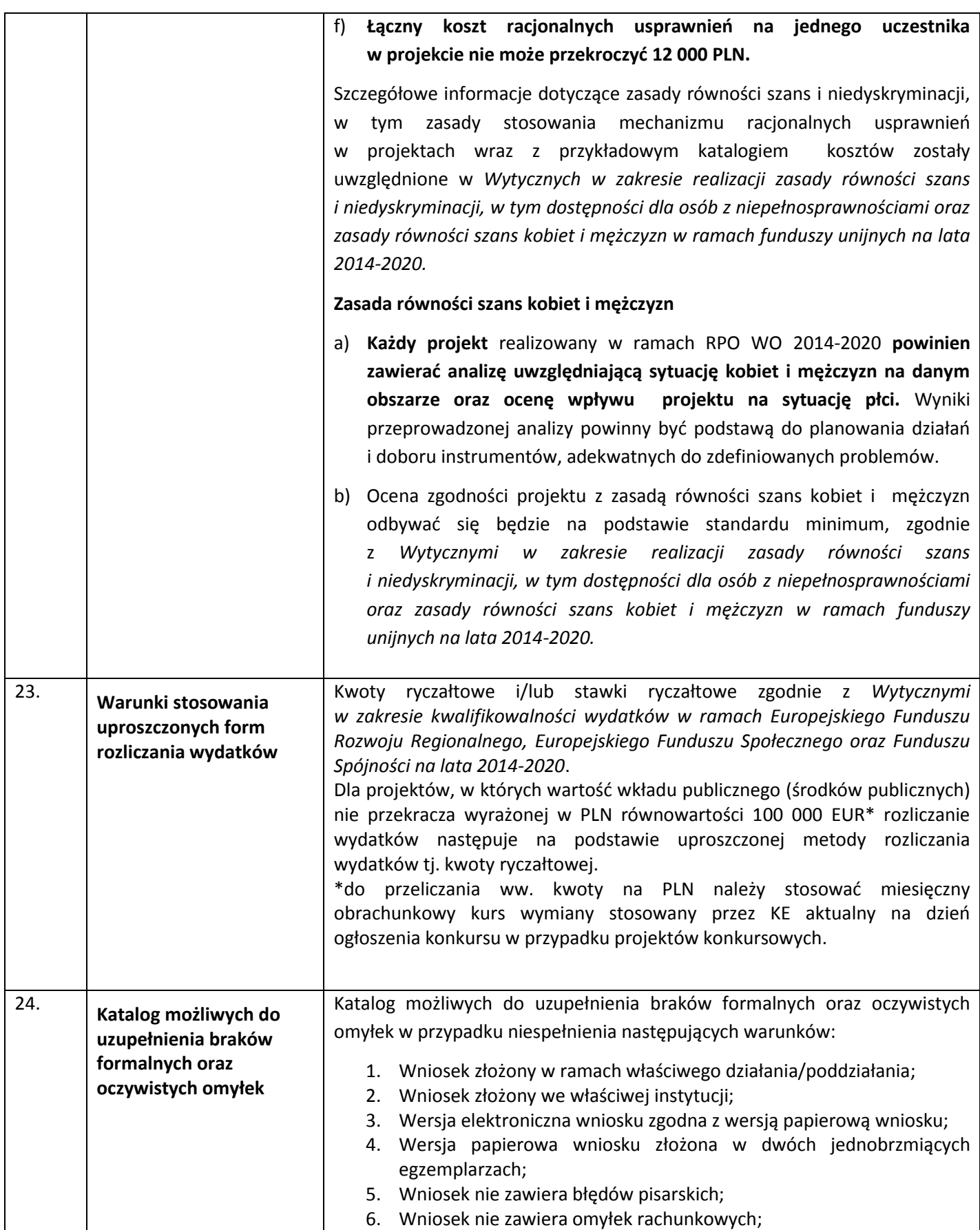

<span id="page-26-0"></span>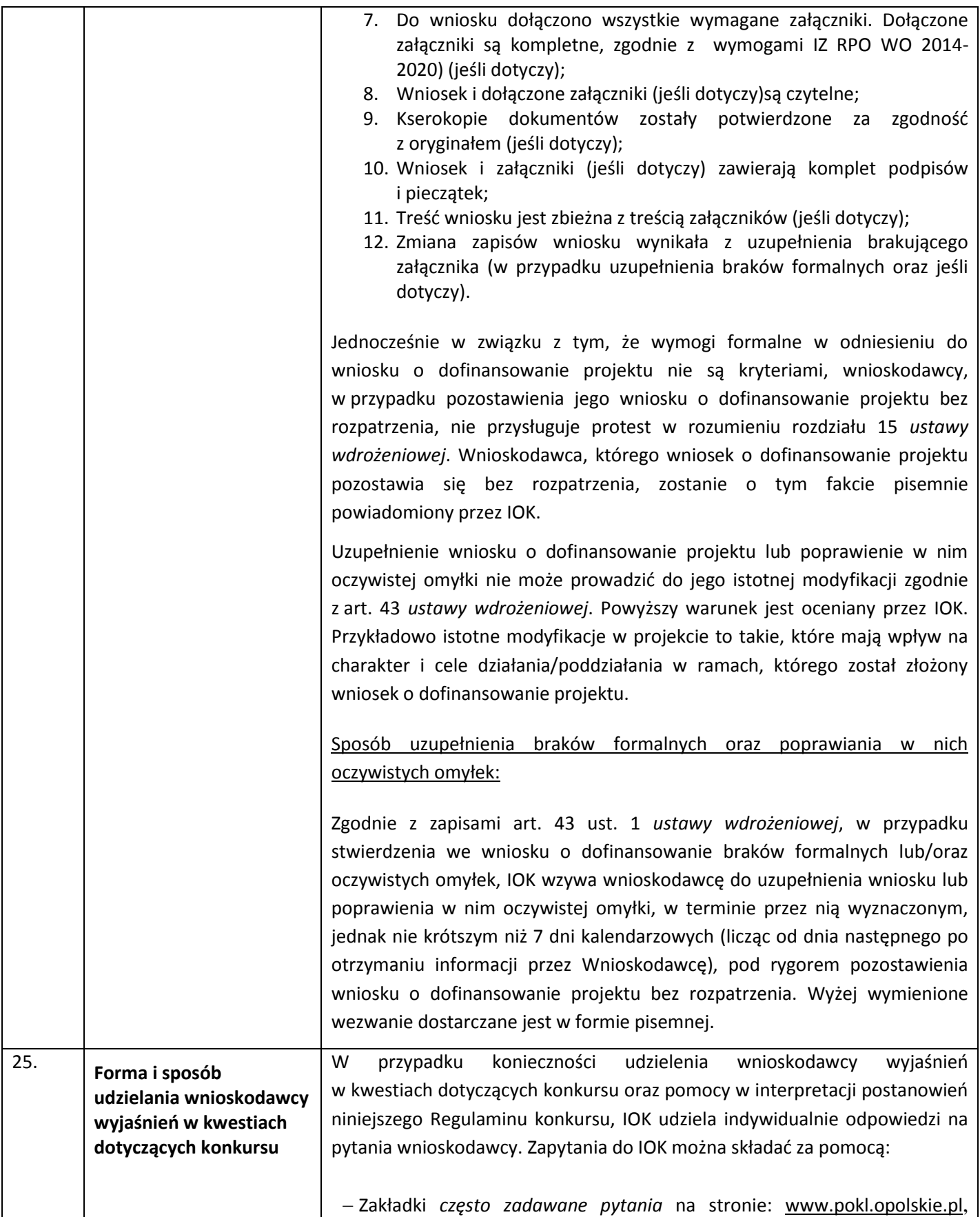

<span id="page-27-0"></span>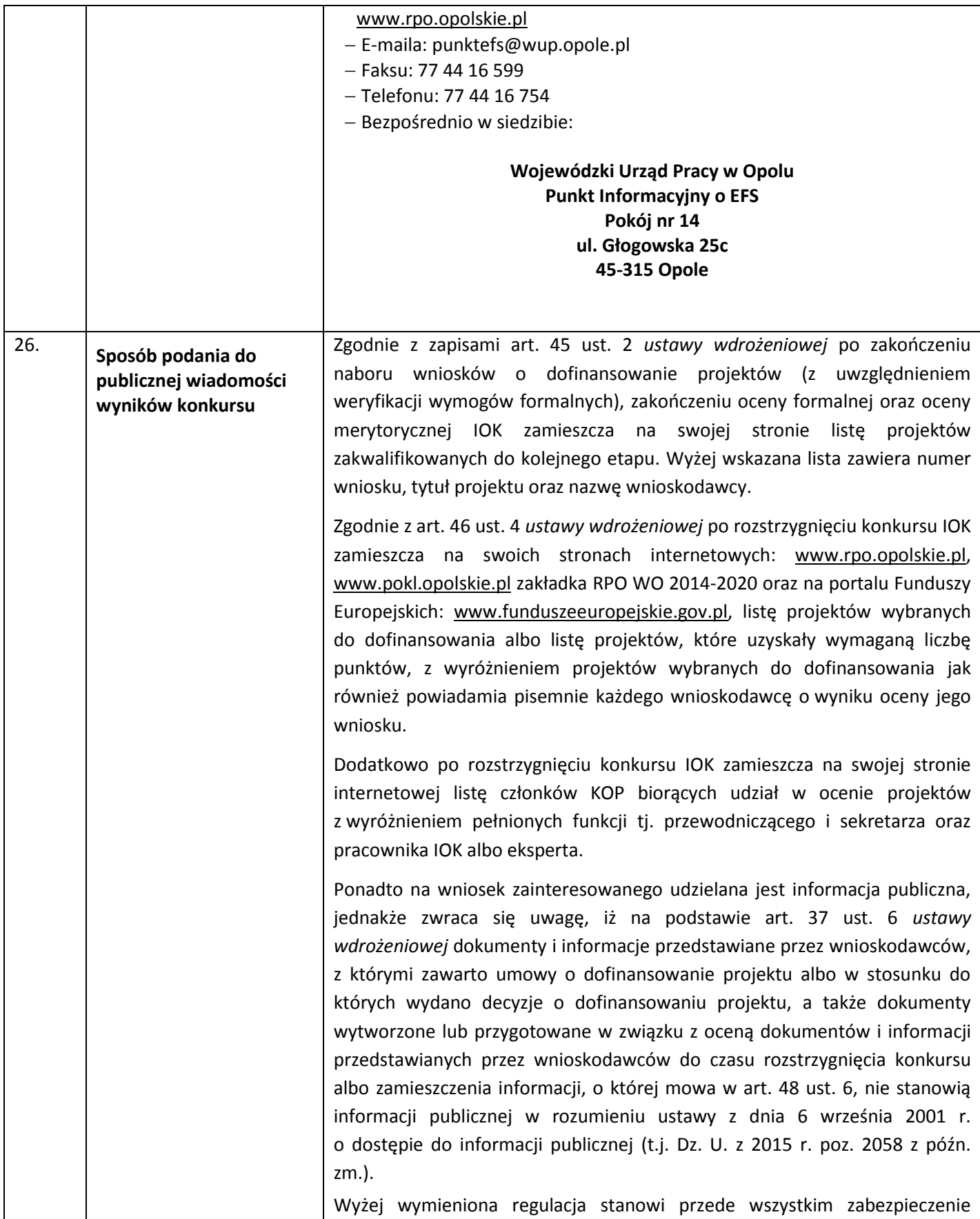

| sprawnego przeprowadzania wyboru projektów do dofinansowania, który<br>mógłby być dezorganizowany poprzez znaczną liczbę wniosków dotyczących<br>udostępnienia informacji publicznej. Dodatkowo regulacja ma na celu<br>zapobieżenie praktykom polegającym na powielaniu w ramach danego<br>konkursu rozwiązań opracowanych przez innych wnioskodawców. Z tego<br>względu w sytuacji wystąpienia o udzielenie informacji na temat ww.<br>dokumentów, IOK informuje zainteresowanego, że na podstawie art. 37 pkt.<br>6 ustawy wdrożeniowej nie stanowią one informacji publicznej.<br>IOK zapewnia wnioskodawcy dostęp do dokumentów dotyczących oceny jego<br>projektu przy zachowaniu zasady anonimowości danych osób dokonujących<br>oceny. Wytyczna wynika z chęci zagwarantowania prawidłowego procesu<br>wyboru projektów i uniknięcia nadużyć, a także ma na celu ograniczenie<br>wpływu wnioskodawców na osoby zaangażowane w proces oceny i wyboru<br>projektów. Po rozstrzygnięciu konkursu oraz zatwierdzeniu listy ocenionych<br>projektów, IOK zamieszcza na swojej stronie internetowej informację o<br>składzie KOP <sup>3</sup> . |
|----------------------------------------------------------------------------------------------------|
| Decyzja<br>udostępnieniu<br>informacji<br>zawartych<br>wniosku<br>$\mathsf{o}$<br>we<br>o dofinansowanie i jego załącznikach (jeśli dotyczy) (po otrzymaniu<br>pisemnego wniosku o jej udzielenie) jest rozstrzygana każdorazowo przy<br>uwzględnieniu m.in.:                                                                                                    |
| a) ochrony interesów przedsiębiorców (Ustawa o zwalczaniu nieuczciwej<br>konkurencji) <sup>4</sup> , zgodnie z którą czynem nieuczciwej konkurencji jest<br>przekazanie,<br>ujawnienie lub wykorzystanie<br>cudzych<br>informacji<br>stanowiących tajemnicę przedsiębiorstwa albo ich nabycie od osoby<br>nieuprawnionej, jeżeli zagraża lub narusza interes przedsiębiorcy.<br>Tajemnica przedsiębiorstwa to nieujawnione do wiadomości publicznej<br>informacje techniczne, technologiczne, organizacyjne przedsiębiorstwa lub<br>inne informacje posiadające wartość gospodarczą, co do których<br>przedsiębiorca podjął niezbędne działania w celu zachowania ich<br>poufności;                                                                                                    |
| b) ochrony praw autorskich (Ustawa o prawie autorskim i prawach<br>pokrewnych) <sup>5</sup> ;                                                                                                    |
| c) ochrony informacji o sprawach rozstrzyganych w postępowaniu przed<br>organami państwa (Ustawa o dostępie do informacji publicznej) <sup>6</sup> .                                                                                                    |
| W oparciu o Ustawę o zwalczaniu nieuczciwej konkurencji <sup>7</sup> przedsiębiorcami<br>są osoby fizyczne, osoby prawne oraz jednostki organizacyjne niemające                                                                                                    |

andia zart. 44 ust. 5 Ustawy wdrożeniowej.<br><sup>3</sup> Zgodnie z art. 44 ust. 5 Ustawy wdrożeniowej.<br><sup>4</sup> Zgodnie z art. 11 ust. 1 oraz ust. 4 Ustawy o zwalczaniu nieuczciwej konkurencji z dnia 16 kwietnia 1993 r. [t.j. Dz. U. 2003 153 poz. 1503 z późn. zm.].

<sup>&</sup>lt;sup>5</sup>Ustawa o prawie autorskim i prawach pokrewnych z dnia 4 lutego 1994 r. [t.j. Dz. U. 2006 r. Nr 90 poz. 631 z późn. zm.].<br><sup>6</sup>Zgodnie z art. 5 Ustawy o dostępie do informacji publicznej z dnia 6 września 2001 r. [t.j. Dz.

<span id="page-29-3"></span><span id="page-29-2"></span><span id="page-29-1"></span><span id="page-29-0"></span>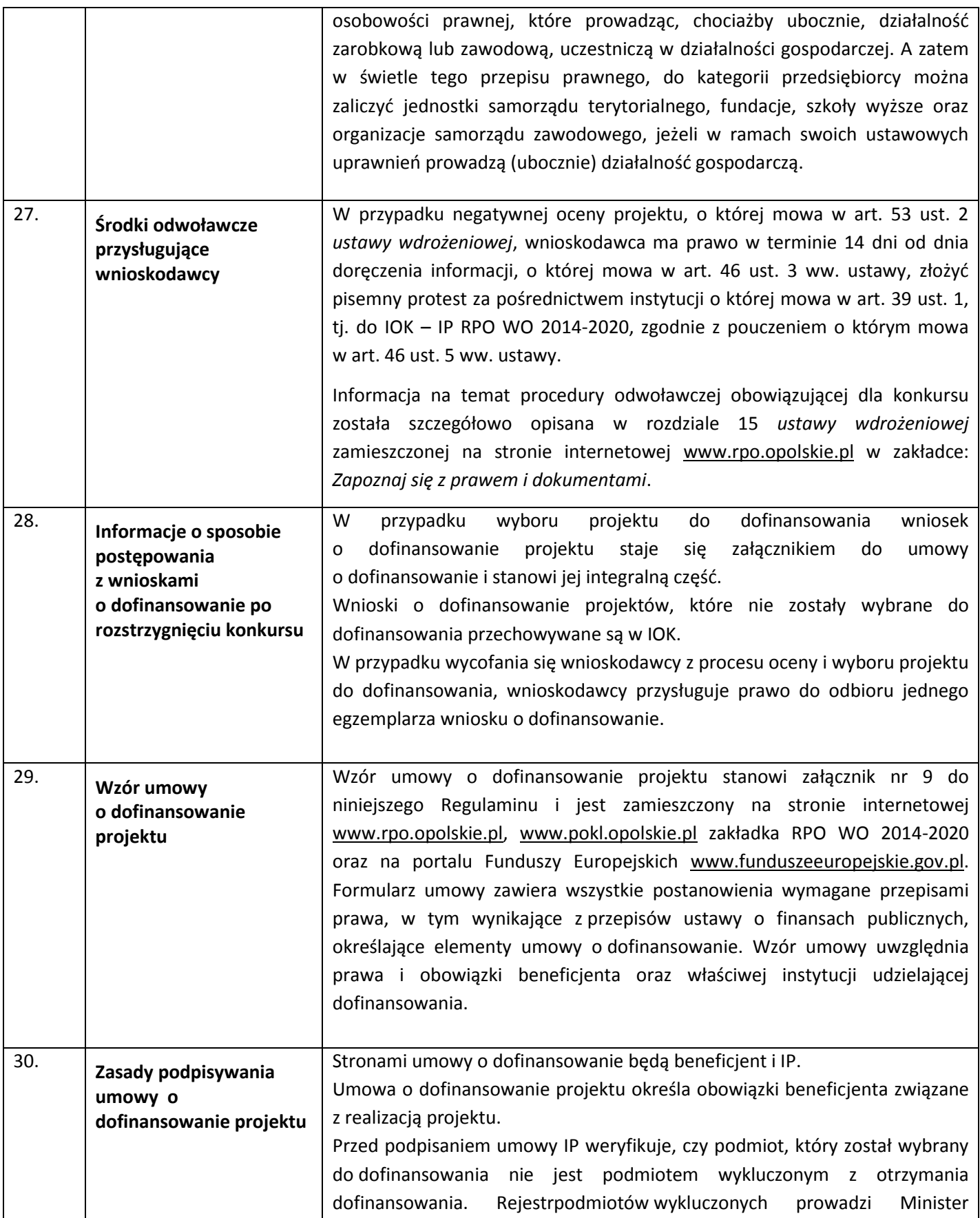

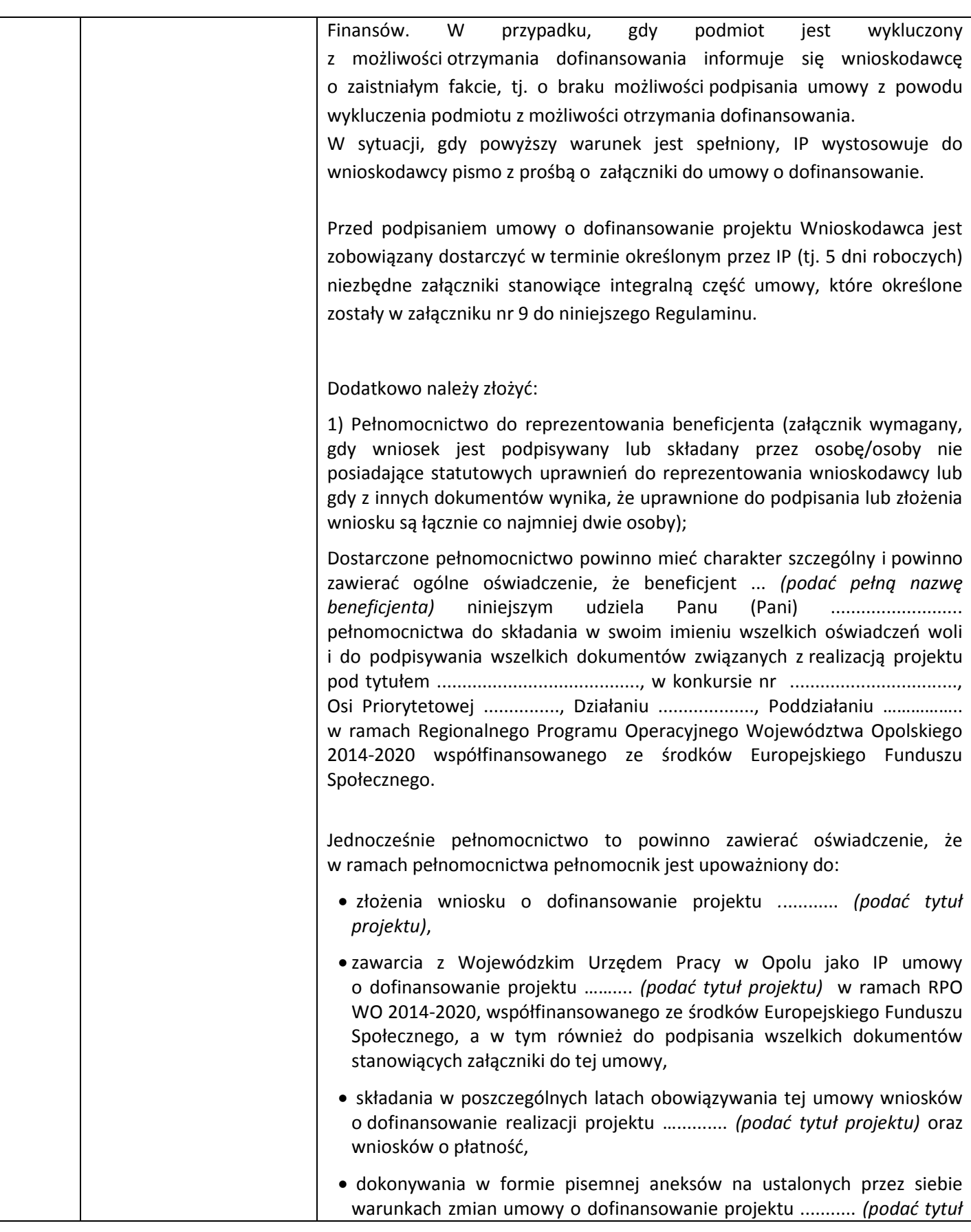

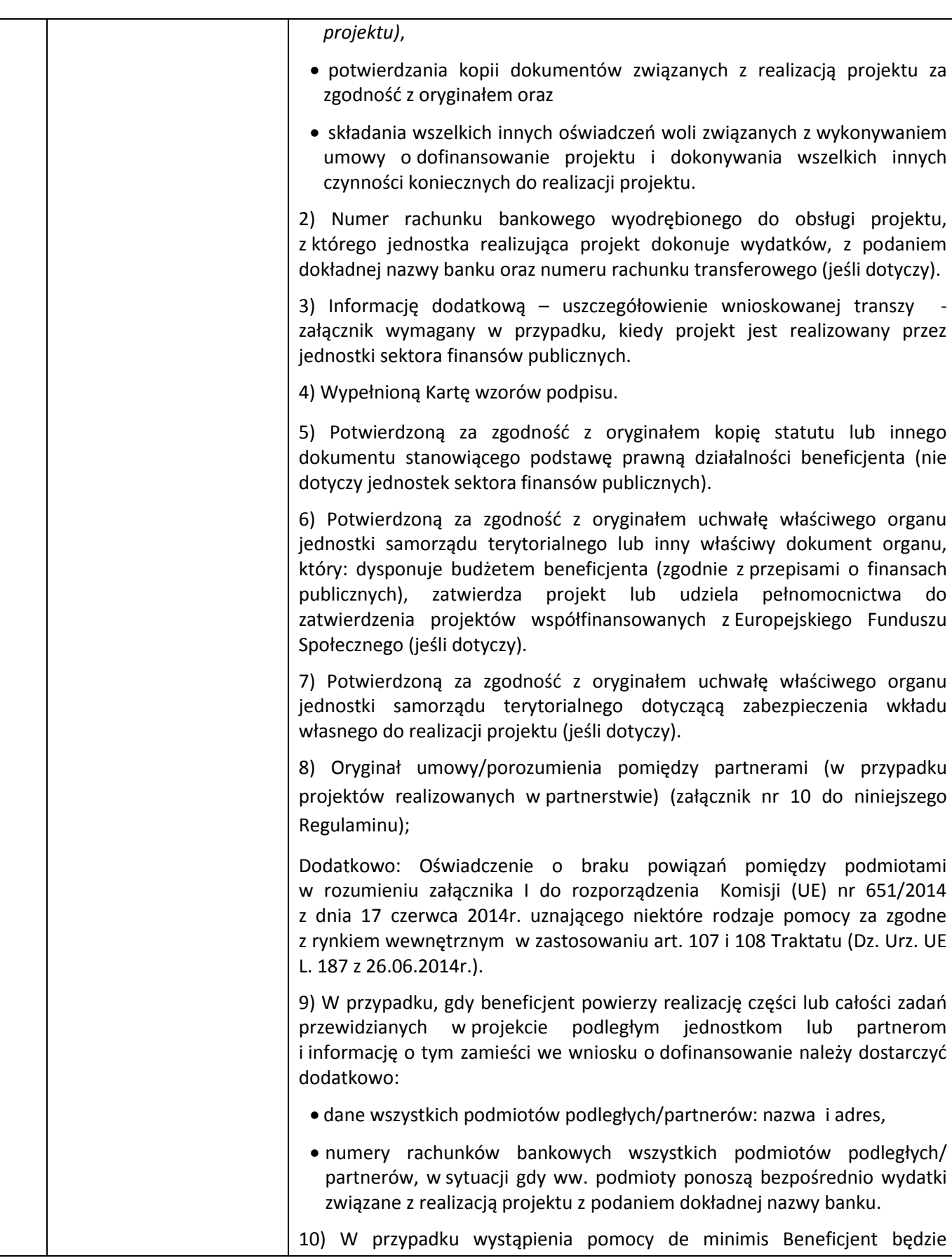

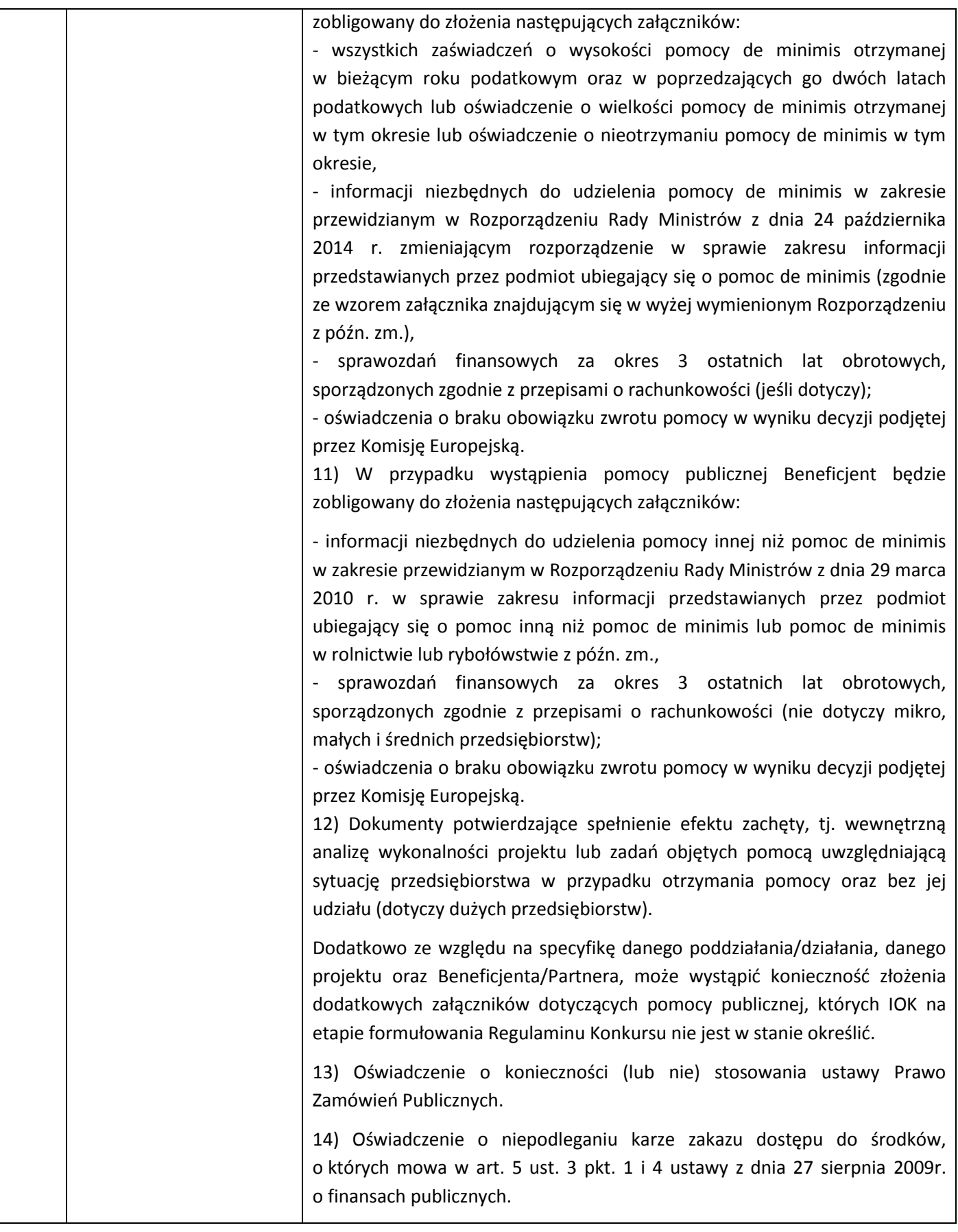

<span id="page-33-0"></span>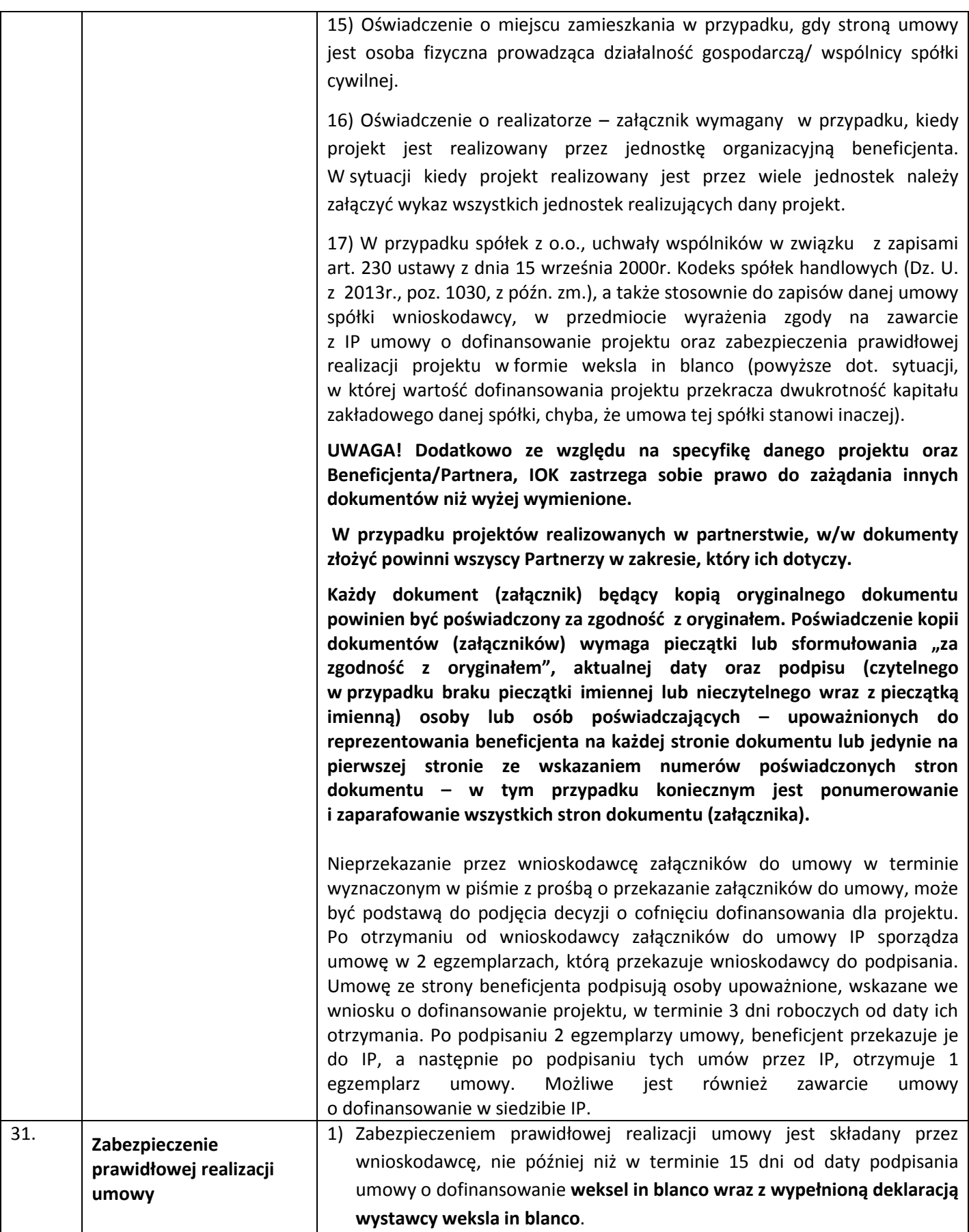

<span id="page-34-0"></span>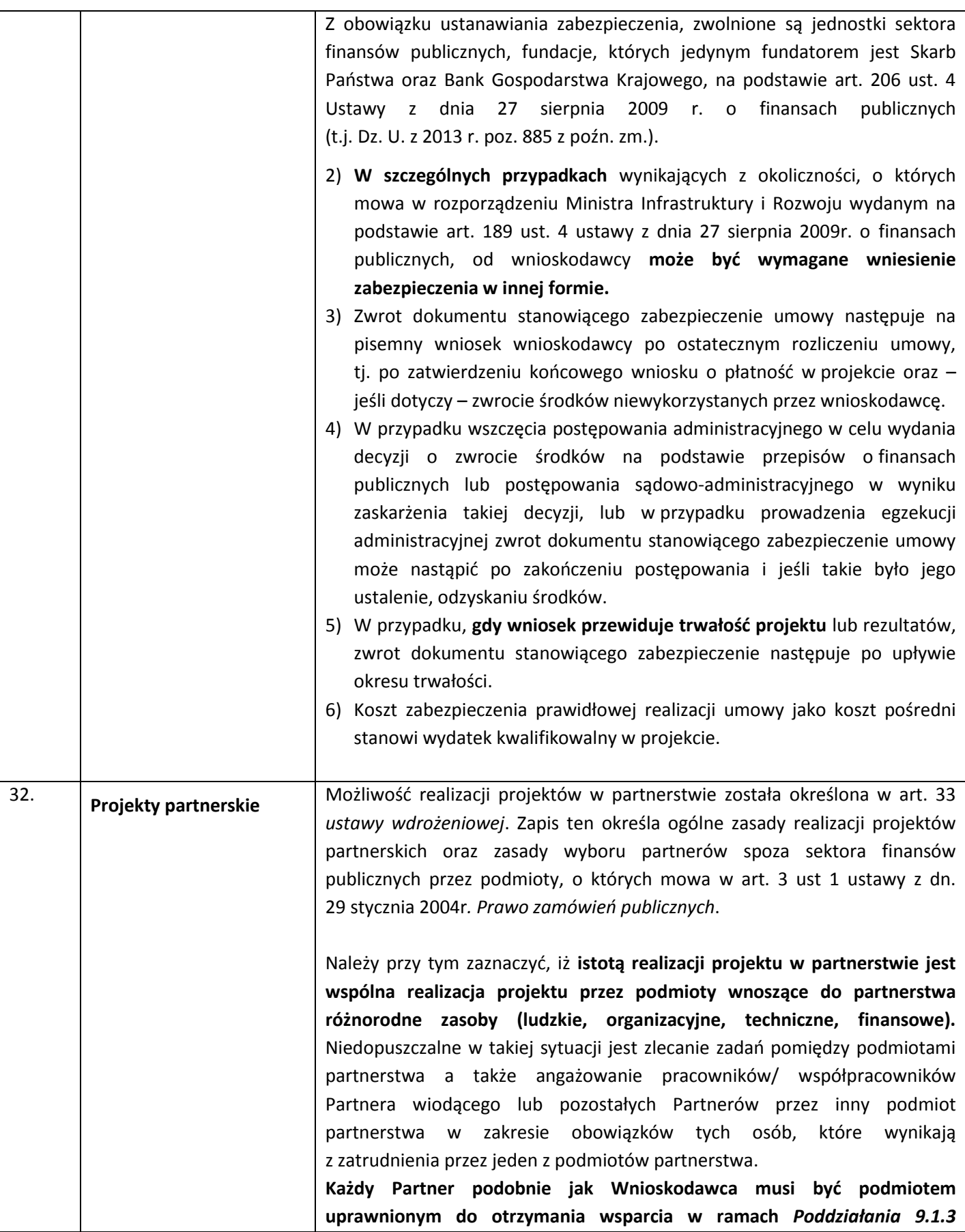

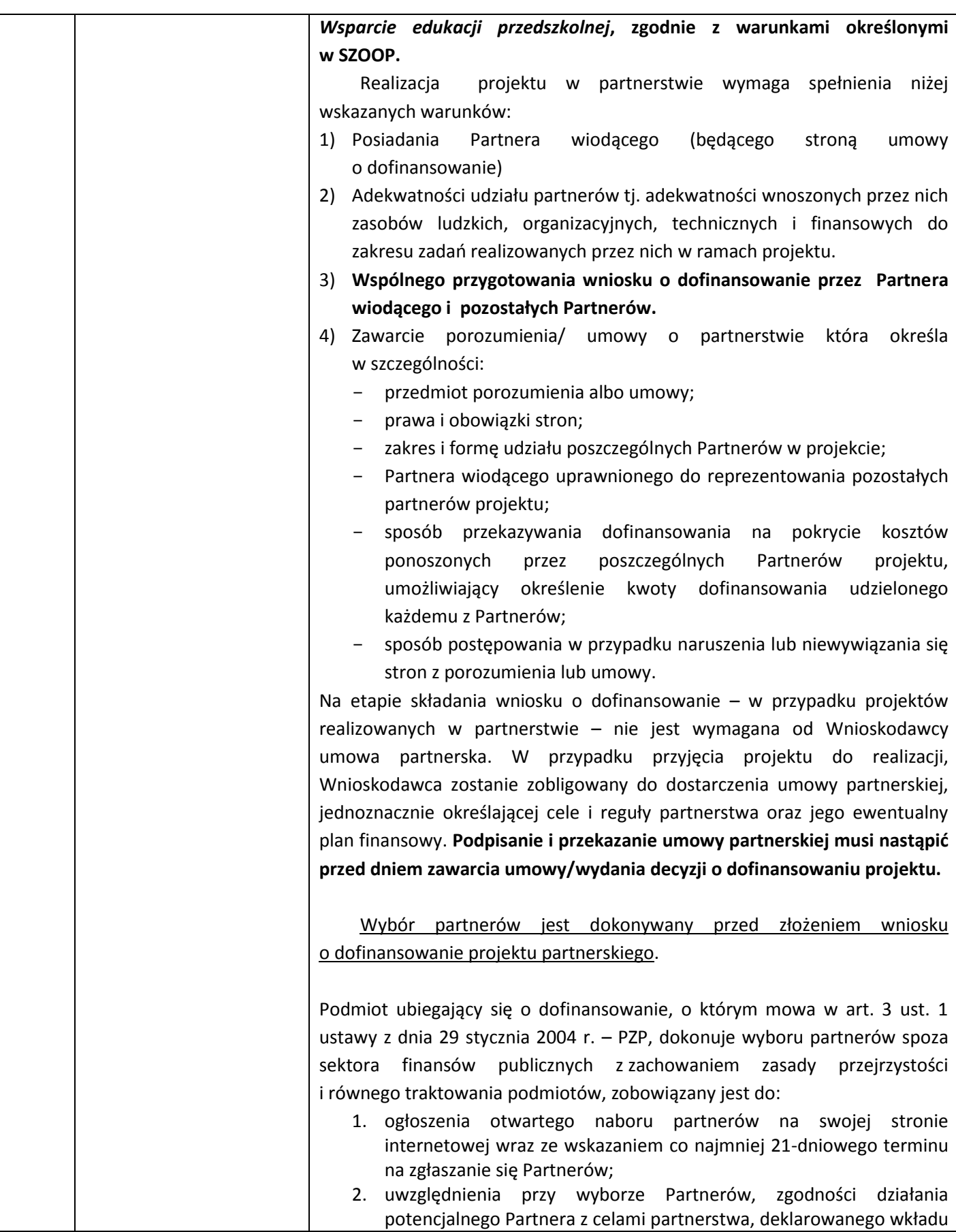
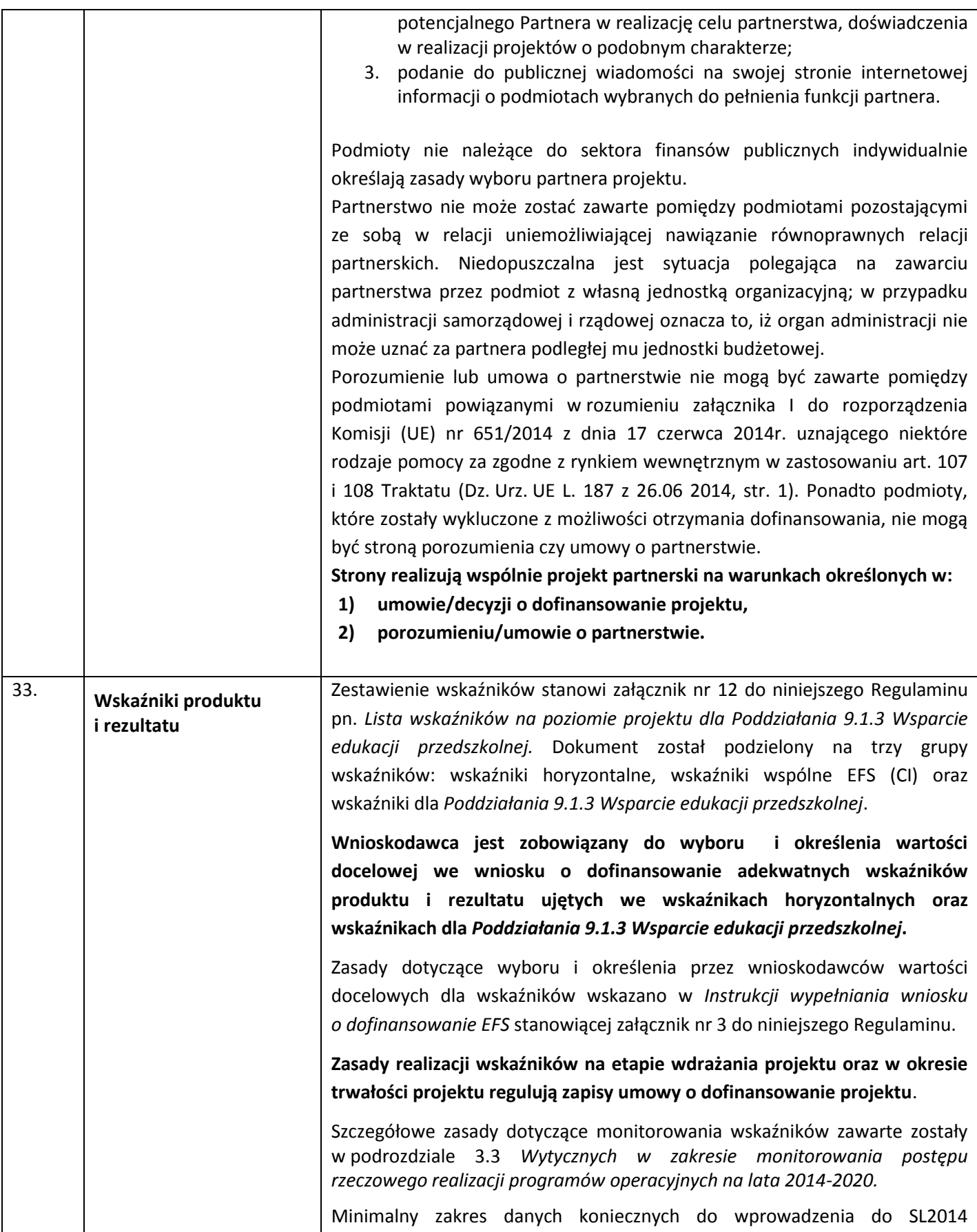

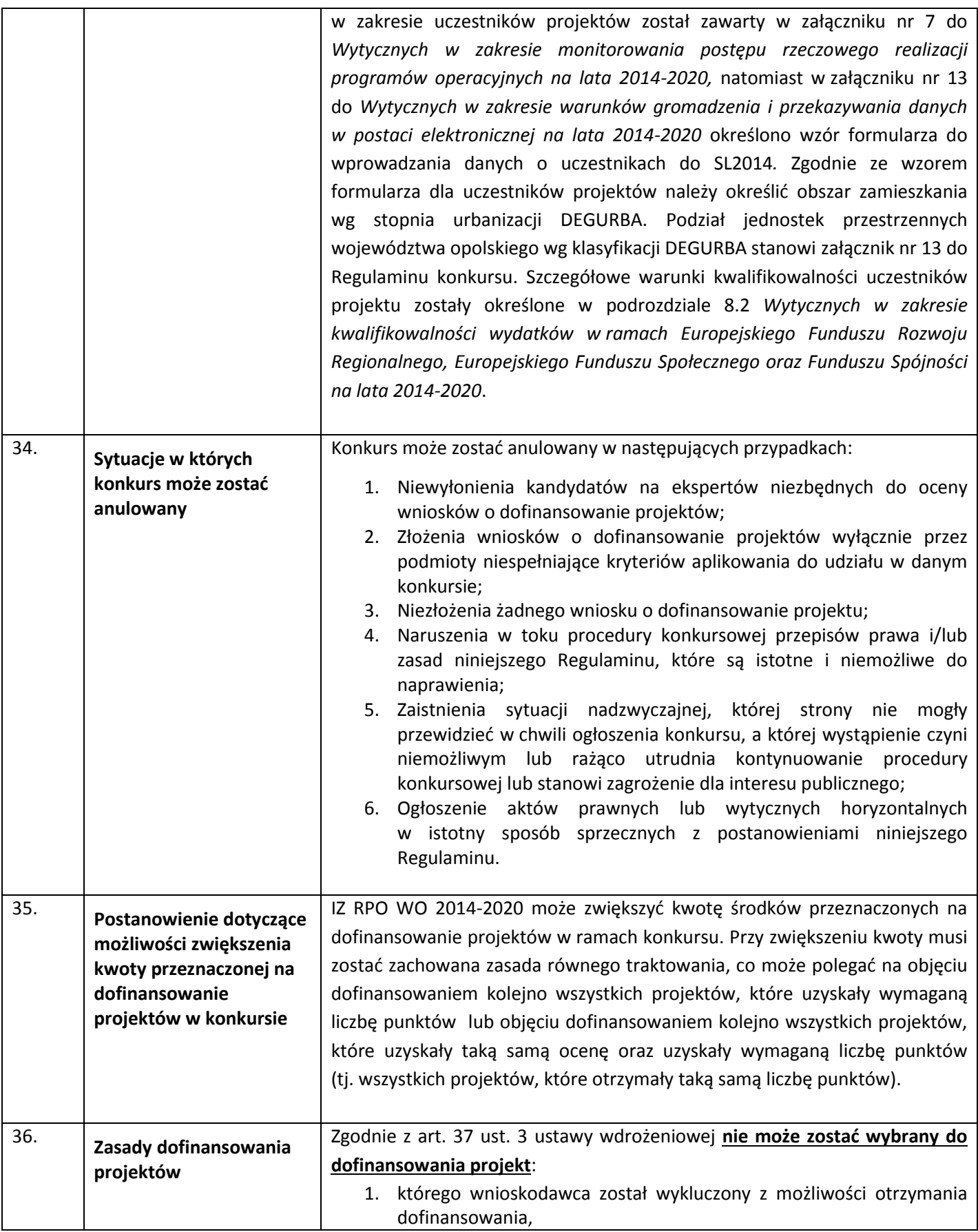

|     |                                                | 2. został fizycznie ukończony lub w pełni zrealizowany przez złożeniem<br>wniosku o dofinansowanie, niezależnie od tego czy wszystkie<br>powiązane płatności zostały dokonane przez beneficjenta.                                                                                                    |
|-----|------------------------------------------------|----------------------------------------------------------------------------------------------------|
| 37. | Archiwizacja<br>i przechowywanie<br>dokumentów | Wnioskodawcy oraz beneficjenci są zobowiązani do przechowywania<br>dokumentacji związanej z realizacją RPO WO 2014 – 2020 zgodnie z:<br>1) art. 140 Rozporządzenia ogólnego;<br>2) przepisami krajowymi, w tym: art. 71 i 74 Ustawy z dnia 29<br>września 1994 r. o rachunkowości (t.j. Dz. U. 2013, poz. 330<br>z późn. zm.) dotyczącymi przechowywania dokumentacji księgowej.<br>IP informuje beneficjentów o dacie rozpoczęcia okresu udostępnienia na<br>żądanie Komisji Europejskiej i Europejskiego Trybunału Obrachunkowego<br>dokumentów potwierdzających, dotyczących wydatku wspieranego z funduszy<br>polityki spójności w ramach operacji, dla których całkowite wydatki<br>kwalifikowalne wynoszą mniej niż 1 000 000 EUR. Ich udostępnianie jest<br>możliwe przez okres trzech lat od dnia 31 grudnia następującego po złożeniu<br>zestawienia wydatków, w którym ujęto dany wydatek dotyczący danej<br>operacji.<br>W przypadku operacji innych niż te opisane powyżej, wszystkie dokumenty<br>potwierdzające powinny być udostępniane przez okres dwóch lat od dnia<br>31 grudnia następującego po złożeniu zestawienia wydatków, w którym ujęto<br>ostateczne wydatki dotyczące zakończonej operacji <sup>8</sup> . |
|     |                                                | W przypadku postępowania sądowego lub na należycie umotywowany wniosek<br>KE termin ten zostaje zawieszony, co dla beneficjentów będzie oznaczało<br>przedłużenie terminu przechowywania dokumentów - w takim przypadku, IP<br>odpowiednim<br>wyprzedzeniem<br>poinformuje<br>fakcie<br>tym<br>$\mathsf{o}$<br>z<br>wnioskodawców/beneficjentów na piśmie przed upływem wskazanego terminu.<br>Ponadto dokumenty zawierające informacje, które wymagają ochrony przed<br>nieuprawnionym ujawnieniem, jako stanowiące tajemnicę państwową lub                                                                                                    |
|     |                                                | służbową są przechowywane i udostępniane zgodnie z przepisami Ustawy<br>o ochronie informacji niejawnych <sup>9</sup> . Dokumenty te podlegają udostępnianiu na<br>zasadach i w trybie określonym w Ustawie o dostępie do informacji publicznej <sup>10</sup> .<br>Wszystkie dokumenty muszą być dostępne na żądanie IP/IZ, a także innych                                                                                                    |
|     |                                                | instytucji uprawnionych do kontroli.<br>IP zobowiązany jest do zbierania i archiwizowania dokumentacji projektowej<br>zgodnie z zapisami instrukcji kancelaryjnej. Generalną zasadą jest, iż cała<br>dokumentacja (tj. wnioski o dofinansowanie projektów wraz z załącznikami                                                                                                    |
|     |                                                | (jeśli dotyczy), korespondencja z wnioskodawcami, listy sprawdzające,                                                                                                    |

<sup>&</sup>lt;u>.</u><br><sup>8</sup>Rozporządzenie ogólne.

 $^9$ Ustawa o ochronie informacji niejawnych z dnia 5 sierpnia 2010 r. (Dz. U. 2010, Nr 182, poz. 1228 z późn. zm.).

 $^{10}$ Ustawa o dostępie do informacji publicznej z dnia 6 września 2001 r. (t.j. Dz. U. 2015, poz. 2058 z późn. zm.).

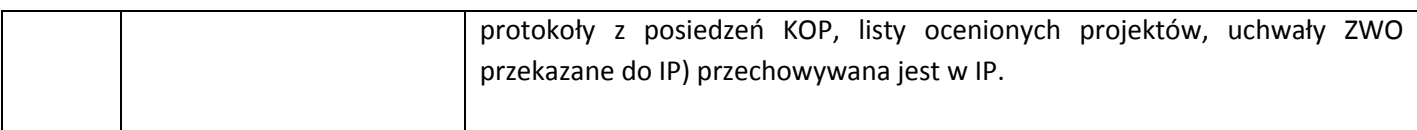

# **Załączniki:**

- 1. Etapy konkursu (EFS).
- 2. Instrukcja przygotowania wersji elektronicznej i papierowej wniosku o dofinansowanie projektu (EFS) wersja 2.
- 3. Wzór wniosku o dofinansowanie (EFS).
- 4. Instrukcja wypełniania wniosku o dofinansowanie projektu (EFS).
- 5. Wzór listy sprawdzającej wniosek o dofinansowanie projektu ze środków EFS w zakresie spełnienia wymogów formalnych rejestracyjnych.
- 6. Wzór listy sprawdzającej wniosek o dofinansowanie projektu ze środków EFS w zakresie spełnienia wymogów formalnych, tj. czy wniosek pozbawiony jest oczywistych omyłek i braków formalnych.
- 7. Wzór listy sprawdzającej wniosek o dofinansowanie projektu ze środków EFS w zakresie spełnienia kryteriów formalno-merytorycznych.
- 8. Wzór oświadczenia o niewprowadzeniu do wniosku zmian innych niż wskazane przez IOK w piśmie wzywającym do dokonania uzupełnień/poprawienia wniosku o dofinansowanie projektu.
- 9. Wzór umowy/decyzji o dofinansowanie projektu wraz z załącznikami.
- 9a. Wzór umowy/decyzji o difinansowanie projektu wraz z załącznikami kwoty ryczałtowe.
- 10. Minimalny zakres Umowy o partnerstwie określony przez Instytucję Organizującą Konkurs.
- 11. Kryteria wyboru projektów dla *Poddziałania 9.1.3 Wsparcie edukacji przedszkolnej*.
- 11a. Kryteria wyboru projektów z komentarzem dla wnioskodawców *Poddziałanie 9.1.3 Wsparcie edukacji przedszkolnej*
- 12. Lista wskaźników na poziomie projektu dla *Poddziałania 9.1.3 Wsparcie edukacji przedszkolnej.*
- 13. Podział jednostek przestrzennych województwa opolskiego wg klasyfikacji DEGURBA.
- 14. Analiza poziomu uprzedszkolnienia w Województwie Opolskim.

#### **Inne dokumenty obowiązujące w naborze:**

- 1. Taryfikator maksymalnych, dopuszczalnych cen towarów i usług typowych (powszechnie występujących) dla konkursowego i pozakonkursowego trybu wyboru projektów, dla których ocena przeprowadzona zostanie w ramach Regionalnego Programu Operacyjnego Województwa Opolskiego 2014-2020 w części dotyczącej Europejskiego Funduszu Społecznego.
- 2. Regulamin pracy komisji oceny projektów oceniającej projekty w ramach EFS RPO WO 2014- 2020, wersja 3.
- 3. Lista sprawdzająca do autokontroli w zakresie stosowania prawa zamówień publicznych (PZP) dla Beneficjentów funduszy unijnych.

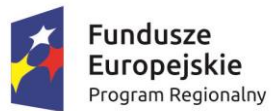

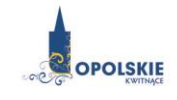

Unia Europejska Europejski Fundusz Społeczny

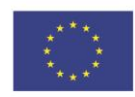

# **ZAŁĄCZNIK NR 1 ETAPY KONKURSU (EFS)**

# Spis treści

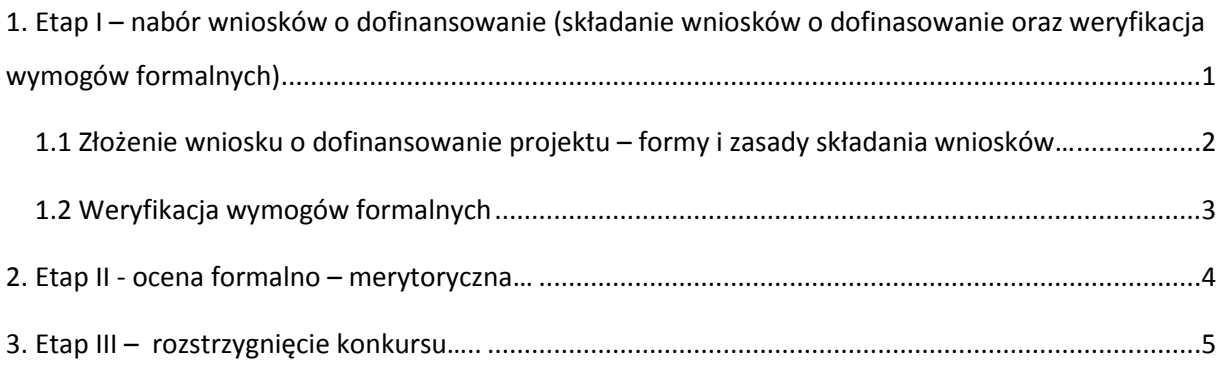

# **1. Etap I – nabór wniosków o dofinansowanie (składanie wniosków o dofinasowanie oraz weryfikacja wymogów formalnych)**

#### **Konkurs przebiega w trzech etapach:**

**Etap I –** nabór wniosków o dofinansowanie (1. składanie wniosków o dofinasowanie oraz 2. weryfikacja wymogów formalnych);

**Etap II** – ocena formalno-merytoryczna;

**Etap III** – rozstrzygnięcie konkursu**.**

# **1.1 Złożenie wniosku o dofinansowanie projektu – formy i zasady składania wniosków**

Nabór wniosków o dofinansowanie projektów w ramach procedury konkursowej poprzedza ogłoszenie o konkursie, które zamieszczane jest na portalu Funduszy Europejskich oraz na stronie internetowej IZ RPO WO 2014-2020 (IZ / IOK), zgodnie z ramowym harmonogramem naboru wniosków w ramach poszczególnych działań/poddziałań RPO WO 2014-2020.

- $\triangleright$  Warunkiem uczestnictwa w konkursie jest przesłanie wniosku o dofinansowanie w formie dokumentu elektronicznego za pomocą aplikacji Panel Wnioskodawcy SYZYF RPO WO 2014-2020 oraz w formie papierowej **w terminie zgodnym z ogłoszeniem oraz pkt. 6 Regulaminu konkursu.**
- Składanie wniosków o dofinansowanie projektów w ramach poddziałania 9.1.3 Wsparcie edukacji przedszkolnej w ramach RPO WO 2014-2020 odbywać się będzie w Wojewódzkim Urzędzie Pracy w Opolu, w Punkcie Informacyjnym o EFS ul. Głogowska 25c (pokój nr 14), 45- 315 Opole w terminie od dnia **04.07.2016 r. do dnia 11.07.2016 r.** w godzinach pracy IOK tj. od 7:30 do 15:30.

#### **Wniosek o dofinansowanie projektu należy złożyć w dwóch formach:**

- **1. W wersji elektronicznej za pośrednictwem Panelu Wnioskodawcy SYZYF RPO WO 2014-2020**  wykonany przez wnioskodawcę w generatorze wniosek o dofinansowanie projektu musi zostać wysłany do IOK on-line (generator wniosku posiada taką funkcjonalność), zgodnie z instrukcją znajdującą się w załączniku nr 4 do Regulaminu konkursu. Wnioski należy przesyłać w terminie określonym w ogłoszeniu o konkursie, zamieszczonym na stronach internetowych: [www.rpo.opolskie.pl,](http://www.rpo.opolskie.pl/) [www.pokl.opolskie.pl](http://www.pokl.opolskie.pl/) zakładka RPO WO 2014-2020, na portalu Funduszy Europejskich [www.funduszeeuropejskie.gov.pl](http://www.funduszeeuropejskie.gov.pl/) oraz Regulaminie konkursu (pkt 6).
- **2. W wersji papierowej -** wnioskodawca jest zobowiązany do dostarczenia dwóch papierowych egzemplarzy **(tj. dwóch oryginałów – zalecane lub oryginału i kopii)** wysłanego wcześniej on-line wniosku o dofinansowanie projektu. Wnioski należy składać od **poniedziałku** do **piątku**

w godzinach pracy urzędu (IOK), tj. od **7:30** do **15:30** w Punkcie Informacyjnym o EFS (p. 14) w terminie określonym w ogłoszeniu o konkursie, zamieszczonym na stronach internetowych: [www.rpo.opolskie.pl,](http://www.rpo.opolskie.pl/) [www.pokl.opolskie.pl](http://www.pokl.opolskie.pl/) zakładka RPO WO 2014-2020, na portalu Funduszy Europejskich [www.funduszeeuropejskie.gov.pl](http://www.funduszeeuropejskie.gov.pl/) oraz niniejszym Regulaminie konkursu (pkt 6). **Zgodność sumy kontrolnej wersji papierowej wniosku z wersją elektroniczną wniosku, zostanie zweryfikowana podczas składania wniosku o dofinansowanie projektu na etapie sprawdzania wymogów formalnych rejestracyjnych.**

Wniosek o dofinansowanie projektu w formie papierowej wraz z pismem przewodnim może być dostarczony na cztery sposoby:

- a) listem poleconym w zaklejonej kopercie lub paczce;
- b) przesyłką kurierską;
- c) osobiście;
- d) przez posłańca.

### **Platforma e-puap jest wyłączona jako sposób dostarczania korespondencji dotyczącej wniosków o dofinansowanie projektu.**

Papierowa wersja wniosku o dofinansowanie projektu jest weryfikowana pod kątem spełnienia wymogów formalnych rejestracyjnych, wskazanych w *Liście sprawdzającej wniosek o dofinansowanie projektu ze środków EFS w zakresie spełnienia wymogów formalnych rejestracyjnych*, stanowiącej załącznik nr 5 do Regulaminu konkursu, tj.:

- a) Wniosek złożony w terminie;
- b) Wniosek złożony w ramach właściwego działania/poddziałania;
- c) Wersja elektroniczna wniosku zgodna z wersją papierową wniosku (zgodność sumy kontrolnej);
- d) Wniosek złożony we właściwej instytucji.

W przypadku spełnienia przez wniosek powyższych wymogów zostaje on przyjęty i przekazany do weryfikacji wymogów formalnych. Wnioskodawca otrzymuje potwierdzenie przyjęcia wniosku. Tym samym rejestracja wniosku w systemie SYZYF RPO WO 2014-2020 zostaje zakończona.

**UWAGA! Wniosek złożony po terminie określonym w ogłoszeniu o naborze / w wezwaniu do złożenia wyjaśnień oraz dokonania stosownych poprawek i uzupełnień we wniosku przez wnioskodawcę skutkuje pozostawieniem wniosku bez rozpatrzenia.**

- Wnioskodawca dostarczając wniosek o dofinansowanie projektu do IOK otrzyma potwierdzenie przyjęcia wniosku.
- Przyjęte wnioski o dofinansowanie są weryfikowane pod kątem spełnienia wymogów formalnych (katalog możliwych do uzupełnienia braków formalnych oraz oczywistych omyłek zawiera pkt. 24 Regulaminu konkursu).

*W zakresie doręczeń i sposobu obliczania terminów stosuje się przepisy ustawy z dnia 14 czerwca 1960 r. – Kodeks postępowania administracyjnego.*

#### **1.2 Weryfikacja wymogów formalnych**

Każdy wniosek o dofinansowanie projektu złożony do IOK weryfikowany jest pod kątem wymogów formalnych wskazanych w *Liście sprawdzającej wniosek o dofinansowanie projektu ze środków EFS w zakresie spełnienia wymogów formalnych,* stanowiącej załącznik nr 6 do Regulaminu konkursu. Weryfikacja wymogów formalnych nie stanowi etapu oceny wniosków i nie jest prowadzona w oparciu o kryteria oceny projektów przyjmowane przez Komitet Monitorujący Regionalny Program Operacyjny Województwa Opolskiego na lata 2014-2020. Weryfikacja wymogów formalnych trwa do **50 dni kalendarzowych od upłynięcia wyznaczonego terminu składania wniosków o dofinansowanie projektu**. Tylko wniosek spełniający wymogi formalne zostanie przekazany do dalszego etapu. W uzasadnionych przypadkach (jak np. duża liczba złożonych wniosków o dofinansowanie projektu w ramach jednego konkursu) Dyrektor IOK za pośrednictwem Dyrektora DPO przedkłada wniosek o przedłużenie weryfikacji wymogów formalnych Zarządowi Województwa Opolskiego. Dopuszcza się wielokrotność takiego postępowania, jeżeli sytuacja tego wymaga. Informacja o przedłużeniu terminu weryfikacji wymogów formalnych zamieszczana jest na stronach internetowych: [www.rpo.opolskie.pl,](http://www.rpo.opolskie.pl/) [www.pokl.opolskie.pl](http://www.pokl.opolskie.pl/) zakładka RPO WO 2014-2020, na portalu Funduszy Europejskic[h www.funduszeeuropejskie.gov.pl.](http://www.funduszeeuropejskie.gov.pl/)

W przypadku stwierdzenia we wniosku o dofinansowanie projektu braków formalnych lub/oraz oczywistych omyłek, IOK wzywa wnioskodawcę do uzupełnienia wniosku o dofinansowanie projektu lub poprawienia w nim oczywistej omyłki, w terminie przez nią wyznaczonym, jednak nie krótszym niż 7 dni kalendarzowych licząc od dnia następnego od otrzymania informacji.

**Uzupełnienie wniosku o dofinansowanie projektu lub poprawienie w nim oczywistej omyłki nie może prowadzić do jego istotnej modyfikacji.** Katalog możliwych do uzupełnienia braków formalnych oraz oczywistych omyłek znajduje się w pkt 24 Regulaminu konkursu.

**Dopuszczalne jest jednokrotne dokonanie przez wnioskodawcę uzupełnienia i/lub poprawienia złożonego w konkursie wniosku o dofinansowanie projektu na etapie weryfikacji wymogów formalnych, wyłącznie w zakresie wskazanym przez IOK.**

**UWAGA! W przypadku dokonania we wniosku o dofinansowanie innych zmian niż te, które zostały wskazane przez IOK w piśmie wzywającym wnioskodawcę do uzupełnienia wniosku lub poprawienia w nim oczywistych omyłek, wniosek pozostanie bez rozpatrzenia i tym samym nie będzie przekazany do oceny. Wyjątek od powyższego stanowi aktualizacja danych, tj. aktualizacja dokonana w pkt 2.1** *Dane teleadresowe siedziby wnioskodawcy***, 2.2** *Dane teleadresowe do korespondencji***, 2.3** *Osoba do kontaktu w ramach projektu***, 2.4** *Osoby uprawnione do podpisania wniosku o dofinansowanie***, 2.7** *Dane teleadresowe realizatora***, w zakresie których**  **wnioskodawca może dokonać zmiany (np. zmiana nr telefonu osoby do kontaktów w ramach projektu, zmiana numeru lokalu, zmiana kodu pocztowego itd.).**

Wezwanie do uzupełnienia wniosku o dofinansowanie projektu lub poprawienia w nim oczywistej omyłki dostarczane jest wnioskodawcy w formie pisemnej.

#### *W zakresie doręczeń i sposobu obliczania terminów stosuje się przepisy ustawy z dnia 14 czerwca 1960 r. – Kodeks postępowania administracyjnego.*

W przypadku, gdy poprawa oczywistej omyłki dotyczy zapisów wniosku o dofinansowanie projektu należy dokonać jego poprawy zgodnie z niżej opisanymi zasadami:

- 1) Przyjmowanie korekty wniosków o dofinansowanie projektu w ramach poszczególnych działań/poddziałań RPO WO 2014-2020 następuje w terminie oraz miejscu ściśle określonym w wezwaniu.
- 2) Plik wniosku o dofinansowanie projektu przeznaczonego do korekty, wnioskodawca otrzymuje on-line na swoje konto założone uprzednio w generatorze wniosku. Aby dokonać poprawek w przesłanym elektronicznie pliku należy się zalogować do generatora wniosku zgodnie z *Instrukcją przygotowania wersji elektronicznej i papierowej wniosku o dofinansowanie projektu (EFS),* stanowiącą załącznik nr 4 do Regulaminu konkursu.
- 3) Wykonana przez wnioskodawcę korekta wniosku o dofinansowanie projektu musi być wysłana on-line (generator wniosku posiada taką funkcjonalność) do IOK. Ponadto wnioskodawca jest zobowiązany do dostarczenia do IOK dwóch papierowych wersji wysłanej on-line korekty wniosku o dofinansowanie projektu.

Wraz ze skorygowanym wnioskiem o dofinansowanie wnioskodawca składa oświadczenie o niewprowadzeniu do wniosku zmian innych niż wskazane przez IOK w piśmie wzywającym do dokonania uzupełnień/ poprawienia wniosku o dofinansowanie projektu, w którym uwzględnia również aktualizację danych dokonaną w punktach: 2.1, 2.2, 2.3, 2.4, 2.7 wniosku o dofinansowanie (zgodnie ze wzorem stanowiącym załącznik nr 8 do Regulaminu konkursu).

- 4) Papierowa wersja korekty wniosku o dofinansowanie projektu wraz z pismem przewodnim może być dostarczona na cztery sposoby:
	- a) listem poleconym w zaklejonej kopercie lub paczce;
	- b) przesyłką kurierską;
	- c) osobiście;
	- d) przez posłańca.

#### **Platforma e-puap jest wyłączona jako sposób dostarczania korespondencji dotyczącej wniosków o dofinansowanie projektu.**

5) Korekty wniosków o dofinansowanie projektu rejestrowane są w pierwszej kolejności w Kancelarii/Sekretariacie IOK, a następnie w systemie SYZYF RPO WO 2014-2020.

Po uzupełnieniu przez wnioskodawcę wniosku i/lub poprawieniu w nim oczywistych omyłek dokonywana jest ponowna weryfikacja spełniania wymogów formalnych. W przypadku spełnienia przez wniosek o dofinansowanie projektu wymogów formalnych, wniosek kierowany jest do oceny formalno-merytorycznej.

6) W przypadku niespełnienia przez korektę wniosku o dofinansowanie projektu wymogów formalnych, braku poprawy oczywistych omyłek, wniosek o dofinansowanie projektu pozostawia się bez rozpatrzenia, a wnioskodawca zostaje o tym fakcie pisemnie powiadomiony. W takiej sytuacji wnioskodawca ma prawo do odbioru jednego egzemplarza dokumentacji projektowej w IOK.

Jeżeli wnioskodawca nie dokona uzupełnienia lub poprawienia oczywistej omyłki w wymaganym terminie, wniosek o dofinansowanie projektu pozostawia się bez rozpatrzenia i w konsekwencji wniosek nie zostaje dopuszczony do oceny lub dalszej oceny.

W związku z tym, że wymogi formalne w odniesieniu do wniosku o dofinansowanie nie są kryteriami, wnioskodawcy, w przypadku pozostawienia jego wniosku o dofinansowanie bez rozpatrzenia, nie przysługuje protest w rozumieniu rozdziału 15 *ustawy wdrożeniowej*.

- 7) Wnioskodawca dostarczając wniosek o dofinansowanie projektu do IOK otrzyma potwierdzenie przyjęcia wniosku.
- 8) Jeżeli podczas próby złożenia korekty wniosku o dofinansowanie projektu zidentyfikowany zostanie błąd uniemożliwiający jego rejestrację, to wnioskodawca ma możliwość dostarczenia poprawnej korekty wniosku o dofinansowanie projektu, pod warunkiem zachowania pierwotnego terminu wyznaczonego na złożenie korekty. Błąd, o którym mowa powyżej może dotyczyć jedynie wymogów formalnych rejestracyjnych, wskazanych w *Liście sprawdzającej wniosek o dofinansowanie projektu ze środków EFS w zakresie spełnienia wymogów formalnych rejestracyjnych*, stanowiącej załącznik nr 5 do Regulaminu konkursu.

Wniosek o dofinansowanie projektu spełniający wszystkie wymogi formalne przekazywany jest do oceny formalno-merytorycznej. Lista projektów, które zostały zakwalifikowane do etapu oceny formalno-merytorycznej zostanie umieszczona na stronach internetowych: [www.rpo.opolskie.pl,](http://www.rpo.opolskie.pl/) [www.pokl.opolskie.pl](http://www.pokl.opolskie.pl/) zakładka RPO WO 2014-2020 oraz na portalu Funduszy Europejskich [www.funduszeeuropejskie.gov.pl.](http://www.funduszeeuropejskie.gov.pl/)

# **2. Etap II - ocena formalno - merytoryczna**

Ocena wniosków przeprowadzona będzie w ramach jednego etapu, tj. etapu oceny formalnomerytorycznej (w tym negocjacje).

Ocenie formalno-merytorycznej poddawany jest projekt, którego wniosek o dofinansowanie projektu spełnia wymogi formalne, wskazane w *Liście sprawdzającej wniosek o dofinansowanie projektu ze środków EFS w zakresie spełnienia wymogów formalnych*, stanowiącej załącznik nr 6 do Regulaminu konkursu.

W przypadku stwierdzenia podczas oceny formalno-merytorycznej we wniosku o dofinansowanie projektu braków formalnych lub/oraz oczywistych omyłek, IOK wzywa wnioskodawcę do uzupełnienia wniosku o dofinansowanie projektu lub poprawienia w nim oczywistej omyłki, w terminie przez nią wyznaczonym, jednak nie krótszym niż 7 dni kalendarzowych licząc od dnia następnego od otrzymania informacji.

**Na etapie oceny formalno-merytorycznej dopuszczalne jest jednokrotne dokonanie przez wnioskodawcę uzupełnienia i/lub poprawienia złożonego w konkursie wniosku o dofinansowanie projektu, wyłącznie w zakresie wskazanym przez IOK (dotyczy braków formalnych lub/oraz oczywistych omyłek).**

## **Uzupełnienie wniosku o dofinansowanie projektu lub poprawienie w nim oczywistej omyłki nie może prowadzić do jego istotnej modyfikacji.**

Wraz ze skorygowanym wnioskiem o dofinansowanie wnioskodawca składa oświadczenie o niewprowadzeniu do wniosku zmian innych niż wskazane przez IOK w piśmie wzywającym do dokonania uzupełnień/ poprawienia wniosku o dofinansowanie projektu, w którym uwzględnia również aktualizację danych dokonaną w punktach: 2.1, 2.2, 2.3, 2.4, 2.7 wniosku o dofinansowanie (zgodnie ze wzorem stanowiącym załącznik nr 8 do Regulaminu konkursu).

# Ocena formalno-merytoryczna przeprowadzana jest w terminie do **95 dni kalendarzowych od dnia następnego po zakończeniu weryfikacji wymogów formalnych wszystkich wniosków o dofinansowanie projektu złożonych w odpowiedzi na konkurs.**

W uzasadnionych przypadkach termin oceny formalno-merytorycznej może zostać przedłużony. Za uzasadniony przypadek można uznać wszelkie sytuacje niezależne od IOK, które uniemożliwiają przeprowadzenie oceny w terminie, jak np. duża liczba złożonych wniosków o dofinansowanie projektu w ramach ogłoszonego konkursu. W związku z powyższym Dyrektor IOK za pośrednictwem Dyrektora DPO przedkłada wniosek o przedłużenie etapu oceny formalno-merytorycznej Zarządowi Województwa Opolskiego. Dopuszcza się wielokrotność takiego postępowania, jeżeli sytuacja tego wymaga. Informacja o przedłużeniu terminu etapu oceny formalno-merytorycznej zamieszczana jest na stronach internetowych: [www.rpo.opolskie.pl,](http://www.rpo.opolskie.pl/) [www.pokl.opolskie.pl](http://www.pokl.opolskie.pl/) zakładka RPO WO 2014-2020 oraz na portalu Funduszy Europejskich [www.funduszeeuropejskie.gov.pl.](http://www.funduszeeuropejskie.gov.pl/)

Ocena formalno-merytoryczna polega na sprawdzeniu spełnienia bezwzględnych kryteriów formalnych i merytorycznych oraz merytorycznych punktowanych złożonego wniosku o dofinansowanie projektu. Ocena formalno-merytoryczna przeprowadzana jest przez dwóch członków KOP zgodnie z zasadami opisanymi w *Regulaminie Pracy Komisji Oceny Projektów oceniającej projekty w ramach EFS RPO WO 2014-2020 (wersja nr 3),* na podstawie *Listy sprawdzającej wniosek o dofinansowanie projektu ze środków EFS w zakresie spełnienia przez projekt kryteriów formalno-merytorycznych* w systemie TAK/NIE i punktowanym (zgodnie ze wzorem stanowiącym załącznik nr 7 do Regulaminu konkursu)*.* W skład KOP wchodzą pracownicy IOK i/lub bezstronni i niezależni eksperci, których wiedza oraz doświadczenie zapewniają rzetelną ocenę projektów, zgodnie z przyjętymi przez Komitet Monitorujący RPO WO 2014-2020 kryteriami. Członkowie KOP podczas oceny formalno-merytorycznej, dokonują oceny projektów w oparciu o *kryteria formalne* oraz *kryteria merytoryczne* znajdujące się w *Kryteriach wyboru projektów dla poddziałania 9.1.3 Wsparcie edukacji przedszkolnej w ramach RPO WO 2014-2020 w ramach RPO WO 2014-2020. Zakres EFS*, stanowiących załącznik nr 11 do Regulaminu konkursu.

Oceny spełniania kryteriów formalno-merytorycznych przez dany projekt dokonuje się na podstawie wniosku o dofinansowanie projektu, a także informacji udzielonych przez wnioskodawcę lub

pozyskanych na temat wnioskodawcy lub projektu. Z uwagi na powyższe, podczas oceny formalnomerytorycznej członkowie KOP za pośrednictwem pracowników IOK mogą żądać dodatkowych wyjaśnień (a w uzasadnionych przypadkach także dokumentów niezbędnych do weryfikacji złożonych wyjaśnień), które wnioskodawca powinien złożyć pisemnie w terminie wskazanym przez IOK w wezwaniu.

Podczas etapu oceny formalno-merytorycznej, w sytuacji, gdy projekt nie spełnia bezwzględnych kryteriów formalnych lub bezwzględnych kryteriów merytorycznych i/lub nie uzyskał co najmniej 60% maksymalnej liczby punktów ogółem, zostaje negatywnie oceniony, a wnioskodawca jest pisemnie o tym fakcie powiadomiony. Wnioskodawcy, którego projekt został negatywnie oceniony na etapie oceny formalno-merytorycznej, przysługuje prawo odwołania od wyników oceny, zgodnie z procedurą opisaną w punkcie 27 Regulaminu konkursu.

W przypadku wycofania się wnioskodawcy z procesu oceny i wyboru projektu do dofinansowania, wnioskodawcy przysługuje prawo do odbioru jednego egzemplarza wniosku o dofinansowanie projektu.

Projekt, który w wyniku przeprowadzonej oceny uzyska co najmniej 60% maksymalnej liczby punktów ogółem oraz spełni wszystkie kryteria o charakterze bezwzględnym otrzymuje możliwość uzyskania dofinansowania w ramach danego działania/poddziałania RPO WO 2014-2020. Po zakończeniu oceny, KOP przygotowuje listę wszystkich ocenionych projektów uszeregowanych według kolejności malejącej liczby uzyskanych punktów.

Na etapie oceny formalno-merytorycznej oceniający mogą uznać kryterium merytoryczne szczegółowe uniwersalne, tj.: *Kwalifikowalność wydatków projektu* oraz każde kryterium merytoryczne punktowane i merytoryczne szczegółowe punktowane za spełnione warunkowo lub warunkowo przyznać określoną liczbę punktów za spełnienie ww. kryteriów i skierować projekt do negocjacji we wskazanym w listach sprawdzających zakresie, dotyczącym warunkowo dokonanej oceny.

# **Uwaga! Niepodjęcie negocjacji jest równoznaczne z otrzymaniem mniejszej, bezwarunkowo przyznanej liczby punktów.**

Procedura przeprowadzenia negocjacji została szczegółowo opisana w *Regulaminie pracy Komisji Oceny Projektów oceniającej projekty w ramach EFS RPO WO 2014-2020 (wersja nr 3).*

Wnioskodawca, którego projekt uzyska pozytywną ocenę formalno-merytoryczną zostaje pisemnie powiadomiony o wyniku oceny.

Jeżeli na etapie oceny formalno-merytorycznej projekt nie spełnia bezwzględnych kryteriów formalnych lub bezwzględnych kryteriów merytorycznych i/lub otrzymał w wyniku oceny mniej niż 60% maksymalnej liczby punktów ogółem na skutek czego nie może zostać wybrany do dofinansowania, lub spełnia bezwzględne kryteria formalne i bezwzględne kryteria merytoryczne oraz otrzymał minimum 60% maksymalnej liczby punktów, jednak kwota przeznaczona na jego dofinansowanie w konkursie nie wystarcza na wybranie go do dofinansowania, to uznaje się,

iż projekt otrzymał ocenę negatywną, a wnioskodawca zostaje o tym fakcie pisemnie powiadomiony. W takim przypadku wnioskodawcy przysługuje prawo wniesienia protestu w formie pisemnej w ciągu 14 dni od dnia otrzymania informacji w tym zakresie (patrz: pkt 27 Regulaminu konkursu). Instytucją odpowiedzialną za rozpatrzenie protestu jest IZ RPO WO 2014-2020. Jednak protest należy wnieść za pośrednictwem IP, która w terminie 21 dni od dnia jego otrzymania weryfikuje wyniki dokonanej przez siebie oceny.

Po zakończeniu oceny formalno-merytorycznej na stronach internetowych: [www.rpo.opolskie.pl,](http://www.rpo.opolskie.pl/) [www.pokl.opolskie.pl](http://www.pokl.opolskie.pl/) zakładka RPO WO 2014-2020 oraz na portalu Funduszy Europejskich [www.funduszeeuropejskie.gov.pl,](http://www.funduszeeuropejskie.gov.pl/) zostaje zamieszczona lista projektów zakwalifikowanych do kolejnego etapu, tj. projektów, które spełniły kryteria i uzyskały wymaganą liczbę punktów.

# **3. Etap III – rozstrzygnięcie konkursu**

Na podstawie opracowanej przez KOP listy wszystkich ocenionych projektów w oparciu o wyniki przeprowadzonej oceny formalno-merytorycznej projektów oraz dostępnej alokacji, Zarząd Województwa Opolskiego w formie uchwały podejmuje decyzję o rozstrzygnięciu konkursu, a w konsekwencji o wyborze projektów do dofinansowania w ramach poszczególnych działań/poddziałań RPO WO 2014-2020.

W przypadku gdy dwa projekty, na ocenie formalno-merytorycznej otrzymały taką samą liczbę punktów, to na ww. liście umieszczane są oba projekty *ex aequo*. W sytuacji gdy dostępna alokacja środków jest niewystarczająca na dokonanie wyboru do dofinansowania wszystkich projektów, wybór projektu do dofinansowania następuje zgodnie z kolejnością zamieszczenia projektów na liście, przy czym ze względu na zasadę równego traktowania wnioskodawców wybór projektów musi objąć wszystkie projekty, które uzyskały taką samą liczbę punktów w ramach konkursu.

Po rozstrzygnięciu konkursu, IOK udostępnia opinii publicznej na stronach internetowych: [www.rpo.opolskie.pl,](http://www.rpo.opolskie.pl/) [www.pokl.opolskie.pl](http://www.pokl.opolskie.pl/) zakładka RPO WO 2014-2020 oraz na portalu Funduszy Europejskich [www.funduszeeuropejskie.gov.pl](http://www.funduszeeuropejskie.gov.pl/) informację nt. projektów objętych wsparciem, jak również powiadamia pisemnie każdego wnioskodawcę o wynikach oceny jego projektu.

Poziom dofinansowania z EFS może wynieść maksymalnie 85% całkowitych kosztów kwalifikowalnych.

W przypadku wycofania się wnioskodawcy z procesu wyboru projektu do dofinansowania, wnioskodawcy przysługuje prawo do odbioru jednego egzemplarza wniosku o dofinansowanie.

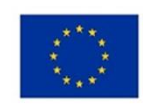

Unia Europejska Europejski Fundusz Społeczny

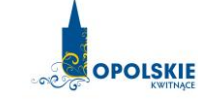

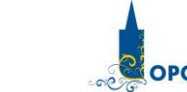

Fundusze

**Europejskie** 

Program Regionalny

# **ZAŁĄCZNIK NR 2 INSTRUKCJA PRZYGOTOWANIA WERSJI ELEKTRONICZNEJ I PAPIEROWEJ WNIOSKU O DOFINANSOWANIE PROJEKTU (EFS)**

# **Spis treści**

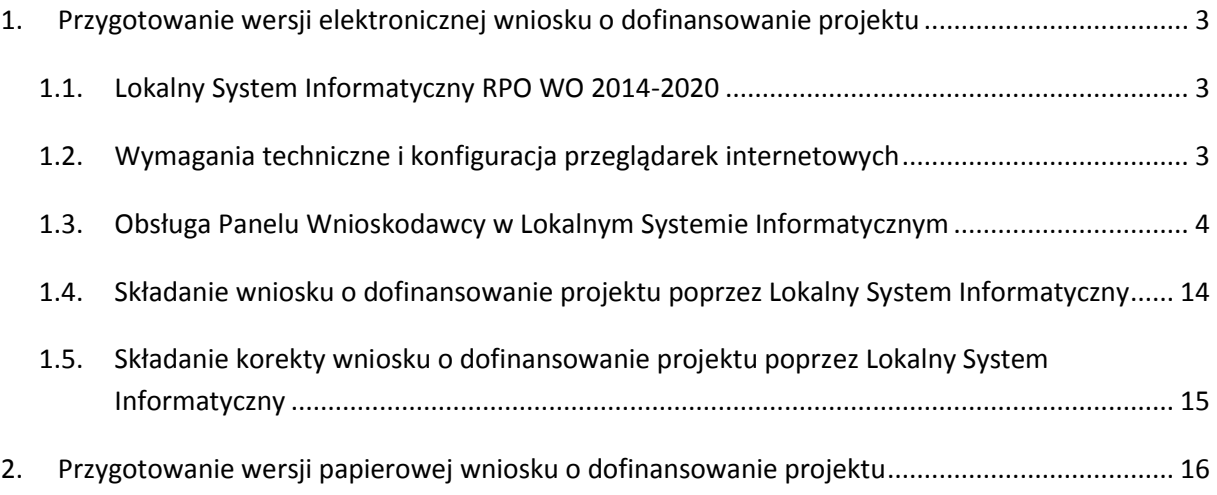

# <span id="page-52-0"></span>**1. Przygotowanie wersji elektronicznej wniosku o dofinansowanie projektu**

#### <span id="page-52-1"></span>**1.1. Lokalny System Informatyczny RPO WO 2014-2020**

System Zarządzania Funduszami Regionalnego Programu Operacyjnego Województwa Opolskiego na lata 2014-2020 (SYZYF RPO WO 2014-2020) jest Lokalnym Systemem Informatycznym służącym IZ RPO WO 2014-2020, jako narzędzie w skutecznym zarządzaniu projektami oraz w monitorowaniu i zarządzaniu środkami w ramach Regionalnego Programu Operacyjnego Województwa Opolskiego na lata 2014-2020.

> *Zadaniem systemu SYZYF RPO WO 2014-2020 jest umożliwienie tworzenia wniosków o dofinansowanie oraz elektroniczne prowadzenie wykazu projektów od momentu złożenia wniosku o dofinansowanie przez wnioskodawcę, aż do utworzenia listy projektów wybranych do dofinansowania.*

Jako element systemu SYZYF RPO WO 2014-2020 funkcjonuje Panel Wnioskodawcy (zwany również dalej generatorem wniosków) – jest to specjalna aplikacja, funkcjonująca jako serwis internetowy, dedykowana dla wnioskodawców oraz beneficjentów, dostępna wyłącznie on-line. Generator wniosków jest jedynym narzędziem udostępnionym dla wnioskodawców, za pomocą którego wnioskodawcy mogą wypełnić i złożyć w odpowiedniej instytucji wniosek o dofinansowanie w ramach RPO WO 2014-2020. Instytucje Organizujące Konkurs będą przyjmować wnioski o dofinansowanie projektów wyłącznie przy pomocy systemu informatycznego SYZYF RPO WO 2014-2020.

#### <span id="page-52-2"></span>**1.2. Wymagania techniczne i konfiguracja przeglądarek internetowych**

W celu prawidłowej pracy z Panelem Wnioskodawcy należy na stacji roboczej zainstalować przeglądarkę internetową oraz przeglądarkę plików PDF (zalecany program to Adobe Acrobat Reader) oraz zapewnić połączenie z siecią Internet.

Panel Wnioskodawcy działa tylko i wyłącznie pod następującymi przeglądarkami internetowymi (rekomendowane są najnowsze wersje programów):

- **Google Chrome od wersji 10.0 (zalecana przeglądarka),**
- **Mozilla Firefox od wersji 10.0 (zalecana przeglądarka),**
- Internet Explorer od wersji 9.0 (należy wyłączyć opcję "Widok zgodności"),
- Opera od wersji 12.10,
- $-$  Safari od wersji 5.1.

Konieczne jest także włączenie w przeglądarce internetowej obsługi protokołu bezpiecznej transmisji danych SSL, obsługi JavaScript oraz cookies (domyślnie te opcje zazwyczaj są włączone w przeglądarkach, jest to jednak zależne od producenta oprogramowania). Generator wniosków

działa w oparciu o protokół SSL w celu zapewnienia poufności i integralności transmisji danych oraz uwierzytelnienia.

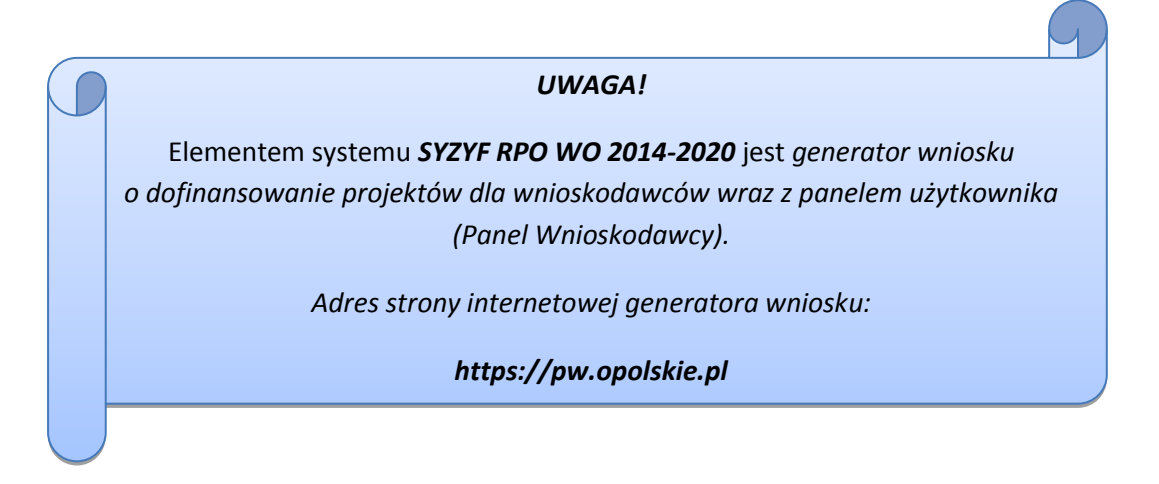

#### <span id="page-53-0"></span>**1.3. Obsługa Panelu Wnioskodawcy w Lokalnym Systemie Informatycznym**

Aby skorzystać z Panelu Wnioskodawcy SYZYF RPO WO 2014-2020 należy wpisać do przeglądarki internetowej adres internetowy strony generatora wniosku [\(https://pw.opolskie.pl\)](https://pw.opolskie.pl/).

W kolejnym etapie trzeba przejść procedurę rejestracji w systemie lub jeśli już jest zarejestrowanym użytkownikiem – zalogować się do systemu.

> *PAMIĘTAJ! Utworzenie wniosku o dofinansowanie projektu możliwe jest tylko i wyłącznie za pomocą generatora wniosku po wcześniejszym zarejestrowaniu i zalogowaniu się do niego.*

#### *Założenie konta*

W przypadku gdy nie posiada się konta w Panelu Wnioskodawcy, należy wykonać następujące kroki w celu założenia swojego konta w systemie:

1. Kliknąć na przycisk "Zaloguj".

Panel Wnioskodawcy SYZYF RPO WO 2014-2020<sup>opt</sup>

Aktualności + Pomoc + Witryny +

2. W nowym oknie kliknąć na opcję "Zarejestruj się".

Zaloguj

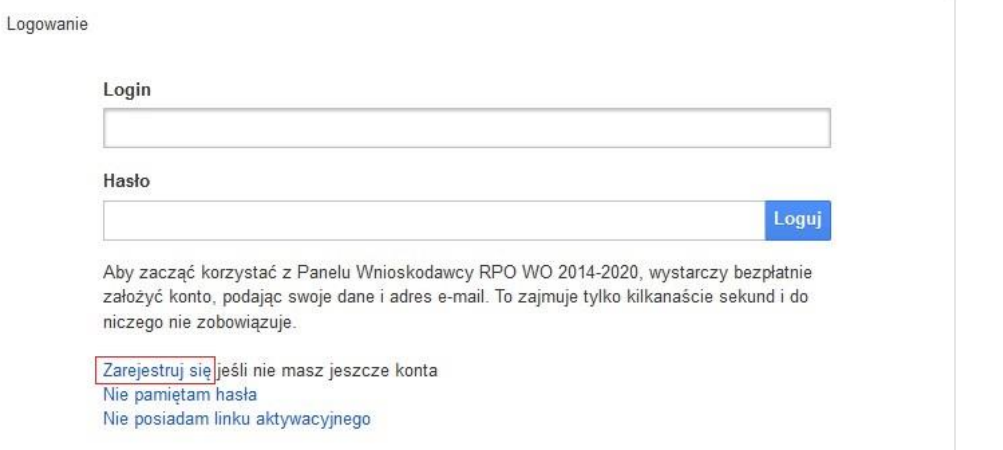

3. Wypełnić formularz rejestracji konta.

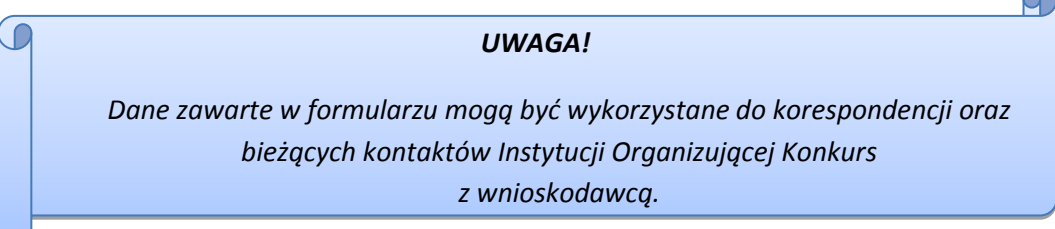

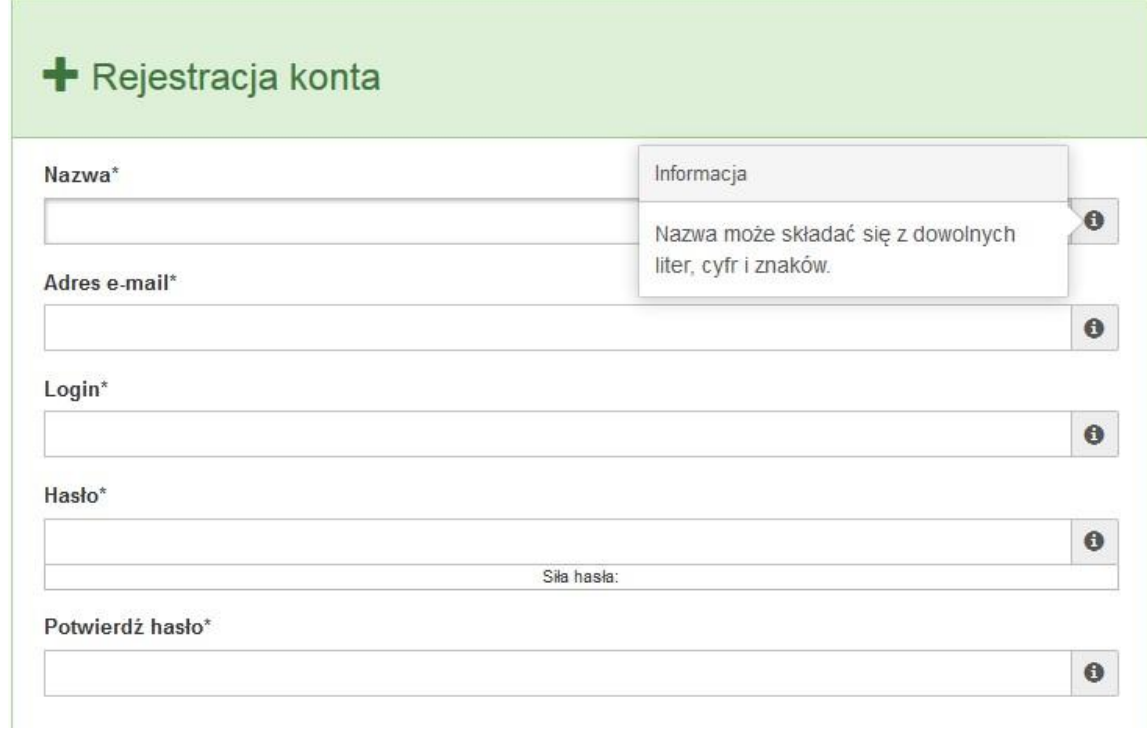

Po prawej stronie po najechaniu kursorem na pole  $\bullet$  ukazuje się podpowiedź dotycząca danego pola.

- 4. Na końcu formularza zaznaczyć opcje zapoznania się z regulaminem usługi, polityką prywatności i zgodę na przetwarzanie podanych przez siebie danych osobowych.
- 5. Wypełniony formularz należy zatwierdzić klikając na przycisk "Zatwierdź".

Pola oznaczone \* są obowiązkowe

Powrót do strony głównej

Zatwierdź

- 6. Po wykonaniu tych czynności zostanie wysłana wiadomość na adres e-mail, który podano w formularzu rejestracji konta, z informacją o konieczności aktywacji konta w serwisie Panel Wnioskodawcy SYZYF RPO WO 2014-2020. Taka procedura jest konieczna aby wyeliminować przypadkowe nieautoryzowane próby zakładania konta. W otrzymanej wiadomości znajduje się również link do strony internetowej z regulaminem korzystania z serwisu oraz wykaz wymagań technicznych dotyczących przeglądarek internetowych z jakich należy korzystać w pracy z generatorem wniosku, jak i również kontakt z administracją serwisu.
- 7. Aby aktywować konto w systemie i korzystać z Panelu Wnioskodawcy należy kliknąć w otrzymanym mailu na opcję "link aktywacyjny" lub skopiować i wkleić do przeglądarki internetowej adres strony internetowej z linkiem aktywacyjnym, który w przeglądarce internetowej przeniesie wnioskodawcę na stronę z informacją o aktywowaniu konta w serwisie Panel Wnioskodawcy SYZYF RPO WO 2014-2020.
- 8. W dalszej kolejności należy kliknąć na przycisk "Powrót do strony głównej"

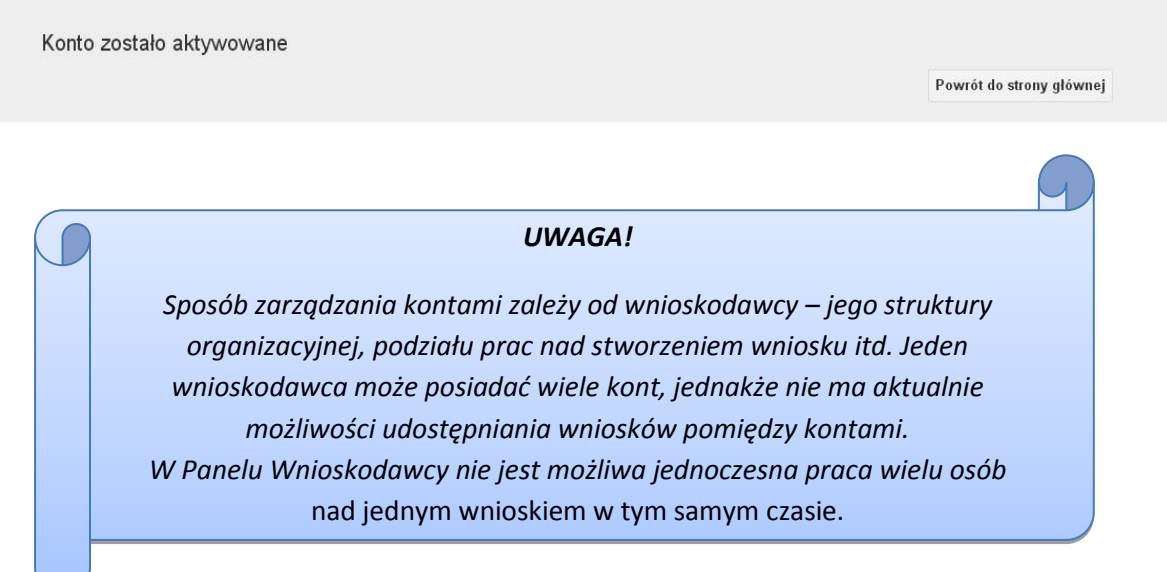

*Zalogowanie się*

W przypadku, kiedy jest się już zarejestrowanym użytkownikiem w Panelu Wnioskodawcy SYZYF RPO WO 2014-2020 należy wykonać następujące kroki w celu zalogowania się do systemu:

1. Kliknąć na przycisk "Zaloguj".

Panel Wnioskodawcy SYZYF RPO WO 2014-2020<sup>opt</sup>

Aktualności + Pomoc + Witryny +

Zalogui

2. Wpisać w odpowiednie pola login i hasło i kliknąć na przycisk "Loguj".

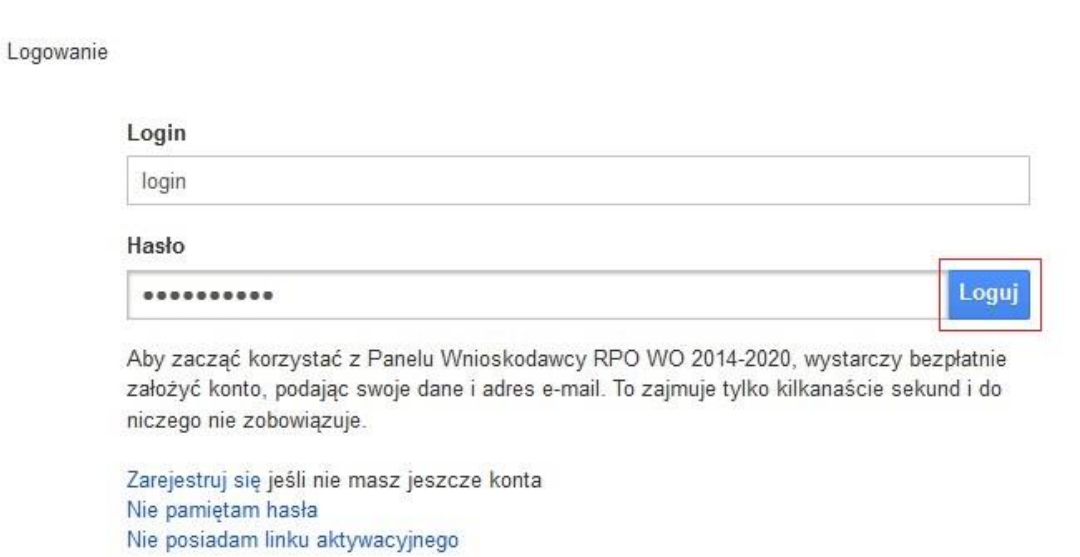

System posiada dodatkowe funkcje związane z przypomnieniem hasła oraz możliwość ponownego wysłania linku aktywacyjnego. W obydwu przypadkach, po kliknięciu na odpowiednią opcję, w nowym oknie systemu należy podać login lub e-mail rejestracyjny. Na podany podczas rejestracji adres e-mail przyjdzie wiadomość z dalszą instrukcją postępowania.

Po zalogowaniu w swoim panelu użytkownik może wykonać określone czynności związane z:

- wypełnieniem wniosku o dofinansowanie,
- utworzeniem i zapisaniem kopii wniosku o dofinansowanie,
- sporządzeniem projektu,
- wysłaniem gotowego projektu do Instytucji Organizującej Konkurs,
- wykonaniem korekty przesłanego projektu,
- wycofaniem błędnie wysłanej korekty,
- przeglądem ogłoszonych naborów wniosków,
- zarządzaniem swoim profilem.

#### *Stworzenie wniosku i projektu*

**Schemat procesu wypełnienia i złożenia wniosku o dofinansowanie projektu w ramach RPO WO 2014-2020 w Panelu Wnioskodawcy SYZYF RPO WO 2014-2020**

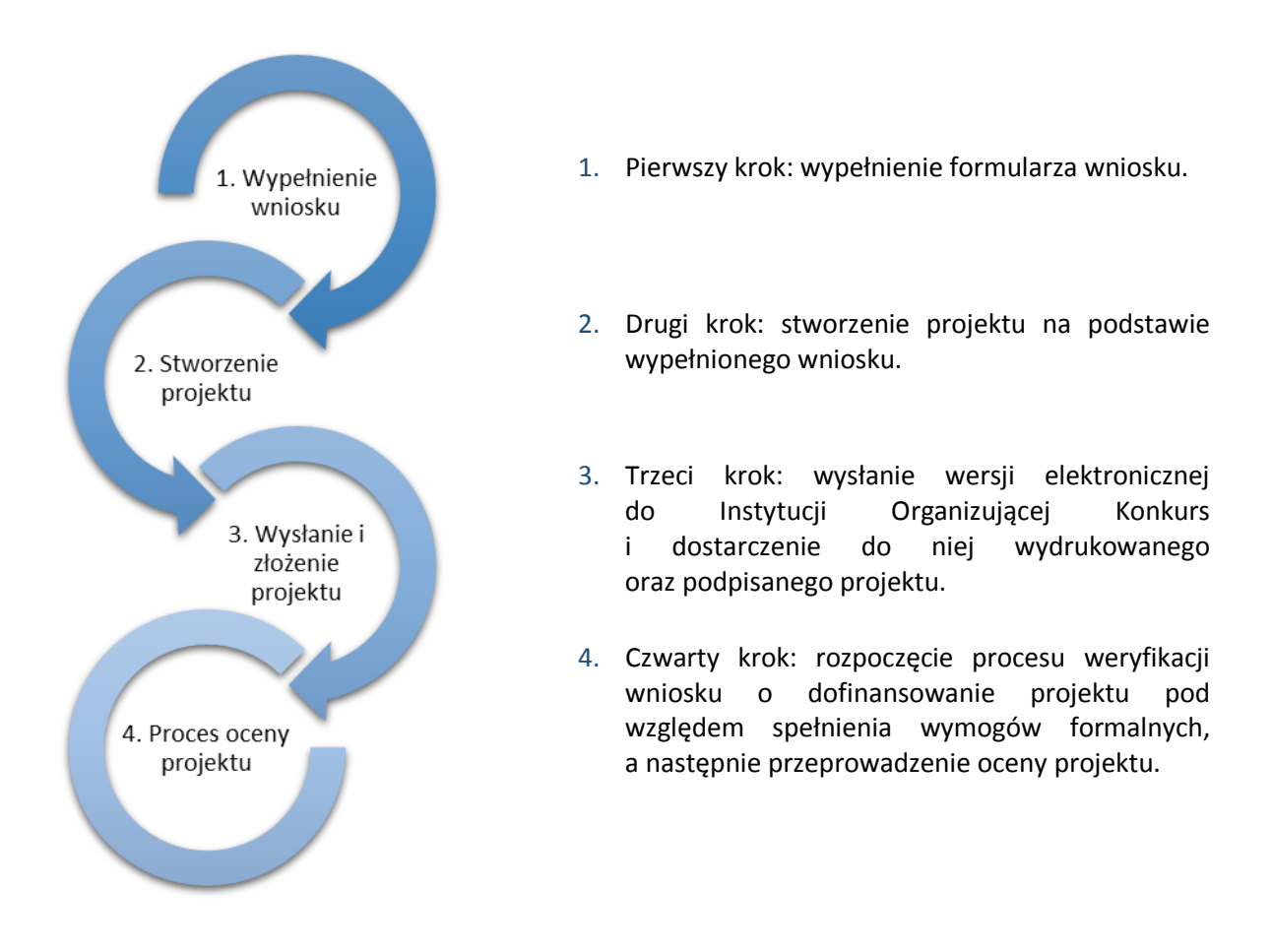

<span id="page-57-0"></span>Po dokonaniu poprawnego logowania użytkownik będzie mógł skorzystać w systemie z niżej opisanych zakładek:

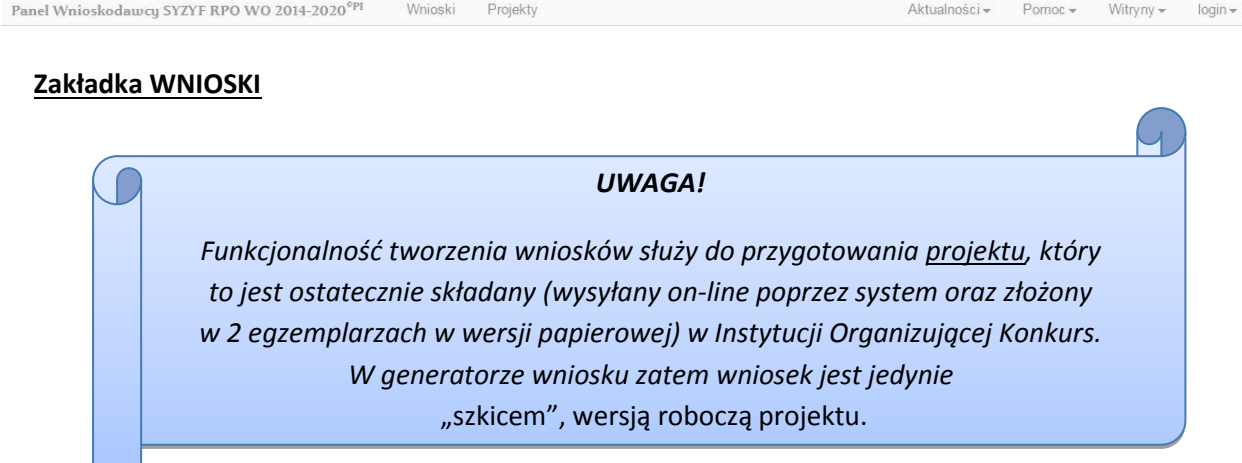

Za pomocą tej zakładki można stworzyć wniosek o dofinansowanie projektu

klikając na ikonę . W nowym oknie należy wybrać w ramach jakiego numeru naboru ma być składany wniosek, zaznaczyć partnerstwo w projekcie, jeśli występuje oraz uzupełnić nazwę pliku wniosku.

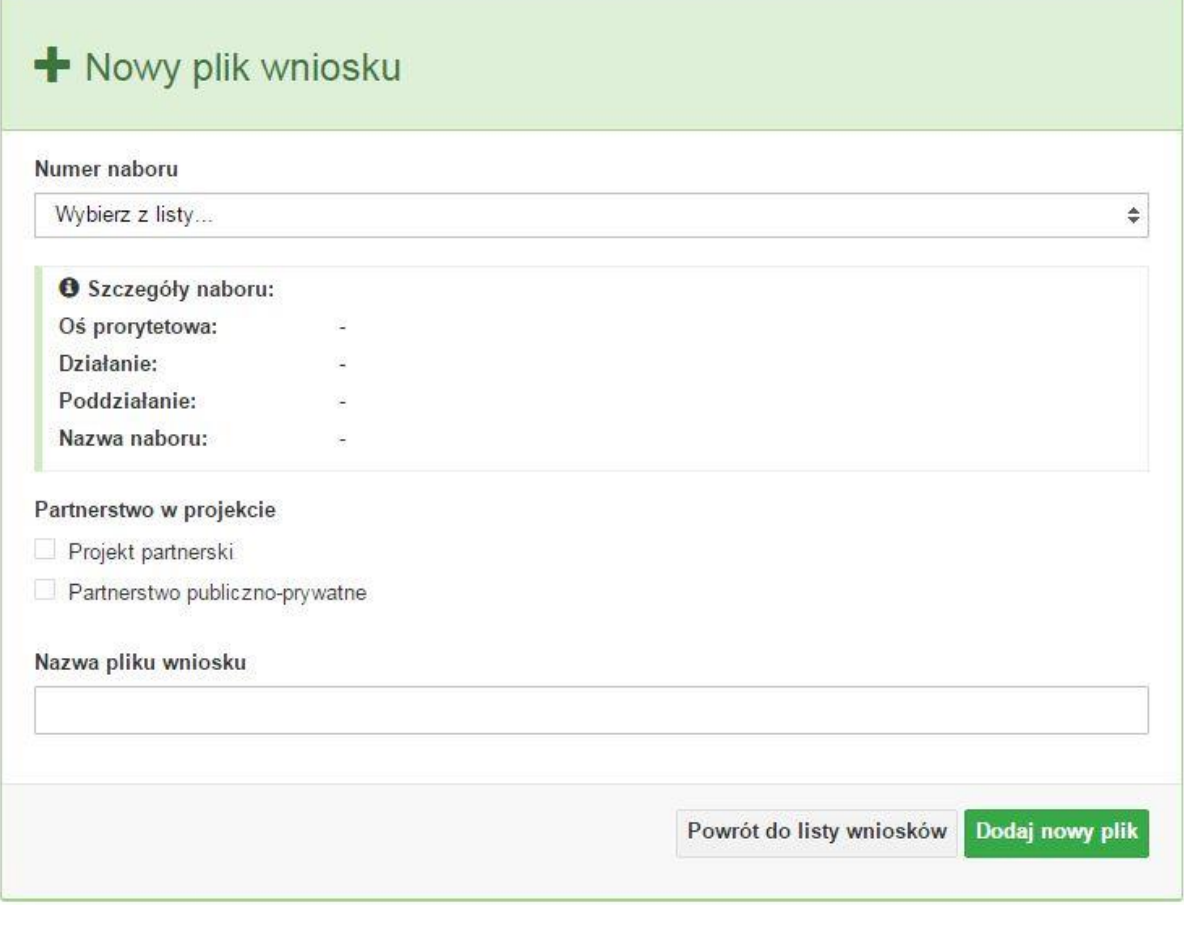

Po kliknięciu na przycisk "*Dodaj nowy plik*" aplikacja przeniesie

*UWAGA!*

*Okno tworzenia nowego pliku wniosku o dofinansowanie jest jedynym miejscem* 

*w procesie tworzenia wniosku, w którym należy od razu zadeklarować czy projekt będzie realizowany w partnerstwie bądź bez partnerów. Zaznaczenie opcji partnerstwa w projekcie uruchamia pola przeznaczone do wypełnienia przez lidera projektu oraz przez partnera/rów projektu, a przez to ma wpływ na kształt formularza wniosku o dofinansowanie. Nie zaznaczenie tej opcji* 

*spowoduje,* 

*iż formularz wniosku o dofinansowanie pozbawiony będzie pól przeznaczonych* 

użytkownika do generatora wniosku, czyli interaktywnego formularza wniosku. Jeśli przy tworzeniu pliku wniosku nie została zaznaczona żadna opcja dotycząca partnerstwa w *Jeżeli zaistnieje taka konieczność, to jedynym rozwiązaniem jest stworzenie*  projekcie, to formularz wniosku będzie posiadał do wypełnienia XI sekcji. W przypadku zaznaczenia *nowego pliku wniosku.* którejkolwiek opcji w pozycji partnerstwa w projekcie, formularz wniosku zostanie poszerzony o dodatkową XII sekcję dotyczącą partnerstwa.

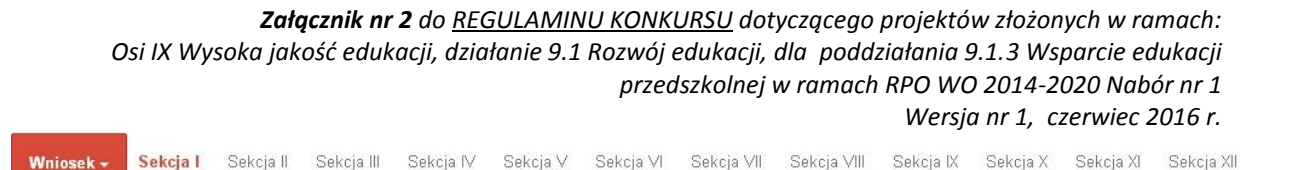

Generator wniosku umożliwia swobodne przechodzenie pomiędzy sekcjami wniosku oraz w przypadku niektórych pól zawiera walidacje, których niespełnienie powoduje pojawienie się odpowiedniego komunikatu, np.:

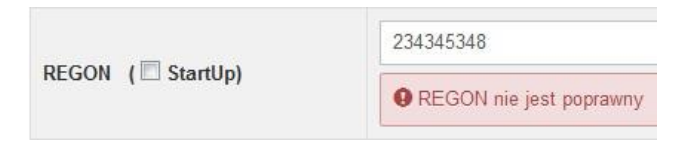

Dokładne zasady uzupełniania poszczególnych pól formularza wniosku zostały opisane w *Instrukcji wypełniania wniosku o dofinansowanie.*

W każdej chwili można zapisać zmiany w wypełnianym wniosku i powrócić do listy wniosków. Należy tą funkcję wykorzystywać co jakiś czas, aby uniknąć utraty danych w wyniku np. przerwania połączenia z Internetem. Opcja zapisu pliku wniosku znajduje się w menu przycisku "Wniosek". Tam też znajdują się dodatkowe opcje dotyczące podglądu zapisanego wniosku (w pliku PDF) oraz powrót do listy wniosków. System nie nakłada limitu liczby tworzonych i zapisywanych wniosków o dofinansowanie.

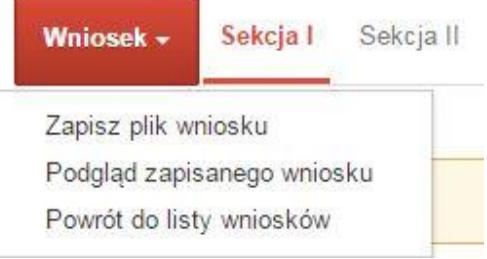

Ikona edycji pozwala na edycję wcześniej zapisanego wniosku. W tym celu należy w pierwszej kolejności zaznaczyć edytowany wniosek na liście wniosków, a następnie kliknąć na ikonę edycji. Generator wówczas otworzy uprzednio zapisany formularz wniosku.

Ikona podglądu wniosku o dofinansowanie służy do wygenerowania pliku PDF wniosku.

*UWAGA! Wygenerowanie pliku PDF nie jest równoznaczne z wygenerowaniem wniosku o dofinansowanie gotowego do złożenia w ramach naboru w Instytucji Organizującej Konkurs. Wniosek gotowy do złożenia jest generowany i wysyłany w zakładce "Projekty" w panelu użytkownika.*

Wygenerowany plik wniosku o dofinansowanie projektu jest wersją roboczą właściwego projektu, jaki zostanie złożony w Instytucji Ogłaszającej Konkurs. Plik ten nie posiada sumy kontrolnej. W miejscu sumy znajduje się uwaga "podgląd wniosku".

Suma kontrolna: .................. podgląd wniosku ...................

Ikona kopiuj daje możliwość wykonania dowolnej ilości kopii wniosku/ów o dofinansowanie. Aby wykonać kopię wniosku należy zaznaczyć kopiowany wniosek na liście, a następnie kliknąć na ikonę kopiuj. Kopia wniosku zostanie wykonana przez system jako ostatnia pozycja na liście wniosków. Funkcjonalność ta jest szczególnie przydatna przy tworzeniu kolejnych wersji wniosku o dofinansowanie.

Ikona zmiany nazwy  $A$  wniosku o dofinansowanie projektu pozwala użytkownikowi na dowolną zmianę nazwy zapisanego uprzednio wniosku. W celu zmiany nazwy wniosku o dofinansowanie projektu należy zaznaczyć wniosek na liście wniosków o dofinansowanie. Następnie trzeba kliknąć na ikonę zmiany nazwy i w nowym oknie wprowadzić nową nazwę pliku wniosku. Czynność tę należy potwierdzić klikając na przycisk "Zmień nazwę".

Ikona usunięcia wniosku o dofinansowanie projektu daje możliwość trwałego usunięcia wybranego pliku wniosku. Aby usunąć plik wniosku o dofinansowanie należy zaznaczyć plik wniosku na liście wniosków, a następnie kliknąć na ikonę usuń. W nowym oknie należy potwierdzić chęć usunięcia pliku wniosku klikając na przycisk "Usuń wniosek". Po usunięciu wniosku nie ma możliwości jego przywrócenia.

#### <span id="page-60-0"></span>**Zakładka PROJEKTY**

Ta zakładka służy do tworzenia projektów z przygotowanych wcześniej wniosków o dofinansowanie. Gotowy projekt przesyła się on-line (za pomocą Panelu Wnioskodawcy) do Instytucji Organizującej Konkurs, a następnie drukuje wersję PDF z sumą kontrolną pliku.

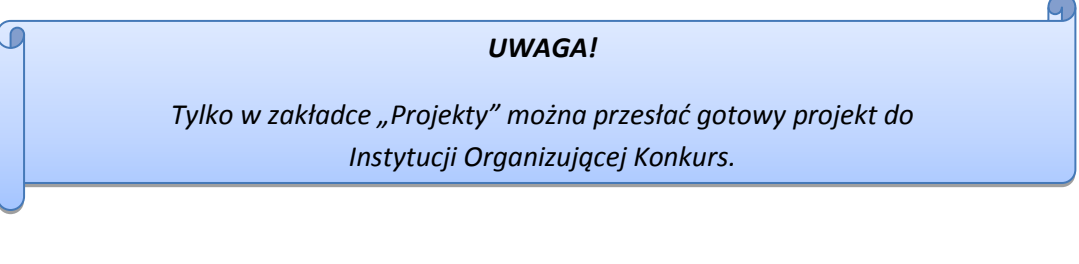

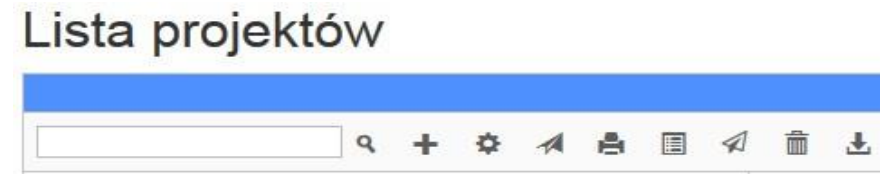

Aby stworzyć projekt należy kliknąć na ikonę "*Dodaj*". Następnie w nowym oknie należy wybrać gotowy i uzupełniony plik wniosku o dofinansowanie. Czynności te należy zakończyć klikając na przycisk "*Utwórz projekt*". W przypadku pojawienia się komunikatu "*Nieudana walidacja - plik wniosku nie został do końca wypełniony*" należy wrócić do edycji wniosku. Brak tego komunikatu nie oznacza, iż wszystkie pola wniosku zostały wypełnione, ani że zostały wypełnione poprawnie.

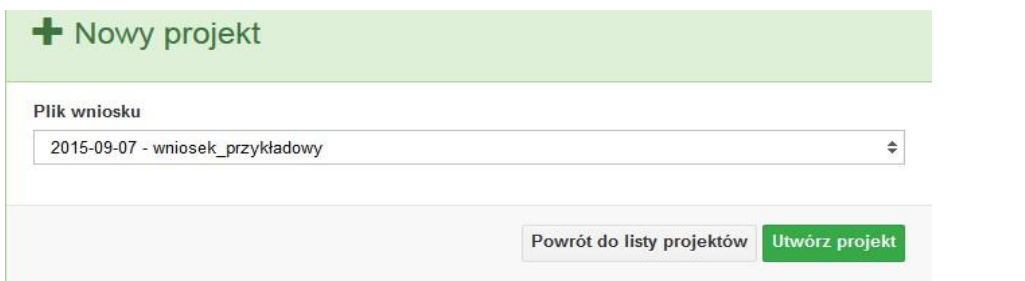

11

*UWAGA! Należy mieć absolutną pewność, że można wykonać projekt z gotowego wniosku o dofinansowanie. Tak przygotowany projekt jest bowiem przesyłany on-line do Instytucji Organizującej Konkurs.*

Następnie zostanie zapisany projekt ze statusem "Wersja robocza".

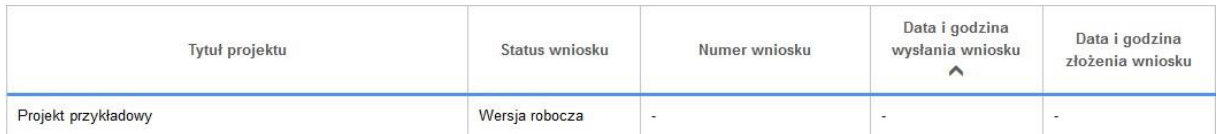

Ikona szczegółów wniosku  $\Phi$  pozwala na sprawdzenie informacji o projekcie pogrupowanych w 2 kategoriach:

- informacje o projekcie – zakładka ta zawiera podstawowe informacje o projekcie m.in. tytuł projektu, numer wniosku nadany przez system w momencie jego przyjęcia czy dane finansowe,

- lista wniosków – zakładka zawiera listę wniosków i ich korekt przesłanych do Instytucji Organizującej Konkurs.

Ikona wyślij ma na celu wysłanie gotowego projektu wniosku o dofinansowanie do Instytucji Organizującej Konkurs. Aby wysłać gotowy projekt należy w pierwszej kolejności zaznaczyć go na liście projektów, a następnie kliknąć na ikonkę "Wyślij". Status projektu zostanie automatycznie zmieniony na "*Wysłany*". System pozwala na usunięcie projektu o takim statucie. Wykonanie tej czynności spowoduje, że projekt ten zniknie z listy projektów oraz zostanie usunięty z listy projektów do przyjęcia w Instytucji Organizującej Konkurs w systemie SYZYF RPO WO 2014-2020.

Ikona wydruku projektu  $\Box$  pozwala na wydrukowanie wysłanego projektu.

# C *UWAGA! Aplikacja uniemożliwia wydrukowanie projektu, który nie został wysłany do Instytucji Organizującej Konkurs.*

*Wersja nr 1, czerwiec 2016 r.*

Wydrukowany projekt posiada nadaną przez system sumę kontrolną zgodną z przesłanym do Instytucji Organizującej Konkurs plikiem projektu.

Ikona korekty **bozwala na dokonanie korekty projektu, który został wcześniej wysłany** i złożony w wersji papierowej. Korekta może dotyczyć zmian treści w przesłanym projekcie i/lub załączników do projektu. W przypadku braku zmian w projekcie konieczne jest zaznaczenie korygowanego projektu na *Liście projektów*, a następnie kliknięcie na ikonę korekty. Po tych czynnościach pokaże się formularz projektu z gotowymi polami do edycji. W tak otwartym pliku nie należy wprowadzać żadnych zmian, lecz trzeba zapisać projekt korzystając z menu "*Wniosek*". Czynność ta jest niezbędna w celu zachowania dotychczasowej sumy kontrolnej pliku projektu oraz zmiany statusu projektu. Jeżeli niezbędne jest dokonanie zmian w treści projektu, to należy je przeprowadzić edytując właściwe pola, a następnie zapisać projekt.

Ikona złożenia korekty  $\mathcal A$  służy do wysłania przygotowanej już korekty projektu do Instytucji Organizującej Konkurs.

Ikona usunięcia  $\Box$  projektu umożliwia trwałe usunięcie wybranego pliku projektu. Aby usunąć plik projektu należy zaznaczyć plik na liście projektów, a następnie kliknąć na ikonę usuń. W nowym oknie należy potwierdzić chęć usunięcia pliku projektu klikając na przycisk "*Usuń projekt*". Nie ma możliwości przywrócenia usuniętego projektu. Usunąć można tylko projekty o statusach "Wersja robocza" i "Wysłany", które nie zostały złożone.

Ikona wycofaj korektę pozwala na wycofanie wysłanej do oceny korekty wniosku o dofinansowanie np. w celu dokonania dodatkowych poprawek w dokumencie.

*UWAGA! Można wycofać korektę tylko w momencie kiedy posiada ona status "Wysłany".* 

Wycofanie korekty spowoduje, że nie będzie możliwe jej przyjęcie przez Instytucję Organizującą Konkurs.

#### **Zakładka AKTUALNOŚCI**

W tym miejscu można sprawdzić szczegóły na temat wszystkich aktualnych naborów wniosków o dofinansowanie. Ponadto dostępna jest również zakładka dotycząca aktualności gdzie publikowane są informacje dotyczące Panelu Wnioskodawcy SYZYF RPO WO 2014-2020. Dane w tej zakładce nie są edytowalne przez wnioskodawcę.

#### **Zakładka POMOC**

W tej zakładce znajdują się pogrupowane informacje dotyczące:

- często zadawane pytania (FAQ) odpowiedzi IZ RPO WO 2014-2020 na najczęściej zadawane pytania wnioskodawców dotyczące funkcjonowania Panelu Wnioskodawcy,
- o systemie informacja na temat systemu SYZYF RPO WO 2014-2020,

*Wersja nr 1, czerwiec 2016 r.*

- polityka prywatności odnośnik do pliku z informacją o polityce prywatności systemu SYZYF RPO WO 2014-2020,
- pomoc odnośnik do pliku z instrukcją korzystania z Panelu Wnioskodawcy,
- regulamin odnośnik do pliku z Regulaminem korzystania z Panelu Wnioskodawcy SYZYF RPO WO 2014-2020,
- wzory dokumentów odnośnik do strony internetowej z dokumentacją dotyczącą naborów wniosków w ramach RPO WO 2014-2020.

#### **Zakładka WITRYNY**

W zakładce tej znajdują bezpośrednie linki do serwisów internetowych:

- Samorządu Województwa Opolskiego,
- Regionalnego Programu Operacyjnego Województwa Opolskiego na lata 2014-2020,
- Portalu Funduszy Europejskich.

#### **Zakładka LOGIN**

Zakładka ta pozwala zalogowanemu użytkownikowi edytować dane swojego profilu wprowadzone uprzednio przy rejestracji konta, zmienić hasło do profilu i wylogować się z systemu.

Podzakładka edycja profilu pozwala użytkownikowi na zmianę nazwy wnioskodawcy wprowadzonej w procesie rejestracji wnioskodawcy w systemie Panel Wnioskodawcy SYZYF RPO WO 2014-2020 oprócz adresu e-mail i loginu.

Podzakładka zmiany hasła umożliwia użytkownikowi zmianę hasła na nowe. W tym celu należy wpisać w polach nowe hasło oraz w ostatniej rubryce aktualne hasło. Proces zmiany hasła należy potwierdzić klikając na przycisk "*Zmień hasło*".

#### <span id="page-63-0"></span>**1.4. Składanie wniosku o dofinansowanie projektu poprzez Lokalny System Informatyczny**

Wniosek o dofinansowanie projektu sporządza się w wersji elektronicznej, poprzez wypełnienie on-line odpowiedniego formularza aplikacyjnego w generatorze wniosku.

Wypełniony w generatorze wniosek należy wysłać on-line (za pomocą generatora) do Instytucji Organizującej Konkurs, a następnie wydrukować i dostarczyć dwa egzemplarze wersji papierowych do właściwej instytucji. Robocze wersje wniosku można edytować i zapisywać dowolną ilość razy. Ostateczna wersja wniosku po jej wysłaniu on-line, a przed wydrukowaniem nie może być ponownie edytowana za pomocą generatora i zapisana poprzez generator, zabroniona jest także jakakolwiek ingerencja w plik PDF wniosku. Nie ma konieczności nagrywania wniosku w postaci pliku PDF na płytę CD-R czy jakikolwiek inny nośnik danych. Nie ma również możliwości pobrania innej wersji pliku wniosku niż PDF, czyli plików typu XML, XLS itp. nie można zapisać lokalnie na stacji roboczej i edytować wniosku poprzez zaczytanie tychże plików do Panelu Wnioskodawcy SYZYF RPO WO 2014-2020.  $\Omega$ 

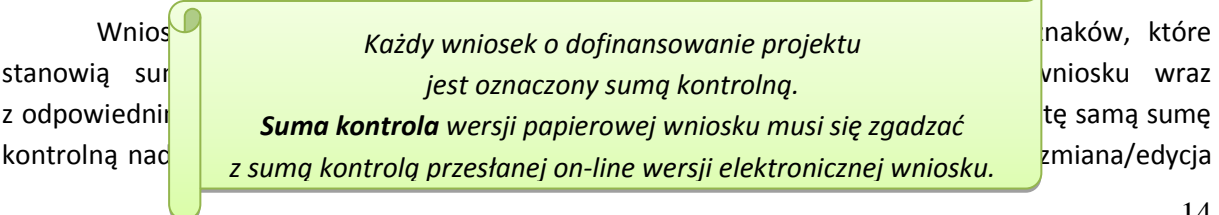

*Wersja nr 1, czerwiec 2016 r.*

wniosku za pomocą generatora i zapisanie wniosku poprzez generator powoduje zmianę sumy kontrolnej. Jeżeli suma kontrolna w obu wersjach: papierowej i elektronicznej jest identyczna, to mają one identyczną zawartość. Tak złożony wydruk wniosku wraz z odpowiednimi podpisami i pieczątkami, zgodny z wersją elektroniczną wniosku przesłaną on-line oraz właściwymi załącznikami (jeśli dotyczy), stanowi kompletny wniosek o dofinansowanie projektu.

Tak przygotowaną dokumentację wnioskodawca składa do właściwej IOK w wersji papierowej oraz jednocześnie przesyła wersję elektroniczną za pośrednictwem generatora wniosku.

Dostarczony do właściwej Instytucji Organizującej Konkurs wniosek o dofinansowanie projektu w wersji papierowej jest weryfikowany przez pracownika IOK pod kątem wymogów rejestracyjnych, m.in. zgodności sumy kontrolnej wersji papierowej i przesłanej on-line wersji elektronicznej. Po pozytywnej weryfikacji wniosku wnioskodawca otrzymuje dokument pn. "*Potwierdzenie wpływu wniosku o dofinansowanie projektu w ramach RPO WO 2014-2020*" podpisany przez pracownika przyjmującego wniosek.

#### *Schemat złożenia wniosku aplikacyjnego za pomocą generatora wniosków o dofinansowanie:*

- *1. Zarejestrowanie i zalogowanie się do systemu Panel Wnioskodawcy SYZYF RPO WO 2014-2020 (generator wniosku).*
- *2. Wypełnienie formularza wniosku o dofinansowanie.*
- *3. Utworzenie projektu z przygotowanego wniosku o dofinansowanie.*
- *4. Przesłanie do IOK projektu oraz wydrukowanie i podpisanie dokumentu wraz z sumą kontrolną.*
- *5. Złożenie podpisanego wniosku wraz z wymaganymi załącznikami (w 2 egzemplarzach) w Punkcie Przyjmowania Wniosków właściwej IOK.*

# <span id="page-64-0"></span>**1.5. Składanie korekty wniosku o dofinansowanie projektu poprzez Lokalny System Informatyczny**

System SYZYF RPO WO 2014-2020 umożliwia przesłanie on-line z IOK do Panelu Wnioskodawcy korekty wniosku o dofinansowanie. Przesłany plik korekty posiada status "*Korekta*" oraz krótki opis powodu skierowania do korekty. W przypadku otrzymania korekty wniosku o dofinansowanie należy wykonać następujące kroki w celu uzupełnienia danych zawartych w piśmie wzywającym do skorygowania wniosku:

- 1. Plik wniosku o dofinansowanie przeznaczonego do korekty jest odbierany on-line na koncie uprzednio założonym w generatorze wniosku. Aby dokonać poprawek w przesłanym elektronicznie pliku należy się zalogować do generatora wniosku.
- 2. Przesłana z IOK korekta wniosku o dofinansowanie znajduje się w zakładce "*Projekty*" i jest opatrzona odpowiednim statusem "Korekta".

- 3. Korektę wniosku wykonuje się poprzez kliknięcie na ikonę korekta.
- 4. Czynność ta spowoduje otwarcie pliku wniosku o dofinansowanie do edycji.
- 5. Jeśli korekta dotyczy zmian w formularzu wniosku o dofinansowanie, to po zakończonej edycji bezwzględnie należy zapisać zmiany we wniosku.

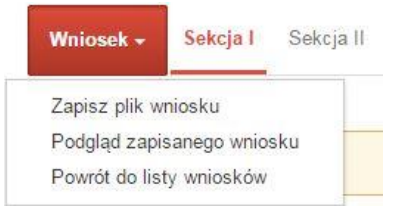

- 6. W przypadku kiedy korekta wniosku nie dotyczy zmian w formularzu, należy otworzyć plik wniosku o dofinansowanie i zapisać go bez wprowadzania zmian. Czynność ta jest niezbędna w celu zmiany statusu wniosku na "*W korekcie*" oraz zachowania niezmiennej sumy kontrolnej.
- 7. Tak przygotowana korekta wniosku o dofinansowanie musi być wysłana on-line (generator wniosku posiada taką funkcjonalność) do Instytucji Organizującej Konkurs. Ponadto wnioskodawca jest zobowiązany do dostarczenia dwóch papierowych kopii wysłanej on-line korekty wniosku do IOK.

*Schemat złożenia korekty wniosku aplikacyjnego za pomocą generatora wniosków o dofinansowanie:*

- *1. Zalogowanie się do Panelu Wnioskodawcy SYZYF RPO WO 2014-2020 (generator wniosku).*
- *2. Edycja formularza wniosku o dofinansowanie w zakładce projekty, który posiada status korekta.*
- *3. Przesłanie do IOK korekty wniosku oraz wydrukowanie i podpisanie dokumentu wraz z sumą kontrolną.*
- *4. Złożenie podpisanej korekty wniosku wraz z wymaganymi załącznikami (w 2 egzemplarzach) w Punkcie Przyjmowania Wniosków właściwej IOK.*

# <span id="page-65-0"></span>**2. Przygotowanie wersji papierowej wniosku o dofinansowanie projektu**

- 1. Aktualna wersja formularza a także instrukcja wypełniania wniosku o dofinansowanie stanowią załączniki do niniejszego Regulaminu oraz są dostępne na stronie internetowej IOK.
- 2. Wnioskodawca powinien ściśle stosować się do formatu wniosku o dofinansowanie projektu oraz załączonej do niego instrukcji wypełniania wniosku o dofinansowanie.
- 3. Wnioskodawca zobowiązany jest przygotować wniosek w wersji papierowej w dwóch egzemplarzach (w dwóch oryginałach lub w oryginale i kopii) w formacie A4. Wersja papierowa wniosku musi być wykonana z przesłanego uprzednio on-line wniosku.
- 4. Oryginał formularza wniosku na ostatniej stronie powinien zostać opatrzony datą oraz czytelnym podpisem lub pieczątką imienną i parafką osób upoważnionych do podpisania wniosku

o dofinansowanie projektu, jak również przez osobę odpowiedzialną za finanse w instytucji i tak np. w przypadku gminy wymagany jest podpis wójta, burmistrza, bądź prezydenta oraz kontrasygnata skarbnika, osoby odpowiedzialnej za finanse w instytucji lub osoby upoważnionej.

- 5. Dopuszcza się sytuację, w której np. wójt zgodnie ze statutem jednostki upoważni inną osobę do podpisywania wniosku o dofinansowanie projektu w swoim imieniu, wtedy też do wniosku należy dołączyć pisemne upoważnienie.
- 6. Kopia formularza wniosku musi być poświadczona "za zgodność z oryginałem"<sup>1</sup> przez osobę upoważnioną w następującej formie: na pierwszej stronie kopii powinna znaleźć się pieczątka "za zgodność z oryginałem" (wraz z podaniem numerów stron, których potwierdzenie dotyczy, datą) pieczątka nagłówkowa oraz pieczątka imienna i parafka jednej z osób określonych w pkt. 2.4 wniosku lub innej osoby posiadającej upoważnienie do poświadczania zgodności dokumentów z oryginałem (dla której do wniosku dołączono pisemne upoważnienie). Za kopię wniosku o dofinansowanie projektu uważa się kserokopię oryginału wniosku.
- 7. Wniosek o dofinansowanie musi być przygotowany w jednolity sposób, wg podanych poniżej zasad:
	- a) Każdy komplet dokumentacji (oryginał i kopia) powinny zostać wpięte do segregatora oznaczonego na grzbiecie w następujący sposób:
		- logo RPO WO 2014-2020,
		- cyfra 1, 2 dla oznaczenia odpowiednio oryginału i kopii dokumentacji,
		- numer osi priorytetowej,
		- numer działania/poddziałania,
		- nazwa wnioskodawcy,
		- tytuł projektu,

**.** 

- numer ewidencyjny projektu: **RPOP.09.01.03-16-……./16** (litery określające nazwę programu / numer osi priorytetowej / numer działania / numer poddziałania / kod regionu zgodnie z NUTS / kolejny numer projektu nadawany automatycznie / rok wpływu dokumentu);
- b) W segregatorze zawierającym wniosek powinno znaleźć się: pismo przewodnie oraz formularz wniosku.

<sup>&</sup>lt;sup>1</sup> Przez stwierdzenie "za zgodność z oryginałem" należy rozumieć, że dokument jest potwierdzony "za zgodność z oryginałem" na pierwszej stronie z adnotacją "potwierdzone za zgodność z oryginałem od strony numer.....do strony numer…." i podpisany przez osobę upoważnioną zgodnie pkt 2.4 wniosku lub inną osobę posiadającą upoważnienie do poświadczania zgodności dokumentów z oryginałem (dla której do wniosku dołączono pisemne upoważnienie). Podpis osoby potwierdzającej zgodność kopii z oryginałem może być złożony jako czytelny lub parafka uzupełniona imienną pieczątką.

8. Wersję papierową korekty wniosku o dofinansowanie projektu należy przygotować zgodnie z zasadami opisanymi w niniejszym rozdziale.

Unia Europejska

Europejski Fundusz Społeczny

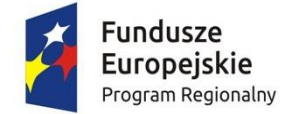

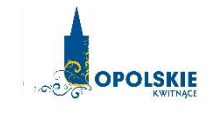

# **ZAŁĄCZNIK NR 3 WNIOSEK O DOFINANSOWANIE PROJEKTU ZE ŚRODKÓW EUROPEJSKIEGO FUNDUSZU SPOŁECZNEGO W RAMACH REGIONALNEGO PROGRAMU OPERACYJNEGO WOJEWÓDZTWA OPOLSKIEGO NA LATA 2014 – 2020**

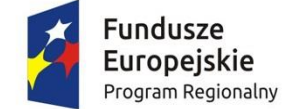

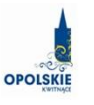

Unia Europeiska Europejski Fundusz Społeczny

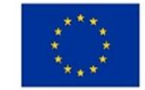

# **WNIOSEK O DOFINANSOWANIE PROJEKTU ZE ŚRODKÓW EUROPEJSKIEGO FUNDUSZU SPOŁECZNEGO**

# **W RAMACH REGIONALNEGO PROGRAMU OPERACYJNEGO WOJEWÓDZTWA OPOLSKIEGO NA LATA 2014 – 2020**

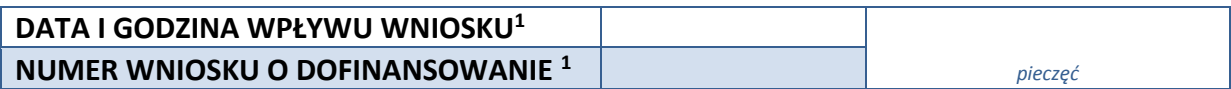

#### **WNIOSKODAWCA**

#### **TYTUŁ PROJEKTU**

#### **CHARAKTERYSTYKA FINANSOWA PROJEKTU**

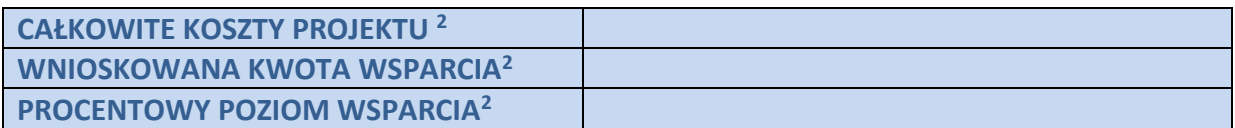

#### **OKRES REALIZACJI PROJEKTU**

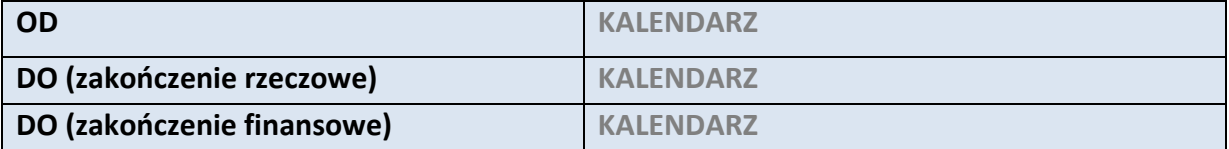

#### **OBSZAR REALIZACJI**

 $\overline{a}$ 

OBSZAR STRATEGICZNEJ INTERWENCJI *Depopulacja* / ZINTEGROWANA INWESTYCJA TERYTORIALNA INNE

<sup>&</sup>lt;sup>1</sup> Nadawane automatycznie przez LSI 2014-2020 (dotyczy wersji elektronicznej zaczytanej do systemu SYZYF)

<sup>2</sup> Pola wypełniane automatycznie przez generator wniosków, stanowią zbiór podstawowych informacji znajdujących się we wniosku

# **1. INFORMACJE OGÓLNE**

#### **1.1 NUMER NABORU**

**ZGODNIE Z OGŁOSZENIEM O NABORZE WNIOSKÓW**

#### **1.2 RODZAJ PROJEKTU <sup>3</sup>**

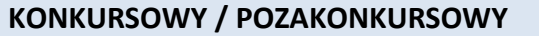

#### **1.3 OŚ PRIORYTETOWA RPO WO 2014-2020<sup>3</sup>**

**Kod** nazwa

#### **1.4 DZIAŁANIE RPO WO 2014-2020<sup>3</sup>**

**Kod** nazwa

#### **1.5 PODDZIAŁANIE RPO WO 2014-2020<sup>3</sup>**

 $\overline{a}$ 

**Kod** nazwa

# **1.6 CEL TEMATYCZNY<sup>3</sup>**

# **1.7 PRIORYTET INWESTYCYJNY<sup>3</sup>**

#### **1.8 PARTNERSTWO W PROJEKCIE**

- **Projekt partnerski**
- **Partnerstwo publiczno-prywatne**

**Liczba partnerów w projekcie** 

# **2. CHARAKTERYSTYKA WNIOSKODAWCY**

#### **2.1 DANE TELEADRESOWE SIEDZIBY WNIOSKODAWCY**

| <b>NAZWA WNIOSKODAWCY</b> | Pole tekstowe (Maksymalna liczba znaków 250) |  |
|---------------------------|----------------------------------------------|--|
| <b>Kraj</b>               |                                              |  |

<sup>3</sup> pola wypełniane automatycznie po wyborze numeru naboru

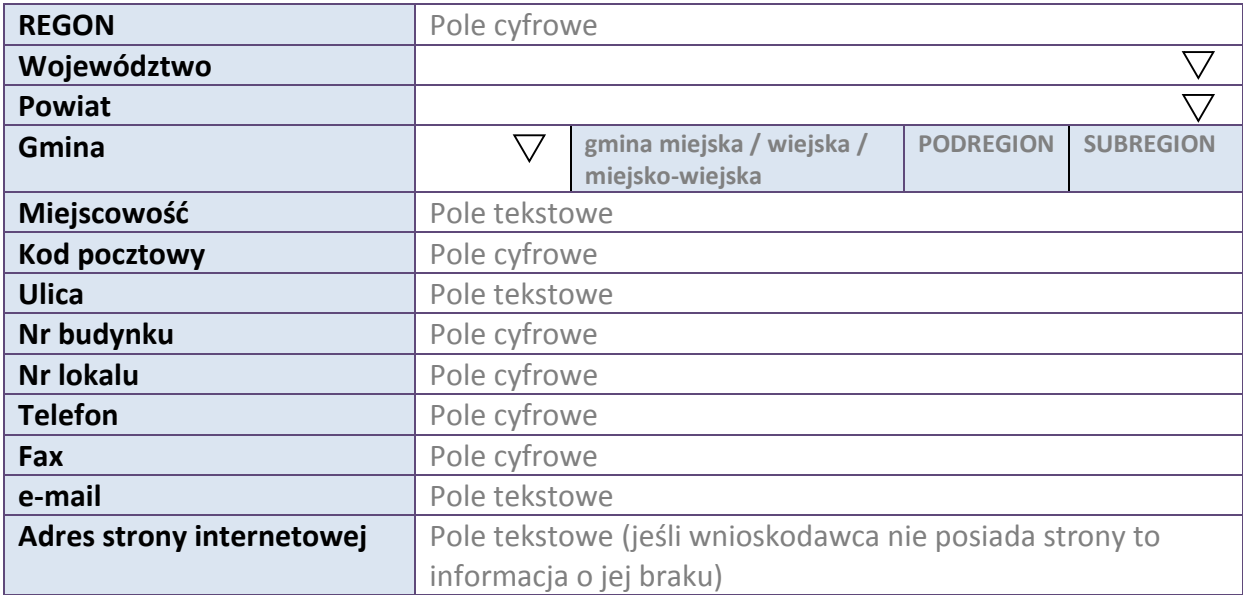

# **2.2 DANE TELEADRESOWE DO KORESPONDENCJI**

#### **NIE DOTYCZY**

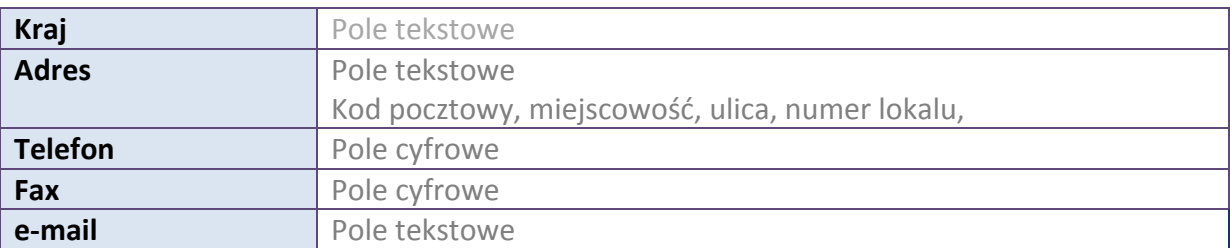

#### **2.3 OSOBA DO KONTAKTU W RAMACH PROJEKTU**

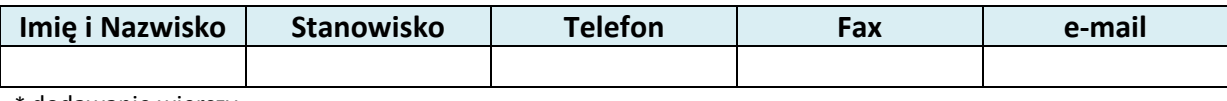

\* dodawanie wierszy

# **2.4 OSOBY UPRAWNIONE DO PODPISANIA WNIOSKU O DOFINANSOWANIE**

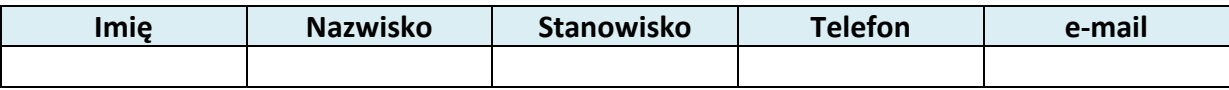

\* dodawanie wierszy

# **2.5 IDENTYFIKACJA I KLASYFIKACJA WNIOSKODAWCY**

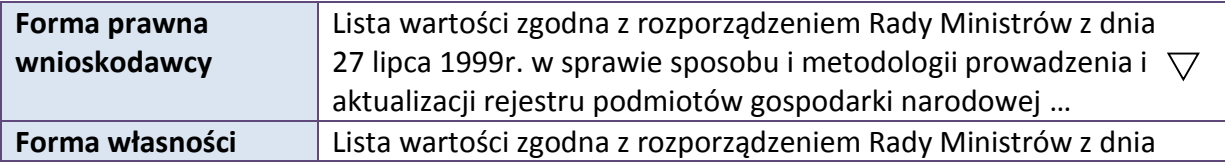

 $\bigtriangledown$
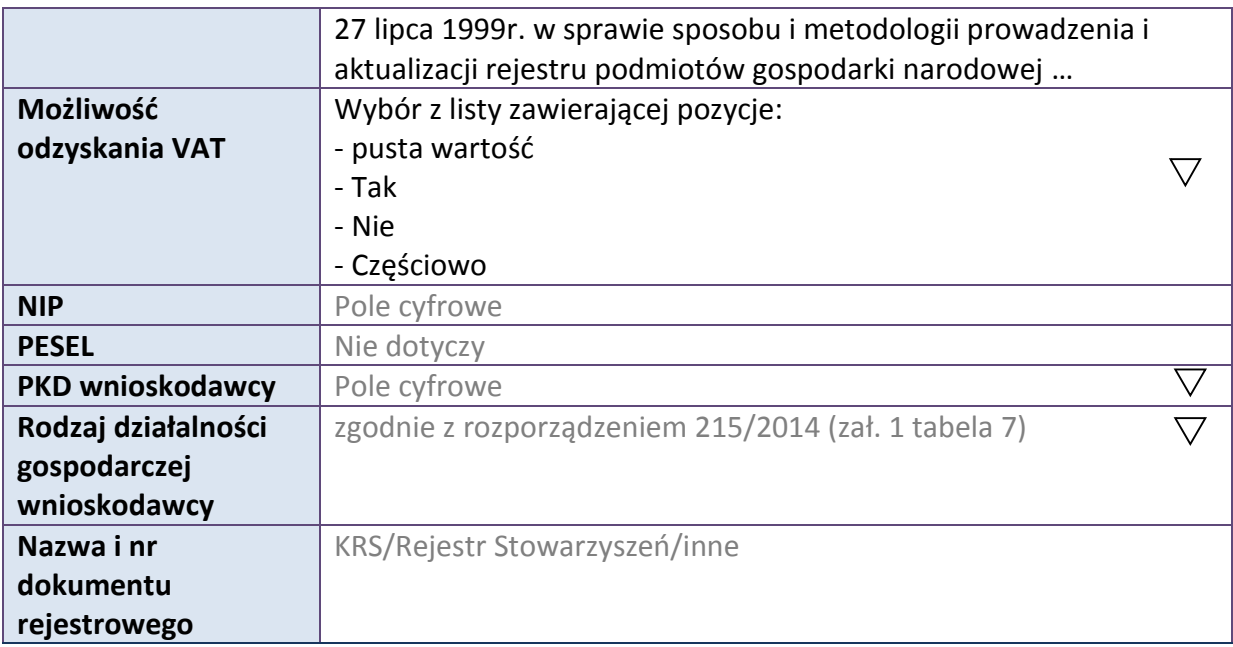

### **2.6 POMOC UZYSKANA PRZEZ WNIOSKODAWCE**

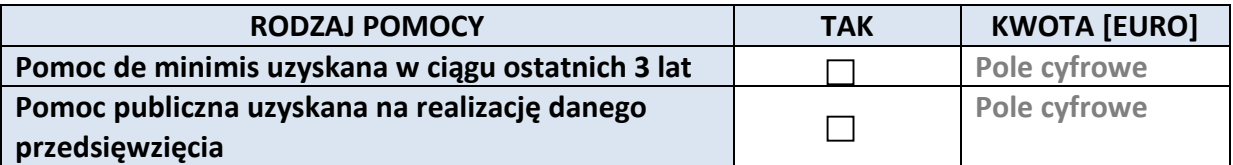

#### **2.7 DANE TELEADRESOWE REALIZATORA**

### **NIE DOTYCZY**

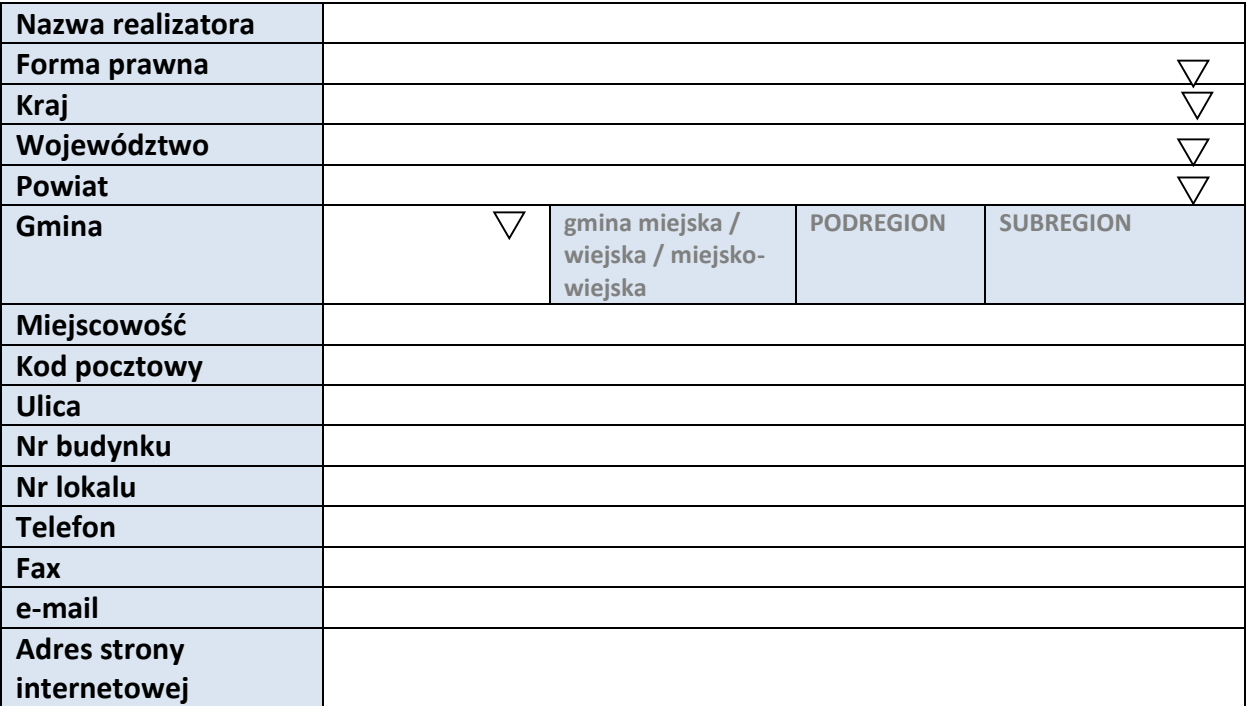

*Załącznik nr 3 do REGULAMINU KONKURSU dotyczącego projektów złożonych w ramach: Osi IX Wysoka jakość edukacji, działania 9.1 Rozwój edukacji, dla poddziałanie 9.1.3 Wsparcie edukacji przedszkolnej w ramach RPO WO 2014-2020 Nabór nr 1 Wersja nr 1, maj 2016 r.*

# **3. INFORMACJE O PROJEKCIE**

### **3.1 TYTUŁ PROJEKTU**

Pole tekstowe (Maksymalna liczba znaków 1000)

### **3.2 OKRES REALIZACJI PROJEKTU**

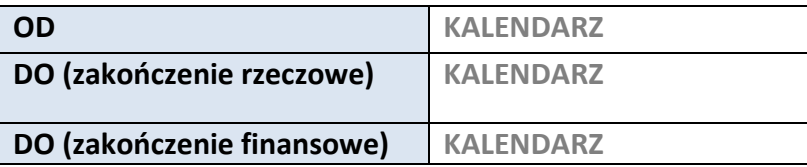

### **3.3 KRÓTKI OPIS PROJEKTU**

**Pole tekstowe (Maksymalna liczba znaków 2000)**

#### **3.4 CEL REALIZACJI PROJEKTU I JEGO WPŁYW NA REALIZACJĘ CELÓW RPO WO 2014-2020**

**Pole tekstowe (Maksymalna liczba znaków 10000)**

#### **3.5 OPIS GRUPY DOCELOWEJ I UZASADNIENIE WYBORU**

**Pole tekstowe (Maksymalna liczba znaków 20000)**

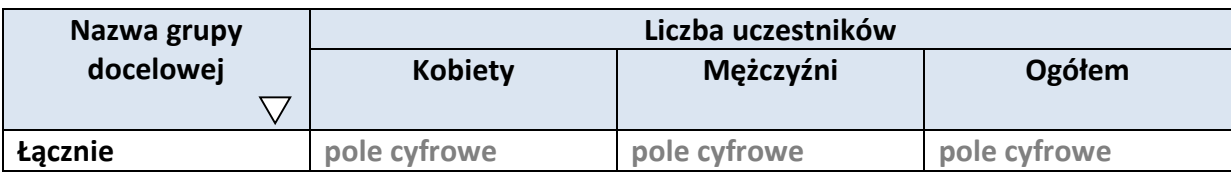

#### **3.6 POTENCJAŁ I DOŚWIADCZENIE WNIOSKODAWCY**

**Pole tekstowe (Maksymalna liczba znaków 5000)**

### **3.7 MIEJSCE REALIZACJI PROJEKTU**

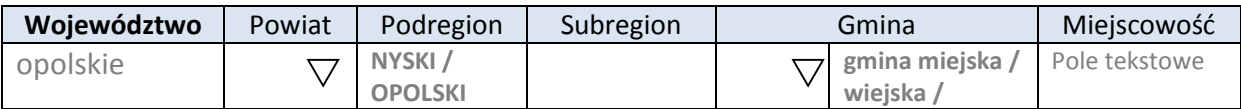

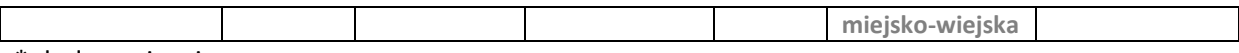

\* dodawanie wierszy

#### **3.8 CHARAKTERYSTYKA PROJEKTU**

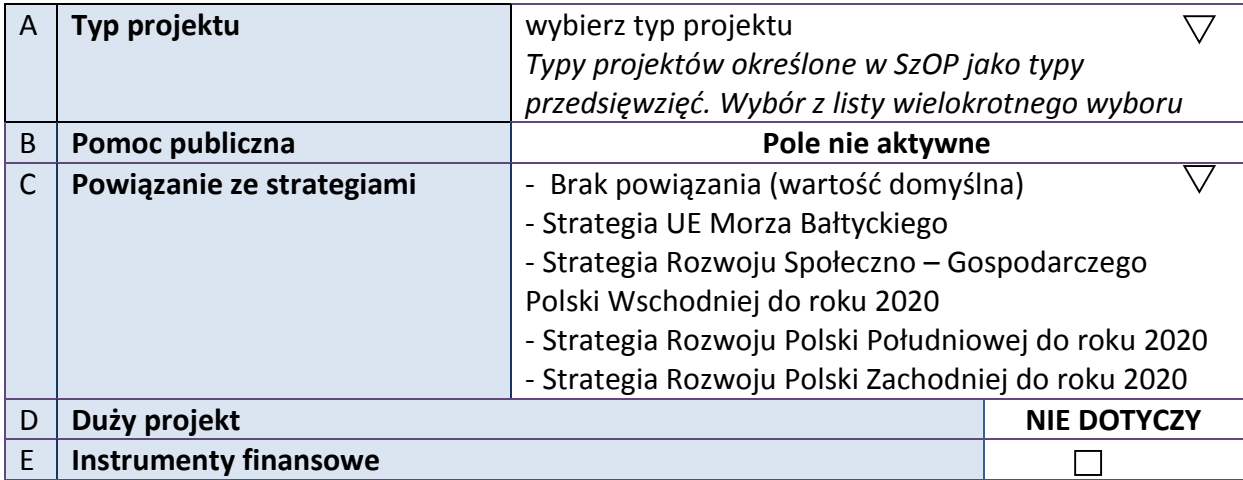

### **3.9 KLASYFIKACJA PROJEKTU**

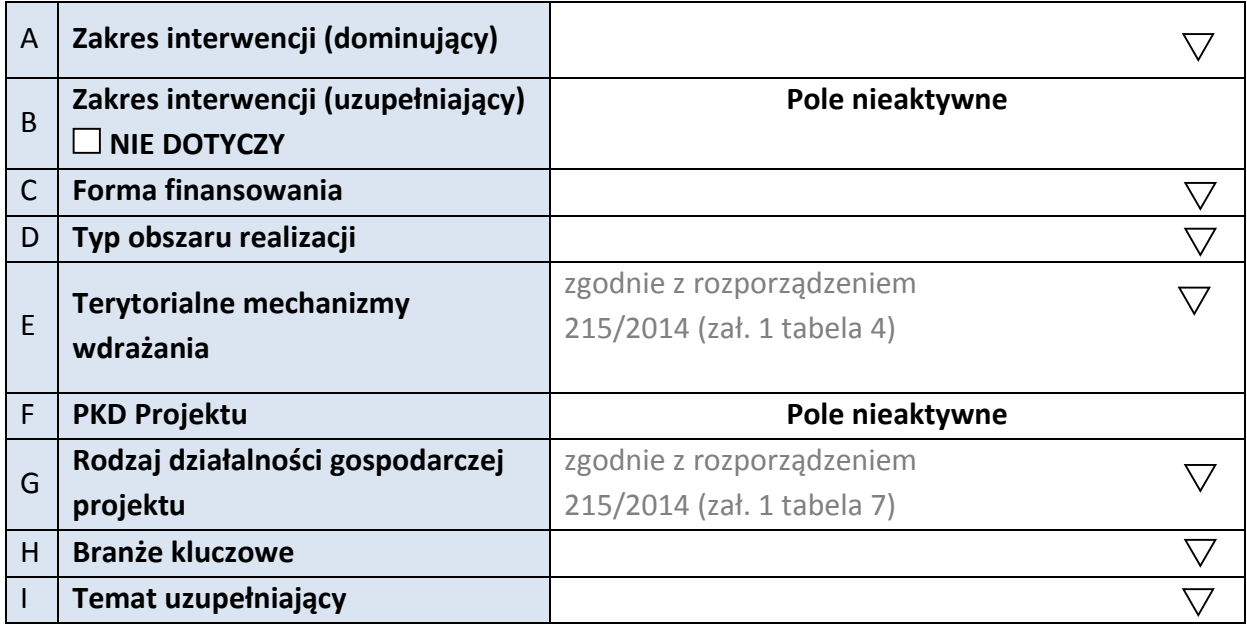

### **3.10 IDENTYFIKACJA PROJEKTÓW KOMPLEMENTARNYCH I EFEKTÓW SYNERGII**

**NIE DOTYCZY**

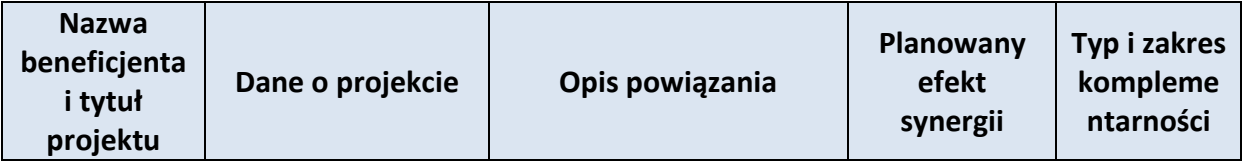

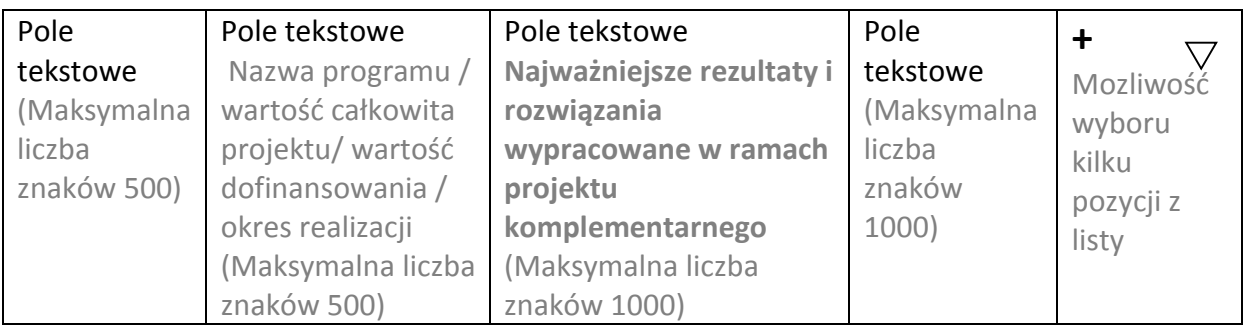

\* dodawanie wierszy

### **3.11 PROMOCJA PROJEKTU**

**Pole tekstowe (Maksymalna liczba znaków 2000)**

### **3.12 Informacja na temat realizacji usług finansowanych poza Funduszem Pracy:**

**Pole tekstowe (Maksymalna liczba znaków 1000)**

# **4. LISTA MIERZALNYCH WSKAŹNIKÓW PROJEKTU**

#### **4.1 WSKAŹNIKI KLUCZOWE**

#### **A. PRODUKTY REALIZACJI PROJEKTU**

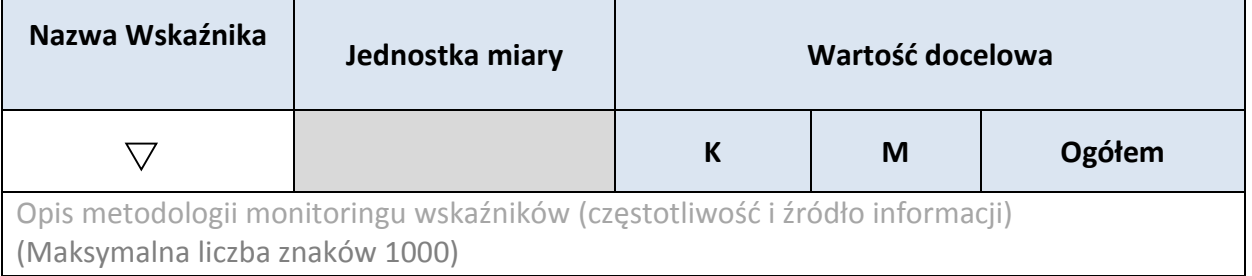

\* dodawanie wierszy

#### **B. REZULTATY REALIZACJI PROJEKTU**

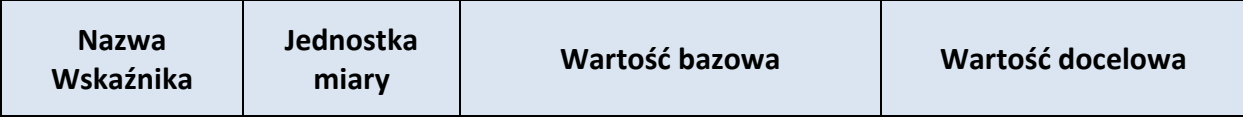

*Załącznik nr 3 do REGULAMINU KONKURSU dotyczącego projektów złożonych w ramach: Osi IX Wysoka jakość edukacji, działania 9.1 Rozwój edukacji, dla poddziałanie 9.1.3 Wsparcie edukacji przedszkolnej w ramach RPO WO 2014-2020 Nabór nr 1 Wersja nr 1, maj 2016 r.*

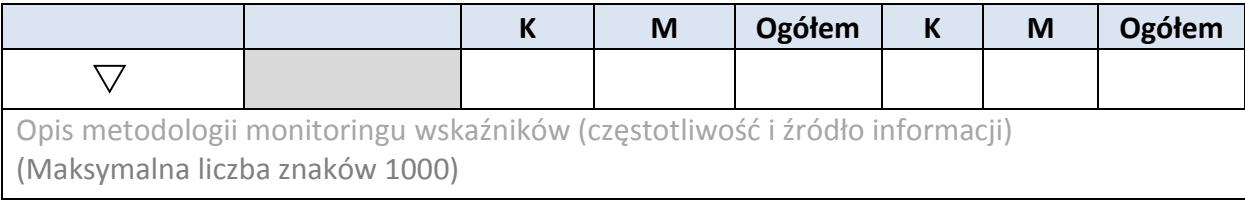

\* dodawanie wierszy

### **4.2 WSKAŹNIKI SPECYFICZNE DLA PROGRAMU**

### **A. PRODUKTY REALIZACJI PROJEKTU**

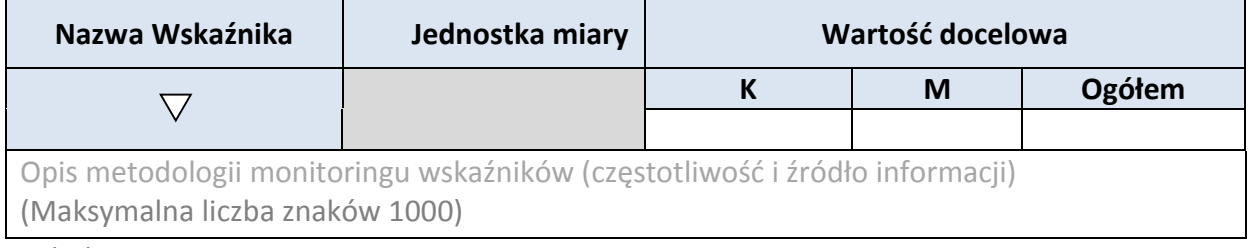

\* dodawanie wierszy

### **B. REZULTATY REALIZACJI PROJEKTU**

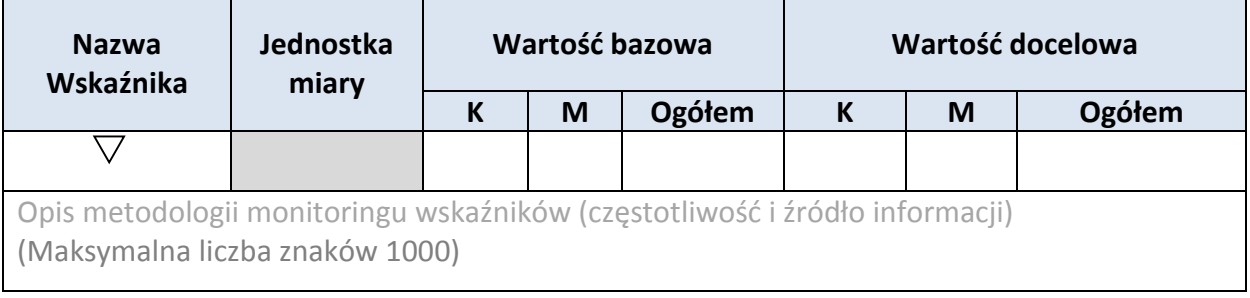

## **5. HARMONOGRAM RZECZOWO - FINANSOWY**

### **5.1 ZAKRES RZECZOWY**

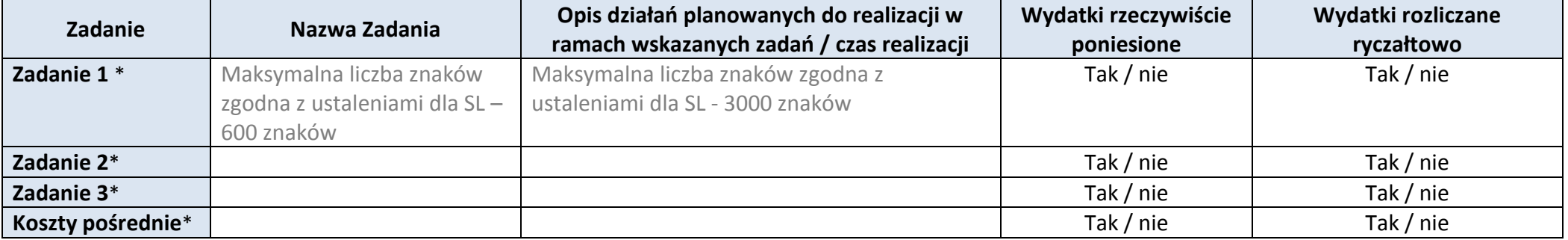

\* dodawanie wierszy

#### **5.2 ZAKRES FINANSOWY**

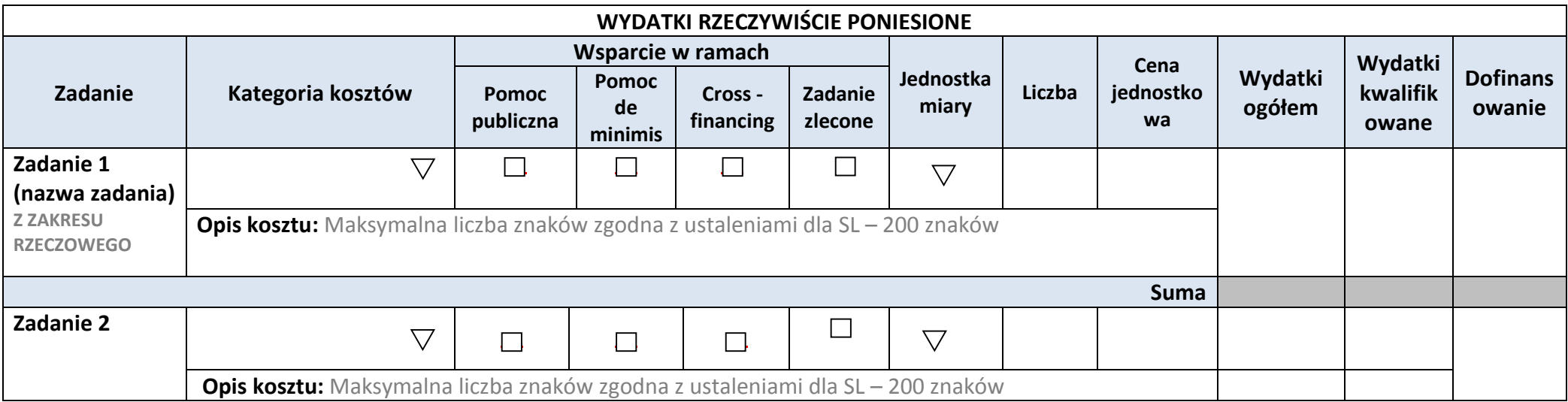

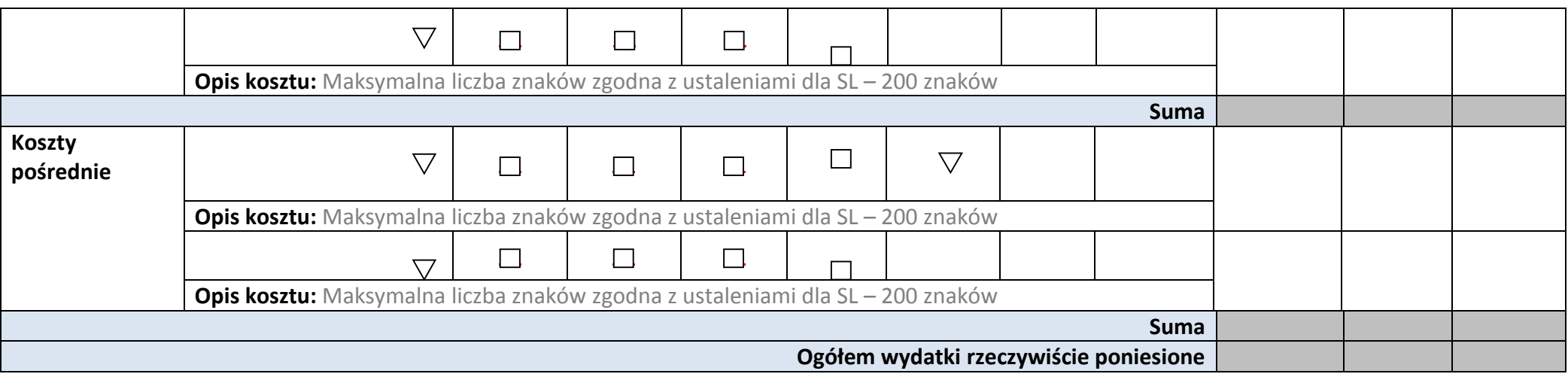

**WYDATKI ROZLICZONE RYCZAŁTOWO**

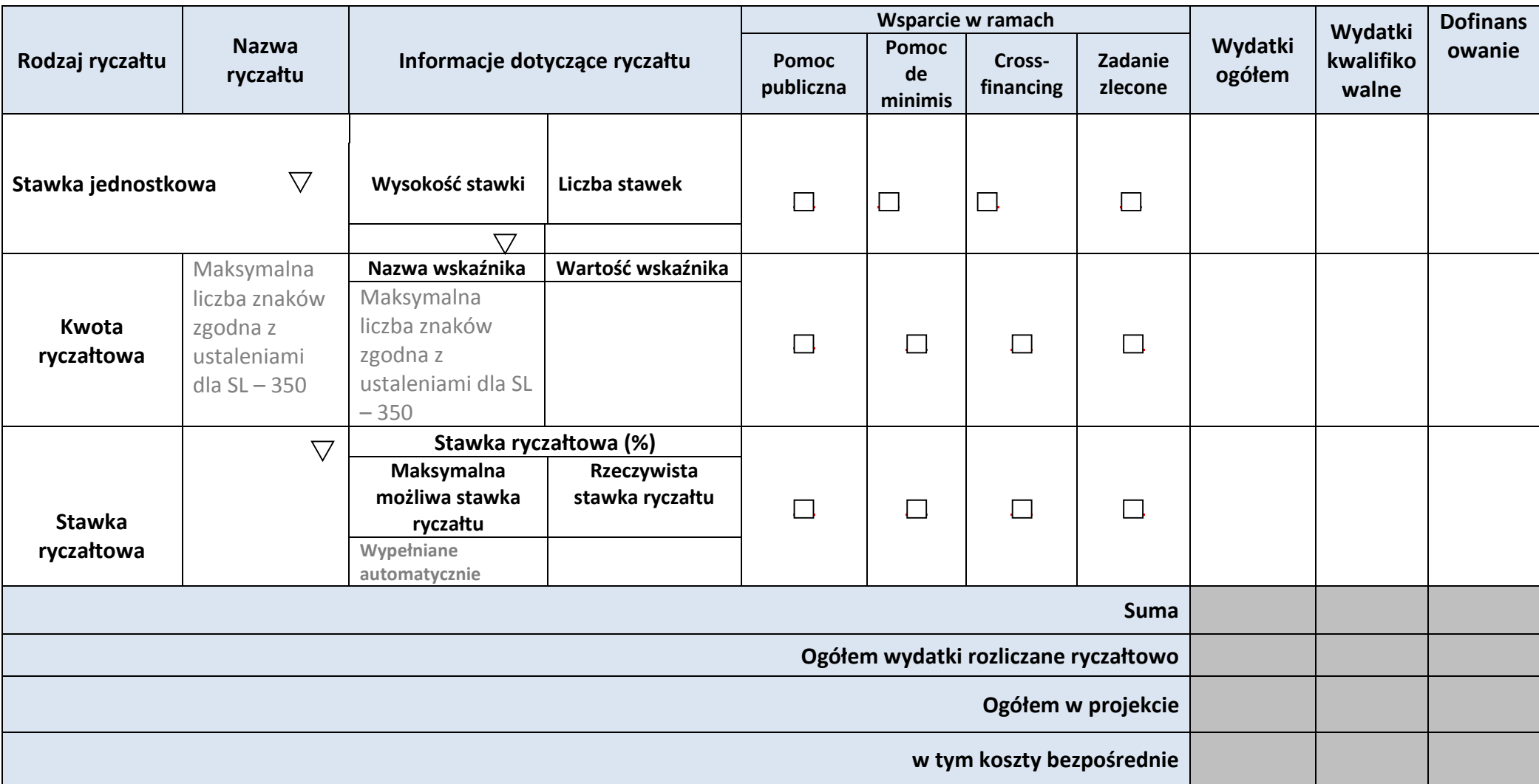

**W ramach zadań**

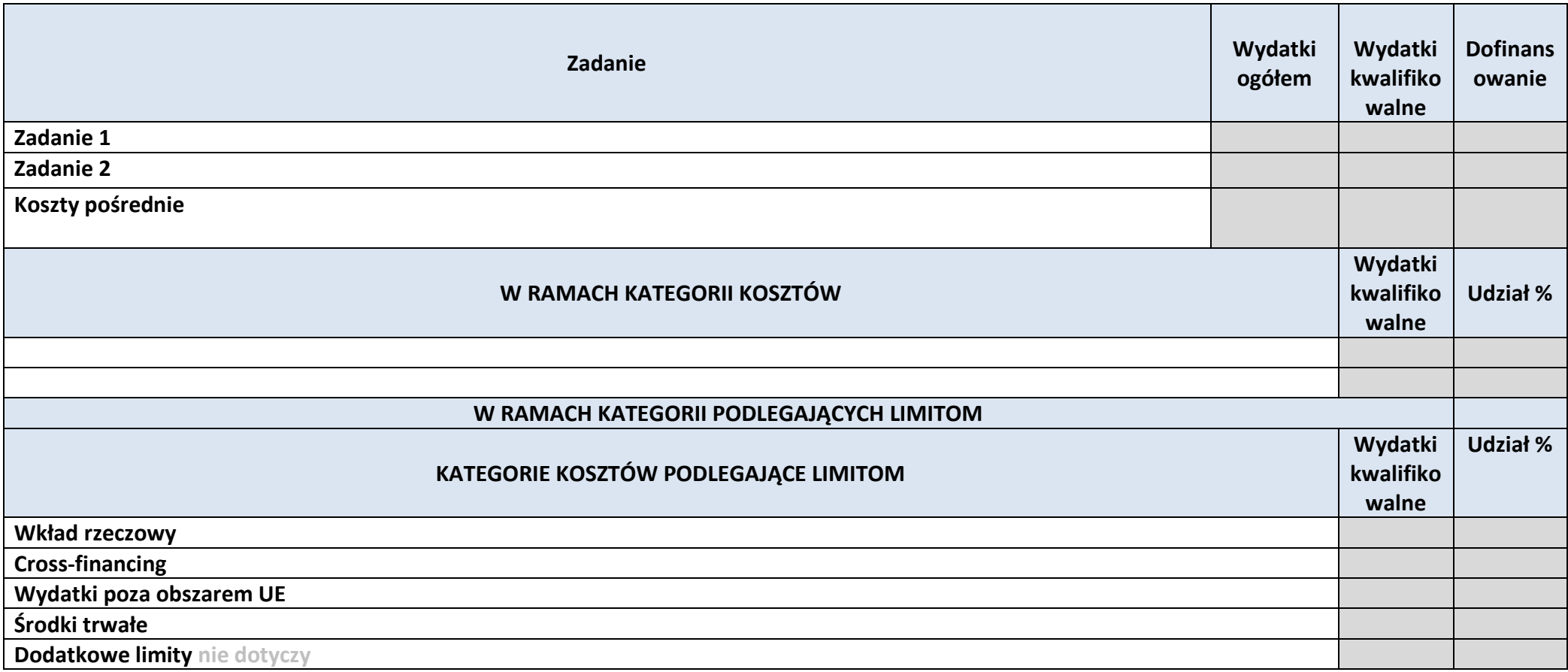

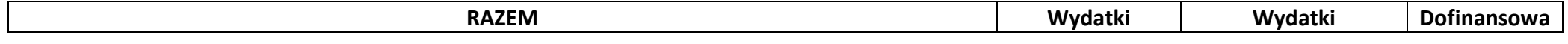

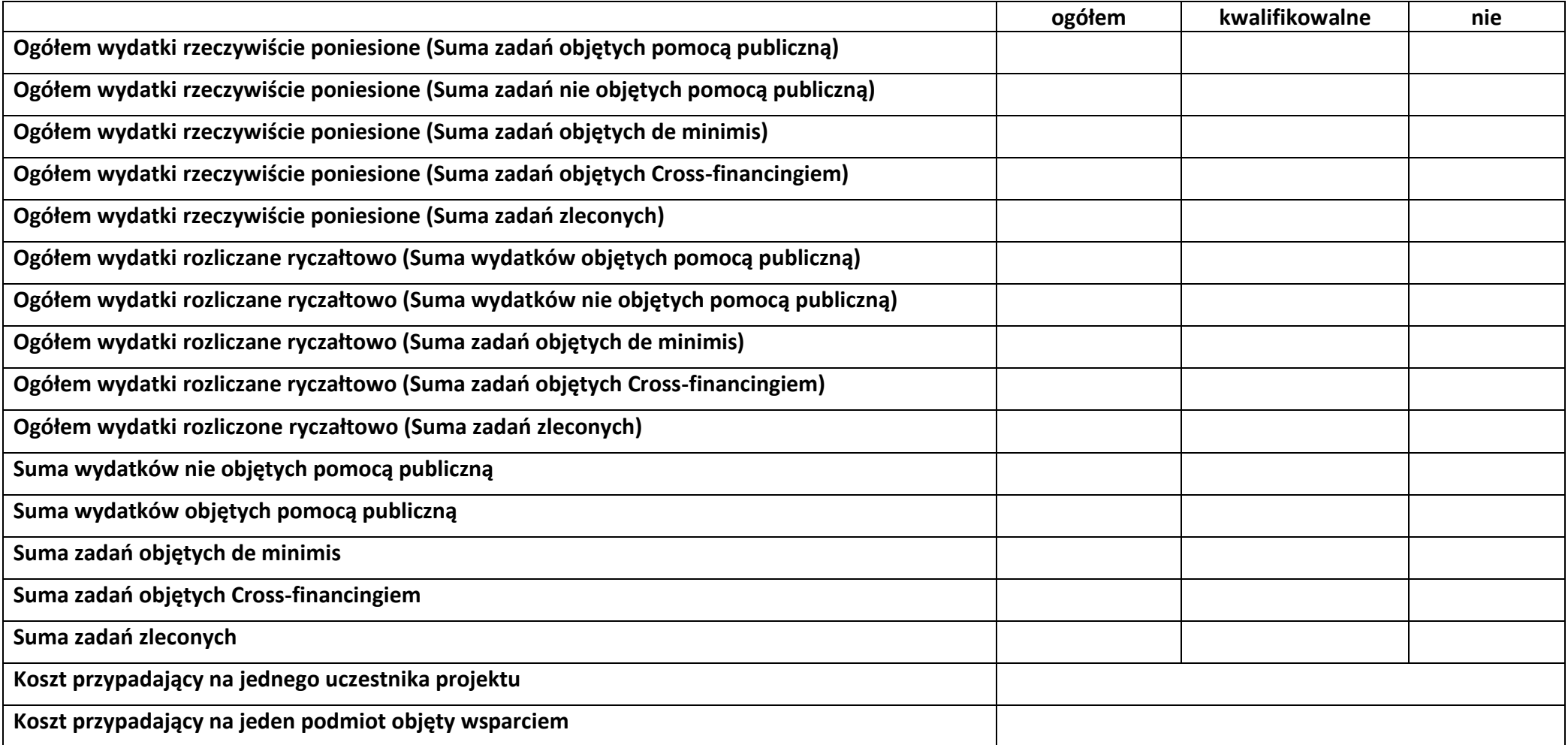

**Uzasadnienie kosztów: (obowiązkowe jedynie dla cross-financing'u, kosztów rozliczanych ryczałtem oraz wkładu własnego)**

**Tekst** (Maksymalna liczba znaków 4000)

**Metodologia wyliczania dofinansowania i wkładu prywatnego w ramach wydatków objętych pomocą publiczną i pomocą de minimis**

**Tekst** (Maksymalna liczba znaków 3000)

# **6. ŹRÓDŁA FINANSOWANIA WYDATKÓW**

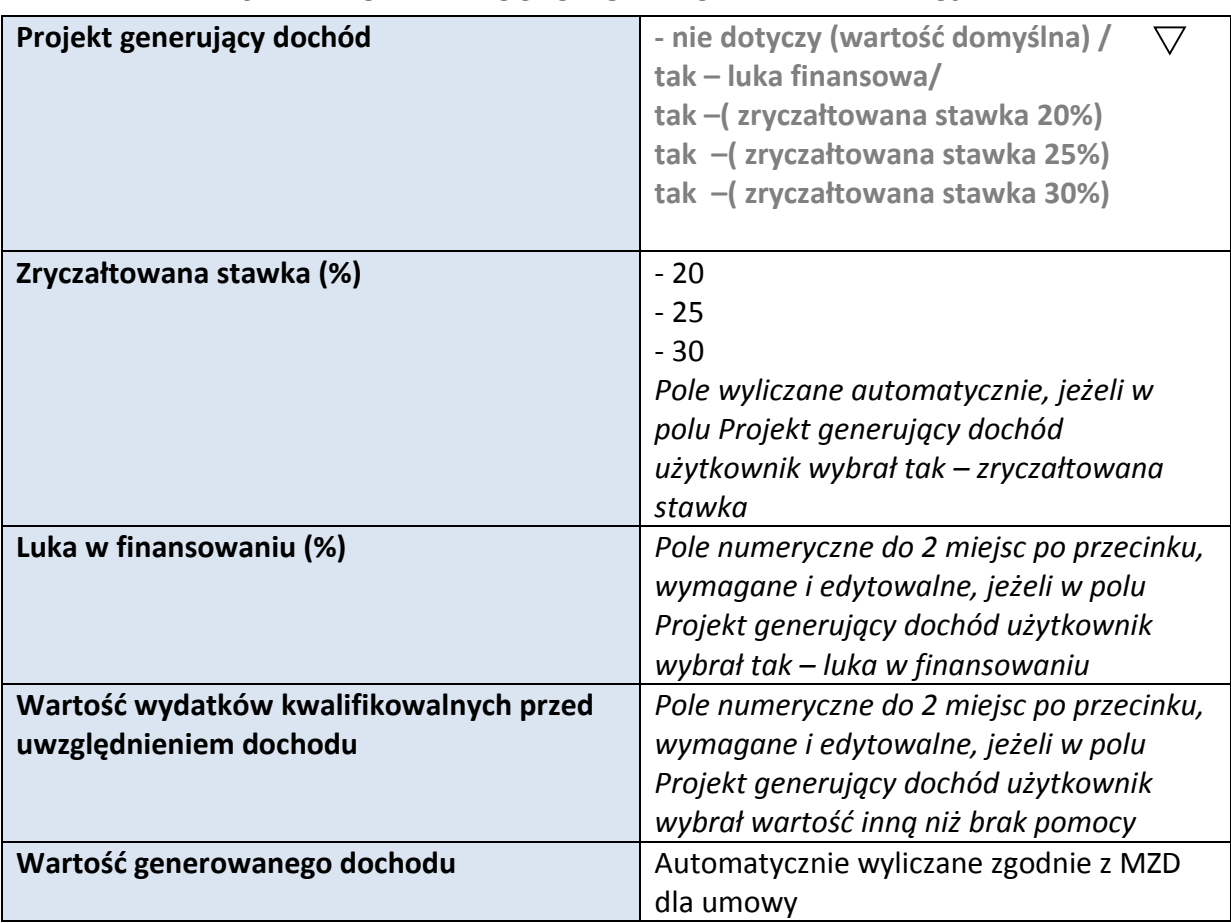

### **6.1 PLANOWANY DOCHÓD GENEROWANY PRZEZ PROJEKT**

# **6.2 ŹRÓDŁA FINANSOWANIA WYDATKÓW KWALIFIKOWALNYCH PROJEKTU NIE OBJĘTE POMOCĄ PUBLICZNĄ**

# **NIE DOTYCZY**

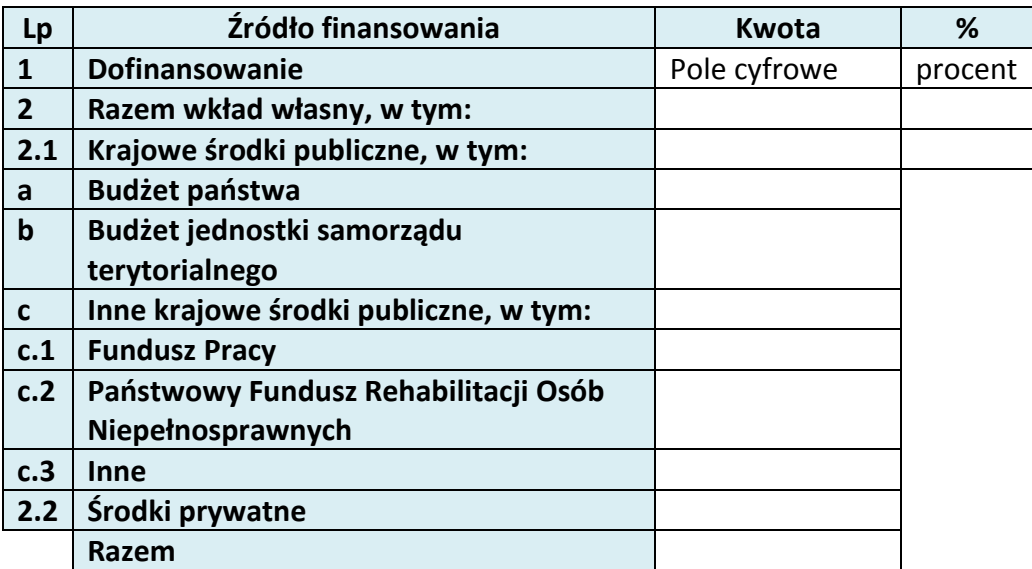

# **6.3 ŹRÓDŁA FINANSOWANIA WYDATKÓW KWALIFIKOWALNYCH PROJEKTU OBJĘTE POMOCĄ PUBLICZNĄ**

**NIE DOTYCZY**

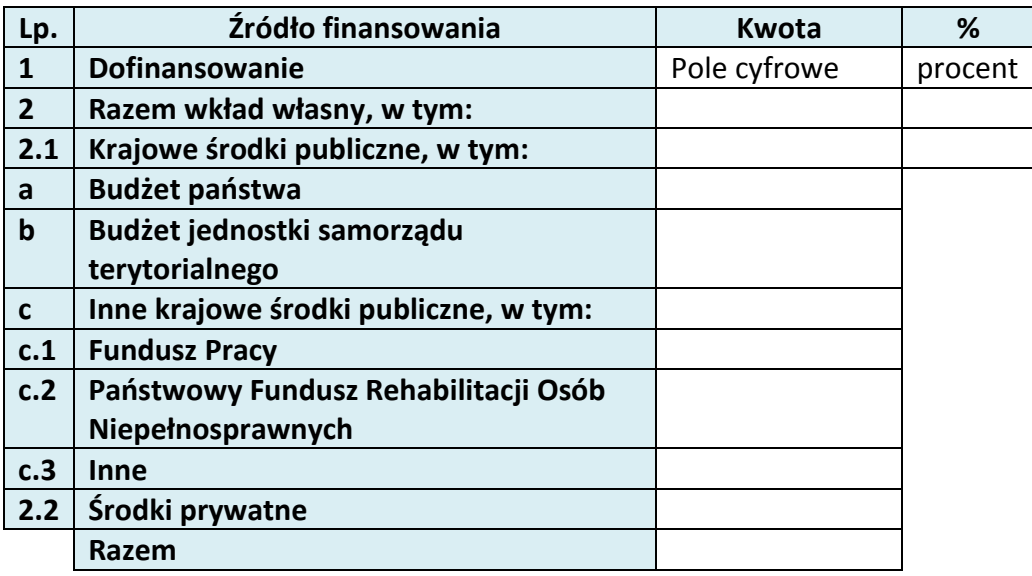

**6.4 ŹRÓDŁA FINANSOWANIA WYDATKÓW KWALIFIKOWALNYCH PROJEKTU RAZEM (objęte pomocą publiczną i nie objęte pomocą publiczną)**

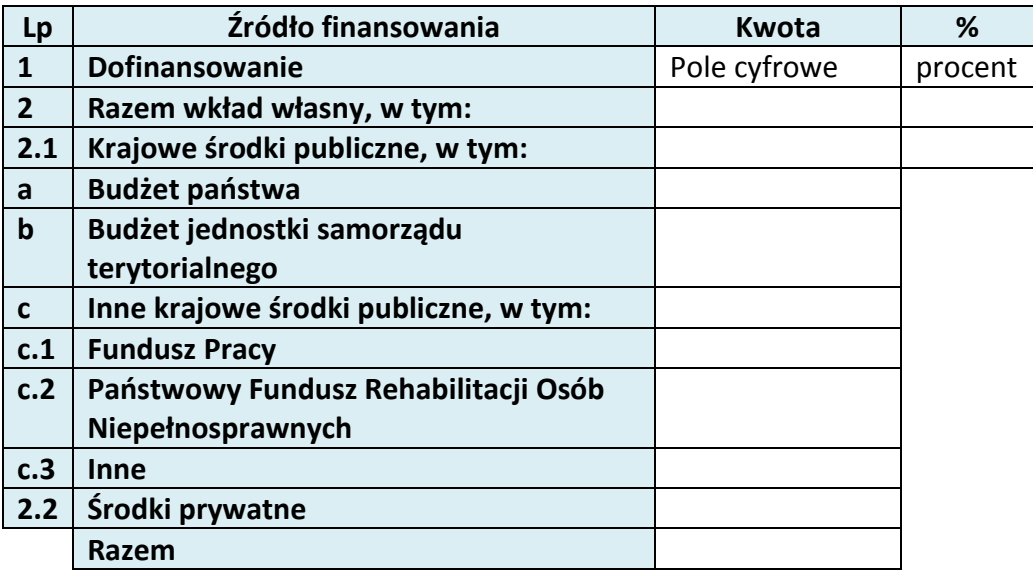

# **7. ZGODNOŚĆ PROJEKTU Z POLITYKAMI HORYZONTALNYMI UE**

### **7.1 ZRÓWNOWAŻONY ROZWÓJ**

#### **NIE DOTYCZY**

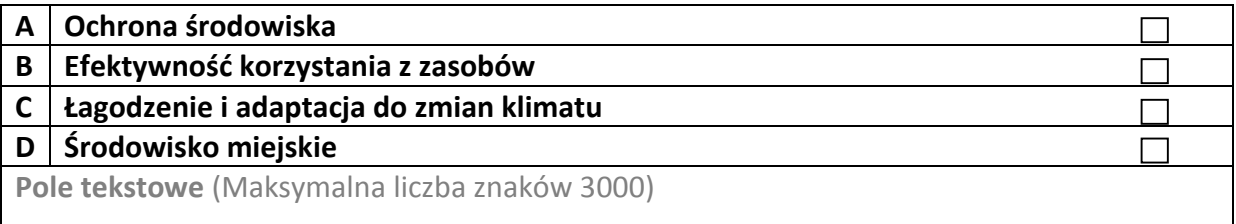

### **7.2 RÓWNOŚĆ SZANS I NIEDYSKRYMINACJA**

Pole tekstowe (Maksymalna liczba znaków 3000)

### **7.3 RÓWNOUPRAWNIENIE PŁCI**

Pole tekstowe (Maksymalna liczba znaków 3000)

# **8. ZGODNOŚĆ PROJEKTU Z ZASADĄ KONKURENCYJNOŚCI**

Pole tekstowe (Maksymalna liczba znaków 3000)

# **KARTA LIDERA PROJEKTU**

## **2.1 DANE TELEADRESOWE LIDERA**

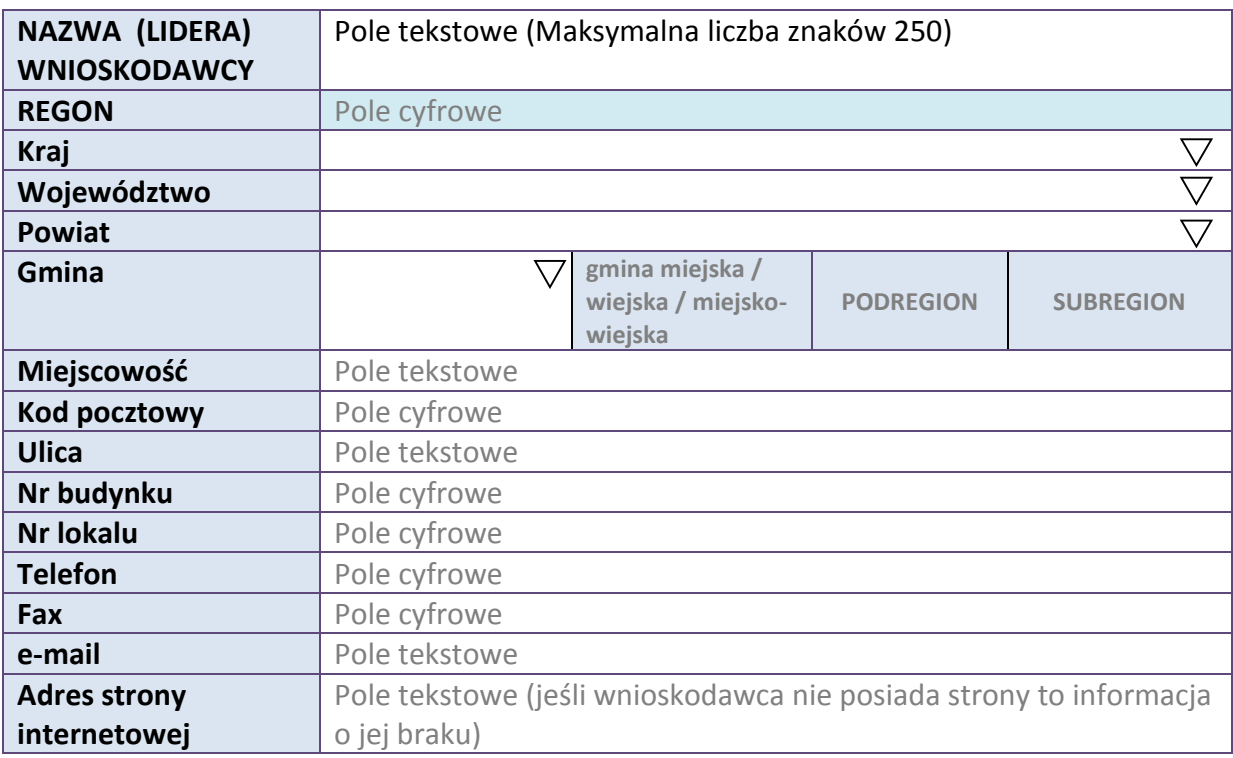

### **2.5 IDENTYFIKACJA I KLASYFIKACJA LIDERA**

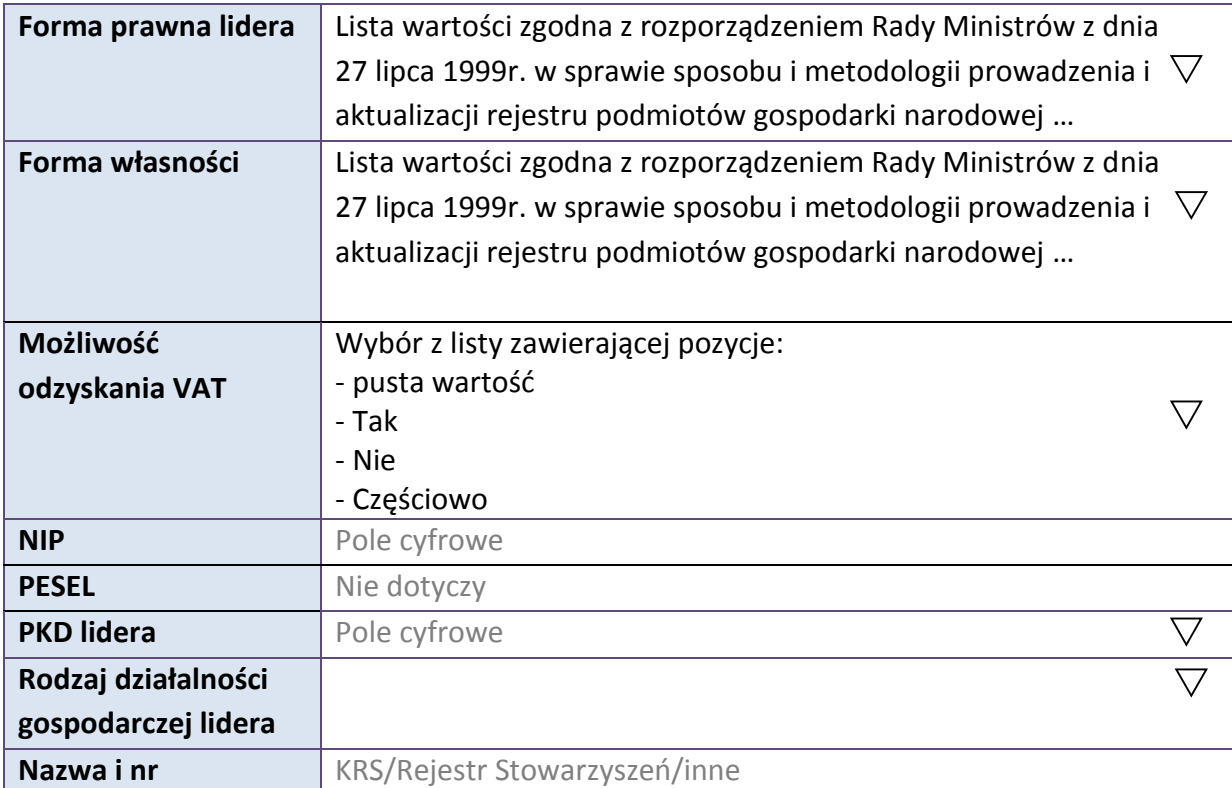

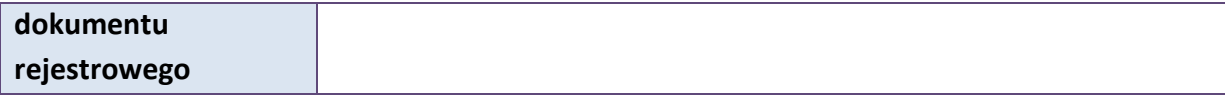

### **3.7 MIEJSCE REALIZACJI PROJEKTU**

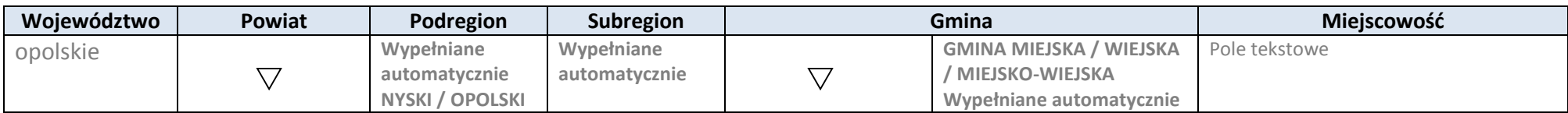

\* dodawanie wierszy

# **4. LISTA MIERZALNYCH WSKAŹNIKÓW PROJEKTU**

## **4.1 WSKAŹNIKI KLUCZOWE**

#### **A. PRODUKTY REALIZACJI PROJEKTU**

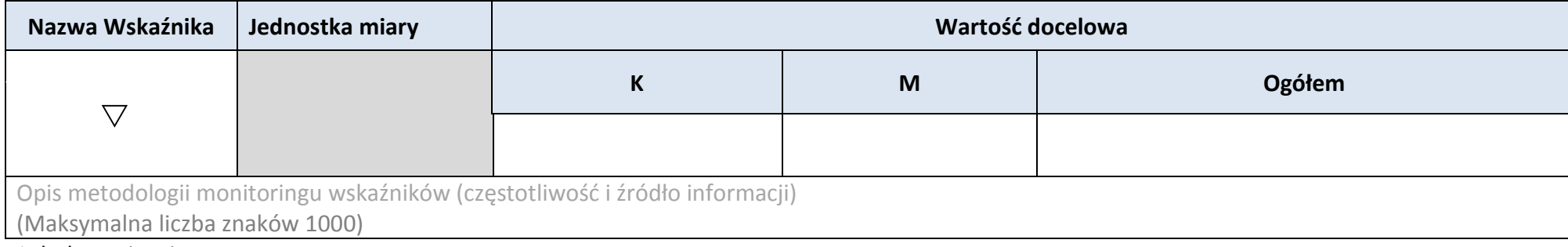

### **B. REZULTATY REALIZACJI PROJEKTU**

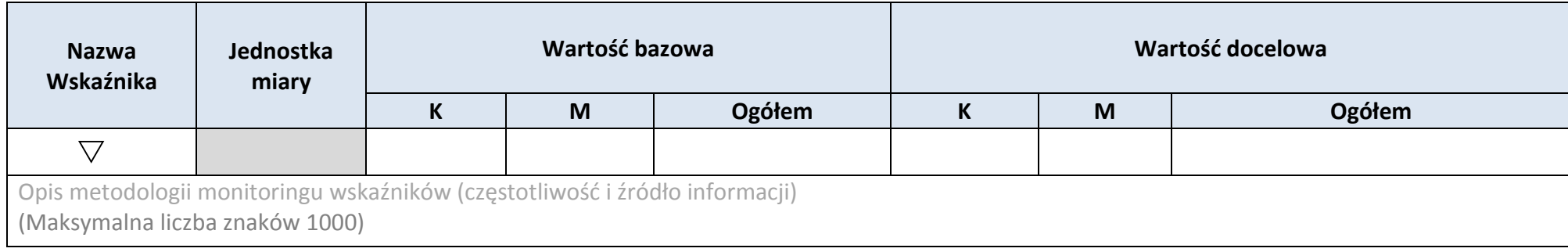

\* dodawanie wierszy

# **4.2 WSKAŹNIKI SPECYFICZNE DLA PROGRAMU**

### **A. PRODUKTY REALIZACJI PROJEKTU**

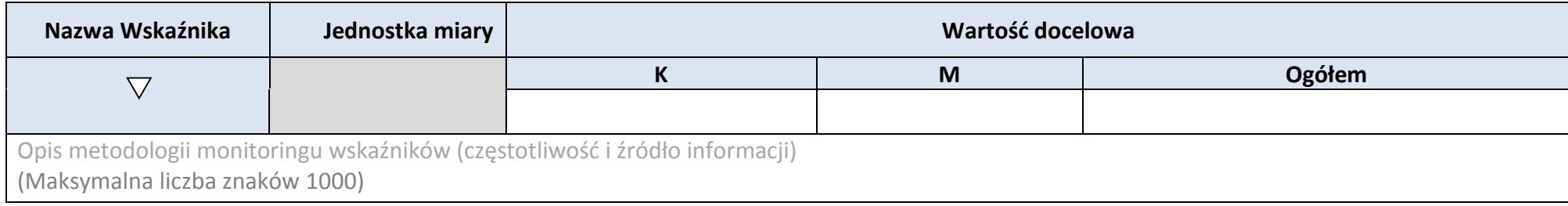

### **B. REZULTATY REALIZACJI PROJEKTU**

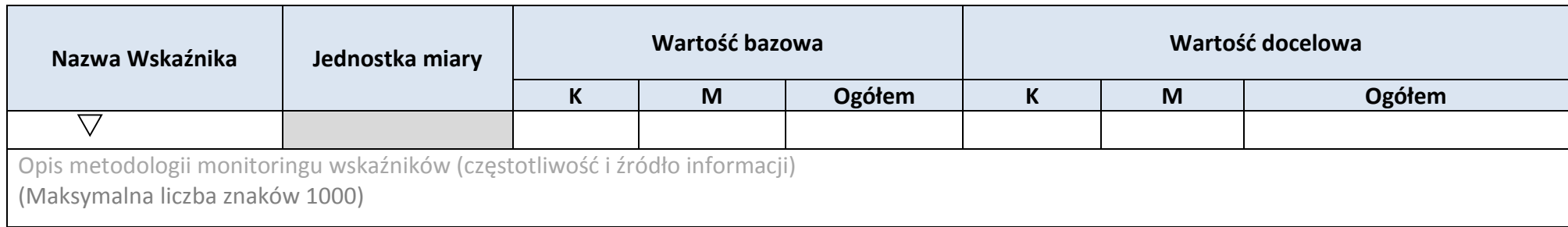

\* dodawanie wierszy

### **5. HARMONOGRAM RZECZOWO-FINANSOWY**

#### **5.1 ZAKRES RZECZOWY**

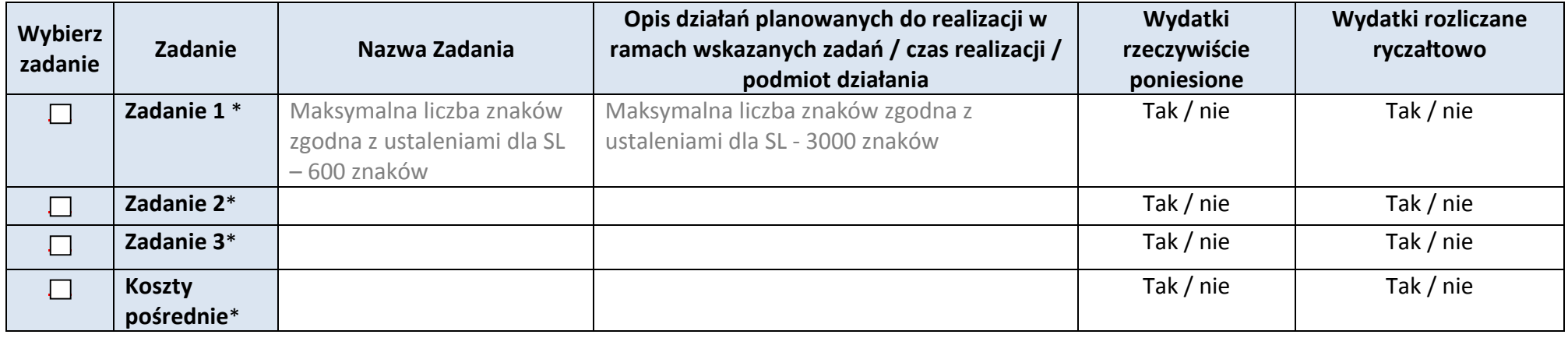

#### **5.2 ZAKRES FINANSOWY**

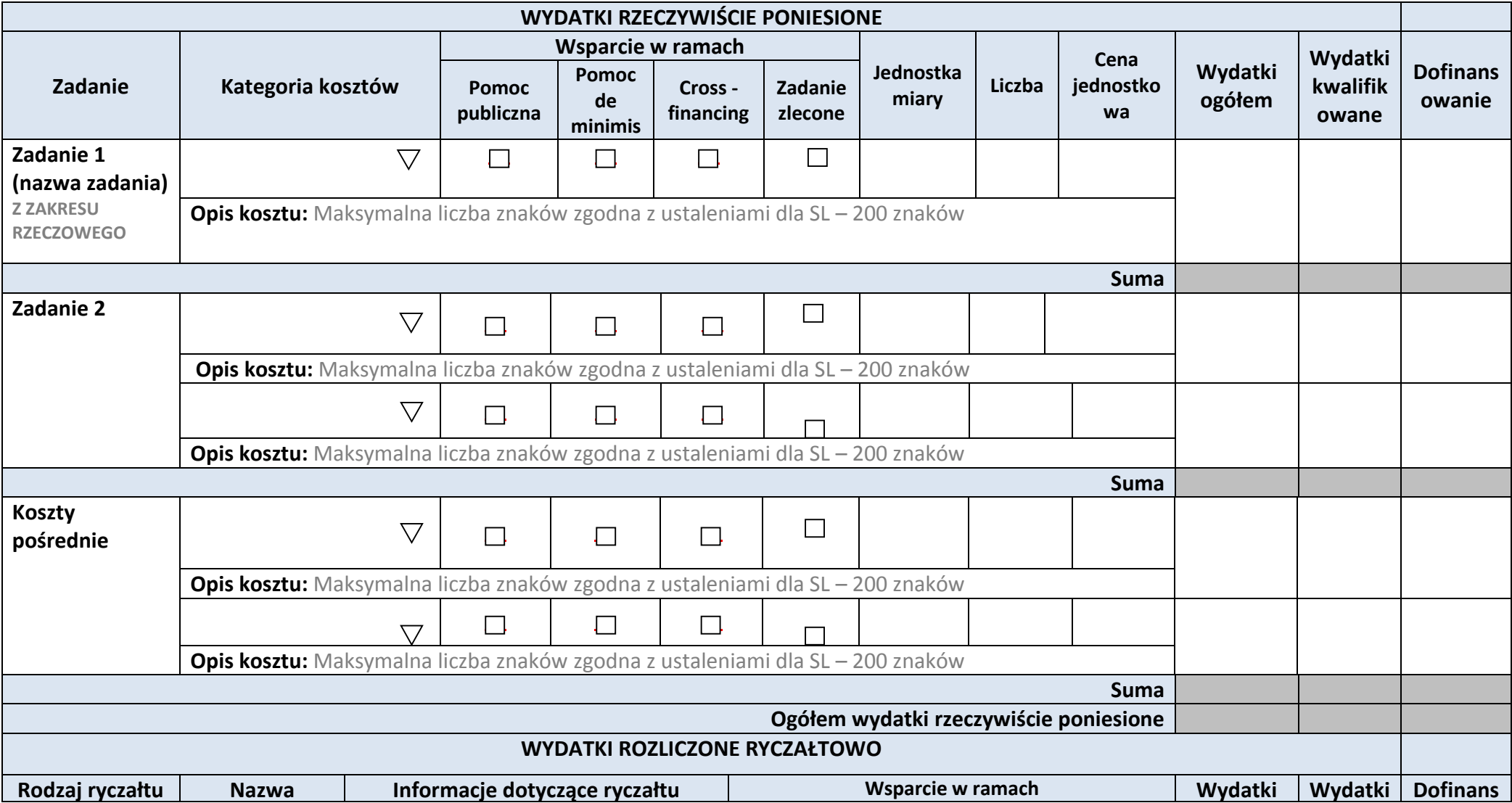

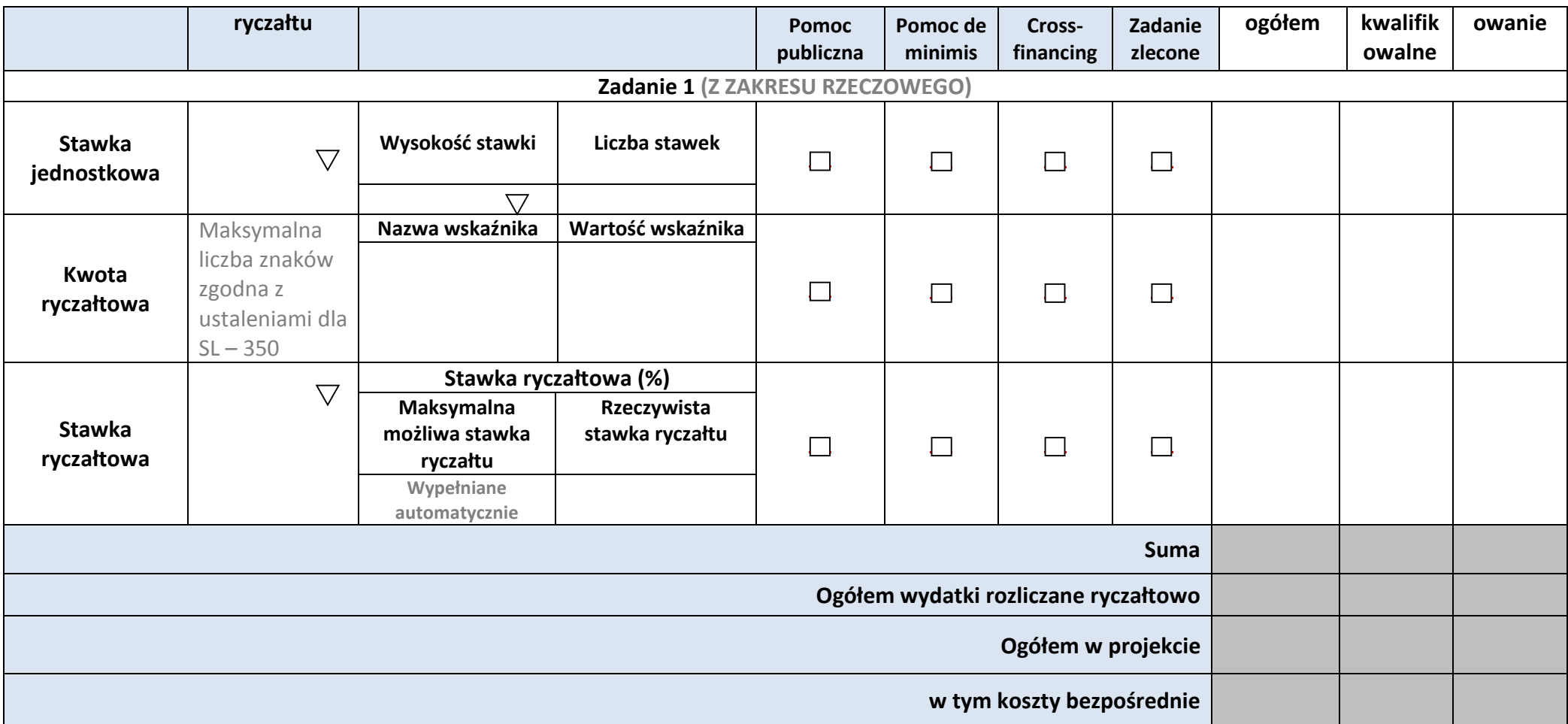

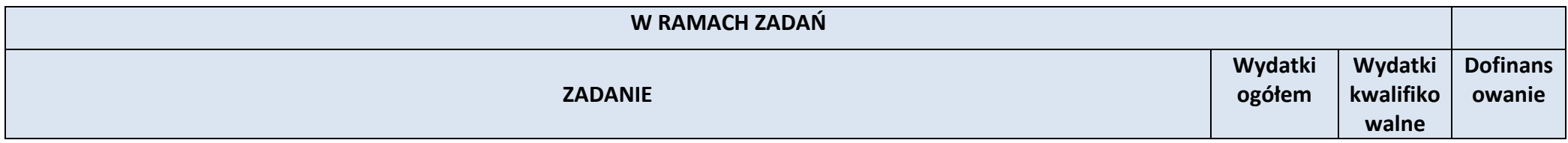

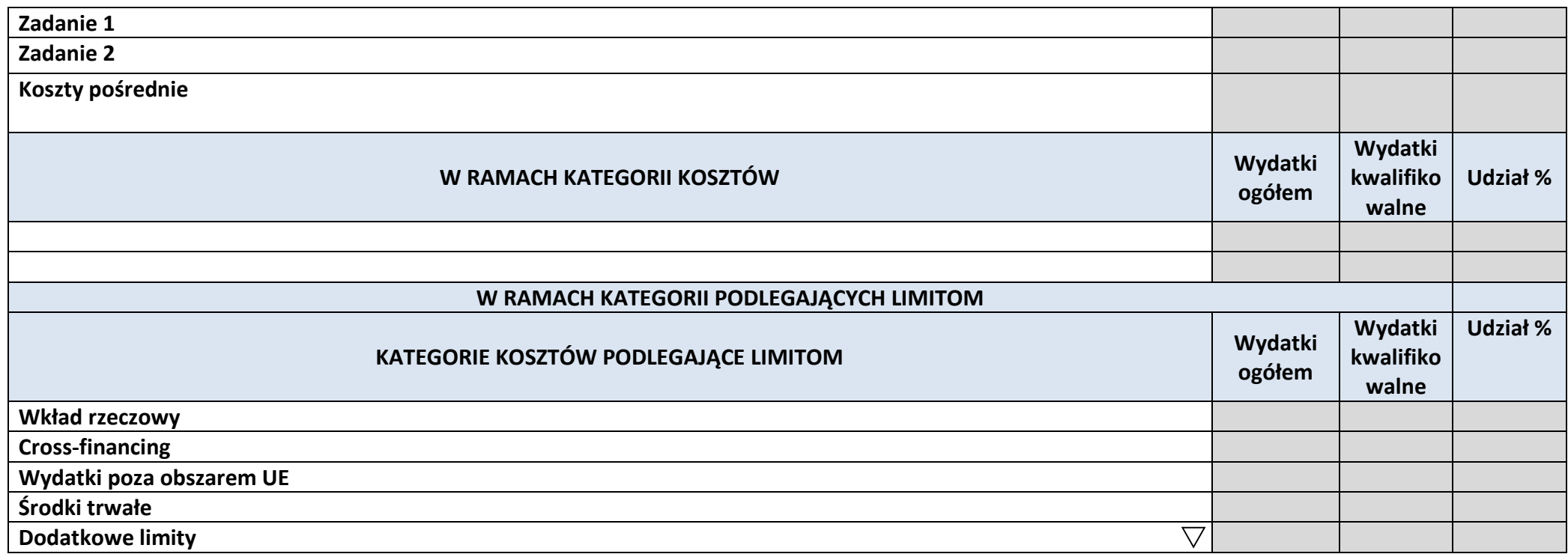

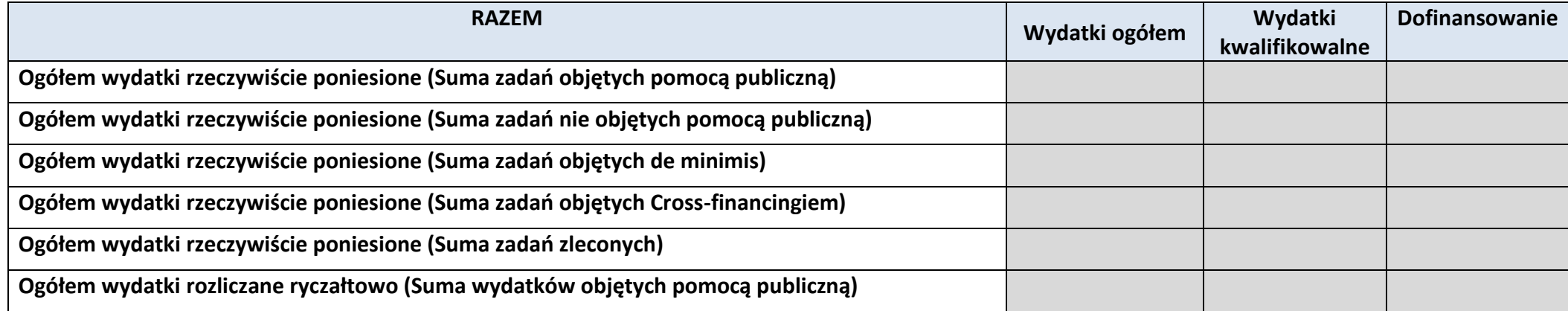

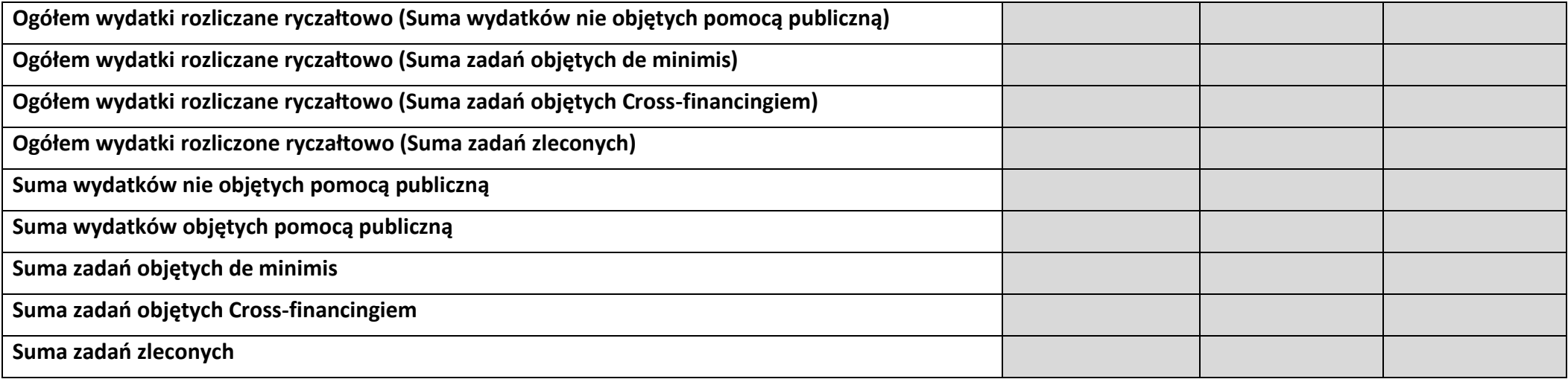

# **6. ŹRÓDŁA FINANSOWANIA KOSZTÓW KWALIFIKOWALNYCH PROJEKTU**

# **6.2 ŹRÓDŁA FINANSOWANIA KOSZTÓW KWALIFIKOWALNYCH PROJEKTU NIE OBJĘTE POMOCĄ PUBLICZNĄ**

### **NIE DOTYCZY**

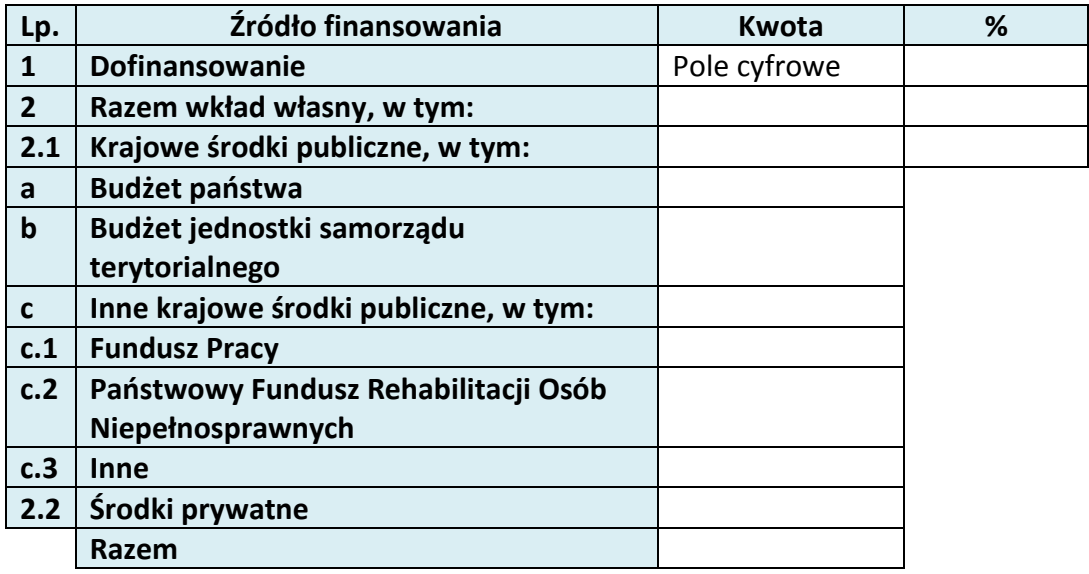

# **6.3 ŹRÓDŁA FINANSOWANIA KOSZTÓW KWALIFIKOWALNYCH PROJEKTU OBJĘTE POMOCĄ PUBLICZNĄ**

## **NIE DOTYCZY**

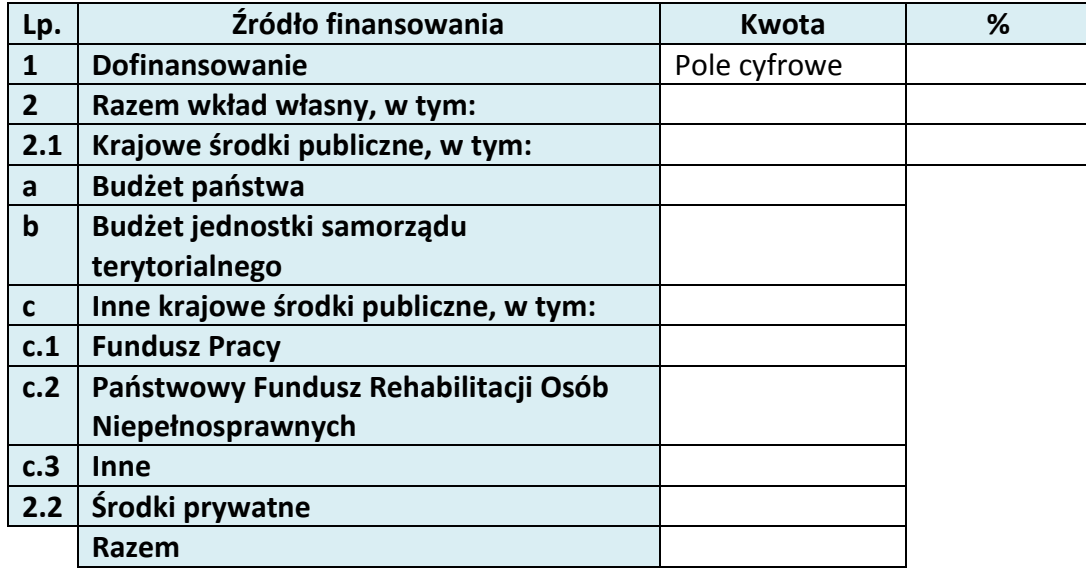

**6.4 ŹRÓDŁA FINANSOWANIA KOSZTÓW KWALIFIKOWALNYCH PROJEKTU RAZEM (objęte pomocą publiczną i nie objęte pomocą publiczną)**

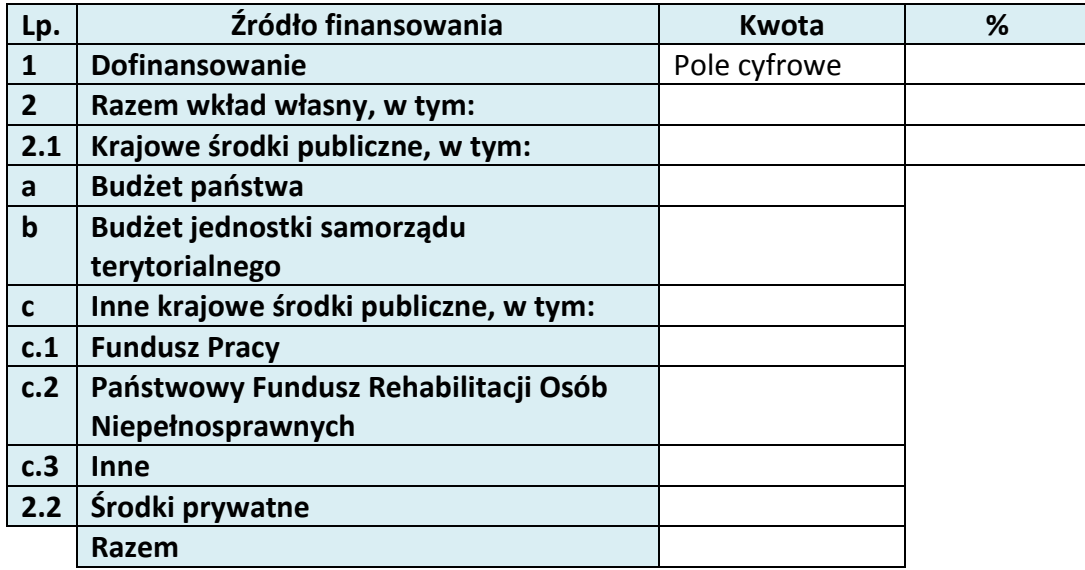

# **KARTA PARTNERA PROJEKTU**

### **2.1 DANE TELEADRESOWE SIEDZIBY PARTNERA**

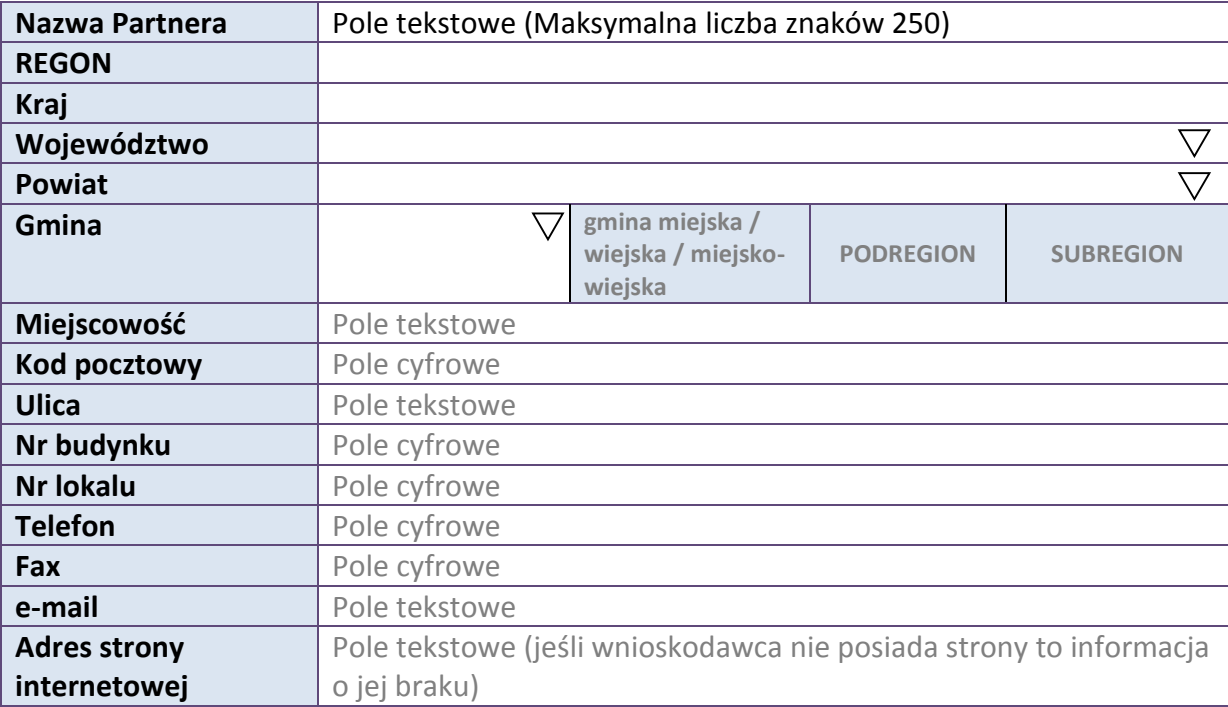

### **2.5 IDENTYFIKACJA I KLASYFIKACJA PARTNERA**

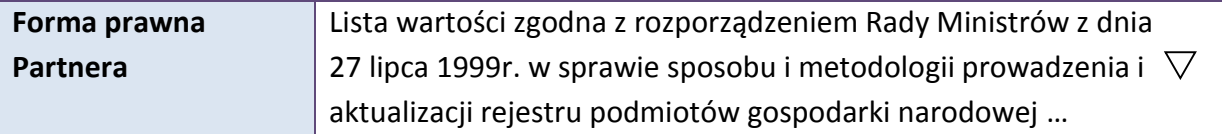

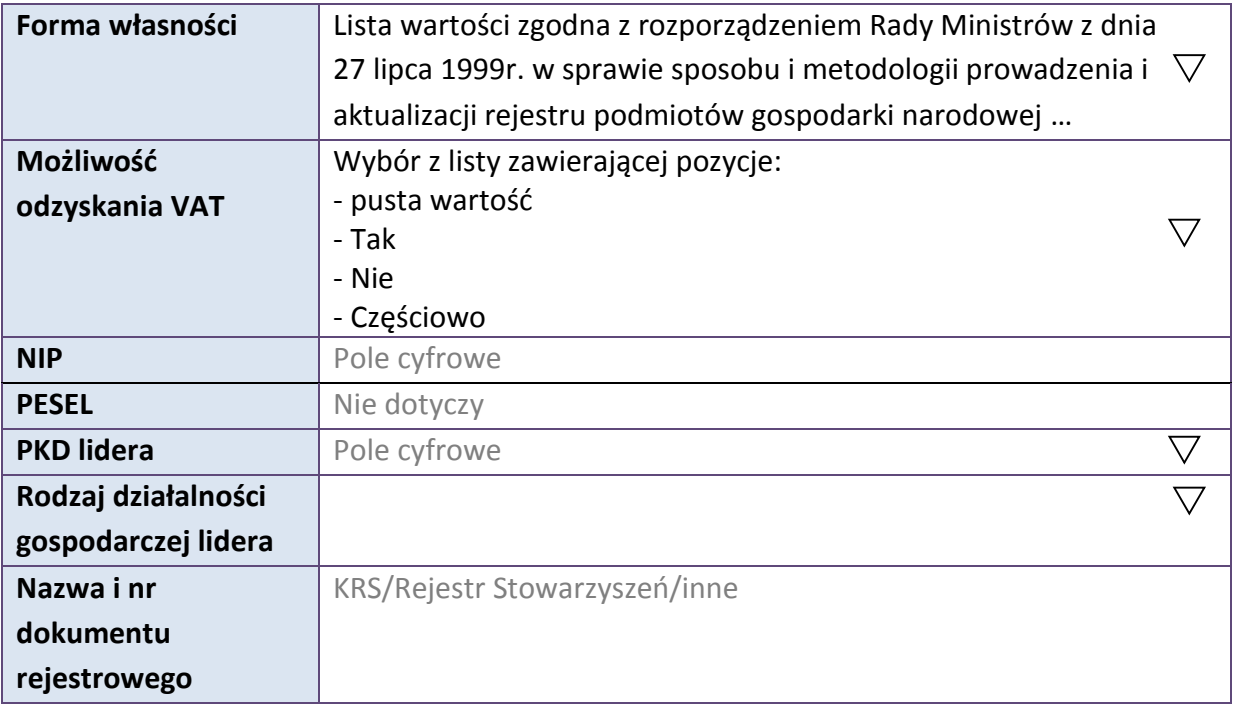

#### **3.7 MIEJSCE REALIZACJI PROJEKTU**

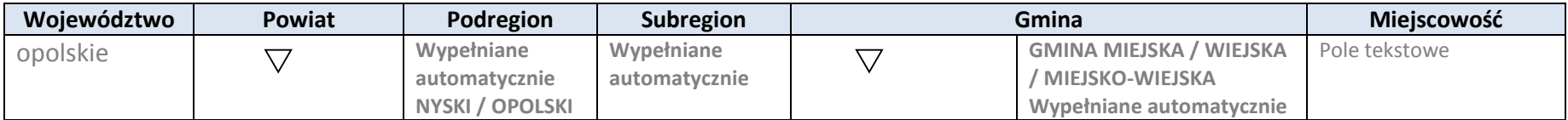

\* dodawanie wierszy

# **4. LISTA MIERZALNYCH WSKAŹNIKÓW PROJEKTU**

## **4.1 WSKAŹNIKI KLUCZOWE**

#### **A. PRODUKTY REALIZACJI PROJEKTU**

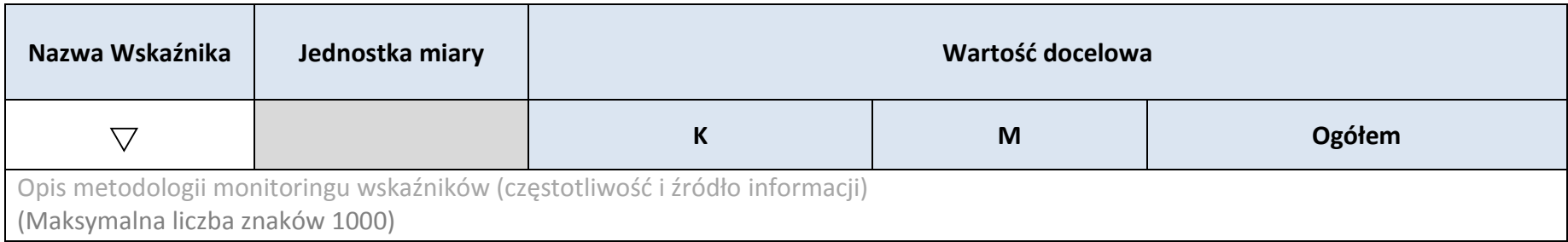

\* dodawanie wierszy

#### **B.REZULTATY REALIZACJI PROJEKTU**

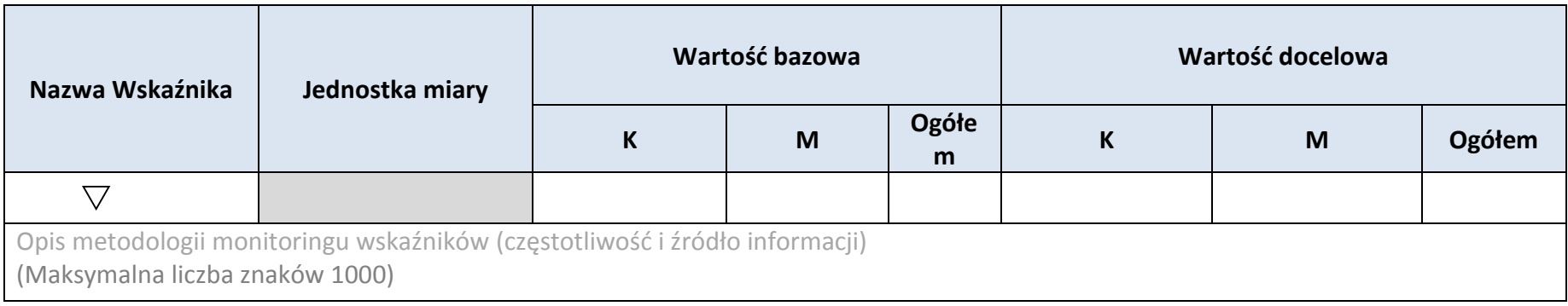

\* dodawanie wierszy

# **4.2 WSKAŹNIKI SPECYFICZNE DLA PROGRAMU**

### **A. PRODUKTY REALIZACJI PROJEKTU**

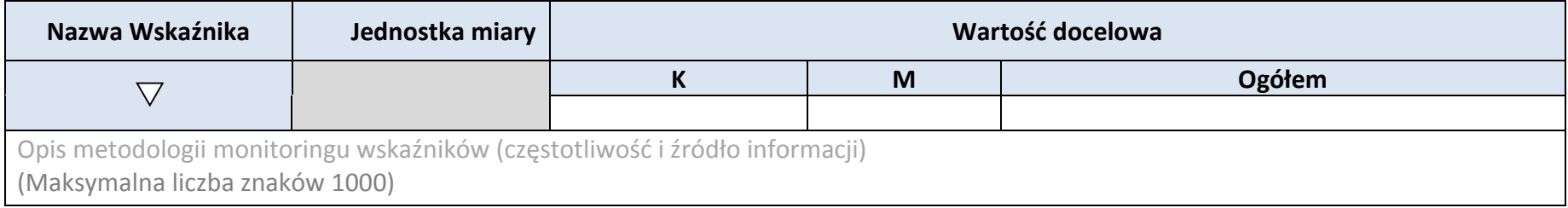

#### **B.REZULTATY REALIZACJI PROJEKTU**

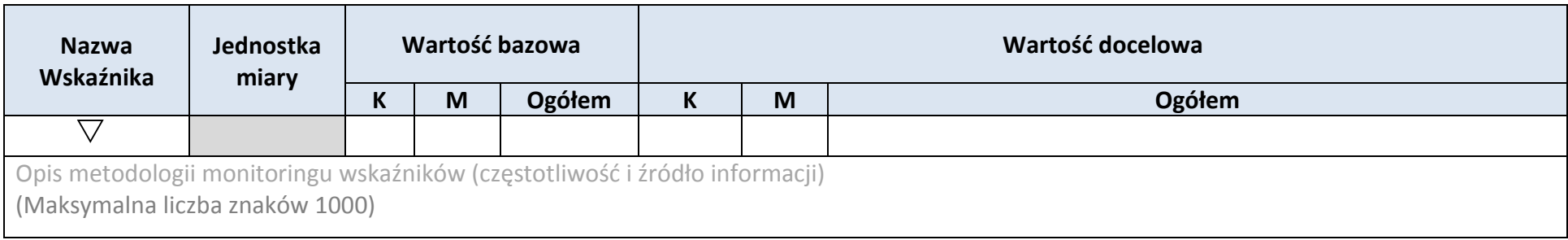

## \* dodawanie wierszy

#### **5. HARMONOGRAM RZECZOWO-FINANSOWY**

#### **5.1 ZAKRES RZECZOWY**

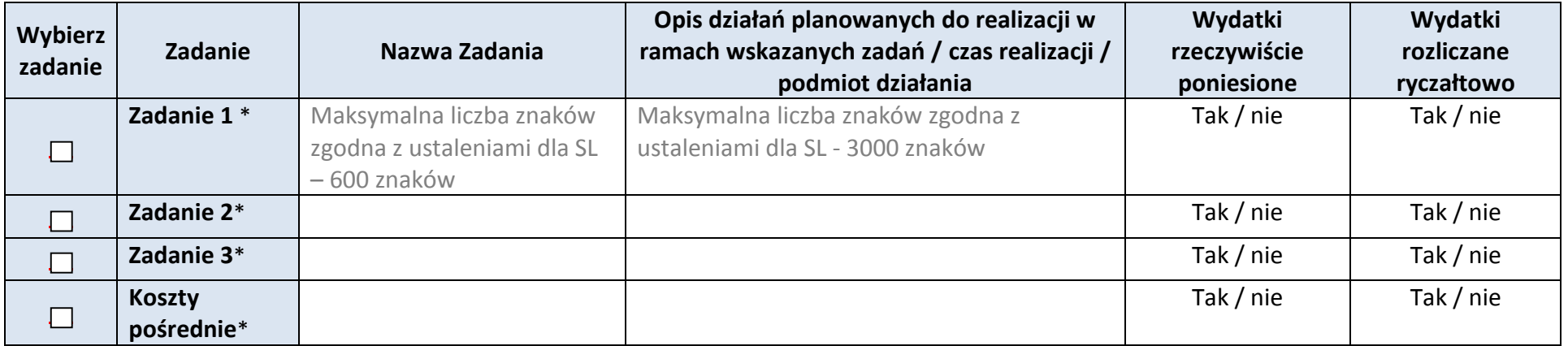

\* dodawanie wierszy

**5.2 ZAKRES FINANSOWY**

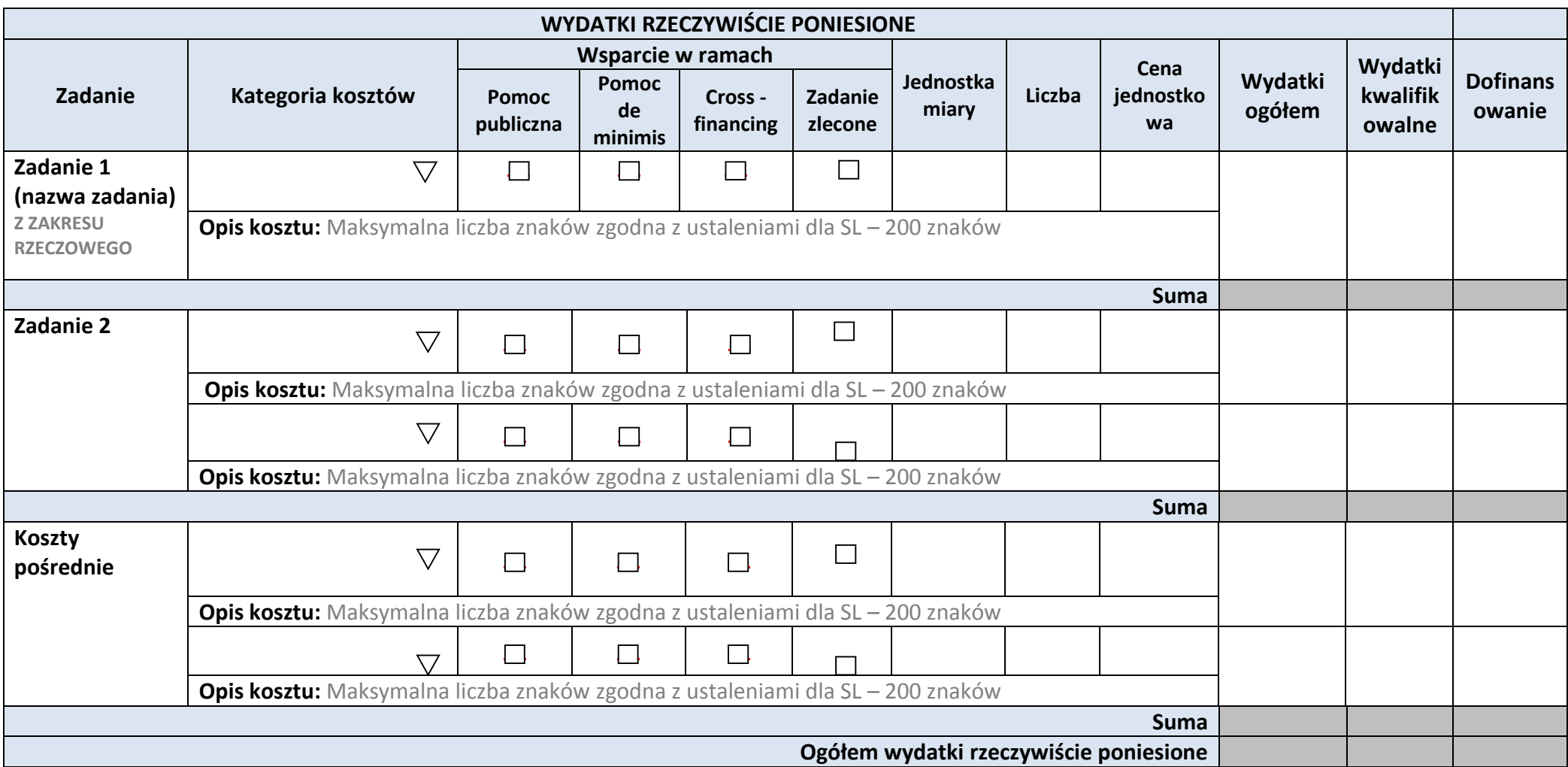

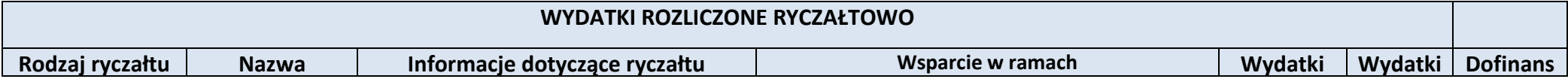

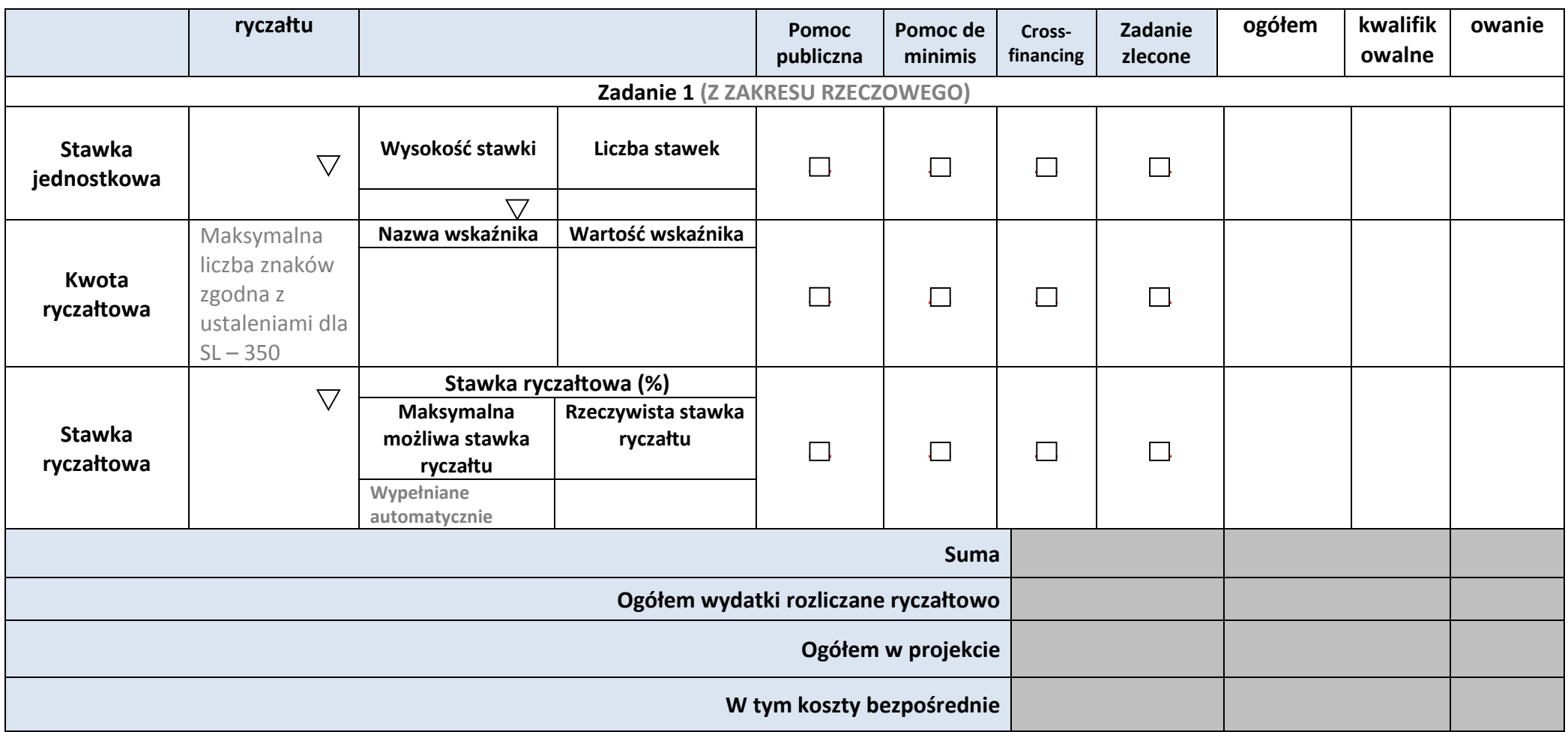

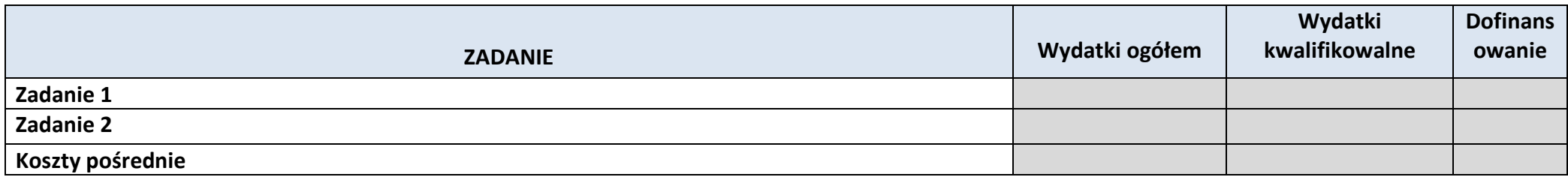

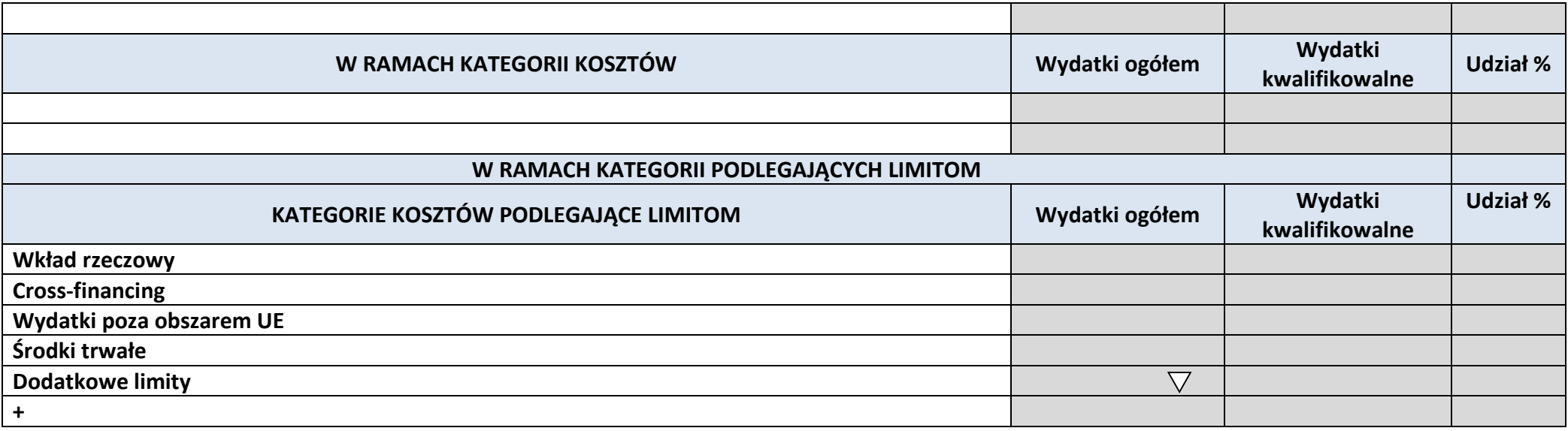

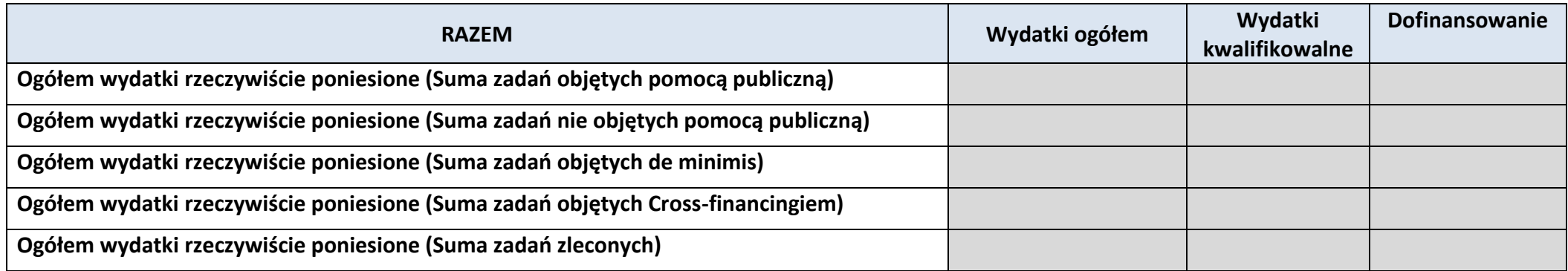

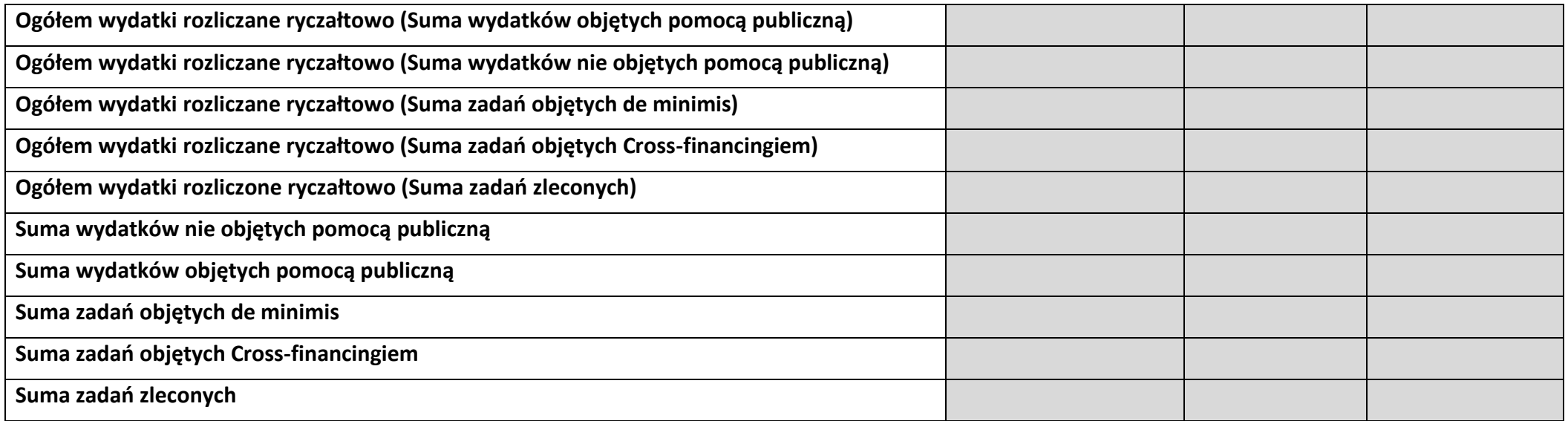

# **6. ŹRÓDŁA FINANSOWANIA KOSZTÓW KWALIFIKOWALNYCH PROJEKTU**

# **6.2 ŹRÓDŁA FINANSOWANIA KOSZTÓW KWALIFIKOWALNYCH PROJEKTU**

### **NIE OBJĘTE POMOCĄ PUBLICZNĄ**

### **NIE DOTYCZY**

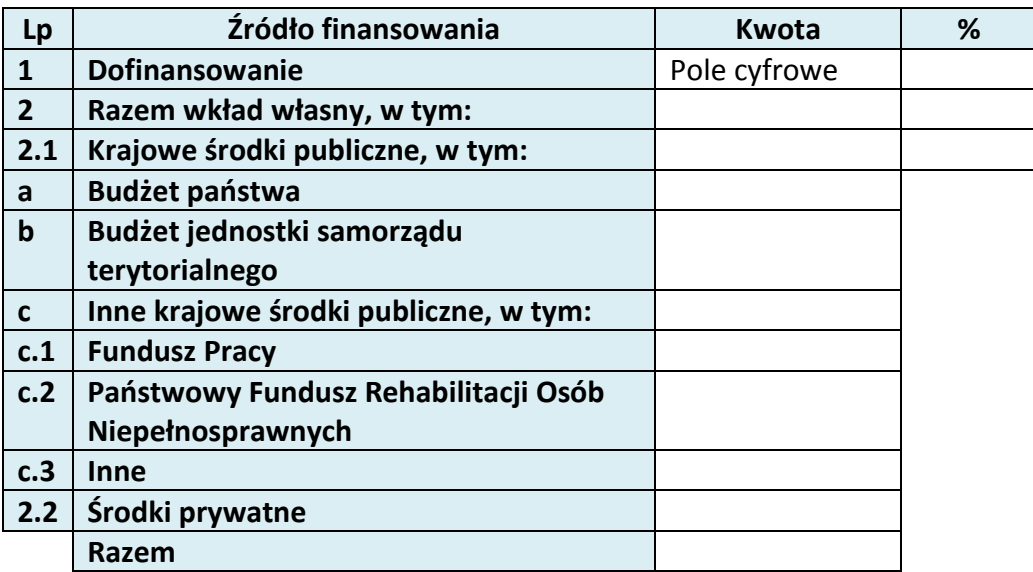

# **6.3 ŹRÓDŁA FINANSOWANIA KOSZTÓW KWALIFIKOWALNYCH PROJEKTU OBJĘTE POMOCĄ PUBLICZNĄ**

# **NIE DOTYCZY**

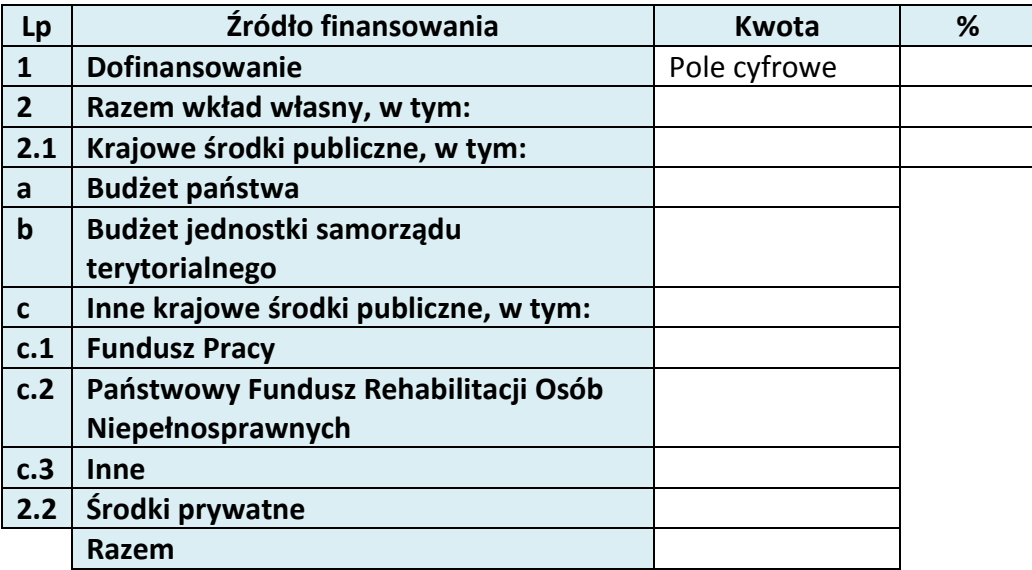

**6.4 ŹRÓDŁA FINANSOWANIA KOSZTÓW KWALIFIKOWALNYCH PROJEKTU RAZEM (objęte pomocą publiczną i nie objęte pomocą publiczną)**

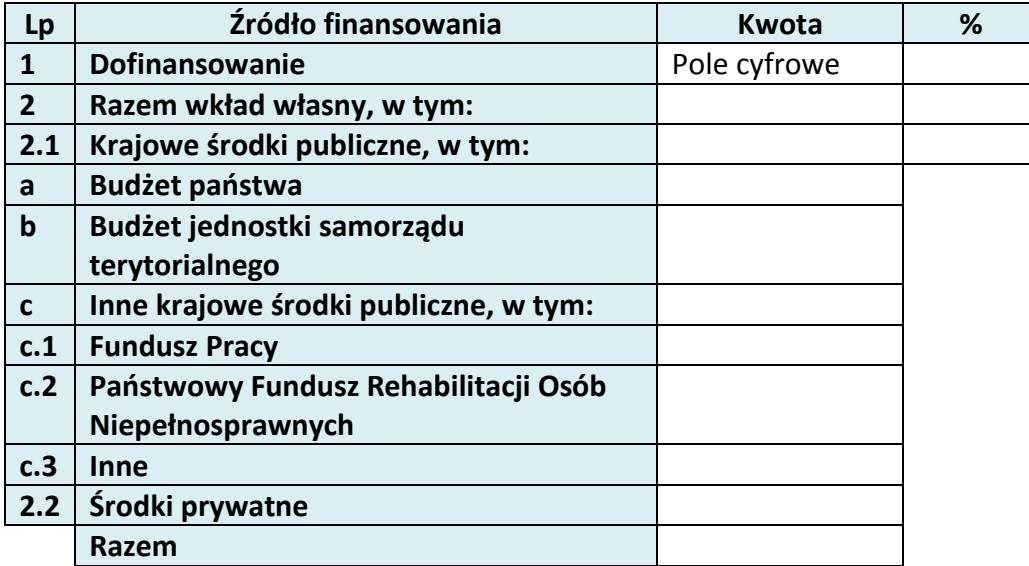

# **10. OŚWIADCZENIE WNIOSKODAWCY**

- 1.  $\Box$  Jestem świadom odpowiedzialności karnej za podanie fałszywych danych lub złożenie fałszywych oświadczeń. 4
- 2.  $\Box$  Oświadczam, że informacje zawarte w niniejszym wniosku są zgodne z prawdą.
- 3.  $\Box$  Oświadczam, że projekt, na dofinansowanie którego ubiegam się w niniejszym wniosku o dofinansowanie, nie został fizycznie ukończony lub w pełni zrealizowany przed złożeniem ww. wniosku, niezależnie od tego czy wszystkie powiązane płatności zostały dokonane.
- 4.  $\Box$  Oświadczam, że instytucia, którą reprezentuję nie zalega z uiszczaniem podatków, jak również z opłacaniem składek na ubezpieczenie społeczne i zdrowotne, Fundusz Pracy, Państwowy Fundusz Rehabilitacji Osób Niepełnosprawnych lub innych należności wymaganych odrębnymi przepisami.
- 5.  $\Box$  Oświadczam, że jestem uprawniony do reprezentowania wnioskodawcy w zakresie objętym niniejszym wnioskiem.
- 6.  $\Box$  Oświadczam, że instytucja, którą reprezentuję nie podlega wykluczeniu, o którym mowa w art. 207 ustawy z dnia 27 sierpnia 2009 r. o finansach publicznych (Dz. U. Nr 157, poz. 1240, z późn. zm.). Jednocześnie oświadczam, że jeśli w trakcie realizacji

 $\overline{a}$ 

<sup>&</sup>lt;sup>4</sup> Zgodnie z art. 37, pkt. 4 Ustawy z dnia 11 lipca 2014r. o zasadach realizacji programów w zakresie polityki spójności finansowych w perspektywie finansowej 2014-2020

projektu znajdę się w wykazie podmiotów wykluczonych (art. 207 ustawy o finansach publicznych) niezwłocznie poinformuję o tym fakcie IZ/IP.

- 7. Oświadczam, że projekt jest zgodny z właściwymi przepisami prawa wspólnotowego i krajowego, w tym dotyczącymi zamówień publicznych oraz pomocy publicznej.
- 8.  $\Box$  Oświadczam, że zadania przewidziane do realizacji i wydatki przewidziane do poniesienia w ramach projektu nie są i nie będą współfinansowane z innych wspólnotowych instrumentów finansowych, w tym z innych funduszy strukturalnych Unii Europejskiej.
- 9.  $\Box$  Oświadczam, że wyrażam zgodę na przetwarzanie moich danych osobowych do celów związanych z oceną i realizacją niniejszego projektu, zgodnie z ustawą o ochronie danych osobowych z dnia 29 sierpnia 1997 r. przez Marszałka Województwa Opolskiego z siedzibą w Opolu 45-082, ul. Piastowska 14, Urząd Marszałkowski Województwa Opolskiego oraz udostępnienie ich instytucjom i podmiotom dokonującym oceny, monitoringu, ewaluacji, audytu i kontroli projektu. Jednocześnie oświadczam, iż zgodnie z art. 24 ust. 1 ustawy z dnia 29 sierpnia 1997 r. o ochronie danych osobowych (tekst jednolity: Dz. U. z 2014 r. poz. 1182, 1662 ze zm.) zostałam/em poinformowana, że:
	- a. administratorem podanych danych osobowych jest Marszałek Województwa Opolskiego z siedzibą w Opolu 45-082, ul. Piastowska 14, Urząd Marszałkowski Województwa Opolskiego,
	- b. moje dane osobowe przetwarzane będą w celu oceny oraz realizacji przedmiotowego projektu,
	- c. posiadam prawo dostępu do treści swoich danych osobowych oraz ich poprawiania,
	- d) podanie danych jest dobrowolne, jednakże niezbędne do oceny oraz realizacji przedmiotowego projekt
- 10. Oświadczam, że (proszę zaznaczyć właściwy kwadrat):
- a)  $\bigcirc$  nie mam prawnej możliwości odzyskania lub odliczenia poniesionego ostatecznie kosztu podatku VAT i w związku z tym wnioskuję o refundację części poniesionego w ramach projektu podatku VAT. Jednocześnie zobowiązuje się do zwrotu zrefundowanej w ramach projektu części poniesionego podatku VAT, jeżeli zaistnieją przesłanki umożliwiające odzyskanie lub odliczenie tego podatku;

Brak możliwości odzyskania lub odliczenia poniesionego ostatecznie kosztu podatku VAT wynika z następujących dokumentów: *Pole tekstowe* 

b) mam prawną możliwość częściowego odzyskania lub odliczenia poniesionego ostatecznie kosztu podatku VAT i w związku z tym wnioskuję o refundację tej części poniesionego w ramach projektu podatku VAT. Jednocześnie zobowiązuje się do
zwrotu zrefundowanej w ramach projektu części poniesionego podatku VAT, jeżeli zaistnieją przesłanki umożliwiające odzyskanie lub odliczenie tego podatku;

Brak możliwości odzyskania lub odliczenia poniesionego ostatecznie kosztu podatku VAT wynika z następujących dokumentów: *Pole tekstowe*

- c)  $\bigcirc$  nie mam prawnej możliwości odzyskania lub odliczenia poniesionego ostatecznie kosztu podatku VAT, jednak nie wnioskuję oraz nie będę w przyszłości wnioskować o refundację jakiejkolwiek części poniesionego w ramach projektu podatku VAT;
- d) będę mógł odzyskać lub odliczyć koszt podatku VAT poniesionego w związku z realizacją działań objętych wnioskiem.
- 11.  $\Box$  Oświadczam, że informacje zawarte w niniejszym wniosku dotyczące pomocy publicznej w żądanej wysokości, w tym pomocy *de minimis*, o którą ubiega się wnioskodawca pomocy, są zgodne z przepisami ustawy z dnia 30 kwietnia 2004 r. o postępowaniu w sprawach dotyczących pomocy publicznej (Dz. U. z 2007 r. Nr 59, poz. 404, z późn. zm.) oraz z przepisami właściwego programu pomocowego.<sup>5</sup>
- 12. Wyrażam zgodę na udzielanie informacji dotyczących wniosku, oraz udostępnienie wniosku na potrzeby ewaluacji (ocen), przeprowadzanych przez Instytucję Zarządzającą, Instytucję Pośredniczącą, Instytucję Wdrażającą lub inną uprawnioną instytucję lub jednostkę organizacyjną, z zastrzeżeniem dochowania i ochrony informacji oraz tajemnic w nim zawartych.
- 13. Wyrażam zgodę na udostępnianie niniejszego wniosku w celu dokonania oceny i kontroli przedstawicielom uprawnionych do tego podmiotów; jak również zobowiązuję się umożliwić im przeprowadzenie wizytacji w miejscu realizacji Projektu;
- 14. Oświadczam, że nie orzeczono wobec reprezentowanego przeze mnie wnioskodawacy zakazu dostępu do środków, o których mowa w art. 5 ust. 3 pkt 1 i 4 ustawy z dnia 27 sierpnia 2009 o finansach publicznych (t.j. Dz.U. z 2013r. poz. 885 z późn. zm.)
- 15.  $\Box$  Oświadczam, iż rzeczowa realizacja projektu rozpoczęta przed złożeniem wniosku o dofinansowanie była prowadzona zgodnie z przepisami obowiązującego prawa.
- $16.$  Oświadczam, że operacje wybrane do wsparcia nie obejmują kategorii wydatków stanowiących część operacji, które są lub powinny być objęte procedurą odzyskiwania w następstwie przeniesienia działalności produkcyjnej poza obszar objęty programem.
- 17. Oświadczam, że zapoznałem/łam się z Regulaminem Konkursu i akceptuję jego zasady. W przypadku projektów pozakonkursowych akceptuję zasady ujęte w piśmie wzywającym do złożenia wniosku o dofinansowanie projektu.

 $\overline{a}$ 

 $5$  Dotyczy wyłącznie projektów objętych zasadami pomocy publicznej.

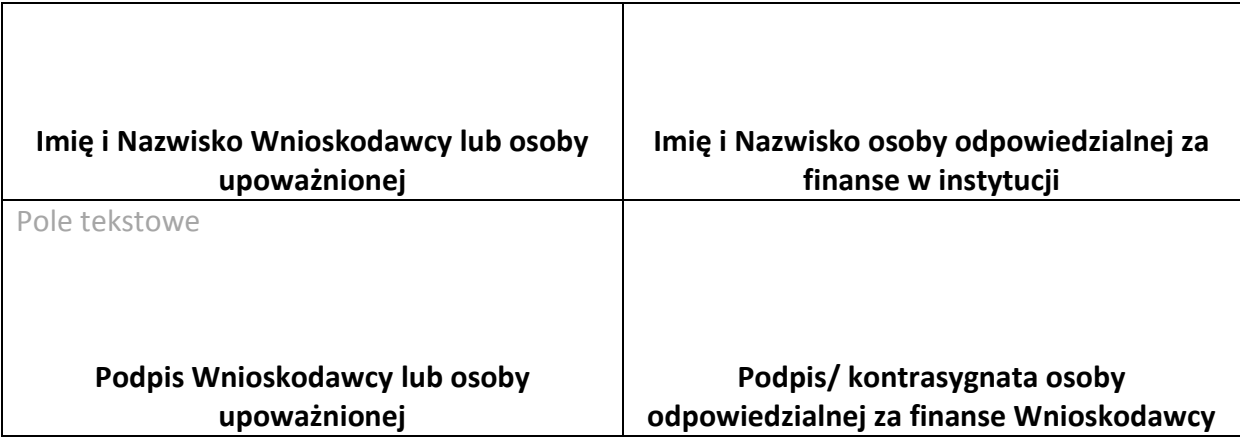

………………………………….

#### **Data**

Opracowanie: Referat Przyjmowania *Departament Koordynacji Programów Operacyjnych*

## **11. LISTA ZAŁĄCZNIKÓW**

*Załącznik nr 4 do REGULAMINU KONKURSU dotyczącego projektów złożonych w ramach: Osi IX Wysoka jakość edukacji, działanie 9.1 Rozwój edukacji, dla poddziałania 9.1.3 Wsparcie edukacji przedszkolnej w ramach RPO WO 2014-2020 Nabór nr 1 Wersja nr 1, czerwiec 2016 r.*

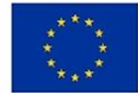

Unia Europejska Europejski Fundusz Społeczny

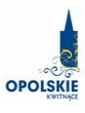

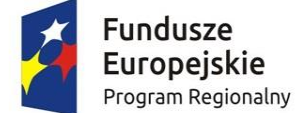

# **ZAŁĄCZNIK NR 4 INSTRUKCJA WYPEŁNIANIA WNIOSKU O DOFINANSOWANIE PROJEKTU (EFS)**

## Spis treści:

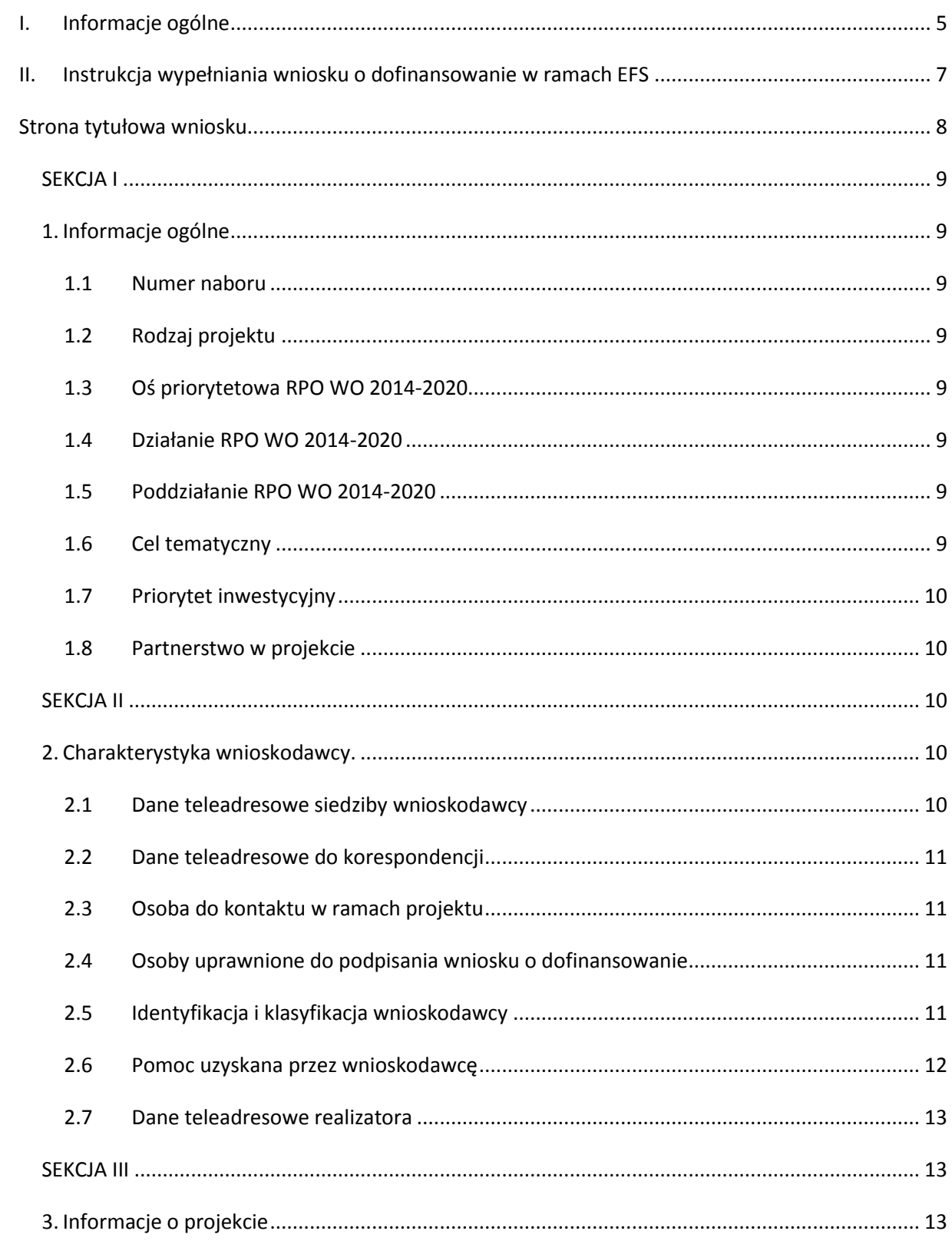

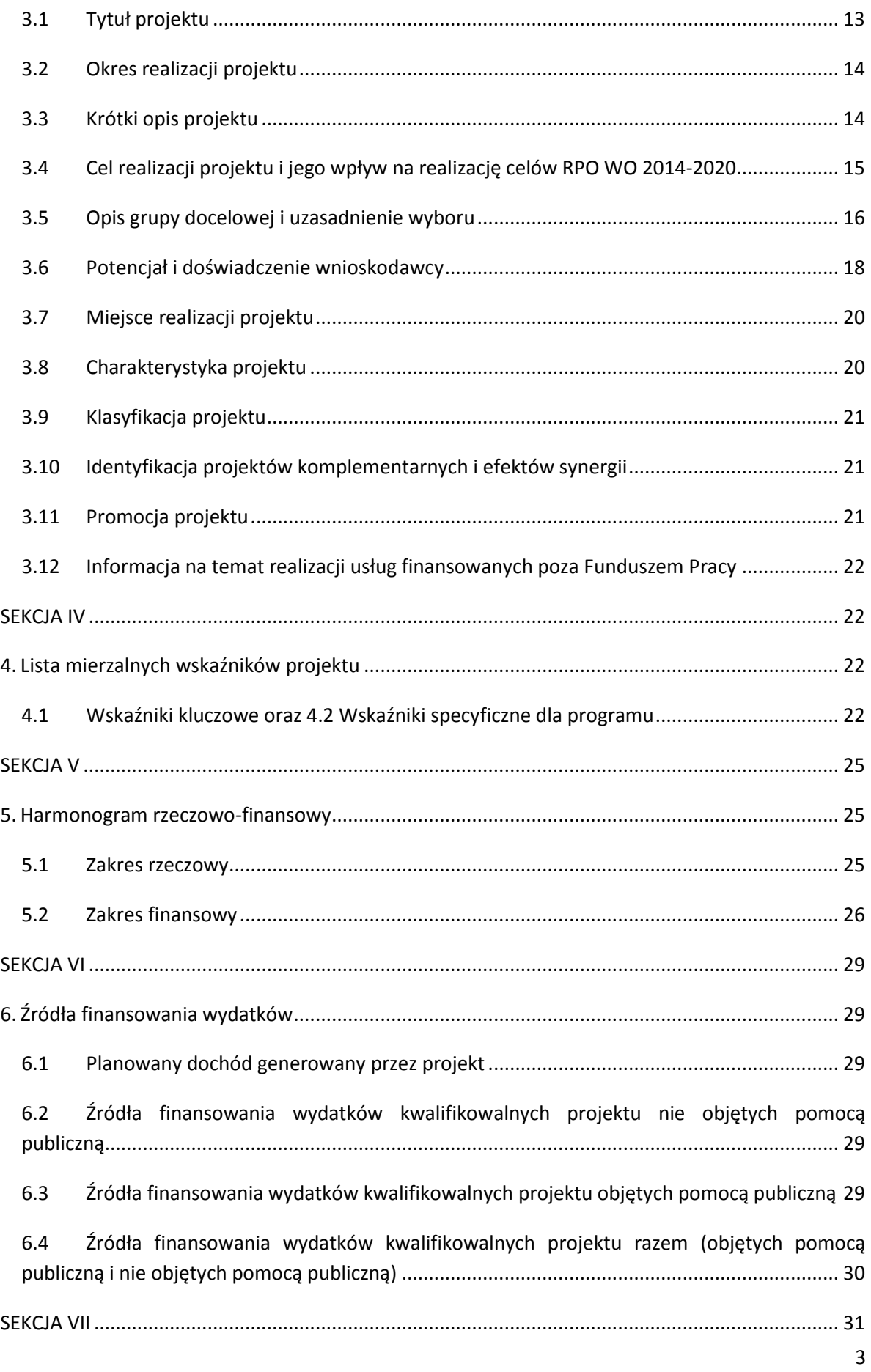

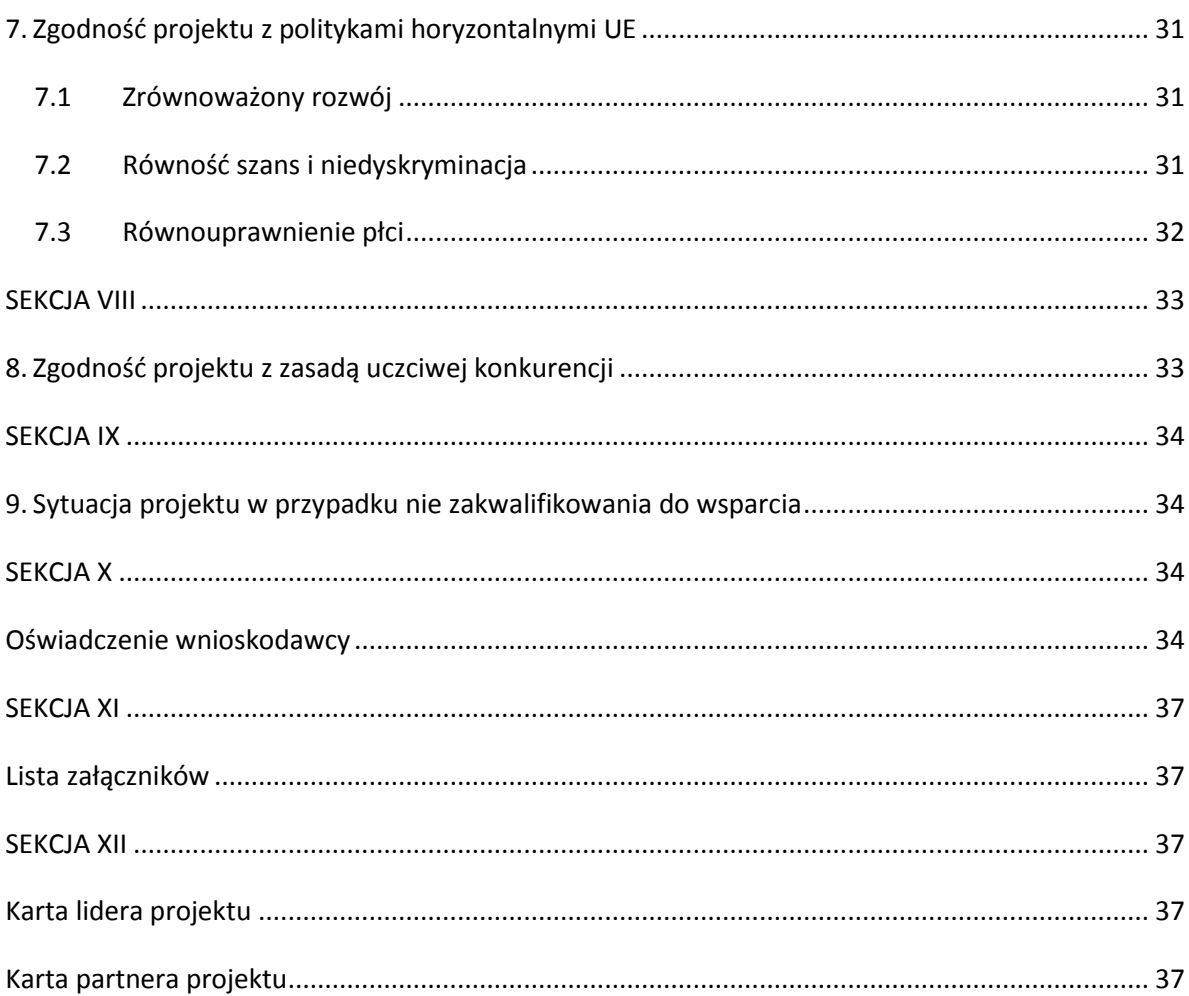

## <span id="page-114-0"></span>**I. Informacje ogólne**

 $\Omega$ 

*Uwaga W celu poprawnego wypełnienia wniosku o dofinansowanie projektu wnioskodawca powinien zapoznać się z poniższą instrukcją.*

W celu prawidłowego wypełnienia wniosku aplikacyjnego niezbędna jest znajomość następujących aktów prawa wspólnotowego i krajowego oraz dokumentów programowych:

#### A. Prawodawstwo Unii Europejskiej:

- 1) Rozporządzenie Parlamentu Europejskiego i Rady (UE) nr 1303/2013 z dnia 17 grudnia 2013 r. ustanawiające wspólne przepisy dotyczące Europejskiego Funduszu Rozwoju Regionalnego, Europejskiego Funduszu Społecznego, Funduszu Spójności, Europejskiego Funduszu Rolnego na rzecz Obszarów Wiejskich oraz Europejskiego Funduszu Morskiego i Rybackiego oraz ustanawiające przepisy ogólne dotyczące Europejskiego Funduszu Rozwoju Regionalnego, Europejskiego Funduszu Społecznego, Funduszu Spójności i Europejskiego Funduszu Morskiego i Rybackiego oraz uchylające rozporządzenie Rady (WE) nr 1083/2006;
- 2) Rozporządzenie Parlamentu Europejskiego i Rady (UE) nr 1304/2013 z dnia 17 grudnia 2013 r. w sprawie Europejskiego Funduszu Społecznego i uchylającego rozporządzenie Rady (WE) nr 1081/2006 (Dz.Urz. UE L 347 z 20.12.2013r., str. 470);
- 3) Rozporządzenie Delegowane Komisji (UE) nr 480/2014 z dn. 3 marca 2014 r. uzupełniające rozporządzenie Parlamentu Europejskiego i Rady (UE) nr 1303/2013 ustanawiające wspólne przepisy dotyczące Europejskiego Funduszu Rozwoju Regionalnego, Europejskiego Funduszu Społecznego, Funduszu Spójności, Europejskiego Funduszu Rolnego na rzecz Obszarów Wiejskich oraz Europejskiego Funduszu Morskiego i Rybackiego oraz ustanawiające przepisy ogólne dotyczące Europejskiego Funduszu Rozwoju Regionalnego, Europejskiego Funduszu Społecznego, Funduszu Spójności i Europejskiego Funduszu Morskiego i Rybackiego.

B. Prawodawstwo krajowe:

- 1) Ustawa z dnia 11 lipca 2014 r. o zasadach realizacji programów w zakresie polityki spójności finansowanych w perspektywie finansowej 2014-2020
- 2) Ustawa z dn. 27 sierpnia 2009 r. o finansach publicznych (DZ. U.2013, poz. 885 z późn. zm.);
- 3) Ustawa z dn. 11 marca 2004 r. o podatku od towarów i usług (Dz. U. 2011, Nr 177 poz. 1054 z późn. zm.);
- 4) Ustawa z dn. 29 stycznia 2004 r. Prawo zamówień publicznych (Dz. U. 2013, poz.907 z późn. zm.);
- 5) Akty prawne obowiązujące w danym obszarze wskazane we właściwym Regulaminie Konkursu.

#### C. Dokumenty operacyjne:

- 1) Regionalny Program Operacyjny Województwa Opolskiego na lata 2014-2020, dokument został zatwierdzony przez Komisję Europejską w dniu 18 grudnia 2014 r.;
- 2) Szczegółowy opis osi priorytetowych Regionalnego Programu Operacyjnego Województwa Opolskiego na lata 2014-2020 zakres EFS;
- 3) Wytyczne horyzontalne wydane przez Ministra ds. Rozwoju.

Niniejsza instrukcja nie obejmuje beneficjentów pomocy technicznej RPO WO 2014-2020. W przypadku projektów pomocy technicznej funkcję wniosku o dofinansowanie projektu pełni Plan Działań Pomocy Technicznej RPO WO 2014-2020. Wzór Planu Działań zawarty jest w Załączniku nr 4 do *Instrukcji dotyczącej realizacji projektów pomocy technicznej Regionalnego Programu Operacyjnego Województwa Opolskiego na lata 2014-2020*. Informacje nt. wypełniania wniosku o dofinansowanie projektu w ramach pomocy technicznej RPO WO 2014-2020 zawarto w Załączniku nr 4 do przedmiotowej Instrukcji.

*Należy pamiętać, iż wniosek o dofinansowanie projektu musi być wypełniony w taki sposób, aby zawierał informacje, które pozwolą na ocenę wszystkich kryteriów wyboru projektów dla poszczególnych Działań, Poddziałań określonych w Regulaminie konkursu.*

## <span id="page-116-0"></span>**II. Instrukcja wypełniania wniosku o dofinansowanie w ramach EFS**

Poniżej przedstawiono opis wszystkich pól formularza wniosku o dofinansowanie projektu wraz z instrukcją ich wypełniania.

Nowy wniosek o dofinansowanie projektu wypełniamy poprzez wypełnienie karty pn. *Nowy plik wniosku*. Należy w nim wybrać odpowiedni nabór z listy rozwijalnej oraz wpisać nazwę pliku, pod którym zostanie zapisany wniosek o dofinansowanie projektu.

W przypadku gdy wnioskodawca planuje realizować projekt w partnerstwie należy dodatkowo zaznaczyć odpowiednie pole/pola w tym zakresie. Następnie w celu umożliwienia utworzenia nowego wniosku o dofinansowanie projektu należy "kliknąć" przycisk <sup>Dodaj</sup> nowy plik

W przypadku projektu realizowanego w ramach Poddziałania 9.1.5 nie przewiduje się projektów realizowanych w partnerstwie w związku z czym punkt 1.8 *Partnerstwo w projekcie*  tj. *Projekt partnerski*, *Partnerstwo publiczno-prywatne* należy pozostawić bez wypełnienia.

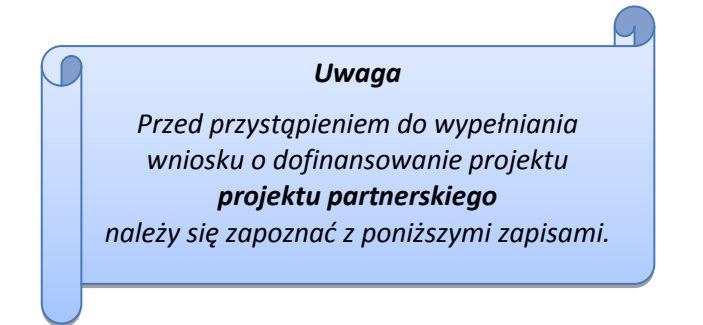

## **Należy pamiętać, iż zasada wypełniania w generatorze wniosku o dofinansowanie projektu realizowanego w partnerstwie różni się od zasady wypełniania wniosku o dofinansowanie projektu bez partnerów.**

Różnica polega głównie na tym, iż dane nie będą wprowadzane kolejno w poszczególnych punktach w następujących po sobie sekcjach od I do XII. Poniżej przedstawiono schemat wypełniania punktów w generatorze wniosku o dofinansowanie projektu partnerskiego:

- 1. Po wybraniu w Karcie pn. *Nowy plik wniosku* opcji projekt partnerski generator automatycznie w Sekcji XII umożliwi tworzenie zakładek dotyczących Lidera i Partnerów Projektu.
- 2. W sekcji II pola w pkt. 2.1 oraz 2.5 będą nieaktywne (brak możliwości ich edytowania). Dane w tych punktach zostaną "załadowane" przez generator po wypełnieniu odpowiednio pól w tych punktach w Karcie Lidera oraz Partnera/Partnerów, która znajduje się w sekcji XII oraz kliknięciu przycisku znajdującego się w górnej części kart Zatwierdź zmiany . Dane w pozostałych punktach wypełniamy z poziomu sekcji II.
- 3. W sekcji III pola w pkt. 3.7 będą nieaktywne (brak możliwości ich edytowania). Dane w tym punkcie zostaną "załadowane" przez generator po wypełnieniu odpowiednio pól w pkt. 3.7 w Kartach Lidera oraz Partnera/Partnerów, które znajdują się w sekcji XII oraz kliknięciu

przycisku znajdującego się w górnej części tych kart zatwierdź zmiany Dane w pozostałych punktach wypełniamy w sekcji III.

- 4. W sekcji IV wszystkie pola są nieaktywne. Dane w zakresie wskaźników należy wypełnić odpowiednio w Kartach Lidera oraz Partnera/Partnerów, a następnie zatwierdzić poprzez kliknięcie przycisku znajdującego się w górnych częściach kart **Zatwierdż zmiany** Dane zostaną automatycznie załadowane przez generator do Sekcji IV.
- 5. W sekcji V należy rozpocząć wypełnianie danych od wprowadzenia danych w pkt. 5.1. Pola w pkt. 5.2 są nieaktywne. Dane w tym punkcie zostaną "załadowane" przez generator po wypełnieniu odpowiednio tych pól w Kartach Lidera oraz Partnera/Partnerów, które znajdują się w sekcji XII oraz kliknięciu przycisku **zatwierdź zmiany znajdującego się w górnej części** tych kart. Należy zwrócić uwagę na fakt, że możliwość wypełnienia danych w pkt. 5.2 w Sekcji XII nastąpi po zaznaczeniu w pkt. 5.1 w Sekcji XII właściwych zadań dotyczących odpowiednio Lidera oraz Partnera/Partnerów.
- 6. W sekcji VI należy rozpocząć wypełnianie danych od wprowadzenia danych w pkt. 6.1. Pola w pkt. 6.2, 6.3 oraz 6.4 są nieaktywne. Dane w tych punktach zostaną "załadowane" przez generator po wypełnieniu odpowiednio tych pól w Kartach Lidera oraz Partnera/Partnerów, które znajdują się w sekcji XII oraz kliknięciu przycisku znajdującego się w górnej części tych kart Zatwierdź zmiany
- 7. W pozostałych sekcjach tj. VII XI wszystkie dane wprowadzamy odpowiednio w polach w tych sekcjach (bez przechodzenia do sekcji XII).

Należy pamiętać, że dane w poszczególnych polach wniosku o dofinansowanie projektu należy wprowadzać zgodnie z zasadami przedstawionymi w poniższej instrukcji.

## **Strona tytułowa wniosku**

<span id="page-117-0"></span>Pierwsza strona wniosku o dofinansowanie projektu w generatorze nie jest widoczna. Zostanie ona utworzona automatycznie na podstawie danych wprowadzonych do generatora w poszczególnych sekcjach i będzie widoczna na podglądzie zapisanego wniosku o dofinansowanie projektu oraz na jego wydruku. Znajdują się na niej następujące pola:

 **"Data i godzina wpływu wniosku"** oraz **"Numer wniosku o dofinansowanie",** które zostaną nadane automatycznie przez LSI 2014-2020.

Natomiast pozostałe pola znajdujące się na pierwszej stronie wniosku o dofinansowanie projektu tj.:

- **"Wnioskodawca"**
- **"Tytuł projektu"**
- **"Całkowite koszty projektu"**, **"Wnioskowana kwota wsparcia", "Procentowy poziom wsparcia"**
- **"Okres realizacji projektu"**
- **"Obszar realizacji"**

zostaną automatycznie wypełnione przez generator wniosku po wypełnieniu formularza wniosku o dofinansowanie projektu.

#### <span id="page-118-0"></span>**SEKCJA I**

Wszystkie pola w Sekcji I są nieedytowalne. Wnioskodawca nie ma możliwości wprowadzenia danych w tych polach. Dane zostaną automatycznie wypełnione przez generator po wcześniej wprowadzonych danych przez wnioskodawcę w karcie pn. *Nowy plik wniosku*.

#### <span id="page-118-2"></span><span id="page-118-1"></span>**1. Informacje ogólne**

#### **1.1 Numer naboru**

Numer naboru jest automatycznie uzupełniany przez system po uprzednim wyborze przez wnioskodawcę, przy tworzeniu nowego pliku wniosku o dofinansowanie projektu, właściwego numeru naboru. W trakcie edycji wniosku o dofinansowanie projektu nie ma możliwości zmiany naboru. W przypadku gdy zaistnieje potrzeba dokonania w utworzonym już wniosku o dofinansowanie projektu zmiany numeru naboru, wnioskodawca zmuszony jest do utworzenia nowego wniosku o dofinansowanie projektu.

Dodatkowo należy zwrócić szczególną uwagę przy sporządzaniu korekty wniosku o dofinansowanie projektu na poszczególnych etapach oceny, na poprawne wybranie właściwego numeru naboru wniosku o dofinansowanie projektu zgodnego z treścią ramowego harmonogramu naboru wniosków oraz ogłoszenia o naborze wniosków o dofinansowanie projektu ( nie dotyczy projektów pozakonkursowych).

#### <span id="page-118-3"></span>**1.2 Rodzaj projektu**

Pole automatycznie uzupełniane przez system po uprzednim wyborze przez wnioskodawcę, przy tworzeniu nowego pliku wniosku o dofinansowanie projektu, właściwego numeru naboru.

### <span id="page-118-4"></span>**1.3 Oś priorytetowa RPO WO 2014-2020**

Generator wniosku na podstawie wybranego numeru naboru automatycznie nadaje numer (kod) i nazwę osi priorytetowej RPO WO 2014-2020 w ramach, której projekt będzie realizowany.

#### <span id="page-118-5"></span>**1.4 Działanie RPO WO 2014-2020**

Generator wniosku na podstawie wybranego numeru naboru automatycznie nadaje numer (kod) i nazwę działania RPO WO 2014-2020 w ramach którego projekt będzie realizowany.

#### <span id="page-118-6"></span>**1.5 Poddziałanie RPO WO 2014-2020**

Generator wniosku na podstawie wybranego numeru naboru automatycznie nadaje numer (kod) i nazwę poddziałania RPO WO 2014-2020 w ramach którego projekt będzie realizowany w danym naborze.

#### <span id="page-118-7"></span>**1.6 Cel tematyczny**

Generator wniosku na podstawie wybranego numeru naboru automatycznie nadaje numer (kod) i nazwę celu tematycznego RPO WO 2014-2020 w ramach którego projekt będzie realizowany w danym naborze.

## **1.7 Priorytet inwestycyjny**

<span id="page-119-0"></span>Generator wniosku na podstawie wybranego naboru automatycznie wypełni pole w zakresie priorytetu inwestycyjnego (PI).

## <span id="page-119-1"></span>**1.8 Partnerstwo w projekcie**

Pola automatycznie uzupełniane przez system po uprzednim zaznaczeniu przez wnioskodawcę pól przy tworzeniu nowego pliku wniosku o dofinansowanie projektu. Natomiast pole "Liczba partnerów w projekcie" zostanie automatycznie wypełnione przez generator na podstawie ilości wypełnionych w dalszej części wniosku o dofinansowanie projektu kart partnerów.

## <span id="page-119-2"></span>**SEKCJA II**

**.** 

### <span id="page-119-4"></span><span id="page-119-3"></span>**2. Charakterystyka wnioskodawcy.**

## **2.1 Dane teleadresowe siedziby wnioskodawcy**

Dane teleadresowe wpisane we wniosku o dofinansowanie projektu muszą być zgodne ze stanem faktycznym i prawnym. W pierwszym wierszu należy podać pełną nazwę własną podmiotu

*Uwaga*

*W przypadku, gdy siedziba wnioskodawcy znajduje się w gminie Opole należy wypełniając generator w polu "powiat" wybrać z listy rozwijalnej m. Opole (a nie powiat opolski).*

posiadającego osobowość prawną, uprawnionego do aplikowania o środki w ramach danego działania/poddziałania RPO WO 2014-2020, zgodnie z zapisami aktualnego dokumentu rejestrowego (m.in. wypisu z KRS lub umowy spółki). Maksymalna liczba znaków do wpisania w tym polu wynosi: 250 włącznie ze spacjami<sup>1</sup>.

W przypadku projektu realizowanego w ramach Poddziałania 9.1.5 należy podać pełną nazwę własną podmiotu np. Samorząd Województwa Opolskiego/Departament Edukacji i Rynku Pracy.

W kolejnym polu należy wpisać kraj a w następnym numer REGON (należy pamiętać, aby przy wpisywaniu pominąć separatory). W przypadku osób, które dopiero zamierzają rozpocząć działalność gospodarczą (tzw.start-up) i nie posiadają numeru REGON należy zaznaczyć tzw. "checkbox", co spowodowałoby, że pole to będzie nieaktywne – w przypadku EFS nie ma to zastosowania. Następnie należy podać aktualne dane dotyczące siedziby wnioskodawcy. Z rozwijalnej listy należy wybrać kraj, województwo, powiat, gminę oraz wpisać miejscowość, kod pocztowy, ulicę, numer budynku, numer lokalu, adres strony internetowej. Numer telefonu i faksu należy podać wraz z numerem kierunkowym. Niezbędne jest podanie aktualnego adresu e-mail oraz/lub sprawnie

<sup>&</sup>lt;sup>1</sup> Należy pamiętać, że liczba znaków możliwa do wpisania w danym polu może być różna od liczby znaków wykazywanych w statystykach edytorów tekstów np. Word, z uwagi na fakt zliczania przez generator znaków/symboli/poleceń używanych przez te aplikacje. I tak np. znak następnej linii tj. enter, który przez MS Word nie jest liczony jako znak, natomiast przez generator traktowany jest jak znak.

działającego numeru faksu. Poprawnie wpisane dane teleadresowe są ważne ze względu na późniejszy kontakt Instytucji Organizującej Konkurs (IOK) z wnioskodawcą.

## <span id="page-120-0"></span>**2.2 Dane teleadresowe do korespondencji**

Tabelę należy wypełnić w przypadku, gdy adres do korespondencji jest inny niż adres siedziby wnioskodawcy. W sytuacji, gdy adresy są tożsame proszę podać jedynie adres siedziby, a w tabeli "Dane teleadresowe do korespondencji" zaznaczyć opcję "nie dotyczy". Poprawnie wpisane dane teleadresowe są ważne ze względu na późniejszy kontakt IOK z wnioskodawcą. Niezbędne jest podanie aktualnego adresu e-mail oraz/lub sprawnie działającego numeru faksu.

**Gdy adres do korespondencji nie dotyczy wnioskodawcy, tylko innej osoby** (fizycznej, prawnej lub jednostki organizacyjnej nieposiadającej osobowości prawnej) należy do wniosku o dofinansowanie projektu dołączyć oświadczenie, że korespondencję należy adresować na wskazany adres do korespondencji na tę inną osobę, a nie wnioskodawcę.

## <span id="page-120-1"></span>**2.3 Osoba do kontaktu w ramach projektu**

Należy wpisać aktualne dane osoby kompetentnej do udzielania informacji w sprawie projektu i uprawnionej bądź upoważnionej do kontaktu. W odniesieniu do upoważnionych osób należy dołączyć stosowne upoważnienie. Dane te są bardzo istotne w przypadku wyjaśnienia wątpliwości dotyczących ewentualnych poprawek i uzupełnień we wniosku o dofinansowanie

projektu. Dane można wpisać po kliknięciu przycisku **.**

W przypadku, gdy wnioskodawca chciałby wpisać dane więcej niż jednej osoby do kontaktu

<span id="page-120-2"></span>należy użyć przycisku .

#### **2.4 Osoby uprawnione do podpisania wniosku o dofinansowanie**

Należy wpisać aktualne dane osoby/osób, które zgodnie ze statutem jednostki/aktem powołującym jednostkę są prawnie uprawnione do reprezentowania wnioskodawcy. Jest to ta sama osoba/osoby, która/które podpisują wniosek o dofinansowanie projektu w sekcji X *Oświadczenie wnioskodawcy*. W przypadku jednostek działających na podstawie Ustawy z dnia 27 sierpnia 2009 r. o finansach publicznych (Dz. U. 2013, poz. 885 z późn. zm.) za każdym razem wymagana jest kontrasygnata skarbnika/podpis osoby odpowiedzialnej za finanse lub osoby upoważnionej. Dane skarbnika/osoby odpowiedzialnej za finanse muszą zostać również wpisane w pkt. 2.4 wniosku o dofinansowanie projektu. Ponadto dane muszą być zgodne z aktualnym stanem prawnym jednostki w zakresie upoważnień do podejmowania zobowiązań finansowych.

Dane można wpisać po kliknięciu przycisku **.**

W przypadku, gdy wnioskodawca chciałby wpisać dane więcej niż jednej osoby należy użyć

<span id="page-120-3"></span>przycisku ...

#### **2.5 Identyfikacja i klasyfikacja wnioskodawcy**

Z rozwijalnej listy należy wybrać zgodnie z dokumentami statutowymi/rejestrowymi (np. KRS, rejestr stowarzyszeń, inne) jedną z podanych "*form prawnych wnioskodawcy*" oraz "*form własności*" wnioskodawcy. W przypadku, gdy na liście rozwijalnej brak jest formy prawnej przynależnej wnioskodawcy należy wybrać pozycję *"bez szczególnej formy prawnej":*

Poniżej przedstawiono przykład

1) wnioskodawca – Regionalny Ośrodek Pomocy Społecznej w Opolu:

- forma prawna: *wojewódzkie samorządowe jednostki organizacyjne*
- forma własności: *Jednostki samorządu terytorialnego*

Ponadto w punkcie tym należy wskazać czy wnioskodawca ma możliwość odzyskania podatku VAT oraz podać aktualny numer NIP wnioskodawcy. Numer NIP należy wpisać pomijając separatory, np. 8661730985. Generator weryfikuje poprawność wprowadzonych numerów sprawdzając długość znaków. Poniżej należy z rozwijalnej listy wybrać odpowiedni *"PKD wnioskodawcy"* oraz *"Rodzaj działalności gospodarczej wnioskodawcy"*. Natomiast w polu *"Nazwa i nr dokumentu rejestrowego"* należy wpisać nazwę i nr dokumentu, na postawie którego został utworzony podmiot (KRS, rejestr stowarzyszeń itp.).

#### <span id="page-121-0"></span>**2.6 Pomoc uzyskana przez wnioskodawcę**

Jeżeli w okresie ostatnich 3 lat poprzedzających złożenie wniosku o dofinansowanie projektu wnioskodawca uzyskał wsparcie w ramach pomocy *de minimis* oraz/lub korzystał z pomocy publicznej na realizację danego przedsięwzięcia, to należy odpowiednio zaznaczyć pole "TAK". W przypadku odpowiedzi twierdzącej należy podać wielkość uzyskanej kwoty.

Informacja ta służy weryfikacji przestrzegania zakazu podwójnego dofinansowania i zabezpieczeniu przed przekroczeniem maksymalnych pułapów udzielania pomocy *de minimis*.

Dane wsparcie może zostać uznane za pomoc publiczną w oparciu o przepisy **art. 107 Traktatu o funkcjonowaniu Unii Europejskiej** zgodnie, z którym: *wszelka pomoc przyznawana przez Państwo Członkowskie lub przy użyciu zasobów państwowych w jakiejkolwiek formie, która zakłóca lub grozi zakłóceniem konkurencji poprzez sprzyjanie niektórym przedsiębiorstwom lub produkcji niektórych towarów, jest niezgodna ze wspólnym rynkiem w zakresie, w jakim wpływa na wymianę handlową między Państwami Członkowskimi".*

#### Pomoc publiczna występuje wtedy, gdy spełnione zostaną łącznie następujące warunki:

*- transfer środków publicznych –* wsparcie przekazywane jest przez państwo lub przy wykorzystaniu zasobów państwowych,

*- korzyść ekonomiczna –* występuje wtedy, gdy przekazywane jest wsparcie o charakterze bezzwrotnym, udzielane są pożyczki/kredyty z oprocentowaniem poniżej stopy rynkowej (stopy referencyjnej KE), dokonuje się odroczenia/rozłożenia na raty płatności po stopie niższej od stopy rynkowej,

*- selektywność –* wsparcie uprzywilejowuje konkretne przedsiębiorstwa lub grupy przedsiębiorstw, bądź produkcję określonych towarów,

*- wpływ na konkurencję –* wsparcie zakłóca lub grozi zakłóceniem konkurencji,

*- wpływ na wymianę handlową –* zgodnie z Traktatem WE każda pomoc, która wpływa na wymianę handlową między państwami członkowskimi jest uznawana za niezgodną ze wspólnym rynkiem.

Przepisom o pomocy publicznej podlegają wszystkie kategorie podmiotów, które prowadzą działalność gospodarczą, niezależnie od formy prawnej i źródeł finansowania oraz tego czy są nastawione na zysk.

Pomoc *de minimis* nie stanowi pomocy publicznej (pomimo, iż jest udzielana ze źródeł publicznych), gdyż ma nieznaczny wpływ na wymianę handlową i nie zagraża zakłóceniem konkurencji. Z tego również względu nie podlega opiniowaniu przez KE tj. nie podlega notyfikacji.

Pomoc *de minimis* może być udzielana przedsiębiorstwom (mikro, małym, średnim i dużym) jednakże ze względu na swoją niską wartość cieszy się zainteresowaniem przede wszystkim małych i średnich podmiotów gospodarczych.

Zgodnie z r*ozporządzeniem Komisji (WE) nr 1407/2013 z dnia 18 grudnia 2013 r. w sprawie stosowania art. 107 i 108 Traktatu o funkcjonowaniu Unii Europejskiej do pomocy de minimis<sup>2</sup>* maksymalny imit pomocy de minimis w okresie 3 kolejnych lat podatkowych) wynosi 200 tys. euro.

Rozporządzenie znajduje zastosowanie także do podmiotów prowadzących działalność gospodarczą w sektorze drogowego transportu towarów, z tym, że maksymalna wartość pomocy nie może w tym przypadku przekroczyć 100 tys. euro w okresie 3 kolejnych lat podatkowych, a wsparcia nie będzie można otrzymać na zakup pojazdów przeznaczonych do transportu drogowego towarów.

W przypadku projektu realizowanego w ramach Poddziałania 9.1.5 nie należy wypełniać.

### **2.7 Dane teleadresowe realizatora**

<span id="page-122-0"></span>W przypadku, gdy projekt jest realizowany przez podmiot podległy wnioskodawcy, który nie posiada osobowości prawnej, lub przez podmiot, który posiada osobowość prawną, jednak w związku z tym, iż porozumienie lub umowa o partnerstwie nie mogą być zawarte pomiędzy podmiotami powiązanymi w rozumieniu załącznika I do rozporządzenia Komisji (UE) nr 651/2014 z dnia 17 czerwca 2014 r. uznającego niektóre rodzaje pomocy za zgodne z rynkiem wewnętrznym w zastosowaniu art. 107 i 108 Traktatu (Dz. Urz. UE L 187 z 26.06.2014, str. 1) (tzw. realizatora) należy wypełnić jego dane teleadresowe w tabeli (np. właściwy Powiatowy Urząd Pracy).

#### <span id="page-122-2"></span><span id="page-122-1"></span>**SEKCJA III**

#### **3. Informacje o projekcie**

### <span id="page-122-3"></span>**3.1 Tytuł projektu**

1

Tytuł projektu powinien w sposób jasny identyfikować projekt. Musi być inny niż nazwa programu, osi priorytetowych, działań i poddziałań występujących w programie. Nazwa powinna nawiązywać do typu projektu, realizowanych działań, grupy docelowej. Nie powinno się stosować jako pierwszego znaku w tytule projektu innych znaków, takich jak cudzysłów, myślnik, nawias, itp. Tytuł powinien stanowić krótką nazwę.

 $2$  Dz. U. UE, L 352 z dnia 24 grudnia 2013 r.

Maksymalna liczba znaków do wpisania w tym polu wynosi: 1000 włącznie ze spacjami<sup>3</sup>.

W przypadku projektu realizowanego w ramach Poddziałania 9.1.5. należy wpisać następujący tytuł projektu*:* Wspieramy najlepszych.

## <span id="page-123-0"></span>**3.2 Okres realizacji projektu**

Należy wpisać okres realizacji projektu poprzez wybór odpowiednich dat z kalendarza. Okres realizacji projektu jest okresem realizacji zarówno rzeczowym, jak i finansowym.

W polu "OD" należy wybrać z kalendarza datę rozpoczęcia realizacji projektu.

W polu "*DO (zakończenie rzeczowe)*" należy wybrać z kalendarza datę zakończenia rzeczowej realizacji projektu, która jest tożsama z datą zakończenia zadań merytorycznych ujętych w projekcie. Termin zakończenia rzeczowej realizacji projektu dotyczy wszystkich rodzajów kategorii wydatków (kwalifikowalnych i niekwalifikowalnych).

W polu "*DO (zakończenie finansowe)*" należy wybrać z kalendarza datę zakończenia finansowej realizacji projektu. Data ta jest tożsama z terminem poniesienia ostatniego wydatku w ramach projektu (np. usług, dostaw).

Za *termin finansowego zakończenia realizacji projektu* należy przyjąć datę poniesienia ostatniego wydatku w projekcie. Należy jednak pamiętać, aby okres pomiędzy planowanym terminem zakończenia rzeczowej realizacji projektu a planowaną datą zakończenia finansowego nie przekraczał 60 dni. Termin ten nie dotyczy projektów w których występuje leasing.

## **3.3 Krótki opis projektu**

**.** 

<span id="page-123-1"></span>Należy opisać, co będzie przedmiotem projektu. Należy wskazać uzasadnienie potrzeby realizacji projektu. Potrzebę realizacji projektu należy uzasadnić poprzez wskazanie konkretnego problemu/problemów na który odpowiedź stanowi cel projektu.

Maksymalna liczba znaków do wpisania w tym polu wynosi: 2000 włącznie ze spacjami<sup>4</sup>

W przypadku poddziałania 9.1.2 i 9.2.2 należy pamiętać, że zakres wsparcia powinien wynikać z diagnozy sytuacji szkoły lub placówki systemu oświaty i odpowiadać na specyficzne potrzeby tych podmiotów. Diagnoza powianna być przygotowana i przeprowadzona przez szkołę lub placówkę systemu oświaty lub inny podmiot prowadzący działalność o charakterze edukacyjnym lub badawczym oraz zatwierdzona przez organ prowadzący. Wnioskodawca ma obowiązek przechowywać ww. dokument i na wezwanie IOK okazać go do wglądu.

<sup>&</sup>lt;sup>3</sup> Należy pamiętać, iż liczba znaków możliwa do wpisania w danym polu może być różna od liczby znaków wykazywanych w statystykach edytorów tekstów np. Word, z uwagi na fakt zliczania przez generator znaków/symboli/poleceń używanych przez te aplikacje. I tak np. znak następnej linii tj. enter, który przez MS Word nie jest liczony jako znak, przez generator traktowany jest jak znak.

<sup>&</sup>lt;sup>4</sup> Należy pamiętać, że liczba znaków możliwa do wpisania w danym polu może być różna od liczby znaków wykazywanych w statystykach edytorów tekstów np. Word, z uwagi na fakt zliczania przez generator znaków/symboli/poleceń używanych przez te aplikacje. I tak np. znak następnej linii tj. enter, który przez MS Word nie jest liczony jako znak, przez generator traktowany jest jak znak.

W przypadku poddziałania 9.1.4 interwencja w zakresie tworzenia nowych miejsc w ośrodkach wychowania przedszkolnego uzależniona jest od trendów demograficznych oraz rzeczywistych potrzeb wewnątrzregionalnych województwa.

W przypadku projektu realizowanego w ramach Poddziałania 9.1.5 należy wskazać: *Celem projektu jest podniesienie u uczniów kompetencji kluczowych oraz właściwych postaw niezbędnych do funkcjonowania na rynku pracy oraz rozwój indywidualnego podejścia do ucznia, w szczególności ze specjalnymi potrzebami edukacyjnymi.*

*W ramach projektu wsparciem objęte zostaną szczególnie uzdolnieni uczniowie, wychowankowie i słuchacze szkół i placówek oświatowych prowadzących kształcenie ogólne i zawodowe realizowane w zakresie podstawy programowej kształcenia ogólnego, w tym z grup defoworyzowanych.*

## <span id="page-124-0"></span>**3.4 Cel realizacji projektu i jego wpływ na realizację celów RPO WO 2014-2020**

Należy zdefiniować cel projektu odpowiadając przy tym na pytanie "czemu i komu ma służyć realizacja przedmiotowego projektu". Opisując cel należy pamiętać, że pod tą definicją nie kryją się osiągnięte efekty rzeczowe. Cel projektu musi odpowiadać zakładanym rezultatom, które zostaną wygenerowane bezpośrednio po zakończeniu realizacji przedsięwzięć zaplanowanych w projekcie.

Przy konstruowaniu celu powinno się zwrócić uwagę na następujące aspekty:

- 1. Cel powinien wynikać ze zdiagnozowanych problemów i być na nie odpowiedzią tzn. przyczyniać się do ich rozwiązywania/złagodzenia,
- 2. Celem nie powinien być środek do jego osiągnięcia (np. przeszkolenie…, objęcie wsparciem…),

3. Cel powinien się przekładać na zadania.

Cel powinien charakteryzować się cechami zgodnymi z koncepcją SMART:

- **S**zczegółowy, konkretny powinien być szczegółowo i jednoznacznie określony, dotyczyć konkretnych problemów,
- **M**ierzalny powinien zostać sformułowany w sposób pozwalający na ustalenie wskaźnika/wskaźników ich pomiaru.
- **A**kceptowalny/trafny powinien być określany z uwzględnieniem otoczenia społecznego, w którym realizowany będzie projekt, a przede wszystkim z uwzględnieniem potrzeb grup docelowych projektu. Rzetelna analiza jest nie tylko podstawą do określenia celu, ale również wpływa na dobór odpowiednich form wsparcia i metod pracy z odbiorcami projektu,
- **R**ealistyczny możliwy do osiągnięcia poprzez realizację projektu. Zadania projektu powinny być ścisłe związane z celem projektu i w oczywisty sposób zmierzać do ich osiągnięcia,
- **T**erminowy powinien być określony czasowo.

W punkcie tym należy również opisać wpływ projektu na realizację celu szczegółowego określonego w Programie.

W przypadku projektu realizowanego w ramach Poddziałania 9.1.5 należy wskazać wyłącznie następujący cel główny projektu:

*Podniesienie u uczniów/słuchaczy/wychowanków kompetencji kluczowych oraz właściwych postaw niezbędnych do funkcjonowania na rynku pracy oraz rozwój indywidualnego podejścia do ucznia, w szczególności ze specjalnymi potrzebami edukacyjnymi.*

Nie należy w nim opisywać w jaki sposób projekt przyczyni się do osiągnięcia celów RPO WO 2014-2020.

Jednocześnie IZ RPO WO 2014-2020 odpowiada za odpowiednie ukierunkowanie wsparcia. Nastąpi to poprzez przeprowadzenie analiz w obszarze działań 8.1 oraz 7.6 a także poddziałań 9.1.3 i 9.1.4. Analiza dla działania 8.1 przeprowadzona została przez Regionalny Osrodek Pomocy Społecznej w Opolu, za przygotowanie pozostałych stosownych analiz odpowiada Departament Polityki Regionalne i Przestrzennej Urzędu Marszałkowskiego Województwa Opolskiego.

W przypadku poddziałania 9.1.2, 9.1.4 i 9.2.2 należy wskazać czy projekt wpisuje się w Strategię ZIT Aglomeracji Opolskiej, a jego założenia są zgodne z celami zdefiniowanymi w dokumencie.

Maksymalna liczba znaków do wpisania w tym polu wynosi: 10000 włącznie ze spacjami<sup>5</sup>.

#### <span id="page-125-0"></span>**3.5 Opis grupy docelowej i uzasadnienie wyboru**

**.** 

 Należy opisać osoby i/lub instytucje, które objęte zostaną wsparciem w ramach projektu oraz uzasadnić – uwzględniając specyfikę objętej wsparciem grupy oraz założony cel projektu – wybór konkretnej grupy docelowej spośród wskazanych potencjalnych grup w SZOOP RPO WO 2014-2020 i w regulaminie konkursu. Wnioskodawca powinien opisać grupę docelową w sposób pozwalający osobie oceniającej wniosek o dofinansowanie projektu jednoznacznie stwierdzić, czy projekt jest skierowany do grupy kwalifikującej się do otrzymania wsparcia zgodnie z zapisami zawartymi w SZOOP RPO WO 2014-2020, w regulaminie konkursu czy piśmie wzywającym do złożenia wniosku o dofinansowanie projektu. Informacje na temat osób planowanych do objęcia wsparciem nie powinny się ograniczać tylko i wyłącznie do wskazania grup odbiorców zapisanych w SZOOP RPO WO 2014-2020, powinny być bardziej szczegółowe. Nie należy również uzasadniać wyboru grup docelowych poprzez odwołanie się tylko i wyłącznie do typu projektu zawartego w SZOOP RPO WO 2014-2020.

Osoby, które zostaną objęte wsparciem należy opisać z punktu widzenia istotnych dla projektu cech takich jak np. wiek, status zawodowy, wykształcenie, płeć. W przypadku, gdy dana cecha osób, do których skierowane będzie wsparcie nie ma znaczenia w kontekście planowanego do realizacji projektu, projektodawca nie musi jej uwzględniać w opisie.

 Należy zamieścić informację na temat miejsca zamieszkania (województwa), w rozumieniu Kodeksu Cywilnego, i/lub pracy i/lub nauki osób fizycznych do których skierowany jest projekt oraz w przypadku podmiotów miejsca ich siedziby/oddziału.

<sup>&</sup>lt;sup>5</sup> Należy pamiętać, że liczba znaków możliwa do wpisania w danym polu może być różna od liczby znaków wykazywanych w statystykach edytorów tekstów np. Word, z uwagi na fakt zliczania przez generator znaków/symboli/poleceń używanych przez te aplikacje. I tak np. znak następnej linii tj. enter, który przez MS Word nie jest liczony jako znak, przez generator traktowany jest jak znak.

W tabeli należy wpisać nazwy grup docelowych objętych wsparciem w ramach projektu. Podczas wpisywania kolejnych, konkretnych grup docelowych tj.: *bezrobotni*, *bierni*, *pracujący* należy użyć przycisku "+" - definicje przedmiotowych kategorii grup docelowych znajdują się w dokumencie *Lista wskaźników na poziomie projektu RPO WO 2014-2020. Zakres EFS*. Ilość wykazanych w tabeli osób musi być równa ilości osób objętych wsparciem w projekcie co oznacza, iż każdy z uczestników musi zostać przypasowany do którejś z ww. grup. W przypadku osób należy wyszczególnić liczbę kobiet i mężczyzn a następnie wskazać ich liczbę ogółem. Liczbę kobiet i mężczyzn należy wpisać ręcznie. Kolumna ogółem po kliknięciu przycisku **∑** wyliczana jest automatycznie.

W przypadku wykazywania w tabeli podmiotów należy zamieścić je w kolejnych wierszach w rozbiciu na mikro, małe, średnie przedsiębiorstwa.

W przypadku projektu realizowanego w ramach poddziałania 9.1.2 i 9.2.2 należy zadeklarować czy projekt w co najmniej 50 % skierowany jest do szkół/podmiotów (dot. liczby szkół jako grupy docelowej), które uzyskują najsłabsze wyniki w skali Aglomeracji Opolskiej (pod uwagę brana będzie średnia dla AO). W celu ustalenia czy dana szkoła lub placówka systemu oświaty, która ma zostać objęta wsparciem w ramach projektu osiąga najsłabsze wyniki edukacyjne w skali Aglomeracji Opolskiej, należy dokonać stosownych obliczeń. Wnioskodawca ma obowiązek przechowywać dokument potwierdzający spełnienie ww. warunku i na wezwanie IOK okazać go do wglądu.

W przypadku projektu realizowanego w ramach poddziałania 9.2.2 należy jednoznacznie wskazać, że:

a) projekt skierowany jest do szkół/placówek systemu oświaty z terenu Aglomeracji Opolskiej, uczniów/słuchaczy/wychowanków wyżej wymienionych szkół/placówek systemu oświaty oraz nauczycieli wyżej wymienionych szkół/placówek systemu oświaty;

b) projekt zakłada, że co najmniej 60% wszystkich osób kwalifikujących się do wsparci w ramach projektu stanowią uczniowie/słuchacze/wychowankowie i słuchacze szkół/placówek systemu oświaty objęci wsparciem w zakresie staży i praktyk zawodowych u pracodawców lub przedsiębiorców (dot. pierwszego typu projektu);

c) w ramach wsparcia osób dorosłych uczestniczących w pozaszkolnych formach kształcenia wnioskodawca gwarantuje realizację wsparcia w postaci kursów kończących się uzyskaniem kwalifikacji (dot. drugiego typu projektu);

d) przedsięwzięcia finansowane ze środków EFS prowadzone w ramach projektu stanowią uzupełnienie działań prowadzonych przed rozpoczęciem realizacji projektu (dot. pierwszego typu projektu).

W przypadku projektu realizowanego w ramach poddziałania 9.1.4 należy jednoznacznie wskazać, że:

- a) projekt skierowany jest odpowiednio do:
	- **-** dzieci w wieku przedszkolnym, określonym w ustawie z dnia 7 września 1991 r. o systemie oświaty (Dz.U. 1991 Nr 95 poz. 425 ze zm.) uczęszczających do OWP, zlokalizowanych na terenie Aglomeracji Opolskiej, w tym z grup defaworyzowanych i ich rodzice /opiekunowie;
- **-** istniejących i nowo utworzonych OWP, w tym specjalnych i integracyjnych zlokalizowanych na terenie Aglomeracji Opolskiej;
- **-** nauczycieli zatrudnionych w OWP, w tym w specjalnych i integracyjnych zlokalizowanych na terenie Aglomeracji Opolskiej.
- b) realizacja wsparcia dokonywana jest na podstawie indywidualnie zdiagnozowanego zapotrzebowania OWP w zakresie zaplanowanego do realizacji wsparcia. Diagnoza powinna zostać zatwierdzona przez organ prowadzący. Wnioskodawca ma obowiązek przechowywać dokument i na wezwanie IOK okazać go do wglądu.
- c) realizacja projektu w zakresie doskonalenia umiejętności i kompetencji zawodowych nauczycieli została poprzedzona diagnozą stopnia przygotowania nauczycieli do pracy z dziećmi wieku przedszkolnym, w tym z dziećmi ze specjalnymi potrzebami edukacyjnymi oraz analizą zapotrzebowania OWP na określone kompetencje i kwalifikacje. Diagnoza powinna zostać zatwierdzona przez organ prowadzący. Wnioskodawca ma obowiązek przechowywać dokument i na wezwanie IOK okazać go do wglądu.

W przypadku projektu realizowanego w ramach Poddziałania 9.1.5 należy wskazać: Program pomocy stypendialnej dla **s**zczególnie uzdolnionych uczniów, wychowanków i słuchaczy szkół i placówek oświatowych prowadzących kształcenie ogólne i zawodoweSzczególnie uzdolnieni uczniowie, wychowankowie i słuchacze szkół i placówek oświatowych prowadzących kształcenie ogólne i zawodowe realizowane w zakresie podstawy programowej kształcenia ogólnego, w tym

z grup defoworyzowanych.Dane można wpisać po kliknięciu przycisku

Maksymalna liczba znaków do wpisania w tym polu wynosi: 20 000 włącznie ze spacjami<sup>6</sup>.

#### <span id="page-127-0"></span>**3.6 Potencjał i doświadczenie wnioskodawcy**

**.** 

W punkcie 3.6 wniosku o dofinansowanie projektu należy opisać, jakie jest doświadczenie Wnioskodawcy i Partnera/ów (jeśli występują) przy realizacji projektów o podobnej tematyce/podobnym zakresie. Na podstawie punktu 3.6 sprawdzana jest wiarygodność projektodawcy, w tym przede wszystkim możliwość skutecznej i płynnej realizacji projektu.

 W tym punkcie Wnioskodawca opisuje m.in. projekty aktualnie realizowane i zrealizowane w okresie ostatnich trzech lat, współfinansowane ze środków Unii Europejskiej, wskazując m.in. cele projektu, grupę docelową, wartość projektu, okres i miejsce realizacji oraz podając informację, czy zostały osiągnięte zakładane rezultaty. W przypadku, gdy projekt realizowany jest w partnerstwie – wszystkie powyższe dane powinny być przedstawione również dla Partnera/ów. Na podstawie tych danych oceniający będą mieli możliwość szerszego spojrzenia na dotychczasową działalność Wnioskodawcy i jego Partnera/ów oraz określenia poziomu doświadczenia merytorycznego i skuteczności Wnioskodawcy i jego Partnera/ów. Nie zawsze doświadczenie musi się wiązać

<sup>&</sup>lt;sup>6</sup> Należy pamiętać, że liczba znaków możliwa do wpisania w danym polu może być różna od liczby znaków wykazywanych w statystykach edytorów tekstów np. Word, z uwagi na fakt zliczania przez generator znaków/symboli/poleceń używanych przez te aplikacje. I tak np. znak następnej linii tj. enter, który przez MS Word nie jest liczony jako znak, przez generator traktowany jest jak znak.

z realizacją projektów współfinansowanych ze środków unijnych, jednak ze względu na specyfikę wdrażania projektów EFS, szczególną uwagę zwrócić trzeba właśnie na tego typu przedsięwzięcia.

### **W punkcie 3.6 nie należy opisywać projektów wskazanych w punkcie 3.10, który będzie uzupełnieniem informacji zawartych w pkt. 3.6.**

W punkcie 3.6 Wnioskodawca musi opisać roczny obrót Wnioskodawcy i Partnera (o ile budżet projektu uwzględnia wydatki Partnera). Ocena potencjału finansowego dokonywana jest w kontekście planowanych wydatków w projekcie (zgodnie z budżetem projektu). Polega ona na porównaniu poziomu wydatków **z rocznymi obrotami Wnioskodawcy** albo – w przypadku projektów partnerskich – z rocznymi łącznymi **obrotami** Wnioskodawcy i Partnera/ów (o ile budżet projektu uwzględnia wydatki Partnera/ów) za poprzedni zamknięty rok obrotowy.

**Czynnikiem decydującym jest zatem fakt zamknięcia poprzedniego roku obrotowego.**  Mając na uwadze, iż w większości wypadków rok obrotowy równy jest rokowi kalendarzowemu i jego zamknięcie następuje 31 grudnia (tylko osoby prawne mogą wybrać jako rok obrotowy okres 12 kolejnych miesięcy, nie pokrywający się z rokiem kalendarzowym):

- 1. **Podmiot, który rozpoczął działalność w roku bieżącym nie ma możliwości wykazania w punkcie 3.6 wniosku o dofinansowanie projektu przychodów za poprzedni zamknięty rok obrotowy i tym samym kryterium dotyczące obrotu nie może być w odniesieniu do takiego podmiotu spełnione. Nie może on zatem samodzielnie aplikować o dofinansowanie**; nie ma natomiast przeszkód, aby podmiot o którym mowa wyżej, był Partnerem w projekcie realizowanym przez Lidera, który przedmiotowe kryterium formalne spełnia.
- 2. Podmiot, który działa krócej niż rok, jednak **działalność rozpoczął w roku ubiegłym** i 31 grudnia roku poprzedniego zamknął rok obrotowy, w punkcie 3.6 wniosku o dofinansowanie projektu wykazuje przychód osiągnięty od momentu rozpoczęcia działalności do dnia zamknięcia poprzedniego roku obrotowego. Jeżeli tak określona **wartość przychodu będzie równa bądź wyższa niż wydatki w projekcie – podmiot ten może samodzielnie realizować projekt**. Jeżeli wartość wykazanego przychodu będzie niewystarczająca, podmiot taki może realizować projekt w partnerstwie (jako Lider bądź Partner) przy założeniu, że łączny przychód Lidera i Partnera za ostatni zamknięty rok obrotowy, jest równy bądź wyższy od wydatków w projekcie.
- 3. Należy pokreślić, iż **na potrzeby oceny brana jest pod uwagę wysokość wydatków w ramach pojedynczego projektu**, nie zaś wysokość wydatków wykazanych we wszystkich wnioskach o dofinansowanie złożonych przez danego Wnioskodawcę w odpowiedzi a konkurs/rundę konkursową.

**W przypadku podmiotów nie prowadzących działalności gospodarczej i jednocześnie nie będących jednostkami sektora finansów publicznych** jako **obroty** należy rozumieć wartość **przychodów** (w tym przychodów osiągniętych z tytułu otrzymanego dofinansowania na realizację projektów), a w przypadku jednostek sektora finansów publicznych – wartość wydatków poniesionych w poprzednim roku przez danego Wnioskodawcę/Partnera.

Oznacza to, iż we wniosku o dofinansowanie projektu Wnioskodawca powinien zawrzeć następujące sformułowanie:

"Wnioskodawca za rok ....... osiągnął obroty w wysokości ...... PLN" – w przypadku podmiotów prowadzących działalność gospodarczą;

*"Wnioskodawca za rok …….. osiągnął obroty/przychody w wysokości ….. PLN"* – w przypadku podmiotów nie prowadzących działalności gospodarczej i nie będących jednostkami sektora finansów publicznych;

*"Wartość wydatków poniesionych przez Wnioskodawcę w roku ……… wynosi ….. PLN"*– w przypadku jednostek sektora finansów publicznych.

W przypadku projektu realizowanego w partnerstwie należy stosować dla Partnera analogiczne zapisy oraz **dodatkowo wskazać w budżecie projektu wydatki ponoszone przez Partnera**.

Na tej podstawie sprawdzane będzie, czy Wnioskodawca/Partner/zy posiada/posiadają potencjał pozwalający realizować projekt w **ramach założonego budżetu oraz bezproblemowe rozliczanie projektu.**

**Potencjał finansowy mierzony wielkością obrotów** w stosunku do wydatków projektu ma również na celu wykazanie możliwości ewentualnego dochodzenia zwrotu tych środków dofinansowania, w przypadku wykorzystania ich niezgodnie z przeznaczeniem.

Publiczne uczelnie wyższe, z uwagi na kształt sporządzanego przez nie sprawozdania finansowego wykazują we wniosku o dofinansowanie projektu wartość poniesionych przez nie w poprzednim roku kosztów. W przypadku uczelni wyższych istnieje konieczność wykazania sumy poniesionych kosztów operacyjnych oraz kosztów finansowych.

W punkcie 3.6 należy wskazać zasoby finansowe jakie wniesie do projektu Wnioskodawca i/lub Partner/zy, potencjał kadrowy Wnioskodawcy i/lub Partnera/ów oraz potencjał techniczny w tym sprzętowy i warunków lokalowych Wnioskodawcy i/lub Partnera/ów i sposób ich wykorzystania w ramach projektu.

W punkcie tym powinna znaleźć się również informacja na temat tego czy Wnioskodawca w okresie realizacji projektu prowadzi biuro projektu (lub posiada siedzibę, filię, delegaturę, oddział czy inną prawnie dozwoloną formę organizacyjną działalności podmiotu) na terenie województwa opolskiego z możliwością udostępnienia pełnej dokumentacji wdrażanego projektu oraz zapewniające uczestnikom projektu osobistego kontaktu z kadrą projektu.

<span id="page-129-0"></span>Maksymalna liczba znaków do wpisania w tym polu wynosi: 5 000 włącznie ze spacjami<sup>7</sup>.

#### **3.7 Miejsce realizacji projektu**

Biorąc pod uwagę podejście terytorialne w Programie oraz odpowiednie zapisy działań/poddziałań należy podać dane umożliwiające przestrzenną lokalizację projektu (obszar, z którego pochodzić będą odbiorcy wsparcia).

Z rozwijalnej listy należy wybrać powiat, gminę oraz wpisać miejscowość. Natomiast pola dotyczące województwa, podregionu, subregionu zostaną wypełnione automatycznie przez generator wniosku. Jeżeli projektu realizowany będzie na terenie kilku gmin lub powiatów to należy

je wymienić, poprzez dodanie kolejnych wierszy wybierając przycisk $\begin{array}{|c|} \hline \end{array}$ 

W przypadku projektu realizowanego w ramach Poddziałania 9.1.5 należy wybrać *Dodaj całe województwo*.

### <span id="page-129-1"></span>**3.8 Charakterystyka projektu**

**.** 

<sup>&</sup>lt;sup>7</sup> Należy pamiętać, że liczba znaków możliwa do wpisania w danym polu może być różna od liczby znaków wykazywanych w statystykach edytorów tekstów np. Word, z uwagi na fakt zliczania przez generator znaków/symboli/poleceń używanych przez te aplikacje. I tak np. znak następnej linii tj. enter, który przez MS Word nie jest liczony jako znak, przez generator traktowany jest jak znak.

W niniejszym punkcie należy wypełnić tabelę korzystając z rozwijalnej listy. W poszczególnych polach tj. typ projektu, powiązanie ze strategiami, należy wybrać odpowiednie opcje. Ponadto, gdy projekt będzie realizowany za pomocą instrumentów finansowych należy zaznaczyć odpowiedni kwadrat.

## **3.9 Klasyfikacja projektu**

<span id="page-130-0"></span>Z rozwijalnej listy należy wybrać kolejno: zakres interwencji (dominujący), zakres interwencji (uzupełniający) lub zaznaczyć kwadrat *nie dotyczy*, formę finansowania, typ obszaru realizacji, terytorialne mechanizmy wdrażania, rodzaj działalności gospodarczej projektu, branże kluczowe odpowiadające przedmiotowemu projektowi oraz temat uzupełniający. W przypadku typu obszaru realizacji i tematu uzupełniającego należy wpisać typ i temat dominujący w projekcie. Terytorialne mechanizmy wdrażania należy wybrać z listy rozwijalnej zgodnie z tabelą 4 załącznika nr 1 Rozporządzenia Wykonawczego Komisji (UE) NR 215/2014 z dnia 7 marca 2014 r. Natomiast wskazany rodzaj działalności powinien być zgodny z tabelą 7 załącznika 1 ww. rozporządzenia. Należy zwrócić uwagę, aby dane, o których mowa powyżej, były zgodne z aktualnym stanem prawnym, wskazanym w dokumentach rejestrowych ujętych w pkt. 2.5 wniosku o dofinansowanie projektu.

## **3.10 Identyfikacja projektów komplementarnych i efektów synergii**

<span id="page-130-1"></span>Projekt zgłaszany do wsparcia może być elementem realizacji szerszego przedsięwzięcia, jak również pozostawać w związku z realizacją innych projektów.

W niniejszym punkcie należy wskazać projekty powiązane logicznie i tematycznie z innymi

realizowanymi / zrealizowanymi projektami. W takim przypadku należy skorzystać z przycisku

w celu uaktywnienia odpowiednich pól w celu ich wypełnienia.

Dla projektów komplementarnych należy podać nazwę beneficjenta oraz tytuł projektu.

W polu *Dane o projekcie* należy wpisać nazwę programu, z którego projekt otrzymał dofinansowanie, wartość całkowitą projektu, wartość dofinansowania oraz okres realizacji. Natomiast w polu *Opis powiązania* należy ująć najważniejsze rezultaty i rozwiązania wypracowane w ramach projektu komplementarnego. W kolejnej kolumnie należy wpisać planowany efekt synergii natomiast w polu *Typ i zakres komplementarności* należy z listy rozwijalnej wybrać właściwe opcje. Wnioskodawca może podać kilka projektów, z którymi powiązany jest projekt zgłaszany do wsparcia. W takim

wypadku należy ponownie skorzystać z przycisku .

Maksymalna liczba znaków do wpisania w poszczególnych polach została określona w generatorze.

<span id="page-130-2"></span>W przypadku projektu realizowanego w ramach Poddziałania 9.1.5 nie należy wypełniać.

## **3.11 Promocja projektu**

Należy opisać działania informacyjne i promocyjne prowadzone w ramach projektu za pomocą których Beneficjent informuje opinię publiczną, uczestników i odbiorców projektów o tym, że dane przedsięwzięcia zaplanowane w projekcie były możliwe m.in. dzięki unijnej pomocy finansowej. Działania informacyjne i promocyjne dotyczące projektu powinny odpowiadać wielkości przedsięwzięcia oraz brać pod uwagę jego cel i charakter. Ponadto powinny być proporcjonalne do wielkości i odpowiednie do charakteru projektu, to znaczy uwzględniać jego potrzeby promocyjne i celowość promocji w danym przypadku. Działania informacyjne i promocyjne muszą być realizowane zgodnie z *Wytycznymi w zakresie informacji i promocji programów operacyjnych polityki spójności na lata 2014-2020.*

Maksymalna liczba znaków do wpisania w tym polu wynosi: 2 000 włącznie ze spacjami<sup>8</sup>.

<span id="page-131-0"></span>W przypadku projektu realizowanego w ramach Poddziałania 9.1.5 nie należy wypełniać.

## **3.12 Informacja na temat realizacji usług finansowanych poza Funduszem Pracy**

Należy wpisać *nie dotyczy*.

## <span id="page-131-2"></span><span id="page-131-1"></span>**SEKCJA IV**

**.** 

## **4. Lista mierzalnych wskaźników projektu**

## **4.1 Wskaźniki kluczowe oraz 4.2 Wskaźniki specyficzne dla programu**

<span id="page-131-3"></span>Wnioskodawca zobowiązany jest do wykazania rzeczowego postępu realizacji projektu.

Wnioskodawca wykazuje wartości wskaźników **w zestawieniu tabelarycznym w pkt.** *4 Lista mierzalnych wskaźników projektu***.** W części tej wydzielono:

 **pkt. 4.1** tj. **wskaźniki kluczowe** - są to wskaźniki horyzontalne oraz wskaźniki określone dla poszczególnych PI na poziomie krajowym na WLWK 2014, obowiązkowo zaimplementowane do Programu;

W pkt. 4.1 ujęte są dwie tabele, dla wskaźników produktu i rezultatu.

Tabela A - wskaźniki produktu – dotyczą realizowanych działań. Produkt stanowi wszystko, co zostało uzyskane w wyniku działań współfinansowanych z EFS. Są to w szczególności usługi świadczone na rzecz uczestników podczas realizacji projektu. Wskaźniki produktu odnoszą się do osób i podmiotów objętych wsparciem.

Tabela B - wskaźniki rezultatu – dotyczą oczekiwanych efektów wsparcia ze środków EFS. Określają efekt zrealizowanych działań w odniesieniu do osób, np. w postaci zmiany sytuacji na rynku pracy. W celu ograniczenia wpływu czynników zewnętrznych na wartość wskaźnika rezultatu, powinien on być jak najbliżej powiązany z działaniami wdrażanymi w ramach odpowiedniego projektu. Oznacza to, że wskaźnik rezultatu obrazuje efekt wsparcia udzielonego danej osobie i nie obejmuje efektów dotyczących grupy uczestników, która nie otrzymała wsparcia. Wskaźniki rezultatu odnoszą się do sytuacji po zakończeniu wsparcia.

<sup>&</sup>lt;sup>8</sup> Należy pamiętać, że liczba znaków możliwa do wpisania w danym polu może być różna od liczby znaków wykazywanych w statystykach edytorów tekstów np. Word, z uwagi na fakt zliczania przez generator znaków/symboli/poleceń używanych przez te aplikacje. I tak np. znak następnej linii tj. enter, który przez MS Word nie jest liczony jako znak, przez generator traktowany jest jak znak.

 **pkt. 4.2** tj. **wskaźniki specyficzne** dla RPO WO 2014-2020 - dodatkowe wskaźniki określone przez IZ RPO WO 2014-2020 na poziomie Programu, SZOOP i projektu w celu uzyskania informacji o konkretnych formach wsparcia realizowanych przez wnioskodawcę lub specyficznych dla działania/poddziałania. Nie dla każdego działania/poddziałania IZRPO WO 2014-2020 zaproponuje wskaźniki specyficzne, wówczas tabele w pkt. 4.2 będą nieaktywne.

Podobnie jak w pkt. 4.1, w pkt. 4.2 również ujęte są dwie tabele, dla wskaźników produktu i rezultatu.

#### Tabela A - wskaźniki produktu – jak wyżej;

#### Tabela B - wskaźniki rezultatu – jak wyżej.

Zestawienie wskaźników wraz z określeniem ich charakteru, typu, rodzaju oraz definicją stanowi załącznik do *Regulaminu konkursu/Wezwania do złożenia wniosku o dofinansowanie*. Ponadto zestawienie wszystkich wskaźników ujęto w dokumencie *Lista wskaźników na poziomie projektu RPO WO 2014-2020 Zakres EFS,* który znajduje się na stronie internetowej IZ RPO WO 2014- 2020.

Dla wybranego naboru wniosków o dofinansowanie/priorytetu inwestycyjnego w pierwszej kolumnie tabeli tj. *Nazwa wskaźnika* zaimplementowana jest odpowiednia (rozwijalna) lista wskaźników.

W celu umożliwienia wprowadzenia danych do tabeli należy zastosować przycisk

#### **Obowiązki wnioskodawcy:**

- 1. Wnioskodawca musi wybrać i określić wartość większą od "0" przynajmniej dla jednego **wskaźnika produktu/rezultatu**. Niedostosowanie się do tej zasady, uniemożliwi zaimplementowanie wniosku w systemie elektronicznym – **dotyczy łącznie wskaźników ujętych w pkt. 4.1 i 4.2.**
- 2. Wnioskodawca **zobowiązany jest do wyboru wszystkich wskaźników horyzontalnych**. | W przypadku, kiedy zakres rzeczowy projektu nie dotyczy danego wskaźnika horyzontalnego, powinien w tabeli wykazać wartość docelową "0" – **dotyczy pkt. 4.1.**
- 3. Wnioskodawca **zobowiązany jest do wyboru i określenia wartości większej niż "0" dla wszystkich wskaźników adekwatnych** dla danego projektu – **dotyczy łącznie wskaźników ujętych w pkt. 4.1 i 4.2.**
- 4. Wnioskodawca powinien **wykazać także możliwie najwięcej wskaźników pomocniczych** odzwierciedlających koszty kwalifikowalne projektu, na podstawie których można m.in. dokonać oceny realizacji kryteriów wyboru projektu – **dotyczy pkt. 4.2.**

#### *Uwaga!*

Wybór wskaźników horyzontalnych oraz określenie wartości docelowej przynajmniej dla jednego wskaźnika jest badane na etapie oceny formalnej. Uchylanie się wnioskodawcy od wyboru adekwatnych wskaźników będzie skutkować odrzuceniem wniosku. Zwraca się ponadto uwagę, że na każdym z etapów oceny projektu wnioskodawca może zostać poproszony o uzupełnienie i wybór wskaźników, do czego powinien się zastosować.

#### **Zasady prezentowania wskaźników (dotyczy pkt. 4.1 i 4.2.):**

- 1. **Wartość bazowa dla wskaźnika produktu nie jest określana.**
- 2. **Wartość bazowa dla wskaźnika rezultatu jest określana.** Wartość bazowa nie jest uwzględniana w jego wartości docelowej. W sytuacji gdy oszacowanie wartości bazowej nie jest możliwe, m.in. ze względu na brak dostępnych danych historycznych lub ich nieporównywalność, wartość bazowa może wynosić "0".
- 3. **Jednostka miary** właściwa wybranemu wskaźnikowi pojawia się w generatorze **automatycznie**. Wartości obrazujące produkty należy wyrazić liczbowo w odpowiednich jednostkach miary, tj. m.in.: szt., os.
- 4. Założona do realizacji wartość wskaźnika powinna zostać **rzetelnie oszacowana**. Podstawa szacowania oraz metoda monitoringu (częstotliwość pozyskiwania danych pomiarowych oraz źródło informacji) powinna zostać wskazana w pkt. *Opis metodologii monitoringu wskaźników.*

Realność założonych wartości docelowych badana będzie na etapie oceny merytorycznej. Błędne założenia oraz uchylanie się od ich korekty będzie skutkować odrzuceniem wniosku. Należy ponadto podkreślić, że osiąganie wskaźników będzie szczegółowo badane na etapie wdrażania projektu oraz w okresie trwałości projektu, a nieosiąganie założonych wartości może skutkować zwrotem dofinansowania (zapisy umowy o dofinansowanie*)*.

- 5. W przypadku szacowania wartości docelowych niektórych wskaźników rezultatu należy mieć na uwadze ich powiązanie z tzw. wskaźnikami referencyjnymi (wspólnym wskaźnikiem produktu, określającym grupę docelową, do której odnosi się wskaźnik rezultatu). Powyższe powiązanie przedstawiono w załączniku nr 2 (Tabela wskaźników rezultatu bezpośredniego i produktu dla działań i poddziałań RPO WO 2014-2020) do SZOOP oraz w załączniku do Regulaminu konkursu/*Wezwania do złożenia wniosku o dofinansowanie projektu*.
- 6. Wartości osobowych wskaźników (docelowe) przedstawiane są przez Wnioskodawcę w podziale na płeć – kobiety (K), mężczyźni (M) oraz w ujęciu ogółem. Kolumna ogółem po kliknięciu przycisku ∑ wyliczana jest automatycznie. W przypadku, gdy brak jest możliwości przedstawienia wskaźnika w podziale na płeć (wskaźnik dotyczy podmiotów, miejsc pracy) należy wpisać planowaną wartość wskaźnika ogółem. Dzięki przedstawieniu wskaźników w podziale na płeć, uzyskuje się punkt za spełnienie standardu minimum.
- 7. Wskaźniki uznaje się za osiągnięte i powinny być wykazane przez Beneficjenta w przypadku:
	- a) wskaźników produktu w momencie przystąpienia do Projektu lub w niektórych przypadkach w momencie uzyskania wsparcia np. otrzymania dotacji na podjęcie działalności gospodarczej i wykazane we wniosku o płatność;
	- b) wskaźników rezultatu bezpośredniego po zakończeniu wsparcia, do 4 tygodni od zakończenia udziału w Projekcie i wykazane we wniosku o płatność;
- c) wskaźników efektywności zatrudnieniowej mierzy się w okresie do trzech miesięcy<sup>9</sup> następujących po dniu<sup>10</sup>, w którym uczestnik zakończył udział w Projekcie i wykazane w korekcie wniosku o płatność;
- 8. Pola "rok" i "kwartał" automatycznie uzupełniane są przez system po określeniu przez wnioskodawcę terminu zakończenia finansowej realizacji projektu. Wartość docelowa jest tożsama z wartością prezentowanego wskaźnika.

## <span id="page-134-0"></span>**SEKCJA V**

## <span id="page-134-2"></span><span id="page-134-1"></span>**5. Harmonogram rzeczowo-finansowy**

### **5.1 Zakres rzeczowy**

Zakres rzeczowy projektu należy przedstawić w tabeli w rozbiciu na poszczególne zadania.

W generatorze domyślnie wyświetla się tabela z pozycją *Koszty pośrednie*, którą należy wypełnić w przypadku, gdy w projekcie będą występowały tego rodzaju wydatki. Natomiast wszystkie zadania wchodzące w skład projektu należy wpisać do tabeli dodając kolejne wiersze poprzez

kliknięcie przycisku .

Do każdego zadania należy przypisać nazwę, a następnie w następnym polu opisać działania, które są planowane do realizacji w ramach tego zadania oraz uzasadnienie potrzeby realizacji zadania. Dodatkowo w tym polu należy wpisać planowany czas ich realizacji a także sposobu w jaki zostanie zachowana trwałość rezultatów projektu (jeśli dotyczy). Wnioskodawca zobowiązany jest dla każdego zadania określić formę, w jaki sposób następować będzie rozliczanie wydatków poprzez zaznaczenie odpowiednio pola/pól *"Wydatki rzeczywiście poniesione"* lub *"Wydatki rozliczane ryczałtowo".* Należy pamiętać, iż prawidłowe zaznaczenie ww. pól będzie miało wpływ na ostateczny kształt tabeli w pkt. 5.2 Zakres finansowy.

Zadania o których mowa powyżej należy określić dla całego projektu. W sytuacji wypełniania wniosku o dofinansowanie projektu partnerskiego, należy wpisać wszystkie zadania zarówno te realizowane przez Lidera, jak i wszystkich Partnerów.

W przypadku poddziałania 9.1.2, 9.1.4 i 9.2.2 – proszę o podział każdego zadania na lidera i partnerów (jeśli dotyczy) pod kątem zakresu rzeczowego wchodzącego w skład zadania. Dodatkowo proszę o jednoznaczne wskazanie jakie typy projektów realizowane są w ramach poszczególnych zadań w podziale na lidera i każdego z partnerów (jeżeli dotyczy). Należy pamiętać aby zachować spójność zapisów pkt 5.1 wniosku z pkt. 5.2 wniosku.

W przypadku poddziałania 9.1.4 należy jednoznacznie wskazać, że działania realizowane ramach projektu będą uwzględniać indywidualne potrzeby rozwojowe

**.** 

<sup>&</sup>lt;sup>9</sup> Należy rozumieć 90 dni kalendarzowych.

<sup>10</sup> Należy rozumieć dzień kalendarzowy.

i edukacyjne oraz możliwości psychofizyczne dzieci objętych wsparciem, w tym niepełnosprawnych oraz uwzględniać specyfcznie potrzeby dzieci w wieku 3-4 lat. Zakres wsparcia powinien wynikać z przeprowadzonej diagnozy. Wnioskodawca ma obowiązek przechowywać dokument i na wezwanie IOK okazać go do wglądu.

Ponadto w przypadku:

- a) tworzeniu nowych miejsc w OWP wniskodawca zobowiązany jest do zagwarantowania trwałości utworzonych w ramach projektu miejsc wychowania przedszkolnego przez okres, co najmniej 2 lat od daty zakończenia realizacji projektu. Trwałość powinna być rozumiana, jako instytucjonalna gotowość ośrodków wychowania przedszkolnego do świadczenia usług przedszkolnych w ramach utworzonych w projekcie miejsc wychowania przedszkolnego. Wnioskodawca zobowiązany jest do zamieszczenia we wniosku stosownej deklaracji dotyczącej utrzymania utworzonych w ramach projektu miejsc wychowania przedszkolnego przez okres, co najmniej 2 lat licząc od daty zakończenia realizacji projektu.
- b) realizacji dodatkowych zajęć w OWP wnioskodawca zobowiązany jest do złożenia oświadczenia, iż realizowane w projekcie zajęcia dodatkowe, w takim samym zakresie nie były finansowane, od co najmniej 12 miesięcy poprzedzających dzień złożenia wniosku o dofinansowanie w ramach konkursu. Skala działań prowadzonych przed rozpoczęciem realizacji projektu przez OWP (nakłady środków na ich realizację) nie może ulec zmniejszeniu w stosunku do skali działań (nakładów) prowadzonych przez OWP w okresie 12 miesięcy poprzedzających rozpoczęcie realizacji projektu (średniomiesięcznie).

**Wyjątek !!!:** możliwa jest realizacja zajęć dodatkowych – w takim samym zakresie jak realizowane w ciągu ostatnich 12-stu miesięcy – ale **wyłącznie dla dzieci, dla których tworzone są nowe miejsca przedszkolne**.

- c) okresu finansowania działań realizowanych w ramach projektu wnioskodawca zobowiazany jest do jednoznacznego wskazania we wniosku o dofinansowanie, że finansowanie działalności bieżącej nowoutworzonych miejsc wychowania przedszkolnego będzie realizowane przez okres nie dłuższy niż 12 miesięcy. Natomiast finansowanie realizacji dodatkowych zajęć w OWP oraz doskonalenie umiejętności i kompetencji zawodowych nauczycieli OWP przez okres nie dłuższy niż 24 miesiące.
- d) finansowania działalności bieżącej nowoutworzonych miejsc wychowania przedszkolnego wnioskodawca zobowiazany jest do złożenia zobowiązania przeciwdziałającego ryzyku podwójnego finansowania deklarującego, iż informacje dotyczące liczby dzieci korzystających z nowo utworzonych w ramach EFS miejsc wychowania przedszkolnego nie będą uwzględniane w przekazywanych comiesięcznie organowi dotującemu sprawozdaniach.

W przypadku gdy projekt dotyczy różnych typów projektu każde zadanie powinno odpowiadać danemu typowi projektu. W ramach jednego zadania brak jest możliwości łączenia dwóch i więcej typów projektu. Równocześnie istnieje możliwość wpisania kilku zadań w ramach jednego typu projektu.

<span id="page-135-0"></span>Maksymalna liczba znaków do wpisania w poszczególnych polach została określona w generatorze.

## **5.2 Zakres finansowy**

Na podstawie wprowadzonych w pkt. 5.1 danych, generator automatyczne utworzy tabelę dzieląc ją na część dotyczącą wydatków rzeczywiście poniesionych oraz/lub część dotyczącą wydatków rozliczonych ryczałtowo. W celu uzupełnienia danych dla poszczególnych

#### *Uwaga!*

*Rozliczenie wydatków metodą ryczałtową jest możliwe w przypadku gdy możliwość takiego rozliczenia została określona w "Szczegółowym opisie osi priorytetowych RPO WO 2014-2020 zakres EFS" (rozdział II – Opis poszczególnych osi priorytetowych programu operacyjnego oraz poszczególnych działań/poddziałań,* 

*w wierszu 22a Warunki stosowania uproszczonych form rozliczania wydatków)*

wydatków rzeczywiście poniesionych, należy kliknąć przycisk **.** Wnioskodawca dla każdego zadania powinien wybrać z rozwijalnej listy wszystkie planowane wydatki w rozbiciu na kategorie kosztów. Następnie należy opisać rodzaje wydatków, które zostały zakwalifikowane do wybranej kategorii kosztów. Nazwa kosztu powinna być unikalna w ramach danej kategorii kosztów i danego zadania.

W kolumnie *jednostka miary*, *liczba*, *cena jednostkowa* należy wpisać planowane wartości w rozbiciu na poszczególne kategorie kosztów, w kolumnie *Wydatki kwalifikowalne* należy wpisać kwotę równą kwocie z kolumny *Wydatki ogółem* (zgodnie z Listami wydatków kwalifikowalnych w ramach poszczególnych działań/poddziałań RPO WO 2014-2020, które stanowią załącznik nr 6 do *Szczegółowego Opisu Osi Priorytetowych RPO WO 2014-2020 w zakresie EFS*). Ponadto należy wpisać w polu *Dofinansowanie* odpowiednią wartość. Co do zasady kwota dofinansowania powinna być wynikiem iloczynu kwoty wydatku kwalifikowalnego i % dofinansowania. W przypadku pojawienia się w projekcie wkładu rzeczowego dopuszczalne jest zaburzenie montażu finansowego w poszczególnych wierszach w taki sposób, iż kwocie wydatków kwalifikowalnych dot. wkładu rzeczowego przypisana zostaje zerowa wartość dofinansowania, natomiast przy innym wydatku kwota dofinansowania zostaje zawyżona w taki sposób, aby kwoty całkowite wynikające z tabeli były zgodne z montażem finansowym projektu.

Dodatkowo w przypadku gdy zadanie będzie wspierane w ramach pomocy publicznej, pomocy *de minimis*, cross-financingu czy będzie zadaniem zleconym Wnioskodawca zobowiązany jest zaznaczyć odpowiednie pola w tym zakresie.

Jeżeli projekt nie jest objęty pomocą publiczną a podatek VAT jest kosztem kwalifikowalnym należy w kolumnie wydatki kwalifikowalne wykazać kwoty brutto (tj. z podatkiem VAT).

Co do zasady za kwalifikowalne uznaje się tylko wydatki faktycznie poniesione i zapłacone w okresie od 1 stycznia 2014 r. do 31 grudnia 2023 r., zgodnie z art. 65 pkt. 2 Rozporządzenia Parlamentu Europejskiego i Rady (UE) nr 1303/2013 z dnia 17 grudnia 2013 r. lub w przypadku projektów objętych pomocą publiczną w terminie określonym właściwymi przepisami.

W przypadku, gdy projekt przewiduje rozliczanie wydatków metodą ryczałtową należy

wybrać odpowiednią kategorię wydatku rozliczonego ryczałtowo poprzez kliknięcie przycisku . W tabeli dla poszczególnych zadań należy wybrać rodzaj ryczałtu wg którego nastąpi rozliczenie wydatków. Następnie należy podać nazwę ryczałtu oraz uzupełnić informacje dotyczące ryczałtu, oraz wpisać odpowiadające im wielkości wydatków do kolumn: *Wydatki ogółem*, *Wydatki kwalifikowane, Dofinansowanie.* Dodatkowo należy wskazać w przypadku gdy dotyczy czy wydatek objęty jest pomocą publiczną, pomocą *de minimis*, cross-financingiem czy jest zadaniem zleconym. W kolumnie *Informacje dotyczące ryczałtu* dla poszczególnych kwot ryczałtowych należy ująć wszystkie adekwatne w ramach danej kwoty ryczałtowej wskaźniki produktu i rezultatu wskazane w tabelach pkt 4.1 i pkt 4.2 wniosku o dofinansowanie. Wszystkie wskaźniki produktu i rezultatu i ich wartości wskazane w tabelach pkt 4.1 i pkt 4.2 powinny mieć odzwierciedlenie w pkt 5.2 wniosku o dofinansowanie. Ponadto można dodać inne wskaźniki produktu i rezultatu niezbędne dla opisania realizacji poszczególnych kwot ryczałtowych*.*

Natomiast, w przypadku gdy projekt będzie obejmował kategorie wydatków podlegające limitom np. wydatki związane z cross-financingiem, może okazać się pomocna w generatorze wniosku funkcja umożliwiająca obliczenie wielkości przysługującego limitu (tzw. kalkulator). Zwraca się uwagę, że ww. kalkulator nie dokona automatycznie wypełnienia ani poprawy wartości wydatku kwalifikowalnego w tym zakresie. Ewentualna poprawa musi zostać wprowadzona przez wnioskodawcę.

#### **Wartości liczbowe w poszczególnych polach należy wpisać z dokładnością do dwóch miejsc po przecinku.**

Po wprowadzeniu do tabeli danych, o których mowa powyżej generator dokona automatycznego podsumowania wydatków.

W polu *Uzasadnienie kosztów: …* należy m.in. umieścić zapisy, w przypadku rozliczania projektu kwotami ryczałtowymi, w pełni uzasadniające każdy wydatek, który będzie miał podlegać rozliczeniu kwotą ryczałtową. W przypadku inwestycji w ramach cross-financingu należy wskazać na ich realizację w oparciu o analizę sytuacji wewnątrzregionalnej.

W przypadku poddziałania 9.1.4, 9.2.2 – nazwa kategorii kosztów musi odpowiadać merytorycznie opisowi kosztów (nie można sztucznie zwiększać liczby kategorii kosztów, które ostatecznie nie korespondują merytorycznie z opisem kosztu, np.:

Kategoria kosztu: "pomoce dydaktyczne wykorzystywane podczas zajęć kształtujących kompetencje kluczowe - społeczne"

Opis kosztu: "dodatkowe roczne wynagrodzenie.....".

W pozycji "opis kosztu" wyszczególnić należy wszystkie wydatki, które zakwalifikowane zostały do danego kosztu łącznie ze wskazaniem ich jednostki miary, liczby i ceny jednostkowej, natomiast w kolumnach: "wydatki ogółem", "wydatki kwalifikowalne" i "dofinansowanie" wskazać należy kwoty dot. całego kosztu. Ponadto w opisie kosztów należy jednoznaczne określić, jakie środki trwałe będą zakupione w ramach projektu, ze wskazaniem ich jednostki miary, liczby, ceny jednostkowej oraz typu projektu, którego dotyczą.

Maksymalna liczba znaków do wpisania w poszczególnych polach została określona w generatorze.

### <span id="page-138-1"></span><span id="page-138-0"></span>**SEKCJA VI**

#### **6. Źródła finansowania wydatków**

#### <span id="page-138-2"></span>**6.1 Planowany dochód generowany przez projekt**

Należy pozostawić wartość domyślną tj. *"brak dochodu"* bez wypełniania tabeli w kolejnych wierszach.

## <span id="page-138-3"></span>**6.2 Źródła finansowania wydatków kwalifikowalnych projektu nie objętych pomocą publiczną**

Należy dokonać podziału źródeł finansowania projektu, z których pokryte zostaną wydatki kwalifikowalne, w rozbiciu na: nieobjęte (tabela 6.2) lub/oraz objęte pomocą publiczną (tabela 6.3).

Na podstawie danych wprowadzonych w tabeli 5.2 w polu *Dofinansowanie* generator automatycznie wylicza sumę wartości dofinansowania dla wydatków nieobjętych pomocą publiczną z dokładnością do dwóch miejsc po przecinku (pole to nie jest edytowalne) oraz następuje automatyczne obliczenie % dofinansowania. Należy zwrócić szczególną uwagę na obliczony przez generator wielkość %. W przypadku np. przekroczenia dopuszczalnej wielkości, należy dokonać korekty wielkości dofinansowania w pkt. 5.2 wniosku o dofinansowanie projektu Dodatkowo należy zwrócić uwagę, iż wniosek o dofinansowanie projektu musi spełniać warunki finansowe (m.in. wartość kwotowa i wysokość procentowa wnioskowanego dofinansowania, całkowita wartość projektu), zgodnie z zapisami karty SZOOP dla danego działania/poddziałania.

Wkład własny przenosi się automatycznie z pkt. 5.2. Wartości liczbowe w poszczególnych polach należy wpisywać z dokładnością do dwóch miejsc po przecinku, zwracając uwagę, aby suma wartości dofinansowania oraz wkładu własnego była tożsama z wartością wydatków kwalifikowalnych określoną w pkt. 5.2 wniosku o dofinansowanie projektu.

Należy zwrócić szczególną uwagę na fakt czy w projekcie nie nastąpiło przekroczenie maksymalnego procentu dofinansowania nawet po dalszych miejscach po przecinku. Ponieważ w Generatorze Wniosków następuje zaokrąglenie wartości do dwóch miejsc po przecinku należy upewnić się czy w projekcie nie wystąpiło przekroczenie procentu dofinansowania np. maksymalne dofinansowanie wynosi 85%, natomiast rzeczywisty procent wynosi 85,000311 i jest uważany jako przekroczony. W takiej sytuacji należy dokonać korekty wartości dofinansowania w pkt. 5.2 wniosku w taki sposób aby zapewnić nieprzekroczenie maksymalnego procentu dofinansowania.

## <span id="page-138-4"></span>**6.3 Źródła finansowania wydatków kwalifikowalnych projektu objętych pomocą publiczną**

Tabelę dla projektu objętego pomocą należy wypełnić analogiczne jak dla projektu bez pomocy tj. zgodnie z opisem w pkt. 6.2.

W przypadku projektu realizowanego w ramach Poddziałania 9.1.5 nie należy wypełniać.

## <span id="page-139-0"></span>**6.4 Źródła finansowania wydatków kwalifikowalnych projektu razem (objętych pomocą publiczną i nie objętych pomocą publiczną)**

Generator na podstawie danych wprowadzonych do pkt. 6.2 oraz 6.3 automatycznie wypełni tabelę zbiorczą.

#### *Uwaga*

*Informacje dotyczące poziomu oraz źródeł dofinansowania znajdują się w Szczegółowym opisie osi priorytetowych RPO WO 2014-2020 zakres EFS (rozdział II – Opis poszczególnych osi priorytetowych programu operacyjnego oraz poszczególnych działań/poddziałań, w wierszu 25 Maksymalny % dofinansowania całkowitego wydatków kwalifikowalnych na poziomie projektu(środki UE + ewentualne współfinansowanie z budżetu państwa lub innych źródeł przyznawane beneficjentowi przez właściwą instytucję) (jeśli dotyczy).*

Poniżej, w tabeli zbiorczej zamieszczone zostały dwa dodatkowe pola tj. *Dofinansowanie z EFS* oraz *Dofinansowanie z Budżetu Państwa*. Pola te wnioskodawca wypełnia ręcznie, wpisując wartości dofinansowania odpowiadające źródłom ich pozyskania. Należy zwrócić uwagę na fakt, iż suma wpisanych w tych polach wartości musi być tożsama z wartością, która znajduje się w polu *Dofinansowanie* w tabeli zbiorczej.

#### <span id="page-140-1"></span><span id="page-140-0"></span>**SEKCJA VII**

## **7. Zgodność projektu z politykami horyzontalnymi UE**

### **7.1 Zrównoważony rozwój**

<span id="page-140-2"></span>Zgodnie z regulacjami wspólnotowymi dla polityki spójności, cele funduszy objętych zakresem wspólnych ram strategicznych są osiągane w ramach zrównoważonego rozwoju oraz unijnego wsparcia dla celu ochrony i poprawy jakości środowiska naturalnego, zgodnie z art. 11 Traktatu o funkcjonowaniu Unii Europejskiej, z uwzględnieniem zasady "zanieczyszczający płaci". Jednocześnie konieczne jest uwzględnienie wymogów ochrony środowiska, efektywności zasobów, dostosowania do zmiany klimatu i łagodzenia jej skutków, odporności na klęski żywiołowe oraz zapobieganie ryzyku i zarządzanie ryzykiem podczas przygotowywania i realizacji programu operacyjnego.

Zasada zrównoważonego rozwoju ma charakter horyzontalny i w związku z tym będzie uwzględniana przy realizacji RPO WO 2014-2020. Ze względu na charakter interwencji przewidzianej do realizacji w regionalnym programie operacyjnym zakres EFS, co do zasady będzie ona miała charakter neutralny wobec tej zasady. Niemniej, tam gdzie będzie to uzasadnione, zasada zrównoważonego rozwoju będzie realizowana poprzez włączenie zagadnień z nią związanych do tematyki wsparcia realizowanego przy współfinansowaniu EFS.

W przypadku projektu realizowanego w ramach Poddziałania 9.1.5 nie należy wypełniać.

<span id="page-140-3"></span>Maksymalna liczba znaków do wpisania w tym polu wynosi: 3 000 włącznie ze spacjami<sup>11</sup>.

#### **7.2 Równość szans i niedyskryminacja**

**.** 

Należy opisać, w jaki sposób, w procesie realizacji projektu i po jego ukończeniu, zostaną uwzględnione interesy osób znajdujących się w trudnej sytuacji życiowej i/lub zawodowej: osób z niepełnosprawnościami, osób zagrożonych ubóstwem lub wykluczeniem społecznym, itp. Należy określić wpływ projektu na zapewnienie równości szans w dostępie do rynku pracy, czy możliwość skorzystania w produktów i/lub usług oferowanych w ramach projektu. W celu zapewnienia zgodności projektu z art. 7 Rozporządzenia Parlamentu Europejskiego i Rady (UE) nr 1303/2013 z dnia 13 grudnia 2013r. ustanawiającego wspólne przepisy dotyczące Europejskiego Funduszu Rozwoju Regionalnego, Europejskiego Funduszu Społecznego, Funduszu Spójności, Europejskiego Funduszu Rolnego na rzecz Rozwoju Obszarów Wiejskich oraz Europejskiego Funduszu Morskiego i Rybackiego oraz ustanawiające przepisy ogólne dotyczące Europejskiego Funduszu Rozwoju Regionalnego, Europejskiego Funduszu Społecznego, Funduszu Spójności i Europejskiego Funduszu Morskiego oraz uchylającego rozporządzenie Rady (WE) nr 1083/2006 należy zapisy niniejszego punktu przygotować w oparciu o dokument MIiR pn. *Wytyczne w zakresie realizacji zasady równości szans i niedyskryminacji, w tym dostępności dla osób z niepełnosprawnościami oraz zasady równości szans kobiet i mężczyzn w ramach funduszy unijnych na lata 2014-2020*.

Maksymalna liczba znaków do wpisania w tym polu wynosi: 3 000 włącznie ze spacjami<sup>12</sup>.

<sup>&</sup>lt;sup>11</sup> Należy pamiętać, że liczba znaków możliwa do wpisania w danym polu może być różna od liczby znaków wykazywanych w statystykach edytorów tekstów np. Word, z uwagi na fakt zliczania przez generator znaków/symboli/poleceń używanych przez te aplikacje. I tak np. znak następnej linii tj. enter, który przez MS Word nie jest liczony jako znak, przez generator traktowany jest jak znak.

#### <span id="page-141-0"></span>**7.3 Równouprawnienie płci**

 $\overline{a}$ 

W niniejszym punkcie Wnioskodawca powinien opisać, w jaki sposób, w procesie realizacji projektu i po jego ukończeniu, zostanie uwzględniona równość mężczyzn i kobiet. Należy określić wpływ projektu na zapewnienie równości płci w dostępie do rynku pracy, czy korzystaniu z powstałego przedmiotu projektu. W celu zapewnienia zgodności projektu z art. 7 Rozporządzenia Parlamentu Europejskiego i Rady (UE) nr 1303/2013 z dnia 13 grudnia 2013r. ustanawiającego wspólne przepisy dotyczące Europejskiego Funduszu Rozwoju Regionalnego, Europejskiego Funduszu Społecznego, Funduszu Spójności, Europejskiego Funduszu Rolnego na rzecz Rozwoju Obszarów Wiejskich oraz Europejskiego Funduszu Morskiego i Rybackiego oraz ustanawiające przepisy ogólne dotyczące Europejskiego Funduszu Rozwoju Regionalnego, Europejskiego Funduszu Społecznego, Funduszu Spójności i Europejskiego Funduszu Morskiego oraz uchylające rozporządzenie Rady (WE) nr 1083/2006 należy zapisy niniejszego punktu przygotować w oparciu o dokument MIiR pn. *Wytyczne w zakresie realizacji zasady równości szans i niedyskryminacji, w tym dostępności dla osób z niepełnosprawnościami oraz zasady równości szans kobiet i mężczyzn w ramach funduszy unijnych na lata 2014-2020*.

W niniejszym punkcie oraz treści wniosku o dofinansowanie projektu Wnioskodawca powinien opisać bariery równościowe (albo ich brak) w obszarze interwencji lub zasięgu oddziaływania projektu, propozycję działań odpowiadających na zidentyfikowane bariery. W przypadku stwierdzenia braku barier powinien wskazać działania, zmierzające do przestrzegania zasady równości szans kobiet i mężczyzn, tak aby na żadnym etapie projektu nie wystąpiły bariery równościowe. We wniosku o dofinansowanie projektu powinna znaleźć się informacja dotycząca jakie działania zostaną podjęte w celu zapewnienia równościowego zarządzania projektem.

Należy określić wpływ projektu na zapewnienie równości szans kobiet i mężczyzn w ramach projektu. Natomiast nawet w przypadku projektów, które należą do wyjątków (neutralne) ze względu na profil działalności beneficjenta (ograniczenia statutowe) i/lub zamkniętą rekrutację zaleca się również planowanie działań zmierzających do przestrzegania zasady równości szans kobiet i mężczyzn.

Zawarte w punkcie 7.3 informacje powinny stanowić uzupełnienie informacji zawartych w punkcie 3.3, 3.4, 3.5, 3.6, 4, 5.1.

WAŻNE !!! **Każdy projekt współfinansowany z EFS musi spełnić standard minimum o którym mowa w** *Wytycznych w zakresie realizacji zasady równości szans i niedyskryminacji, w tym dostępności dla osób z niepełnosprawnościami oraz zasady równości szans kobiet i mężczyzn w funduszach unijnych na lata 2014-2020***. Wniosek o dofinansowanie projektu nie musi uzyskać maksymalnej liczby punktów za każde kryterium standardu minimum (wymagane są co najmniej 3 punkty). Brak uzyskania co najmiej 3 punktów w standardzie minimum jest równoznaczny z odrzuceniem wniosku o dofinansowanie projektu lub skierowaniem go do negocjacji**

<sup>&</sup>lt;sup>12</sup> Należy pamiętać, że liczba znaków możliwa do wpisania w danym polu może być różna od liczby znaków wykazywanych w statystykach edytorów tekstów np. Word, z uwagi na fakt zliczania przez generator znaków/symboli/poleceń używanych przez te aplikacje. I tak np. znak następnej linii tj. enter, który przez MS Word nie jest liczony jako znak, przez generator traktowany jest jak znak.

**(w przypadku projektów konkursowych) lub zwróceniem go do uzupełnienia (w przypadku projektów pozakonkursowych, zgodnie z procedurą dla projektów pozakonkursowych).**

Maksymalna liczba znaków do wpisania w tym polu wynosi: 3 000 włącznie ze spacjami<sup>13</sup>.

## <span id="page-142-1"></span><span id="page-142-0"></span>**SEKCJA VIII**

## **8. Zgodność projektu z zasadą uczciwej konkurencji**

Beneficjent zobowiązany jest do przygotowania i przeprowadzenia postępowania o udzielenie zamówienia publicznego w ramach projektu w sposób zapewniający w szczególności zachowanie uczciwej konkurencji i równe traktowanie wykonawców, a także zgodnie z warunkami i procedurami określonymi w dokumencie MIiR pn. *Wytyczne w zakresie kwalifikowalności wydatków w zakresie Europejskiego Funduszu Rozwoju Regionalnego, Europejskiego Funduszu Społecznego oraz Funduszu Spójności na lata 2014-2020*. Udzielanie zamówienia publicznego w ramach projektu następuje zgodnie z:

a) ustawą Pzp *–* w przypadku beneficjenta będącego podmiotem zobowiązanym zgodnie z art. 3 ustawy Pzp do jej stosowania,

albo

**.** 

b) zasadą konkurencyjności, o której mowa w sekcji 6.5.3 ww. *Wytycznych*, w przypadku:

i. beneficjenta nie będącego podmiotem zobowiązanym zgodnie z art. 3 ustawy Pzp do jej stosowania, w przypadku zamówień publicznych przekraczających wartość 50 tys. PLN netto, tj. bez podatku od towarów i usług (VAT),

ii. beneficjenta, o którym mowa w lit. a) powyżej:

- w przypadku zamówień publicznych o wartości niższej od kwoty określonej w art. 4 pkt 8 ustawy Pzp, a jednocześnie przekraczającej 50 tys. PLN netto, tj. bez podatku od towarów i usług (VAT), lub
- w przypadku zamówień sektorowych o wartości niższej od kwoty określonej w przepisach wydanych na podstawie art. 11 ust. 8 ustawy Pzp, a jednocześnie przekraczającej 50 tys. PLN netto, tj. bez podatku od towarów i usług (VAT),

z uwzględnieniem warunków wynikających z podrozdziału 6.5 ww. *Wytycznych*.

W pkt 8.1 Wydatki zgodne z ustawą Prawo zamówień publicznych należy wskazać: przedmiot zamówienia, wartość i tryb udzielenia zamówienia oraz jego planowany termin, odrębnie dla każdego postępowania planowanego w ramach projektu.

W przypadku, gdy wnioskodawca nie jest zobowiązany do stosowania Pzp, należy zaznaczyć pole typu checkbox "Nie dotyczy".

W pkt 8.2 Wydatki zgodne z zasadą konkurencyjności należy wskazać przedmiot zamówienia i planowany termin wszczęcia postępowania, odrębnie dla każdego postępowania planowanego w ramach projektu.

<sup>&</sup>lt;sup>13</sup> Należy pamiętać, że liczba znaków możliwa do wpisania w danym polu może być różna od liczby znaków wykazywanych w statystykach edytorów tekstów np. Word, z uwagi na fakt zliczania przez generator znaków/symboli/poleceń używanych przez te aplikacje. I tak np. znak następnej linii tj. enter, który przez MS Word nie jest liczony jako znak, przez generator traktowany jest jak znak.

Maksymalna liczba znaków do wpisania w tym polu wynosi: 3 000 włącznie ze spacjami<sup>14</sup>. W przypadku projektu realizowanego w ramach Poddziałania 9.1.5 nie należy wypełniać.

#### <span id="page-143-1"></span><span id="page-143-0"></span>**SEKCJA IX**

## **9. Sytuacja projektu w przypadku nie zakwalifikowania do wsparcia**

Punkt wypełnia się automatycznie.

## <span id="page-143-2"></span>**SEKCJA X**

**.** 

### <span id="page-143-3"></span>**Oświadczenie wnioskodawcy**

Przed złożeniem podpisów przez osobę/y upoważnioną/ne do reprezentowania wnioskodawcy jak również przez osobę odpowiedzialną za finanse w instytucji należy dokładnie zapoznać się z treścią poszczególnych oświadczeń oraz aktami prawnymi, do których odnoszą się zapisy oraz zaznaczyć odpowiednie pola w każdym punkcie.

Należy zwrócić szczególną uwagę **w przypadku projektów partnerskich**, że składane we wniosku o dofinansowanie projektu oświadczenia, powinny także uwzględniać deklaracje w tym zakresie

w stosunku do wszystkich partnerów biorących udział w projekcie. Informujemy, że oświadczenia w tym zakresie składane przez poszczególnych partnerów będą wymagane jako obowiązkowy załącznik do umowy partnerskiej lub zawartego porozumienia.

#### **Pkt 10 oświadczenia wnioskodawcy dotyczące podatku VAT**

- ppkt. a) powyższe pole zaznaczają wnioskodawcy, którzy zaliczają podatek VAT do kosztów kwalifikowalnych w ramach projektu i tym samym deklarują brak możliwości odzyskania lub odliczenia poniesionego ostatecznie kosztu podatku VAT poniesionego w ramach projektu,
- ppkt. b) powyższe pole zaznaczają wnioskodawcy, którzy zaliczają podatek VAT do kosztów kwalifikowalnych dla części projektu i jednocześnie deklarują brak możliwości odzyskania lub odliczenia poniesionego ostatecznie kosztu tej części podatku VAT,

<sup>&</sup>lt;sup>14</sup> Należy pamiętać, iż liczba znaków możliwa do wpisania w danym polu może być różna od liczby znaków wykazywanych w statystykach edytorów tekstów np. Word, z uwagi na fakt zliczania przez generator znaków/symboli/poleceń używanych przez te aplikacje. I tak np. znak następnej linii tj. enter, który przez MS Word nie jest liczony jako znak, przez generator traktowany jest jak znak.
- ppkt. c) powyższe pole zaznaczają wnioskodawcy, którzy nie mają prawnej możliwości odzyskania lub odliczenia poniesionego ostatecznie kosztu podatku VAT, jednakże nie zaliczają podatku VAT do kosztów kwalifikowalnych,
- ppkt. d) powyższe pole zaznaczają wnioskodawcy, którzy nie zaliczają podatku VAT do kosztów kwalifikowalnych w ramach projektu z uwagi na możliwość odzyskania lub odliczenia kosztu podatku VAT poniesionego w ramach projektu.

#### *UWAGA!*

*Wnioskodawca który zaznaczył w pkt. 10 oświadczenia opcję: ppkt. a) lub ppkt. b) zobowiązany jest do zapoznania się z poniższymi dodatkowymi informacjami.*

#### **DODATKOWE INFORMACJE**

Prawo do odzyskania podatku naliczonego przysługuje jedynie podmiotom podatku VAT.

# *UWAGA! Podatek VAT jest kosztem kwalifikowalnym tylko wtedy, gdy w żaden sposób nie będzie mógł zostać odzyskany przez wnioskodawcę. Możliwość odzyskania podatku VAT dyskwalifikuje taki wydatek jako kwalifikowalny!!!*

Zgodnie z przepisami ustawy o podatku od towarów i usług z dnia 11 marca 2004 r. (Dz. U. 2004, Nr 54, poz. 535 z późn. zm.) podatnikami są podmioty wykonujące samodzielnie działalność gospodarczą, bez względu na cel i rezultat tej działalności. Za podatników nie uznaje się organów władzy publicznej oraz urzędów obsługujących te organy w zakresie realizowanych zadań należących do odrębnych przepisów prawa. Podmiotami, które nie mogą odzyskać podatku VAT są np. jednostki samorządu

terytorialnego, podmioty działające na zasadzie non-profit, tym samym **VAT będzie stanowił dla nich koszt kwalifikowalny**.

Podatek VAT będzie traktowany, jako koszt niekwalifikowalny w przypadku, gdy przedmiot projektu będzie służył czynności opodatkowanej.

Koszty podatku VAT będą traktowane, jako kwalifikowalne tylko w przypadku, gdy zostanie złożone oświadczenie wnioskodawcy o braku możliwości odzyskania podatku VAT. Informacje zawarte w oświadczeniu powinny być zbieżne z informacjami zawartymi we wniosku o dofinansowanie projektu.

Wnioskodawcy, którzy zaliczają podatek VAT (w całości lub części) do kosztów kwalifikowalnych w ramach projektu, zobowiązani są do przedstawienia w polu tekstowym odpowiednim dla wybranej opcji **szczegółowego uzasadnienia zawierającego podstawę prawną** na brak możliwości obniżenia podatku VAT należnego, o VAT naliczony zarówno na dzień sporządzania wniosku o dofinansowanie projektu jak również mając na uwadze planowany sposób wykorzystania w przyszłości (w okresie realizacji projektu oraz w okresie trwałości projektu) majątku wytworzonego w związku z realizacją projektu.

W przypadkach budzących wątpliwości interpretacyjne w zakresie możliwości odzyskania podatku VAT ze środków krajowych (co determinuje możliwość kwalifikowalności podatku VAT w projekcie) wnioskodawca zobowiązany jest zwrócić się do właściwych organów z prośbą o wydanie

interpretacji przepisów prawa podatkowego.

*UWAGA!*

*Indywidualna interpretacja Izby Skarbowej nie nie stanowi obowiązkowego załącznika do wniosku o dofinansowanie projektu, jednakże IOK, w celu zweryfikowania poprawności zakwalifikowanego przez wnioskodawcę podatku VAT do kosztów kwalifikowalnych w ramach projektu ma prawo zażądać od wnioskodawcy dostarczenia indywidualnej interpretacji Izby Skarbowej dotyczącej podatku VAT.*

Zgodnie z ustawą z dnia 16.11.2006 r. o zmianie ustawy – Ordynacja podatkowa oraz zmianie niektórych innych ustaw (Dz. U. 2006 Nr. 217, poz. 1590), od 1 lipca 2007 r. organem właściwym do wydania interpretacji przepisów prawa podatkowego jest Minister właściwy do spraw finansów publicznych. Rozporządzeniem z dnia 20 czerwca 2007 r. w sprawie upoważnienia do wydawania interpretacji przepisów prawa podatkowego (Dz. U. 2007, Nr 112, poz. 770) oraz jego późniejszą zmianą z dnia 1 marca 2011 r. (Dz. U. 2011, Nr 58, poz. 298) Minister Finansów upoważnił podległe organy do wydawania interpretacji indywidualnych w jego imieniu i w ustalonym zakresie, ustalając jednocześnie właściwość miejscową i rzeczową. W § 5 ww. rozporządzenia określono instytucje właściwe do wydania interpretacji indywidualnej, i tak np. **jeśli Wnioskodawca ma siedzibę na terenie województwa opolskiego to organem właściwym do wydania indywidualnej interpretacji jest Dyrektor Izby Skarbowej w Łodzi**. Dodatkowo rozporządzenie Ministra Finansów z dnia 20 czerwca 2007 r. (t.j. Dz. U. 2013 poz. 188) określa wzór wniosku o wydanie interpretacji przepisów prawa podatkowego oraz sposobu uiszczenia opłaty od wniosku.

#### **Podpisanie wniosku o dofinansowanie projektu**

Należy pamiętać, aby na końcu wniosku o dofinansowanie projektu podpisały się wszystkie osoby zgodnie ze statutem jednostki/aktem powołującym jednostkę oraz z aktualnym stanem prawnym jednostki w zakresie upoważnień do podejmowania zobowiązań finansowych.

Ponadto oświadczenie Wnioskodawcy powinno zostać opatrzone datą jej podpisania.

# **SEKCJA XI**

# **Lista załączników**

Z listy rozwijalnej należy wybrać *nie dotyczy*.

# **SEKCJA XII<sup>15</sup>**

W przypadku, gdy wnioskodawca wybierze opcję utworzenia wniosku o dofinansowanie projektu dla projektu realizowanego z udziałem partnerów generator automatycznie wyświetli możliwość utworzenia KARTY LIDERA PROJEKTU oraz KARTY/KART PARTNERA/PARTNERÓW PROJEKTU.

# **Karta lidera projektu<sup>16</sup>**

Niniejszą kartę należy wypełnić na podstawie powyższej instrukcji wypełniania wniosku

o dofinansowanie projektu w zakresie, którego dotyczy i będzie realizowany przez lidera projektu.

# **Karta partnera projektu**

**.** 

Niniejszą kartę należy wypełnić na podstawie instrukcji wypełniania wniosku o dofinansowanie projektu w zakresie, który dotyczy i będzie realizowany przez partnera projektu. W przypadku, gdy projekt będzie realizowany przy udziale większej liczby partnerów należy dla każdego z partnerów projektu wypełnić odrębną kartę.

<sup>&</sup>lt;sup>15</sup> Sekcja XII zostanie udostępniona tylko dla projektów realizowanych w partnerstwie (wybór tego rodzaju wniosku o dofinansowanie projektu musi nastąpić w pierwszym etapie jego utworzenia).

<sup>&</sup>lt;sup>16</sup> Przyjmuje się zasadę, że liderem projektu jest wnioskodawca.

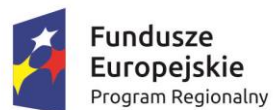

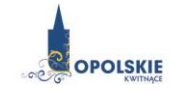

Unia Europejska Europejski Fundusz Społeczny

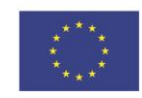

# **Załącznik nr 5 Wzór listy sprawdzającej wniosek o dofinansowanie projektu ze środków EFS w zakresie spełnienia wymogów formalnych rejestracyjnych.**

WERYFIKACJA WYMOGÓW FORMALNYCH REJESTRACYJNYCH WNIOSKU O DOFINANSOWANIE PROJEKTU

> LISTA SPRAWDZAJĄCA WNIOSEK O PRZYZNANIE DOFINANSOWANIA ZE ŚRODKÓW **EUROPEJSKIEGO FUNDUSZU SPOŁECZNEGO**

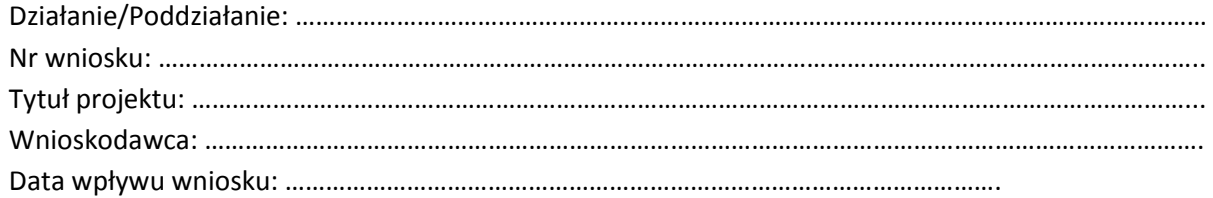

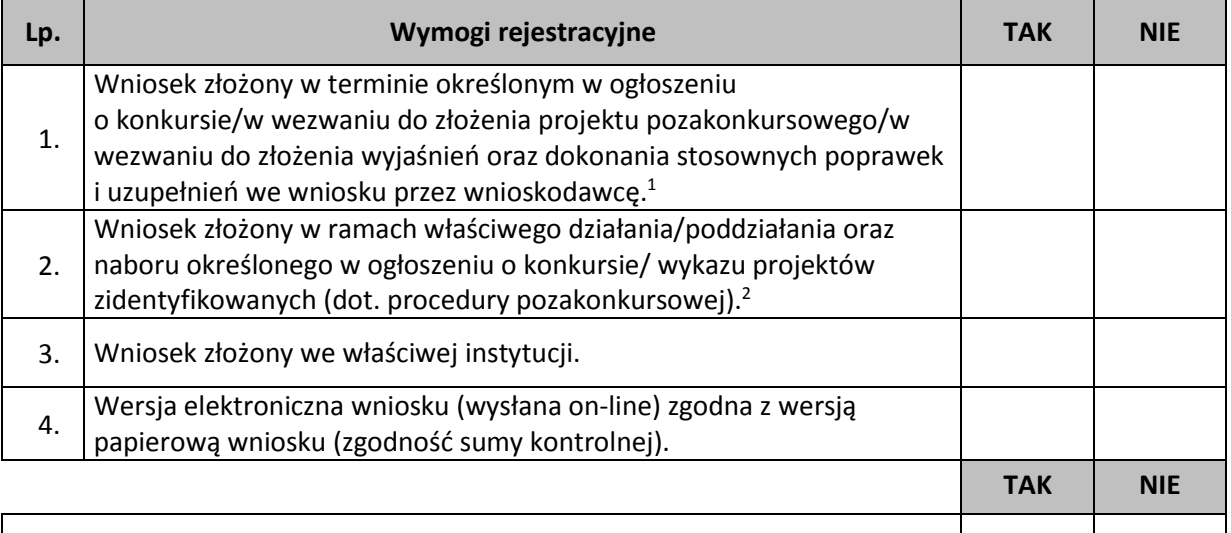

**Wniosek spełnia wymogi formalne rejestracyjne**

DECYZJA<sup>3</sup> : …………………………………………………………………………………………………………………………………………

. The contract of the contract of the contract of the contract of the contract of the contract of the contract of the contract of the contract of the contract of the contract of the contract of the contract of the contrac

**Imię i nazwisko:**

**Data** 

1

**Podpis:**

<sup>1</sup> Wybrać właściwe.

<sup>2</sup> Wybrać właściwe.

<sup>3</sup> Wniosek spełnia wymogi formalne rejestracyjne/wniosek nie spełnia wymogów formalnych rejestracyjnych

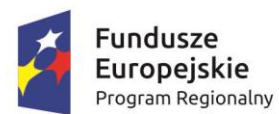

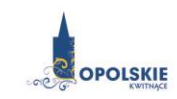

Unia Europejska Europejski Fundusz Społeczny

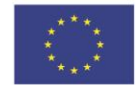

**Załącznik nr 6 Wzór listy sprawdzającej wniosek o dofinansowanie projektu ze środków EFS w zakresie spełnienia wymogów formalnych, tj. czy wniosek pozbawiony jest oczywistych omyłek i braków formalnych.**

## WERYFIKACJA WYMOGÓW FORMALNYCH WNIOSKU O DOFINANSOWANIE PROJEKTU

LISTA SPRAWDZAJĄCA WNIOSEK O PRZYZNANIE DOFINANSOWANIA ZE ŚRODKÓW **EUROPEJSKIEGO FUNDUSZU SPOŁECZNEGO**

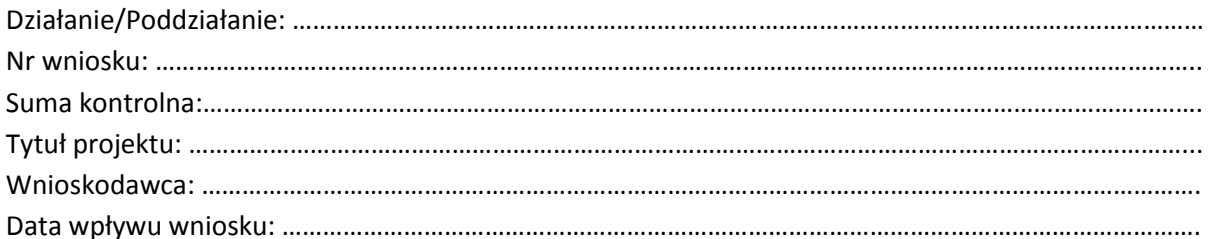

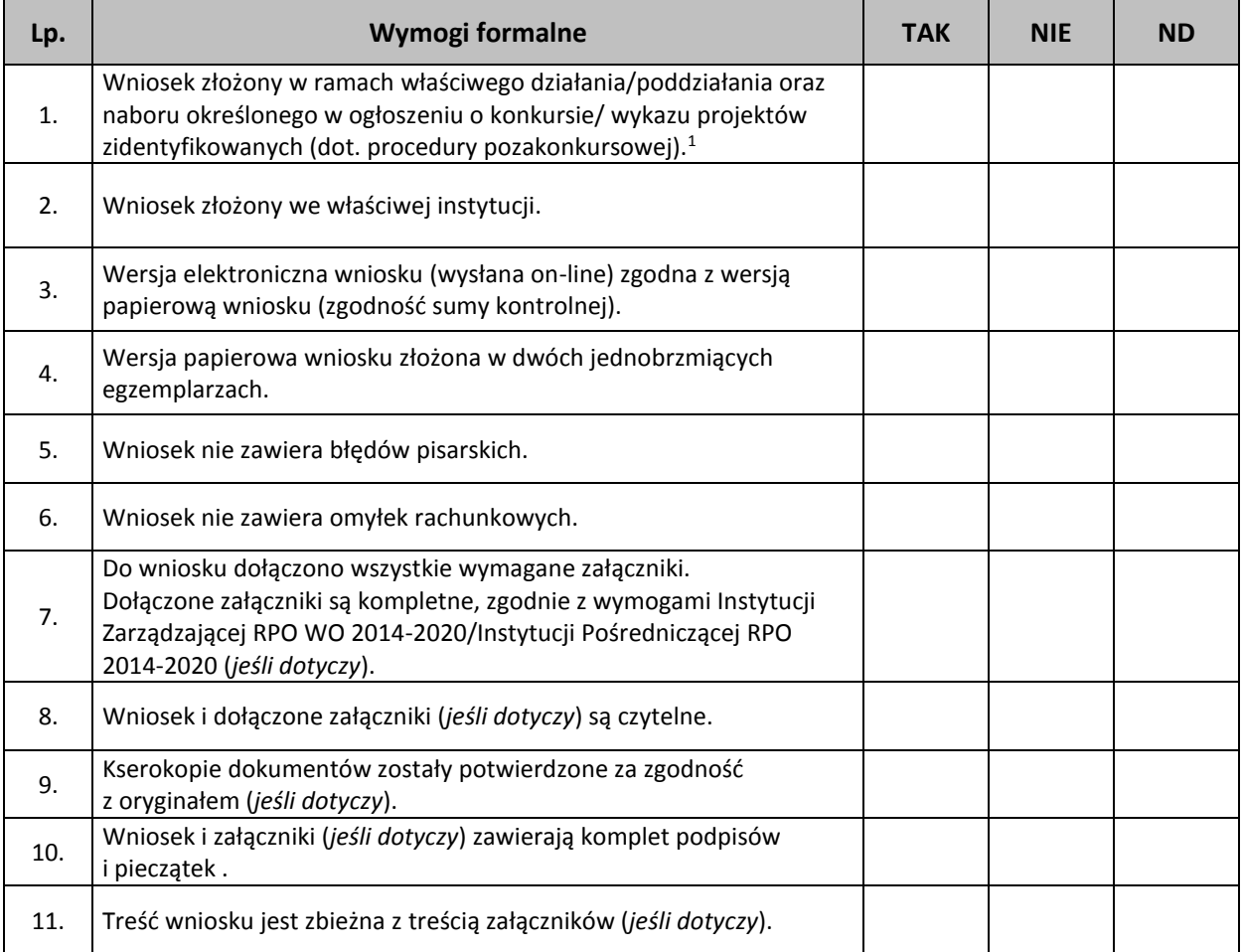

<sup>1</sup> Wybrać właściwe.

1

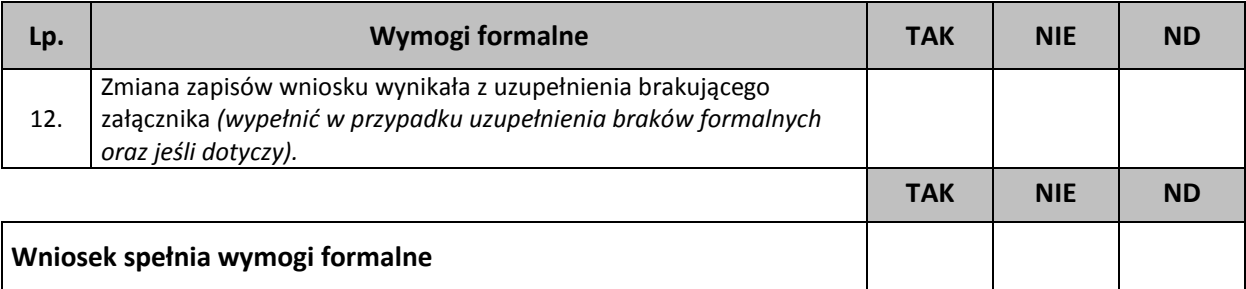

DECYZJA<sup>2</sup> : …………………………………………………………………………………………………………………………………………

…………………………………………………………………………………………………………………………………………………………..

**Sporządzone przez: Imię i nazwisko:** 

**Komórka organizacyjna:** 

**Data:** 

**Podpis:**

**.** 

<sup>2</sup> Wniosek spełnia wymogi formalne/wniosek nie spełnia wymogów formalnych/Wniosek wymaga poprawy w zakresie braków formalnych oraz oczywistych omyłek .

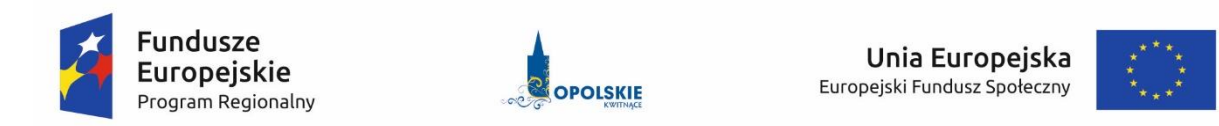

# **Załącznik nr 7 Wzór listy sprawdzającej wniosek o dofinansowanie projektu ze środków EFS w zakresie spełnienia przez projekt kryteriów formalnomerytorycznych.**

#### LISTA SPRAWDZAJĄCA WNIOSEK O PRZYZNANIE DOFINANSOWANIA PROJEKTU ZE ŚRODKÓW **EUROPEJSKIEGO FUNDUSZU SPOŁECZNEGO**

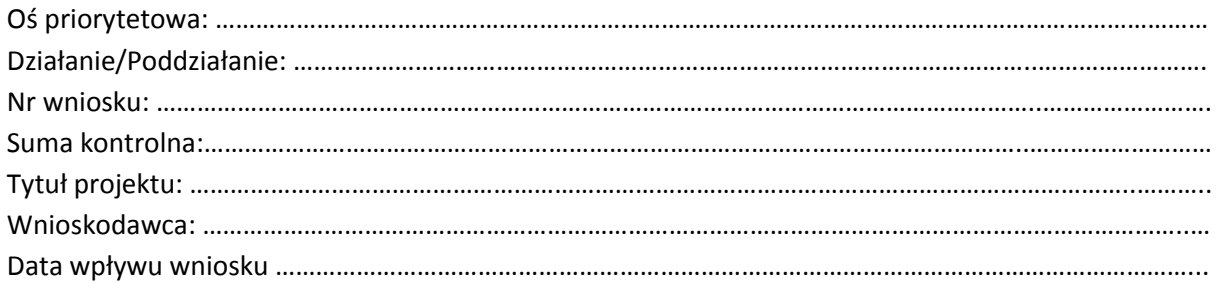

#### KRYTERIA FORMALNE

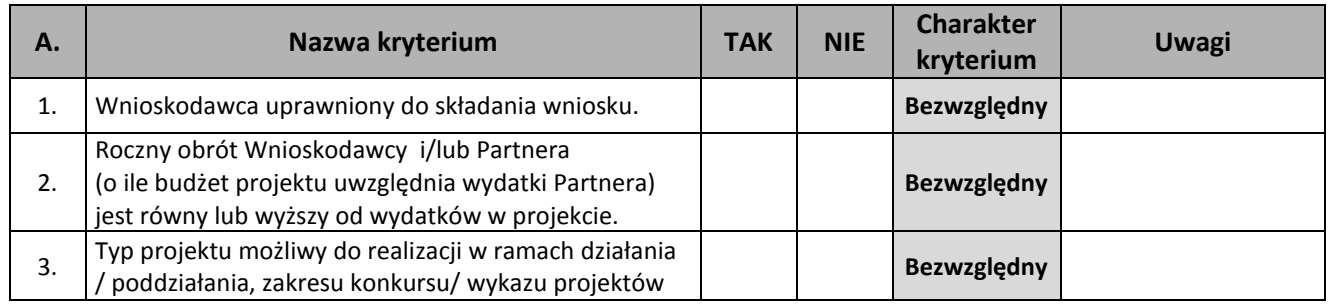

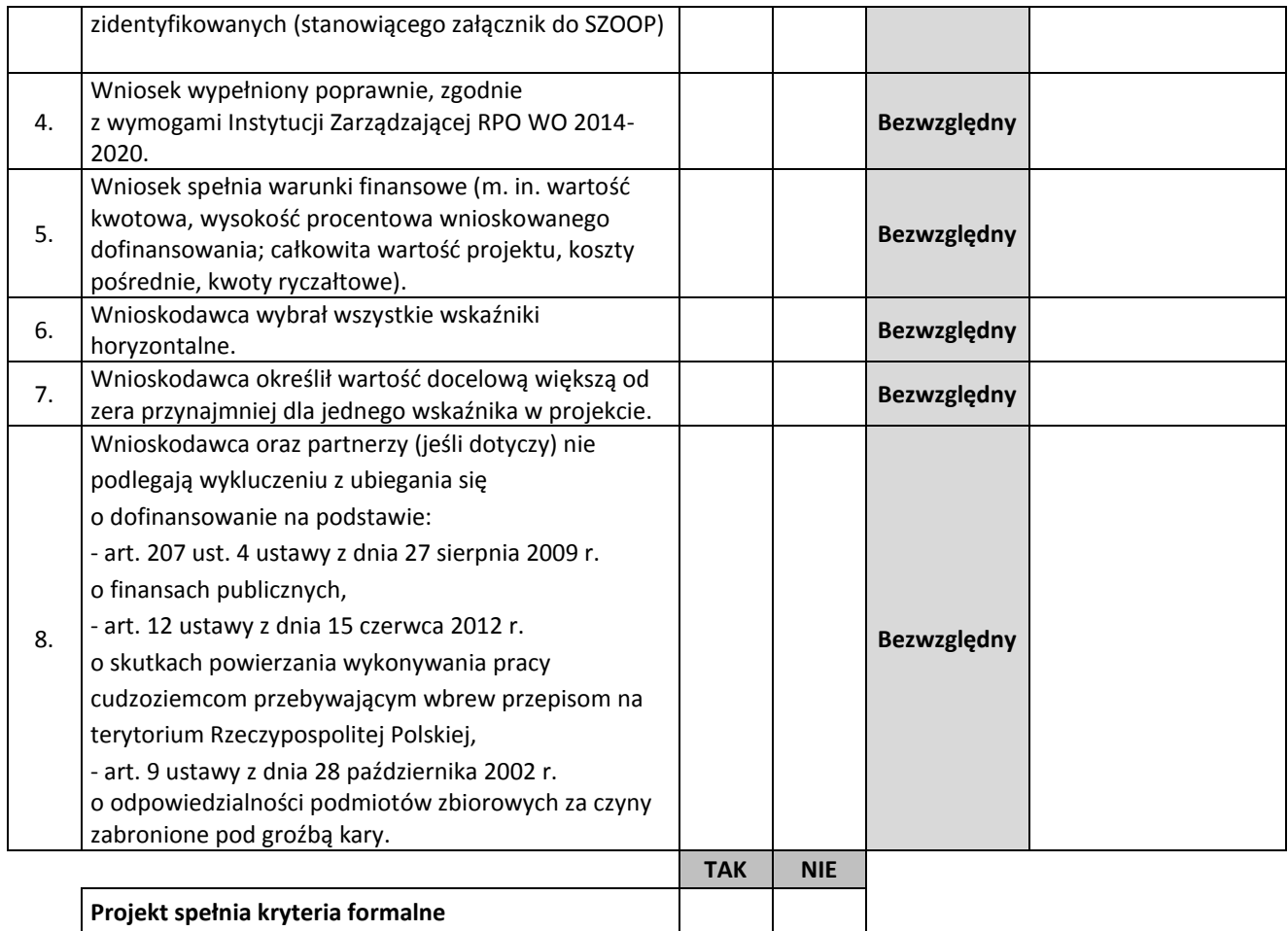

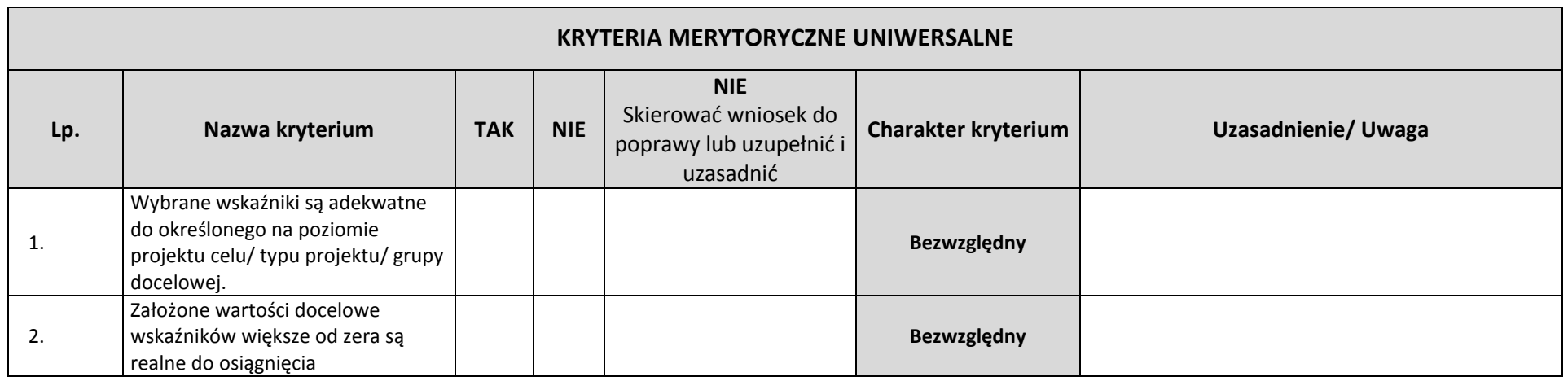

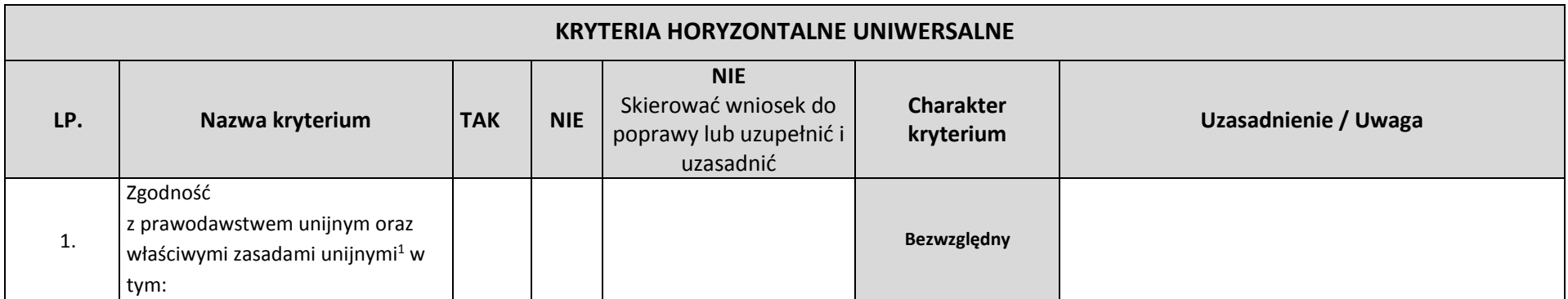

 $\overline{a}$ 

<sup>&</sup>lt;sup>1</sup>Podczas oceny merytorycznej polityki horyzontalne będą traktowane rozdzielnie, zgodnie z decyzją Ministra Infrastruktury i Rozwoju, odnośnie polityk horyzontalnych wymienionych w art. 7 Rozporządzenia ogólnego. W związku z tym, w celu spełnienia ww. kryterium, należy zachować zgodność projektu z każdą z ww. polityk horyzontalnych. W uzasadnieniu kryterium należy wyszczególnić ocenę poszczególnych polityk horyzontalnych. Negatywna ocena którejkolwiek z polityk skutkuje oceną negatywną całości.

| <b>KRYTERIA HORYZONTALNE UNIWERSALNE</b> |                                                                                                    |                                                                                                    |  |            |                                                                            |                               |                      |  |  |
|------------------------------------------|----------------------------------------------------------------------------------------------------|----------------------------------------------------------------------------------------------------|--|------------|----------------------------------------------------------------------------|-------------------------------|----------------------|--|--|
| LP.                                      |                                                                                                    | Nazwa kryterium                                                                                                    |  | <b>NIE</b> | <b>NIE</b><br>Skierować wniosek do<br>poprawy lub uzupełnić i<br>uzasadnić | <b>Charakter</b><br>kryterium | Uzasadnienie / Uwaga |  |  |
|                                          | w oparciu                                                                                                    | - zasada równości kobiet i mężczyzn<br>o standard minimum <sup>2</sup> ,<br>- zasada równości szans i<br>niedyskryminacji<br>w tym dostępności dla osób z |  |            |                                                                            |                               |                      |  |  |
|                                          |                                                                                                    | niepełnosprawnościami<br>- zasada zrównoważonego rozwoju.                                                                                                 |  |            |                                                                            |                               |                      |  |  |
| STANDARD MINIMUM                         | Czy projekt należy do wyjątku, co do którego nie stosuje się standardu minimum?<br>Wyjątki, co do których nie stosuje się standardu minimum:<br>1)<br>profil działalności beneficjenta (ograniczenia statutowe),<br>zamknięta rekrutacja - projekt obejmuje (ze względu na swój zakres oddziaływania) wsparciem wszystkich pracowników/personel konkretnego<br>2)<br>podmiotu, wyodrębnionej organizacyjnie części danego podmiotu lub konkretnej grupy podmiotów wskazanych we wniosku o dofinansowanie projektu.<br>W przypadku projektów które należą do wyjątków, zaleca się również planowanie działań zmierzających do przestrzegania zasady równości szans kobiet i<br>mężczyzn. |                                                                                                    |  |            |                                                                            |                               |                      |  |  |
|                                          | $\sqcap$ TAK                                                                                                    | $\sqcap$ NIE                                                                                                    |  |            |                                                                            |                               |                      |  |  |
|                                          | Standard minimum jest spełniony w przypadku uzyskania co najmniej 2 punktów za poniższe kryteria oceny.                                                                                                    |                                                                                                    |  |            |                                                                            |                               |                      |  |  |
|                                          | We wniosku o dofinansowanie projektu zawarte zostały informacje, które potwierdzają istnienie (albo brak istniejących) barier równościowych w<br>1.<br>obszarze tematycznym interwencji i/lub zasięgu oddziaływania projektu.                                                                                                    |                                                                                                    |  |            |                                                                            |                               |                      |  |  |

<sup>&</sup>lt;sup>2</sup> Ocena standardu minimum odbywa się na podstawie Instrukcji do standardu minimum realizacji zasady równości szans kobiet i mężczyzn w programach operacyjnych współfinansowanych z EFS.

 $\overline{a}$ 

| <b>KRYTERIA HORYZONTALNE UNIWERSALNE</b> |                                                                                                    |                                                                                                    |  |  |             |                                                                            |                               |                      |  |  |  |
|------------------------------------------|----------------------------------------------------------------------------------------------------|----------------------------------------------------------------------------------------------------|--|--|-------------|----------------------------------------------------------------------------|-------------------------------|----------------------|--|--|--|
| LP.                                      | Nazwa kryterium<br><b>TAK</b>                                                                                                    |                                                                                                    |  |  | <b>NIE</b>  | <b>NIE</b><br>Skierować wniosek do<br>poprawy lub uzupełnić i<br>uzasadnić | <b>Charakter</b><br>kryterium | Uzasadnienie / Uwaga |  |  |  |
|                                          | $\Box$ 0                                                                                                    |                                                                                                    |  |  | $\Box$ 1    |                                                                            |                               |                      |  |  |  |
|                                          | 2.                                                                                                    | Wniosek o dofinansowanie projektu zawiera działania odpowiadające na zidentyfikowane bariery równościowe w obszarze tematycznym interwencji<br>i/lub zasięgu oddziaływania projektu.                                                                            |  |  |             |                                                                            |                               |                      |  |  |  |
|                                          | $\Box$ 0<br>$\Box$ 1                                                                                                    |                                                                                                    |  |  | $\Box$ 2    |                                                                            |                               |                      |  |  |  |
|                                          | 3.                                                                                                    | W przypadku stwierdzenia braku barier równościowych, wniosek o dofinansowanie projektu zawiera działania, zapewniające przestrzeganie zasady<br>równości szans kobiet i mężczyzn, tak aby na żadnym etapie realizacji projektu tego typu bariery nie wystąpiły. |  |  |             |                                                                            |                               |                      |  |  |  |
|                                          | $\Box$ 0<br>$\Box$ 1                                                                                                    |                                                                                                    |  |  | $\square$ 2 |                                                                            |                               |                      |  |  |  |
|                                          | Wskaźniki realizacji projektu zostały podane w podziale na płeć i/lub został umieszczony opis tego, w jaki sposób rezultaty przyczynią się do<br>4.<br>zmniejszenia barier równościowych istniejących w obszarze tematyki interwencji i/lub zasięgu oddziaływania projektu. |                                                                                                    |  |  |             |                                                                            |                               |                      |  |  |  |
|                                          | $\Box$ 0<br>$\Box$ 1                                                                                                    |                                                                                                    |  |  |             | $\Box$ 2                                                                   |                               |                      |  |  |  |
|                                          | 5.<br>We wniosku o dofinansowanie projektu wskazano jakie działania zostaną podjęte w celu zapewnienia równościowego zarządzania projektem <sup>3</sup> .                                                                                                    |                                                                                                    |  |  |             |                                                                            |                               |                      |  |  |  |
| $\Box$ 0                                 |                                                                                                    |                                                                                                    |  |  | $\Box$ 1    |                                                                            |                               |                      |  |  |  |
| 2.                                       | Zgodność z prawodawstwem<br>krajowym,<br>w tym z przepisami ustawy Prawo                                                                                                    |                                                                                                    |  |  |             | Bezwzględny                                                                |                               |                      |  |  |  |

<sup>3</sup> Niniejszy punkt nie będzie mieć zastosowania w przypadku wniosków o dofinansowanie projektów powiatowych urzędów pracy.

 $\overline{a}$ 

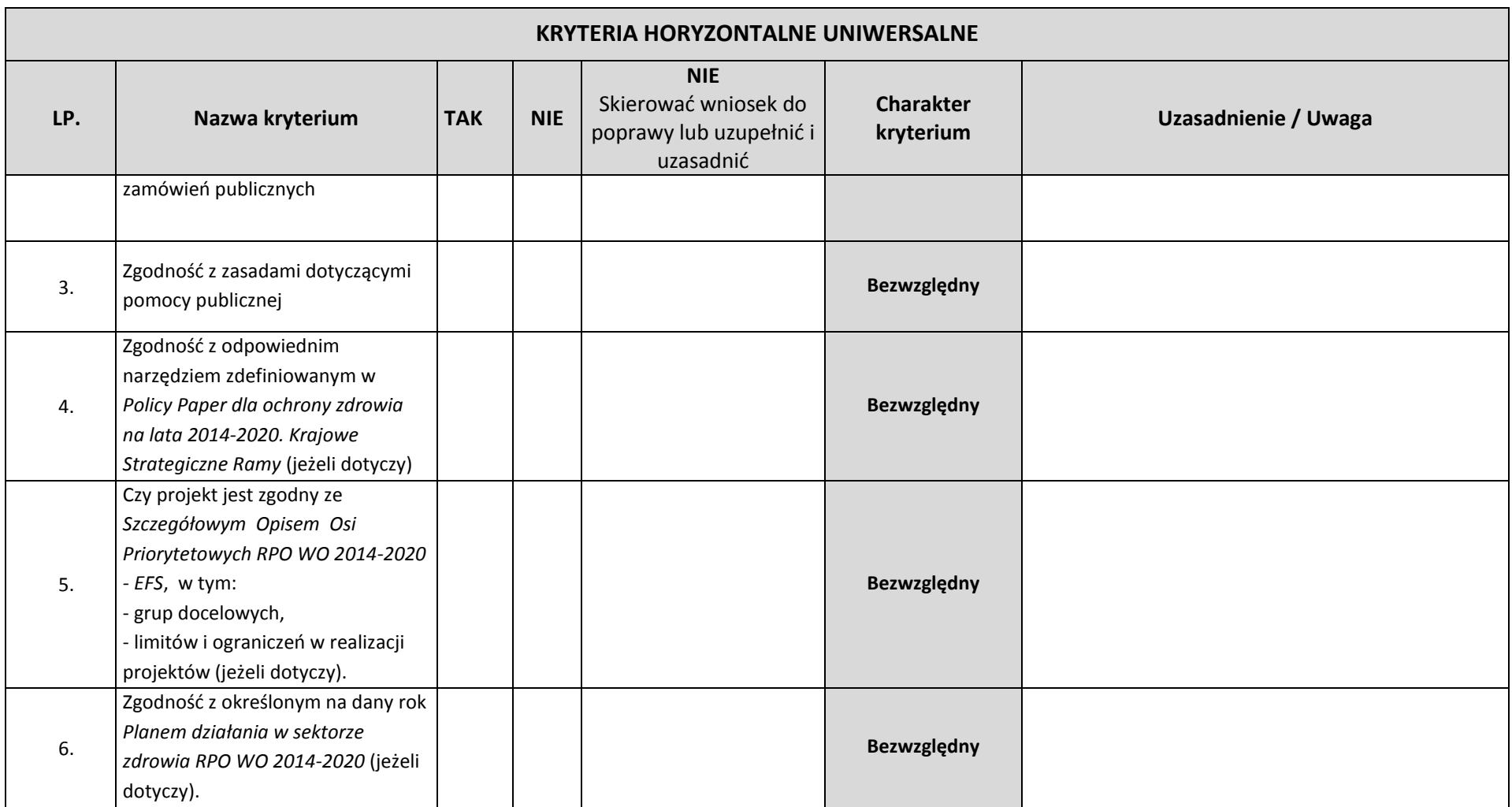

# **KRYTERIA MERYTORYCZNE SZCZEGÓŁOWE UNIWERSALNE**

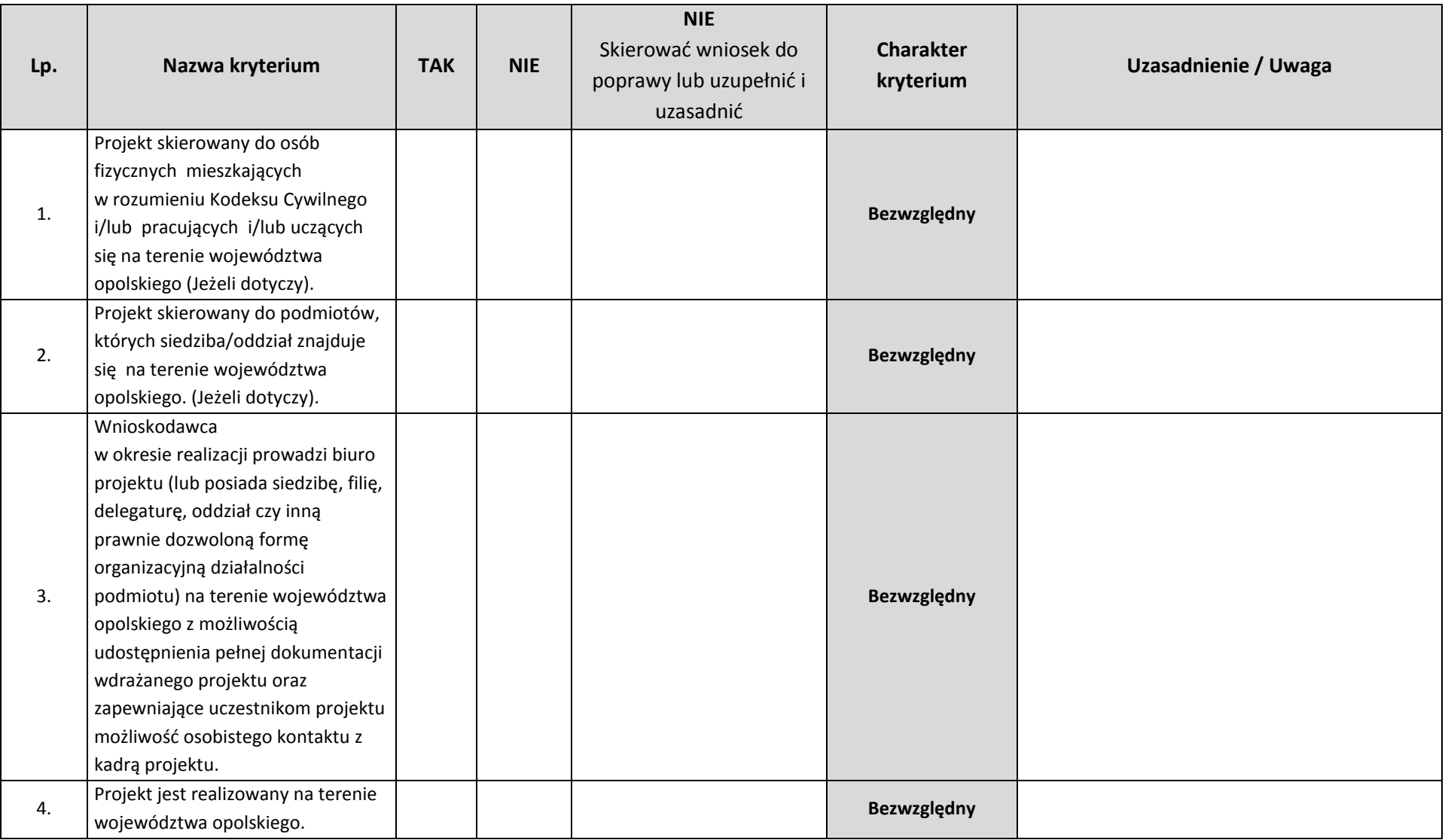

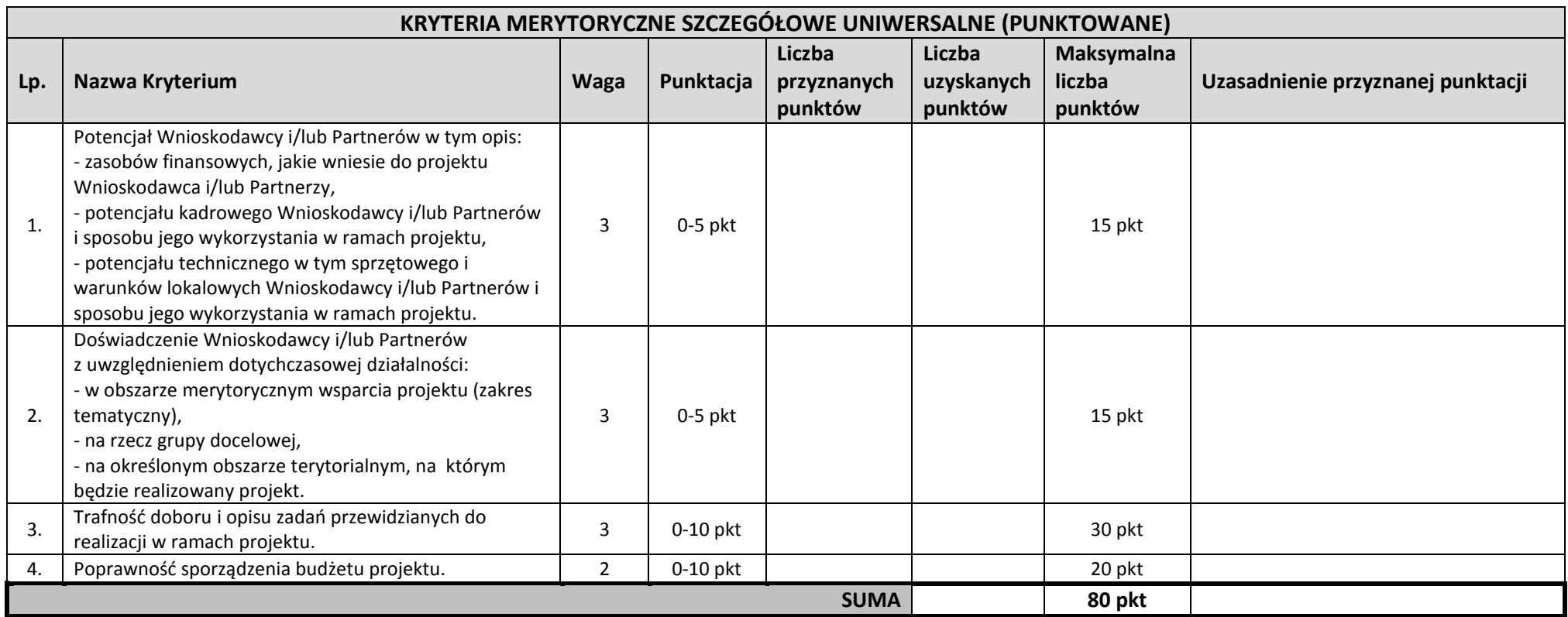

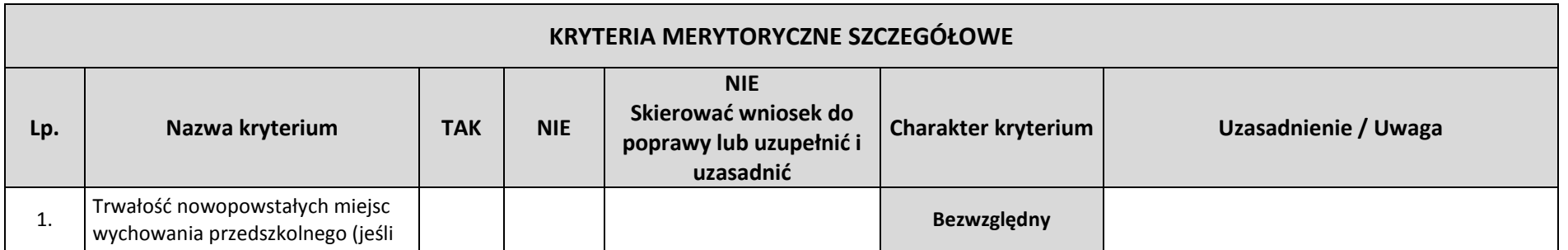

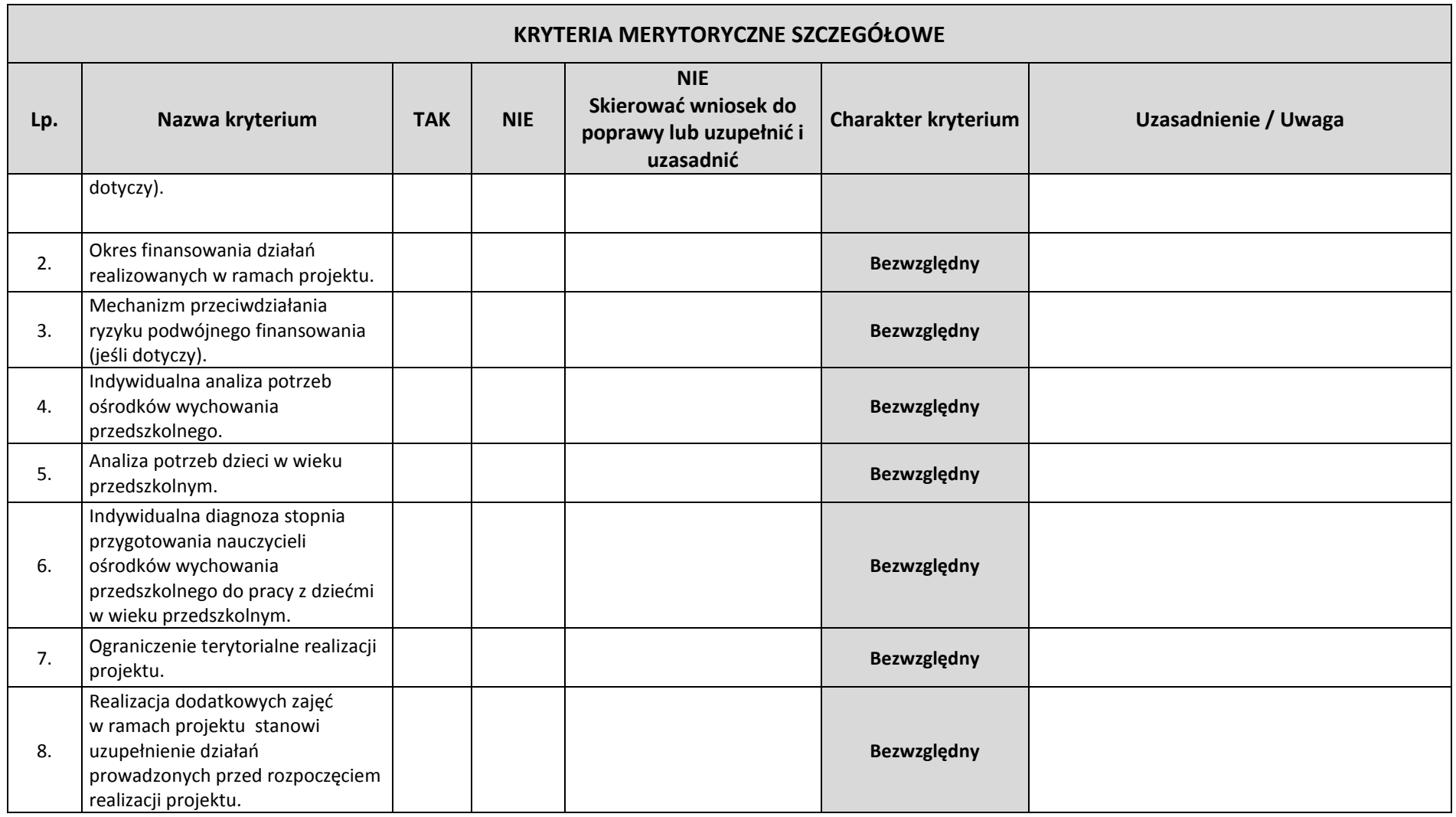

**KRYTERIA MERYTORYCZNE SZCZEGÓŁOWE (PUNKTOWANE)**

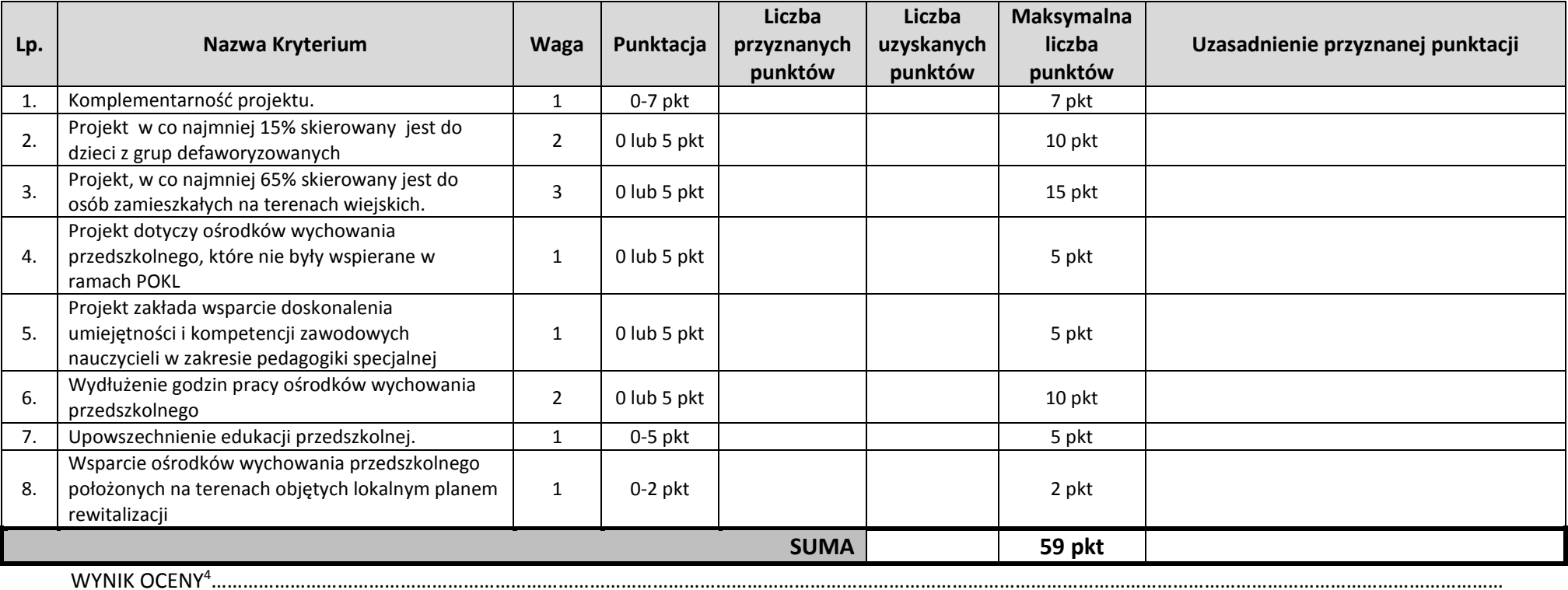

 $\overline{a}$ 

**Imię i nazwisko osoby sprawdzającej: Data sporządzenia: Podpis:**

<sup>4</sup> Ocena pozytywna (należy podać liczbę przyznanych punktów oraz procent osiągnięcia maksymalnej liczby punktów) / Ocena negatywna (należy podać liczbę przyznanych punktów oraz procent osiągnięcia maksymalnej liczby punktów).

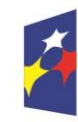

Fundusze **Europeiskie** Program Regionalny

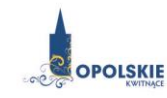

Unia Europejska Europejski Fundusz Społeczny

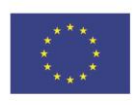

**Załącznik nr 8 Wzór Oświadczenia o niewprowadzeniu do wniosku zmian innych niż wskazane przez IOK w piśmie wzywającym do dokonania uzupełnień/poprawienia wniosku o dofinansowanie projektu.**

#### *OŚWIADCZENIE*

Oświadczam, iż wniosek o dofinansowanie projektu o sumie kontrolnej nr: ……………………………… nie zawiera żadnych innych zmian, poza wskazanymi w piśmie Instytucji Organizującej Konkurs, znak: …….., z dnia ……….

Ponadto informuję, iż dokonano/nie dokonano\* aktualizacji danych w pkt. 2.1, 2.2, 2.3, 2.4 lub 2.7\* wniosku o dofinansowanie projektu, które nie wpływają na treść merytoryczną, a tym samym jego ocenę.

Jestem świadom, iż każda modyfikacja wniosku, w zakresie innym od wskazanego w piśmie powoduje pozostawienie go bez rozpatrzenia.

> ………………………………. podpis

Załącznik nr 9 do REGULAMINU KONKURSU dotyczącego projektów złożonych w ramach: Osi IX Wysoka jakość edukacji Poddziałanie 9.1.3 Wsparcie edukacji przedszkolnej w ramach RPO WO 2014-2020 Nabór I Wersja 1, czerwiec 2016 r.

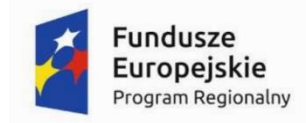

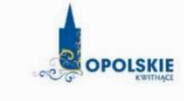

Unia Europejska Europejski Fundusz Społeczny

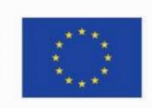

 $WZ$ ÓR<sup>1</sup>

Umowa o dofinansowanie Projektu w ramach: Osi priorytetowej IX – Wysoka jakość edukacji Poddziałanie 9.1.3 – Wsparcie edukacji przedszkolnej Regionalnego Programu Operacyjnego Województwa Opolskiego na lata 2014-2020

Nr Umowy: .............................................................

Umowa o dofinansowanie Projektu: [tytuł projektu] w ramach Regionalnego Programu Operacyjnego Województwa Opolskiego na lata 2014-2020 współfinansowanego ze środków Europejskiego Funduszu Społecznego, zwana dalej "Umową" zawarta w ……………………….[miejsce zawarcia Umowy] w dniu ….................. pomiędzy:

Województwem Opolskim - Wojewódzkim Urzędem Pracy w Opolu, zwanym dalej "Instytucją Pośredniczącą" reprezentowaną przez:

...................................................................................[imię, nazwisko, pełniona funkcja], na podstawie pełnomocnictwa z dnia......................................., a ………………………………………………………………….., NIP, REGON, dla osób prawnych dodatkowo nr KRS <sup>2</sup> , zwanym/zwaną dalej "Beneficjentem"<sup>3</sup>, reprezentowanym(ą) przez: ..................................................................................................................... [imię, nazwisko, pełniona funkcja],

na podstawie<sup>4</sup> ………………..................,

-

<sup>&</sup>lt;sup>1</sup> Wzór Umowy stanowi minimalny zakres i może być przez Strony Umowy uzupełniony o postanowienia niezbędne dla realizacji Projektu w szczególności w zakresie wynikającym z przepisów prawa. Postanowienia stanowiące uzupełnienie wzoru Umowy nie mogą być sprzeczne z postanowieniami zawartymi w tym wzorze. Wzór Umowy stosuje się dla Beneficjentów niebędących państwowymi jednostkami budżetowymi oraz Beneficjentów, którzy nie otrzymują środków na realizację projektów na podstawie odrębnych przepisów prawa krajowego. W przypadku pojawienia się wniosków o dofinansowanie, w których część wydatków będzie rozliczana w oparciu o kwoty ryczałtowe, niniejszy wzór umowy zostanie odpowiednio zmodyfikowany.

<sup>2</sup> Lub inny rejestr/ewidencja, jeżeli podlega obowiązkowi wpisu.

<sup>3</sup> Beneficjent rozumiany jest jako Partner wiodący w przypadku realizowania Projektu z Partnerem/Partnerami wskazanymi we wniosku.

<sup>4</sup> Należy przywołać Pełnomocnictwo, jeśli Strona Umowy jest reprezentowana przez Pełnomocnika.

Załącznik nr 9 do REGULAMINU KONKURSU dotyczącego projektów złożonych w ramach: Osi IX Wysoka jakość edukacji Poddziałanie 9.1.3 Wsparcie edukacji przedszkolnej w ramach RPO WO 2014-2020 Nabór I Wersja 1, czerwiec 2016 r.

zwanymi dalej "Stronami Umowy".

§1

Ilekroć w Umowie jest mowa o:

- 1) "Regulaminie konkursu" oznacza to dokument określający m. in.: przedmiot i formę konkursu nr … , zasady jego organizacji, warunki uczestnictwa, sposób wyboru Projektów oraz pozostałe informacje niezbędne podczas przygotowywania wniosków o dofinansowanie Projektu w ramach Regionalnego Programu Operacyjnego Województwa Opolskiego na lata 2014-2020 Osi Priorytetowej IX – Wysoka jakość edukacji, Działania 9.1 – Rozwój edukacji, Poddziałania 9.1.3 - Wsparcie edukacji przedszkolnej; dostępny na stronie internetowej Instytucji Pośredniczącej i Instytucji Zarządzającej oraz na portalu Funduszy Europejskich;
- 2) "BGK" oznacza to Bank Gospodarstwa Krajowego, zajmujący się obsługą bankową płatności i współfinansowania, wynikających z Umowy, w ramach umowy rachunku bankowego zawartej z Ministrem Finansów;
- 3) "danych osobowych" oznacza to dane osobowe w rozumieniu ustawy z dnia 29 sierpnia 1997 r. o ochronie danych osobowych (Dz. U. z 2014 r., poz. 1182, z późn. zm.), zwanej dalej "ustawą o ochronie danych osobowych", dotyczące uczestników Projektu, które muszą być przetwarzane przez Instytucję Pośredniczącą oraz Beneficjenta i Partnerów w celu wykonywania obowiązków państwa członkowskiego w zakresie aplikowania o środki wspólnotowe i w związku z realizacją Projektów w ramach RPO WO 2014-2020;
- 4) "dofinansowaniu" oznacza to płatności pochodzące z budżetu środków europejskich odpowiadające wkładowi z EFS, stanowiące bezzwrotną pomoc przeznaczoną na pokrycie wydatków kwalifikowalnych, ponoszonych w związku z realizacją Projektu w ramach Programu na podstawie Umowy;
- 5) "EFS" oznacza to Europejski Fundusz Społeczny;
- 6) "Instytucji Zarządzającej" oznacza to Zarząd Województwa Opolskiego;
- 7) "Instytucji Pośredniczącej" oznacza to Wojewódzki Urząd Pracy w Opolu pełniący funkcję Instytucji Pośredniczącej Regionalnego Programu Operacyjnego Województwa Opolskiego na lata 2014-2020 na podstawie Uchwały nr 350/2015 z dnia 11 marca 2015 r. w sprawie przyjęcia Porozumienia zawartego pomiędzy Instytucją Zarządzającą Regionalnym Programem Operacyjnym Województwa Opolskiego na lata 2014-2020 (RPO WO 2014-2020) a Instytucją Pośredniczącą w dniu 11 marca 2015 r. w sprawie przekazania zadań z zakresu realizacji Osi priorytetowej 7 Konkurencyjny rynek pracy, Działanie 7.1, 7.2, 7.3 oraz 7.6 RPO WO 2014-2020, Osi priorytetowej 8 Integracja społeczna, Działanie 8.3 RPO WO 2014- 2020 oraz Osi priorytetowej 9 Wysoka jakość edukacji, Poddziałanie 9.1.1, 9.1.3, 9.1.5, 9.2.1 RPO WO 2014-2020, a także w częściowym zakresie Poddziałania 9.1.2, 9.1.4 oraz 9.2.2 RPO WO 2014-2020;
- 8) "Partnerze" oznacza to podmiot w rozumieniu art. 33 ust. 1 ustawy wdrożeniowej, który jest wymieniony we Wniosku, realizujący wspólnie z Beneficjentem (i ewentualnie z innymi Partnerami) Projekt na warunkach określonych w Umowie o dofinansowanie, w porozumieniu lub w umowie o partnerstwie, wnoszący do Projektu zasoby ludzkie, organizacyjne, techniczne lub finansowe;
- 9) "Programie" oznacza to Regionalny Program Operacyjny Województwa Opolskiego na lata 2014-2020 przyjęty Decyzją wykonawczą Komisji Europejskiej z dnia 18.12.2014 r. przyjmującą niektóre elementy programu operacyjnego "Regionalny Program Operacyjny Województwa Opolskiego na lata 2014-2020" do wsparcia z Europejskiego Funduszu Rozwoju Regionalnego i Europejskiego Funduszu Społecznego w ramach celu "Inwestycje na rzecz wzrostu i zatrudnienia" dla regionu opolskiego w Polsce CCI 2014PL16M2OP008;
- 10) "Projekcie" oznacza to Projekt [tytuł projektu], nr [numer projektu], określony we Wniosku;
- 11) "przetwarzaniu danych osobowych" oznacza to jakiekolwiek operacje wykonywane na danych osobowych, takie jak zbieranie, utrwalanie, przechowywanie, opracowywanie, zmienianie, udostępnianie i usuwanie a zwłaszcza te, które wykonuje się w SL2014;
- 12) "Rozporządzeniu ogólnym" oznacza to rozporządzenie Parlamentu Europejskiego i Rady (UE) nr 1303/2013 z dnia 17 grudnia 2013 r. ustanawiające wspólne przepisy dotyczące Europejskiego Funduszu Rozwoju Regionalnego, Europejskiego Funduszu Społecznego, Funduszu Spójności, Europejskiego Funduszu Rolnego na rzecz Rozwoju Obszarów Wiejskich oraz Europejskiego Funduszu Morskiego i Rybackiego oraz ustanawiające przepisy ogólne dotyczące Europejskiego Funduszu Rozwoju Regionalnego, Europejskiego Funduszu Społecznego, Funduszu Spójności i Europejskiego Funduszu Morskiego i Rybackiego oraz uchylające rozporządzenie Rady (WE) nr 1083/2006 (Dz. Urz. UE L 347 z 20.12.2013r., str. 320);
- 13) "ustawie Pzp" oznacza to ustawę z dnia 29 stycznia 2004 r. Prawo zamówień publicznych (Dz. U. z 2013 r., poz. 907, z późn. zm.);
- 14) "ustawie wdrożeniowej" oznacza to ustawę z dnia 11 lipca 2014 r. o zasadach realizacji programów w zakresie polityki spójności finansowanych w perspektywie finansowej 2014- 2020 (Dz. U. z 2016 r., poz. 217);
- 15) "Wniosku" oznacza to wniosek o dofinansowanie złożony przez Beneficjenta celem uzyskania dofinansowania dla Projektu, na podstawie którego została podpisana Umowa;
- 16) "wydatkach kwalifikowalnych" oznacza to wydatki kwalifikowalne zgodnie ze Szczegółowym opisem osi priorytetowych Regionalnego Programu Operacyjnego Województwa Opolskiego na lata 2014-2020 oraz z Wytycznymi w zakresie kwalifikowalności wydatków w ramach Europejskiego Funduszu Rozwoju Regionalnego, Europejskiego Funduszu Społecznego oraz Funduszu Spójności na lata 2014-2020, ww. SZOOP oraz Wytyczne są dostępne na stronie internetowej Instytucji Pośredniczącej;
- 17) "zamówieniu publicznym" oznacza to pisemną umowę odpłatną, zawartą pomiędzy zamawiającym a wykonawcą, której przedmiotem są usługi, dostawy lub roboty budowlane przewidziane w Projekcie;
- 18) "środkach europejskich" oznacza to część lub całość dofinansowania pochodzącą ze środków Europejskiego Funduszu Społecznego przekazywaną w formie płatności z rachunku Ministra Finansów, o którym mowa w art. 200 ust. 1 ustawy o finansach, prowadzonego w Banku Gospodarstwa Krajowego;
- 19) "stronie internetowej Instytucji Pośredniczącej" oznacza to adres strony [www.pokl.opolskie.pl](http://www.pokl.opolskie.pl/) zakładka RPO WO 2014-2020;
- 20) "ustawie o finansach" oznacza to ustawę z dnia 27 sierpnia 2009 r. o finansach publicznych (Dz. U. z 2013 r., poz. 885, z późn. zm.);
- 21) "SZOOP" oznacza to Szczegółowy opis osi priorytetowych Regionalnego Programu Operacyjnego Województwa Opolskiego na lata 2014-2020. Zakres Europejski Fundusz Społeczny [wersja nr 10], przyjęty przez Zarząd Województwa Opolskiego, Uchwałą nr ….. Zarządu Województwa Opolskiego z dnia ….. 2016 r.;
- 22) "nieprawidłowości/nieprawidłowości indywidualnej" oznacza to każde naruszenie prawa unijnego lub prawa krajowego dotyczącego stosowania prawa unijnego, wynikające z działania lub zaniechania podmiotu gospodarczego zaangażowanego we wdrażanie Europejskiego Funduszu Rozwoju Regionalnego, Europejskiego Funduszu Społecznego, Funduszu Spójności, Europejskiego Funduszu Rolnego na rzecz Rozwoju Obszarów Wiejskich oraz Europejskiego Funduszu Morskiego i Rybackiego, które ma lub może mieć szkodliwy wpływ na budżet Unii poprzez obciążenie budżetu Unii nieuzasadnionym wydatkiem;
- 23) "SL2014" oznacza to aplikację główną centralnego systemu teleinformatycznego, wykorzystywaną w procesie rozliczania Projektu;
- 24) "uczestniku Projektu" oznacza to uczestnika w rozumieniu Wytycznych w zakresie monitorowania postępu rzeczowego realizacji programów operacyjnych na lata 2014-2020, które zamieszczone są na stronie internetowej Instytucji Pośredniczącej;
- 25) "personelu Projektu" oznacza to osobę zaangażowaną do realizacji zadań lub czynności w ramach Projektu, które wykonuje osobiście, tj. w szczególności osoby zatrudnione na podstawie stosunku pracy lub wykonujące zadania lub czynności w ramach Projektu na podstawie umowy cywilnoprawnej, osoby samozatrudnione w rozumieniu Wytycznych w zakresie kwalifikowalności wydatków w ramach EFRR, EFS oraz FS na lata 2014-2020, osoby fizyczne prowadzące działalność gospodarczą, osoby współpracujące w rozumieniu art. 13 pkt 5 ustawy z dnia 13 października 1998 r. o systemie ubezpieczeń społecznych (Dz. U. z 2013 r., poz. 1442, z późn. zm.) oraz wolontariuszy, wykonujących świadczenia na zasadach określonych w ustawie z dnia 24 kwietnia 2003 r. o działalności pożytku publicznego i o wolontariacie (Dz. U. z 2014 r., poz. 1118, z późn. zm.);
- 26) "realizatorze Projektu" należy przez to rozumieć jednostkę organizacyjną Beneficjenta realizującą Projekt. Realizatorem nie może być jednostka posiadająca osobowość prawną. Realizator nie jest stroną Umowy o dofinansowanie Projektu;
- 27) "zleceniu usługi merytorycznej" należy przez to rozumieć powierzenie wykonawcom zewnętrznym, nie będącym personelem Projektu, realizacji działań merytorycznych przewidzianych w ramach danego Projektu w rozumieniu Wytycznych w zakresie kwalifikowalności wydatków w ramach EFRR, EFS oraz FS na lata 2014-2020;
- 28) "Powierzającym" oznacza to odpowiednio:
	- a) Marszałka Województwa Opolskiego dla zbioru "UMWO-DPO-SYZYF" oraz dla zbioru "RPO WO 2014-2020",
	- b) Ministra Rozwoju dla zbioru "Centralny system teleinformatyczny wspierający realizację programów operacyjnych",

pełniących rolę właściwego dla danego zbioru administratora danych osobowych;

- 29) "dochodzie" oznacza to dochód wygenerowany podczas realizacji Projektu w rozumieniu Wytycznych w zakresie kwalifikowalności wydatków w ramach EFRR, EFS oraz FS na lata 2014- 2020;
- 30) "rachunku bankowym transferowym" oznacza to rachunek Beneficjenta, na który trafia kwota dofinansowania Projektu i z którego niezwłocznie jest przekazywana na wyodrębniony dla Projektu rachunek jednostki organizacyjnej;
- 31) "zakończeniu rzeczowym okresu realizacji Projektu" oznacza to datę zakończenia zadań merytorycznych w Projekcie;
- 32) "zakończeniu finansowym okresu realizacji Projektu" oznacza to datę tożsamą z terminem poniesienia ostatniego wydatku w ramach Projektu;
- 33) "Wytycznych horyzontalnych" oznacza instrumenty prawne wydawane przez ministra właściwego ds. rozwoju regionalnego na podstawie art. 5 ust. 1 ustawy wdrożeniowej, określające ujednolicone warunki i procedury wdrażania Funduszy Strukturalnych i Funduszu Spójności, skierowane do instytucji uczestniczących w realizacji programów operacyjnych oraz stosowane przez te instytucje na podstawie właściwego porozumienia, kontraktu terytorialnego albo umowy przez Beneficjentów na podstawie umowy o dofinansowanie projektu albo decyzji o dofinansowaniu projektu, w szczególności:
	- a) Wytyczne w zakresie realizacji zasady równości szans i niedyskryminacji, w tym dostępności dla osób z niepełnosprawnościami oraz zasady równości szans kobiet i mężczyzn w ramach funduszy unijnych na lata 2014-2020,
	- b) Wytyczne w zakresie monitorowania postępu rzeczowego realizacji programów operacyjnych na lata 2014-2020,
	- c) Wytyczne w zakresie kwalifikowalności wydatków w ramach Europejskiego Funduszu Rozwoju Regionalnego, Europejskiego Funduszu Społecznego oraz Funduszu Spójności na lata 2014-2020,
	- d) Wytyczne w zakresie warunków gromadzenia i przekazywania danych w postaci elektronicznej na lata 2014-2020,
	- e) Wytyczne w zakresie sposobu korygowania i odzyskiwania nieprawidłowych wydatków oraz raportowania nieprawidłowości w ramach programów operacyjnych polityki spójności na lata 2014-2020,
	- f) Wytyczne w zakresie kontroli realizacji programów operacyjnych na lata 2014- 2020,
	- g) Wytyczne w zakresie realizacji przedsięwzięć z udziałem środków Europejskiego Funduszu Społecznego w obszarze edukacji na lata 2014-2020.

#### Przedmiot Umowy

§ 2

- 1. Beneficjent w imieniu swoim i Partnera/Partnerów (w przypadku Projektu partnerskiego) oświadcza, że nie podlega/ją wykluczeniu z ubiegania się o środki przeznaczone na realizację Projektu na podstawie art. 207 ust. 4 ustawy o finansach.
- 2. Na warunkach określonych w niniejszej Umowie Instytucja Pośrednicząca przyznaje Beneficjentowi dofinansowanie na realizację Projektu. Beneficjent podejmuje się realizacji Projektu ze szczególnym uwzględnieniem postanowień § 4 ust. 1 oraz § 5 ust. 1.
- 3. Dofinansowanie jest przeznaczone na pokrycie wydatków kwalifikowalnych ponoszonych przez Beneficjenta i Partnera/Partnerów (w przypadku Projektu partnerskiego) w związku z realizacją Projektu.
- 4. Całkowita wartość Projektu wynosi …… zł (słownie: … ) i obejmuje:
	- 1) dofinansowanie w kwocie … zł (słownie: … ), co stanowi … % wydatków kwalifikowalnych Projektu z następujących źródeł:

- ze środków europejskich w kwocie … zł (słownie: … ), co stanowi … % wydatków kwalifikowalnych Projektu,

- 2) wkład własny w kwocie … zł (słownie: … ), co stanowi … % wydatków kwalifikowalnych Projektu.
- 5. Dofinansowanie na realizację Projektu może być przeznaczone na sfinansowanie wydatków poniesionych w ramach Projektu przed podpisaniem niniejszej Umowy, o ile wydatki zostaną uznane za kwalifikowalne zgodnie z obowiązującymi przepisami, w tym z Wytycznymi, o których mowa w § 1 pkt 16, oraz dotyczyć będą okresu realizacji Projektu, o którym mowa w § 3 ust. 1. Poniesienie wydatków przed podpisaniem Umowy jest dokonywane na ryzyko Beneficjenta.
- 6. W przypadku niewniesienia wkładu własnego w kwocie, o której mowa w ust. 4 pkt 2, Instytucja Pośrednicząca może kwotę przyznanego dofinansowania proporcjonalnie obniżyć, z zachowaniem udziału procentowego, o którym mowa w ust. 4 pkt 2. Wkład własny, który zostanie rozliczony w wysokości przekraczającej wspomniany powyżej procent wydatków Projektu może zostać uznany za niekwalifikowalny.
- 7. Podatek od towarów i usług w wydatkach w Projekcie będzie rozliczany zgodnie z oświadczeniem/oświadczeniami stanowiącym/i załącznik nr 2 do Umowy.

#### Okres realizacji Projektu i zakres rzeczowy Umowy

#### § 3

- 1. Okres realizacji Projektu jest zgodny z okresem wskazanym we Wniosku.
- 2. Okres, o którym mowa w ust. 1, dotyczy realizacji zadań w ramach Projektu i jest równoznaczny z okresem kwalifikowalności wydatków w ramach Projektu. Za końcową datę kwalifikowalności wydatków uznaje się datę zakończenia finansowego realizacji Projektu, wskazaną we Wniosku.
- 3. Instytucja Pośrednicząca może wyrazić zgodę na zmianę okresu realizacji Projektu na pisemny uzasadniony wniosek Beneficjenta, złożony w terminie i na zasadach określonych w § 27 ust. 1.
- 4. Beneficjent zapewnia, że Projekt jest realizowany zgodnie z obowiązującymi przepisami prawa w zakresie objętym niniejszą Umową.
- 5. Projekt będzie realizowany przez<sup>5</sup> : ……………………………………
- 6. Beneficjent odpowiada za realizację Projektu zgodnie z Wnioskiem, w tym za:
	- 1) osiągnięcie wskaźników produktu oraz rezultatu określonych we Wniosku;
	- 2) realizację Projektu w oparciu o harmonogram stanowiący element Wniosku;
	- 3) zapewnienie realizacji Projektu przez personel Projektu posiadający kwalifikacje określone we Wniosku;
	- 4) zachowanie trwałości oraz rezultatów Projektu;

-

- 5) zbieranie danych osobowych uczestników Projektu (osób lub podmiotów) zgodnie z zapisami Wytycznych, o których mowa w § 1 pkt. 33 b;
- 6) przetwarzanie danych osobowych zgodnie z ustawą o ochronie danych osobowych;

<sup>5</sup> W przypadku realizacji przez jednostkę organizacyjną Beneficjenta należy wpisać nazwę jednostki, adres, numer REGON lub/i NIP (w zależności od statusu prawnego jednostki realizującej). Jeżeli Projekt będzie realizowany wyłącznie przez podmiot wskazany jako Beneficjent, ust. 5 należy skreślić.

- 7) zapewnienie stosowania Wytycznych w zakresie monitorowania postępu rzeczowego realizacji programów operacyjnych na lata 2014-2020;
- 8) zapewnienie stosowania Wytycznych w zakresie kwalifikowalności wydatków w ramach Europejskiego Funduszu Rozwoju Regionalnego, Europejskiego Funduszu Społecznego oraz Funduszu Spójności na lata 2014-2020;
- 9) zapewnienie stosowania Wytycznych w zakresie realizacji zasady równości szans i niedyskryminacji, w tym dostępności dla osób z niepełnosprawnościami oraz zasady równości szans kobiet i mężczyzn w ramach funduszy unijnych na lata 2014-2020;
- 10)zapewnienie stosowania Wytycznych w zakresie realizacji przedsięwzięć z udziałem środków Europejskiego Funduszu Społecznego w obszarze edukacji na lata 2014-2020;
- 11)zapewnienie stosowania Wytycznych programowych dla realizacji przedsięwzięć w obszarze wychowania przedszkolnego w ramach Osi priorytetowej IX Wysoka jakość edukacji RPO WO 2014-2020;
- 12)zapewnienie stosowania ustawy z dnia 07 września 1991 r. o systemie oświaty (Dz. U. z 2004r. Nr 256, poz. 2572 z późn. zm.);
- 13)zapewnienie stosowania ustawy z dnia 26 stycznia 1982 r. Karta Nauczyciela (Dz. U. z 2014 r., poz. 191 z późn. zm.).
- 7. Instytucja Pośrednicząca zobowiązuje się powiadomić Beneficjenta na swojej stronie internetowej o wszelkich zmianach Wytycznych, o których mowa w ust. 6 pkt 7, 8, 9, 10 oraz pozostałych wytycznych horyzontalnych, o których mowa w § 1 pkt 33, a Beneficjent zobowiązuje się do stosowania zmienionych Wytycznych w terminie, o którym mowa w art. 5 ust. 5 ustawy wdrożeniowej.
- 8. Instytucja Pośrednicząca zobowiązuje się powiadomić Beneficjenta na swojej stronie internetowej o wszelkich zmianach wytycznych, o których mowa w ust. 6 pkt 11, a Beneficjent zobowiązuje się do stosowania zmienionych wytycznych od dnia ich podania do publicznej wiadomości na stronie internetowej Instytucji Pośredniczącej.
- 9. W przypadku dokonania zmian w Projekcie, o których mowa w § 27 Umowy, Beneficjent odpowiada za realizację Projektu zgodnie z aktualnym Wnioskiem.
- 10. Beneficjent zobowiązuje się niezwłocznie i pisemnie poinformować Instytucję Pośredniczącą o problemach w realizacji Projektu, w szczególności o zamiarze zaprzestania jego realizacji.

§ 4

- 1. W ramach realizacji Projektu Beneficjent zobowiązany jest do spełnienia wszystkich bezwzględnych kryteriów wyboru projektów: formalnych, merytorycznych-uniwersalnych, horyzontalnych uniwersalnych, szczegółowych uniwersalnych i merytorycznych szczegółowych, zawartych w załączniku do Regulaminu konkursu.
- 2. W przypadku, gdy w ramach realizacji Projektu Beneficjent nie spełni bezwzględnych kryteriów, o których mowa w ust. 1, Instytucja Pośrednicząca może uznać wszystkie, bądź odpowiednią część wydatków dotychczas rozliczonych w ramach Projektu za niekwalifikowalne, zgodnie z Wytycznymi, o których mowa § 1 pkt 16.
- 1. Beneficjent odpowiada za osiągnięcie wskaźników produktu i rezultatu określonych we Wniosku.
- 2. Beneficjent, w trakcie realizacji Projektu, zobowiązany jest do monitorowania założonych wartości wskaźników na zasadach określonych w Wytycznych w zakresie monitorowania postępu rzeczowego realizacji programów operacyjnych na lata 2014-2020. W razie postępów w realizacji wskaźników, beneficjent powinien wykazać je w każdym wniosku o płatność składanym do Instytucji Pośredniczącej.
- 3. Beneficjent odpowiada za zbieranie danych nt. uczestników Projektu w SL2014. Szczegółowy zakres danych dotyczących uczestników Projektu zawiera załącznik nr 7 do Wytycznych w zakresie monitorowania postępu rzeczowego realizacji programów operacyjnych na lata 2014-2020, natomiast formularz do wprowadzania danych o uczestnikach do SL2014 znajduje się w załączniku nr 13 do Wytycznych w zakresie warunków gromadzenia i przekazywania danych w postaci elektronicznej na lata 2014-2020, które zamieszczone są na stronie internetowej Instytucji Pośredniczącej.
- 4. Beneficjent jest zobowiązany przekazywać dane, o których mowa w ust. 3, do Instytucji Pośredniczącej łącznie z wnioskiem o płatność.
- 5. W zakresie kwalifikowalności uczestników Projektu Beneficjent zobowiązany jest przestrzegać zapisów znajdujących się w podrozdziale 8.2 Wytycznych w zakresie kwalifikowalności wydatków w ramach Europejskiego Funduszu Rozwoju Regionalnego, Europejskiego Funduszu Społecznego oraz Funduszu Spójności na lata 2014-2020.
- 6. Określając obszar zamieszkania uczestników Projektu wg stopnia urbanizacji DEGURBA, Beneficjent stosuje zapisy zawarte w załączniku do Regulaminu konkursu.
- 7. Wskaźniki uznaje się za osiągnięte i powinny być wykazane przez Beneficjenta w przypadku:
	- 1) wskaźników produktu w momencie przystąpienia uczestnika do Projektu lub w niektórych przypadkach w momencie uzyskania wsparcia - wykazane we wniosku o płatność,
	- 2) wskaźników rezultatu bezpośredniego po zakończeniu wsparcia, do 4 tygodni od zakończenia udziału uczestnika w projekcie - wykazane we wniosku o płatność/korekcie do wniosku o płatność końcową.
- 8. Na etapie realizacji Projektu nie przewiduje się możliwości wprowadzania zmian dotyczących zmniejszenia zakresu rzeczowego Projektu, tj. wartościach docelowych wskaźników produktu i rezultatu. W przypadku zidentyfikowania przez Beneficjenta ryzyka nieosiągnięcia wskaźników, zobowiązany jest on niezwłocznie poinformować Instytucję Pośredniczącą i przedstawić stosowne wyjaśnienia.
- 9. W przypadku nieosiągnięcia przez Beneficjenta założonych wartości wskaźników produktu lub rezultatu, Instytucja Pośrednicząca na etapie weryfikacji wniosku o płatność końcową dokona indywidualnej analizy powodów odchylenia, w wyniku czego może pomniejszyć wartość dofinansowania stosownie do niezrealizowanego zakresu rzeczowego stosując regułę proporcjonalności.
- 10. Instytucja Pośrednicząca dokona indywidualnej analizy powodów nieosiągnięcia wskaźników, biorąc pod uwagę:
	- 1) zakres % odchylenia wartości osiągniętej od wartości założonej,
	- 2) liczbę nieosiągniętych wskaźników,
	- 3) informację, w jaki sposób odchylenie wskaźnika/wskaźników wpływa na odchylenie wskaźnika/wskaźników ujętych w Programie/Ramach wykonania,
	- 4) informację, czy wskaźnik/wskaźniki miał/y wpływ na wybór Projektu do dofinansowania,
- 5) wyjaśnienia Beneficjenta, w szczególności podejmowane przez niego działania naprawcze.
- 11. W zależności od wyników indywidualnej analizy, przeprowadzonej w oparciu o zapisy ust. 10, zmiany w realizacji założonych wartości docelowych wskaźników rezultatu związane mogą być z regułą proporcjonalności Projektu:
	- 1) osiągnięcie na poziomie minimum 80% o stosowaniu reguły proporcjonalności decyduje Instytucja Pośrednicząca,
	- 2) osiągnięcie na poziomie poniżej 80% stosuje się regułę proporcjonalności do poziomu odchylenia wskaźnika.
- 12. Zgodnie z regułą proporcjonalności:
	- 1) w przypadku niespełnienia kryterium zatwierdzonego przez Komitet Monitorujący Instytucja Pośrednicząca może uznać wszystkie lub odpowiednią część wydatków dotychczas rozliczonych w ramach Projektu za niekwalifikowalne,
	- 2) w przypadku nieosiągnięcia celu Projektu, wyrażonego wskaźnikami produktu lub rezultatu bezpośredniego w zatwierdzonym wniosku o dofinansowanie – Instytucja Pośrednicząca może uznać wszystkie lub odpowiednią część wydatków dotychczas rozliczonych w ramach Projektu za niekwalifikowalne. Wysokość wydatków niekwalifikowalnych uzależniona jest od stopnia niezrealizowania celu Projektu. Wydatki niekwalifikowalne obejmują wydatki związane z tym zadaniem merytorycznym (zadaniami merytorycznymi), którego założenia nie zostały osiągnięte i kosztów pośrednich. Stopień nieosiągnięcia założeń Projektu określany jest przez Instytucję Pośredniczącą.
- 13. Reguła proporcjonalności weryfikowana jest przez Instytucję Pośredniczącą według stanu na zakończenie realizacji Projektu na etapie weryfikacji końcowego wniosku o płatność.
- 14. Niewykonanie wskaźnika w Projekcie może stanowić przesłankę do stwierdzenia nieprawidłowości indywidualnej.
- 15. Beneficjent zobowiąże uczestników Projektu, na etapie rekrutacji do Projektu, do przekazania danych dotyczących ich sytuacji po zakończeniu udziału w Projekcie, potrzebnych do wyliczenia wskaźników rezultatu bezpośredniego, tj. do 4 tygodni od zakończenia udziału w Projekcie oraz możliwości przyszłego udziału w badaniu ewaluacyjnym na potrzeby pomiaru wskaźników rezultatu długoterminowego.
- 16. Beneficjent jest zobowiązany utrzymać zrealizowane wskaźniki produktu i rezultatu na niezmienionym poziomie przez cały okres trwałości Projektu. Beneficjent jest zobowiązany każdorazowo udostępnić dokumentację potwierdzającą utrzymanie wskaźników, w szczególności podczas kontroli prowadzonych w ramach Projektu.
- 17. Beneficjent zobowiązuje się do zachowania trwałości utworzonych w ramach projektu miejsc wychowania przedszkolnego przez okres co najmniej 2 lat od daty zakończenia realizacji projektu, określonej w umowie o dofinansowanie projektu, z zastrzeżeniem § 11 ust. 6. Trwałość powinna być rozumiana, jako instytucjonalna gotowość ośrodków wychowania przedszkolnego do świadczenia usług przedszkolnych w ramach utworzonych w projekcie miejsc wychowania przedszkolnego.
- 18. Beneficjent ma obowiązek wykorzystywać środki trwałe nabyte w ramach Projektu po zakończeniu jego realizacji na działalność statutową lub przekazać je nieodpłatnie podmiotowi niedziałającemu dla zysku.

Załącznik nr 9 do REGULAMINU KONKURSU dotyczącego projektów złożonych w ramach: Osi IX Wysoka jakość edukacji Poddziałanie 9.1.3 Wsparcie edukacji przedszkolnej w ramach RPO WO 2014-2020 Nabór I Wersja 1, czerwiec 2016 r.

## § 6

- 1. W związku z realizacją Projektu Beneficjentowi przysługują, zgodnie z Wytycznymi, o których mowa w § 1 pkt 16, koszty pośrednie rozliczane stawką ryczałtową w wysokości ………% poniesionych, udokumentowanych i zatwierdzonych w ramach Projektu wydatków bezpośrednich, zapoch z zastrzeżeniem ust. 2 i 3.
- 2. Podstawa wyliczenia kosztów pośrednich rozliczanych stawką ryczałtową, tj. wartość wydatków bezpośrednich ulega pomniejszeniu o wartość wydatków poniesionych przez Partnera/Partnerów ponadnarodowych w projektach ponadnarodowych<sup>6</sup>.
- 3. Instytucja Pośrednicząca może obniżyć stawkę ryczałtową kosztów pośrednich w przypadkach rażącego naruszenia przez Beneficjenta postanowień Umowy w zakresie zarządzania Projektem.
- 4. Katalog kosztów pośrednich określony został w Wytycznych, o których mowa w § 1 pkt 16.

#### Odpowiedzialność Instytucji Pośredniczącej i Beneficjenta

§ 7

- 1. Instytucja Pośrednicząca nie ponosi odpowiedzialności wobec osób trzecich za szkody powstałe w związku z realizacją Projektu.
- 2. W przypadku realizowania Projektu przez Beneficjenta działającego w formie partnerstwa, umowa o partnerstwie określa odpowiedzialność Beneficjenta oraz Partnera/Partnerów wobec osób trzecich za działania wynikające z niniejszej Umowy.
- 3. Beneficjent zobowiązuje się do:
	- 1) pisemnego poinformowania Instytucji Pośredniczącej o złożeniu do Sądu wniosków o ogłoszenie upadłości przez Beneficjenta lub Partnera/Partnerów lub przez ich wierzycieli;
	- 2) pisemnego informowania Instytucji Pośredniczącej o pozostawaniu w stanie likwidacji albo podleganiu zarządowi komisarycznemu, bądź zawieszeniu swej działalności, w terminie do 3 dni od dnia wystąpienia powyższych okoliczności;
	- 3) pisemnego informowania Instytucji Pośredniczącej o toczącym się wobec Beneficjenta jakimkolwiek postępowaniu egzekucyjnym, o posiadaniu zajętych wierzytelności lub toczącym się w stosunku do Beneficjenta lub jego organów postępowaniu karnym lub karnoskarbowym, w terminie do 7 dni od dnia wystąpienia powyższych okoliczności oraz pisemnego powiadamiania Instytucji Pośredniczącej w terminie do 7 dni od daty powzięcia przez Beneficjenta informacji o każdej zmianie w tym zakresie.

## Wyodrębniona ewidencja wydatków

§ 8

- 1. Beneficjent zobowiązuje się do prowadzenia wyodrębnionej ewidencji wszystkich wydatków Projektu w sposób przejrzysty zgodnie z zasadami określonymi w Programie, tak aby możliwa była identyfikacja poszczególnych operacji związanych z Projektem, z wyłączeniem wydatków rozliczanych w oparciu o metody uproszczone wskazane w Wytycznych, o których mowa w § 1 pkt 16.
- 2. Przez wyodrębnioną ewidencję wydatków rozumie się:

1

<sup>6</sup> Dotyczy przypadku, gdy Projekt jest realizowany w ramach partnerstwa ponadnarodowego.

Załącznik nr 9 do REGULAMINU KONKURSU dotyczącego projektów złożonych w ramach: Osi IX Wysoka jakość edukacji Poddziałanie 9.1.3 Wsparcie edukacji przedszkolnej w ramach RPO WO 2014-2020 Nabór I Wersja 1, czerwiec 2016 r.

- 1) ewidencję prowadzoną w oparciu o ustawę o rachunkowości Beneficjent prowadzący pełną księgowość - księgi rachunkowe zobowiązany jest do prowadzenia, na potrzeby realizowanego przez siebie Projektu, wyodrębnionej ewidencji księgowej, zgodnie z zasadami rachunkowości, przez co należy rozumieć ewidencję wyodrębnioną w ramach już prowadzonych przez daną jednostkę ksiąg rachunkowych. System ewidencji księgowej powinien umożliwić sporządzenie sprawozdań i kontroli wykorzystania środków funduszy strukturalnych Unii Europejskiej, poprzez wprowadzenie kont syntetycznych, analitycznych i pozabilansowych. W związku z tym, na kierowniku podmiotu, jako organie odpowiedzialnym za wykonanie obowiązków w zakresie rachunkowości, ciąży obowiązek ustalenia i opisania zasad dotyczących ewidencji i rozliczania środków otrzymanych w ramach funduszy strukturalnych Unii Europejskiej, lub
- 2) ewidencję w formie podatkowej księgi przychodów i rozchodów, w której Beneficjent nieprowadzący pełnej księgowości wykorzysta prowadzoną przez siebie książkę przychodów i rozchodów, w taki sposób, aby dokument (tj. faktura lub inny dokument o równoważnej wartości dowodowej) w ww. ewidencji został oznaczony tak, żeby to oznaczenie w jednoznaczny sposób wskazywało na związek operacji gospodarczej z Projektem finansowanym w ramach RPO WO 2014-2020, lub
- 3) "Zestawienie wszystkich dokumentów księgowych dotyczących realizowanego Projektu", sporządzane w celu ewidencjonowania wydatków związanych z Projektem przez Beneficjenta prowadzącego księgę przychodów i rozchodów.
- 3. Beneficjent:
	- 1) nie stosujący ustawy o rachunkowości i krajowych przepisów podatkowych, lub
	- 2) który nie ma możliwości przeksięgowania wydatków poniesionych w latach ubiegłych ze względu na fakt, iż w momencie księgowania wydatków nie wiedział, iż Projekt zostanie dofinansowany, lub
	- 3) który nie jest zobowiązany do prowadzenia jakiejkolwiek ewidencji księgowej na podstawie obowiązujących przepisów

jest zobowiązany do prowadzenia, na potrzeby realizowanego przez siebie Projektu "Zestawienia wszystkich dokumentów księgowych dotyczących realizowanego Projektu".

- 4. "Wzór zestawienia wszystkich dokumentów księgowych dotyczących realizowanego Projektu", o którym mowa w ust. 2 pkt 3 i ust. 3 stanowi załącznik nr 4 do Umowy.
- 5. W przypadku Projektu partnerskiego obowiązek, o którym mowa w ust. 1, dotyczy każdego z Partnerów, w zakresie tej części Projektu, za której realizację odpowiadają Partnerzy.

#### Planowanie płatności na rzecz Beneficjenta

§ 9

- 1. Beneficjent przed podpisaniem Umowy uzgadnia i przekazuje do Instytucji Pośredniczącej harmonogram płatności, który stanowi załącznik nr 3 do Umowy. Harmonogram powinien obejmować cały okres realizacji Projektu.
- 2. Harmonogram może ulegać aktualizacji, która dokonywana jest wyłącznie poprzez SL2014 i nie wymaga zawarcia aneksu do Umowy.
- 3. Każda zmiana harmonogramu płatności wymaga akceptacji Instytucji Pośredniczącej. Instytucja Pośrednicząca dokonuje weryfikacji harmonogramu płatności w terminie do 10 dni roboczych od dnia otrzymania.
- 4. Harmonogram płatności może być aktualizowany przed upływem okresu rozliczeniowego, którego aktualizacja dotyczy. Jeśli Beneficjent wnioskuje o zmianę po okresie rozliczeniowym i w zakresie ww. okresu Beneficjent, nie zostaje zwolniony z konsekwencji określonych w art. 189 ust. 3 ustawy o finansach.
- 5. Jeżeli Instytucja Pośrednicząca akceptuje harmonogram płatności po zakończeniu okresu rozliczeniowego, to w takim wypadku określa:
	- **-** datę, od której zaakceptowany harmonogram obowiązuje;
	- **-** zmiany, które akceptuje, tj. czy dotyczą przyszłych okresów rozliczeniowych, czy też okresów minionych, a jeśli tak, to których;
	- **-** skutki tych zmian, związane z ewentualnym naliczeniem odsetek z art. 189 ust. 3 ustawy o finansach.
- 6. Transze dofinansowania są przekazywane na następujący wyodrębniony dla Projektu rachunek bankowy Beneficjenta<sup>7</sup>:

Nazwa właściciela rachunku bankowego: ………………………………………….……..….…….

Nazwa banku i Nr rachunku bankowego: ….…………………………………..………….…..…....

1) za pośrednictwem rachunku bankowego transferowego<sup>8</sup>:

Nazwa właściciela rachunku bankowego: ..…………………………………………………………

Nazwa banku i Nr rachunku bankowego: .………………………………………………………......

2) na rachunek wyodrębniony przez realizatora Projektu<sup>9</sup>:

 Nazwa właściciela rachunku bankowego: ……………………………………………………….…. Nazwa banku i Nr rachunku bankowego ………………………………………………………..…..

- 7. W przypadku realizowania Projektu przez Beneficjenta działającego w formie partnerstwa, Beneficjent przekazuje odpowiednią część dofinansowania na pokrycie wydatków Partnera/Partnerów, zgodnie z umową o partnerstwie. Wszystkie płatności dokonywane w związku z realizacją niniejszej Umowy, pomiędzy Beneficjentem a Partnerem/Partnerami, powinny być dokonywane za pośrednictwem rachunku bankowego, o którym mowa w ust. 6, pod rygorem nieuznania poniesionych wydatków za kwalifikowalne.
- 8. Transze dofinansowania, o których mowa w § 10 Umowy, z rachunku bankowego transferowego, o którym mowa w ust. 6 pkt 1 są przekazywane bez zbędnej zwłoki na wyodrębniony dla Projektu rachunek bankowy<sup>10</sup>.

-

<sup>7</sup> W przypadku gdy Beneficjentem jest jednostka nie będąca jednostką samorządu terytorialnego, rachunek bankowy na który będzie przekazywana zaliczka jest rachunkiem wyodrębnionym na potrzeby przekazywania zaliczki w ramach Projektu i ponoszenia wydatków ze środków zaliczki. W takim przypadku z tego rachunku bankowego mogą być ponoszone wydatki tylko i wyłącznie w ramach Projektu. Przeznaczenie środków zaliczki na cel inny niż wydatki związane z realizacją Projektu może być traktowane jako wykorzystanie środków niezgodnie z przeznaczeniem, o którym mowa w art. 207 ust. 1 pkt 1 ustawy o finansach – w przypadku stwierdzenia powyższego przez Instytucję Pośredniczącą zastosowanie mają zapisy § 14 Umowy.

<sup>8</sup> Skreślić jeśli nie dotyczy.

<sup>&</sup>lt;sup>9</sup> Skreślić jeśli nie dotyczy.

<sup>&</sup>lt;sup>10</sup> Dotyczy projektów, w ramach których transze są przekazywane za pośrednictwem rachunku transferowego jednostki samorządu terytorialnego.

9. Beneficjent zobowiązany jest niezwłocznie poinformować Instytucję Pośredniczącą o zmianie rachunków bankowych, o których mowa w ust. 6. Zmiana rachunków bankowych wymaga zawarcia aneksu do Umowy.

## Przekazanie Beneficjentowi dofinansowania

### § 10

- 1. Dofinansowanie, o którym mowa w § 2 ust. 4 pkt 1 jest wypłacane w formie zaliczki lub refundacji w wysokości określonej w harmonogramie płatności stanowiącym załącznik nr 3 do Umowy.
- 2. Środki europejskie są przekazywane na rachunek bankowy Beneficjenta na podstawie Zleceń płatności do BGK. Instytucja Pośrednicząca nie ponosi odpowiedzialności za terminowość wypłat środków przez BGK.
- 3. Warunkiem przekazania Beneficjentowi pierwszej transzy dofinansowania jest:
	- 1) złożenie przez Beneficjenta do Instytucji Pośredniczącej prawidłowego wniosku o płatność (tzw. zaliczkowego) i jego zatwierdzenie przez Instytucję Pośredniczącą,
	- 2) prawidłowe wniesienie przez Beneficjenta zabezpieczenia, o którym mowa w § 15,

3) dostępność środków europejskich w limicie określonym przez Ministra Rozwoju.

- 4. Warunkiem przekazania Beneficjentowi drugiej i kolejnych transz dofinansowania jest:
	- 1) złożenie przez Beneficjenta i zweryfikowanie przez Instytucję Pośredniczącą wniosku o płatność, w którym wykazano wydatki kwalifikowalne w wysokości co najmniej 70 % łącznej kwoty transz dofinansowania otrzymanych na dzień zatwierdzenia wniosku lub odesłania,
	- 2) zatwierdzenie wniosku o płatność za poprzedni okres rozliczeniowy,
	- 3) nie stwierdzenie okoliczności, o których mowa w § 29 ust. 1,
	- 4) dostępność środków europejskich w limicie określonym przez Ministra Rozwoju,
- 5. Poprzez rozliczenie zaliczki rozumie się złożenie wniosku o płatność rozliczającego dofinansowanie przekazane w formie zaliczki lub zwrot środków zaliczki do końca okresu rozliczeniowego.
- 6. Dofinansowanie, o którym mowa w § 2 ust. 4, pkt 1 będzie przekazywane na wskazane przez Beneficjenta rachunki bankowe w terminie nie dłuższym niż 90 dni licząc od dnia przedłożenia wniosku o płatność, uwzględniając zapisy § 12 ust. 3-4.
- 7. W przypadku niezłożenia wniosku o płatność, na kwotę lub w terminie określonym w Umowie, od środków pozostałych do rozliczenia, przekazanych w formie zaliczki nalicza się odsetki jak dla zaległości podatkowych, liczone od dnia przekazania środków zaliczki do dnia złożenia wniosku o płatność. Za dzień przekazania środków uznaje się dzień wypłaty środków przez Instytucję Pośredniczącą na rzecz Beneficjenta, tj. dzień obciążenia rachunku bankowego Instytucji Pośredniczącej, a za dzień złożenia wniosku do Instytucji Pośredniczącej uznaje się dzień przesłania wniosku o płatność w SL2014; w przypadku awarii systemu za dzień złożenia wniosku o płatność do Instytucji Pośredniczącej uznaje się termin nadania wniosku o płatność w placówce pocztowej operatora publicznego przy czym jeśli termin złożenia wniosku o płatność przypadałby na dzień wolny od pracy wówczas uznaje się, że wniosek o płatność jest złożony terminowo, jeśli zostanie nadany w pierwszym dniu roboczym przypadającym po dniu wolnym od pracy.
- 8. Odsetki bankowe od przekazanych Beneficjentowi transz dofinansowania w formie zaliczki podlegają zwrotowi, o ile przepisy odrębne nie stanowią inaczej.
- 9. Beneficjent przekazuje informację o odsetkach, o których mowa w ust. 8, w terminie do 5 stycznia roku następnego lub w przypadku Projektów, których realizacja kończy się w trakcie danego roku, w terminie zakończenia realizacji Projektu.
- 10. Beneficjent zwraca odsetki, o których mowa w ust. 8, do dnia 10 stycznia roku następnego lub w przypadku Projektów, których realizacja kończy się w trakcie danego roku w ciągu 30 dni kalendarzowych od dnia zakończenia realizacji Projektu.
- 11. W przypadku braku zwrotu odsetek, o którym mowa w ust. 10, Instytucja Pośrednicząca wzywa Beneficjenta do zwrotu odsetek w terminie 14 dni.
- 12. Instytucja Pośrednicząca może zawiesić wypłatę dofinansowania w przypadku, gdy zachodzi uzasadnione podejrzenie, że w związku z realizacją Projektu doszło do powstania rażących nieprawidłowości, w szczególności oszustwa. Instytucja Pośrednicząca informuje Beneficjenta o zawieszeniu biegu terminu wypłaty transzy dofinansowania i jego przyczynach.
- 13. Kwota dofinansowania w formie płatności, o której mowa w § 2 ust. 4 pkt 1 lit. a, niewydatkowana z końcem roku budżetowego, pozostaje na rachunku bankowym, o którym mowa w § 9 ust. 6, do dyspozycji Beneficjenta w następnym roku budżetowym.

## Zasady i terminy składania wniosków o płatność

#### § 11

- 1. Beneficjent składa pierwszy wniosek o płatność, będący podstawą wypłaty pierwszej transzy dofinansowania w terminie do 14 dni roboczych od dnia podpisania niniejszej Umowy lub rozpoczęcia realizacji Projektu.
- 2. Beneficjent składa drugi i kolejne wnioski o płatność zgodnie z harmonogramem płatności, o którym mowa w § 9 ust. 1, nie rzadziej niż raz na kwartał, w terminie do 10 dni roboczych od zakończenia okresu rozliczeniowego, a końcowy wniosek o płatność w terminie do 30 dni kalendarzowych od dnia finansowego zakończenia realizacji Projektu. Beneficjent ma obowiązek złożenia wniosku o płatność również w przypadku, gdy w okresie rozliczeniowym nie poniósł żadnych wydatków związanych z realizacją Projektu.
- 3. Beneficjent przedkłada wniosek o płatność oraz dokumenty niezbędne do rozliczenia Projektu za pośrednictwem SL2014, o którym mowa w § 16, chyba że z przyczyn technicznych nie jest to możliwe. W takim przypadku Beneficjent składa w wersji papierowej wniosek o płatność w terminach wynikających z zapisów ust. 1 i ust. 2, przy czym zobowiązuje się do złożenia wniosku za pośrednictwem SL2014 w terminie wskazanym w § 16 ust. 9. Wzór wniosku o płatność, który Beneficjent ma obowiązek złożyć w wersji papierowej stanowi załącznik nr 5 do Umowy.
- 4. Beneficjent zobowiązany jest do przedkładania na żądanie Instytucji Pośredniczącej wraz z wnioskiem o płatność oryginałów, uwierzytelnionych odpisów (tj. kopii potwierdzonych za zgodność z oryginałem) lub skanów (przesłanych za pośrednictwem SL2014) następujących dokumentów:
	- 1) faktur lub innych dokumentów o równoważnej wartości dowodowej,
	- 2) dokumentów potwierdzających odbiór urządzeń, sprzętu lub wykonanie prac,
	- 3) w przypadku zakupu urządzeń/sprzętu, które nie zostały zamontowane kopii protokołów odbioru urządzeń/sprzętu lub przyjęcia materiałów, z podaniem miejsca ich składowania,
	- 4) innych niezbędnych dokumentów potwierdzających i uzasadniających prawidłową realizację Projektu oraz potwierdzających, że wydatki zostały poniesione w sposób celowy i oszczędny,

z zachowaniem zasady uzyskiwania najlepszych efektów z danych nakładów zgodnie z zapisami Wytycznych ujętych w § 1 ust. 16,

Wymaganym dokumentem potwierdzającym realizacie Projektu (związanym z przebudową lub rozbudową obiektu) mogą być także dokumenty księgowe potwierdzające zwiększenie wartości środka trwałego po zakończeniu inwestycji.

- 5. Po dokonaniu przez Instytucję Pośredniczącą doboru próby, o której mowa w § 12 ust. 1 Beneficjent zobowiązany jest do złożenia w formie i w terminie wyznaczonym przez Instytucję Pośredniczącą wymaganych dokumentów.
- 6. Beneficjent zobowiązany jest ująć każdy wydatek kwalifikowalny we wniosku o płatność przekazywanym do Instytucji Pośredniczącej w terminie do 3 miesięcy od dnia jego poniesienia<sup>11</sup>. Zobowiązanie nie dotyczy wydatków, które można uznać za kwalifikowalne a zostały poniesione przed podpisaniem Umowy.
- 7. Oryginały faktur lub innych dokumentów o równoważnej wartości dowodowej związane z realizacją Projektu na odwrocie powinny posiadać opis zawierający co najmniej:
	- 1) numer Umowy,
	- 2) nazwę Projektu,
	- 3) opis związku wydatku z Projektem należy zaznaczyć w opisie faktury, do którego zadania oraz do której kategorii wydatku przedstawionego we Wniosku odnosi się wydatek kwalifikowalny,
	- 4) kwotę wydatków kwalifikowanych,
	- 5) informację o poprawności formalno-rachunkowej i merytorycznej,
	- 6) informację o zakresie stosowania ustawy PZP, tj. tryb zastosowanego postępowania o udzielenie zamówienia publicznego wraz ze wskazaniem konkretnego artykułu, numer ustawy, na podstawie której przeprowadzane było postępowanie o udzielenie zamówienia publicznego, lub podstawę prawną nie stosowania ustawy PZP,
	- 7) w przypadku, gdy w ramach Projektu występuje pomoc publiczna należy zamieścić informację w tym zakresie z podziałem na kwoty objęte pomocą publiczną oraz nieobjęte pomocą publiczną,
	- 8) podanie numeru ewidencyjnego lub księgowego,
	- 9) w przypadku faktur wystawionych w walucie obcej należy zamieścić datę i kurs waluty na dzień przeprowadzenia operacji zakupu oraz datę i kurs waluty na dzień zapłaty.
	- 8. W przypadku, gdy Wniosek przewiduje trwałość Projektu lub rezultatów, Beneficjent po okresie realizacji Projektu jest zobowiązany do przedkładania do Instytucji Pośredniczącej, na koniec każdego kwartału kalendarzowego, dokumentów potwierdzających zachowanie trwałości Projektu lub rezultatów. Zakres ww. dokumentów zostanie określony przez Instytucję Pośredniczącą nie później niż na miesiąc przed zakończeniem realizacji Projektu.

Zasady i terminy weryfikacji wniosków o płatność przez Instytucję Pośredniczącą

§ 12

1. Instytucja Pośrednicząca, w terminie 5 dni od dnia następującego po otrzymaniu wniosku o płatność, dokona wyboru próby dokumentów do weryfikacji, w oparciu o metodologię doboru próby. Dokumenty te będą stanowić m.in. podstawę oceny kwalifikowalności wydatków objętych wnioskiem o płatność.

1

<sup>11</sup> Dotyczy jednostek sektora finansów publicznych.

- 2. Instytucja Pośrednicząca dokona weryfikacji pierwszego wniosku o płatność (tzw. zaliczkowego), o którym mowa w § 11 ust. 1, w terminie 10 dni roboczych od dnia następującego po dniu otrzymania wniosku o płatność.
- 3. Instytucja Pośrednicząca dokona weryfikacji drugiego i kolejnych wniosków o płatność, w terminie 23 dni roboczych od dnia następującego po dniu otrzymania dokumentów z wyboru próby lub otrzymania wniosku, w którym nie rozliczono żadnych wydatków, przy czym termin ten dotyczy każdej złożonej przez Beneficjenta wersji wniosku o płatność.
- 4. W przypadku, gdy Beneficjent złoży kolejny wniosek o płatność, przed zatwierdzeniem poprzedniego wniosku o płatność, weryfikacja tego wniosku o płatność jest wstrzymywana do czasu zatwierdzenia poprzedniego wniosku o płatność. W takim przypadku termin weryfikacji wniosku o płatność rozpocznie się od dnia następującego po dniu zatwierdzenia poprzedniego wniosku o płatność.
- 5. W przypadku gdy:
	- 1) w ramach Projektu jest dokonywana kontrola i złożony został końcowy wniosek o płatność, termin jego weryfikacji ulegnie wstrzymaniu do dnia przekazania do Instytucji Pośredniczącej informacji o wykonaniu lub zaniechaniu wykonania zaleceń pokontrolnych, chyba że wyniki kontroli zawarte w Informacji Pokontrolnej nie wskazują wystąpienia nieprawidłowości w Projekcie lub nie mają wpływu na rozliczenie końcowe Projektu,
	- 2) dokonywana jest przez Instytucję Pośredniczącą kontrola doraźna na Projekcie, termin weryfikacji złożonego przez Beneficjenta wniosku o płatność, którego dotyczy kontrola, ulegnie wstrzymaniu do dnia przekazania do Instytucji Pośredniczącej informacji o wykonaniu lub zaniechaniu wykonania zaleceń pokontrolnych, chyba że Instytucja Pośrednicząca ma możliwość wyłączenia z wniosku o płatność zakwestionowanych wydatków i zatwierdzenia pozostałych wykazanych w danym wniosku o płatność.
- 6. W przypadku stwierdzenia błędów w złożonym wniosku o płatność, Instytucja Pośrednicząca może dokonać uzupełnienia lub poprawienia wniosku, o czym poinformuje Beneficjenta, albo wezwać Beneficjenta do poprawienia lub uzupełnienia wniosku lub złożenia dodatkowych wyjaśnień. Instytucja Pośrednicząca nie może poprawiać lub uzupełniać:
	- 1) zestawienia dokumentów potwierdzających poniesione wydatki objęte wnioskiem, o ile nie dotyczy to oczywistych omyłek pisarskich i omyłek rachunkowych,
	- 2) kopii dokumentów potwierdzających poniesione wydatki załączonych do wniosku o płatność.
- 7. Beneficjent zobowiązany jest do usunięcia błędów lub złożenia pisemnych wyjaśnień w wyznaczonym przez Instytucję Pośredniczącą terminie.
- 8. Instytucja Pośrednicząca, po pozytywnym zweryfikowaniu wniosku o płatność, przekaże Beneficjentowi w terminie, o którym mowa w ust. 3 informację o wyniku weryfikacji wniosku o płatność, przy czym informacja o zatwierdzeniu wniosku o płatność powinna zawierać:
	- 1) w przypadku zidentyfikowania wydatków niekwalifikowalnych kwotę wydatków, które zostały uznane za niekwalifikowalne wraz z uzasadnieniem,
	- 2) zatwierdzoną kwotę dofinansowania, oraz wkładu własnego, wynikającą z pomniejszenia kwoty wydatków rozliczanych we wniosku o płatność o wydatki niekwalifikowalne, o których mowa w pkt 1.
- 9. Zatwierdzenie wniosku o płatność nie wyklucza stwierdzenia niekwalifikowalności wydatków w późniejszym okresie. W przypadku stwierdzenia nieprawidłowości wydatków we wniosku o płatność, kwota wydatków objętych wnioskiem podlega pomniejszeniu.
- 10. W przypadku stwierdzenia nieprawidłowości w złożonym przez Beneficjenta wniosku o płatność, Instytucja Pośrednicząca, w trakcie weryfikacji wniosku, dokona pomniejszenia wartości wydatków kwalifikowalnych, ujętych we wniosku o płatność, złożonym przez Beneficjenta, o całkowitą kwotę wydatków nieprawidłowych.
- 11. Stwierdzenie nieprawidłowych wydatków we wniosku o płatność przed jego zatwierdzeniem, o czym mowa w art. 24 ust. 9 pkt 1 ustawy wdrożeniowej, nie wiąże się z obniżeniem dofinansowania dla Projektu, z zastrzeżeniem ust. 13.
- 12. W miejsce wydatków nieprawidłowych Beneficjent może przedstawić inne wydatki kwalifikowalne. Wydatki te mogą być przedstawione w jednym bądź kilku wnioskach o płatność składanych w późniejszym terminie.
- 13. W przypadku, gdy Beneficjent nie może przedstawić do dofinansowania innych wydatków kwalifikowalnych, dofinansowanie dla Projektu ulegnie obniżeniu.
- 14. Zgodnie z art. 24 ust. 10 ustawy wdrożeniowej, Beneficjent może w terminie 14 dni od dnia otrzymania informacji o pomniejszeniu wnieść umotywowane pisemne zastrzeżenia w trybie określonym w art. 25 ust. 2-12 ustawy wdrożeniowej.
- 15. W przypadku stwierdzenia nieprawidłowości po zatwierdzeniu wniosku o płatność Instytucja Pośrednicząca dokona korekty finansowej na wydatki w ramach Projektu, co spowoduje obniżenie całkowitej kwoty dofinansowania o kwoty nałożonej korekty. W przypadku nałożenia korekty Beneficjent nie będzie miał możliwości przedstawienia do dofinansowania innych wydatków kwalifikowalnych w miejsce nieprawidłowych wydatków, w odniesieniu do których zastosowano korektę.
- 16. Szczegółowe zasady dotyczące skorygowania i odzyskiwania nieprawidłowych wydatków określają Wytyczne w zakresie sposobu korygowania i odzyskiwania nieprawidłowych wydatków oraz raportowania nieprawidłowości w ramach programów operacyjnych polityki spójności na lata 2014-2020, które zamieszczone są na stronie internetowej Instytucji Pośredniczącej.
- 17. Zwrotowi podlegają kwoty korekt wydatków kwalifikowalnych, czyli wydatki niekwalifikowalne nie stanowiące nieprawidłowości, które zostały dotychczas rozliczone w ramach Projektu (w zatwierdzonych wnioskach o płatność).

## Dochód

## § 13

- 1. Beneficjent ma obowiązek ujawniania wszelkich dochodów w okresie realizacji i trwałości<sup>12</sup> Projektu, które powstają w związku z jego realizacją.
- 2. W przypadku, gdy Projekt generuje na etapie realizacji i w okresie trwałości<sup>13</sup> dochody, Beneficjent wykazuje we wnioskach o płatność wartość uzyskanego dochodu i dokonuje jego zwrotu do 31 grudnia roku, w którym powstał. Instytucja Pośrednicząca może wezwać Beneficjenta do zwrotu dochodu w innym terminie.
- 3. Postanowienia ust. 1 i 2 stosuje się do dochodów, które nie zostały przewidziane we wniosku.
- 4. W przypadku naruszenia postanowień ust. 1 2, stosuje się odpowiednio postanowienia § 14.

-

<sup>12</sup> Jeśli dotyczy.

<sup>13</sup> Jeśli dotyczy.

5. Szczegółową definicję dochodu wygenerowanego w okresie trwałości zawarto w art. 61 Rozporządzenia nr 1303/2013 oraz w Wytycznych, o których mowa w § 1 pkt 16 umowy.

#### Nieprawidłowości i zwrot środków

#### § 14

- 1. Jeżeli na podstawie wniosków o płatność lub czynności kontrolnych uprawnionych organów zostanie stwierdzone, że dofinansowanie jest:
	- 1) wykorzystane niezgodnie z przeznaczeniem;
	- 2) wykorzystane z naruszeniem procedur, o których mowa w art. 184 ustawy o finansach;
	- 3) pobrane nienależnie lub w nadmiernej wysokości,

Instytucja Pośrednicząca wezwie Beneficjenta do zwrotu całości lub części dofinansowania wraz z odsetkami w wysokości określonej jak dla zaległości podatkowych liczonymi od daty przekazania Beneficjentowi ostatniej transzy przed poniesieniem wydatków, które zostały uznane za nieprawidłowości do dnia obciążenia rachunku bankowego Beneficjenta kwotą zwrotu. W przypadku zaangażowania do realizacji Projektu środków własnych Beneficjenta, odsetki naliczane są od dnia transzy przekazanej po poniesieniu wydatku, który został uznany za nieprawidłowość.

- 2. Beneficjent zwraca środki, o których mowa w ust. 1, wraz z odsetkami, na pisemne wezwanie Instytucji Pośredniczącej, w terminie 14 dni kalendarzowych od dnia doręczenia wezwania do zapłaty na rachunek bankowy wskazany przez Instytucję Pośredniczącą w tym wezwaniu.
- 3. Beneficjent dokonuje również zwrotu na rachunek bankowy wskazany przez Instytucję Pośredniczącą kwot korekt wydatków kwalifikowalnych, o których mowa w § 12 ust. 17 oraz innych kwot zgodnie z § 21 ust. 4.
- 4. W przypadku stwierdzenia nieprawidłowości, zwrot kwoty nieprawidłowości nastąpi na rachunek Instytucji Pośredniczącej. Jednocześnie Beneficjent będzie zobowiązany do przedłożenia wyciągu bankowego potwierdzającego dokonanie zwrotu środków.
- 5. Beneficjent dokona opisu przelewu zwracanych środków, o których mowa w ust. 2 i 3 poprzez wskazanie:
	- 1) numeru Projektu,
	- 2) informacji o kwocie głównej i kwocie odsetek,
	- 3) tytułu zwrotu (a w przypadku dokonania zwrotu środków na podstawie decyzji, o której mowa w art. 207 ustawy o finansach, także numeru decyzji),
	- 4) roku, w którym zostały przekazane środki, których dotyczy zwrot,
	- 5) klasyfikacji budżetowej.
- 6. W przypadku niedokonania przez Beneficjenta zwrotu środków zgodnie z ust. 2 Instytucja Pośrednicząca, po przeprowadzeniu postępowania określonego przepisami ustawy z dnia 14 czerwca 1960 r. Kodeks postępowania administracyjnego (Dz. U. z 2016 r., poz. 23), wydaje decyzję, o której mowa w art. 207 ust. 9 ustawy z dnia 27 sierpnia 2009 r. o finansach.
- 7. Decyzji, o której mowa w ust. 6, nie wydaje się, jeżeli Beneficjent dokonał zwrotu środków przed jej wydaniem.
- 8. Beneficjent zobowiązuje się do ponoszenia udokumentowanych kosztów podejmowanych wobec niego działań windykacyjnych, o ile nie narusza to przepisów prawa powszechnego.
- 9. Oszczędności w ramach Projektu Beneficjent zwraca do 30 dni od momentu finansowego zakończenia realizacji Projektu.

#### Zabezpieczenie prawidłowej realizacji Umowy

 $$15^{14}$ 

- 1. Zabezpieczeniem prawidłowej realizacji Umowy jest składany przez Beneficjenta, nie później niż w terminie 15 dni od dnia podpisania Umowy weksel in blanco wraz z wypełnioną deklaracją wystawcy weksla in blanco<sup>15</sup>.
- 2. Zwrot dokumentu stanowiącego zabezpieczenie Umowy następuje na pisemny wniosek Beneficjenta po ostatecznym rozliczeniu Umowy, tj. po zatwierdzeniu końcowego wniosku o płatność w Projekcie oraz – jeśli dotyczy – zwrocie środków niewykorzystanych przez Beneficjenta, z zastrzeżeniem ust. 3 i 4.
- 3. W przypadku wszczęcia postępowania administracyjnego w celu wydania decyzji o zwrocie środków na podstawie przepisów o finansach publicznych lub postępowania sądowoadministracyjnego w wyniku zaskarżenia takiej decyzji, lub w przypadku prowadzenia egzekucji administracyjnej zwrot zabezpieczenia może nastąpić po zakończeniu postępowania i odzyskaniu środków.
- 4. W przypadku, gdy Wniosek przewiduje trwałość Projektu lub rezultatów, zwrot zabezpieczenia następuje po upływie okresu trwałości.
- 5. W szczególnie uzasadnionych przypadkach, w tym ze względu na wybraną formę zabezpieczenia wymagającą podjęcia czynności sądowych przewidzianych prawem polskim, Instytucja Pośrednicząca może na pisemny, uzasadniony wniosek Beneficjenta wydłużyć termin wniesienia zabezpieczenia.
- 6. Nieprzekazanie przez Beneficjenta do Instytucji Pośredniczącej zabezpieczenia w terminie wskazanym w ust. 1 z zastrzeżeniem ust. 5 może stanowić podstawę do rozwiązania Umowy, w trybie określonym w § 29 ust. 1 pkt 4.

Zasady wykorzystywania systemu teleinformatycznego SL2014

§ 16

1. Beneficjent zobowiązuje się do wykorzystywania SL2014 w procesie rozliczania Projektu oraz komunikowania z Instytucją Pośredniczącą, zgodnie z Podręcznikiem Beneficjenta,

1

<sup>&</sup>lt;sup>14</sup> Nie dotyczy Beneficjenta będącego jednostką sektora finansów publicznych albo fundacją, której jedynym fundatorem jest Skarb Państwa, a także Banku Gospodarstwa Krajowego.

<sup>15</sup> W przypadku, gdy wartość dofinansowania Projektu przekracza limit określony w rozporządzeniu Ministra Rozwoju, wydanym na podstawie art. 189 ust. 4 ustawy o finansach, stosuje się przepisy ww. rozporządzenia.
udostępnionym na stronie internetowej Instytucji Pośredniczącej. Wykorzystanie SL2014 obejmuje co najmniej przesyłanie:

- 1) wniosków o płatność,
- 2) dokumentów potwierdzających kwalifikowalność wydatków ponoszonych w ramach Projektu i wykazywanych we wnioskach o płatność,
- 3) danych uczestników Projektu i informacji na temat osób zatrudnionych do jego realizacji (jeżeli dotyczy),
- 4) harmonogramu płatności,
- 5) innych dokumentów związanych z realizacją Projektu, w tym niezbędnych do przeprowadzenia kontroli Projektu, przy czym Beneficjent zobowiązuje się do wprowadzania danych do SL2014 z należytą starannością i zgodnie z dokumentami źródłowymi.
- 2. Przekazanie dokumentów, o których mowa w ust. 1 pkt 2), pkt 3) i pkt 5) drogą elektroniczną nie zdejmuje z Beneficjenta i Partnerów<sup>16</sup> obowiązku przechowywania oryginałów dokumentów i ich udostępniania podczas kontroli na miejscu lub na wezwanie Instytucji Pośredniczącej.
- 3. Beneficjent i Instytucja Pośrednicząca uznają za prawnie wiążące przyjęte w Umowie rozwiązania stosowane w zakresie komunikacji i wymiany danych w SL2014, bez możliwości kwestionowania skutków ich stosowania.
- 4. Beneficjent i Partnerzy<sup>17</sup> wyznacza/ją osoby uprawnione do wykonywania w jego/ich imieniu czynności związanych z realizacją Projektu i zgłasza/ją je Instytucji Pośredniczącej do pracy w SL2014. Zgłoszenie ww. osób, zmiana ich uprawnień lub wycofanie dostępu jest dokonywane na podstawie procedury zgłaszania osób uprawnionych w ramach Projektu stanowiącej załącznik nr 6 do Wytycznych w zakresie warunków gromadzenia i przekazywania danych w postaci elektronicznej na lata 2014-2020 oraz w oparciu o formularz udostępniony przez Instytucję Pośredniczącą, który stanowi załącznik nr 12 do Umowy.
- 5. Beneficjent zapewnia, że osoby, o których mowa w ust. 4, wykorzystują profil zaufany ePUAP lub bezpieczny podpis elektroniczny weryfikowany za pomocą ważnego kwalifikowanego certyfikatu w ramach uwierzytelniania czynności dokonywanych w ramach SL2014<sup>18</sup>. Osoby te zobowiązane są do przestrzegania Podręcznika Beneficjenta udostępnionego na stronie internetowej Instytucji Pośredniczącej. Wszelkie działania w SL2014 osób uprawnionych są traktowane w sensie prawnym jako działanie Beneficjenta.
- 6. W przypadku, gdy z powodów technicznych wykorzystanie profilu zaufanego ePUAP nie jest możliwe, o czym Instytucja Pośrednicząca informuje Beneficjenta na adresy e-mail osób uprawnionych przez Beneficjenta do pracy w SL2014, uwierzytelnianie następuje przez wykorzystanie loginu i hasła wygenerowanego przez SL2014, gdzie jako login stosuje się PESEL danej osoby uprawnionej<sup>19</sup>/adres e-mail<sup>20</sup>.
- 7. Beneficjent zapewnia, że wszystkie osoby, o których mowa w ust. 4 przestrzegają regulaminu bezpieczeństwa informacji przetwarzanych w SL2014.

<sup>16</sup> Dotyczy przypadku, gdy Projekt jest realizowany w ramach partnerstwa.

<sup>&</sup>lt;sup>17</sup> Dotyczy przypadku, gdy Projekt jest realizowany w ramach partnerstwa.

<sup>&</sup>lt;sup>18</sup> Dotyczy przypadku, gdy Beneficjentem jest podmiot zarejestrowany na terytorium Rzeczypospolitej Polskiej.

<sup>&</sup>lt;sup>19</sup> Dotyczy Beneficjenta mającego siedzibę na terytorium Rzeczypospolitej Polskiej.

<sup>&</sup>lt;sup>20</sup> Dotyczy Beneficjenta nie mającego siedziby na terytorium Rzeczypospolitej Polskiej.

- 8. Beneficjent zobowiązuje się do każdorazowego informowania Instytucji Pośredniczącej o nieautoryzowanym dostępie do danych Beneficjenta w SL2014.
- 9. Wsparciem technicznym i merytorycznym dla Beneficjenta w ramach SL2014 są Administratorzy Merytoryczni przy Instytucji Pośredniczącej. W przypadku pytań, wystąpienia problemów lub niedostępności SL2014 Beneficjent zgłasza Instytucji Pośredniczącej zaistniały problem na adres e-mail: ami.rpop@wup.opole.pl lub telefonicznie pod numerem +48 77 44-17-461. Po potwierdzeniu awarii SL2014 przez pracownika Instytucji Pośredniczącej proces rozliczania Projektu oraz komunikowania z Instytucją Pośredniczącą odbywa się drogą pisemną. Wszelka korespondencja papierowa, aby została uznana za wiążącą, musi zostać podpisana przez osoby uprawnione do składania oświadczeń woli w imieniu Beneficjenta. O usunięciu awarii SL2014 Instytucja Pośrednicząca informuje Beneficjenta na adresy e-mail osób uprawnionych przez Beneficjenta do pracy w SL2014, Beneficjent zaś zobowiązuje się niezwłocznie uzupełnić dane w SL2014 w zakresie dokumentów przekazanych drogą pisemną.<sup>21</sup>
- 10. Beneficjent zobowiązuje się do wprowadzania do SL2014 danych dotyczących angażowania personelu Projektu zgodnie z zakresem określonym w Wytycznych w zakresie warunków gromadzenia i przekazywania danych w postaci elektronicznej na lata 2014-2020 pod rygorem uznania związanych z tym wydatków za niekwalifikowalne.
- 11. Nie mogą być przedmiotem komunikacji wyłącznie przy wykorzystaniu SL2014:
	- 1) zmiany treści Umowy, z wyłączeniem harmonogramu płatności, zgodnie z § 9 ust. 2;
	- 2) kontrole na miejscu przeprowadzane w ramach Projektu;
	- 3) dochodzenie zwrotu środków od Beneficjenta, o których mowa w § 14, w tym prowadzenie postępowania administracyjnego w celu wydania decyzji o zwrocie środków.

# Pomoc publiczna / pomoc de minimis<sup>22</sup>

§17

- 1. Pomoc udzielana w oparciu o niniejszą Umowę jest zgodna ze wspólnym rynkiem oraz art. 107 Traktatu o funkcjonowaniu Unii Europejskiej (Dz. Ur. UE 2012 C 326 z 26.10.2012r.) i dlatego jest zwolniona z wymogu notyfikacji zgodnie z art. 108 Traktatu o funkcjonowaniu Unii Europejskiej.
- 2. Pomoc, o której mowa w ust. 1, udzielana jest na podstawie Rozporządzenia Ministra Infrastruktury i Rozwoju z dnia 2 lipca 2015 r. w sprawie udzielania pomocy de minimis oraz pomocy publicznej w ramach programów operacyjnych finansowanych z Europejskiego Funduszu Społecznego na lata 2014-2020 (Dz. U. z 2015 r., poz. 1073).

#### §18<sup>23</sup>

1. Beneficjentowi przyznana zostaje pomoc publiczna lub pomoc de minimis w wysokości określonej we Wniosku, zgodnie z którym na podstawie § 3 ust. 9 niniejszej Umowy Beneficjent jest zobowiązany do realizacji Projektu.

<sup>&</sup>lt;sup>21</sup> W zakresie nieuregulowanym stosuje się procedurę nr 4 określoną w Załączniku nr 3 do Wytycznych w zakresie warunków gromadzenia i przekazywania danych w postaci elektronicznej na lata 2014-2020 .

<sup>22</sup> Dotyczy Projektów, w których udzielana będzie pomoc publiczna i/lub pomoc de minimis. Jeżeli nie dotyczy, należy w miejsce treści przypisu paragrafu wprowadzić do Umowy tekst : "Nie dotyczy".

<sup>&</sup>lt;sup>21</sup> Dotyczy przypadku, gdy Beneficjent jest jednocześnie Beneficjentem pomocy.

- 2. W przypadku stwierdzenia, iż nie zostały dotrzymane warunki udzielania pomocy określone w rozporządzeniu, o którym mowa w § 17 ust. 2 niniejszej Umowy, w szczególności gdy stwierdzone zostanie, że pomoc została wykorzystana niezgodnie z przeznaczeniem oraz stwierdzone zostanie niedotrzymanie warunków dotyczących:
	- 1) w przypadku pomocy publicznej:
		- a) wystąpienia efektu zachęty,
		- b) dopuszczalnej intensywności pomocy, jeśli dotyczy danego rodzaju pomocy udzielanej w ramach niniejszej Umowy;
	- 2) w przypadku pomocy de minimis:
		- a) dopuszczalnego pułapu pomocy de minimis określonego w rozporządzeniu, o którym mowa w § 17 ust. 2 niniejszej Umowy,

Beneficjent zobowiązany jest do zwrotu całości lub części przyznanej pomocy wraz z odsetkami naliczanymi jak dla zaległości podatkowych od dnia udzielenia pomocy, na zasadach i w terminie określonym w § 14 ust. 1 i 2 niniejszej Umowy.

# §19<sup>24</sup>

- 1. Beneficjent, jako podmiot udzielający pomocy, zobowiązany jest do wprowadzenia odpowiednio w Umowie o udzieleniu pomocy, zawieranej z Beneficjentem pomocy, zapisów ujętych w § 17 i § 18.
- 2. Zobowiązuje się podmiot udzielający pomocy do wypełniania wszelkich obowiązków, jakie nakładają na niego przepisy prawa wspólnotowego i krajowego w zakresie pomocy publicznej i pomocy de minimis, w szczególności do:
	- 1) sporządzania i przedstawiania Prezesowi Urzędu Ochrony Konkurencji i Konsumentów sprawozdań o udzielonej pomocy publicznej, zgodnie z art. 32 ust. 1 ustawy z dnia 30 kwietnia 2004 r. o postępowaniu w sprawach dotyczących pomocy publicznej (Dz. U. z 2007 r., Nr 59, poz. 404, z późn. zm.),
	- 2) wydawania Beneficjentom pomocy zaświadczeń o pomocy de minimis.
- 3. Jeżeli na etapie kontroli Projektu lub weryfikacji wniosków o płatność zostanie stwierdzone, że pomoc została przyznana niezgodnie z zasadami jej udzielania w wyniku niedopełnienia obowiązków przez podmiot udzielający pomocy, tj. Beneficjenta, wydatki objęte pomocą zostaną uznane za niekwalifikowalne i w takim wypadku konieczne będzie dokonanie ich zwrotu wraz z odsetkami naliczanymi jak dla zaległości podatkowych od dnia przekazania transzy na zasadach i w terminie określonym w § 14 ust. 1 i 2 niniejszej Umowy.

# Dokumentacja Projektu

# § 20

1. Beneficjent zobowiązany jest do przechowywania dokumentacji związanej z realizacją Projektu przez okres dwóch lat od dnia 31 grudnia roku następującego po złożeniu do Komisji Europejskiej zestawienia wydatków, w którym ujęto ostateczne wydatki dotyczące zakończonego Projektu, z zastrzeżeniem ust. 4. Instytucja Pośrednicząca informuje Beneficjenta o dacie rozpoczęcia okresu, o którym mowa w zdaniu pierwszym. Okres, o którym mowa w zdaniu pierwszym, zostaje

<sup>&</sup>lt;sup>24</sup> Dotyczy przypadku, gdy Beneficjent jest podmiotem udzielającym pomocy.

przerwany w przypadku wszczęcia postępowania administracyjnego lub sądowego dotyczącego wydatków rozliczonych w Projekcie albo na należycie uzasadniony wniosek Komisji Europejskiej, o czym Beneficjent jest informowany pisemnie.

- 2. Dokumenty zawierające pomoc publiczną udzielaną przedsiębiorcom Beneficjent zobowiązuje się przechowywać przez 10 lat, licząc od dnia jej przyznania, w sposób zapewniający poufność i bezpieczeństwo, o ile Projekt dotyczy pomocy publicznej.
- 3. Beneficjent przechowuje dokumentację związaną z realizacją Projektu w sposób zapewniający dostępność, poufność i bezpieczeństwo oraz jest zobowiązany do poinformowania Instytucji Pośredniczącej o miejscu jej archiwizacji.
- 4. W przypadku zmiany miejsca archiwizacji dokumentów oraz w przypadku zawieszenia lub zaprzestania przez Beneficjenta działalności przed terminem, o którym mowa w ust. 1 i 2 Beneficjent zobowiązany jest pisemnie poinformować Instytucję Pośredniczącą o miejscu archiwizacji dokumentów związanych z realizowanym Projektem.
- 5. W przypadku, gdy w ramach Projektu istnieje konieczność zlecenia wykonawcy całości lub części zadań, Beneficjent zobowiązany jest do zastrzeżenia w umowie z wykonawcą prawa wglądu do dokumentów wykonawcy, związanych z realizowanym Projektem.
- 6. Postanowienia ust. 1-5 stosuje się także do Partnera/Partnerów, z zastrzeżeniem, że obowiązek informowania o miejscu przechowywania dokumentacji Projektu, w tym gromadzonej przez Partnera/Partnerów, dotyczy wyłącznie Beneficjenta.

# Kontrola i przekazywanie informacji

- 1. Beneficjent i Partner/Partnerzy zobowiązani są poddać się kontroli dokonywanej przez Instytucję Pośredniczącą oraz inne uprawnione podmioty w zakresie prawidłowości realizacji Projektu.
- 2. Kontrola może zostać przeprowadzona zarówno w siedzibie Beneficjenta, w siedzibie podmiotu, o którym mowa w § 3 ust. 5, w siedzibie Partnera/Partnerów, jak i w miejscu realizacji Projektu, przy czym niektóre czynności kontrolne mogą być prowadzone w siedzibie podmiotu kontrolującego na podstawie danych i dokumentów zamieszczonych w SL2014 i innych dokumentów przekazywanych przez Beneficjenta lub Partnera/Partnerów, w terminie, o którym mowa w ust. 3.
- 3. Beneficjent zapewnia podmiotom, o których mowa w ust. 1, prawo wglądu we wszystkie dokumenty związane, jak i niezwiązane z realizacją Projektu, o ile jest to konieczne do stwierdzenia kwalifikowalności wydatków w Projekcie, w tym: dokumenty elektroniczne oraz dokumenty związane z częściami Projektu realizowanymi bezpośrednio przez Partnera/ Partnerów, przez cały okres ich przechowywania określony w § 20 ust. 1 i 2.
- 4. Ustalenia podmiotów, o których mowa w ust. 1, mogą prowadzić do korekty wydatków kwalifikowalnych rozliczonych w ramach Projektu.
- 5. W wyniku kontroli wydawane są zalecenia pokontrolne, a Beneficjent/Partnerzy zobowiązani są, w określonym w nich terminie, do podjęcia działań naprawczych, wskazanych w ww. zaleceniach.
- 6. Beneficjent zobowiązany jest do przekazywania Instytucji Pośredniczącej informacji o wynikach kontroli i audytów, przeprowadzonych w ramach realizacji Projektu przez uprawnione instytucje, w terminie 14 dni od daty otrzymania dokumentu stwierdzającego ustalenia kontroli.
- 7. Beneficjent zobowiązany jest do niezwłocznego przekazywania do Instytucji Pośredniczącej powziętych przez siebie informacji o postępowaniach prowadzonych przez organy ścigania oraz Urząd Ochrony Konkurencji i Konsumentów.
- 8. Szczegółowe zasady dotyczące kontroli określają Wytyczne w zakresie kontroli realizacji programów operacyjnych na lata 2014-2020 dostępne na stronie internetowej Instytucji Pośredniczącej.

# § 22

- 1. Beneficjent zobowiązany jest do przedstawiania na wezwanie Instytucji Pośredniczącej wszelkich informacji i wyjaśnień związanych z realizacją Projektu, w terminie określonym w wezwaniu.
- 2. Postanowienia ust. 1 stosuje się w okresie realizacji Projektu, o którym mowa w § 3 ust. 1 oraz w okresie wskazanym w § 20 ust. 1 i 2.
- 3. Beneficjent zobowiązany jest do przesłania bez wezwania Instytucji Pośredniczącej harmonogramów wsparcia w ramach realizowanego Projektu. Harmonogramy należy przekazywać w wersji elektronicznej do Instytucji Pośredniczącej (Wydziału Kontroli) w terminie 7 dni roboczych przed rozpoczęciem poszczególnych form wsparcia (na adres e-mail: wup@wup.opole.pl z dopiskiem "Wydział Kontroli").
- 4. Beneficjent zobowiązany jest do współpracy z podmiotami zewnętrznymi realizującymi badanie ewaluacyjne na zlecenie Instytucji Pośredniczącej lub innego podmiotu, który zawarł porozumienie z Instytucją Pośredniczącą na realizację ewaluacji. Beneficjent każdorazowo, na wniosek tych podmiotów, zobowiązany jest do przekazania dokumentów i udzielenia informacji na temat realizacji Projektu, niezbędnych do przeprowadzenia badania ewaluacyjnego.

# Udzielanie zamówień w ramach Projektu

- 1. Beneficjent zobowiązany jest do udzielenia zamówień w ramach Projektu zgodnie z ustawą Pzp albo zasadą konkurencyjności na warunkach określonych w Wytycznych, o których mowa w § 1 pkt 16.
- 2. W przypadku zamówień o wartości niższej niż 20 tys. zł netto Beneficjent zobowiązany jest do stosowania swoich wewnętrznych procedur (jeśli takowe posiada), określających sposób wyłaniania wykonawcy, przy czym w każdym przypadku zobowiązany jest do zlecenia wykonawcom realizacji usług po cenach odpowiadającym cenom rynkowym.
- 3. W przypadku wydatków o wartości od 20 tys. zł netto do 50 tys. zł netto włącznie, tj. bez podatku od towarów i usług (VAT), Beneficjent ma obowiązek dokonania i udokumentowania rozeznania rynku poprzez upublicznienie zapytania ofertowego na swojej stronie internetowej lub innej powszechnie dostępnej stronie przeznaczonej do umieszczania zapytań ofertowych przez okres co najmniej 7 dni w celu wybrania najkorzystniejszej oferty i jednoczesne przesłanie zapytania ofertowego do co najmniej trzech potencjalnych wykonawców, o ile na rynku istnieje trzech potencjalnych wykonawców danego zamówienia. Jednocześnie w zapytaniu ofertowym Beneficjent ma obowiązek wyznaczenia terminu na złożenie ofert wynoszącego nie mniej niż 7 dni od daty ogłoszenia zapytania. W szczególnie uzasadnionych wypadkach, gdy z przyczyn niezależnych od Beneficjenta usługa dotycząca zamówienia o wartości od 20 tyś. zł netto do 50 tyś. zł netto włącznie, będzie mogła być wykonana wyłącznie przez jednego wykonawcę, przed zawarciem umowy Beneficjent może poprzestać na zamieszczeniu zapytania ofertowego na

swojej stronie internetowej lub innej powszechnie dostępnej stronie przeznaczonej do umieszczania zapytań przez okres co najmniej 7 dni.

- 4. Beneficjent zobowiązany jest do przygotowania i przeprowadzenia postępowania o udzielenie zamówienia, o którym mowa w ust. 1-3, w sposób zapewniający zachowanie uczciwej konkurencji i równe traktowanie wykonawców. Wydatki muszą być poniesione w sposób racjonalny, efektywny i przejrzysty, z zachowaniem zasad uzyskiwania najlepszych efektów z danych nakładów.
- 5. Instytucja Pośrednicząca, w przypadku stwierdzenia naruszenia przez Beneficjenta zasad określonych w Wytycznych, o których mowa w § 1 pkt 16, dokonuje korekt finansowych, zgodnie z Wytycznymi, o których mowa w art. 5 ust. 1 pkt 7 ustawy wdrożeniowej, oraz rozporządzeniem, wydanym na podstawie art. 24 ust. 13 ustawy wdrożeniowej. Korekty obejmują całość wydatku poniesionego z naruszeniem ww. zasad, tj. zarówno ze środków dofinansowania, jak też wkładu własnego.
- 6. Instytucja Pośrednicząca, w przypadku stwierdzenia naruszenia przez Beneficjenta zasad określonych w ust. 1-4, może uznać wydatki związane z udzielonym zamówieniem w całości lub części za niekwalifikowalne.
- 7. Beneficjent zobowiązany jest do zastrzeżenia w umowach z wykonawcami kar umownych z tytułu niewykonania lub nienależytego wykonania zobowiązań wykonawców i dochodzenia od nich tych kar w przypadku niewykonania lub nienależytego wykonania ich zobowiązań.

W wypadku, gdy Beneficjent nie wykona powyższego obowiązku i gdy jednocześnie wykonawca nie wykona lub wykona nienależycie swoje zobowiązanie wynikające z umowy zawartej z Beneficjentem, Instytucja Pośrednicząca może uznać całość lub część wydatków związanych z tym zamówieniem za niekwalifikowalne.

8. Postanowienia ust. 1-7 stosuje się także do Partnerów.

§ 23a

- 1. Przy realizacji zamówienia publicznego zgodnie z ustawą Pzp albo z zasadą konkurencyjności, którego przedmiotem będzie świadczenie usług cateringowych lub dostawa materiałów promocyjnych, Beneficjent zobowiązany jest do:
	- 1) stosowania jednej z następujących klauzul społecznych:

- a) ograniczenia możliwości złożenia oferty do podmiotów ekonomii społecznej<sup>25</sup> albo
- b) ograniczenia możliwości złożenia oferty do wykonawców, u których ponad 50 % zatrudnionych pracowników stanowią osoby niepełnosprawne w rozumieniu ustawy z dnia 27 sierpnia 1997 r. o rehabilitacji zawodowej i społecznej oraz zatrudnianiu osób niepełnosprawnych (Dz. U. z 2011 r., Nr 127, poz. 721, z późn. zm.) albo
- c) nałożenia na wykonawców wymogu, aby zamówienie było realizowane przez osoby zatrudnione przez wykonawcę będące:
	- **-** bezrobotnymi w rozumieniu ustawy z 20 kwietnia 2004 r. o promocji zatrudnienia i instytucjach rynku pracy (Dz. U. z 2015 r., poz. 149, z późn. zm.) lub

<sup>&</sup>lt;sup>25</sup> "Podmiot ekonomii społecznej" należy rozumieć zgodnie z definicją zawartą w Wytycznych w zakresie zasad realizacji przedsięwzięć w obszarze włączenia społecznego i zwalczania ubóstwa z wykorzystaniem środków Europejskiego Funduszu Społecznego i Europejskiego Funduszu Rozwoju Regionalnego na lata 2014-2020.

- **-** niepełnosprawnymi w rozumieniu ustawy dnia 27 sierpnia 1997 r. o rehabilitacji
	- zawodowej i społecznej oraz zatrudnianiu osób niepełnosprawnych (Dz. U. z 2011 r., Nr 127, poz. 721, z późn. zm.) lub
- **-** osobami, o których mowa w ustawie z dnia 13 czerwca 2003 r. o zatrudnieniu socjalnym (Dz. U. z 2011 r., Nr 43, poz. 225, z późn.zm.);

2) określenia w umowie z wykonawcą:

- a) sankcji z tytułu niedotrzymania przez wykonawcę zamówienia warunków wynikających z klauzuli społecznej oraz
- b) sposobu, w jaki oferent ma potwierdzić spełnienie warunków określonych w klauzuli społecznej.
- 2. Wybór odpowiedniej klauzuli będzie dokonywany przez Beneficjenta. Przy wyborze klauzuli społecznej spośród klauzul opisanych w ust. 1 pkt 1 lit. a, b i c Beneficjent powinien kierować się tym, aby klauzula była najwłaściwsza do osiągnięcia zamierzonego przez niego efektu.
- 3. Jeżeli w wyniku analizy rynku i uwarunkowań związanych z realizacją zamówienia Beneficjent uzna, że w odniesieniu do danego zamówienia nie ma możliwości zastosowania żadnej klauzuli społecznej, to w takim wypadku jeszcze przed wszczęciem postępowania o udzielenie zamówienia publicznego może zwrócić się na piśmie do Instytucji Pośredniczącej o wyrażenie zgody na odstąpienie od obowiązku zastosowania klauzuli społecznej przy realizacji tego zamówienia. W sytuacji, o której mowa w zdaniu poprzednim, Beneficjent będzie mógł odstąpić od obowiązku zastosowania klauzuli społecznej tylko w wypadku, gdy otrzyma na to pisemną zgodę Instytucji Pośredniczącej.
- 4. W przypadku stwierdzenia naruszenia przez Beneficjenta zasad określonych w ust. 1-3 Instytucja Pośrednicząca, może uznać wydatki związane z udzielonym zamówieniem w całości lub części za niekwalifikowalne.
- 5. Postanowienia ust. 1-4 mają również zastosowanie do zamówień realizowanych przez Partnerów.

#### Ochrona danych osobowych

- 1. Na podstawie:
	- **-** Umowy powierzenia przetwarzania danych osobowych w ramach realizacji Regionalnego Programu Operacyjnego Województwa Opolskiego na lata 2014-2020, zawartej pomiędzy Marszałkiem Województwa Opolskiego a Wojewódzkim Urzędem Pracy z dnia 11 marca 2015 r. (zbiór danych osobowych o nazwie: UMWO-DPO-SYZYF),
	- **-** Umowy powierzenia przetwarzania danych osobowych w ramach centralnego systemu teleinformatycznego wspierającego realizację programów operacyjnych w związku z realizacją Regionalnego Programu Operacyjnego Województwa Opolskiego na lata 20142020, zawartej pomiędzy Zarządem Województwa Opolskiego a Wojewódzkim Urzędem Pracy w dniu 30 września 2015 r.,
	- **-** Umowy powierzenia przetwarzania danych osobowych w ramach realizacji Regionalnego Programu Operacyjnego Województwa Opolskiego na lata 2014-2020, zawartej pomiędzy

Marszałkiem Województwa Opolskiego a Wojewódzkim Urzędem Pracy z dnia 30 września 2015 r. (zbiór danych osobowych o nazwie: RPO WO 2014-2020),

**-** art. 31 ustawy o ochronie danych osobowych,

Instytucja Pośrednicząca powierza Beneficjentowi przetwarzanie danych osobowych, w imieniu i na rzecz Powierzającego, na warunkach opisanych w niniejszym paragrafie.

- 2. Przetwarzanie danych osobowych jest dopuszczalne na podstawie:
	- 1) w odniesieniu do zbioru RPO WO 2014-2020 oraz do zbioru UMWO-DPO-SYZYF:
		- a) rozporządzenia ogólnego;
		- b) Rozporządzenia Parlamentu Europejskiego i Rady (UE) nr 1304/2013 z dnia 17 grudnia 2013 r. w sprawie Europejskiego Funduszu Społecznego i uchylającego rozporządzenie Rady (WE) nr 1081/2006 (Dz. Urz. UE L 347 z 20.12.2013r., str. 470), zwanego dalej "rozporządzeniem nr 1304/2013";
		- c) ustawy wdrożeniowej.
	- 2) w odniesieniu do zbioru Centralny system teleinformatyczny wspierający realizację programów operacyjnych:
		- a) rozporządzenia ogólnego;
		- b) rozporządzenia nr 1304/2013;
		- c) rozporządzenia wykonawczego Komisji (UE) nr 1011/2014 z dnia 22 września 2014 r. ustanawiającego szczegółowe przepisy wykonawcze do rozporządzenia Parlamentu Europejskiego i Rady (EU) nr 1303/2013 w odniesieniu do wzorów służących do przekazywania Komisji określonych informacji oraz szczegółowe przepisy dotyczące wymiany informacji między Beneficjentami a instytucjami zarządzającymi, certyfikującymi, audytowymi i pośredniczącymi (Dz. Urz. UE L 286 z 30.09.2014r., str. 1);
		- d) ustawy wdrożeniowej.
- 3. Beneficjent jest zobowiązany odebrać od uczestnika Projektu oświadczenie, którego wzór stanowi załącznik nr 7 do Umowy. Oświadczenia przechowuje Beneficjent w swojej siedzibie lub w innym miejscu, w którym są zlokalizowane dokumenty związane z Projektem. Zmiana wzoru oświadczenia nie wymaga aneksowania Umowy.
- 4. Powierzone dane osobowe mogą być przetwarzane przez Beneficjenta wyłącznie w celu aplikowania o środki unijne i realizacji Projektów, w szczególności potwierdzania kwalifikowalności wydatków, udzielania wsparcia uczestnikom Projektów, ewaluacji, monitoringu, kontroli, audytu, sprawozdawczości oraz działań informacyjno-promocyjnych, w ramach Programu w zakresie określonym w załączniku nr 8 do Umowy.
- 5. Przy przetwarzaniu danych osobowych Beneficjent zobowiązany jest do przestrzegania zasad wskazanych w niniejszym paragrafie, w ustawie o ochronie danych osobowych oraz w rozporządzeniu Ministra Spraw Wewnętrznych i Administracji z dnia 29 kwietnia 2004 r. w sprawie dokumentacji przetwarzania danych osobowych oraz warunków technicznych i organizacyjnych, jakim powinny odpowiadać urządzenia i systemy informatyczne służące do przetwarzania danych osobowych (Dz.U. z 2004 r. Nr 100, poz. 1024), zwanym dalej "rozporządzeniem MSWiA".
- 6. Beneficjent nie decyduje o celach i środkach przetwarzania powierzonych danych osobowych.
- 7. Beneficjent, w przypadku przetwarzania powierzonych danych osobowych w systemie informatycznym, zobowiązany jest do przetwarzania ich w Lokalnym Systemie Informatycznym SYZYF RPO WO 2014-2020 i w SL2014.
- 8. Instytucja Pośrednicząca w imieniu własnym i Powierzającego umocowuje Beneficjenta do powierzania przetwarzania danych osobowych podmiotom wykonującym zadania związane z udzieleniem wsparcia i realizacją Projektu, w tym w szczególności realizującym badania ewaluacyjne, jak również podmiotom realizującym zadania związane z audytem, kontrolą, monitoringiem i sprawozdawczością oraz działaniami informacyjno-promocyjnymi prowadzonymi w ramach Programu, pod warunkiem niewyrażenia sprzeciwu przez Instytucję Pośredniczącą w terminie 7 dni roboczych od dnia wpłynięcia informacji o zamiarze powierzania przetwarzania danych osobowych do Instytucji Pośredniczącej i pod warunkiem, że Beneficjent zawrze z każdym podmiotem, któremu powierzy przetwarzanie danych osobowych umowę powierzenia przetwarzania danych osobowych w kształcie zasadniczo zgodnym z postanowieniami niniejszego paragrafu.
- 9. Zakres danych osobowych powierzanych przez Beneficjenta podmiotom, o których mowa w ust. 8, powinien być adekwatny do celu powierzenia oraz każdorazowo indywidualnie dostosowany przez Beneficjenta.
- 10. Beneficjent przed rozpoczęciem przetwarzania danych osobowych podejmie środki zabezpieczające zbiory danych, o których mowa w art. 36-39 ustawy o ochronie danych osobowych, rozporządzeniu MSWiA, o którym mowa w ust. 5 oraz regulaminie bezpieczeństwa informacji przetwarzanych w SL2014.
- 11. Przed rozpoczęciem przetwarzania danych osobowych Beneficjent zobowiązany jest przygotować dokumentację opisującą sposób przetwarzania danych osobowych oraz środki techniczne i organizacyjne zapewniające ochronę przetwarzanych danych osobowych, w tym w szczególności politykę bezpieczeństwa oraz instrukcję zarządzania systemem informatycznym służącym do przetwarzania danych osobowych.
- 12. Do przetwarzania danych osobowych mogą być dopuszczone jedynie osoby upoważnione przez Beneficjenta oraz przez podmioty, o których mowa w ust. 8, posiadające imienne upoważnienie do przetwarzania danych osobowych.
- 13. Imienne upoważnienia, o których mowa w ust. 12 są ważne do dnia odwołania, nie dłużej jednak niż do dnia, o którym mowa w § 20 ust. 1. Upoważnienie wygasa z chwilą ustania zatrudnienia upoważnionego pracownika. Upoważnienie wygasa z chwilą ustania stosunku prawnego łączącego Beneficjenta z osobą wskazaną w ust. 12. Beneficjent winien posiadać przynajmniej jedną osobę legitymującą się imiennym upoważnieniem do przetwarzania danych osobowych odpowiedzialną za nadzór nad zarchiwizowaną dokumentacją do dnia, o którym mowa w § 20 ust. 1.
- 14. Beneficjent prowadzi ewidencję osób upoważnionych do przetwarzania danych osobowych w związku z wykonywaniem Umowy.
- 15. Instytucja Pośrednicząca w imieniu własnym i Powierzającego umocowuje Beneficjenta do wydawania oraz odwoływania osobom, o których mowa w ust. 12, imiennych upoważnień do przetwarzania danych osobowych w zbiorze, o którym mowa w ust. 2 pkt 1. Upoważnienia przechowuje Beneficjent w swojej siedzibie. Wzór upoważnienia do przetwarzania danych osobowych oraz wzór odwołania upoważnienia do przetwarzania danych osobowych zostały określone odpowiednio w załączniku nr 9 i 10 do Umowy. Instytucja Pośrednicząca dopuszcza stosowanie przez Beneficjenta innych wzorów niż określone odpowiednio w załączniku nr 9 i 10 do Umowy, o ile zawierają one wszystkie elementy wskazane we wzorach określonych w tych załącznikach. Upoważnienia do przetwarzania danych osobowych w zbiorze, o którym mowa w ust. 2 pkt 2 wydaje wyłącznie Powierzający.
- 16. Instytucja Pośrednicząca, w imieniu własnym i Powierzającego, umocowuje Beneficjenta do określenia wzoru upoważnienia do przetwarzania danych osobowych oraz wzoru odwołania upoważnienia do przetwarzania danych osobowych przez podmioty, o których mowa w ust. 8.
- 17. Instytucja Pośrednicząca, w imieniu własnym i Powierzającego, zobowiązuje Beneficjenta do wykonywania wobec osób, których dane dotyczą, obowiązków informacyjnych wynikających z art. 24 i art. 25 ustawy o ochronie danych osobowych.
- 18. Beneficjent zobowiązany jest do przekazania Instytucji Pośredniczącej wykazu podmiotów, o których mowa w ust. 8, za każdym razem, gdy takie powierzenie przetwarzania danych osobowych nastąpi, a także na każde jej żądanie.
- 19. Instytucja Pośrednicząca, w imieniu własnym i Powierzającego, umocowuje Beneficjenta do takiego formułowania umów zawieranych przez Beneficjenta z podmiotami, o których mowa w ust. 8, by podmioty te były zobowiązane do wykonywania wobec osób, których dane dotyczą, obowiązków informacyjnych wynikających z art. 24 i art. 25 ustawy o ochronie danych osobowych.
- 20. Beneficjent zobowiązany jest do podjęcia wszelkich kroków służących zachowaniu poufności danych osobowych przetwarzanych przez mające do nich dostęp osoby upoważnione do przetwarzania danych osobowych.
- 21. Beneficjent niezwłocznie informuje Instytucję Pośredniczącą o:
	- 1) wszelkich przypadkach naruszenia tajemnicy danych osobowych lub o ich niewłaściwym użyciu;
	- 2) wszelkich czynnościach z własnym udziałem w sprawach dotyczących ochrony danych osobowych prowadzonych w szczególności przed Generalnym Inspektorem Ochrony Danych Osobowych, urzędami państwowymi, policją lub przed sądem;
	- 3) o wynikach kontroli prowadzonych przez podmioty uprawnione w zakresie przetwarzania danych osobowych wraz z informacją na temat zastosowania się do wydanych zaleceń, o których mowa w ust. 26.
- 22. Beneficjent zobowiązuje się do udzielenia Instytucji Pośredniczącej lub Powierzającemu, na każde ich żądanie, informacji na temat przetwarzania danych osobowych, o których mowa w niniejszym paragrafie, a w szczególności niezwłocznego przekazywania informacji o każdym przypadku naruszenia przez niego i jego pracowników obowiązków dotyczących ochrony danych osobowych.
- 23. Beneficjent umożliwi Instytucji Pośredniczącej, Powierzającemu lub podmiotom przez nie upoważnionym, w miejscach, w których są przetwarzane powierzone dane osobowe, dokonanie kontroli zgodności przetwarzania powierzonych danych osobowych z ustawą o ochronie danych osobowych i rozporządzeniem MSWiA oraz z Umową. Zawiadomienie o zamiarze przeprowadzenia kontroli powinno być przekazane podmiotowi kontrolowanemu co najmniej 5 dni przed rozpoczęciem kontroli.
- 24. W przypadku powzięcia przez Instytucję Pośredniczącą lub Powierzającego wiadomości o rażącym naruszeniu przez Beneficjenta obowiązków wynikających z ustawy o ochronie danych osobowych, z rozporządzenia MSWiA lub z Umowy, Beneficjent umożliwi Instytucji Pośredniczącej, Powierzającemu lub podmiotom przez nie upoważnionym dokonanie niezapowiedzianej kontroli, w celu, o którym mowa w ust. 23.
- 25. Kontrolerzy Instytucji Pośredniczącej, Powierzającego lub podmiotów przez nich upoważnionych, mają w szczególności prawo:
	- 1) wstępu, w godzinach pracy Beneficjenta, za okazaniem imiennego upoważnienia, do pomieszczenia, w którym jest zlokalizowany zbiór powierzonych do przetwarzania danych osobowych oraz pomieszczenia, w którym są przetwarzane powierzone dane osobowe i przeprowadzenia niezbędnych badań lub innych czynności kontrolnych w celu oceny zgodności przetwarzania danych osobowych z ustawą o ochronie danych osobowych, rozporządzeniem MSWiA oraz Umową;
	- 2) żądać złożenia pisemnych lub ustnych wyjaśnień przez pracowników w zakresie niezbędnym do ustalenia stanu faktycznego;
- 3) wglądu do wszelkich dokumentów i wszelkich danych mających bezpośredni związek z przedmiotem kontroli oraz sporządzania ich kopii;
- 4) przeprowadzania oględzin urządzeń, nośników oraz systemu informatycznego służącego do przetwarzania danych osobowych.
- 26. Beneficjent zobowiązuje się zastosować zalecenia dotyczące poprawy jakości zabezpieczenia danych osobowych oraz sposobu ich przetwarzania sporządzonych w wyniku kontroli przeprowadzonych przez Instytucję Pośredniczącą, Powierzającego lub przez podmioty przez nie upoważnione albo przez inne instytucje upoważnione do kontroli na podstawie odrębnych przepisów.
- 27. Postanowienia ust. 1-26 stosuje się także do Partnerów Projektu<sup>26</sup>.

# Obowiązki informacyjne i promocyjne

#### § 25

- 1. Beneficjent jest zobowiązany do wypełnienia obowiązków informacyjnych i promocyjnych zgodnie z zapisami Rozporządzenia Parlamentu Europejskiego i Rady (UE) nr 1303/2013 z dnia 17 grudnia 2013 r., Rozporządzenia Wykonawczego Komisji (UE) nr 821/2014 z dnia 28 lipca 2014 r. oraz zgodnie z instrukcjami i wskazówkami zawartymi w załączniku nr 11 do niniejszej Umowy.
- 2. Beneficjent jest zobowiązany w szczególności do:
	- 1) oznaczenia znakiem Unii Europejskiej, znakiem Funduszy Europejskich oraz oficjalnym logo promocyjnym Województwa Opolskiego "Opolskie Kwitnące":
		- a) wszystkich prowadzonych działań informacyjnych i promocyjnych dotyczących Projektu,
		- b) wszystkich dokumentów związanych z realizacją Projektu, podawanych do wiadomości publicznej,
		- c) wszystkich dokumentów i materiałów dla osób i podmiotów uczestniczących w Projekcie,
	- 2) umieszczenia przynajmniej jednego plakatu o minimalnym formacie A3 lub odpowiednio tablicy informacyjnej i/lub pamiątkowej w miejscu realizacji Projektu,
	- 3) umieszczenia opisu Projektu na stronie internetowej, w przypadku posiadania strony internetowej,
	- 4) przekazywania osobom i podmiotom uczestniczącym w Projekcie informacji, że Projekt uzyskał dofinansowanie przynajmniej w formie odpowiedniego oznakowania,
	- 5) dokumentowania działań informacyjnych i promocyjnych prowadzonych w ramach Projektu.
- 3. Na potrzeby informacji i promocji Programu oraz Europejskiego Funduszu Społecznego, Beneficjent zobowiązany jest udostępnić Instytucji Zarządzającej i/lub Instytucji Pośredniczącej na jej wezwanie utwory informacyjno-promocyjne powstałe w trakcie realizacji Projektu, w postaci m.in.: materiałów zdjęciowych, materiałów audio-wizualnych i prezentacji dotyczących Projektu oraz udzielić nieodpłatnie licencji niewyłącznej, obejmującej prawo do korzystania z nich.
- 4. Beneficjent zobowiązany jest do stosowania obowiązujących i aktualnych wzorów dokumentów oraz stosowania się do obowiązujących wytycznych i instrukcji dla Beneficjenta, oraz innych

<sup>&</sup>lt;sup>26</sup> Dotyczy przypadku, gdy Projekt jest realizowany w ramach partnerstwa.

dokumentów określających obowiązki Beneficjenta w zakresie działań informacyjnopromocyjnych.

#### Prawa autorskie

#### § 26

- 1. Beneficjent zobowiązany jest do zawarcia z Instytucją Pośredniczącą odrębnej umowy przeniesienia autorskich praw majątkowych do utworów wytworzonych w ramach Projektu, z jednoczesnym udzieleniem licencji na rzecz Beneficjenta na korzystanie z ww. utworów. Umowa, o której mowa w zdaniu pierwszym, zostanie zawarta na pisemny wniosek Instytucji Pośredniczącej w ramach dofinansowania, o którym mowa w § 2 ust. 4.
- 2. W przypadku zlecania części zadań w ramach Projektu wykonawcy obejmujących m.in. opracowanie utworu Beneficjent zobowiązany jest do zastrzeżenia w umowie z wykonawcą, że autorskie prawa majątkowe do ww. utworu przysługują Beneficjentowi.

#### Zmiany w Projekcie

# § 27

- 1. Beneficjent może dokonywać zmian w Projekcie, w tym zmiany okresu realizacji Projektu, pod warunkiem ich zgłoszenia w formie pisemnej Instytucji Pośredniczącej nie później niż na 1 miesiąc przed planowanym zakończeniem rzeczowym realizacji Projektu<sup>27</sup> oraz przekazania aktualnego wniosku o dofinansowanie i uzyskania pisemnej akceptacji Instytucji Pośredniczącej w terminie 15 dni roboczych z zastrzeżeniem ust. 2 niniejszego paragrafu. Akceptacja, o której mowa w zdaniu pierwszym, dokonywana będzie w formie pisemnej. O konieczności dokonania zmiany Umowy w formie aneksu będzie decydować Instytucja Pośrednicząca..
- 2. Beneficjent może dokonywać przesunięć w budżecie Projektu określonym we Wniosku o sumie kontrolnej ………………… <sup>28</sup> do 10% wartości środków w odniesieniu do zadania, z którego przesuwane są środki jak i do zadania, na które przesuwane są środki bez konieczności zachowania wymogu o którym mowa w ust. 1. Przesunięcia, o których mowa w zdaniu pierwszym, nie mogą:
	- 1) zwiększać łącznej wysokości wydatków dotyczących cross-financingu w ramach Projektu,
	- 2) zwiększać łącznej wysokości wydatków odnoszących się do zakupu środków trwałych,
	- 3) zwiększać łącznej wysokości wydatków dotyczących zlecenia usługi merytorycznej,
	- 4) zwiększać łącznej wysokości wydatków dotyczących zatrudnienia personelu merytorycznego Projektu,
	- 5) wpływać na wysokość i przeznaczenie pomocy publicznej lub pomocy de minimis przyznanej Beneficjentowi w ramach Projektu<sup>29</sup>,
	- 6) dotyczyć kosztów rozliczanych ryczałtowo<sup>30</sup>,

-

7) prowadzić do utworzenia nowej kategorii kosztów lub zadania.

<sup>27</sup> Niemniej jednak, w szczególnie uzasadnionych przypadkach, mając na uwadze dobro realizacji Projektu, Instytucja Pośrednicząca może wyrazić zgodę na wprowadzanie do Projektu zmian zgłoszonych w terminie późniejszym.

<sup>&</sup>lt;sup>28</sup> Należy wskazać numer sumy kontrolnej Wniosku stanowiącego załącznik nr 1 do Umowy.

<sup>&</sup>lt;sup>29</sup> Dotyczy projektów, w których będzie udzielana pomoc publiczna i/lub pomoc de minimis.

<sup>&</sup>lt;sup>30</sup> Dotyczy projektów, w ramach których wydatki są rozliczane ryczałtowo.

- 3. Beneficjent ma możliwość zgłaszania zmian do Projektu wymagających aktualizacji wniosku nie częściej niż raz na kwartał.
- 4. W razie zmian w prawie krajowym lub wspólnotowym, wpływających na wysokość wydatków kwalifikowalnych w Projekcie, Instytucja Pośrednicząca ma prawo renegocjować Umowę z Beneficjentem, o ile w wyniku analizy wniosków o płatność i przeprowadzonych kontroli zachodzi podejrzenie nieosiągnięcia założonych we Wniosku rezultatów Projektu.
- 5. Dokonanie przesunięcia środków związanych z mechanizmem racjonalnych usprawnień w ramach budżetu Projektu - z zastosowaniem elastyczności budżetu Projektu, wymaga zgody Instytucji Pośredniczącej.
- 6. Zmiana formy prawnej Beneficjenta, przekształcenia własnościowe lub konieczność wprowadzenia innych zmian, w wyniku wystąpienia okoliczności nieprzewidzianych w momencie składania Wniosku, a mogących skutkować przeniesieniem praw i obowiązków wynikających z zapisów Umowy, możliwe są wyłącznie po poinformowaniu Instytucji Pośredniczącej o konieczności ich wprowadzenia i zaakceptowaniu ich przez Instytucję Pośredniczącą. Niezgłoszenie ww. zmian przez Beneficjenta Instytucji Pośredniczącej lub nieuzyskanie akceptacji Instytucji Pośredniczącej na dokonanie ww. zmian może skutkować rozwiązaniem Umowy na zasadach w niej przewidzianych.

§ 28

Beneficjent zobowiązany jest do:

- 1) uzasadnienia konieczności poniesienia kosztu racjonalnego usprawnienia z zastosowaniem najbardziej efektywnego dla danego przypadku sposobu (np. prymat wynajmu nad zakupem);
- 2) wykazania i opisania we wniosku o płatność, które z "działań równościowych" zaplanowanych we Wniosku o dofinansowanie projektu zostały zrealizowane oraz w jaki sposób realizacja Projektu wpłynęła na sytuację osób z niepełnosprawnościami;
- 3) wskazywania obligatoryjnie we wniosku o płatność, które z działań równościowych zaplanowanych w ramach Wniosku o dofinansowanie projektu zostały zrealizowane, a także do wskazania (o ile będą występować) problemów lub trudności w realizacji zasady równości szans kobiet i mężczyzn w Projekcie.

#### Rozwiązanie Umowy

- 1. Instytucja Pośrednicząca może rozwiązać niniejszą Umowę w trybie natychmiastowym, w przypadku gdy:
	- 1) Beneficjent lub Partner/Partnerzy dopuścili się poważnych nieprawidłowości finansowych w szczególności wykorzystali w całości bądź w części przekazane środki na cel inny niż określony w Projekcie lub niezgodnie z Umową;
	- 2) Beneficjent lub Partner/Partnerzy złożyli podrobione, przerobione lub stwierdzające nieprawdę dokumenty w celu uzyskania dofinansowania w ramach niniejszej Umowy, w tym uznania za kwalifikowalne wydatków ponoszonych w ramach Projektu;
	- 3) Beneficjent lub Partner/Partnerzy ze swojej winy nie rozpoczęli realizacji Projektu w ciągu 3 miesięcy od ustalonej we Wniosku początkowej daty okresu realizacji Projektu;
- 4) Beneficjent nie przedłoży zabezpieczenia prawidłowej realizacji Umowy zgodnie z § 15;
- 5) Beneficjent lub Partner/Partnerzy w ramach realizacji Projektu nie spełnią któregokolwiek z bezwzględnych kryteriów, o których mowa w § 4 ust. 1.
- 2. Instytucja Pośrednicząca może rozwiązać Umowę z zachowaniem jednomiesięcznego okresu wypowiedzenia, w przypadku gdy:
	- 1) Beneficjent lub Partner/Partnerzy nie realizują Projektu zgodnie z harmonogramem stanowiącym element Wniosku, zaprzestali realizacji Projektu lub realizują go w sposób niezgodny z Umową lub nie przestrzegają zapisów Umowy w okresie jej obowiązywania;
	- 2) Beneficjent lub Partner/Partnerzy odmówili poddania się kontroli;
	- 3) Beneficjent lub Partner/Partnerzy w ustalonym przez Instytucję Pośredniczącą terminie nie doprowadzili do usunięcia stwierdzonych nieprawidłowości;
	- 4) Beneficjent nie przedkłada zgodnie z Umową wniosków o płatność, z zastrzeżeniem § 9 ust.2;
	- 5) Beneficjent w sposób uporczywy uchyla się od wykonywania obowiązków, o których mowa w § 22 ust. 1;
	- 6) Beneficjent lub Partner/Partnerzy nie przestrzegają przepisów ustawy z dnia 29 stycznia 2004 r. – Prawo zamówień publicznych lub zasady konkurencyjności w zakresie, w jakim ta ustawa/zasada stosuje się do Beneficjenta lub Partnera/Partnerów lub gdy Beneficjent, Partner/Partnerzy nie wykonują lub nienależycie wykonują obowiązki wynikające z § 23 ust. 2,3,4,7;
- 3. Umowa może zostać rozwiązana na wniosek każdej ze stron w przypadku wystąpienia okoliczności, które uniemożliwiają dalsze wykonywanie postanowień zawartych w Umowie. W takim przypadku postanowienia § 30 ust. 3 i § 31 stosuje się odpowiednio.

#### § 30

- 1. W przypadku rozwiązania Umowy na podstawie § 29 ust. 1, Beneficjent zobowiązany jest do zwrotu całości lub części otrzymanego dofinansowania wraz z odsetkami w wysokości określonej jak dla zaległości podatkowych liczonymi od dnia przekazania środków dofinansowania do dnia zwrotu środków przez Beneficjenta.
- 2. W przypadku rozwiązania Umowy na podstawie § 29 ust. 2, Beneficjent ma prawo do wydatkowania wyłącznie tej części otrzymanych transz dofinansowania, które odpowiadają prawidłowo zrealizowanej części Projektu, z zastrzeżeniem § 6 ust.1. Jednocześnie Beneficjent zobowiązany jest do zwrotu pozostałej części kwoty dofinansowania na rachunek Instytucji Pośredniczącej.
- 3. W przypadku niedokonania zwrotu środków zgodnie z ust. 1 i 2, stosuje się odpowiednio § 14 Umowy.

#### § 31

1. Rozwiązanie Umowy, bez względu na to czy następuje na podstawie: § 29 ust. 1 lub 2 lub § 30, nie zwalnia Beneficjenta z obowiązków wynikających z §3 ust.6 pkt 4, 13, § 20, § 21, § 22, § 24, § 25 § 26, które jest on zobowiązany wykonywać w dalszym ciągu.

2. Przepis ust. 1 nie obejmuje sytuacji, gdy w związku z rozwiązaniem Umowy Beneficjent zobowiązany jest do zwrotu całości otrzymanego dofinansowania.

# Postanowienia końcowe

#### § 32

- 1. Prawa i obowiązki Beneficjenta wynikające z Umowy nie mogą być przenoszone na osoby trzecie, bez zgody Instytucji Pośredniczącej. Powyższy przepis nie obejmuje przenoszenia praw w ramach partnerstwa.
- 2. Beneficjent zobowiązany jest do wprowadzenia praw i obowiązków Partnera/Partnerów, wynikających z Umowy, w zawartej z nimi umowie o partnerstwie.

#### § 33

- 1. W sprawach nieuregulowanych Umową zastosowanie mają odpowiednie reguły i zasady wynikające z Programu, a także odpowiednie przepisy prawa Unii Europejskiej, w szczególności: 1)
	- rozporządzenia ogólnego, 2) rozporządzenia delegowanego Komisji (UE) nr 480/2014 z dnia 3 marca 2014 r. uzupełniającego rozporządzenie Parlamentu Europejskiego i Rady (UE) nr 1303/2013 ustanawiające wspólne przepisy dotyczące Europejskiego Funduszu Rozwoju Regionalnego, Europejskiego Funduszu Społecznego, Funduszu Spójności, Europejskiego Funduszu Rolnego na rzecz Rozwoju Obszarów Wiejskich oraz Europejskiego Funduszu Morskiego i Rybackiego oraz ustanawiające przepisy ogólne dotyczące Europejskiego Funduszu Rozwoju Regionalnego, Europejskiego Funduszu Społecznego, Funduszu Spójności i Europejskiego Funduszu Morskiego i Rybackiego

(Dz. Urz. UE L 138 z 13.5.2014r., str. 5)

oraz właściwych aktów prawa krajowego, w szczególności:

- 1) ustawy z dnia 23 kwietnia 1964 r. Kodeks cywilny (Dz. U. z 2014 r., poz.121, z późn. zm.),
- 2) ustawy o finansach,
- 3) ustawy wdrożeniowej,
- 4) ustawy Pzp,
- 5) rozporządzenia Ministra Rozwoju Regionalnego z dnia 18 grudnia 2009 r. w sprawie warunków i trybu udzielania i rozliczania zaliczek oraz zakresu i terminów składania wniosków o płatność w ramach programów finansowanych z udziałem środków europejskich (Dz. U. z 2009 r., poz. 1786, z późn. zm.),
- 6) rozporządzenia wydanego na podstawie zapisu art. 27 ust. 4 ustawy wdrożeniowej,
- 7) ustawy z dnia 30 kwietnia 2004 r. o postępowaniu w sprawach dotyczących pomocy publicznej (Dz. U. z 2007 r., Nr 59, poz. 404, z późn. zm.).

- 1. Spory związane z realizacją Umowy strony będą starały się rozwiązać polubownie.
- 2. W przypadku braku porozumienia spór będzie podlegał rozstrzygnięciu przez sąd powszechny właściwy dla siedziby Instytucji Pośredniczącej, z wyjątkiem sporów związanych ze zwrotem środków na podstawie przepisów o finansach publicznych.

## § 35

- 1. Wszelkie wątpliwości związane z realizacją Umowy wyjaśniane będą w formie pisemnej.
- 2. Za formę pisemną uważa się również korespondencję prowadzoną za pośrednictwem SL2014, z uwzględnieniem zapisów § 16.

# § 36

- 1. Umowa została sporządzona w dwóch jednobrzmiących egzemplarzach, po jednym dla każdej ze stron.
- 2. Integralną część niniejszej Umowy stanowią następujące załączniki:
	- 1) Załącznik nr 1: Wniosek o dofinansowanie projektu.
	- 2) Załącznik nr 2: Oświadczenie o kwalifikowalności VAT<sup>31</sup>.
	- 3) Załącznik nr 3: Harmonogram płatności.
	- 4) Załącznik nr 4: Wzór zestawienia wszystkich dokumentów księgowych dotyczących realizowanego Projektu<sup>32</sup>.
	- 5) Załącznik nr 5: Formularz wniosku o płatność.
	- 6) Załącznik nr 6: Formularz wprowadzania zmian w projekcie.
	- 7) Załącznik nr 7: Wzór oświadczenia uczestnika Projektu.
	- 8) Załącznik nr 8: Zakres danych osobowych powierzonych do przetwarzania.
	- 9) Załącznik nr 9: Wzór upoważnienia do przetwarzania danych osobowych.
	- 10) Załącznik nr 10: Wzór odwołania upoważnienia do przetwarzania danych osobowych.
	- 11) Załącznik nr 11: Obowiązki informacyjne Beneficjenta.
	- 12) Załącznik nr 12: Wzór wniosku o nadanie/zmianę/wycofanie dostępu dla osoby uprawnionej.

Podpisy i pieczęcie:

................................................ ................................................

Instytucja Pośrednicząca **Beneficient** Beneficjent

-

<sup>31</sup> Skreślić jeśli nie dotyczy.

<sup>32</sup> Skreślić jeśli nie dotyczy.

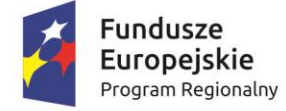

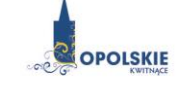

Unia Europeiska Europejski Fundusz Społeczny

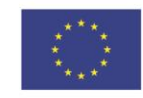

# *WZÓR<sup>1</sup> - KWOTY RYCZAŁTOWE*

Umowa o dofinansowanie Projektu w ramach: Osi priorytetowej IX – Wysoka jakość edukacji Poddziałanie 9.1.3 - Wsparcie edukacji przedszkolnej Regionalnego Programu Operacyjnego Województwa Opolskiego na lata 2014-2020

Nr Umowy: .............................................................

Umowa o dofinansowanie Projektu: *[tytuł projektu]* w ramach Regionalnego Programu Operacyjnego Województwa Opolskiego na lata 2014-2020 współfinansowanego ze środków Europejskiego Funduszu Społecznego, zwana dalej "Umową" zawarta w ……………………….[miejsce zawarcia Umowy] w dniu ….................. pomiędzy:

Województwem Opolskim - Wojewódzkim Urzędem Pracy w Opolu, zwanym dalej "Instytucją Pośredniczącą" reprezentowaną przez:

...................................................................................[imię, nazwisko, pełniona funkcja], na podstawie pełnomocnictwa z dnia......................................., a ………………………………………………………………….., NIP, REGON, dla osób prawnych dodatkowo nr KRS<sup>2</sup> zwanym/zwaną dalej "Beneficjentem"<sup>3</sup>, reprezentowanym(ą) przez: ..................................................................................................................... [imię, nazwisko, pełniona funkcja], na podstawie<sup>4</sup> ………………..................,

zwanymi dalej "Stronami Umowy".

 $\overline{\phantom{a}}$ 

<sup>1</sup> Wzór Umowy stanowi minimalny zakres dla Projektów, w których wartość wkładu publicznego (środków publicznych) nie przekracza wyrażonej w PLN równowartości kwoty 100 000 EUR przeliczonej na PLN z wykorzystaniem miesięcznego obrachunkowego kursu wymiany stosowanego przez KE aktualnego na dzień ogłoszenia konkursu oraz rozliczanych w oparciu o uproszczone metody zgodnie z *Wytycznymi w zakresie kwalifikowalności wydatków w ramach Europejskiego Funduszu Rozwoju Regionalnego, Europejskiego Funduszu Społecznego oraz Funduszu Spójności na lata 2014-2020*. Wzór Umowy może być przez Strony uzupełniony o postanowienia niezbędne dla realizacji Projektu, w szczególności w zakresie wynikającym z przepisów prawa. Postanowienia stanowiące uzupełnienie wzoru Umowy nie mogą być sprzeczne z postanowieniami zawartymi w tym wzorze. Wzór Umowy stosuje się dla Beneficjentów niebędących państwowymi jednostkami budżetowymi oraz Beneficjentów, którzy nie otrzymują środków na realizacje

projektów na podstawie odrębnych przepisów prawa krajowego.

<sup>2</sup> Lub inny rejestr/ewidencja, jeżeli podlega obowiązkowi wpisu.

<sup>3</sup> Beneficjent rozumiany jest jako Partner wiodący w przypadku realizowania Projektu z Partnerem/Partnerami wskazanymi we wniosku.

<sup>4</sup> Należy przywołać Pełnomocnictwo, jeśli Strona Umowy jest reprezentowana przez Pełnomocnika.

**§ 1**

Ilekroć w Umowie jest mowa o:

- 1) "*Regulaminie konkursu*" oznacza to dokument określający m. in.: przedmiot i formę konkursu nr … , zasady jego organizacji, warunki uczestnictwa, sposób wyboru Projektów oraz pozostałe informacje niezbędne podczas przygotowywania wniosków o dofinansowanie Projektu w ramach Regionalnego Programu Operacyjnego Województwa Opolskiego na lata 2014-2020 Osi Priorytetowej IX – *Wysoka jakość edukacji*, Działania 9.1 – *Rozwój edukacji*, Poddziałania 9.1.3 *- Wsparcie edukacji przedszkolnej*; dostępny na stronie internetowej Instytucji Pośredniczącej i Instytucji Zarządzającej oraz na portalu Funduszy Europejskich;
- 2) "*BGK*" oznacza to Bank Gospodarstwa Krajowego, zajmujący się obsługą bankową płatności i współfinansowania, wynikających z Umowy, w ramach umowy rachunku bankowego zawartej z Ministrem Finansów;
- 3) "*danych osobowych*" oznacza to dane osobowe w rozumieniu ustawy z dnia 29 sierpnia 1997 r. o ochronie danych osobowych (tekst jednolity: Dz. U. 2015 r. poz. 2135 ze zmianami), zwanej dalej "ustawą o ochronie danych osobowych", dotyczące uczestników Projektu, które muszą być przetwarzane przez Instytucję Pośredniczącą oraz Beneficjenta i Partnerów w celu wykonywania obowiązków państwa członkowskiego w zakresie aplikowania o środki wspólnotowe i w związku z realizacją Projektów w ramach RPO WO 2014-2020;
- 4) "*dofinansowaniu*" oznacza to płatności pochodzące z budżetu środków europejskich odpowiadające wkładowi z EFS, stanowiące bezzwrotną pomoc przeznaczoną na pokrycie wydatków kwalifikowalnych, ponoszonych w związku z realizacją Projektu w ramach Programu na podstawie Umowy;
- 5) "*EFS*" oznacza to Europejski Fundusz Społeczny;
- 6) "*Instytucji Zarządzającej*" oznacza to Zarząd Województwa Opolskiego;
- 7) "*Instytucji Pośredniczącej"* oznacza to Wojewódzki Urząd Pracy w Opolu pełniący funkcję Instytucji Pośredniczącej Regionalnym Programem Operacyjnym Województwa Opolskiego na lata 2014-2020 na podstawie Uchwały nr 350/2015 z dnia 11 marca 2015 r. w sprawie przyjęcia Porozumienia zawartego pomiędzy Instytucją Zarządzającą Regionalnym Programem Operacyjnym Województwa Opolskiego na lata 2014-2020 (RPO WO 2014-2020) a Instytucją Pośredniczącą w dniu 11 marca 2015 r. w sprawie przekazania zadań z zakresu realizacji Osi priorytetowej 7 *Konkurencyjny rynek pracy*, Działanie 7.1, 7.2, 7.3 oraz 7.6 RPO WO 2014-2020, Osi priorytetowej 8 *Integracja społeczna*, Działanie 8.3 RPO WO 2014-2020 oraz Osi priorytetowej 9 *Wysoka jakość edukacji*, Poddziałanie 9.1.1, 9.1.3, 9.1.5, 9.2.1 RPO WO 2014-2020, a także w częściowym zakresie Poddziałania 9.1.2, 9.1.4 oraz 9.2.2 RPO WO 2014-2020;
- 8) "*Partnerze*" oznacza to podmiot w rozumieniu art. 33 ust. 1 ustawy wdrożeniowej, który jest wymieniony we Wniosku, realizujący wspólnie z Beneficjentem (i ewentualnie z innymi Partnerami) Projekt na warunkach określonych w Umowie o dofinansowanie, w porozumieniu lub w umowie o partnerstwie, wnoszący do Projektu zasoby ludzkie, organizacyjne, techniczne lub finansowe;
- 9) "*Programie*" oznacza to Regionalny Program Operacyjny Województwa Opolskiego na lata 2014-2020 przyjęty Decyzją wykonawczą Komisji Europejskiej z dnia 18.12.2014 r. przyjmującą niektóre elementy programu operacyjnego "Regionalny Program Operacyjny Województwa Opolskiego na lata 2014-2020" do wsparcia z Europejskiego Funduszu

Rozwoju Regionalnego i Europejskiego Funduszu Społecznego w ramach celu "Inwestycje na rzecz wzrostu i zatrudnienia" dla regionu opolskiego w Polsce CCI 2014PL16M2OP008;

- 10) "*Projekcie*" oznacza to Projekt *[tytuł projektu],* nr *[numer projektu]*, określony we Wniosku;
- 11) "*przetwarzaniu danych osobowych*" oznacza to jakiekolwiek operacje wykonywane na danych osobowych, takie jak zbieranie, utrwalanie, przechowywanie, opracowywanie, zmienianie, udostępnianie i usuwanie a zwłaszcza te, które wykonuje się w SL2014;
- 12) "*Rozporządzeniu ogólnym*" oznacza to rozporządzenie Parlamentu Europejskiego i Rady (UE) nr 1303/2013 z dnia 17 grudnia 2013 r. ustanawiające wspólne przepisy dotyczące Europejskiego Funduszu Rozwoju Regionalnego, Europejskiego Funduszu Społecznego, Funduszu Spójności, Europejskiego Funduszu Rolnego na rzecz Rozwoju Obszarów Wiejskich oraz Europejskiego Funduszu Morskiego i Rybackiego oraz ustanawiające przepisy ogólne dotyczące Europejskiego Funduszu Rozwoju Regionalnego, Europejskiego Funduszu Społecznego, Funduszu Spójności i Europejskiego Funduszu Morskiego i Rybackiego oraz uchylające rozporządzenie Rady (WE) nr 1083/2006 (Dz. Urz. UE L 347 z 20.12.2013r., str. 320);
- 13) "*ustawie Pzp*" oznacza to ustawę z dnia 29 stycznia 2004 r. Prawo zamówień publicznych (Dz. U. z 2013 r., poz. 907, z późn. zm.);
- 14) "*ustawie wdrożeniowej*" oznacza to ustawę z dnia 11 lipca 2014 r. o zasadach realizacji programów w zakresie polityki spójności finansowanych w perspektywie finansowej 2014- 2020 (Dz. U. z 2016 r., poz. 217);
- 15) "*Wniosku*" oznacza to wniosek o dofinansowanie złożony przez Beneficjenta celem uzyskania dofinansowania dla Projektu, na podstawie którego została podpisana Umowa;
- 16) "*wydatkach kwalifikowalnych*" oznacza to wydatki kwalifikowalne zgodnie ze Szczegółowym opisem osi priorytetowych Regionalnego Programu Operacyjnego Województwa Opolskiego na lata 2014-2020 oraz z *Wytycznymi w zakresie kwalifikowalności wydatków w ramach Europejskiego Funduszu Rozwoju Regionalnego, Europejskiego Funduszu Społecznego oraz Funduszu Spójności na lata 2014-2020,* ww. SZOOP oraz Wytyczne są dostępne na stronie internetowej Instytucji Pośredniczącej;
- 17) "*zamówieniu publicznym*" oznacza to pisemną umowę odpłatną, zawartą pomiędzy zamawiającym a wykonawcą, której przedmiotem są usługi, dostawy lub roboty budowlane przewidziane w Projekcie;
- 18) *"środkach europejskich"*  oznacza to część lub całość dofinansowania pochodzącą ze środków Europejskiego Funduszu Społecznego przekazywaną w formie płatności z rachunku Ministra Finansów, o którym mowa w art. 200 ust. 1 ustawy o finansach, prowadzonego w Banku Gospodarstwa Krajowego;
- 19) *"stronie internetowej Instytucji Pośredniczącej"*  oznacza to adres strony: www.rpo.wup.opole.pl;
- 20) ustawie o finansach" oznacza to ustawę z dnia 27 sierpnia 2009 r. o finansach publicznych (Dz. U. z 2013 r., poz. 885, z późn. zm.);
- 21) "SZOOP" oznacza to Szczegółowy opis osi priorytetowych Regionalnego Programu Operacyjnego Województwa Opolskiego na lata 2014-2020. Zakres Europejski Fundusz Społeczny [wersja nr 10], przyjęty przez Zarząd Województwa Opolskiego, Uchwałą nr 1940/2016 Zarządu Województwa Opolskiego z dnia 11 kwietnia 2016 r.;
- 22) "*nieprawidłowości/nieprawidłowości indywidualnej*" oznacza to każde naruszenie prawa unijnego lub prawa krajowego dotyczącego stosowania prawa unijnego, wynikające z działania lub zaniechania podmiotu gospodarczego zaangażowanego we wdrażanie

Europejskiego Funduszu Rozwoju Regionalnego, Europejskiego Funduszu Społecznego, Funduszu Spójności, Europejskiego Funduszu Rolnego na rzecz Rozwoju Obszarów Wiejskich oraz Europejskiego Funduszu Morskiego i Rybackiego, które ma lub może mieć szkodliwy wpływ na budżet Unii poprzez obciążenie budżetu Unii nieuzasadnionym wydatkiem;

- 23) "*SL2014*" oznacza to aplikację główną centralnego systemu teleinformatycznego, wykorzystywaną w procesie rozliczania Projektu;
- 24) "*uczestniku Projektu*" oznacza to uczestnika w rozumieniu *Wytycznych w zakresie monitorowania postępu rzeczowego realizacji programów operacyjnych na lata 2014-2020*, które zamieszczone są na stronie internetowej Instytucji Pośredniczącej;
- 25) "*personelu Projektu*" oznacza to osobę zaangażowaną do realizacji zadań lub czynności w ramach Projektu, które wykonuje osobiście, tj. w szczególności osoby zatrudnione na podstawie stosunku pracy lub wykonujące zadania lub czynności w ramach Projektu na podstawie umowy cywilnoprawnej, osoby samozatrudnione w rozumieniu *Wytycznych w zakresie kwalifikowalności wydatków w ramach EFRR, EFS oraz FS na lata 2014-2020*, osoby fizyczne prowadzące działalność gospodarczą, osoby współpracujące w rozumieniu art. 13 pkt 5 ustawy z dnia 13 października 1998 r. o systemie ubezpieczeń społecznych (Dz. U. z 2013 r., poz. 1442, z późn. zm.) oraz wolontariuszy, wykonujących świadczenia na zasadach określonych w ustawie z dnia 24 kwietnia 2003 r. o działalności pożytku publicznego i o wolontariacie (Dz. U. z 2014 r., poz. 1118, z późn. zm.);
- 26) "realizatorze Projektu" należy przez to rozumieć jednostkę organizacyjną Beneficjenta realizującą Projekt. Realizatorem nie może być jednostka posiadająca osobowość prawną. Realizator nie jest stroną Umowy o dofinansowanie Projektu;
- 27) "*zleceniu usługi merytorycznej*" należy przez to rozumieć powierzenie wykonawcom zewnętrznym, nie będącym personelem Projektu, realizacji działań merytorycznych przewidzianych w ramach danego Projektu w rozumieniu *Wytycznych w zakresie kwalifikowalności wydatków w ramach EFRR, EFS oraz FS na lata 2014-2020*;
- 28) *"Powierzającym*" oznacza to odpowiednio:
	- a) Marszałka Województwa Opolskiego dla zbioru "UMWO-DPO-SYZYF" oraz dla zbioru "RPO WO 2014-2020",
	- b) Ministra Rozwoju dla zbioru "Centralny system teleinformatyczny wspierający realizację programów operacyjnych",

pełniących rolę właściwego dla danego zbioru administratora danych osobowych;

- 29) "*dochodzie*" oznacza to dochód wygenerowany podczas realizacji Projektu w rozumieniu *Wytycznych w zakresie kwalifikowalności wydatków w ramach EFRR, EFS oraz FS na lata 2014-2020;*
- 30) "rachunku bankowym transferowym" oznacza to rachunek Beneficjenta, na który trafia kwota dofinansowania Projektu i z którego niezwłocznie jest przekazywana na wyodrębniony dla Projektu rachunek jednostki organizacyjnej;
- 31) "zakończeniu rzeczowym okresu realizacji Projektu" oznacza to datę zakończenia zadań merytorycznych w Projekcie;
- 32) "*zakończeniu finansowym okresu realizacji Projektu*" oznacza to datę tożsamą z terminem poniesienia ostatniego wydatku w ramach Projektu;
- 33) *"Wytycznych horyzontalnych"* oznacza instrumenty prawne wydawane przez ministra właściwego ds. rozwoju regionalnego na podstawie art. 5 ust. 1 ustawy wdrożeniowej, określające ujednolicone warunki i procedury wdrażania Funduszy Strukturalnych i Funduszu Spójności, skierowane do instytucji uczestniczących w realizacji programów operacyjnych oraz

stosowane przez te instytucje na podstawie właściwego porozumienia, kontraktu terytorialnego albo umowy przez Beneficjentów na podstawie umowy o dofinansowanie projektu albo decyzji o dofinansowaniu projektu, w szczególności:

- a) Wytyczne w zakresie realizacji zasady równości szans i niedyskryminacji, w tym dostępności dla osób z niepełnosprawnościami oraz zasady równości szans kobiet i mężczyzn w ramach funduszy unijnych na lata 2014-2020,
- b) Wytyczne w zakresie monitorowania postępu rzeczowego realizacji programów operacyjnych na lata 2014-2020,
- c) Wytyczne w zakresie kwalifikowalności wydatków w ramach Europejskiego Funduszu Rozwoju Regionalnego, Europejskiego Funduszu Społecznego oraz Funduszu Spójności na lata 2014-2020,
- d) Wytyczne w zakresie warunków gromadzenia i przekazywania danych w postaci elektronicznej na lata 2014-2020,
- e) Wytyczne w zakresie sposobu korygowania i odzyskiwania nieprawidłowych wydatków oraz raportowania nieprawidłowości w ramach programów operacyjnych polityki spójności na lata 2014-2020,
- f) Wytyczne w zakresie kontroli realizacji programów operacyjnych na lata 2014- 2020,
- g) Wytyczne w zakresie realizacji przedsięwzięć z udziałem środków Europejskiego Funduszu Społecznego w obszarze edukacji na lata 2014-2020.

## **Przedmiot Umowy**

#### **§ 2**

- 1. Beneficjent w imieniu swoim i Partnera/Partnerów (w przypadku Projektu partnerskiego) oświadcza, że nie podlega/ją wykluczeniu z ubiegania się o środki przeznaczone na realizację Projektu na podstawie art. 207 ust. 4 ustawy o finansach.
- 2. Na warunkach określonych w niniejszej Umowie Instytucja Pośrednicząca przyznaje Beneficjentowi dofinansowanie na realizację Projektu. Beneficjent podejmuje się realizacji Projektu ze szczególnym uwzględnieniem postanowień § 4 ust. 1 oraz § 5 ust. 1.
- 3. Dofinansowanie jest przeznaczone na pokrycie wydatków kwalifikowalnych ponoszonych przez Beneficjenta i Partnera/Partnerów (w przypadku Projektu partnerskiego) w związku z realizacją Projektu.
- 4. Całkowita wartość Projektu wynosi …… zł (słownie: … ) i obejmuje:
	- *1) dofinansowanie w kwocie … zł (słownie: … ), co stanowi … % wydatków kwalifikowalnych Projektu z następujących źródeł:* 
		- a) ze środków europejskich w kwocie … zł (słownie: … ), co stanowi … % wydatków kwalifikowalnych Projektu,
	- *2) wkład własny w kwocie … zł (słownie: … ), co stanowi … % wydatków kwalifikowalnych Projektu.*
- 5. Dofinansowanie na realizację Projektu może być przeznaczone na sfinansowanie wydatków poniesionych w ramach Projektu przed podpisaniem niniejszej Umowy, o ile wydatki zostaną uznane za kwalifikowalne zgodnie z obowiązującymi przepisami, w tym z Wytycznymi, o których mowa w § 1 pkt 16, oraz dotyczyć będą okresu realizacji Projektu, o którym mowa w § 3 ust. 1.

Poniesienie wydatków przed podpisaniem Umowy jest dokonywane na ryzyko Beneficjenta.

- 6. W przypadku niewniesienia wkładu własnego w kwocie, o której mowa w ust. 4 pkt 2, Instytucja Pośrednicząca może kwotę przyznanego dofinansowania proporcjonalnie obniżyć, z zachowaniem udziału procentowego, o którym mowa w ust. 4 pkt 2. Wkład własny, który zostanie rozliczony w wysokości przekraczającej wspomniany powyżej procent wydatków Projektu może zostać uznany za niekwalifikowalny.
- 7. Podatek od towarów i usług w wydatkach w Projekcie będzie rozliczany zgodnie z oświadczeniem/oświadczeniami stanowiącym/i załącznik nr 2 do Umowy.
- 8. Wydatki w ramach Projektu rozliczane są w formie kwot ryczałtowych oraz stawki ryczałtowej, określonej dla kosztów pośrednich.
- 9. Beneficjent realizując Projekt nie może przekroczyć łącznej kwoty wydatków kwalifikowalnych wynikającej z zatwierdzonego Wniosku o dofinansowanie. Beneficjent jest rozliczany ze zrealizowanych zadań w ramach Projektu i zobowiązuje się do przestrzegania limitów wydatków wykazanych w odniesieniu do każdego zadania.
- 10. Po zawarciu niniejszej Umowy nie może zostać zmieniony sposób rozliczania Projektu.

#### **Okres realizacji Projektu i zakres rzeczowy Umowy**

#### **§ 3**

- 1. Okres realizacji Projektu jest zgodny z okresem wskazanym we Wniosku.
- 2. Okres, o którym mowa w ust. 1, dotyczy realizacji zadań w ramach Projektu i jest równoznaczny z okresem kwalifikowalności wydatków w ramach Projektu. Za końcową datę kwalifikowalności wydatków uznaje się datę zakończenia finansowego realizacji Projektu, wskazaną we Wniosku.
- 3. Instytucja Pośrednicząca może wyrazić zgodę na zmianę okresu realizacji Projektu na pisemny uzasadniony wniosek Beneficjenta, złożony w terminie i na zasadach określonych w § 25 ust.1.
- 4. Beneficjent zapewnia, że Projekt jest realizowany zgodnie z obowiązującymi przepisami prawa w zakresie objętym niniejszą Umową.
- 5. Projekt będzie realizowany przez<sup>5</sup> : ……………………………………
- 6. Beneficjent odpowiada za realizację Projektu zgodnie z Wnioskiem, w tym za:
	- 1) osiągnięcie wskaźników produktu oraz rezultatu określonych we Wniosku;
	- 2) realizację Projektu w oparciu o harmonogram, stanowiący element Wniosku;
	- 3) zapewnienie realizacji Projektu przez personel Projektu posiadający kwalifikacje określone we Wniosku;
	- 4) zachowanie trwałości oraz rezultatów Projektu;

 $\overline{\phantom{a}}$ 

- 5) zbieranie danych osobowych uczestników Projektu (osób lub podmiotów) zgodnie z zapisami Wytycznych, o których mowa w § 1 pkt 33 lit. b;
- 6) przetwarzanie danych osobowych zgodnie z ustawą o ochronie danych osobowych;
- 7) zapewnienie stosowania *Wytycznych w zakresie monitorowania postępu rzeczowego realizacji programów operacyjnych na lata 2014-2020*;
- 8) zapewnienie stosowania *Wytycznych w zakresie kwalifikowalności wydatków w ramach Europejskiego Funduszu Rozwoju Regionalnego, Europejskiego Funduszu Społecznego oraz Funduszu Spójności na lata 2014-2020;*

<sup>&</sup>lt;sup>5</sup> W przypadku realizacji przez jednostke organizacyjną Beneficienta należy wpisać nazwę jednostki, adres, numer REGON lub/i NIP (w zależności od statusu prawnego jednostki realizującej). Jeżeli Projekt będzie realizowany wyłącznie przez podmiot wskazany jako Beneficjent, ust. 5 należy skreślić.

- 9) zapewnienie stosowania *Wytycznych w zakresie realizacji zasady równości szans*
- *i niedyskryminacji, w tym dostępności dla osób z niepełnosprawnościami oraz zasady równości szans kobiet i mężczyzn w ramach funduszy unijnych na lata 2014-2020;*
- 10)zapewnienie stosowania ustawy z dnia 07 września 1991 r. o systemie oświaty (Dz. U. z 2004r. Nr 256, poz. 2572, z późn. zm.);
- 11)zapewnienie stosowania ustawy z dnia 26 stycznia 1982 r. Karta Nauczyciela (Dz. U. z 2014 r., poz. 191, z późn. zm.);
- 12)zapewnienie stosowania *Wytycznych w zakresie realizacji przedsięwzięć z udziałem środków Europejskiego Funduszu Społecznego w obszarze edukacji na lata 2014-2020;*
- 13)zapewnienie stosowania *Wytycznych programowych dla realizacji przedsięwzięć w obszarze wychowania przedszkolnego w ramach Osi priorytetowej 9. Wysoka jakość edukacji RPO WO 2014-2020.*
- 7. Instytucja Pośrednicząca zobowiązuje się powiadomić Beneficjenta na swojej stronie internetowej o wszelkich zmianach Wytycznych, o których mowa w ust. 6 pkt 7, 8, 9, 12, 13 oraz pozostałych wytycznych horyzontalnych, o których mowa w § 1 pkt 34, a Beneficjent zobowiązuje się do stosowania zmienionych Wytycznych w terminie, o którym mowa w art. 5 ust. 5 ustawy wdrożeniowej.
- 8. W przypadku dokonania zmian w Projekcie, o których mowa w § 25 Umowy, Beneficjent odpowiada za realizację Projektu zgodnie z aktualnym Wnioskiem.
- 9. Beneficjent zobowiązuje się niezwłocznie i pisemnie poinformować Instytucję Pośredniczącą o problemach w realizacji Projektu, w szczególności o zamiarze zaprzestania jego realizacji.

## **§ 4**

- 1. W ramach realizacji Projektu Beneficjent zobowiązany jest do spełnienia wszystkich bezwzględnych kryteriów wyboru projektów: formalnych, merytorycznych-uniwersalnych, horyzontalnych uniwersalnych, szczegółowych uniwersalnych i merytorycznych szczegółowych, zawartych w załączniku do *Regulaminu konkursu.*
- 2. W przypadku, gdy w ramach realizacji Projektu Beneficjent nie spełni bezwzględnych kryteriów, o których mowa w ust. 1, Instytucja Pośrednicząca może uznać wszystkie, bądź odpowiednią część wydatków dotychczas rozliczonych w ramach Projektu za niekwalifikowalne, zgodnie z Wytycznymi, o których mowa § 1 pkt 16.

- 1. Beneficjent odpowiada za osiągnięcie wskaźników produktu i rezultatu określonych we Wniosku.
- 2. Beneficjent, w trakcie realizacji Projektu, zobowiązany jest do monitorowania założonych wartości wskaźników na zasadach określonych w *Wytycznych w zakresie monitorowania postępu rzeczowego realizacji programów operacyjnych na lata 2014-2020*. W razie postępów w realizacji wskaźników, beneficjent powinien wykazać je w każdym wniosku o płatność składanym do Instytucji Pośredniczącej.
- 3. Beneficjent odpowiada za zbieranie danych nt. uczestników Projektu w SL2014. Szczegółowy zakres danych dotyczących uczestników Projektu zawiera załącznik nr 7 do *Wytycznych w zakresie monitorowania postępu rzeczowego realizacji programów operacyjnych na lata 2014- 2020,* natomiast formularz do wprowadzania danych o uczestnikach do SL2014 znajduje się w załączniku nr 13 do *Wytycznych w zakresie warunków gromadzenia i przekazywania danych w postaci elektronicznej na lata 2014-2020,* które zamieszczone są na stronie internetowej Instytucji Pośredniczącej*.*

- 4. Beneficjent jest zobowiązany przekazywać dane, o których mowa w ust. 3, do Instytucji Pośredniczącej łącznie z wnioskiem o płatność.
- 5. W zakresie kwalifikowalności uczestników Projektu Beneficjent zobowiązany jest przestrzegać zapisów znajdujących podrozdziale 8.2 Wytycznych w zakresie kwalifikowalności wydatków w ramach Europejskiego Funduszu Rozwoju Regionalnego, Europejskiego Funduszu Społecznego oraz Funduszu Spójności na lata 2014-2020.
- 6. Określając obszar zamieszkania uczestników Projektu wg stopnia urbanizacji DEGURBA, Beneficjent stosuje zapisy zawarte w załączniku do *Regulaminu konkursu*.
- 7. Wskaźniki uznaje się za osiągnięte i powinny być wykazane przez Beneficjenta w przypadku:
	- 1) wskaźników produktu w momencie przystąpienia uczestnika do Projektu lub w niektórych przypadkach w momencie uzyskania wsparcia - wykazane we wniosku o płatność,
	- 2) wskaźników rezultatu bezpośredniego po zakończeniu wsparcia, do 4 tygodni od zakończenia udziału uczestnika w projekcie - wykazane we wniosku o płatność/korekcie do wniosku o płatność końcową.
- 8. W przypadku zidentyfikowania przez Beneficjenta ryzyka nieosiągnięcia wartości docelowych wskaźników produktu i rezultatu zobowiązany jest on niezwłocznie poinformować Instytucję Pośredniczącą i przedstawić stosowne wyjaśnienia.
- 9. Niewykonanie wskaźnika w Projekcie może stanowić przesłankę do stwierdzenia nieprawidłowości indywidualnej.
- 10. Beneficjent zobowiązuje uczestników Projektu, na etapie rekrutacji do Projektu, do przekazania danych dotyczących ich sytuacji po zakończeniu udziału w Projekcie, potrzebnych do wyliczenia wskaźników rezultatu bezpośredniego, tj. do 4 tygodni od zakończenia udziału w Projekcie oraz możliwości przyszłego udziału w badaniu ewaluacyjnym na potrzeby pomiaru wskaźników rezultatu długoterminowego.
- 11. Beneficjent jest zobowiązany utrzymać zrealizowane wskaźniki produktu i rezultatu na niezmienionym poziomie przez cały okres trwałości Projektu. Beneficjent jest zobowiązany każdorazowo udostępnić dokumentację potwierdzającą utrzymanie wskaźników, w szczególności podczas kontroli prowadzonych w ramach Projektu.
- 12. Beneficjent zobowiązuje się do zachowania trwałości utworzonych w ramach projektu miejsc wychowania przedszkolnego przez okres co najmniej 2 lat od daty zakończenia realizacji projektu, określonej w umowie o dofinansowanie projektu, z zastrzeżeniem § 11 ust. 6. Trwałość powinna być rozumiana, jako instytucjonalna gotowość ośrodków wychowania przedszkolnego do świadczenia usług przedszkolnych w ramach utworzonych w projekcie miejsc wychowania przedszkolnego.
- 13. Beneficjent ma obowiązek wykorzystywać środki trwałe nabyte w ramach Projektu po zakończeniu jego realizacji na działalność statutową lub przekazać je nieodpłatnie podmiotowi niedziałającemu dla zysku.

- 1. W związku z realizacją Projektu Beneficjentowi przysługują, zgodnie z Wytycznymi, o których mowa w § 1 pkt 16, koszty pośrednie rozliczane stawką ryczałtową w wysokości ………% poniesionych, udokumentowanych i zatwierdzonych w ramach Projektu wydatków bezpośrednich, z zastrzeżeniem ust. 3 i 4.
- 2. Rozliczenie kosztów pośrednich odbywa się poprzez rozliczenie w każdym wniosku o płatność wysokości kosztów pośrednich, obliczonych na podstawie wykazanych i udokumentowanych wskaźników, z zastrzeżeniem ust. 3 i 4, w proporcji jaka wynika ze stawki, o której mowa w ust. 1.

- 3. Podstawa wyliczenia kosztów pośrednich rozliczanych stawką ryczałtową, tj. wartość wydatków bezpośrednich ulega pomniejszeniu o wartość wydatków poniesionych przez Partnera/Partnerów ponadnarodowych w projektach ponadnarodowych<sup>6</sup>.
- 4. Instytucja Pośrednicząca może obniżyć stawkę ryczałtową kosztów pośrednich w przypadkach rażącego naruszenia przez Beneficjenta postanowień Umowy w zakresie zarządzania Projektem.
- 5. Katalog kosztów pośrednich określony został w Wytycznych, o których mowa w § 1 pkt 16.
- 6. Beneficjent rozlicza wydatki w ramach Projektu w oparciu o kwoty ryczałtowe:
	- 1) za wykonanie Zadania 1 przyznaje się kwotę ryczałtową ....... zł;
	- 2) za wykonanie Zadania 2 przyznaje się kwotę ryczałtową ....... zł;
	- n) za wykonanie Zadania n przyznaje się kwotę ryczałtową ……. zł.
- 7. Na wydatki związane z cross-financingiem przyznaje się kwotę:
	- 1) ……zł w ramach kwoty ryczałtowej o której mowa w ust. 6 pkt 1,
	- 2) ……zł w ramach kwoty ryczałtowej o której mowa w ust. 6 pkt 2,
	- n) ……zł w ramach kwoty ryczałtowej o której mowa w ust. 6 pkt n.
- 8. Na wydatki związane z zakupem środków trwałych przyznaje się kwotę:
	- 1) ……zł w ramach kwoty ryczałtowej, o której mowa w ust. 6 pkt 1,
	- 2) ……zł w ramach kwoty ryczałtowej, o której mowa w ust. 6 pkt 2,
	- n) ……zł w ramach kwoty ryczałtowej, o której mowa w ust. 6 pkt n.
- 9. Dokumentami potwierdzającymi wykonanie:
	- 1) kwoty ryczałtowej, o której mowa w ust. 6 pkt 1 są:
		- a) załączane do wniosku o płatność: ……………………………,
		- b) dostępne podczas kontroli na miejscu: ………………………………;
	- 2) kwoty ryczałtowej, o której mowa w ust. 6 pkt 2 są:
		- a) załączane do wniosku o płatność: ……………………………,
		- b) dostępne podczas kontroli na miejscu: ………………………………;
	- n) kwoty ryczałtowej, o której mowa w ust. 6 pkt n są:
		- a) załączane do wniosku o płatność: ……………………………,
		- b) dostępne podczas kontroli na miejscu: ……………………………….
- 10. W związku z kwotami ryczałtowymi, o których mowa w ust. 6, Beneficjent zobowiązuje się osiągnąć co najmniej następujące wskaźniki produktu i rezultatu określone w tabeli pkt 5.2 Wniosku o dofinansowanie:
	- 1) w ramach kwoty ryczałtowej, o której mowa w ust. 6 pkt 1:
		- a) ................................ b) ................................
		- c)................................
	- 2) w ramach kwoty ryczałtowej, o której mowa w ust. 6 pkt 2:
		- a) ..............................
		- b) ................................
		- c) ...............................

 $\overline{\phantom{a}}$ 

n) w ramach kwoty ryczałtowej, o której mowa w ust. 6 pkt n:

<sup>6</sup> Dotyczy przypadku, gdy Projekt jest realizowany w ramach partnerstwa ponadnarodowego.

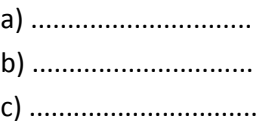

- 11. W przypadku nieosiągnięcia w ramach danej kwoty ryczałtowej adekwatnych wskaźników, o których mowa w ust. 10 uznaje się, iż Beneficjent nie wykonał zadania prawidłowo oraz nie rozliczył przyznanej kwoty ryczałtowej.
- 12. W przypadku realizacji zadania niezgodnie z podstawowymi założeniami wniosku o dofinansowanie, uznaje się, iż Beneficjent nie wykonał zadania prawidłowo oraz nie rozliczył przyznanej kwoty ryczałtowej.
- 13. Wydatki, które Beneficjent poniósł na zadanie objęte kwotą ryczałtową, która nie została uznana za rozliczoną, uznaje się za niekwalifikowalne.
- 14. Wskaźniki, o których mowa w ust. 10, mogą podlegać zmianie w szczególnie uzasadnionych przypadkach, po zatwierdzeniu przez Instytucję Pośredniczącą.

# **Odpowiedzialność Instytucji Pośredniczącej i Beneficjenta**

#### **§ 7**

- 1. Instytucja Pośrednicząca nie ponosi odpowiedzialności wobec osób trzecich za szkody powstałe w związku z realizacją Projektu.
- 2. W przypadku realizowania Projektu przez Beneficjenta działającego w formie partnerstwa, umowa o partnerstwie określa odpowiedzialność Beneficjenta oraz Partnera/Partnerów wobec osób trzecich za działania wynikające z niniejszej Umowy.
- 3. Beneficjent zobowiązuje się do:
	- 1) pisemnego poinformowania Instytucji Pośredniczącej o złożeniu do Sądu wniosków o ogłoszenie upadłości przez Beneficjenta lub Partnera/Partnerów lub przez ich wierzycieli;
	- 2) pisemnego informowania Instytucji Pośredniczącej o pozostawaniu w stanie likwidacji albo podleganiu zarządowi komisarycznemu, bądź zawieszeniu swej działalności, w terminie do 3 dni od dnia wystąpienia powyższych okoliczności;
	- 3) pisemnego informowania Instytucji Pośredniczącej o toczącym się wobec Beneficjenta jakimkolwiek postępowaniu egzekucyjnym, o posiadaniu zajętych wierzytelności lub o toczącym się w stosunku do Beneficjenta lub jego organów postępowaniu karnym lub karno-skarbowym, w terminie do 7 dni od dnia wystąpienia powyższych okoliczności oraz pisemnego powiadamiania Instytucji Pośredniczącej w terminie do 7 dni od daty powzięcia przez Beneficjenta informacji o każdej zmianie w tym zakresie.

#### **Planowanie płatności na rzecz Beneficjenta**

- 1. Beneficjent przed podpisaniem Umowy uzgadnia i przekazuje do Instytucji Pośredniczącej harmonogram płatności, który stanowi załącznik nr 3 do Umowy. Harmonogram powinien obejmować cały okres realizacji Projektu.
- 2. Harmonogram może ulegać aktualizacji, która dokonywana jest wyłącznie poprzez SL2014 i nie wymaga zawarcia aneksu do Umowy.
- 3. Każda zmiana harmonogramu płatności wymaga akceptacji Instytucji Pośredniczącej. Instytucja Pośrednicząca dokonuje weryfikacji harmonogramu płatności w terminie do 10 dni roboczych od dnia otrzymania.

- 4. Harmonogram płatności może być aktualizowany przed upływem okresu rozliczeniowego, którego aktualizacja dotyczy. Jeśli Beneficjent wnioskuje o zmianę po okresie rozliczeniowym i w zakresie ww. okresu Beneficjent nie zostaje zwolniony z konsekwencji określonych w art. 189 ust. 3 ustawy o finansach.
- 5. Jeżeli Instytucja Pośrednicząca akceptuje harmonogram płatności po zakończeniu okresu rozliczeniowego, to w takim wypadku określa:
	- datę, od której zaakceptowany harmonogram obowiązuje;
	- zmiany, które akceptuje, tj. czy dotyczą przyszłych okresów rozliczeniowych, czy też okresów minionych, a jeśli tak, to których;
	- skutki tych zmian, związane z ewentualnym naliczeniem odsetek z art. 189 ust. 3 ustawy o finansach.
- 6. Transze dofinansowania są przekazywane na następujący wyodrębniony dla Projektu rachunek bankowy Beneficjenta<sup>7</sup>:

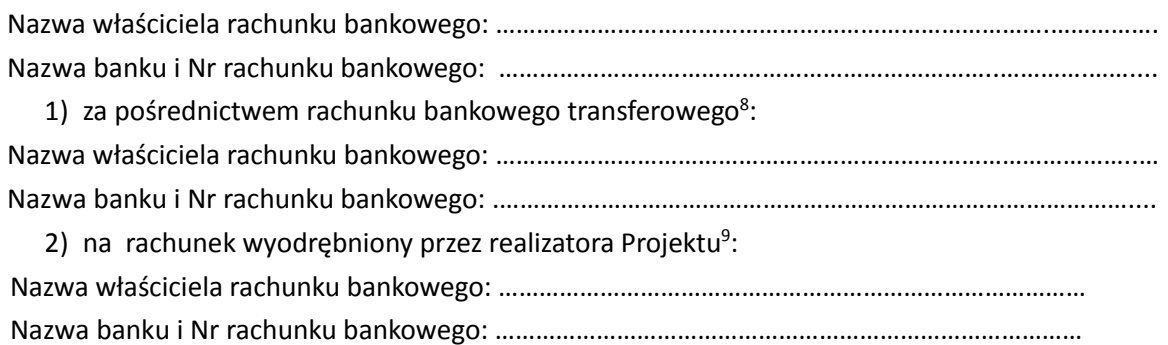

- 7. W przypadku realizowania Projektu przez Beneficjenta działającego w formie partnerstwa, Beneficjent przekazuje odpowiednią część dofinansowania na pokrycie wydatków Partnera/Partnerów, zgodnie z umową o partnerstwie. Wszystkie płatności dokonywane w związku z realizacją niniejszej Umowy, pomiędzy Beneficjentem a Partnerem/Partnerami, powinny być dokonywane za pośrednictwem rachunku bankowego, o którym mowa w ust. 6, pod rygorem nieuznania poniesionych wydatków za kwalifikowalne.
- 8. Transze dofinansowania, o których mowa w § 9 Umowy, z rachunku bankowego transferowego, o którym mowa w ust. 6 pkt 1 są przekazywane bez zbędnej zwłoki na wyodrębniony dla Projektu rachunek bankowy<sup>10</sup>.
- 9. Beneficjent zobowiązany jest niezwłocznie poinformować Instytucję Pośredniczącą o zmianie rachunków bankowych, o których mowa w ust. 6. Zmiana rachunków bankowych wymaga zawarcia aneksu do Umowy.

 $\overline{\phantom{a}}$ <sup>7</sup> W przypadku gdy Beneficjentem jest jednostka nie będąca jednostką samorządu terytorialnego, rachunek bankowy na który będzie przekazywana zaliczka jest rachunkiem wyodrębnionym na potrzeby przekazywania zaliczki w ramach Projektu i ponoszenia wydatków ze środków zaliczki. W takim przypadku z tego rachunku bankowego mogą być ponoszone wydatki tylko i wyłącznie w ramach Projektu. Przeznaczenie środków zaliczki na cel inny niż wydatki związane z realizacją Projektu może być traktowane jako wykorzystanie środków niezgodnie z przeznaczeniem, o którym mowa w art. 207 ust. 1 pkt 1 ustawy o finansach – w przypadku stwierdzenia powyższego przez Instytucję Pośredniczącą zastosowanie mają zapisy § 13 Umowy.

<sup>8</sup> Skreślić jeśli nie dotyczy.

<sup>&</sup>lt;sup>9</sup> Skreślić jeśli nie dotyczy.

<sup>10</sup> Dotyczy projektów, w ramach których transze są przekazywane za pośrednictwem rachunku transferowego jednostki samorządu terytorialnego.

## **Przekazanie Beneficjentowi dofinansowania**

- 1. Dofinansowanie, o którym mowa w § 2 ust. 4 pkt 1 jest wypłacane w formie zaliczki lub refundacji w wysokości określonej w harmonogramie płatności stanowiącym załącznik nr 3 do Umowy.
- 2. Dofinansowanie może być przekazane w jednej lub kilku transzach na podstawie prawidłowo złożonych przez Beneficjenta Wniosków o płatność i wniosków rozliczających przyznane transze zaliczki, przy czym wypłata kolejnej transzy dofinansowania jest uzależniona od rozliczenia 70 % dotychczas otrzymanej zaliczki.
- 3. Środki europejskie są przekazywane na rachunek bankowy Beneficjenta na podstawie Zleceń płatności do BGK. Instytucja Pośrednicząca nie ponosi odpowiedzialności za terminowość wypłat środków przez BGK.
- 4. Warunkiem przekazania Beneficjentowi pierwszej transzy dofinansowania jest:
	- 1) złożenie przez Beneficjenta do Instytucji Pośredniczącej prawidłowego wniosku o płatność (tzw. zaliczkowego) i jego zatwierdzenie przez Instytucję Pośredniczącą,
	- 2) prawidłowe wniesienie przez Beneficjenta zabezpieczenia, o którym mowa w § 14,
	- 3) dostępność środków europejskich w limicie określonym przez Ministra Rozwoju.
- 5. Warunkiem przekazania Beneficjentowi drugiej i kolejnych transz dofinansowania jest:
	- 1) złożenie przez Beneficjenta i zweryfikowanie przez Instytucję Pośredniczącą wniosku o płatność, w którym wykazano wydatki kwalifikowalne w wysokości co najmniej 70 % łącznej kwoty transz dofinansowania otrzymanych na dzień zatwierdzenia wniosku lub odesłania,
	- 2) zatwierdzenie wniosku o płatność za poprzedni okres rozliczeniowy,
	- 3) nie stwierdzenie okoliczności, o których mowa w § 27 ust. 1,
	- 4) dostępność środków europejskich w limicie określonym przez Ministra Rozwoju.
- 6. Poprzez rozliczenie zaliczki rozumie się złożenie wniosku o płatność rozliczającego dofinansowanie przekazane w formie zaliczki lub zwrot środków zaliczki do końca okresu rozliczeniowego.
- 7. Dofinansowanie, o którym mowa w § 2 ust. 4 pkt 1 będzie przekazywane na wskazane przez Beneficjenta rachunki bankowe w terminie nie dłuższym niż 90 dni licząc od dnia przedłożenia wniosku o płatność, uwzględniając zapisy § 11 ust. 2 i 4.
- 8. W przypadku niezłożenia wniosku o płatność, na kwotę lub w terminie określonym w Umowie, od środków pozostałych do rozliczenia, przekazanych w formie zaliczki nalicza się odsetki jak dla zaległości podatkowych, liczone od dnia przekazania środków zaliczki do dnia złożenia wniosku o płatność. Za dzień przekazania środków uznaje się dzień wypłaty środków przez Instytucję Pośredniczącą na rzecz Beneficjenta, tj. dzień obciążenia rachunku bankowego Instytucji Pośredniczącej, a za dzień złożenia wniosku do Instytucji Pośredniczącej uznaje się dzień przesłania wniosku o płatność w SL2014; w przypadku awarii systemu za dzień złożenia wniosku o płatność do Instytucji Pośredniczącej uznaje się termin nadania wniosku o płatność w placówce pocztowej operatora publicznego przy czym jeśli termin złożenia wniosku o płatność przypadałby na dzień wolny od pracy wówczas uznaje się, że wniosek o płatność jest złożony terminowo, jeśli zostanie nadany w pierwszym dniu roboczym przypadającym po dniu wolnym od pracy.
- 9. Odsetki bankowe od przekazanych Beneficjentowi transz dofinansowania w formie zaliczki podlegają zwrotowi, o ile przepisy odrębne nie stanowią inaczej.

- 10. Beneficjent przekazuje informację o odsetkach, o których mowa w ust. 9, w terminie do 5 stycznia roku następnego lub w przypadku Projektów, których realizacja kończy się w trakcie danego roku, w terminie zakończenia realizacji Projektu.
- 11. Beneficjent zwraca odsetki, o których mowa w ust. 9, do dnia 10 stycznia roku następnego lub w przypadku Projektów, których realizacja kończy się w trakcie danego roku w ciągu 30 dni kalendarzowych od dnia zakończenia realizacji Projektu.
- 12. W przypadku braku zwrotu odsetek, o którym mowa w ust. 11, Instytucja Pośrednicząca wzywa Beneficjenta do zwrotu odsetek w terminie 14 dni.
- 13. Instytucja Pośrednicząca może zawiesić wypłatę dofinansowania w przypadku, gdy zachodzi uzasadnione podejrzenie, że w związku z realizacją Projektu doszło do powstania rażących nieprawidłowości, w szczególności oszustwa. Instytucja Pośrednicząca informuje Beneficjenta o zawieszeniu biegu terminu wypłaty transzy dofinansowania i jego przyczynach.
- 14. Kwota dofinansowania w formie płatności, o której mowa w § 2 ust. 4 pkt 1 lit. a, niewydatkowana z końcem roku budżetowego, pozostaje na rachunku bankowym, o którym mowa w § 8 ust. 6, do dyspozycji Beneficjenta w następnym roku budżetowym.

# **Zasady i terminy składania wniosków o płatność**

# **§ 10**

- 1. Beneficjent składa pierwszy wniosek o płatność, będący podstawą wypłaty pierwszej transzy dofinansowania w terminie do 14 dni roboczych od dnia podpisania niniejszej Umowy lub rozpoczęcia realizacji Projektu.
- 2. Beneficjent składa drugi i kolejne wnioski o płatność zgodnie z harmonogramem płatności, o którym mowa w § 8 ust. 1, nie rzadziej niż raz na kwartał, w terminie do 10 dni roboczych od zakończenia okresu rozliczeniowego, a końcowy wniosek o płatność w terminie do 30 dni kalendarzowych od dnia finansowego zakończenia realizacji Projektu. Beneficjent ma obowiązek złożenia wniosku o płatność również w przypadku, gdy we wniosku o płatność nie są wykazywane żadne wydatki rozliczane w oparciu o kwoty ryczałtowe.
- 3. Beneficjent przedkłada wniosek o płatność oraz dokumenty niezbędne do rozliczenia Projektu za pośrednictwem SL2014, o którym mowa w § 15, chyba że z przyczyn technicznych nie jest to możliwe. W takim przypadku Beneficjent składa w wersji papierowej wniosek o płatność w terminach wynikających z zapisów ust. 1 i ust. 2, przy czym zobowiązuje się do złożenia wniosku za pośrednictwem SL2014 w terminie wskazanym w § 15 ust. 9. Wzór wniosku o płatność, który Beneficjent ma obowiązek złożyć w wersji papierowej stanowi załącznik nr 4 do Umowy.
- 4. W przypadku, gdy Wniosek przewiduje trwałość Projektu lub rezultatów, Beneficjent po okresie realizacji Projektu jest zobowiązany do przedkładania do Instytucji Pośredniczącej, na koniec każdego kwartału kalendarzowego, dokumentów potwierdzających zachowanie trwałości Projektu lub rezultatów. Zakres ww. dokumentów zostanie określony przez Instytucję Pośredniczącą nie później niż na miesiąc przed zakończeniem realizacji Projektu.

## **Zasady i terminy weryfikacji wniosków o płatność przez Instytucję Pośredniczącą**

**§ 11**

1. Instytucja Pośrednicząca dokona weryfikacji pierwszego wniosku o płatność (tzw. zaliczkowego), o którym mowa w § 10 ust. 1, w terminie 10 dni roboczych od dnia następującego po dniu otrzymania wniosku o płatność.

- 2. Instytucja Pośrednicząca dokona weryfikacji drugiego i kolejnych wniosków o płatność, w terminie 23 dni roboczych od dnia następującego po otrzymaniu wniosku o płatność, przy czym termin ten dotyczy każdej złożonej przez Beneficjenta wersji wniosku o płatność.
- 3. Instytucja Pośrednicząca w ramach przekazanych wniosków o płatność weryfikuje dokumenty potwierdzające wykonanie poszczególnych zadań oraz wskaźników przy rozliczaniu kwot ryczałtowych.
- 4. W przypadku, gdy Beneficjent złoży kolejny wniosek o płatność, przed zatwierdzeniem poprzedniego wniosku o płatność, weryfikacja tego wniosku o płatność jest wstrzymywana do czasu zatwierdzenia poprzedniego wniosku o płatność. W takim przypadku termin weryfikacji wniosku o płatność rozpocznie się od dnia następującego po dniu zatwierdzenia poprzedniego wniosku o płatność.
- 5. W przypadku gdy:
	- 1) w ramach Projektu jest dokonywana kontrola i złożony został końcowy wniosek o płatność, termin jego weryfikacji ulegnie wstrzymaniu do dnia przekazania do Instytucji Pośredniczącej informacji o wykonaniu lub zaniechaniu wykonania zaleceń pokontrolnych, chyba że wyniki kontroli zawarte w Informacji Pokontrolnej nie wskazują wystąpienia nieprawidłowości w Projekcie lub nie mają wpływu na rozliczenie końcowe Projektu,
	- 2) dokonywana jest przez Instytucję Pośredniczącą kontrola doraźna na Projekcie, termin weryfikacji złożonego przez Beneficjenta wniosku o płatność, którego dotyczy kontrola, ulegnie wstrzymaniu do dnia przekazania do Instytucji Pośredniczącej informacji o wykonaniu lub zaniechaniu wykonania zaleceń pokontrolnych, chyba że Instytucja Pośrednicząca ma możliwość wyłączenia z wniosku o płatność zakwestionowanych wydatków i zatwierdzenia pozostałych wykazanych w danym wniosku o płatność.
- 6. W przypadku stwierdzenia błędów w złożonym wniosku o płatność, Instytucja Pośrednicząca może dokonać uzupełnienia lub poprawienia wniosku, o czym poinformuje Beneficjenta, albo wezwać Beneficjenta do poprawienia lub uzupełnienia wniosku lub złożenia dodatkowych wyjaśnień.
- 7. Beneficjent zobowiązany jest do usunięcia błędów lub złożenia pisemnych wyjaśnień w wyznaczonym przez Instytucję Pośredniczącą terminie.
- 8. Instytucja Pośrednicząca, po pozytywnym zweryfikowaniu wniosku o płatność, przekaże Beneficjentowi w terminie, o którym mowa w ust. 2 informację o wyniku weryfikacji wniosku o płatność, przy czym informacja o zatwierdzeniu wniosku o płatność powinna zawierać:
	- 1) w przypadku zidentyfikowania wydatków niekwalifikowalnych kwotę wydatków, które zostały uznane za niekwalifikowalne wraz z uzasadnieniem,
	- 2) zatwierdzoną kwotę dofinansowania, oraz wkładu własnego, wynikającą z pomniejszenia kwoty wydatków rozliczanych we wniosku o płatność o wydatki niekwalifikowalne, o których mowa w pkt. 1.
- 9. Zatwierdzenie wniosku o płatność nie wyklucza stwierdzenia niekwalifikowalności wydatków w późniejszym okresie.
- 10. Szczegółowe zasady dotyczące skorygowania i odzyskiwania nieprawidłowych wydatków określają *Wytyczne w zakresie sposobu korygowania i odzyskiwania nieprawidłowych wydatków oraz raportowania nieprawidłowości w ramach programów operacyjnych polityki spójności na lata 2014-2020*, które zamieszczone są na stronie internetowej Instytucji Pośredniczącej.

# **Dochód**

# **§ 12**

- 1. Beneficjent ma obowiązek ujawniania wszelkich dochodów w okresie realizacji i trwałości $11$ Projektu, które powstają w związku z jego realizacją.
- 2. W przypadku, gdy Projekt generuje na etapie realizacji i w okresie trwałości<sup>12</sup> dochody, Beneficjent wykazuje we wnioskach o płatność wartość uzyskanego dochodu i dokonuje jego zwrotu do 31 grudnia roku, w którym powstał. Instytucja Pośrednicząca może wezwać Beneficjenta do zwrotu dochodu w innym terminie.
- 3. Postanowienia ust. 1 i 2 stosuje się do dochodów, które nie zostały przewidziane we wniosku.
- 4. W przypadku naruszenia postanowień ust. 1 2, stosuje się odpowiednio postanowienia § 13.
- 5. Szczegółową definicję dochodu wygenerowanego w okresie trwałości zawarto w art. 61 Rozporządzenia nr 1303/2013 oraz w Wytycznych, o których mowa w § 1 pkt 16 umowy.

# **Nieprawidłowości i zwrot środków**

# **§ 13**

- 1. Jeżeli na podstawie wniosków o płatność lub czynności kontrolnych uprawnionych organów zostanie stwierdzone, że dofinansowanie jest:
	- 1) wykorzystane niezgodnie z przeznaczeniem;
	- 2) wykorzystane z naruszeniem procedur, o których mowa w art. 184 ustawy o finansach;
	- 3) pobrane nienależnie lub w nadmiernej wysokości,

Instytucja Pośrednicząca wezwie Beneficjenta do zwrotu całości lub części dofinansowania wraz z odsetkami w wysokości określonej jak dla zaległości podatkowych liczonymi od daty przekazania Beneficjentowi ostatniej transzy przed poniesieniem wydatków, które zostały uznane za nieprawidłowości do dnia obciążenia rachunku bankowego Beneficjenta kwotą zwrotu. W przypadku zaangażowania do realizacji Projektu środków własnych Beneficjenta, odsetki naliczane są od dnia transzy przekazanej po poniesieniu wydatku, który został uznany za nieprawidłowość.

- 2. Beneficjent zwraca środki, o których mowa w ust. 1, wraz z odsetkami, na pisemne wezwanie Instytucji Pośredniczącej, w terminie 14 dni kalendarzowych od dnia doręczenia wezwania do zapłaty na rachunek bankowy wskazany przez Instytucję Pośredniczącą w tym wezwaniu.
- 3. Beneficjent dokonuje również zwrotu na rachunek bankowy wskazany przez Instytucję Pośredniczącą kwot korekt wydatków kwalifikowalnych, o których mowa w § 20 ust. 4.
- 4. W przypadku stwierdzenia nieprawidłowości, zwrot kwoty nieprawidłowości nastąpi na rachunek Instytucji Pośredniczącej. Jednocześnie Beneficjent będzie zobowiązany do przedłożenia wyciągu bankowego potwierdzającego dokonanie zwrotu środków.
- 5. Beneficjent dokona opisu przelewu zwracanych środków, o których mowa w ust. 2 i 3 poprzez wskazanie:
	- 1) numeru Projektu,
	- 2) informacji o kwocie głównej i kwocie odsetek,
	- 3) tytułu zwrotu (a w przypadku dokonania zwrotu środków na podstawie decyzji, o której mowa w art. 207 ustawy o finansach, także numeru decyzji),

 $\overline{a}$ 

<sup>11</sup> Jeśli dotyczy.

<sup>12</sup> Jeśli dotyczy.

- 4) roku, w którym zostały przekazane środki, których dotyczy zwrot,
- 5) klasyfikacji budżetowej.

 $\overline{\phantom{a}}$ 

- 6. W przypadku niedokonania przez Beneficjenta zwrotu środków zgodnie z ust. 2 Instytucja Pośrednicząca, po przeprowadzeniu postępowania określonego przepisami ustawy z dnia 14 czerwca 1960 r. Kodeks postępowania administracyjnego (Dz. U. z 2016 r., poz. 23, z późn. zm.), wydaje decyzję, o której mowa w art. 207 ust. 9 ustawy z dnia 27 sierpnia 2009 r. o finansach.
- 7. Decyzji, o której mowa w ust. 6, nie wydaje się, jeżeli Beneficjent dokonał zwrotu środków przed jej wydaniem.
- 8. Beneficjent zobowiązuje się do ponoszenia udokumentowanych kosztów podejmowanych wobec niego działań windykacyjnych, o ile nie narusza to przepisów prawa powszechnego.
- 9. Oszczędności w ramach Projektu Beneficjent zwraca do 30 dni od momentu finansowego zakończenia realizacji Projektu.

# **Zabezpieczenie prawidłowej realizacji Umowy**

- 1. Zabezpieczeniem prawidłowej realizacji Umowy jest *s*kładany przez Beneficjenta, nie później niż w terminie 15 dni od dnia podpisania Umowy weksel in blanco wraz z wypełnioną deklaracją wystawcy weksla in blanco<sup>14</sup>.
- 2. Zwrot dokumentu stanowiącego zabezpieczenie Umowy następuje na pisemny wniosek Beneficjenta po ostatecznym rozliczeniu Umowy, tj. po zatwierdzeniu końcowego wniosku o płatność w Projekcie oraz – jeśli dotyczy – zwrocie środków niewykorzystanych przez Beneficjenta, z zastrzeżeniem ust. 3 i 4.
- 3. W przypadku wszczęcia postępowania administracyjnego w celu wydania decyzji o zwrocie środków na podstawie przepisów o finansach publicznych lub postępowania sądowoadministracyjnego w wyniku zaskarżenia takiej decyzji, lub w przypadku prowadzenia egzekucji administracyjnej zwrot zabezpieczenia może nastąpić po zakończeniu postępowania i odzyskaniu środków.
- 4. W przypadku, gdy Wniosek przewiduje trwałość Projektu lub rezultatów, zwrot zabezpieczenia następuje po upływie okresu trwałości.
- 5. W szczególnie uzasadnionych przypadkach, w tym ze względu na wybraną formę zabezpieczenia wymagającą podjęcia czynności sądowych przewidzianych prawem polskim, Instytucja Pośrednicząca może na pisemny, uzasadniony wniosek Beneficjenta wydłużyć termin wniesienia zabezpieczenia.
- 6. Nieprzekazanie przez Beneficjenta do Instytucji Pośredniczącej zabezpieczenia w terminie wskazanym w ust. 1 z zastrzeżeniem ust. 5 może stanowić podstawę do rozwiązania Umowy, w trybie określonym w § 27 ust. 1 pkt 4.

<sup>&</sup>lt;sup>13</sup> Nie dotyczy Beneficienta bedącego jednostką sektora finansów publicznych albo fundacją, której jedynym fundatorem jest Skarb Państwa, a także Banku Gospodarstwa Krajowego.

<sup>14</sup> W przypadku, gdy wartość dofinansowania Projektu przekracza limit określony w rozporządzeniu Ministra Rozwoju, wydanym na podstawie art. 189 ust. 4 ustawy o finansach, stosuje się przepisy ww. rozporządzenia.

# **Zasady wykorzystywania systemu teleinformatycznego SL2014**

# **§ 15**

- 1. Beneficjent zobowiązuje się do wykorzystywania SL2014 w procesie rozliczania Projektu oraz komunikowania z Instytucją Pośredniczącą, zgodnie z Podręcznikiem Beneficjenta, udostępnionym na stronie internetowej Instytucji Pośredniczącej. Wykorzystanie SL2014 obejmuje co najmniej przesyłanie:
	- 1) wniosków o płatność,
	- 2) dokumentów potwierdzających kwalifikowalność wydatków ponoszonych w ramach Projektu i wykazywanych we wnioskach o płatność,
	- 3) danych uczestników Projektu i informacji na temat osób zatrudnionych do jego realizacji (jeżeli dotyczy),
	- 4) harmonogramu płatności,
	- 5) innych dokumentów związanych z realizacją Projektu, w tym niezbędnych do przeprowadzenia kontroli Projektu, przy czym Beneficjent zobowiązuje się do wprowadzania danych do SL2014 z należytą starannością i zgodnie z dokumentami źródłowymi.
- 2. Przekazanie dokumentów, o których mowa w ust. 1 pkt 2), pkt 3) i pkt 5) drogą elektroniczną nie zdejmuje z Beneficjenta i Partnerów<sup>15</sup> obowiązku przechowywania oryginałów dokumentów i ich udostępniania podczas kontroli na miejscu lub na wezwanie Instytucji Pośredniczącej.
- 3. Beneficjent i Instytucja Pośrednicząca uznają za prawnie wiążące przyjęte w Umowie rozwiązania stosowane w zakresie komunikacji i wymiany danych w SL2014, bez możliwości kwestionowania skutków ich stosowania.
- 4. Beneficjent i Partnerzy<sup>16</sup> wyznacza/ją osoby uprawnione do wykonywania w jego/ich imieniu czynności związanych z realizacją Projektu i zgłasza/ją je Instytucji Pośredniczącej do pracy w SL2014. Zgłoszenie ww. osób, zmiana ich uprawnień lub wycofanie dostępu jest dokonywane na podstawie procedury zgłaszania osób uprawnionych w ramach Projektu stanowiącej załącznik nr 6 do *Wytycznych w zakresie warunków gromadzenia i przekazywania danych w postaci elektronicznej na lata 2014-2020* oraz w oparciu o formularz udostępniony przez Instytucję Pośredniczącą, który stanowi załącznik nr 11 do Umowy.
- 5. Beneficjent zapewnia, że osoby, o których mowa w ust. 4, wykorzystują profil zaufany ePUAP lub bezpieczny podpis elektroniczny weryfikowany za pomocą ważnego kwalifikowanego certyfikatu w ramach uwierzytelniania czynności dokonywanych w ramach SL2014<sup>17</sup>. Osoby te zobowiązane są do przestrzegania Podręcznika Beneficjenta udostępnionego na stronie internetowej Instytucji Pośredniczącej. Wszelkie działania w SL2014 osób uprawnionych są traktowane w sensie prawnym jako działanie Beneficjenta.
- 6. W przypadku, gdy z powodów technicznych wykorzystanie profilu zaufanego ePUAP nie jest możliwe, o czym Instytucja Pośrednicząca informuje Beneficjenta na adresy e-mail osób uprawnionych przez Beneficjenta do pracy w SL2014, uwierzytelnianie następuje przez wykorzystanie loginu i hasła wygenerowanego przez SL2014, gdzie jako login stosuje się *PESEL danej osoby uprawnionej*<sup>18</sup>*/ adres e-mail*<sup>19</sup> .
- 7. Beneficjent zapewnia, że wszystkie osoby, o których mowa w ust. 4 przestrzegają regulaminu bezpieczeństwa informacji przetwarzanych w SL2014.

 $\overline{a}$ 

<sup>&</sup>lt;sup>15</sup> Dotyczy przypadku, gdy Projekt jest realizowany w ramach partnerstwa.

<sup>16</sup> Dotyczy przypadku, gdy Projekt jest realizowany w ramach partnerstwa.

<sup>17</sup> Dotyczy przypadku, gdy Beneficjentem jest podmiot zarejestrowany na terytorium Rzeczypospolitej Polskiej.

<sup>&</sup>lt;sup>18</sup> Dotyczy Beneficjenta mającego siedzibę na terytorium Rzeczypospolitej Polskiej.

<sup>&</sup>lt;sup>19</sup> Dotyczy Beneficjenta nie mającego siedziby na terytorium Rzeczypospolitej Polskiej.

- 8. Beneficjent zobowiązuje się do każdorazowego informowania Instytucji Pośredniczącej o nieautoryzowanym dostępie do danych Beneficjenta w SL2014.
- 9. Wsparciem technicznym i merytorycznym dla Beneficjenta w ramach SL2014 są Administratorzy Merytoryczni przy Instytucji Pośredniczącej. W przypadku pytań, wystąpienia problemów lub niedostępności SL2014 Beneficjent zgłasza Instytucji Pośredniczącej zaistniały problem na adres e-mail: ami.rpop@wup.opole.pl lub telefonicznie pod numerem +48 77 44-17-461 Po potwierdzeniu awarii SL2014 przez pracownika Instytucji Pośredniczącej proces rozliczania Projektu oraz komunikowania z Instytucją Pośredniczącą odbywa się drogą pisemną. Wszelka korespondencja papierowa, aby została uznana za wiążącą, musi zostać podpisana przez osoby uprawnione do składania oświadczeń woli w imieniu Beneficjenta. O usunięciu awarii SL2014 Instytucja Pośrednicząca informuje Beneficjenta na adresy e-mail osób uprawnionych przez Beneficjenta do pracy w SL2014, Beneficjent zaś zobowiązuje się niezwłocznie uzupełnić dane w SL2014 w zakresie dokumentów przekazanych drogą pisemną<sup>20</sup>.
- 10. Beneficjent zobowiązuje się do wprowadzania do SL2014 danych dotyczących angażowania personelu Projektu zgodnie z zakresem określonym w *Wytycznych w zakresie warunków gromadzenia i przekazywania danych w postaci elektronicznej na lata 2014-2020* pod rygorem uznania związanych z tym wydatków za niekwalifikowalne.
- 11. Nie mogą być przedmiotem komunikacji wyłącznie przy wykorzystaniu SL2014:
	- 1) zmiany treści Umowy, z wyłączeniem harmonogramu płatności, zgodnie z § 8 ust. 2;
	- 2) kontrole na miejscu przeprowadzane w ramach Projektu;
	- 3) dochodzenie zwrotu środków od Beneficjenta, o których mowa w § 13, w tym prowadzenie postępowania administracyjnego w celu wydania decyzji o zwrocie środków.

# **Pomoc publiczna / pomoc de minimis <sup>21</sup> § 16**

- 1. Pomoc udzielana w oparciu o niniejszą Umowę jest zgodna ze wspólnym rynkiem oraz art. 107 Traktatu o funkcjonowaniu Unii Europejskiej (Dz. Ur. UE 2012 C 326 z 26.10.2012r.) i dlatego jest zwolniona z wymogu notyfikacji zgodnie z art. 108 Traktatu o funkcjonowaniu Unii Europejskiej.
- 2. Pomoc, o której mowa w ust. 1, udzielana jest na podstawie Rozporządzenia Ministra Infrastruktury i Rozwoju z dnia 2 lipca 2015 r. w sprawie udzielania pomocy de minimis oraz pomocy publicznej w ramach programów operacyjnych finansowanych z Europejskiego Funduszu Społecznego na lata 2014-2020 (Dz. U. z 2015 r., poz. 1073).

# **§ 17** 22

- 1. Beneficjentowi przyznana zostaje pomoc publiczna lub pomoc de minimis w wysokości określonej we Wniosku, zgodnie z którym na podstawie § 3 ust. 8 niniejszej Umowy Beneficjent jest zobowiązany do realizacji Projektu.
- 2. W przypadku stwierdzenia, iż nie zostały dotrzymane warunki udzielania pomocy określone w rozporządzeniu, o którym mowa w § 16 ust. 2 niniejszej Umowy, w szczególności gdy stwierdzone zostanie, że pomoc została wykorzystana niezgodnie z przeznaczeniem oraz stwierdzone zostanie niedotrzymanie warunków dotyczących:

 $\overline{a}$ 

<sup>20</sup> W zakresie nieuregulowanym stosuje się procedurę nr 4 określoną w Załączniku nr 3 do *Wytycznych w zakresie warunków gromadzenia i przekazywania danych w postaci elektronicznej na lata 2014-2020.*

<sup>&</sup>lt;sup>21</sup> Dotyczy Projektów, w których udzielana bedzie pomoc publiczna i/lub pomoc de minimis. Jeżeli nie dotyczy, należy w miejsce treści przypisu paragrafu wprowadzić do Umowy tekst: "Nie dotyczy".

<sup>&</sup>lt;sup>22</sup> Dotyczy przypadku, gdy Beneficjent jest jednocześnie Beneficjentem pomocy.

- 1) w przypadku pomocy publicznej:
	- a) wystąpienia efektu zachęty,
	- b) dopuszczalnej intensywności pomocy, jeśli dotyczy danego rodzaju pomocy udzielanej w ramach niniejszej Umowy;
- 2) w przypadku pomocy de minimis:
	- a) dopuszczalnego pułapu pomocy de minimis określonego w rozporządzeniu, o którym mowa w § 16 ust. 2 niniejszej Umowy,

Beneficjent zobowiązany jest do zwrotu całości lub części przyznanej pomocy wraz z odsetkami naliczanymi jak dla zaległości podatkowych od dnia udzielenia pomocy, na zasadach i w terminie określonym w § 13 ust. 1 i 2 niniejszej Umowy.

# **§ 18** 23

- 1. Beneficjent, jako podmiot udzielający pomocy, zobowiązany jest do wprowadzenia odpowiednio w Umowie o udzieleniu pomocy, zawieranej z Beneficjentem pomocy, zapisów ujętych w § 16 i § 17.
- 2. Zobowiązuje się podmiot udzielający pomocy do wypełniania wszelkich obowiązków, jakie nakładają na niego przepisy prawa wspólnotowego i krajowego w zakresie pomocy publicznej i pomocy de minimis, w szczególności do:
	- 1) sporządzania i przedstawiania Prezesowi Urzędu Ochrony Konkurencji i Konsumentów sprawozdań o udzielonej pomocy publicznej, zgodnie z art. 32 ust. 1 ustawy z dnia 30 kwietnia 2004 r. o postępowaniu w sprawach dotyczących pomocy publicznej (Dz. U. z 2007 r., Nr 59, poz. 404, z późn. zm.),
	- 2) wydawania Beneficjentom pomocy zaświadczeń o pomocy de minimis.
- 3. Jeżeli na etapie kontroli Projektu lub weryfikacji wniosków o płatność zostanie stwierdzone, że pomoc została przyznana niezgodnie z zasadami jej udzielania w wyniku niedopełnienia obowiązków przez podmiot udzielający pomocy, tj. Beneficjenta, wydatki objęte pomocą zostaną uznane za niekwalifikowalne i w takim wypadku konieczne będzie dokonanie ich zwrotu wraz z odsetkami naliczanymi jak dla zaległości podatkowych od dnia przekazania transzy na zasadach i w terminie określonym w § 13 ust. 1 i 2 niniejszej Umowy.

#### **Dokumentacja Projektu**

# **§ 19**

- 1. Beneficjent zobowiązany jest do przechowywania dokumentacji związanej z realizacją Projektu przez okres dwóch lat od dnia 31 grudnia roku następującego po złożeniu do Komisji Europejskiej zestawienia wydatków, w którym ujęto ostateczne wydatki dotyczące zakończonego Projektu, z zastrzeżeniem ust. 4. Instytucja Pośrednicząca informuje Beneficjenta o dacie rozpoczęcia okresu, o którym mowa w zdaniu pierwszym. Okres, o którym mowa w zdaniu pierwszym, zostaje przerwany w przypadku wszczęcia postępowania administracyjnego lub sądowego dotyczącego wydatków rozliczonych w Projekcie albo na należycie uzasadniony wniosek Komisji Europejskiej, o czym Beneficjent jest informowany pisemnie.
- 2. Dokumenty zawierające pomoc publiczną udzielaną przedsiębiorcom Beneficjent zobowiązuje się przechowywać przez 10 lat, licząc od dnia jej przyznania, w sposób zapewniający poufność i bezpieczeństwo, o ile Projekt dotyczy pomocy publicznej.

 $\overline{\phantom{a}}$ 

<sup>&</sup>lt;sup>23</sup> Dotyczy przypadku, gdy Beneficjent jest podmiotem udzielającym pomocy.

- 3. Beneficjent przechowuje dokumentację związaną z realizacją Projektu w sposób zapewniający dostępność, poufność i bezpieczeństwo oraz jest zobowiązany do poinformowania Instytucji Pośredniczącej o miejscu jej archiwizacji.
- 4. W przypadku zmiany miejsca archiwizacji dokumentów oraz w przypadku zawieszenia lub zaprzestania przez Beneficjenta działalności przed terminem, o którym mowa w ust. 1 i 2 Beneficjent zobowiązany jest pisemnie poinformować Instytucję Pośredniczącą o miejscu archiwizacji dokumentów związanych z realizowanym Projektem.
- 5. W przypadku, gdy w ramach Projektu istnieje konieczność zlecenia wykonawcy całości lub części zadań, Beneficjent zobowiązany jest do zastrzeżenia w umowie z wykonawcą prawa wglądu do dokumentów wykonawcy, związanych z realizowanym Projektem.
- 6. Postanowienia ust. 1-5 stosuje się także do Partnera/Partnerów, z zastrzeżeniem, że obowiązek informowania o miejscu przechowywania dokumentacji Projektu, w tym gromadzonej przez Partnera/Partnerów, dotyczy wyłącznie Beneficjenta.

# **Kontrola i przekazywanie informacji**

- 1. Beneficjent i Partner/Partnerzy zobowiązani są poddać się kontroli dokonywanej przez Instytucję Pośredniczącą oraz inne uprawnione podmioty w zakresie prawidłowości realizacji Projektu.
- 2. Kontrola może zostać przeprowadzona zarówno w siedzibie Beneficjenta, w siedzibie podmiotu, o którym mowa w § 3 ust. 5, w siedzibie Partnera/Partnerów, jak i w miejscu realizacji Projektu, przy czym niektóre czynności kontrolne mogą być prowadzone w siedzibie podmiotu kontrolującego na podstawie danych i dokumentów zamieszczonych w SL2014 i innych dokumentów przekazywanych przez Beneficjenta lub Partnera/Partnerów, w terminie, o którym mowa w ust. 3.
- 3. Beneficjent zapewnia podmiotom, o których mowa w ust. 1, prawo wglądu we wszystkie dokumenty związane, jak i niezwiązane z realizacją Projektu, o ile jest to konieczne do stwierdzenia kwalifikowalności wydatków w Projekcie, w tym: dokumenty elektroniczne oraz dokumenty związane z częściami Projektu realizowanymi bezpośrednio przez Partnera/ Partnerów, przez cały okres ich przechowywania określony w § 19 ust. 1 i 2.
- 4. Ustalenia podmiotów, o których mowa w ust. 1, mogą prowadzić do korekty wydatków kwalifikowalnych rozliczonych w ramach Projektu.
- 5. W wyniku kontroli wydawane są zalecenia pokontrolne, a Beneficjent/Partnerzy zobowiązani są, w określonym w nich terminie, do podjęcia działań naprawczych wskazanych w ww. zaleceniach.
- 6. Beneficjent zobowiązany jest do przekazywania Instytucji Pośredniczącej informacji o wynikach kontroli i audytów przeprowadzonych w ramach realizacji Projektu przez uprawnione instytucje, w terminie 14 dni od daty otrzymania dokumentu stwierdzającego ustalenia kontroli.
- 7. Beneficjent zobowiązany jest do niezwłocznego przekazywania do Instytucji Pośredniczącej powziętych przez siebie informacji o postępowaniach prowadzonych przez organy ścigania oraz Urząd Ochrony Konkurencji i Konsumentów.
- 8. Szczegółowe zasady dotyczące kontroli określają *Wytyczne w zakresie kontroli realizacji programów operacyjnych na lata 2014-2020* dostępne na stronie internetowej Instytucji Pośredniczącej.
#### **§ 21**

- 1. Beneficjent zobowiązany jest do przedstawiania na wezwanie Instytucji Pośredniczącej wszelkich informacji i wyjaśnień związanych z realizacją Projektu, w terminie określonym w wezwaniu.
- 2. Postanowienia ust. 1 stosuje się w okresie realizacji Projektu, o którym mowa w § 3 ust. 1 oraz w okresie wskazanym w § 19 ust. 1 i 2.
- 3. Beneficjent zobowiązany jest do przesłania bez wezwania Instytucji Pośredniczącej harmonogramów wsparcia w ramach realizowanego Projektu. Harmonogramy należy przekazywać w wersji elektronicznej do Instytucji Pośredniczącej (Wydziału Kontroli) w terminie 7 dni roboczych przed rozpoczęciem poszczególnych form wsparcia (na adres e-mail: wup@wup.opole.pl z dopiskiem "Wydział Kontroli").
- 4. Beneficjent zobowiązany jest do współpracy z podmiotami zewnętrznymi realizującymi badanie ewaluacyjne na zlecenie Instytucji Pośredniczącej lub innego podmiotu, który zawarł porozumienie z Instytucją Pośredniczącą na realizację ewaluacji. Beneficjent każdorazowo, na wniosek tych podmiotów, zobowiązany jest do przekazania dokumentów i udzielenia informacji na temat realizacji Projektu, niezbędnych do przeprowadzenia badania ewaluacyjnego.

# **Ochrona danych osobowych § 22**

- 1. Na podstawie:
	- Umowy powierzenia przetwarzania danych osobowych w ramach realizacji Regionalnego Programu Operacyjnego Województwa Opolskiego na lata 2014-2020, zawartej pomiędzy Marszałkiem Województwa Opolskiego a Wojewódzkim Urzędem Pracy z dnia 11 marca 2015 r. (zbiór danych osobowych o nazwie: UMWO-DPO-SYZYF),
	- Umowy powierzenia przetwarzania danych osobowych w ramach centralnego systemu teleinformatycznego wspierającego realizację programów operacyjnych w związku z realizacją Regionalnego Programu Operacyjnego Województwa Opolskiego na lata 2014- 2020, zawartej pomiędzy Zarządem Województwa Opolskiego a Wojewódzkim Urzędem Pracy w dniu 30 września 2015 r.,
	- Umowy powierzenia przetwarzania danych osobowych w ramach realizacji Regionalnego Programu Operacyjnego Województwa Opolskiego na lata 2014-2020, zawartej pomiędzy Marszałkiem Województwa Opolskiego a Wojewódzkim Urzędem Pracy z dnia 30 września 2015 r. (zbiór danych osobowych o nazwie: RPO WO 2014-2020),
	- art. 31 ustawy o ochronie danych osobowych,

Instytucja Pośrednicząca powierza Beneficjentowi przetwarzanie danych osobowych, w imieniu i na rzecz Powierzającego, na warunkach opisanych w niniejszym paragrafie.

- 2. Przetwarzanie danych osobowych jest dopuszczalne na podstawie:
	- 1) w odniesieniu do zbioru RPO WO 2014-2020 oraz do zbioru UMWO-DPO-SYZYF:
		- a) rozporządzenia ogólnego;
		- b) Rozporządzenia Parlamentu Europejskiego i Rady (UE) nr 1304/2013 z dnia 17 grudnia 2013 r. w sprawie Europejskiego Funduszu Społecznego i uchylającego rozporządzenie Rady (WE) nr 1081/2006 (Dz. Urz. UE L 347 z 20.12.2013r., str. 470), zwanego dalej "rozporządzeniem nr 1304/2013";
		- c) ustawy wdrożeniowej.

- 2) w odniesieniu do zbioru Centralny system teleinformatyczny wspierający realizację programów operacyjnych:
	- a) rozporządzenia ogólnego;
	- b) rozporządzenia nr 1304/2013;
	- c) rozporządzenia wykonawczego Komisji (UE) nr 1011/2014 z dnia 22 września 2014 r. ustanawiającego szczegółowe przepisy wykonawcze do rozporządzenia Parlamentu Europejskiego i Rady (EU) nr 1303/2013 w odniesieniu do wzorów służących do przekazywania Komisji określonych informacji oraz szczegółowe przepisy dotyczące wymiany informacji między Beneficjentami a instytucjami zarządzającymi, certyfikującymi, audytowymi i pośredniczącymi (Dz. Urz. UE L 286 z 30.09.2014r., str. 1);
	- d) ustawy wdrożeniowej.
- 3. Beneficjent jest zobowiązany odebrać od uczestnika Projektu oświadczenie, którego wzór stanowi załącznik nr 6 do umowy. Oświadczenia przechowuje Beneficjent w swojej siedzibie lub w innym miejscu, w którym są zlokalizowane dokumenty związane z Projektem. Zmiana wzoru oświadczenia nie wymaga aneksowania Umowy.
- 4. Powierzone dane osobowe mogą być przetwarzane przez Beneficjenta wyłącznie w celu aplikowania o środki unijne i realizacji Projektów, w szczególności potwierdzania kwalifikowalności wydatków, udzielania wsparcia uczestnikom Projektów, ewaluacji, monitoringu, kontroli, audytu, sprawozdawczości oraz działań informacyjno-promocyjnych, w ramach Programu w zakresie określonym w załączniku nr 7 do Umowy.
- 5. Przy przetwarzaniu danych osobowych Beneficjent zobowiązany jest do przestrzegania zasad wskazanych w niniejszym paragrafie, w ustawie o ochronie danych osobowych oraz w rozporządzeniu Ministra Spraw Wewnętrznych i Administracji z dnia 29 kwietnia 2004 r. w sprawie dokumentacji przetwarzania danych osobowych oraz warunków technicznych i organizacyjnych, jakim powinny odpowiadać urządzenia i systemy informatyczne służące do przetwarzania danych osobowych (Dz. U. z 2004 r. Nr 100, poz. 1024), zwanym dalej "rozporządzeniem MSWiA".
- 6. Beneficjent nie decyduje o celach i środkach przetwarzania powierzonych danych osobowych.
- 7. Beneficjent, w przypadku przetwarzania powierzonych danych osobowych w systemie informatycznym, zobowiązany jest do przetwarzania ich w Lokalnym Systemie Informatycznym SYZYF RPO WO 2014-2020 i w SL2014.
- 8. Instytucja Pośrednicząca w imieniu własnym i Powierzającego umocowuje Beneficjenta do powierzania przetwarzania danych osobowych podmiotom wykonującym zadania związane z udzieleniem wsparcia i realizacją Projektu, w tym w szczególności realizującym badania ewaluacyjne, jak również podmiotom realizującym zadania związane z audytem, kontrolą, monitoringiem i sprawozdawczością oraz działaniami informacyjno-promocyjnymi prowadzonymi w ramach Programu, pod warunkiem niewyrażenia sprzeciwu przez Instytucję Pośredniczącą w terminie 7 dni roboczych od dnia wpłynięcia informacji o zamiarze powierzania przetwarzania danych osobowych do Instytucji Pośredniczącej i pod warunkiem, że Beneficjent zawrze z każdym podmiotem, któremu powierzy przetwarzanie danych osobowych umowę powierzenia przetwarzania danych osobowych w kształcie zasadniczo zgodnym z postanowieniami niniejszego paragrafu.
- 9. Zakres danych osobowych powierzanych przez Beneficjenta podmiotom, o których mowa w ust. 8, powinien być adekwatny do celu powierzenia oraz każdorazowo indywidualnie dostosowany przez Beneficjenta.
- 10. Beneficjent przed rozpoczęciem przetwarzania danych osobowych podejmie środki zabezpieczające zbiory danych, o których mowa w art. 36-39 ustawy o ochronie danych

osobowych, rozporządzeniu MSWiA, o którym mowa w ust. 5 oraz regulaminie bezpieczeństwa informacji przetwarzanych w SL2014.

- 11. Przed rozpoczęciem przetwarzania danych osobowych Beneficjent zobowiązany jest przygotować dokumentację opisującą sposób przetwarzania danych osobowych oraz środki techniczne i organizacyjne zapewniające ochronę przetwarzanych danych osobowych, w tym w szczególności politykę bezpieczeństwa oraz instrukcję zarządzania systemem informatycznym służącym do przetwarzania danych osobowych.
- 12. Do przetwarzania danych osobowych mogą być dopuszczone jedynie osoby upoważnione przez Beneficjenta oraz przez podmioty, o których mowa w ust. 8, posiadające imienne upoważnienie do przetwarzania danych osobowych.
- 13. Imienne upoważnienia, o których mowa w ust. 12 są ważne do dnia odwołania, nie dłużej jednak niż do dnia, o którym mowa w § 19 ust. 1. Upoważnienie wygasa z chwilą ustania zatrudnienia upoważnionego pracownika. Upoważnienie wygasa z chwilą ustania stosunku prawnego łączącego Beneficjenta z osobą wskazaną w ust. 12. Beneficjent winien posiadać przynajmniej jedną osobę legitymującą się imiennym upoważnieniem do przetwarzania danych osobowych odpowiedzialną za nadzór nad zarchiwizowaną dokumentacją do dnia, o którym mowa w § 19 ust. 1.
- 14. Beneficjent prowadzi ewidencję osób upoważnionych do przetwarzania danych osobowych w związku z wykonywaniem Umowy.
- 15. Instytucja Pośrednicząca w imieniu własnym i Powierzającego umocowuje Beneficjenta do wydawania oraz odwoływania osobom, o których mowa w ust. 12, imiennych upoważnień do przetwarzania danych osobowych w zbiorze, o którym mowa w ust. 2 pkt 1. Upoważnienia przechowuje Beneficjent w swojej siedzibie. Wzór upoważnienia do przetwarzania danych osobowych oraz wzór odwołania upoważnienia do przetwarzania danych osobowych zostały określone odpowiednio w załączniku nr 8 i 9 do Umowy. Instytucja Pośrednicząca dopuszcza stosowanie przez Beneficjenta innych wzorów niż określone odpowiednio w załączniku nr 8 i 9 do Umowy, o ile zawierają one wszystkie elementy wskazane we wzorach określonych w tych załącznikach. Upoważnienia do przetwarzania danych osobowych w zbiorze, o którym mowa w ust. 2 pkt 2 wydaje wyłącznie Powierzający.
- 16. Instytucja Pośrednicząca, w imieniu własnym i Powierzającego, umocowuje Beneficjenta do określenia wzoru upoważnienia do przetwarzania danych osobowych oraz wzoru odwołania upoważnienia do przetwarzania danych osobowych przez podmioty, o których mowa w ust. 8.
- 17. Instytucja Pośrednicząca, w imieniu własnym i Powierzającego, zobowiązuje Beneficjenta do wykonywania wobec osób, których dane dotyczą, obowiązków informacyjnych wynikających z art. 24 i art. 25 ustawy o ochronie danych osobowych.
- 18. Beneficjent zobowiązany jest do przekazania Instytucji Pośredniczącej wykazu podmiotów, o których mowa w ust. 8, za każdym razem, gdy takie powierzenie przetwarzania danych osobowych nastąpi, a także na każde jej żądanie.
- 19. Instytucja Pośrednicząca, w imieniu własnym i Powierzającego, umocowuje Beneficjenta do takiego formułowania umów zawieranych przez Beneficjenta z podmiotami, o których mowa w ust. 8, by podmioty te były zobowiązane do wykonywania wobec osób, których dane dotyczą, obowiązków informacyjnych wynikających z art. 24 i art. 25 ustawy o ochronie danych osobowych.
- 20. Beneficjent zobowiązany jest do podjęcia wszelkich kroków służących zachowaniu poufności danych osobowych przetwarzanych przez mające do nich dostęp osoby upoważnione do przetwarzania danych osobowych.
- 21. Beneficjent niezwłocznie informuje Instytucję Pośredniczącą o:
	- 1) wszelkich przypadkach naruszenia tajemnicy danych osobowych lub o ich niewłaściwym użyciu;

- 2) wszelkich czynnościach z własnym udziałem w sprawach dotyczących ochrony danych osobowych prowadzonych w szczególności przed Generalnym Inspektorem Ochrony Danych Osobowych, urzędami państwowymi, policją lub przed sądem;
- 3) o wynikach kontroli prowadzonych przez podmioty uprawnione w zakresie przetwarzania danych osobowych wraz z informacją na temat zastosowania się do wydanych zaleceń, o których mowa w ust. 26.
- 22. Beneficjent zobowiązuje się do udzielenia Instytucji Pośredniczącej lub Powierzającemu, na każde ich żądanie, informacji na temat przetwarzania danych osobowych, o których mowa w niniejszym paragrafie, a w szczególności niezwłocznego przekazywania informacji o każdym przypadku naruszenia przez niego i jego pracowników obowiązków dotyczących ochrony danych osobowych.
- 23. Beneficjent umożliwi Instytucji Pośredniczącej, Powierzającemu lub podmiotom przez nie upoważnionym, w miejscach, w których są przetwarzane powierzone dane osobowe, dokonanie kontroli zgodności przetwarzania powierzonych danych osobowych z ustawą o ochronie danych osobowych i rozporządzeniem MSWiA oraz z Umową. Zawiadomienie o zamiarze przeprowadzenia kontroli powinno być przekazane podmiotowi kontrolowanemu co najmniej 5 dni przed rozpoczęciem kontroli.
- 24. W przypadku powzięcia przez Instytucję Pośredniczącą lub Powierzającego wiadomości o rażącym naruszeniu przez Beneficjenta obowiązków wynikających z ustawy o ochronie danych osobowych, z rozporządzenia MSWiA lub z Umowy, Beneficjent umożliwi Instytucji Pośredniczącej, Powierzającemu lub podmiotom przez nie upoważnionym dokonanie niezapowiedzianej kontroli, w celu, o którym mowa w ust. 23.
- 25. Kontrolerzy Instytucji Pośredniczącej, Powierzającego lub podmiotów przez nich upoważnionych, mają w szczególności prawo:
	- 1) wstępu, w godzinach pracy Beneficjenta, za okazaniem imiennego upoważnienia, do pomieszczenia, w którym jest zlokalizowany zbiór powierzonych do przetwarzania danych osobowych oraz pomieszczenia, w którym są przetwarzane powierzone dane osobowe i przeprowadzenia niezbędnych badań lub innych czynności kontrolnych w celu oceny zgodności przetwarzania danych osobowych z ustawą o ochronie danych osobowych, rozporządzeniem MSWiA oraz Umową;
	- 2) żądać złożenia pisemnych lub ustnych wyjaśnień przez pracowników w zakresie niezbędnym do ustalenia stanu faktycznego;
	- 3) wglądu do wszelkich dokumentów i wszelkich danych mających bezpośredni związek z przedmiotem kontroli oraz sporządzania ich kopii;
	- 4) przeprowadzania oględzin urządzeń, nośników oraz systemu informatycznego służącego do przetwarzania danych osobowych.
- 26. Beneficjent zobowiązuje się zastosować zalecenia dotyczące poprawy jakości zabezpieczenia danych osobowych oraz sposobu ich przetwarzania sporządzonych w wyniku kontroli przeprowadzonych przez Instytucję Pośredniczącą, Powierzającego lub przez podmioty przez nie upoważnione albo przez inne instytucje upoważnione do kontroli na podstawie odrębnych przepisów.
- 27. Postanowienia ust. 1-26 stosuje się także do Partnerów Projektu<sup>24</sup>.

 $\overline{\phantom{a}}$ 

<sup>&</sup>lt;sup>24</sup> Dotyczy przypadku, gdy Projekt jest realizowany w ramach partnerstwa.

# **Obowiązki informacyjne i promocyjne**

# **§ 23**

- 1. Beneficjent jest zobowiązany do wypełnienia obowiązków informacyjnych i promocyjnych zgodnie z zapisami Rozporządzenia Parlamentu Europejskiego i Rady (UE) nr 1303/2013 z dnia 17 grudnia 2013 r., Rozporządzenia Wykonawczego Komisji (UE) nr 821/2014 z dnia 28 lipca 2014 r. oraz zgodnie z instrukcjami i wskazówkami zawartymi w załączniku nr 10 do niniejszej Umowy.
- 2. Beneficjent jest zobowiązany w szczególności do:
	- 1) oznaczenia znakiem Unii Europejskiej, znakiem Funduszy Europejskich oraz oficjalnym logo promocyjnym Województwa Opolskiego "Opolskie Kwitnące":
		- a) wszystkich prowadzonych działań informacyjnych i promocyjnych dotyczących Projektu,
		- b) wszystkich dokumentów związanych z realizacją Projektu, podawanych do wiadomości publicznej,
		- c) wszystkich dokumentów i materiałów dla osób i podmiotów uczestniczących w Projekcie,
	- 2) umieszczenia przynajmniej jednego plakatu o minimalnym formacie A3 lub odpowiednio tablicy informacyjnej i/lub pamiątkowej w miejscu realizacji Projektu,
	- 3) umieszczenia opisu Projektu na stronie internetowej, w przypadku posiadania strony internetowej,
	- 4) przekazywania osobom i podmiotom uczestniczącym w Projekcie informacji, że Projekt uzyskał dofinansowanie przynajmniej w formie odpowiedniego oznakowania,
	- 5) dokumentowania działań informacyjnych i promocyjnych prowadzonych w ramach Projektu.
- 3. Na potrzeby informacji i promocji Programu oraz Europejskiego Funduszu Społecznego, Beneficjent zobowiązany jest udostępnić Instytucji Zarządzającej i/lub Instytucji Pośredniczącej na jej wezwanie utwory informacyjno-promocyjne powstałe w trakcie realizacji Projektu, w postaci m.in.: materiałów zdjęciowych, materiałów audio-wizualnych i prezentacji dotyczących Projektu oraz udzielić nieodpłatnie licencji niewyłącznej, obejmującej prawo do korzystania z nich.
- 4. Beneficjent zobowiązany jest do stosowania obowiązujących i aktualnych wzorów dokumentów oraz stosowania się do obowiązujących wytycznych i instrukcji dla Beneficjenta, oraz innych dokumentów określających obowiązki Beneficjenta w zakresie działań informacyjnopromocyjnych.

# **Prawa autorskie**

# **§ 24**

- 1. Beneficjent zobowiązany jest do zawarcia z Instytucją Pośredniczącą odrębnej umowy przeniesienia autorskich praw majątkowych do utworów wytworzonych w ramach Projektu, z jednoczesnym udzieleniem licencji na rzecz Beneficjenta na korzystanie z ww. utworów. Umowa, o której mowa w zdaniu pierwszym, zostanie zawarta na pisemny wniosek Instytucji Pośredniczącej w ramach dofinansowania, o którym mowa w § 2 ust. 4.
- 2. W przypadku zlecania części zadań w ramach Projektu wykonawcy obejmujących m.in. opracowanie utworu Beneficjent zobowiązany jest do zastrzeżenia w umowie z wykonawcą, że autorskie prawa majątkowe do ww. utworu przysługują Beneficjentowi.

# **Zmiany w Projekcie**

# **§ 25**

- 1. Beneficjent może dokonywać zmian w Projekcie, w tym zmiany okresu realizacji Projektu, pod warunkiem ich zgłoszenia w formie pisemnej Instytucji Pośredniczącej nie później niż na 1 miesiąc przed planowanym zakończeniem rzeczowym realizacji Projektu<sup>25</sup> oraz przekazania aktualnego wniosku o dofinansowanie i uzyskania pisemnej akceptacji Instytucji Pośredniczącej w terminie 15 dni roboczych z zastrzeżeniem ust. 2 niniejszego paragrafu. Akceptacja, o której mowa w zdaniu pierwszym, dokonywana będzie w formie pisemnej. O konieczności dokonania zmiany Umowy w formie aneksu będzie decydować Instytucja Pośrednicząca.
- 2. Zmiany w Projekcie nie mogą dotyczyć zwiększenia kwot, o których mowa w § 6 ust. 6 8.
- 3. Beneficjent ma możliwość zgłaszania zmian do Projektu wymagających aktualizacji wniosku nie częściej niż raz na kwartał.
- 4. W razie zmian w prawie krajowym lub wspólnotowym, wpływających na wysokość wydatków kwalifikowalnych w Projekcie, Instytucja Pośrednicząca ma prawo renegocjować Umowę z Beneficjentem, o ile w wyniku analizy wniosków o płatność i przeprowadzonych kontroli zachodzi podejrzenie nieosiągnięcia założonych we Wniosku rezultatów Projektu.
- 5. Dokonanie przesunięcia środków związanych z mechanizmem racjonalnych usprawnień w ramach budżetu Projektu - z zastosowaniem elastyczności budżetu Projektu, wymaga zgody Instytucji Pośredniczącej.
- 6. Zmiana formy prawnej Beneficjenta, przekształcenia własnościowe lub konieczność wprowadzenia innych zmian, w wyniku wystąpienia okoliczności nieprzewidzianych w momencie składania Wniosku, a mogących skutkować przeniesieniem praw i obowiązków wynikających z zapisów Umowy, możliwe są wyłącznie po poinformowaniu Instytucji Pośredniczącej o konieczności ich wprowadzenia i zaakceptowaniu ich przez Instytucję Pośredniczącą. Niezgłoszenie ww. zmian przez Beneficjenta Instytucji Pośredniczącej lub nieuzyskanie akceptacji Instytucji Pośredniczącej na dokonanie ww. zmian może skutkować rozwiązaniem Umowy na zasadach w niej przewidzianych.

# **§ 26**

1. Beneficjent zobowiązany jest do:

 $\overline{\phantom{a}}$ 

- 1) uzasadnienia konieczności poniesienia kosztu racjonalnego usprawnienia z zastosowaniem najbardziej efektywnego dla danego przypadku sposobu (np. prymat wynajmu nad zakupem);
- 2) wykazania i opisania we Wniosku o płatność, które z "działań równościowych" zaplanowanych we wniosku o dofinansowanie projektu zostały zrealizowane oraz w jaki sposób realizacja Projektu wpłynęła na sytuację osób z niepełnosprawnościami;
- 3) wskazywania obligatoryjnie we Wniosku o płatność, które z "działań równościowych" zaplanowanych w ramach Wniosku o dofinansowanie projektu zostały zrealizowane, a także do wskazania (o ile będą występować) problemów lub trudności w realizacji zasady równości szans kobiet i mężczyzn w Projekcie.

<sup>&</sup>lt;sup>25</sup> Niemniej jednak, w szczególnie uzasadnionych przypadkach, mając na uwadze dobro realizacji Projektu, Instytucja Pośrednicząca może wyrazić zgodę na wprowadzanie do Projektu zmian zgłoszonych w terminie późniejszym.

#### **Rozwiązanie Umowy**

**§ 27**

- 1. Instytucja Pośrednicząca może rozwiązać niniejszą Umowę w trybie natychmiastowym, w przypadku gdy:
	- 1) Beneficjent lub Partner/Partnerzy dopuścili się poważnych nieprawidłowości finansowych w szczególności wykorzystali w całości bądź w części przekazane środki na cel inny niż określony w Projekcie lub niezgodnie z Umową;
	- 2) Beneficjent lub Partner/Partnerzy złożyli podrobione, przerobione lub stwierdzające nieprawdę dokumenty w celu uzyskania dofinansowania w ramach niniejszej Umowy, w tym uznania za kwalifikowalne wydatków ponoszonych w ramach Projektu;
	- 3) Beneficjent lub Partner/Partnerzy ze swojej winy nie rozpoczęli realizacji Projektu w ciągu 3 miesięcy od ustalonej we Wniosku początkowej daty okresu realizacji Projektu;
	- 4) Beneficjent nie przedłoży zabezpieczenia prawidłowej realizacji Umowy zgodnie z § 14*;*
	- 5) Beneficjent lub Partner/Partnerzy w ramach realizacji Projektu nie spełnią któregokolwiek z bezwzględnych kryteriów, o których mowa w § 4 ust. 1.
- 2. Instytucja Pośrednicząca może rozwiązać Umowę z zachowaniem jednomiesięcznego okresu wypowiedzenia, w przypadku gdy:
	- 1) Beneficjent lub Partner/Partnerzy nie realizują Projektu zgodnie z harmonogramem stanowiącym element Wniosku, zaprzestali realizacji Projektu lub realizują go w sposób niezgodny z Umową lub nie przestrzegają zapisów Umowy w okresie jej obowiązywania;
	- 2) Beneficjent lub Partner/Partnerzy odmówili poddania się kontroli;
	- 3) Beneficjent lub Partner/Partnerzy w ustalonym przez Instytucję Pośredniczącą terminie nie doprowadzili do usunięcia stwierdzonych nieprawidłowości;
	- 4) Beneficjent nie przedkłada zgodnie z Umową wniosków o płatność, z zastrzeżeniem § 8 ust.2.
	- 5) Beneficjent w sposób uporczywy uchyla się od wykonywania obowiązków, o których mowa w § 21 ust. 1.
	- 6) .
- 3. Umowa może zostać rozwiązana na wniosek każdej ze stron w przypadku wystąpienia okoliczności, które uniemożliwiają dalsze wykonywanie postanowień zawartych w Umowie. W takim przypadku postanowienia § 28 ust. 3 i § 29 stosuje się odpowiednio.

#### **§ 28**

- 1. W przypadku rozwiązania Umowy na podstawie § 27 ust. 1, Beneficjent zobowiązany jest do zwrotu całości lub części otrzymanego dofinansowania wraz z odsetkami w wysokości określonej jak dla zaległości podatkowych liczonymi od dnia przekazania środków dofinansowania do dnia zwrotu środków przez Beneficjenta.
- 2. W przypadku rozwiązania Umowy na podstawie § 27 ust. 2, Beneficjent ma prawo do wydatkowania wyłącznie tej części otrzymanych transz dofinansowania, które odpowiadają prawidłowo zrealizowanej części Projektu, z zastrzeżeniem § 6 ust.1. Jednocześnie Beneficjent zobowiązany jest do zwrotu pozostałej części kwoty dofinansowania na rachunek Instytucji Pośredniczącej.
- 3. W przypadku niedokonania zwrotu środków zgodnie z ust. 1 i 2, stosuje się odpowiednio § 13 Umowy.

#### **§ 29**

- 1. Rozwiązanie Umowy, bez względu na to czy następuje na podstawie: § 27 ust. 1 lub 2 lub § 28, nie zwalnia Beneficjenta z obowiązków wynikających z § 3 ust. 6, pkt 4, § 12, § 19, § 20, § 21, § 22, § 23, § 24, które jest on zobowiązany wykonywać w dalszym ciągu.
- 2. Przepis ust. 1 nie obejmuje sytuacji, gdy w związku z rozwiązaniem Umowy Beneficjent zobowiązany jest do zwrotu całości otrzymanego dofinansowania.

#### **Postanowienia końcowe**

#### **§ 30**

- 1. Prawa i obowiązki Beneficjenta wynikające z Umowy nie mogą być przenoszone na osoby trzecie, bez zgody Instytucji Pośredniczącej. Powyższy przepis nie obejmuje przenoszenia praw w ramach partnerstwa.
- 2. Beneficjent zobowiązany jest do wprowadzenia praw i obowiązków Partnera/Partnerów, wynikających z Umowy, w zawartej z nimi umowie o partnerstwie.

#### **§ 31**

- 1. W sprawach nieuregulowanych Umową zastosowanie mają odpowiednie reguły i zasady wynikające z Programu, a także odpowiednie przepisy prawa Unii Europejskiej, w szczególności:
	- 1) rozporządzenia ogólnego,
	- 2) rozporządzenia delegowanego Komisji (UE) nr 480/2014 z dnia 3 marca 2014 r. uzupełniającego rozporządzenie Parlamentu Europejskiego i Rady (UE) nr 1303/2013 ustanawiające wspólne przepisy dotyczące Europejskiego Funduszu Rozwoju Regionalnego, Europejskiego Funduszu Społecznego, Funduszu Spójności, Europejskiego Funduszu Rolnego na rzecz Rozwoju Obszarów Wiejskich oraz Europejskiego Funduszu Morskiego i Rybackiego oraz ustanawiające przepisy ogólne dotyczące Europejskiego Funduszu Rozwoju Regionalnego, Europejskiego Funduszu Społecznego, Funduszu Spójności i Europejskiego Funduszu Morskiego i Rybackiego (Dz. Urz. UE L 138 z 13.5.2014 r., str. 5)

oraz właściwych aktów prawa krajowego, w szczególności:

- 1) ustawy z dnia 23 kwietnia 1964 r. Kodeks cywilny (Dz. U. z 2016 r., poz. 380, z późn. zm.),
- 2) ustawy o finansach,
- 3) ustawy wdrożeniowej,
- 4) ustawy Pzp,
- 5) rozporządzenia Ministra Rozwoju Regionalnego z dnia 18 grudnia 2009 r. w sprawie warunków i trybu udzielania i rozliczania zaliczek oraz zakresu i terminów składania wniosków o płatność w ramach programów finansowanych z udziałem środków europejskich (Dz. U. z 2009 r., nr 223, poz. 1786, z późn. zm.),
- 6) rozporządzenia wydanego na podstawie zapisu art. 27 ust. 4 ustawy wdrożeniowej,
- 7) ustawy z dnia 30 kwietnia 2004 r. o postępowaniu w sprawach dotyczących pomocy publicznej (Dz. U. z 2007 r., Nr 59, poz. 404, z późn. zm.).

# **§ 32**

- 1. Spory związane z realizacją Umowy strony będą starały się rozwiązać polubownie.
- 2. W przypadku braku porozumienia spór będzie podlegał rozstrzygnięciu przez sąd powszechny właściwy dla siedziby Instytucji Pośredniczącej, z wyjątkiem sporów związanych ze zwrotem środków na podstawie przepisów o finansach publicznych.

#### **§ 33**

- 1. Wszelkie wątpliwości związane z realizacją Umowy wyjaśniane będą w formie pisemnej.
- 2. Za formę pisemną uważa się również korespondencję prowadzoną za pośrednictwem SL2014, z uwzględnieniem zapisów § 15.

# **§ 34**

- 1. Umowa została sporządzona w dwóch jednobrzmiących egzemplarzach, po jednym dla każdej ze stron.
- 2. Integralną część niniejszej Umowy stanowią następujące załączniki:
	- 1) Załącznik nr 1: Wniosek o dofinansowanie projektu.
	- 2) Załącznik nr 2: Oświadczenie o kwalifikowalności VAT<sup>26</sup>.
	- 3) Załącznik nr 3: Harmonogram płatności.
	- 4) Załącznik nr 4: Formularz wniosku o płatność.
	- 5) Załącznik nr 5: Formularz zmian.
	- 6) Załącznik nr 6: Wzór oświadczenia uczestnika Projektu.
	- 7) Załącznik nr 7: Zakres danych osobowych powierzonych do przetwarzania.
	- 8) Załącznik nr 8: Wzór upoważnienia do przetwarzania danych osobowych.
	- 9) Załącznik nr 9: Wzór odwołania upoważnienia do przetwarzania danych osobowych.
	- 10) Załącznik nr 10: Obowiązki informacyjne Beneficjenta.
	- 11) Załącznik nr 11: Wniosek o nadanie/zmianę/wycofanie dostępu dla osoby uprawnionej

Podpisy i pieczęcie:

*Instytucja Pośrednicząca Beneficjent*

................................................ ................................................

 $\overline{\phantom{a}}$ 

<sup>26</sup> Skreślić jeśli nie dotyczy.

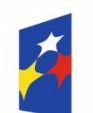

undusze **Europeiskie** Program Regionalny

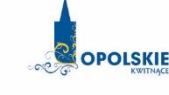

Unia Europejska Europejski Fundusz Społeczny

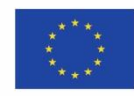

**Minimalny zakres Umowy o partnerstwie określony przez Instytucję Organizującą Konkurs**

#### **- WZÓR - Umowa o partnerstwie na rzecz realizacji Projektu** *«nazwa Projektu» \**

Umowa o partnerstwie na rzecz realizacji Projektu …………………… w ramach Regionalnego Programu Operacyjnego Województwa Opolskiego 2014-2020 współfinansowanego z Europejskiego Funduszu Społecznego, zwana dalej "umową", zawarta na podstawie art. 33 ustawy z dnia 11 lipca 2014r. o zasadach realizacji programów w zakresie polityki spójności finansowanych w perspektywie finansowej 2014-2020 (Dz. U. z 2014r., poz. 1146, z późń. zm.) zawarta w dniu......................................................pomiędzy: .................................................................................................................................................... *Nazwa instytucji lub organizacji (Beneficjenta)* z siedzibą w .............................................................................................................................................. *Adres siedziby* Reprezentowanym/ą przez ....................................................................................................................... *Imię i nazwisko osoby uprawnionej do podejmowania decyzji wiążących (reprezentacji)* zwanym/ą dalej Partnerem wiodącym,

...................................................................................................................................................

*Nazwa instytucji lub organizacji (Partner 1)* z siedzibą w ..............................................................................................................................................

*Adres siedziby*

reprezentowanym/ą przez ...................................................................................................................... *Imię i nazwisko osoby uprawnionej do podejmowania decyzji wiążących (reprezentacji)* zwanym/ą dalej Partnerem nr 1,

a:

1

a:

.......................................................................................................................................................

*Nazwa instytucji lub organizacji (Partner 2)*

z siedzibą w ..............................................................................................................................................

*Adres siedziby*

reprezentowanym/ą przez ...................................................................................................................... *Imię i nazwisko osoby uprawnionej do podejmowania decyzji wiążących (reprezentacji)*

zwaną dalej Partnerem nr 2,

<sup>\*</sup> Wzór umowy o partnerstwie stanowi wspólne wymagane minimum dla wszystkich Partnerstw. Umowa może być rozszerzona o dodatkowe zapisy w szczególności w zakresie określenia zasad wspólnego (strategicznego) zarządzania projektem przez Partnera wiodącego i pozostałych Partnerów, ustanawiania zabezpieczenia prawidłowej realizacji umowy czy też dodatkowych praw i obowiązków strony, oraz zagadnień finansowych.

a: .................................................................................................................................................... *Nazwa instytucji lub organizacji (Partner 3)* z siedzibą w ............................................................................................................................................. *Adres siedziby* reprezentowanym/ą przez ...................................................................................................................... *Imię i nazwisko osoby uprawnionej do podejmowania decyzji wiążących (reprezentacji)* zwanym/ą dalej Partnerem nr 3.

# **§ 1**.

#### **Przedmiot umowy**

- 1. Ustanawia się Partnerstwo na rzecz realizacji Projektu « tytuł Projektu», realizowanego w ramach Osi Priorytetowej........................................ Działania..….....................Regionalnego Programu Operacyjnego Województwa Opolskiego na lata 2014-2020, zwanego dalej "Projektem".
- 2. Strony umowy stwierdzają zgodnie, że wskazane w ust. 1 Partnerstwo zostało utworzone w celu realizacji Projektu, którego opis stanowi wniosek o dofinansowanie o numerze SL 2014 ……………………….. 1 .
- 3. Umowa określa zasady funkcjonowania Partnerstwa, w tym zakres i formę udziału poszczególnych Partnerów w projekcie, sposób przekazywania dofinansowania udzielanego każdemu z Partnerów oraz inne zasady współpracy pomiędzy Partnerami przy realizacji Projektu, o którym mowa w ust. 1.
- 4. Okres realizacji Projektu jest zgodny z okresem wskazanym we wniosku i dotyczy realizacji zadań w ramach Projektu.

#### **§ 2**.

#### **Odpowiedzialność Partnerów**

Strony umowy ponoszą odpowiedzialność za prawidłową realizację umowy o dofinansowanie Projektu, która zostanie zawarta przez Partnera wiodącego z Instytucją Pośredniczącą<sup>2</sup>.

# **§ 3**.

#### **Zakres odpowiedzialności Partnera wiodącego**

- 1. Strony stwierdzają zgodnie, że ............................................................................................ [*Nazwa instytucji lub organizacji pełniącej funkcję Partnera wiodącego*] pełni funkcję Partnera wiodącego odpowiedzialnego za:
	- 1) zawarcie w imieniu i na rzecz Partnerów umowy o dofinansowanie Projektu;
	- 2) reprezentowanie Partnerów przed Instytucją Pośredniczącą;

<sup>1</sup> Należy wypełnić w przypadku, kiedy na etapie podpisywania umowy o partnerstwie jest znany nr SL2014 wniosku o dofinansowanie projektu.

<sup>&</sup>lt;sup>2</sup> Rolę Instytucji Pośredniczącej dla Działania 7.6 RPO WO 2014-2020 pełni Wojewódzki Urząd Pracy w Opolu.

- 3) zarządzanie administracyjne Projektem;
- 4) koordynowanie (w tym monitorowanie i nadzorowanie) prawidłowości działań Partnerów przy realizacji zadań zawartych w Projekcie;
- 5) informowanie Instytucji Pośredniczącej o problemach w realizacji Projektu, w tym o zamiarze zaprzestania jego realizacji lub o zagrożeniu nieosiągnięcia zaplanowanych wskaźników;
- 6) zapewnienie udziału Partnerów w podejmowaniu decyzji i realizacji zadań, na zasadach określonych w niniejszej umowie;
- 7) wsparcie Partnerów w realizacji powierzonych zadań;
- 8) zapewnienie sprawnego systemu komunikacji z Partnerami oraz Instytucją Pośredniczącą;
- 9) zapewnienie prawidłowości operacji finansowych, w szczególności poprzez wdrożenie systemu zarządzania i kontroli finansowej Projektu;
- 10) pozyskiwanie, gromadzenie i archiwizację dokumentacji związanej z realizacją zadań Partnerstwa;
- 11) przedkładanie wniosków o płatność do Instytucji Pośredniczącej celem rozliczenia wydatków w Projekcie oraz otrzymania środków na dofinansowanie zadań Partnera wiodącego i pozostałych Partnerów;
- 12) gromadzenie informacji o uczestnikach Projektu i ich przekazywanie do Instytucji Pośredniczącej;
- 13) prowadzenie rejestru udzielanej w ramach Partnerstwa pomocy publicznej/ pomocy de minimis na potrzeby monitorowania i kontroli zgodności z zasadami pomocy publicznej (jeśli dotyczy);
- 14) koordynację działań Partnerstwa na rzecz upowszechniania informacji o nim i jego celów;
- 15) zapewnienie zachowania zasady równości szans i niedyskryminacji oraz zasady równości szans kobiet i mężczyzn w ramach Partnerstwa zgodnie z *Wytycznymi w zakresie realizacji zasady równości szans i niedyskryminacji, w tym dostępności dla osób z niepełnosprawnościami oraz zasady równości szans kobiet i mężczyzn w ramach funduszy unijnych na lata 2014-2020,* które dostępne są na stronie internetowe[j www.rpo.opolskie.pl](http://www.rpo.opolskie.pl/) oraz na stronie internetowej [www.pokl.opolskie.pl](http://www.pokl.opolskie.pl/) w zakładce RPO, jak również na portalu Funduszy Europejskich [www.funduszeeuropejskie.gov.pl;](http://www.funduszeeuropejskie.gov.pl/)
- 16) Partner wiodący jest zobowiązany do współpracy z podmiotami zewnętrznymi realizującymi badanie ewaluacyjne na zlecenie Instytucji Zarządzającej lub Instytucji Pośredniczącej poprzez udzielanie każdorazowo na wniosek tych podmiotów dokumentów i informacji na temat realizacji Projektu, niezbędnych do przeprowadzenia badania ewaluacyjnego.
- 2. Partnerzy upoważniają Partnera wiodącego do reprezentowania Partnerstwa wobec osób trzecich w działaniach związanych z realizacją Projektu, w tym do zawarcia w ich imieniu i na ich rzecz umowy o dofinansowanie Projektu z Instytucją Pośredniczącą.
- 3. Partnerzy zobowiązują się do zawarcia z Partnerem wiodącym odrębnej umowy przeniesienia autorskich praw majątkowych do utworów wytworzonych w ramach projektu, z jednoczesnym udzieleniem licencji na rzecz Partnerów na korzystanie z ww. utworów (jeśli dotyczy).
- 4. Umowa, o której mowa w ust. 3 zostanie zawarta na wniosek Partnera wiodącego.
- 5. W umowie z wykonawcą Partner zobowiązany jest zawrzeć postanowienie, w którym wykonawca zobowiąże się do zawarcia odrębnej umowy na przeniesienie praw autorskich do utworów, które wykonane zostaną przez wykonawców w ramach Projektu.

### **§ 4**.

#### **Zakres zadań Partnerów**

- 1. Wskazani poniżej sygnatariusze umowy pełnią funkcję Partnerów Projektu. Oznacza to, że wszyscy Partnerzy są współrealizującymi Projekt, o którym mowa w § 1 ust. 1 niniejszej umowy, odpowiedzialnymi za realizację jednego lub kilku zadań określonych w Projekcie. Partnerzy są zobowiązani do osiągnięcia zdeklarowanych wskaźników określonych we wniosku (kluczowe i specyficzne dla Projektu) oraz rezultatów realizacji Projektu.
- 2. Strony ustalają, że poszczególni Partnerzy są zobowiązani do zrealizowania następujących zadań i osiągnięcia następujących wskaźników :

................................................................................................................................................

*nazwa instytucji lub organizacji pełniącej funkcję Partnera wiodącego*

jest odpowiedzialna za realizację następujących zadań określonych w Projekcie:

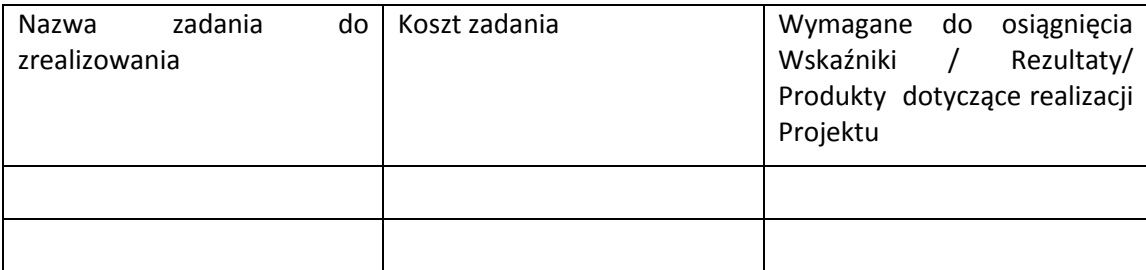

a ..............................................................................................................................................

 *nazwa instytucji lub organizacji pełniącej funkcję Partnera nr 1*

jest odpowiedzialna za realizację następujących zadań określonych w Projekcie:

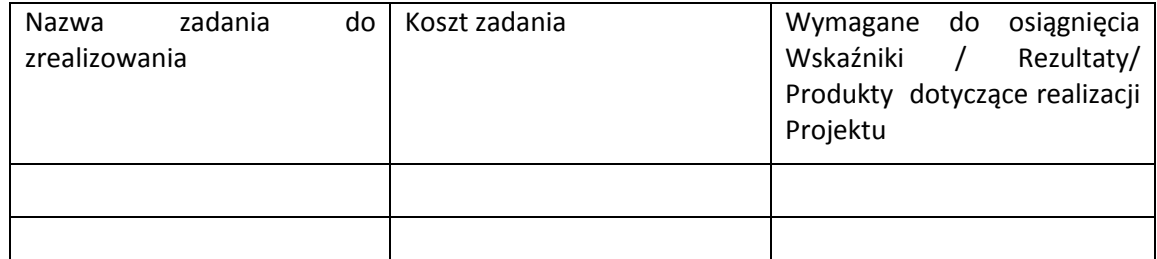

- 3. Partner wiodący i pozostali Partnerzy zobowiązani są wykonywać samodzielnie przyjęte na siebie zadania, wobec czego:
	- a) nie jest dopuszczalne zlecanie zadań pomiędzy podmiotami Partnerstwa, w tym kierowanie zapytań ofertowych do pozostałych podmiotów Partnerstwa podczas udzielania zamówień publicznych w ramach Projektu, wzajemne zlecanie przez

Partnera wiodącego zakupu towarów lub usług Partnerom i odwrotnie, a także angażowanie pracowników lub współpracowników Partnera wiodącego lub innego Partnera przez inny podmiot Partnerstwa w zakresie obowiązków tych osób, które wynikają z zatrudnienia przez jeden z podmiotów Partnerstwa;

- b) zlecanie części zadań podmiotom nie będącym stroną umowy, zwanym dalej wykonawcami, może dotyczyć jedynie części zadań powierzonych Partnerowi zgodnie z ust. 2, o ile przewiduje tak wniosek o dofinansowanie realizacji Projektu.
- 4. Wszelkie zmiany w Partnerstwie polegające na zwiększeniu lub zmniejszeniu liczby Parterów lub zmiany Partnera, zakresu zadań Partnerów lub rezygnacji z Partnerstwa, wymagają zgłoszenia do Instytucji Pośredniczącej i uzyskania jej pisemnej akceptacji.

#### **§ 5**.

#### **Prawa i obowiązki stron**

- 1. Strony umowy zobowiązane są do :
	- 1) aktywnego uczestnictwa i współpracy w działaniach Partnerstwa mających na celu realizację Projektu, o którym mowa w § 1 ust. 1;
	- 2) informowania celem uzyskania akceptacji Partnera wiodącego o planowanych zmianach w zadaniach Partnera realizowanych w ramach Projektu;
	- 3) informowania Partnera wiodącego o przeszkodach w realizacji zadań w terminie i formie umożliwiającej Partnerowi wiodącemu wywiązanie się z jego obowiązków wobec Instytucji Pośredniczącej;
	- 4) poddania się kontroli dokonywanej przez Instytucję Pośredniczącą oraz inne uprawnione podmioty w zakresie prawidłowości realizacji Projektu w tym:
	- a) zapewnienie dostępu do dokumentów związanych z realizacją Projektu, w tym dokumentów księgowych, związanych z realizacją zadań bezpośrednio przez strony umowy lub wykonawców oraz dokumentów niezwiązanych bezpośrednio z realizacją Projektu, o ile jest to konieczne do stwierdzenia kwalifikowalności wydatków w ramach Projektu przez cały okres ich przechowywania określony w §11;
	- b) umożliwienie uprawnionym podmiotom przeprowadzenia czynności kontrolnych, w tym dostępu do swojej siedziby i miejsca realizacji zadań bezpośrednio przez strony umowy lub wykonawców, udzielenia informacji i wyjaśnień podmiotowi prowadzącemu kontrolę oraz do podjęcia działań naprawczych jeżeli wynikają one z zaleceń pokontrolnych;.
	- 5) stosowania przyjętego systemu przepływu informacji i komunikacji między Partnerami;
	- 6) współpracy z podmiotami zewnętrznymi, realizującymi badanie ewaluacyjne na zlecenie Instytucji Zarządzającej lub Instytucji Pośredniczącej poprzez udzielanie każdorazowo na wniosek tych podmiotów lub Partnera wiodącego dokumentów i informacji na temat realizacji Projektu, niezbędnych do przeprowadzenia badania ewaluacyjnego;
	- 7) wykorzystania środków finansowych wyłącznie na realizację zadań powierzonych na mocy niniejszej umowy;
	- 8) informowania uczestników Projektu o pochodzeniu środków przeznaczonych na realizację zadań powierzonych na mocy umowy;
- 9) umieszczania znaku Unii Europejskiej wraz ze słownym odniesieniem do Unii Europejskiej oraz Europejskiego Funduszu Społecznego, znakiem Funduszy Europejskich ze słownym odniesieniem do Programu oraz oficjalnym logo promocyjnym Województwa Opolskiego "Opolskie Kwitnące" na materiałach promocyjnych, edukacyjnych, informacyjnych i szkoleniowych związanych z realizacją zadania powierzonego na mocy umowy zgodnie z zasadami określonymi w niniejszej umowie;
- 10) wykorzystywania materiałów informacyjnych i wzorów dokumentów przekazanych przez Partnera wiodącego;
- 11) prowadzenia wyodrębnionej ewidencji wszystkich wydatków Projektu w sposób przejrzysty zgodnie z zasadami określonymi w Programie, tak aby możliwa była identyfikacja poszczególnych operacji związanych z Projektem, z wyłączeniem wydatków rozliczanych w oparciu o metody uproszczone wskazane w *Wytycznych w zakresie kwalifikowania wydatków w ramach Europejskiego Funduszu Rozwoju Regionalnego, Europejskiego Funduszu Społecznego oraz Funduszu Spójności na lata 2014-2020*.
- 12) otwarcia wyodrębnionego rachunku bankowego na środki otrzymane w formie zaliczki/refundacji<sup>3</sup> w ramach Projektu;
- 13) przedstawiania Partnerowi wiodącemu informacji finansowych i sprawozdawczych w terminach i formie umożliwiającej przygotowanie wniosków o płatność wymaganych w umowie o dofinansowanie Projektu;
- 14) gromadzenia i archiwizacji dokumentacji Projektu w terminach określonych w umowie o dofinansowanie;
- 15) realizację pozostałych obowiązków wynikających z umowy o dofinansowanie.
- 16) wydatkowania środków zgodnie z przepisami prawa zamówień publicznych lub zasadą konkurencyjności zawartą w umowie o dofinansowanie Projektu, o ile zasada ta ma zastosowanie do Partnera wiodącego i pozostałych Partnerów przy czym:
- a) W przypadku zamówienia o wartości niższej niż 20 tys. zł netto do wydatkowania środków zgodnie z wewnętrznymi procedurami Partnerów (o ile takowe posiadają), przy czym w każdym przypadku zobowiązani są do zlecenia wykonawcom realizacji usług po cenach odpowiadających cenom rynkowym;
- b) W przypadku wydatków o wartości od 20 tys. zł netto do 50 tys. zł netto włącznie, tj. bez podatku od towarów i usług (VAT, Partnerzy zobowiązują się do spełnienia wymogu udokumentowania wyboru wykonawcy i udokumentowania rozeznania rynku co najmniej poprzez upublicznienie zapytania ofertowego na stronie internetowej Partnera dokonującego wyboru wykonawcy lub innej powszechnie dostępnej stronie przeznaczonej do umieszczania zapytań ofertowych przez okres co najmniej 7 dni w celu wybrania najkorzystniejszej oferty i jednoczesne przesłanie zapytania ofertowego do co najmniej trzech potencjalnych wykonawców, o ile na rynku istnieje trzech potencjalnych wykonawców danego zamówienia. Jednocześnie w zapytaniu ofertowym Partner ma obowiązek wyznaczenia terminu na złożenie ofert wynoszącego nie mniej niż 7 dni od daty ogłoszenia zapytania. W szczególnie uzasadnionych wypadkach, gdy z przyczyn niezależnych od Partnera usługa dotycząca zamówienia o wartości od 20 tyś. zł netto do 50 tyś. zł netto włącznie, będzie mogła być wykonana wyłącznie przez jednego wykonawcę przed

<sup>&</sup>lt;sup>3</sup> W przypadku otrzymywania środków w formie zaliczki Partner ma obowiązek otwarcia wyodrębnionego rachunku bankowego.

zawarciem umowy Partner może poprzestać na zamieszczeniu zapytania ofertowego na swojej stronie internetowej lub innej powszechnie dostępnej stronie przeznaczonej do umieszczania zapytań przez okres co najmniej 7 dni.

- 2. Partnerzy zobowiązani są do przygotowania i przeprowadzenia postępowania o udzielenie zamówień, o których mowa w ust. 1, pkt 16 a) oraz b) w sposób zapewniający zachowanie uczciwej konkurencji i równe traktowanie wykonawców. Wydatki muszą być poniesione w sposób racjonalny, efektywny i przejrzysty, z zachowaniem zasad uzyskiwania najlepszych efektów z danych nakładów. Za nienależyte wykonanie zamówienia Partnerzy stosują kary, które wskazane są w umowie zawieranej z wykonawcą.
- 3. Przy realizacji zamówienia publicznego zgodnie z ustawą Pzp albo z zasadą konkurencyjności, którego przedmiotem będzie świadczenie usług cateringowych lub dostawa materiałów promocyjnych Partnerzy zobowiązują się do:
	- 1) stosowania jednej z następujących klauzul społecznych:
		- a) ograniczenia możliwości złożenia oferty do podmiotów ekonomii społecznej<sup>4</sup> albo

b) ograniczenia możliwości złożenia oferty do wykonawców, u których ponad 50 % zatrudnionych pracowników stanowią osoby niepełnosprawne w rozumieniu ustawy z dnia 27 sierpnia 1997 r. o rehabilitacji zawodowej i społecznej oraz zatrudnianiu osób niepełnosprawnych (Dz. U. z 2011 r., Nr 127, poz. 721, z późn.zm.) albo

c) nałożenia na wykonawców wymogu, aby zamówienie było realizowane przez osoby zatrudnione przez wykonawcę będące:

- bezrobotnymi w rozumieniu ustawy z 20 kwietnia 2004 r. o promocji zatrudnienia i instytucjach rynku pracy (Dz. U. z 2015 r., poz. 149, z późn.zm.) lub
- niepełnosprawnymi w rozumieniu ustawy dnia 27 sierpnia 1997 r. o rehabilitacji zawodowej i społecznej oraz zatrudnianiu osób niepełnosprawnych (Dz. U. z 2011 r., Nr 127, poz. 721, z późn.zm.) lub
- osobami, o których mowa w ustawie z dnia 13 czerwca 2003 r. o zatrudnieniu socjalnym (Dz. U. z 2011 r., Nr 43, poz. 225, z późn.zm.);
- 2) określenia w umowie z wykonawcą:

1

- a) sankcji z tytułu niedotrzymania przez wykonawcę zamówienia warunków wynikających z klauzuli społecznej oraz
- b) sposobu, w jaki oferent ma potwierdzić spełnienie warunków określonych w klauzuli społecznej.

3) Wybór odpowiedniej klauzuli będzie dokonywany przez Partnerów. Przy wyborze klauzuli społecznej spośród klauzul opisanych w ust. 3 pkt 1 lit. a), b) i c) Partnerzy powinni kierować się tym, aby klauzula była najwłaściwsza do osiągnięcia zamierzonego przez nich efektu.

4) Jeżeli w wyniku analizy rynku i uwarunkowań związanych z realizacją zamówienia Partnerzy uznają, że w odniesieniu do danego zamówienia nie ma możliwości zastosowania żadnej klauzuli społecznej, to w takim wypadku jeszcze przed wszczęciem postępowania o udzielenie zamówienia publicznego Partner wiodący może zwrócić się na piśmie do Instytucji Pośredniczącej o wyrażenie zgody na odstąpienie od obowiązku zastosowania klauzuli społecznej przy realizacji tego zamówienia. W sytuacji, o której mowa w zdaniu

<sup>&</sup>lt;sup>4</sup> "Podmiot ekonomii społecznej" należy rozumieć zgodnie z definicją zawartą w Wytycznych w zakresie zasad realizacji przedsięwzięć w obszarze włączenia społecznego i zwalczania ubóstwa z wykorzystaniem środków Europejskiego Funduszu Społecznego i Europejskiego Funduszu Rozwoju Regionalnego na lata 2014-2020.

poprzednim, Partnerzy będą mogli odstąpić od obowiązku zastosowania klauzuli społecznej tylko w wypadku, gdy Partner wiodący otrzyma na to pisemną zgodę Instytucji Pośredniczącej.

4. Partner zobowiązany jest do poinformowania Partnera wiodącego w formie pisemnej o złożeniu do Sądu wniosku o ogłoszenie upadłości przez niego lub przez jego wierzycieli.

#### **§ 6**.

#### **Organizacja wewnętrzna Partnerstwa**

*W niniejszym paragrafie należy opisać przyjęte w ramach Partnerstwa rozwiązania dotyczące organizacji wewnętrznej Partnerstwa. Opis powinien zawierać co najmniej wskazanie struktury organizacyjnej Projektu, sposobu podejmowania decyzji i ich dokumentowania, zasad wewnętrznej kontroli finansowej,* z*achowania zasady równości szans i niedyskryminacji oraz zasady równości szans kobiet i mężczyzn w ramach Partnerstwa.*

# **§ 7**.

#### **Zagadnienia finansowe<sup>5</sup>**

- 1. Środki finansowe przekazywane Partnerom przez Partnera wiodącego stanowią finansowanie kosztów ponoszonych przez Partnerów w związku z wykonywaniem zadań określonych w niniejszej umowie, a nie świadczenie usług na rzecz Partnera wiodącego.
- 2. Strony uzgadniają następujący podział środków finansowych na realizację Projektu w ramach kwoty dofinansowania Projektu w łącznej kwocie nie większej niż ... PLN i stanowiącej nie więcej niż … % wydatków kwalifikowalnych Projektu:
	- 1) na realizację *zadania/zadań* Partnera wiodącego w łącznej kwocie nie większej niż..... PLN;
	- 2) na realizację *zadania/zadań* Partnera nr 1 w łącznej kwocie nie większej niż.... PLN;
	- 3) na realizację *zadania/zadań* Partnera nr 2 w łącznej kwocie nie większej niż .... PLN;
	- 4) na realizację *zadania/zadań* Partnera nr 3 w łącznej kwocie nie większej niż.... PLN.

Podział środków finansowych na realizację zadań powierzonych Partnerowi wiodącemu i pozostałym Partnerom określono w budżecie projektu, który stanowi załącznik nr 1 do niniejszej umowy.

- 3. Strony zobowiązują się do wniesienia wkładu własnego zgodnie z wysokością wskazaną w budżecie projektu stanowiącym załącznik nr 1 do niniejszej umowy. W przypadku nie wniesienia wkładu własnego we wskazanej wysokości, kwota dofinansowania, o której mowa w ust. 2 może zostać proporcjonalnie obniżona.
- 4. Partner wiodący przekazuje Partnerom środki na finansowanie kosztów realizacji zadań, o których mowa w ust. 2, w formie *zaliczki / refundacji poniesionych wydatków*.
- 5. Wszelkie płatności dokonywane w związku z realizacją projektu pomiędzy Partnerem wiodącym i pozostałymi Partnerami lub pomiędzy pozostałymi Partnerami są dokonywane za pośrednictwem wyodrębnionych dla Projektu rachunków bankowych.

<sup>&</sup>lt;sup>5</sup> Należy wykreślić w przypadku, gdy żaden z Partnerów realizujących zadania nie ponosi z tego tytułu wydatków i tym samym nie wystąpią przepływy finansowe w ramach Projektu. Dotyczy to także obowiązku wnoszenia wkładu własnego przez Partnerów.

- 6. W przypadku, gdy środki są przekazywane Partnerowi w formie zaliczki to są one przekazywane na następujący wyodrębniony rachunek bankowy…………………………….. Odsetki od środków na wyodrębnionym rachunku Partnera stanowią dochód budżetu państwa i podlegają zwrotowi o ile odrębne przepisy nie stanowią inaczej.
- 7. Środki na finansowanie kosztów realizacji poszczególnych zadań są przekazywane zgodnie z harmonogramem płatności stanowiącym załącznik nr 2 do niniejszej umowy.
- 8. Pierwsza transza zaliczki wypłacana jest Partnerom w wysokości i w terminie określonym w harmonogramie, o którym mowa w ust 7.
- 9. Strony ustalają następujące warunki przekazania kolejnych transz środków, o których mowa w ust. 2
	- 1) złożenie Partnerowi wiodącemu przez Partnerów częściowych wniosków o płatność w systemie teleinformatycznym SL 2014 w zakresie realizowanych przez siebie zadań w terminie do … dnia**<sup>6</sup>** od zakończenia okresu rozliczeniowego, na podstawie których Partner wiodący składa wniosek o płatność do Instytucji Pośredniczącej;
	- 2) w przypadku, gdy Partner będzie dysponował informacjami o uczestnikach Projektu złożenie informacji o wszystkich uczestnikach zadania/zadań realizowanych przez Partnera;
	- 3) zatwierdzenie przez Partnera wiodącego częściowych wniosków o płatność, o których mowa w pkt 1, po uprzedniej weryfikacji zasadności, racjonalności i zgodności z aktualnym budżetem projektu wydatków przedłożonych do rozliczenia przez Partnerów;
	- 4) dostępność środków na wyodrębnionym rachunku bankowym Partnera wiodącego.
- 10. Na podstawie zatwierdzonych częściowych wniosków o płatność, Partner wiodący stworzy zbiorczy wniosek o płatność i złoży go do Instytucji Pośredniczącej.

W wypadku, gdy przy weryfikacji wniosku o płatność Instytucja Pośrednicząca będzie mieć wątpliwości co do dokumentów złożonych przez Partnerów lub dokumenty Partnerów zostaną wybrane do pogłębionej weryfikacji, to w takiej sytuacji Partnerzy na wezwanie Instytucji Pośredniczącej będą zobowiązani do odpowiednio:

- 1) złożenia za pośrednictwem Partnera wiodącego wyjaśnień co do treści przedłożonych dokumentów i
- 2) złożenia wybranych dokumentów celem dokonania przez Instytucję Pośredniczącą pogłębionej weryfikacji wniosku o płatność.
- 11. Po otrzymaniu od Instytucji Pośredniczącej płatności środków wynikających z zatwierdzenia zbiorczego wniosku o płatność, o którym mowa w ust. 10 Partner wiodący ma obowiązek każdorazowego przekazywania Partnerom otrzymanych środków w terminie nie dłuższym niż …. dni roboczych od daty ich wpływu na konto Projektu.
- 12. Przy wydatkowaniu środków w ramach Projektu, strony umowy stosują się do aktualnych *Wytycznych w zakresie kwalifikowania wydatków w ramach Europejskiego Funduszu Rozwoju Regionalnego, Europejskiego Funduszu Społecznego oraz Funduszu Spójności na lata 2014-2020.*

<sup>6</sup> Wskazany termin musi umożliwiać Partnerowi wiodącemu wywiązanie się z zobowiązań względem Instytucji Pośredniczącej.

- 13. Partner wiodący może wstrzymać przekazywanie płatności na rzecz pozostałych Partnerów w przypadku stwierdzenia lub powzięcia uzasadnionego podejrzenia zaistnienia nieprawidłowości w realizowaniu postanowień niniejszej umowy lub w realizacji zadań, w szczególności w przypadku nieterminowego realizowania zadań, utrudniania kontroli realizacji zadań, dokumentowania realizacji zadań niezgodnie z postanowieniami niniejszej umowy lub na wniosek instytucji kontrolnych.
- 14. Strony zobowiązane są do ujawniania wszelkich dochodów, które powstają w związku z realizacją Projektu.
- 15. W przypadku stwierdzenia nieprawidłowego wydatkowania środków przez Partnerów Projektu, środki podlegają zwrotowi wraz z odsetkami w wysokości określonej jak dla zaległości podatkowych.
- 16. Partnerzy zobowiązują się do rozliczenia całości otrzymanego od Partnera wiodącego dofinansowania. W przypadku nierozliczenia całości otrzymanego dofinansowania, podlega ono zwrotowi na rachunek bankowy Partnera wiodącego w terminie … dni od dnia zakończenia Projektu.
- 17. Partnerzy mają obowiązek zachowania trwałości projektu oraz trwałości rezultatów zgodnie z wnioskiem i umową o dofinansowanie (jeśli dotyczy).
- 18. Partnerzy mają obowiązek wykorzystywać środki trwałe nabyte w ramach Projektu po zakończeniu jego realizacji na działalność statutową lub przekazać je nieodpłatnie podmiotowi niedziałającemu dla zysku.

#### **§ 8**.

#### **Ochrona danych osobowych**

- 1. Na podstawie § 24 ust 8 umowy o dofinansowanie i art. 31 ustawy o ochronie danych osobowych Partner wiodący umocowuje pozostałych Partnerów do przetwarzania danych osobowych na warunkach opisanych w niniejszym paragrafie.
- 2. Przetwarzanie danych osobowych jest dopuszczalne na podstawie:
	- 1) w odniesieniu do zbioru RPO WO 2014-2020 oraz do zbioru UMWO-DPO-SYZYF:
		- a) rozporządzenia ogólnego;
		- b) Rozporządzenia Parlamentu Europejskiego i Rady (UE) nr 1304/2013 z dnia 17 grudnia 2013 r. w sprawie Europejskiego Funduszu Społecznego i uchylającego rozporządzenie Rady (WE) nr 1081/2006 (Dz. Urz. UE L 347 z 20.12.2013r., str. 470), zwanego dalej "rozporządzeniem nr 1304/2013";
		- c) ustawy wdrożeniowej.
	- 2) w odniesieniu do zbioru centralny system teleinformatyczny wspierający realizację programów operacyjnych:
		- a) rozporządzenia ogólnego;
		- b) rozporządzenia nr 1304/2013;
		- c) rozporządzenia wykonawczego Komisji (UE) nr 1011/2014 z dnia 22 września 2014 r. ustanawiającego szczegółowe przepisy wykonawcze do rozporządzenia Parlamentu Europejskiego i Rady (EU) nr 1303/2013 w odniesieniu do wzorów służących do przekazywania Komisji określonych informacji oraz szczegółowe przepisy dotyczące

wymiany informacji między Beneficjentami a instytucjami zarządzającymi, certyfikującymi, audytowymi i pośredniczącymi (Dz. Urz. UE L 286 z 30.9.2014r., str. 1);

- d) ustawy wdrożeniowej.
- 3. Partnerzy są zobowiązani odebrać od uczestnika Projektu oświadczenie, którego wzór stanowi załącznik nr ... do umowy o dofinansowanie projektu<sup>7</sup>. Oświadczenia przechowują Partnerzy w swojej siedzibie lub w innym miejscu, w którym są zlokalizowane dokumenty związane z Projektem. Zmiana wzoru oświadczenia nie wymaga aneksowania umowy o dofinansowanie.
- 4. Powierzone dane osobowe mogą być przetwarzane przez Partnerów wyłącznie w celu aplikowania o środki unijne i realizacji Projektów, w szczególności potwierdzania kwalifikowalności wydatków, udzielania wsparcia uczestnikom Projektów, ewaluacji, monitoringu, kontroli, audytu, sprawozdawczości oraz działań informacyjno-promocyjnych, w ramach Programu i w zakresie określonym w załączniku nr … do umowy o dofinansowanie projektu<sup>8</sup>.
- 5. Przy przetwarzaniu danych osobowych Partnerzy zobowiązani są do przestrzegania zasad wskazanych w niniejszym paragrafie, w ustawie o ochronie danych osobowych oraz w rozporządzeniu Ministra Spraw Wewnętrznych i Administracji z dnia 29 kwietnia 2004 r. w sprawie dokumentacji przetwarzania danych osobowych oraz warunków technicznych i organizacyjnych, jakim powinny odpowiadać urządzenia i systemy informatyczne służące do przetwarzania danych osobowych (Dz. U. z 2004r., Nr 100, poz. 1024), zwanym dalej "rozporządzeniem MSWiA".
- 6. Partnerzy nie decydują o celach i środkach przetwarzania powierzonych danych osobowych.
- 7. Partnerzy, w przypadku przetwarzania powierzonych danych osobowych w systemie informatycznym, zobowiązani są do przetwarzania ich w Lokalnym Systemie Informatycznym SYZYF RPO WO 2014-2020 i w SL2014.
- 8. Partnerzy zobowiązani są zawrzeć z podmiotami wykonującymi zadania związane z udzieleniem wsparcia i realizacją Projektu, którym powierzą przetwarzanie danych osobowych, umowę powierzenia przetwarzania danych osobowych w kształcie zasadniczo zgodnym z postanowieniami niniejszego paragrafu.
- 9. Zakres danych osobowych powierzanych przez Partnerów podmiotom, o których mowa w ust. 8, powinien być adekwatny do celu powierzenia oraz każdorazowo indywidualnie dostosowany przez Partnera.
- 10. Partnerzy przed rozpoczęciem przetwarzania danych osobowych podejmą środki zabezpieczające zbiory danych, o których mowa w art. 36-39 ustawy o ochronie danych osobowych, rozporządzeniu MSWiA, o którym mowa w ust. 5 oraz regulaminie bezpieczeństwa informacji przetwarzanych w SL2014.
- 11. Przed rozpoczęciem przetwarzania danych osobowych Partnerzy zobowiązani są przygotować dokumentację opisującą sposób przetwarzania danych osobowych oraz środki techniczne i organizacyjne zapewniające ochronę przetwarzanych danych osobowych, w tym w szczególności politykę bezpieczeństwa oraz instrukcję zarządzania systemem informatycznym służącym do przetwarzania danych osobowych.
- 12. Do przetwarzania danych osobowych mogą być dopuszczone jedynie osoby upoważnione przez Partnerów posiadające imienne upoważnienie do przetwarzania danych osobowych.
- 13. Imienne upoważnienia, o których mowa w ust. 12 są ważne do dnia odwołania, nie dłużej jednak niż do dnia, o którym mowa w § 11 ust. 1. Upoważnienie wygasa z chwilą ustania zatrudnienia upoważnionego pracownika. Upoważnienie wygasa z chwilą ustania stosunku prawnego

 $^7$  Załącznik nr 6 do umowy ryczałtowej/ złącznik nr 7 do umowy pozaryczałtowej.

<sup>&</sup>lt;sup>8</sup> Załącznik nr 7 do umowy ryczałtowej/załącznik nr 8 do umowy pozaryczałtowej.

łączącego Partnera z osobą wskazaną w ust. 12. Partnerzy winni posiadać przynajmniej jedną osobę legitymującą się imiennym upoważnieniem do przetwarzania danych osobowych odpowiedzialną za nadzór nad zarchiwizowaną dokumentacją do dnia, o którym mowa w § 11 ust. 1.

- 14. Partnerzy prowadzą ewidencję osób upoważnionych do przetwarzania danych osobowych w związku z wykonywaniem umowy.
- 15. Partner wiodący umocowuje pozostałych Partnerów do wydawania i odwoływania ich pracownikom upoważnień do przetwarzania danych osobowych w zbiorze, o którym mowa w ust. 2 pkt 1. Upoważnienie do przetwarzania danych osobowych w zbiorze, o którym mowa w ust. 2 pkt 2 wydaje wyłącznie Powierzający.
- 16. Partner wiodący przekaże pozostałym Partnerom do stosowania wzór upoważnienia do przetwarzania danych osobowych oraz wzór odwołania upoważnienia do przetwarzania danych osobowych stanowiące załącznik nr... i ... <sup>9</sup> do umowy o dofinansowanie lub inne wzory niż określone odpowiednio w załączniku nr... i ... <sup>10</sup>do umowy, o ile zawierają one wszystkie elementy wskazane we wzorach określonych w tych załącznikach.
- 17. Partnerzy zobowiązani są do wykonywania wobec osób, których dane dotyczą, obowiązków informacyjnych wynikających z art. 24 i art. 25 ustawy o ochronie danych osobowych.
- 18. Partnerzy zobowiązani są do przekazania Partnerowi wiodącemu wykazu podmiotów, o których mowa w ust. 8, za każdym razem, gdy powierzenie przetwarzania danych osobowych nastąpi, a także na każde jego żądanie.
- 19. Partnerzy zobowiązani są do podjęcia wszelkich kroków służących zachowaniu poufności danych osobowych przetwarzanych przez mające do nich dostęp osoby upoważnione do przetwarzania danych osobowych.
- 20. Partnerzy niezwłocznie informują Partnera wiodącego o:
	- 1) wszelkich przypadkach naruszenia tajemnicy danych osobowych lub o ich niewłaściwym użyciu;
	- 2) wszelkich czynnościach z własnym udziałem w sprawach dotyczących ochrony danych osobowych prowadzonych w szczególności przed Generalnym Inspektorem Ochrony Danych Osobowych, urzędami państwowymi, policją lub przed sądem;
	- 3) o wynikach kontroli prowadzonych przez podmioty uprawnione w zakresie przetwarzania danych osobowych wraz z informacją na temat zastosowania się do wydanych zaleceń, o których mowa w ust. 25.
- 21. Partnerzy zobowiązują się do udzielenia Instytucji Pośredniczącej lub Powierzającemu, na każde ich żądanie, informacji na temat przetwarzania danych osobowych, o których mowa w niniejszym paragrafie, a w szczególności niezwłocznego przekazywania informacji o każdym przypadku naruszenia przez nich i ich pracowników obowiązków dotyczących ochrony danych osobowych.
- 22. Partnerzy umożliwią Instytucji Pośredniczącej, Powierzającemu lub podmiotom przez nie upoważnionym, w miejscach, w których są przetwarzane powierzone dane osobowe, dokonanie kontroli zgodności przetwarzania powierzonych danych osobowych z ustawą o ochronie danych osobowych i rozporządzeniem MSWiA oraz z umową. Zawiadomienie o zamiarze przeprowadzenia kontroli powinno być przekazane podmiotowi kontrolowanemu co najmniej 5 dni przed rozpoczęciem kontroli.
- 23. W przypadku powzięcia przez Instytucję Pośredniczącą lub Powierzającego wiadomości o rażącym naruszeniu przez Partnerów obowiązków wynikających z ustawy o ochronie danych osobowych, z rozporządzenia MSWiA lub z umowy, Partnerzy umożliwią Instytucji

<sup>&</sup>lt;sup>9</sup> Załącznik nr 8 i 9 w umowie ryczałtowej oraz załącznik nr 9i 10 w umowie pozaryczałtowej.

 $^{10}$  Załącznik nr 8 i 9 w umowie ryczałtowej oraz załącznik nr 9i 10 w umowie pozaryczałtowej.

Pośredniczącej, Powierzającemu lub podmiotom przez nie upoważnionym dokonanie niezapowiedzianej kontroli, w celu, o którym mowa w ust. 22.

- 24. Kontrolerzy Instytucji Pośredniczącej, Powierzającego lub podmiotów przez nich upoważnionych, mają w szczególności prawo:
	- 1) wstępu, w godzinach pracy Partnerów, za okazaniem imiennego upoważnienia, do pomieszczenia, w którym jest zlokalizowany zbiór powierzonych do przetwarzania danych osobowych oraz pomieszczenia, w którym są przetwarzane powierzone dane osobowe i przeprowadzenia niezbędnych badań lub innych czynności kontrolnych w celu oceny zgodności przetwarzania danych osobowych z ustawą o ochronie danych osobowych, rozporządzeniem MSWiA oraz umową;
	- 2) żądać złożenia pisemnych lub ustnych wyjaśnień przez pracowników w zakresie niezbędnym do ustalenia stanu faktycznego;
	- 3) wglądu do wszelkich dokumentów i wszelkich danych mających bezpośredni związek z przedmiotem kontroli oraz sporządzania ich kopii;
	- 4) przeprowadzania oględzin urządzeń, nośników oraz systemu informatycznego służącego do przetwarzania danych osobowych.
- 25. Partnerzy zobowiązują się zastosować zalecenia dotyczące poprawy jakości zabezpieczenia danych osobowych oraz sposobu ich przetwarzania sporządzonych w wyniku kontroli przeprowadzonych przez Instytucję Pośredniczącą, Powierzającego lub przez podmioty przez nie upoważnione albo przez inne instytucje upoważnione do kontroli na podstawie odrębnych przepisów.

**§ 9**.

#### **Wykorzystanie systemu teleinformatycznego SL 2014 przez Partnerów**

- 1. Partnerzy zobowiązują się do wykorzystywania SL2014 w procesie rozliczania Projektu oraz komunikowania z Instytucją Pośredniczącą, zgodnie z Podręcznikiem Beneficjenta, udostępnionym na stronie internetowej Instytucji Pośredniczącej. Wykorzystanie SL2014 obejmuje co najmniej przesyłanie:
	- 1) wniosków o płatność (w tym częściowych),
	- 2) dokumentów potwierdzających kwalifikowalność wydatków ponoszonych w ramach Projektu i wykazywanych we wnioskach o płatność,
	- 3) danych uczestników Projektu i informacji na temat osób zatrudnionych do jego realizacji (jeżeli dotyczy),
	- 4) harmonogramu płatności,
	- 5) innych dokumentów związanych z realizacją Projektu, w tym niezbędnych do przeprowadzenia kontroli Projektu, przy czym Partnerzy zobowiązują się do wprowadzania danych do SL2014 z należytą starannością i zgodnie z dokumentami źródłowymi.
- 2. Przekazanie dokumentów, o których mowa w ust. 1 pkt 2), 3) i pkt 5) drogą elektroniczną nie zdejmuje z Partnerów obowiązku przechowywania oryginałów dokumentów i ich udostępniania podczas kontroli na miejscu lub na wezwanie Instytucji Pośredniczącej.
- 3. Partnerzy uznają za prawnie wiążące przyjęte w umowie rozwiązania stosowane w zakresie komunikacji i wymiany danych w SL2014, bez możliwości kwestionowania skutków ich stosowania.
- 4. Partnerzy wyznaczają osoby uprawnione do wykonywania w ich imieniu czynności związanych z realizacją Projektu i zgłaszają je Instytucji Pośredniczącej do pracy w SL2014. Zgłoszenie ww.

osób, zmiana ich uprawnień lub wycofanie dostępu jest dokonywane na podstawie procedury zgłaszania osób uprawnionych w ramach Projektu stanowiącej załącznik nr 6 do *Wytycznych w zakresie warunków gromadzenia i przekazywania danych w postaci elektronicznej na lata 2014-2020* oraz w oparciu o formularz udostępniony przez Instytucję Pośredniczącą.

- 5. Partnerzy zapewniają, że osoby, o których mowa w ust. 4, wykorzystują profil zaufany ePUAP lub bezpieczny podpis elektroniczny weryfikowany za pomocą ważnego kwalifikowanego certyfikatu w ramach uwierzytelniania czynności dokonywanych w ramach SL2014<sup>11</sup>. Osoby te zobowiązane są do przestrzegania Podręcznika Beneficienta udostępnionego na stronie internetowej Instytucji Pośredniczącej. Wszelkie działania w SL2014 osób uprawnionych są traktowane w sensie prawnym jako działanie Partnera wiodącego.
- 6. W przypadku, gdy z powodów technicznych wykorzystanie profilu zaufanego ePUAP nie jest możliwe, o czym Instytucja Pośrednicząca informuje Partnerów na adresy e-mail osób uprawnionych przez Partnera wiodącego do pracy w SL2014, uwierzytelnianie następuje przez wykorzystanie loginu i hasła wygenerowanego przez SL2014, gdzie jako login stosuje się *PESEL danej osoby uprawnionej*<sup>12</sup>/*adres e-mail*<sup>13</sup> .
- 7. Partnerzy zapewniają, że wszystkie osoby, o których mowa w ust. 4 przestrzegają regulaminu bezpieczeństwa informacji przetwarzanych w SL2014.
- 8. Partnerzy zobowiązują się do każdorazowego informowania Instytucji Pośredniczącej o nieautoryzowanym dostępie do danych Partnera wiodącego w SL2014.
- 9. Wsparciem technicznym i merytorycznym dla Partnerów w ramach SL2014 są Administratorzy Merytoryczni przy Instytucji Pośredniczącej. W przypadku pytań, wystąpienia problemów lub niedostępności SL2014 Partnerzy zgłaszają Instytucji Pośredniczącej zaistniały problem na adres e-mail: ami.rpop@wup.opole.pl lub telefonicznie pod numerem +48 77 44-17-461. Po potwierdzeniu awarii SL2014 przez pracownika Instytucji Pośredniczącej proces rozliczania Projektu oraz komunikowania z Instytucją Pośredniczącą odbywa się drogą pisemną. Wszelka korespondencja papierowa, aby została uznana za wiążącą, musi zostać podpisana przez osoby uprawnione do składania oświadczeń woli w imieniu Partnera wiodącego. O usunięciu awarii SL2014 Instytucja Pośrednicząca informuje Partnerów na adresy e-mail osób uprawnionych przez Partnera wiodącego do pracy w SL2014, Partnerzy zaś zobowiązują się niezwłocznie uzupełnić dane w SL2014 w zakresie dokumentów przekazanych drogą pisemną.<sup>14</sup>
- 10. Partnerzy zobowiązują się do wprowadzania do SL2014 danych dotyczących angażowania personelu projektu zgodnie z zakresem określonym w *Wytycznych w zakresie warunków gromadzenia i przekazywania danych w postaci elektronicznej na lata 2014-2020* pod rygorem uznania związanych z tym wydatków za niekwalifikowalne.

# **§ 10**.

#### **Obowiązki informacyjne i promocyjne**

1. Partnerzy zobowiązują się do wypełnienia obowiązków informacyjnych i promocyjnych zgodnie z zapisami Rozporządzenia Parlamentu Europejskiego i Rady (UE) nr 1303/2013 z dnia 17 grudnia 2013 r., Rozporządzenia Wykonawczego Komisji (UE) nr 821/2014 z dnia 28 lipca 2014 r. oraz

<u>.</u>

<sup>11</sup>Dotyczy przypadku, gdy Partnerem jest podmiot zarejestrowany na terytorium Rzeczypospolitej Polskiej.

<sup>12</sup> Dotyczy Partnera mającego siedzibę na terytorium Rzeczypospolitej Polskiej.

<sup>&</sup>lt;sup>13</sup> Dotyczy Partnera nie mającego siedziby na terytorium Rzeczypospolitej Polskiej.

<sup>14</sup> W zakresie nieuregulowanym stosuje się procedurę nr 4 określoną w Załączniku nr 3 do *Wytycznych w zakresie warunków gromadzenia i przekazywania danych w postaci elektronicznej na lata 2014-2020*.

zgodnie z instrukcjami i wskazówkami zawartymi w załączniku nr 11 do Umowy o dofinansowanie.

- 2. Partner wiodący udostępnia pozostałym Partnerom obowiązujące logotypy do oznaczenia Projektu.
- 3. Partnerzy są zobowiązani w szczególności do:
	- 1) oznaczenia znakiem Unii Europejskiej wraz ze słownym odniesieniem do Unii Europejskiej oraz Europejskiego Funduszu Społecznego, znakiem Funduszy Europejskich ze słownym odniesieniem do Programu oraz logotypem "Opolskie Kwitnące":
		- a) wszystkich prowadzonych działań informacyjnych i promocyjnych dotyczących Projektu;
		- b) wszystkich dokumentów związanych z realizacją Projektu, podawanych do wiadomości publicznej;
		- c) wszystkich dokumentów i materiałów dla osób i podmiotów uczestniczących w Projekcie.
	- 2) umieszczenia przynajmniej jednego plakatu o minimalnym formacie A3 w miejscu realizacji Projektu.
	- 3) umieszczenia opisu Projektu na stronie internetowej, w przypadku posiadania strony internetowej.
	- 4) przekazywania osobom i podmiotom uczestniczącym w Projekcie informacji, ze Projekt uzyskał dofinansowanie przynajmniej w formie odpowiedniego oznakowania.
	- 5) dokumentowania działań informacyjnych i promocyjnych prowadzonych w ramach Projektu.
- 4. Na potrzeby informacji i promocji Programu oraz Europejskiego Funduszu Społecznego, Partnerzy udzielają Partnerowi wiodącemu nieodpłatnej licencji niewyłącznej, obejmującej prawo korzystania z utworów w postaci m.in.: materiałów zdjęciowych, materiałów audio-wizualnych i prezentacji dotyczących Projektu.
- 5. Partnerzy zobowiązują się do stosowania obowiązujących i aktualnych wzorów dokumentów oraz stosowania się do obowiązujących wytycznych i instrukcji dla Beneficjenta, oraz innych dokumentów określających obowiązki Partnera wiodącego w zakresie działań informacyjnopromocyjnych.

#### **§11**.

#### **Obowiązki w zakresie przechowywania dokumentacji**

- 1. Partnerzy zobowiązani są do przechowywania dokumentacji związanej z realizacją Projektu przez okres dwóch lat od dnia 31 grudnia roku następującego po złożeniu do Komisji Europejskiej zestawienia wydatków, w którym ujęto ostateczne wydatki dotyczące zakończonego Projektu, z zastrzeżeniem ust. 4. Okres, o którym mowa w zdaniu pierwszym, zostaje przerwany w przypadku wszczęcia postępowania administracyjnego lub sądowego dotyczącego wydatków rozliczonych w Projekcie albo na należycie uzasadniony wniosek Komisji Europejskiej, o czym Partner wiodący zostanie poinformowany pisemnie.
- 2. Dokumenty zawierające pomoc publiczną udzielaną przedsiębiorcom Partnerzy zobowiązują się przechowywać przez 10 lat, licząc od dnia jej przyznania, w sposób zapewniający poufność i bezpieczeństwo, o ile Projekt dotyczy pomocy publicznej.
- 3. Partnerzy przechowują dokumentację związaną z realizacją Projektu w sposób zapewniający dostępność, poufność i bezpieczeństwo, oraz są zobowiązani do poinformowania Partnera wiodącego o miejscu jej archiwizacji.
- 4. W przypadku zmiany miejsca archiwizacji dokumentów oraz w przypadku zawieszenia lub zaprzestania przez Partnerów działalności przed terminem, o którym mowa w ust. 1 i 2 Partnerzy zobowiązują się pisemnie poinformować Partnera wiodącego o miejscu archiwizacji dokumentów związanych z realizowanym Projektem.
- 5. W przypadku zlecenia zadań merytorycznych lub ich części w ramach Projektu wykonawcy Partnerzy zobowiązani są do zastrzeżenia w umowie z wykonawcą prawa wglądu do dokumentów wykonawcy związanych z realizowanym Projektem.

#### **§ 12**.

#### **Odpowiedzialność cywilna stron**

1. Strony umowy ponoszą wyłączną odpowiedzialność za wszelkie czynności związane z realizacją powierzonych im zadań wobec osób trzecich, w tym odpowiedzialność za szkody poniesione przez te osoby w związku z realizacją zadań w ramach Projektu lub wskutek niewykonania lub nienależytego wykonania obowiązków wynikających z niniejszej umowy.

#### **§ 13.**

#### **Zmiany w umowie**

- 1. Wszelkie zmiany niniejszej umowy wymagają zachowania formy pisemnej.
- 2. Zmiany w umowie skutkujące koniecznością wprowadzenia zmian w umowie o dofinansowanie Projektu, w tym załączników do umowy o dofinansowanie Projektu mogą zostać wprowadzone wyłącznie w terminie umożliwiającym Partnerowi wiodącemu zachowanie terminów dokonywania zmian określonych w umowie o dofinansowanie Projektu i wymagają zaakceptowania przez pozostałych Partnerów.
- 3. Zmiany, o których mowa w ust. 2, nie mogą być niezgodne z postanowieniami umowy o dofinansowanie.

#### **§ 14**.

#### **Okres obowiązywania umowy**

Umowa wchodzi w życie z dniem podpisania, pod warunkiem podpisania umowy o dofinansowanie Projektu zawieranej pomiędzy Partnerem wiodącym a Instytucją Pośredniczącą.

#### **§ 15**.

#### **Postępowanie w sprawach spornych**

- 1. Spory mogące wyniknąć w związku z realizacją umowy strony będą starały się rozwiązać polubownie.
- 2. W przypadku niemożności rozstrzygnięcia sporu w trybie określonym w ust. 1, strony ustalają zgodnie, że spór zostanie poddany pod rozstrzygnięcie...................................................................... .............................................................................................................................................................. ..............................................................................................................................................................

*(należy określić przyjęty przez Partnerstwo tryb rozwiązania sporu, np. sąd powszechny lub sąd polubowny (art. 695-715 Kodeksu postępowania cywilnego). W tym punkcie należy uwzględnić rozwiązania obowiązujące Partnerów w poszczególnych Partnerstwach).* 

#### **§ 16.**

#### **Rozwiązanie umowy**

- 1. Umowa może zostać rozwiązana przed terminem określonym w umowie o dofinansowanie Projektu w drodze pisemnego porozumienia wszystkich Partnerów.
- 2. Partnerzy mogą, w uzasadnionych przypadkach, wypowiedzieć umowę jednemu lub większej liczbie Partnerów w przypadku rażącego naruszenia obowiązków Partnera/Partnerów wynikających z umowy lub umowy o dofinansowanie Projektu. Strony umowy zobowiązują się do podjęcia negocjacji mających na celu zapewnienie prawidłowej realizacji Projektu, w tym kontynuacji zadania powierzonego Partnerowi, z którym strony rozwiązały umowę *(w tym ustępie istnieje możliwość wskazania katalogu konkretnych przypadków skutkujących rozwiązaniem umowy).*
- 3. Partnerzy działając jednomyślnie mogą wypowiedzieć umowę Partnerowi wiodącemu w przypadku rażącego naruszenia przez Partnera wiodącego obowiązków wynikających z umowy lub umowy o dofinansowanie Projektu *(w tym ustępie istnieje możliwość wskazania katalogu konkretnych przypadków skutkujących rozwiązaniem umowy z Partnerem wiodącym).*

# **§ 17.**

#### **Postępowanie w sprawach nieuregulowanych niniejszą umową**

W sprawach nieuregulowanych umową zastosowanie mają odpowiednie przepisy prawa krajowego i wspólnotowego.

# **§ 18.**

#### **Postanowienia końcowe**

- 1. Umowę sporządzono w .............................. jednobrzmiących egzemplarzach, po jednym dla każdego z Partnerów oraz dwa egzemplarze dla Partnera wiodącego, który obliguje się do przekazania jednego z przekazanych mu egzemplarzy Instytucji Pośredniczącej jako załącznika składanego przed podpisaniem umowy o dofinansowanie.
- 2. Integralną część niniejszej umowy stanowią następujące załączniki:
	- 1) Załącznik 1: Budżet projektu z podziałem na Partnera wiodącego i pozostałych Partnerów;
	- 2) Załącznik 2: Harmonogram płatności;
	- 3) Załącznik nr 3: Oświadczenie Partnera o braku wykluczenia z ubiegania się o środki europejskie oraz o niepodleganiu karze zakazu dostępu do tych środków;
	- 4) Załącznik 4: Oświadczenie Partnera o niezaleganiu z uiszczaniem podatków, jak również z opłaceniem składek na ubezpieczenie społeczne i zdrowotne, Fundusz Pracy, Państwowy Fundusz Rehabilitacji Osób Niepełnosprawnych lub innych należności wymaganych odrębnymi przepisami;
	- 5) Oświadczenie Partnera o kwalifikowalności podatku VAT.

Podpisy:

W imieniu Partnera wiodącego: ……………………

W imieniu Partnera nr 1: ……………………………..

W imieniu Partnera nr 2: ………………………………

W imieniu Partnera nr 3: ………………………………

Załączniki:

- 1. Budżet projektu z podziałem na Partnera wiodącego i pozostałych Partnerów;
- 2. Harmonogram płatności;
- 3. Oświadczenie Partnera o braku wykluczenia z ubiegania się o środki europejskie oraz o niepodleganiu karze zakazu dostępu do tych środków;
- 4. Oświadczenie Partnera o niezaleganiu z uiszczaniem podatków, jak również z opłaceniem składek na ubezpieczenie społeczne i zdrowotne, Fundusz Pracy, Państwowy Fundusz Rehabilitacji Osób Niepełnosprawnych lub innych należności wymaganych odrębnymi przepisami.
- 5. Oświadczenie Partnera o kwalifikowalności podatku VAT.

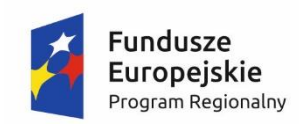

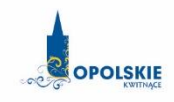

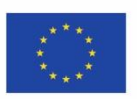

# **Załącznik nr 1 Budżet projektu z podziałem na Partnera wiodącego i pozostałych Partnerów**.

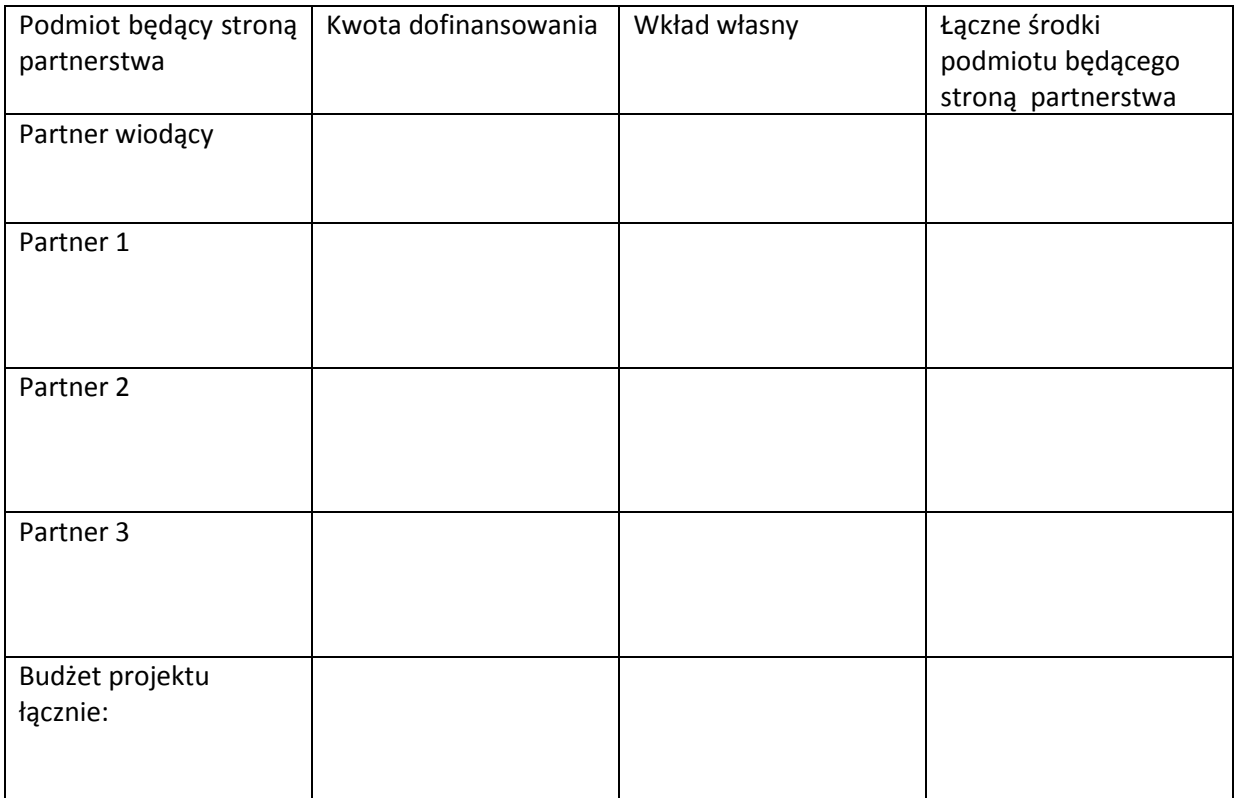

(podpis i pieczęć osoby/osób upoważnionej/ych do reprezentowania Partnera

……………………………

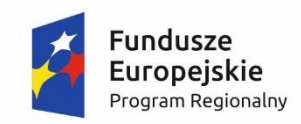

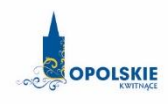

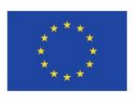

#### **Załącznik nr 2 : Harmonogram płatności.**

#### **Partner 1:**

#### **Harmonogram płatności**

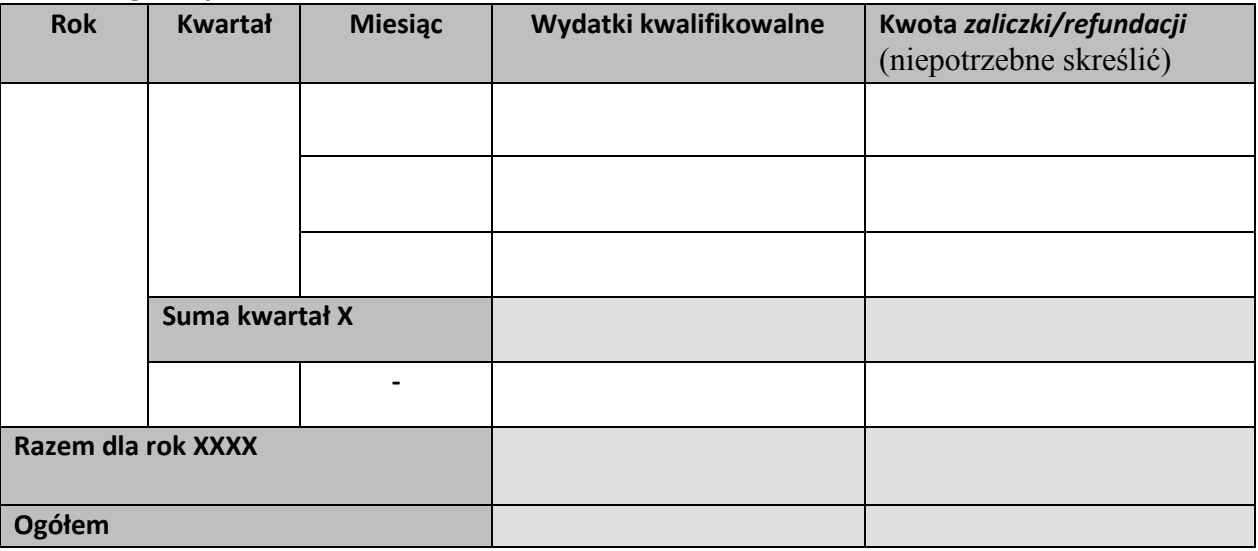

#### **Partner 2:**

#### **Harmonogram płatności**

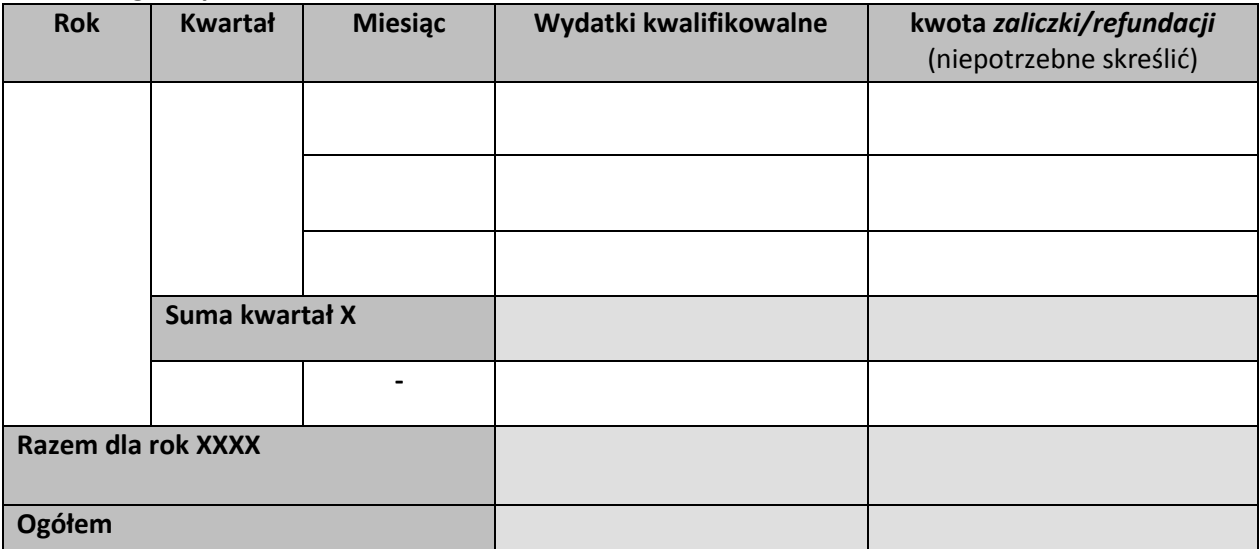

……………………………

(podpis i pieczęć osoby/osób upoważnionej/ych do reprezentowania Partnera

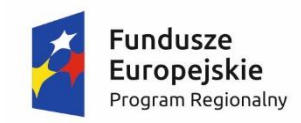

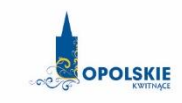

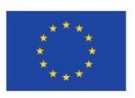

**Załącznik nr 3 : Oświadczenie Partnera o braku wykluczenia z ubiegania się o środki europejskie oraz o niepodleganiu karze zakazu dostępu do tych środków.**

………………………………

(nazwa i adres *Partnera***\****)* (miejsce i data)

#### **OŚWIADCZENIE**

W związku z przyznaniem ............................................................................................................. *(nazwa Partnera wiodącego oraz jego status prawny*) dofinansowania ze środków Europejskiego Funduszu Społecznego w ramach Regionalnego Programu Operacyjnego Województwa Opolskiego 2014-2020 na realizację projektu pt.: "......................................................................" nr …………………………………………, *......................*................................ oświadcza, iż:

 *(nazwa Partnera)*

1. nie podlega wykluczeniu z możliwości otrzymania środków przeznaczonych na realizację programów finansowanych z udziałem środków europejskich, tj. wykluczeniu o którym mowa w art. 207 ustawy z dnia 27 sierpnia 2009 r. *o finansach publicznych* (Dz. U. z 2013r., poz. 885 z późn. zm.)

oraz

.

2. nie podlega karze zakazu dostępu do środków, o których mowa w art. 5 ust. 3 pkt 1 i 4 ustawy z dnia 27 sierpnia 2009 r. *o finansach publicznych* na podstawie zapisów art. 12 ustawy z dnia 15 czerwca 2012 r. *o skutkach powierzania wykonywania pracy cudzoziemcom przebywającym wbrew przepisom na terytorium Rzeczypospolitej Polskiej* (Dz. U. z 2012 r., poz. 769) oraz na podstawie zapisów art. 9 ustawy z dnia 28 października 2002 r*. o odpowiedzialności podmiotów zbiorowych za czyny zabronione pod groźbą kary* (Dz. U. z 2015 r., poz. 1212 ze zm.).

> (podpis i pieczęć osoby/osób upoważnionej/ych do reprezentowania Partnera

……………………………

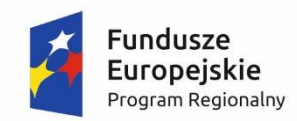

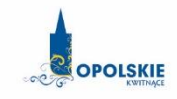

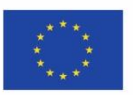

**Załącznik nr 4 : Oświadczenie Partnera o niezaleganiu z uiszczaniem podatków, jak również z opłaceniem składek na ubezpieczenie społeczne i zdrowotne, Fundusz Pracy, Państwowy Fundusz Rehabilitacji Osób Niepełnosprawnych lub innych należności wymaganych odrębnymi przepisami.** 

(nazwa i adres *Partnera)* (miejsce i data)

……...…….……………………..

**OŚWIADCZENIE** 

W związku z przyznaniem.........................................................................

*(nazwa Partnera wiodącego oraz jego status prawny*)

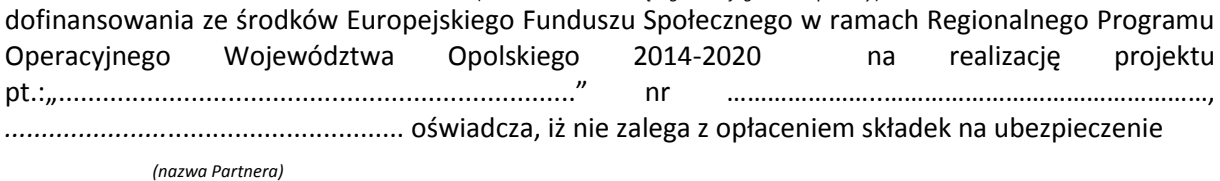

społeczne i zdrowotne, Fundusz Pracy, Państwowy Fundusz Rehabilitacji Osób Niepełnosprawnych lub innych należności wymaganych odrębnymi przepisami.

> (podpis i pieczęć osoby/osób upoważnionej/ych do reprezentowania

……………………………

Partnera)

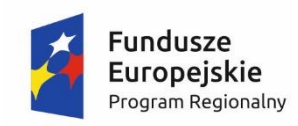

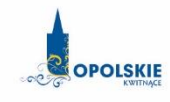

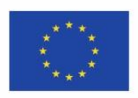

**Załącznik nr 5 : Oświadczenie Partnera o kwalifikowalności podatku VAT**

# **OŚWIADCZENIE**

W związku z przyznaniem ..............................................................................................

*(nazwa Partnera wiodącego oraz jego status prawny*)

dofinansowania ze środków Europejskiego Funduszu Społecznego w ramach Regionalnego Programu Operacyjnego Województwa Opolskiego na lata 2014-2020 na realizację projektu .............................................*.................* oświadczam, iż jako Partner\*:

 *(nazwa i nr projektu)*

- a) Nie mam prawnej możliwości odzyskania lub odliczenia poniesionego ostatecznie kosztu podatku VAT i w związku z tym wnioskuję o refundację poniesionego w ramach projektu podatku VAT. Jednocześnie zobowiązuję się do zwrotu zrefundowanej w ramach projektu części poniesionego podatku VAT, jeśli zaistnieją przesłanki umożliwiające odzyskanie lub odliczenie tego podatku;
- b) Mam prawną możliwość częściowego odzyskania lub odliczenia poniesionego ostatecznie kosztu podatku VAT i w związku z tym wnioskuję o refundację części poniesionego w ramach projektu podatku VAT. Jednocześnie zobowiązuję się do zwrotu zrefundowanej w ramach projektu części poniesionego podatku VAT, jeśli zaistnieją przesłanki umożliwiające odzyskanie lub odliczenie tego podatku;
- c) Nie mam prawnej możliwości odzyskania lub odliczenia poniesionego ostatecznie kosztu podatku VAT, jednak nie wnioskuję oraz nie będę w przyszłości wnioskować o refundację jakiejkolwiek części poniesionego w ramach projektu podatku VAT;
- d) Będę mógł odzyskać lub odliczyć koszt podatku VAT poniesionego w związku z realizacją działań objętych wnioskiem.

……………………………

(podpis i pieczęć osoby/osób upoważnionej/ych do reprezentowania Partnera)

\*należy zaznaczyć właściwe

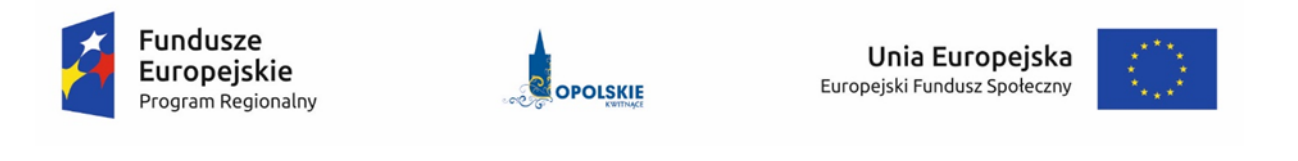

# **KRYTERIA WYBORU PROJEKTÓW DLA DZIAŁANIA 9.1 ROZWÓJ EDUKACJI PODDZIAŁANIA 9.1.3 WSPARCIE EDUKACJI PRZEDSZKOLNEJ W RAMACH RPO WO 2014-2020**

**Zakres: Europejski Fundusz Społeczny** 

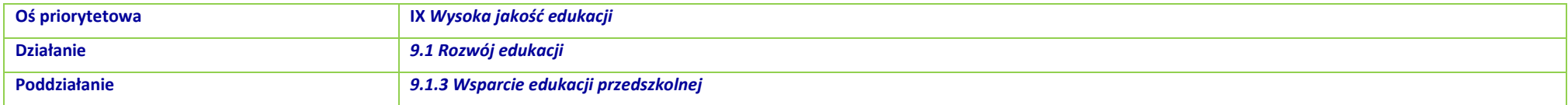

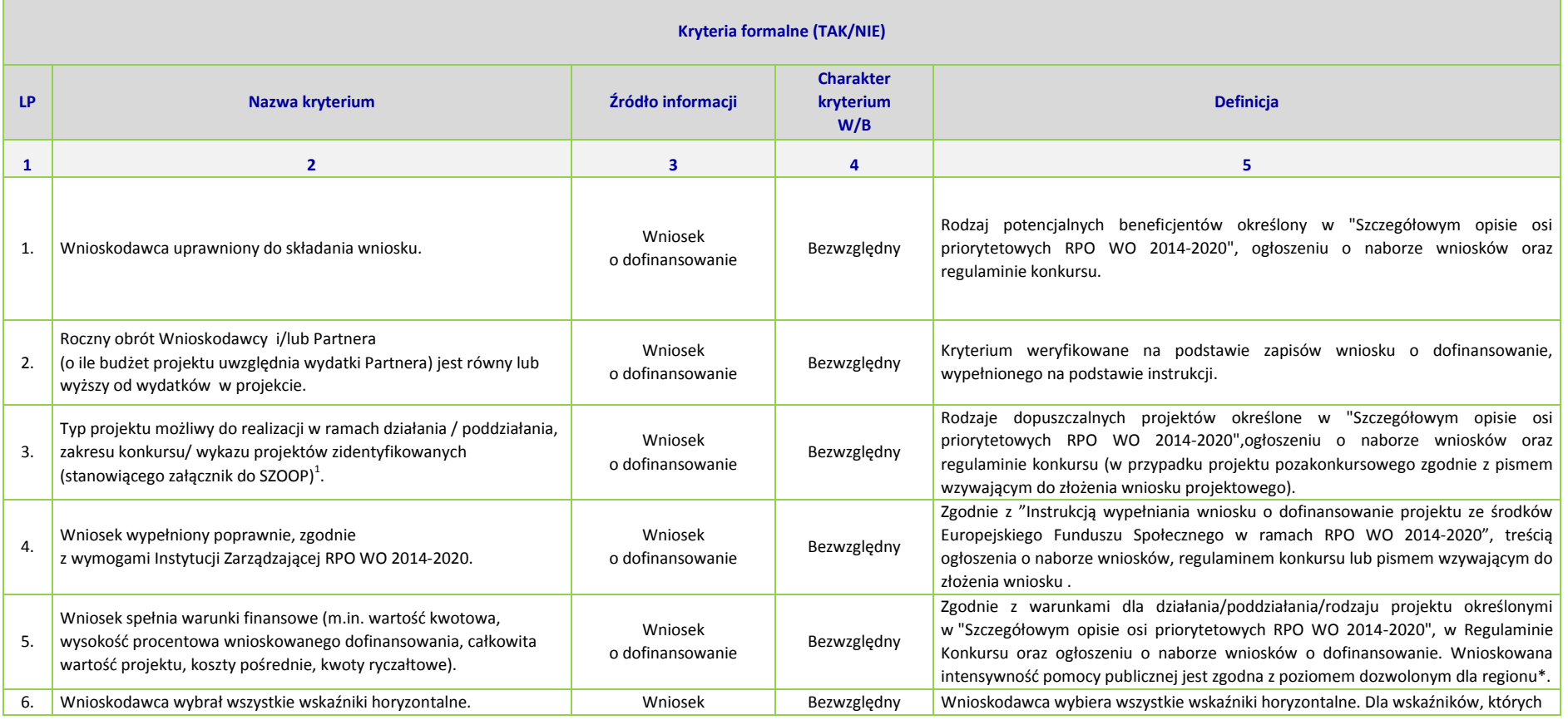

<sup>1</sup> Wybrać właściwe.

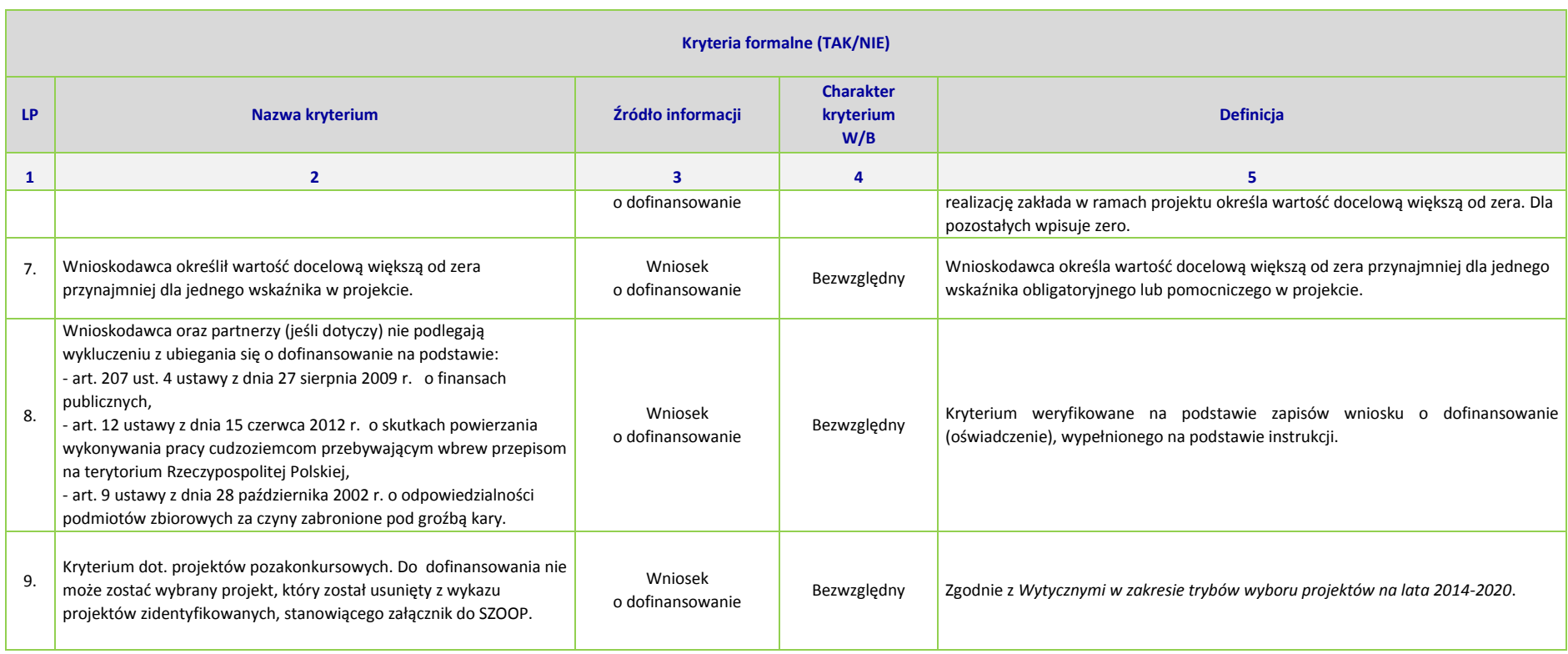

\*Uwaga dotycząca wszystkich kryteriów: pojęcie "region" jest równoznaczne z województwem opolskim

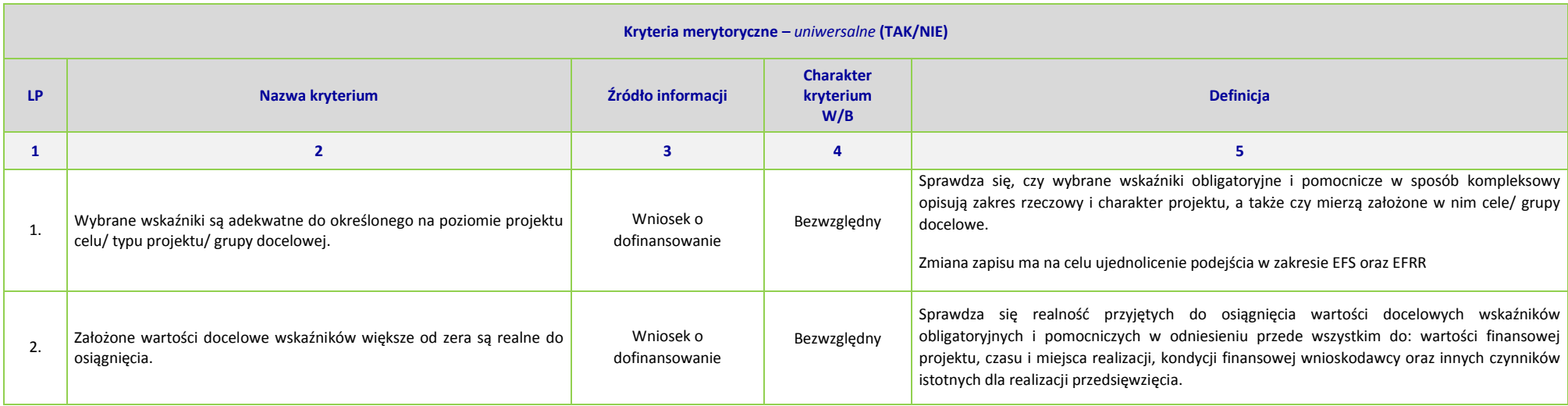

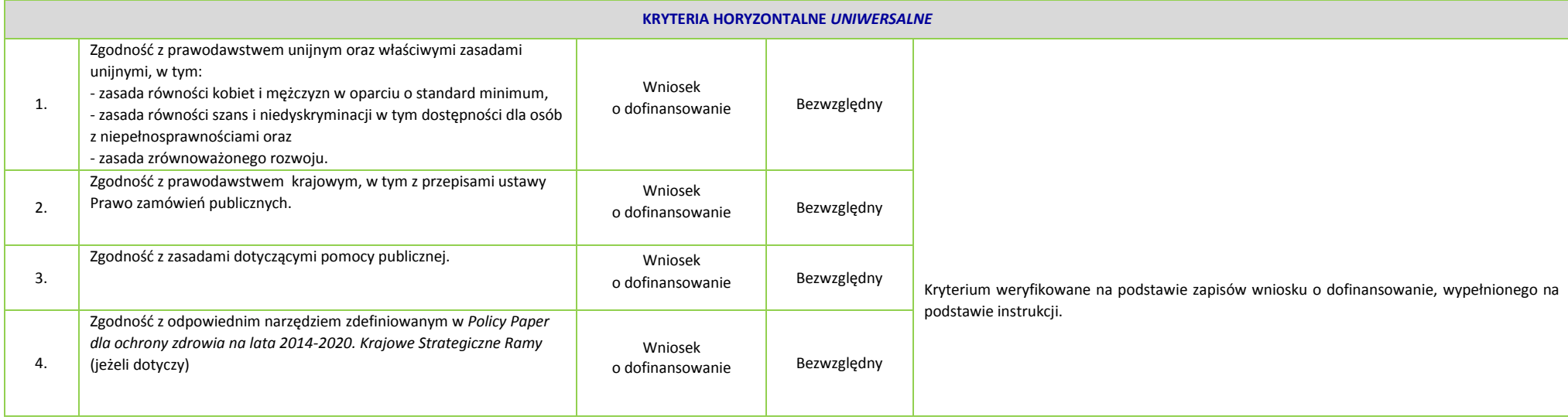
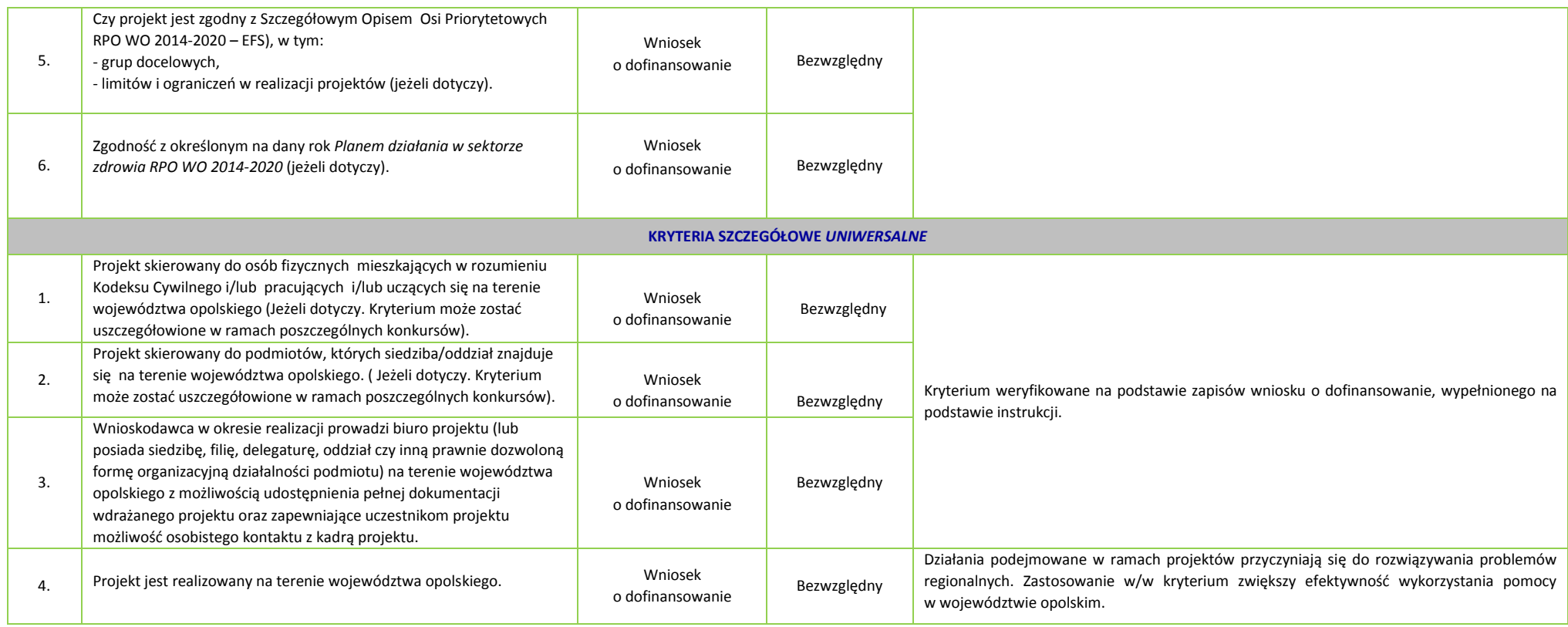

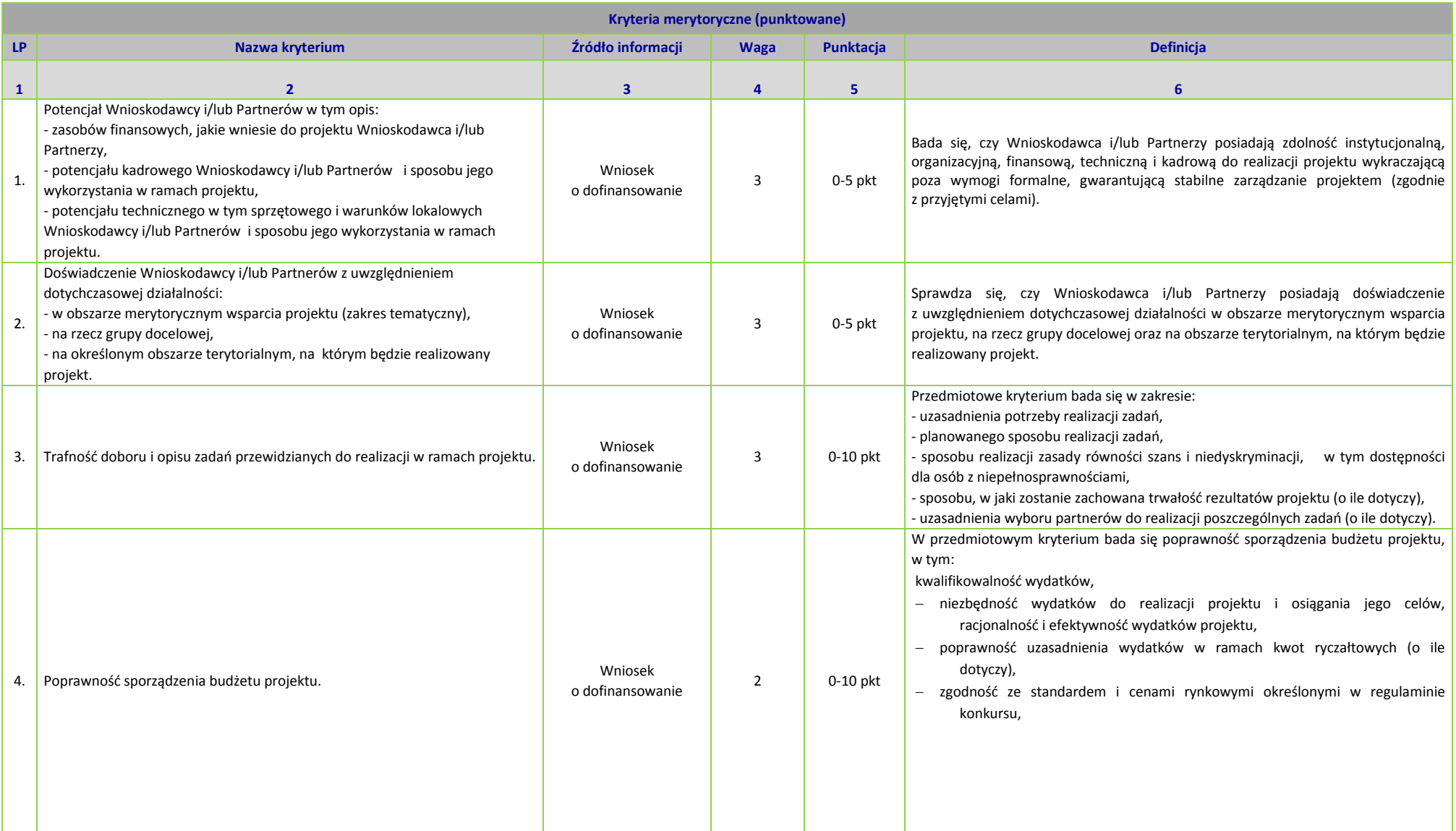

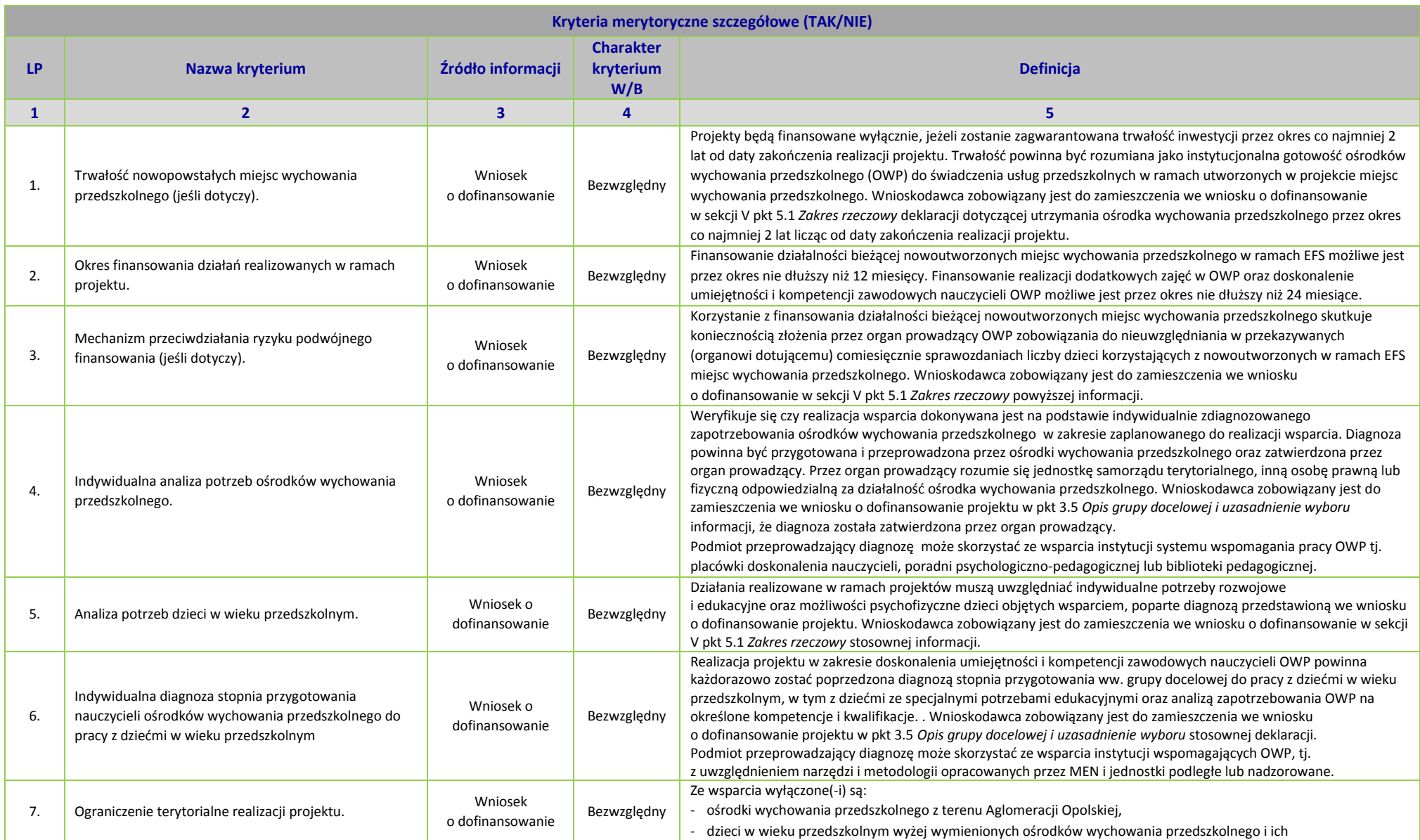

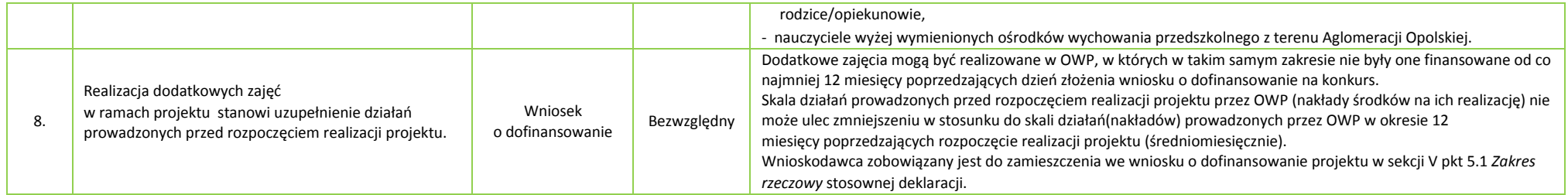

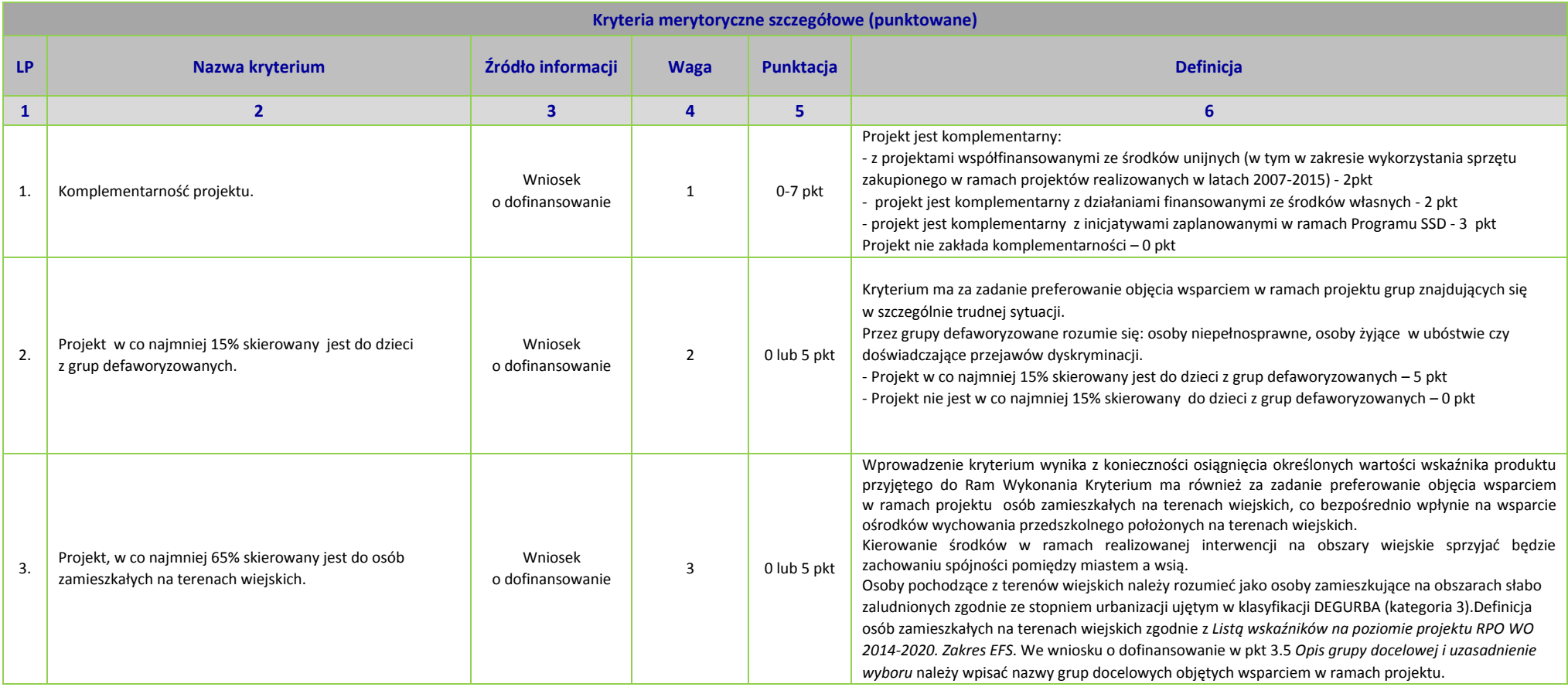

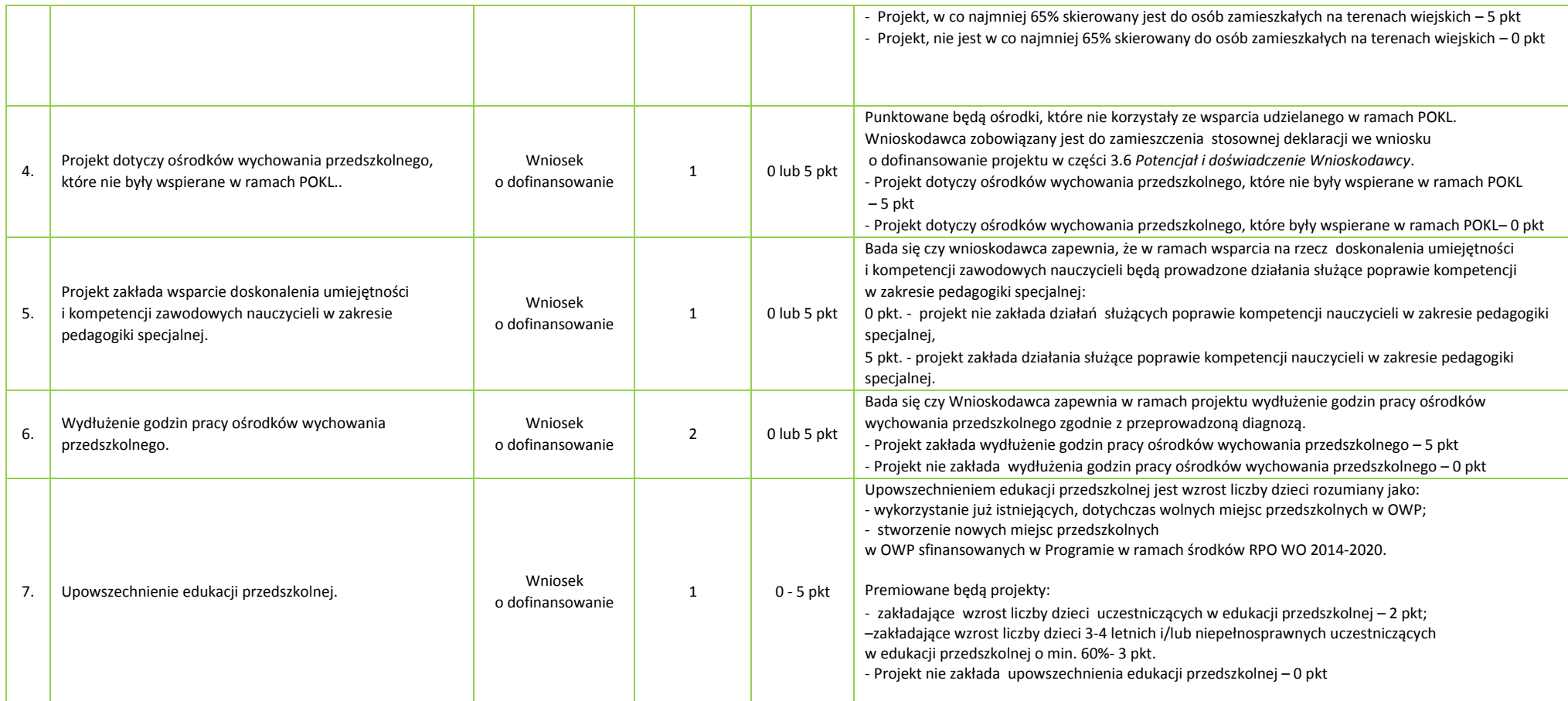

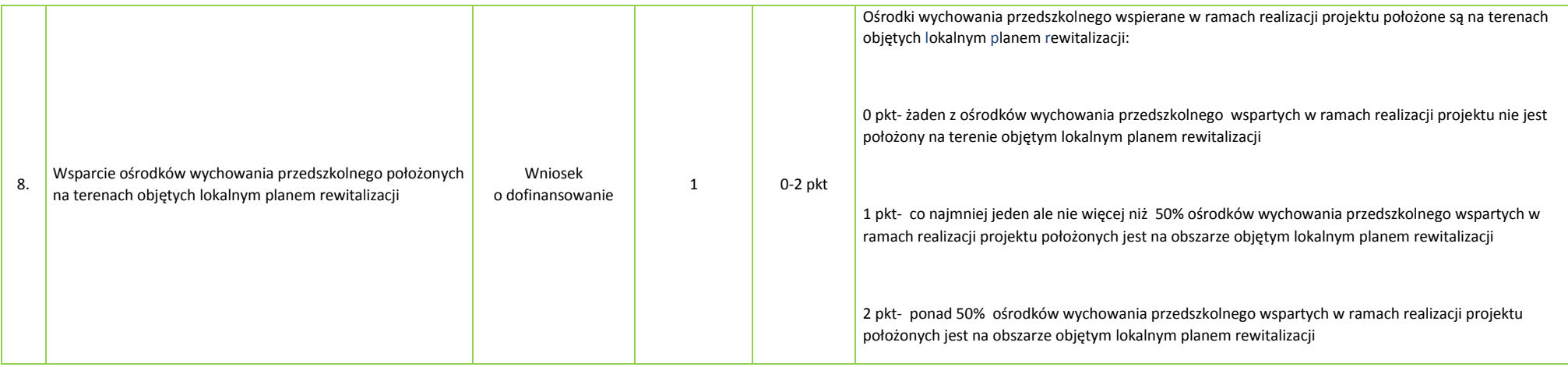

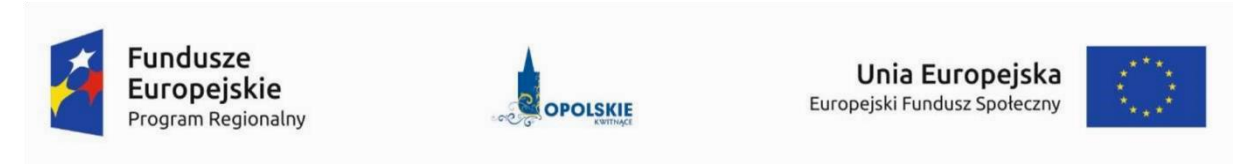

# **KRYTERIA WYBORU PROJEKTÓW Z KOMENTARZEM DLA WNIOSKODAWCÓW - DZIAŁANIE 9.1 ROZWÓJ EDUKACJI PODDZIAŁANIE 9.1.3 WSPARCIE EDUKACJI PRZEDSZKOLNEJ W RAMACH RPO WO 2014-2020 Zakres: Europejski Fundusz Społeczny**

OPOLE, CZERWIEC 2016 r.

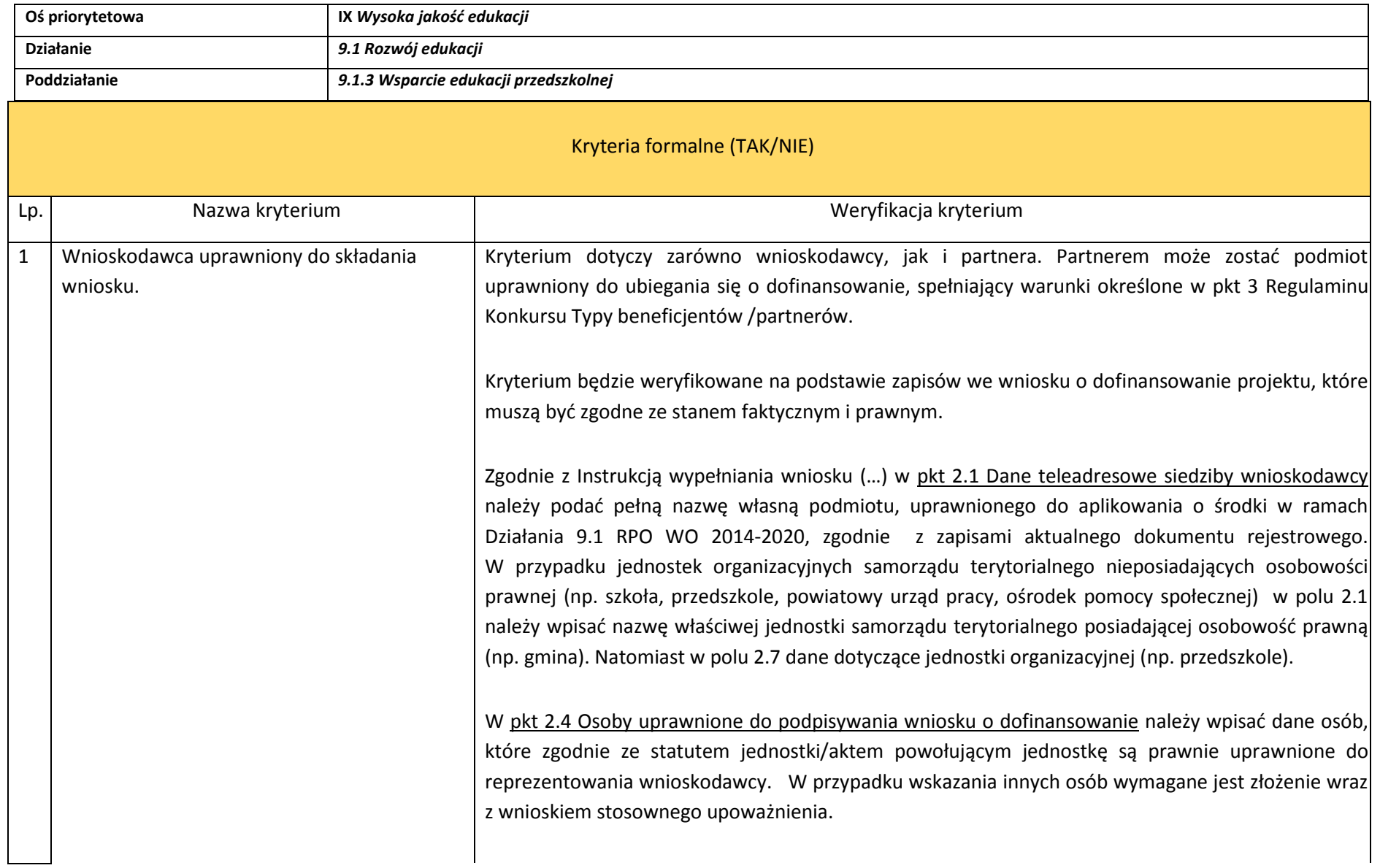

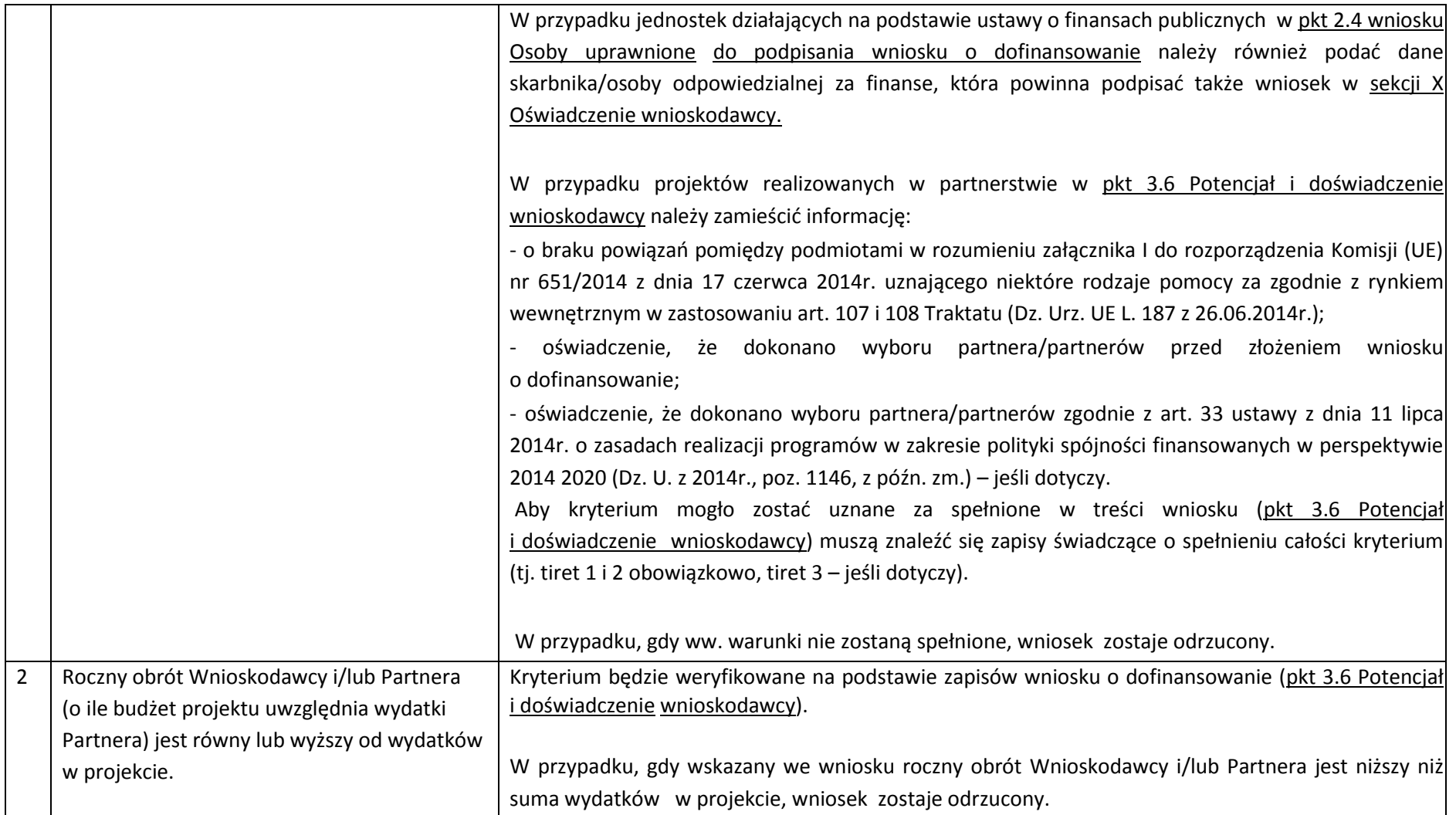

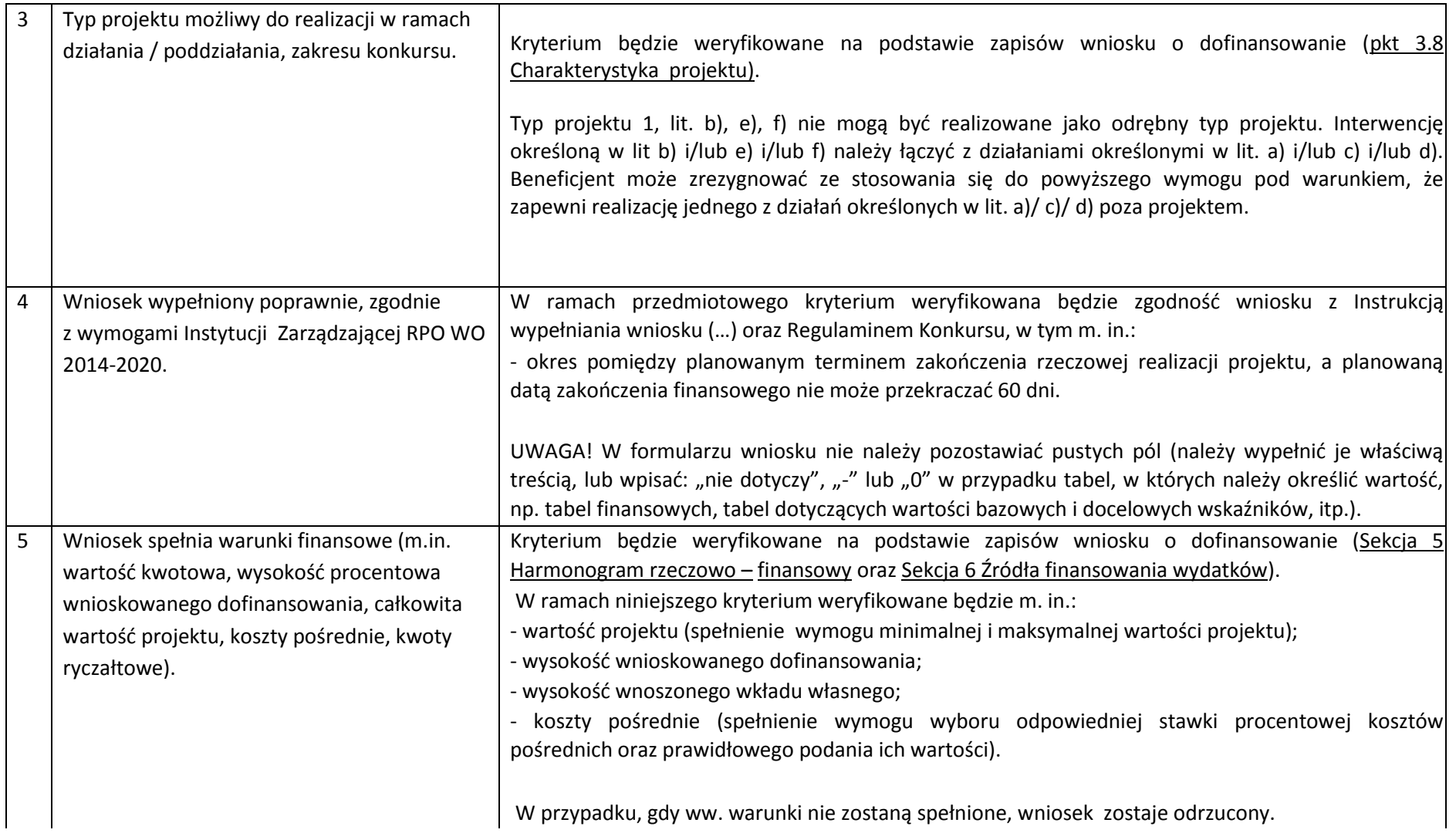

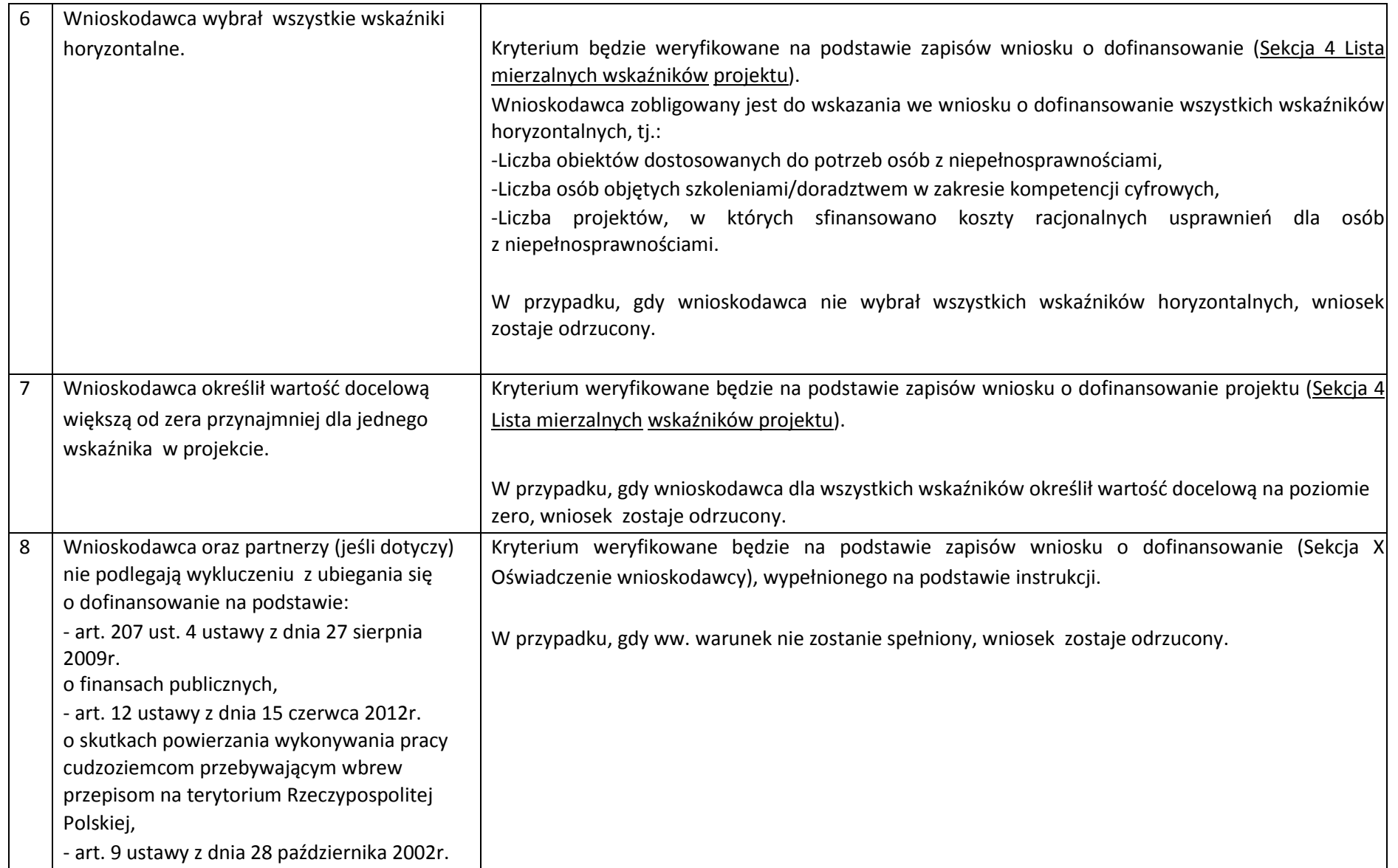

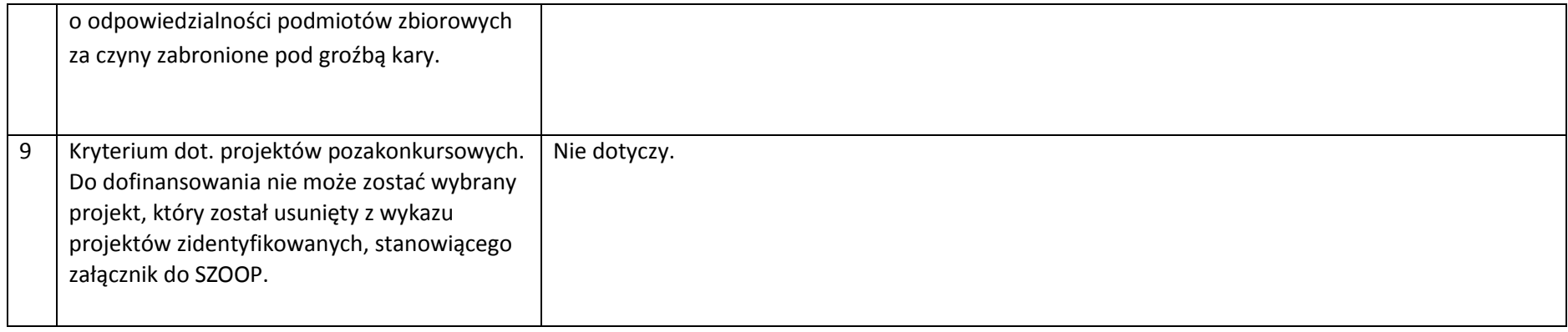

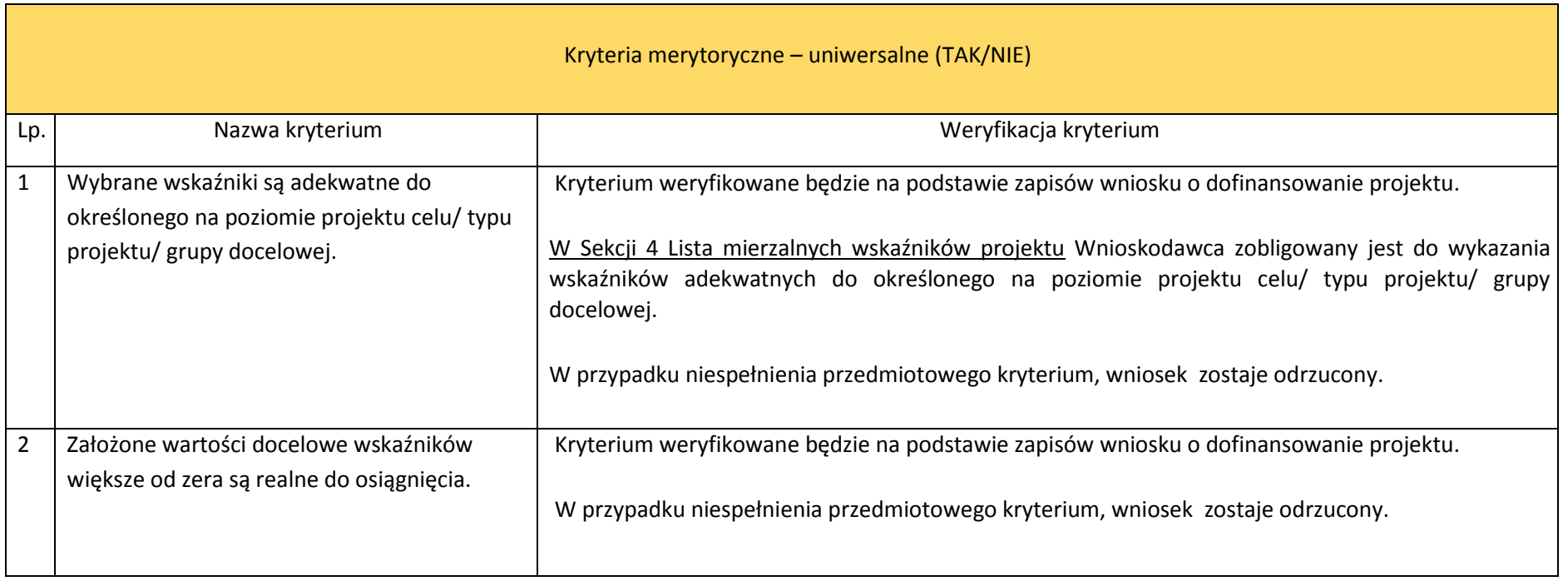

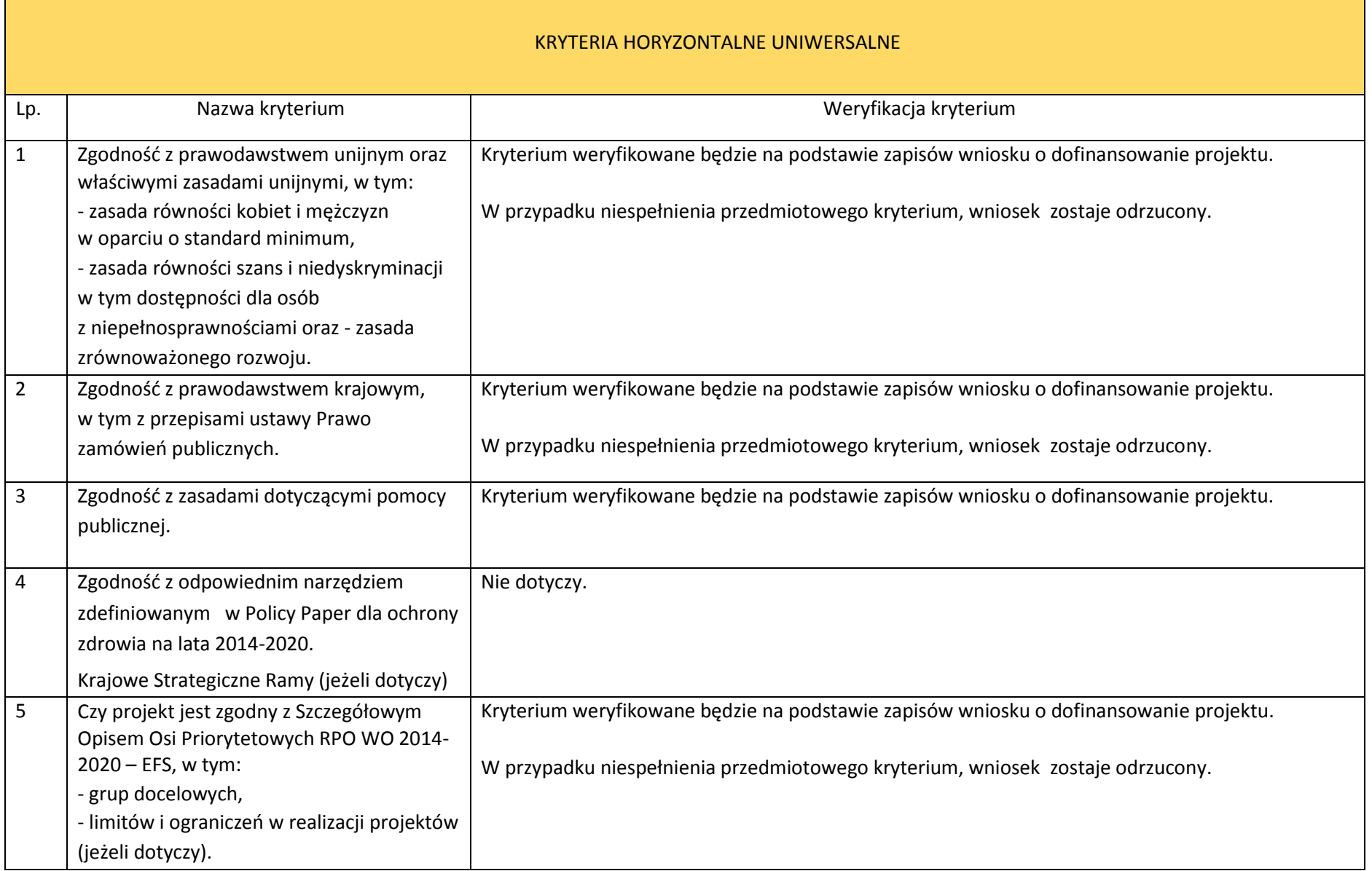

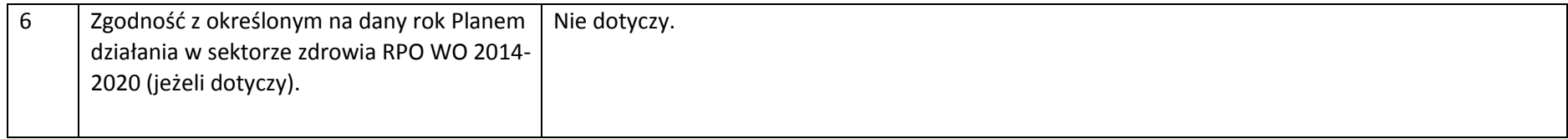

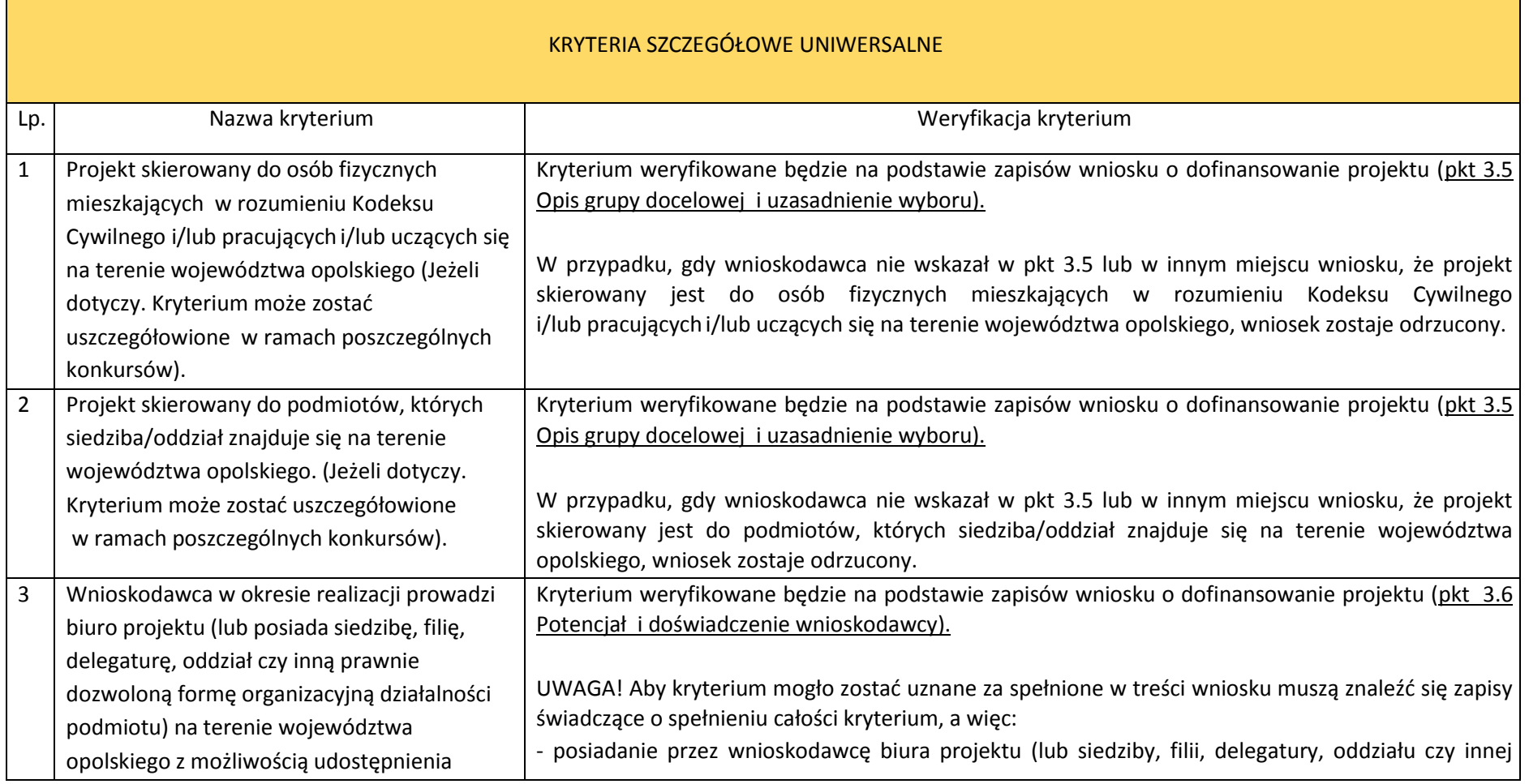

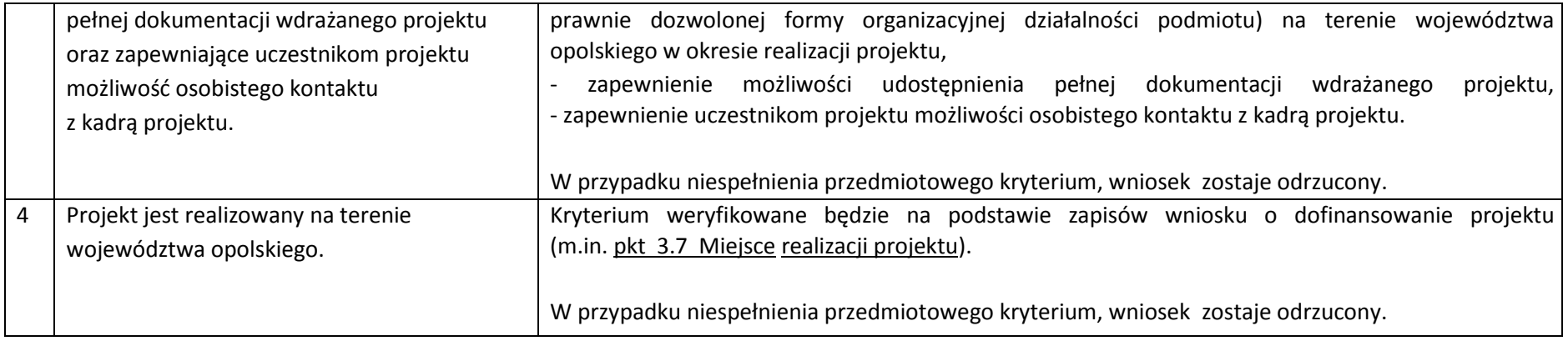

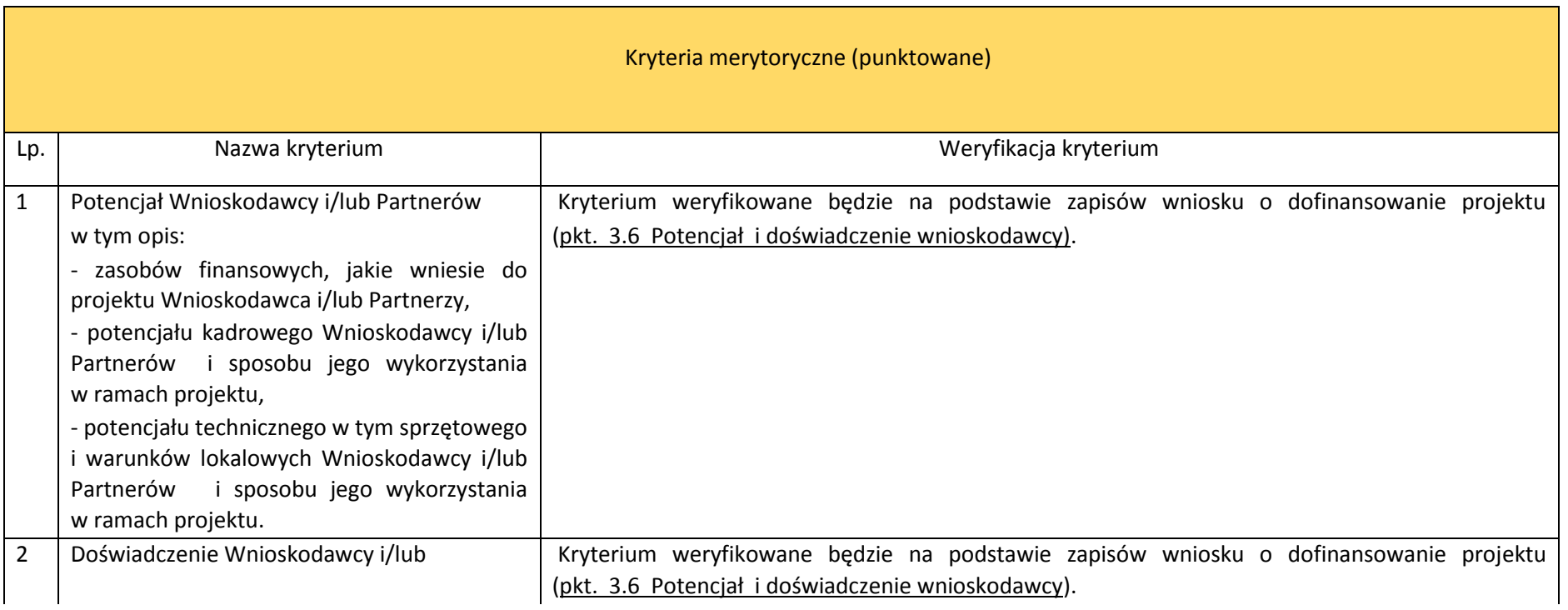

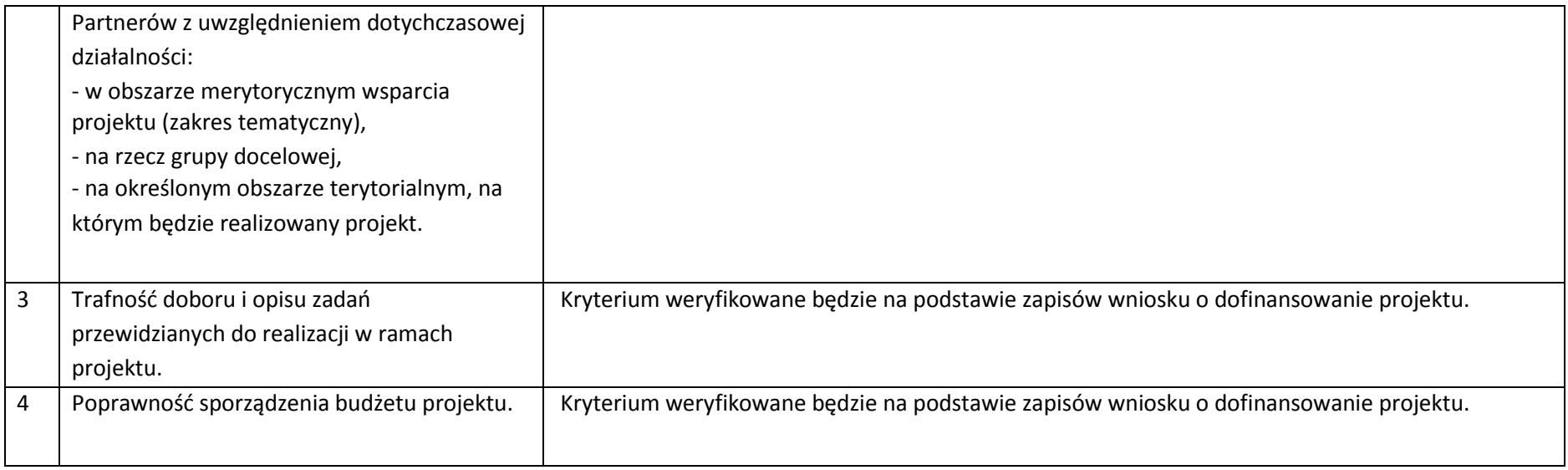

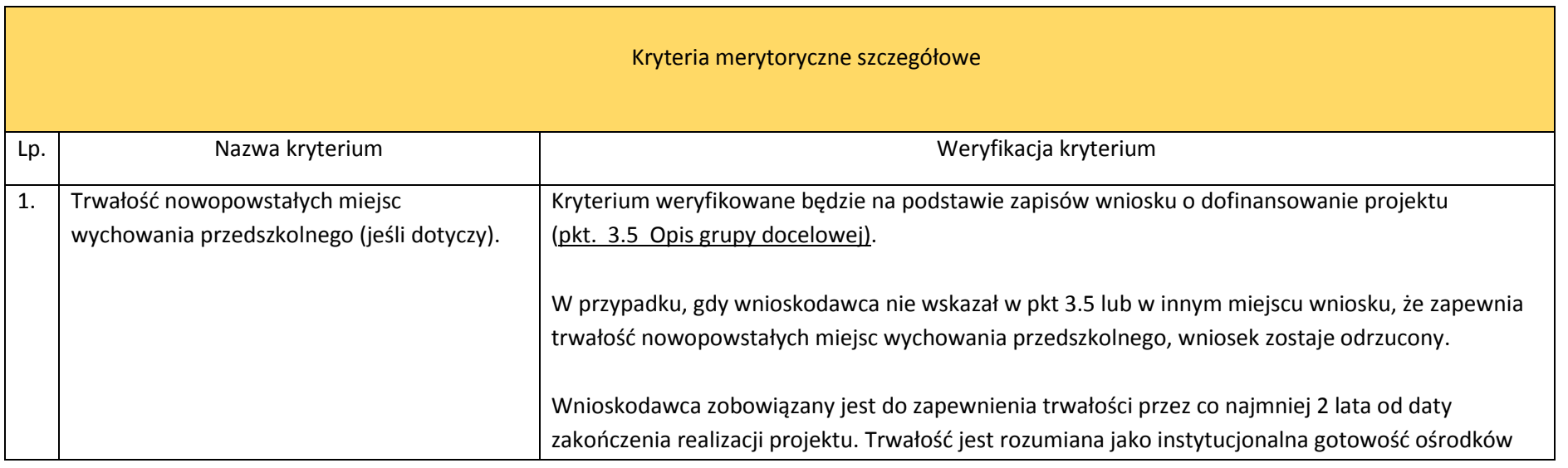

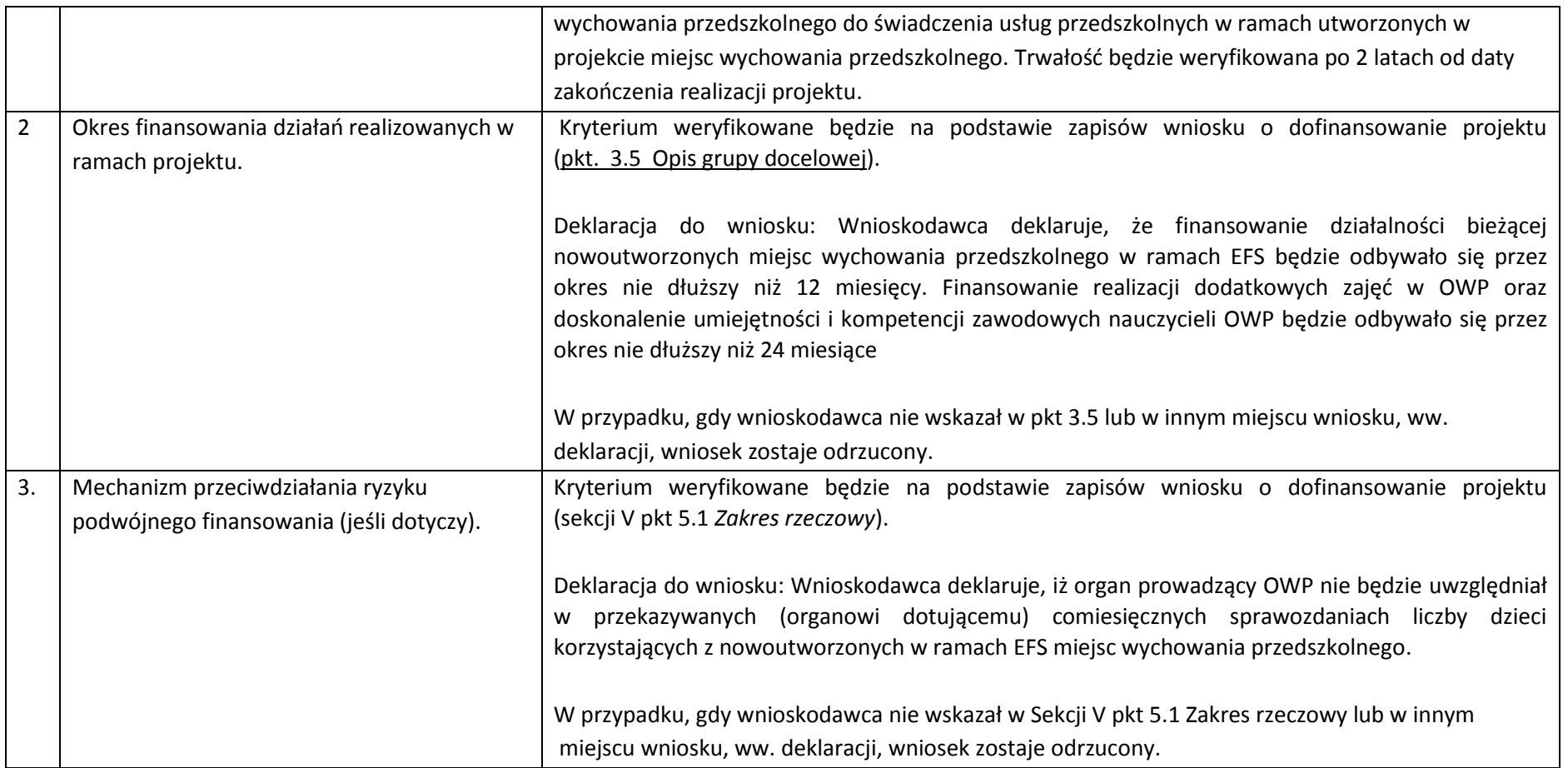

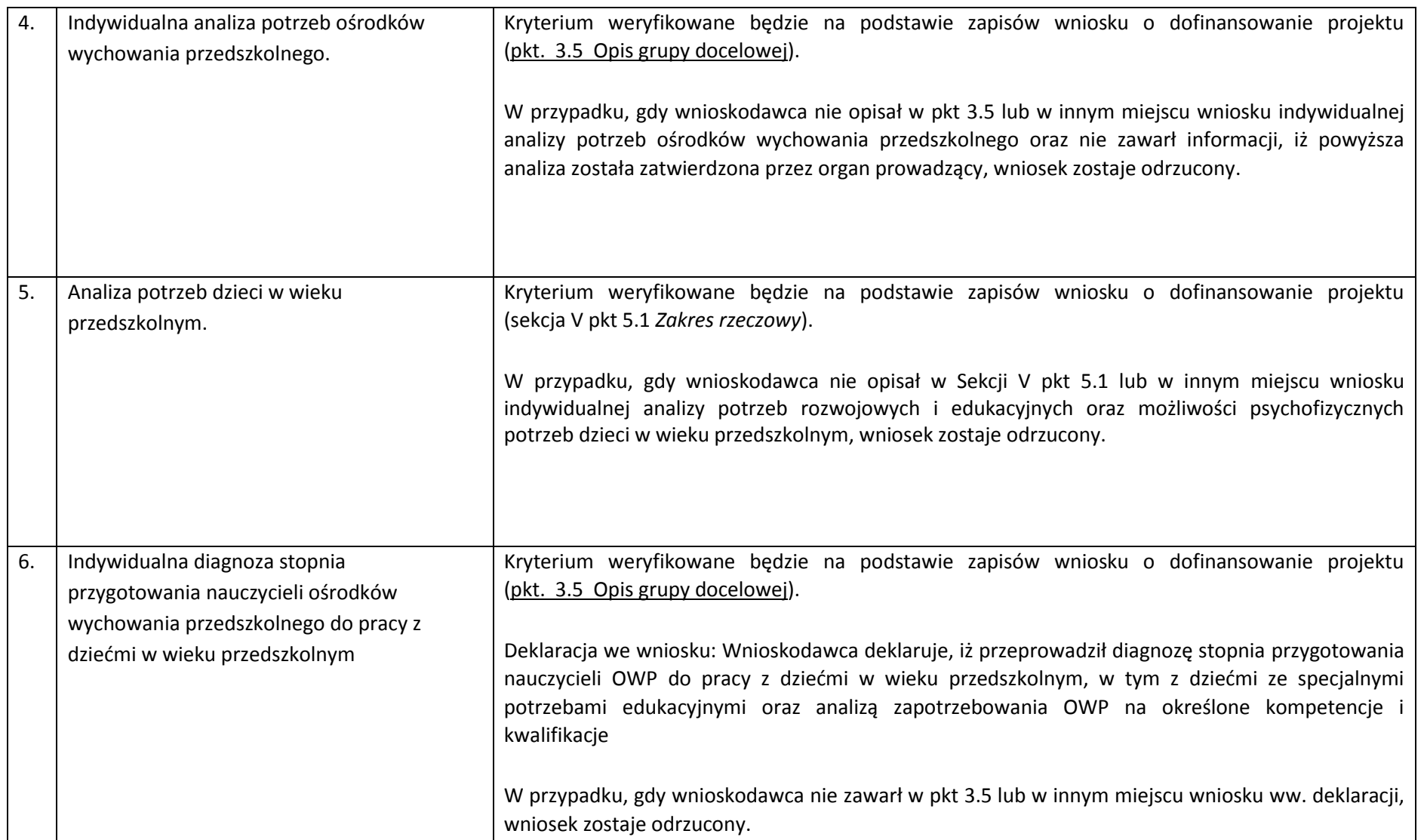

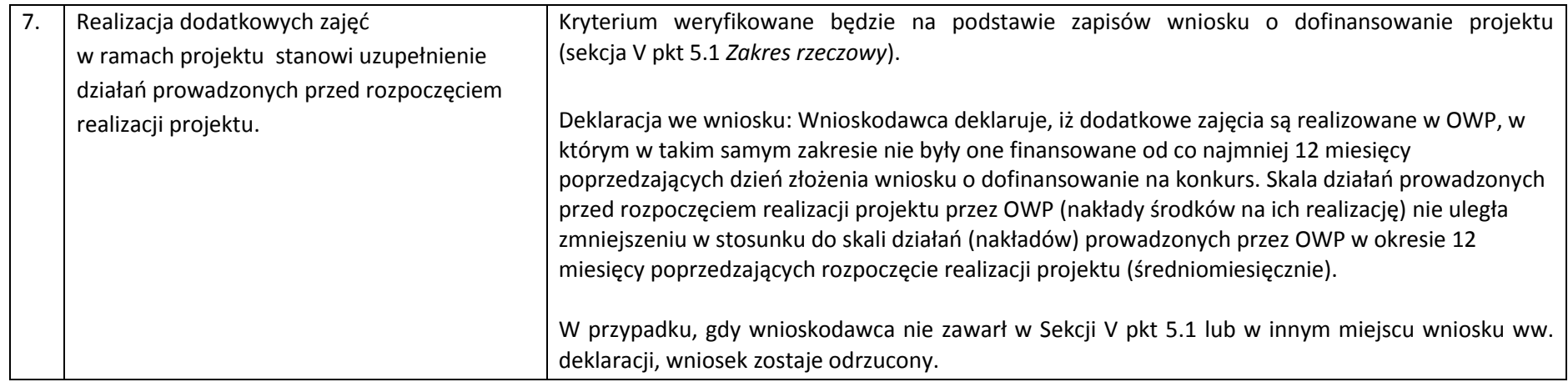

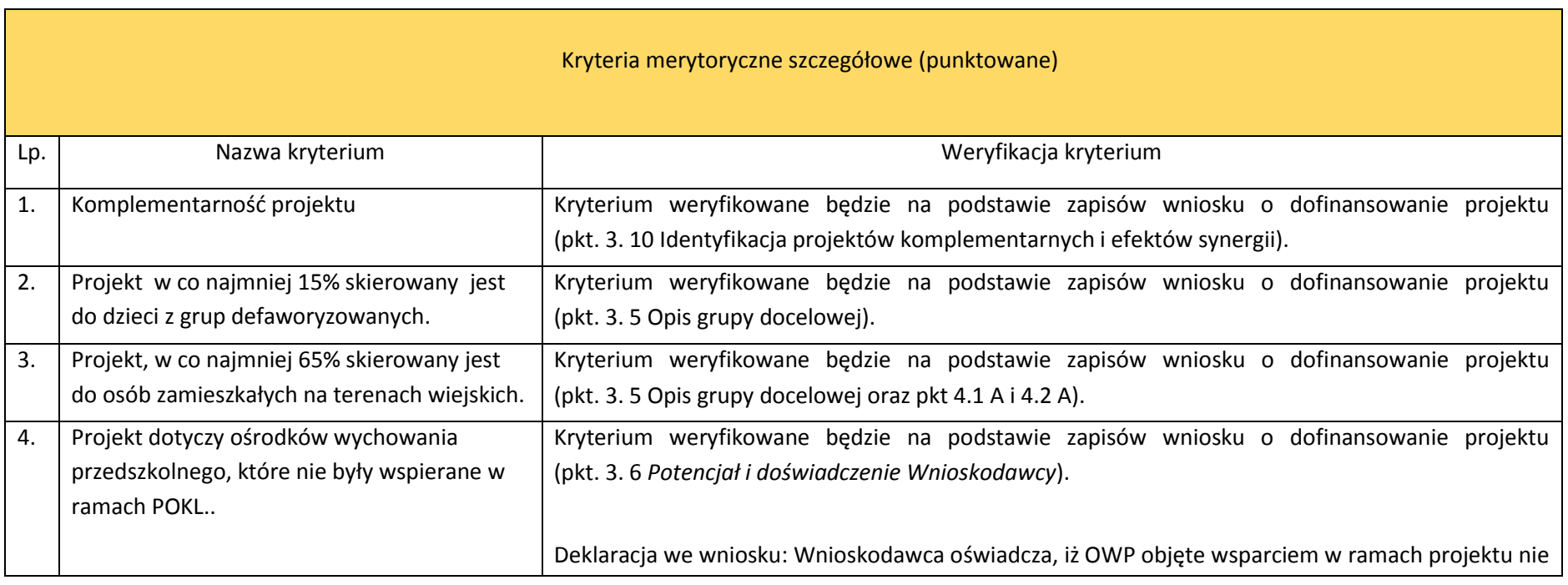

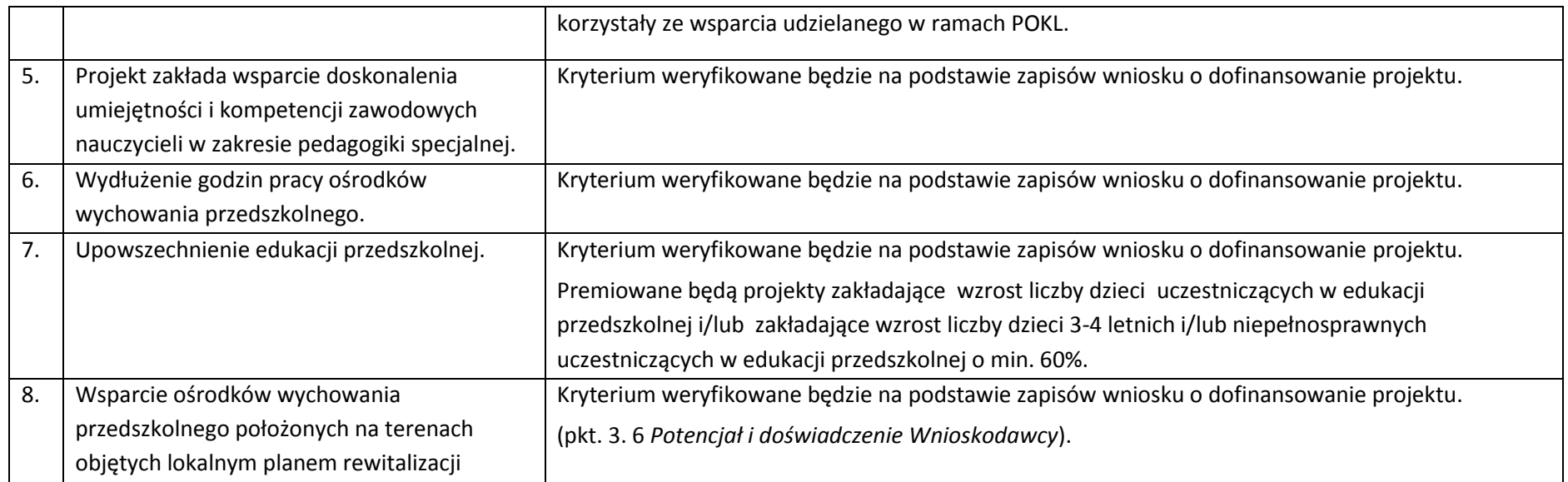

UWAGA! Wszystkie informacje zawarte we wniosku o dofinansowanie, stanowiące odzwierciedlenie spełnienia powyższych kryteriów, powinny być zapisami jednoznacznymi, niebudzącymi wątpliwości dla osoby dokonującej oceny.

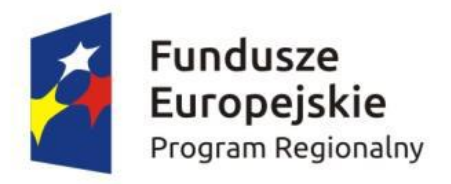

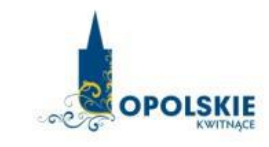

Unia Europejska Europejski Fundusz Społeczny

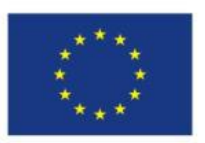

### *Lista wskaźników na poziomie projektu*

# *dla Poddziałania 9.1.3 Wsparcie edukacji przedszkolnej w ramach RPO WO 2014-2020*

#### **Opracowanie:**

Departament Koordynacji Programów Operacyjnych Urząd Marszałkowski Województwa Opolskiego Opole, luty 2016 r.

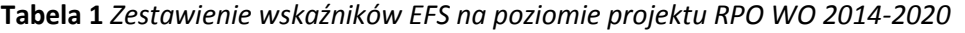

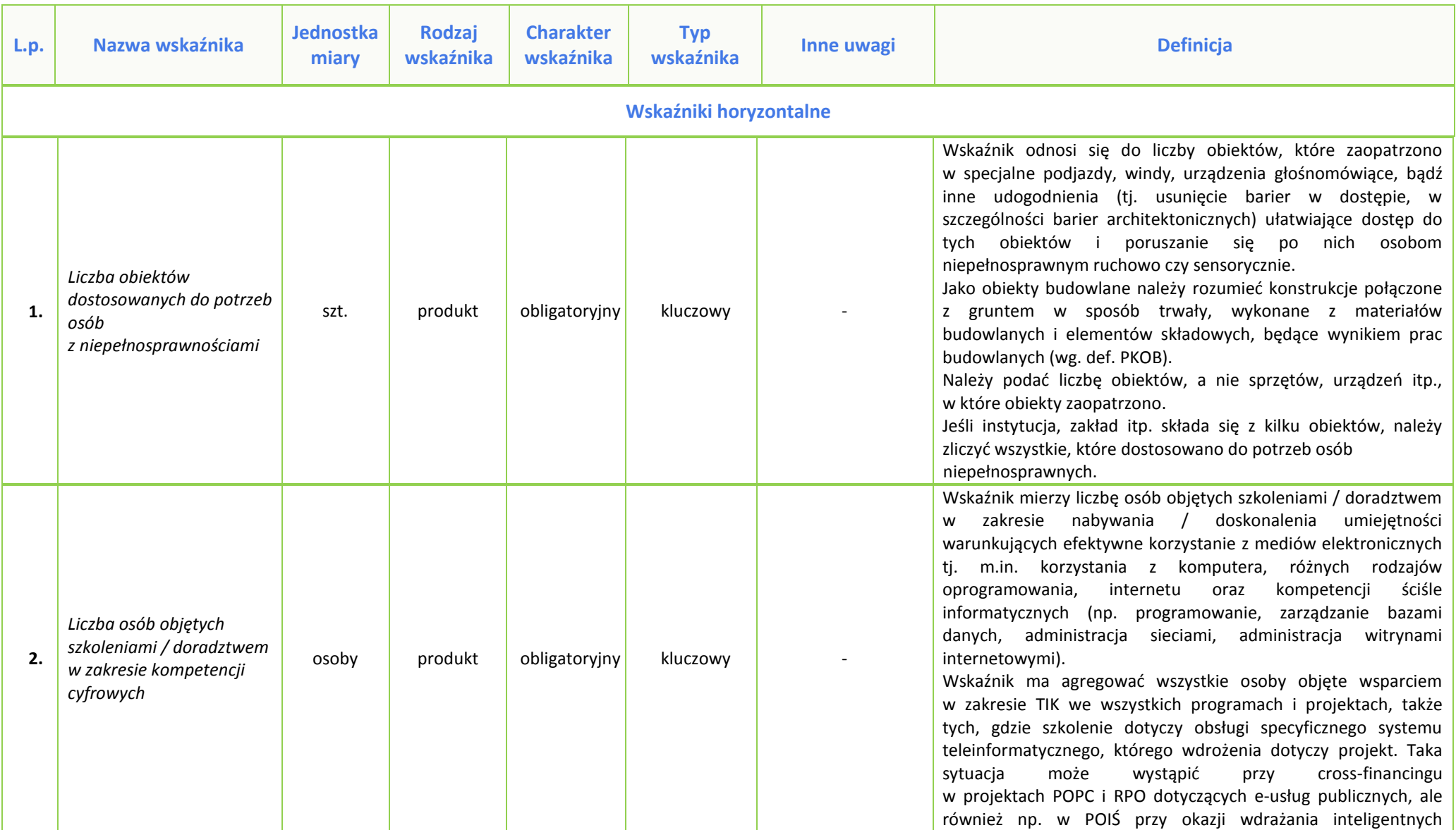

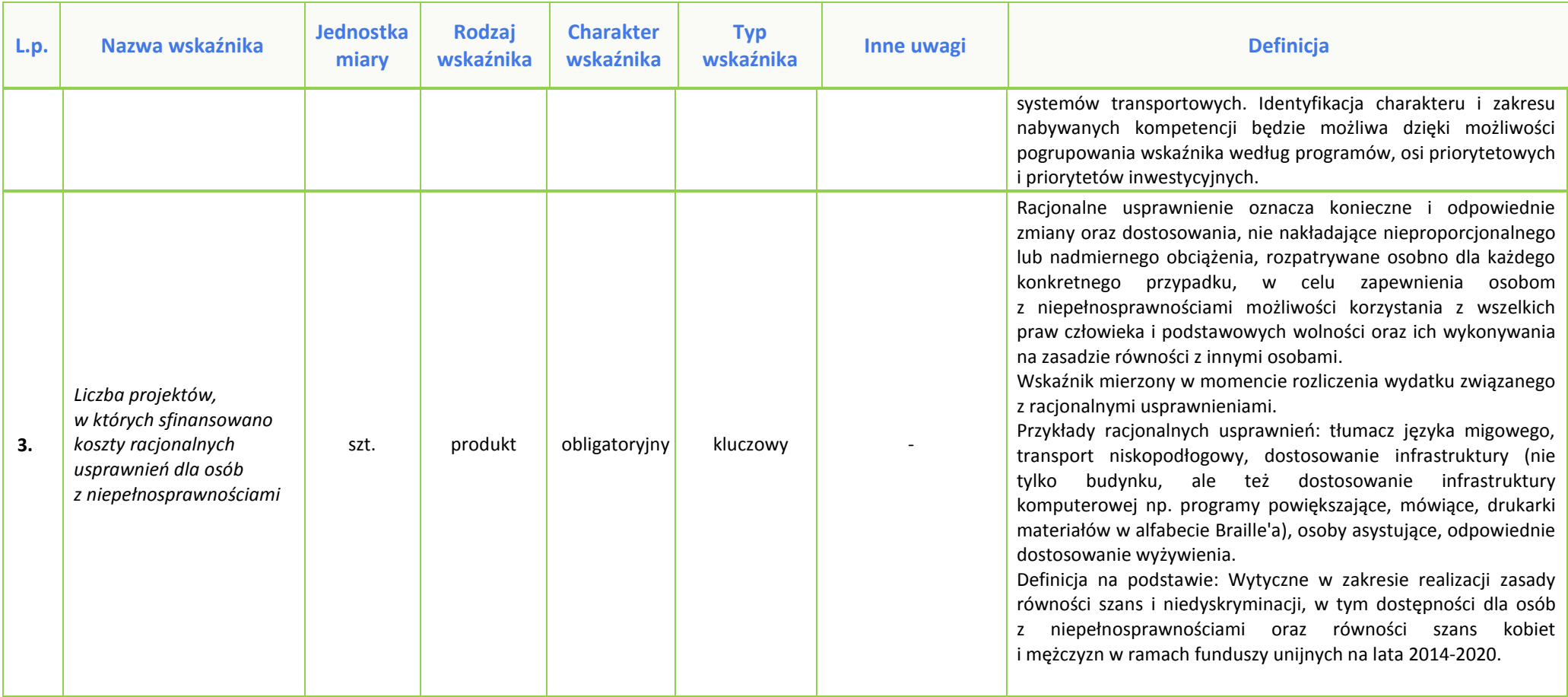

### **Wskaźniki wspólne EFS monitorowane we wszystkich priorytetach (CI) -** *wybrane*

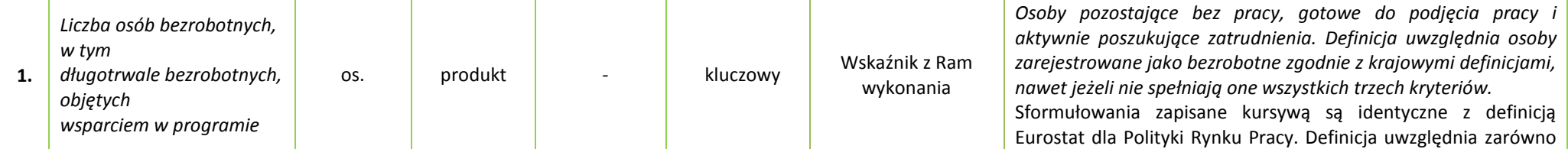

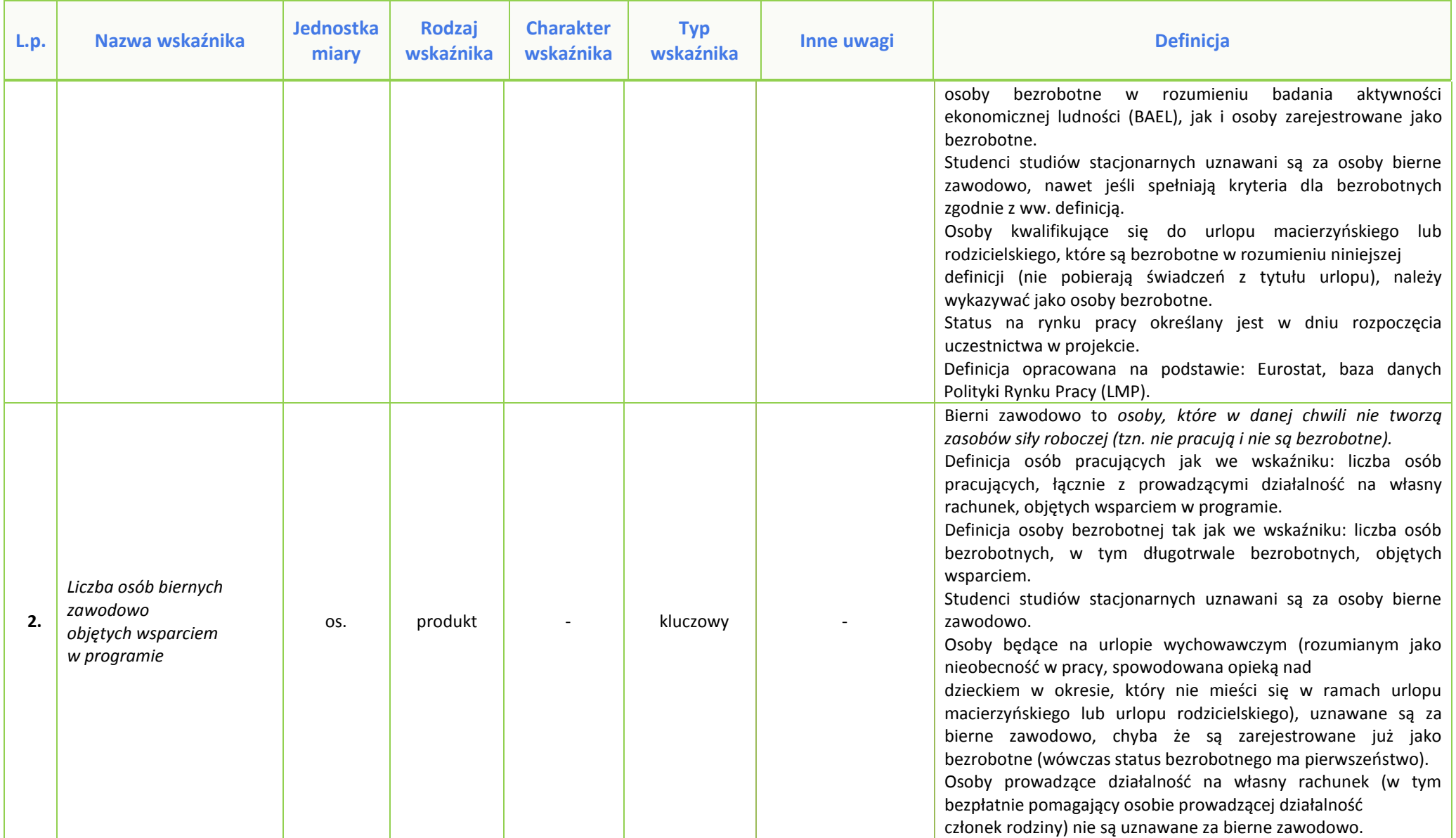

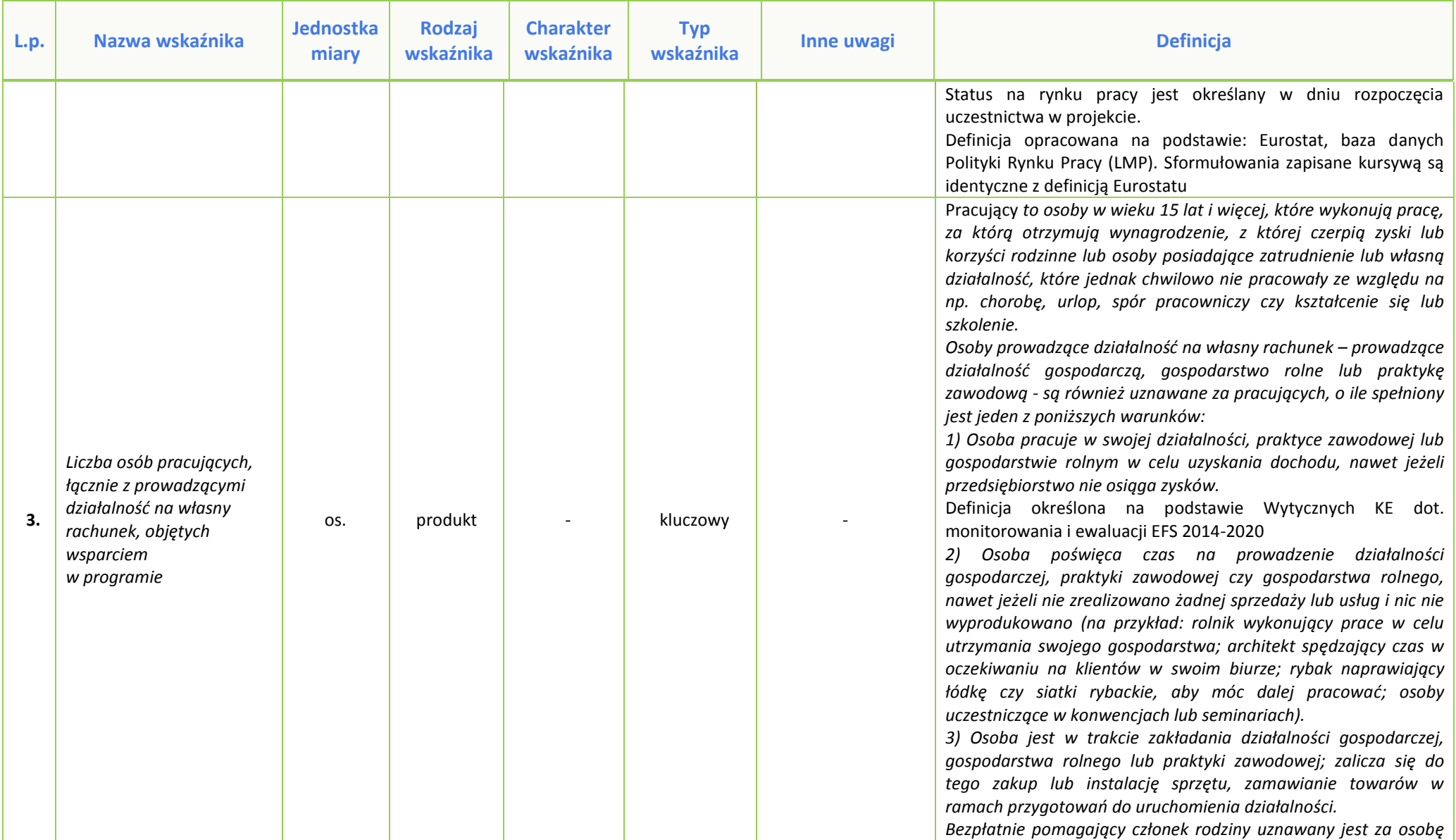

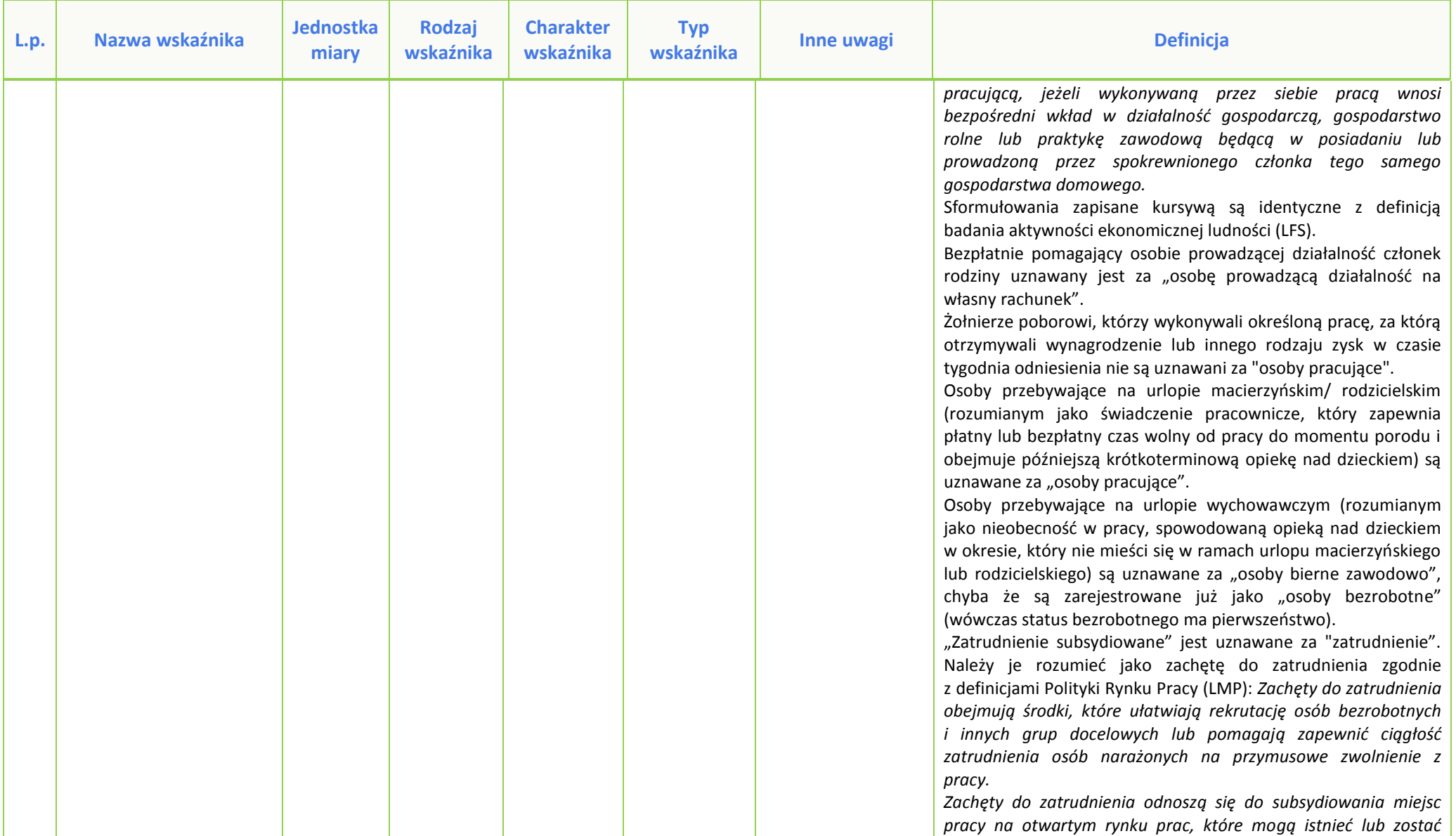

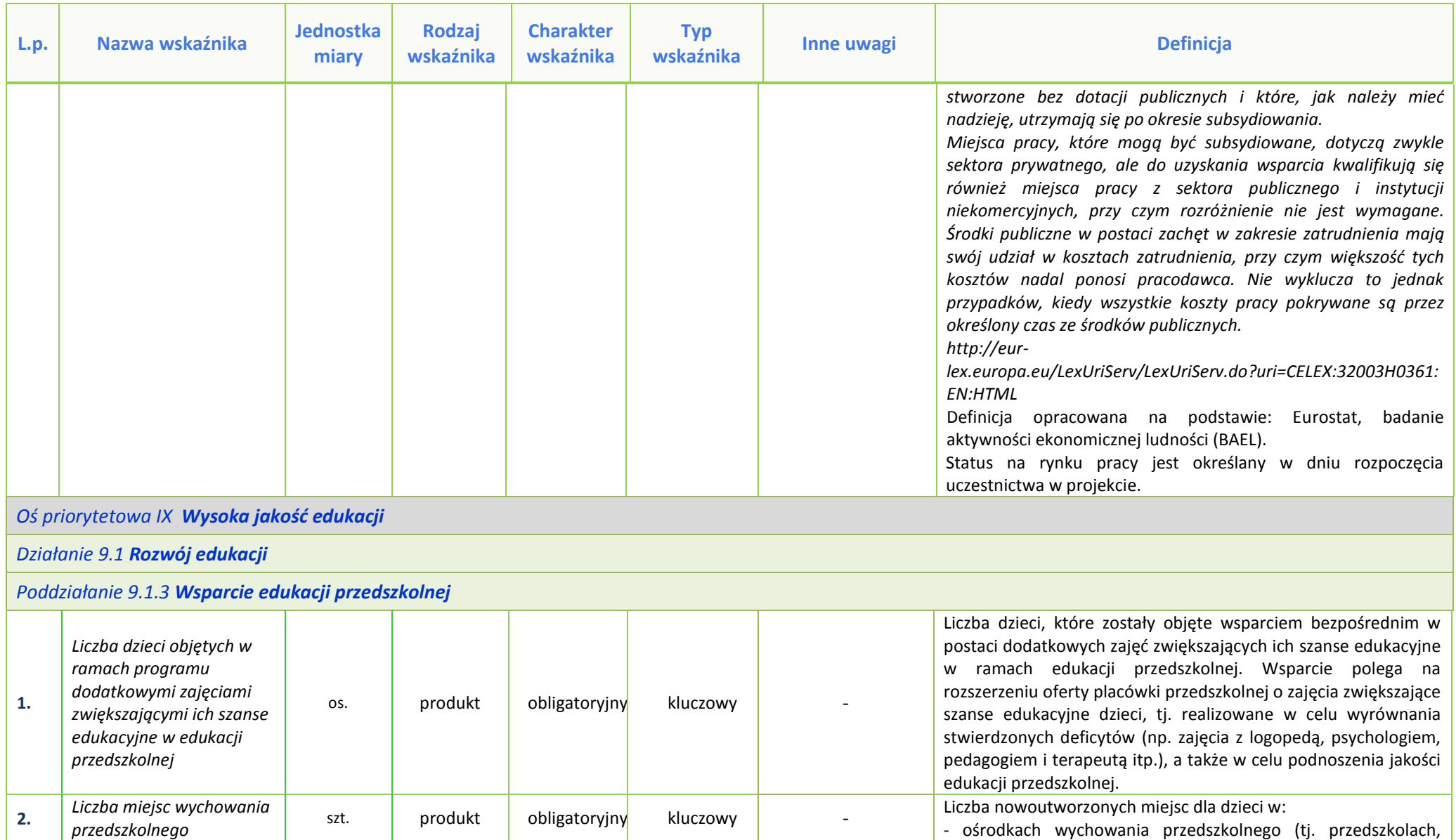

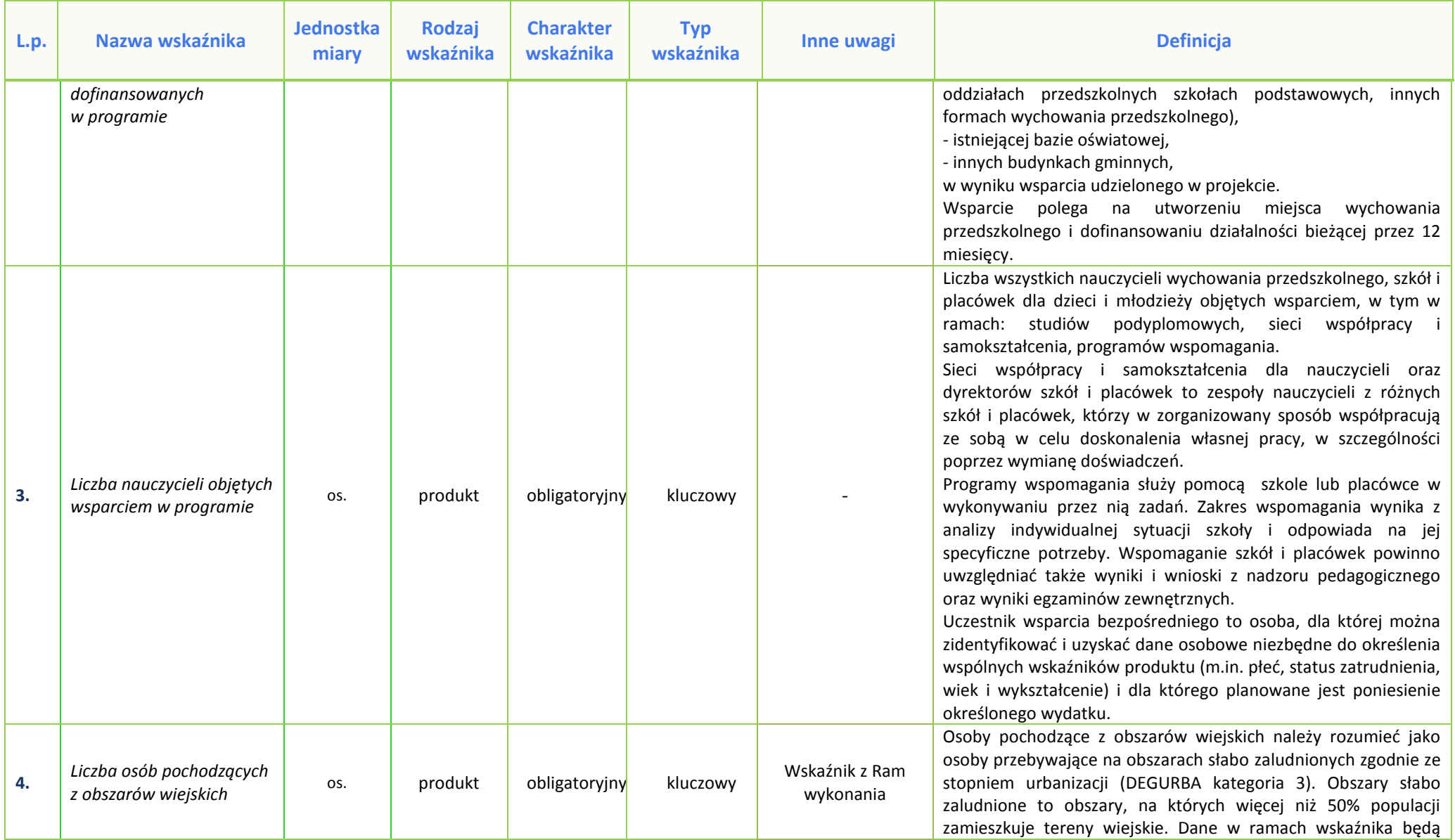

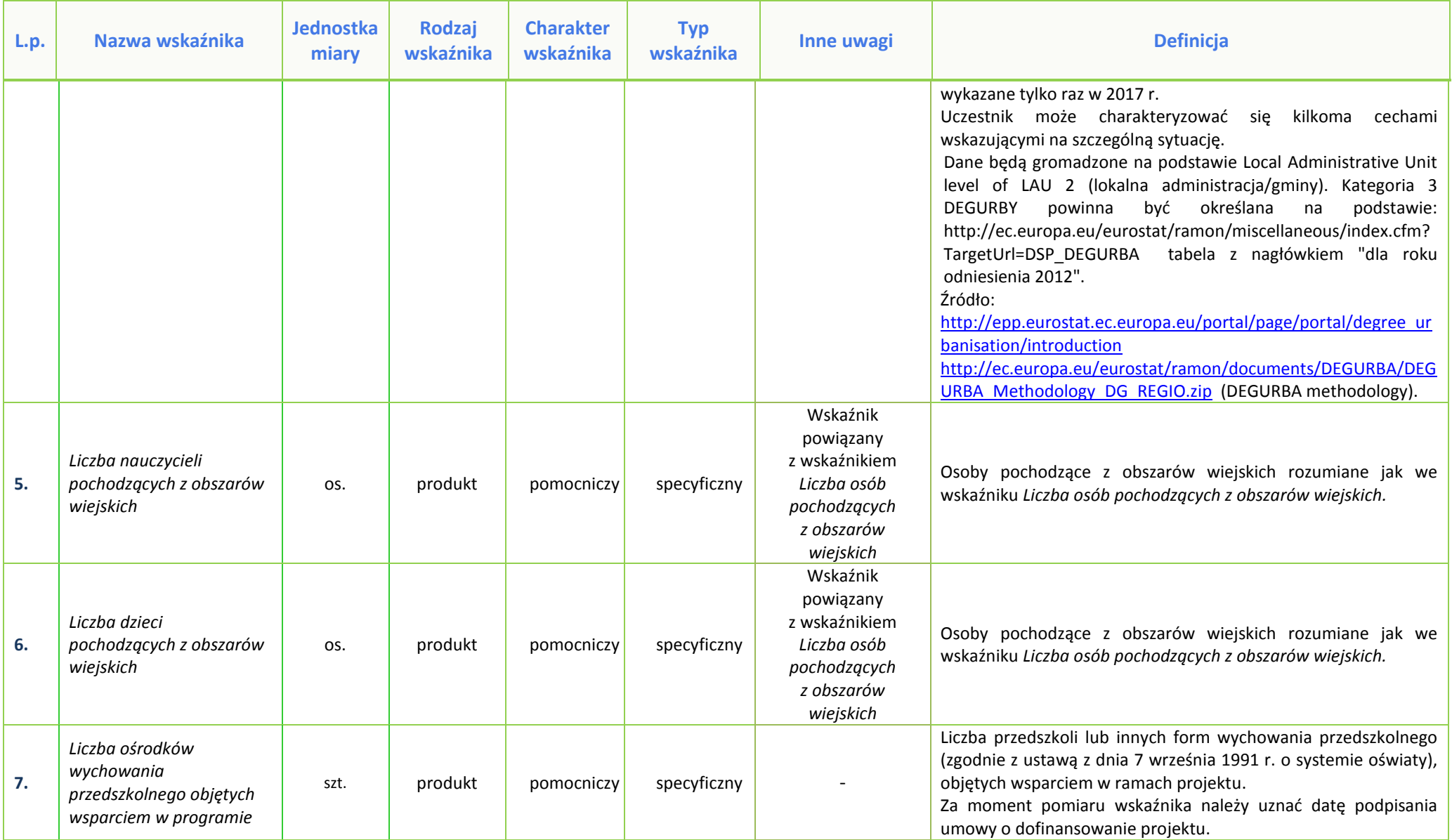

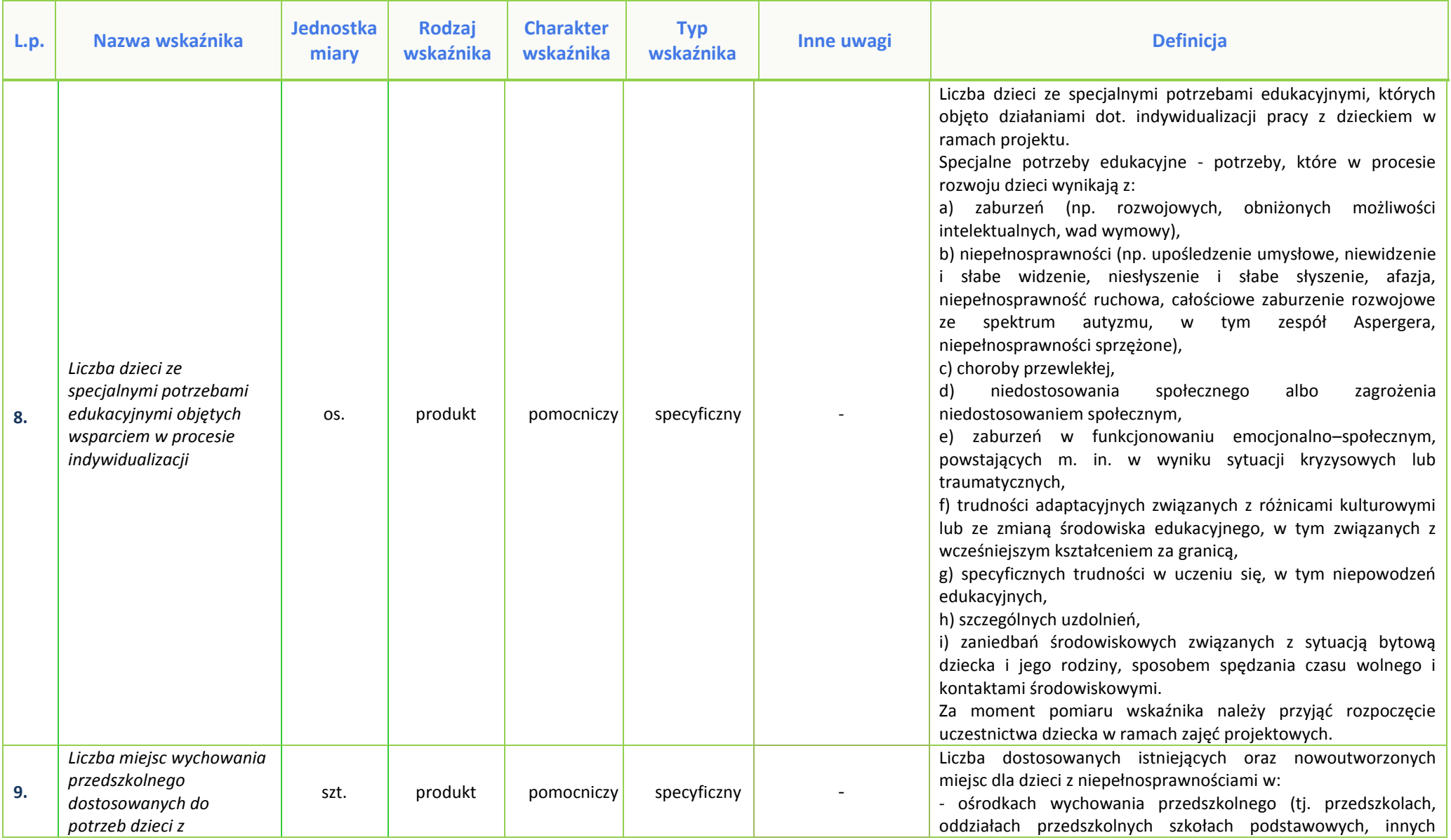

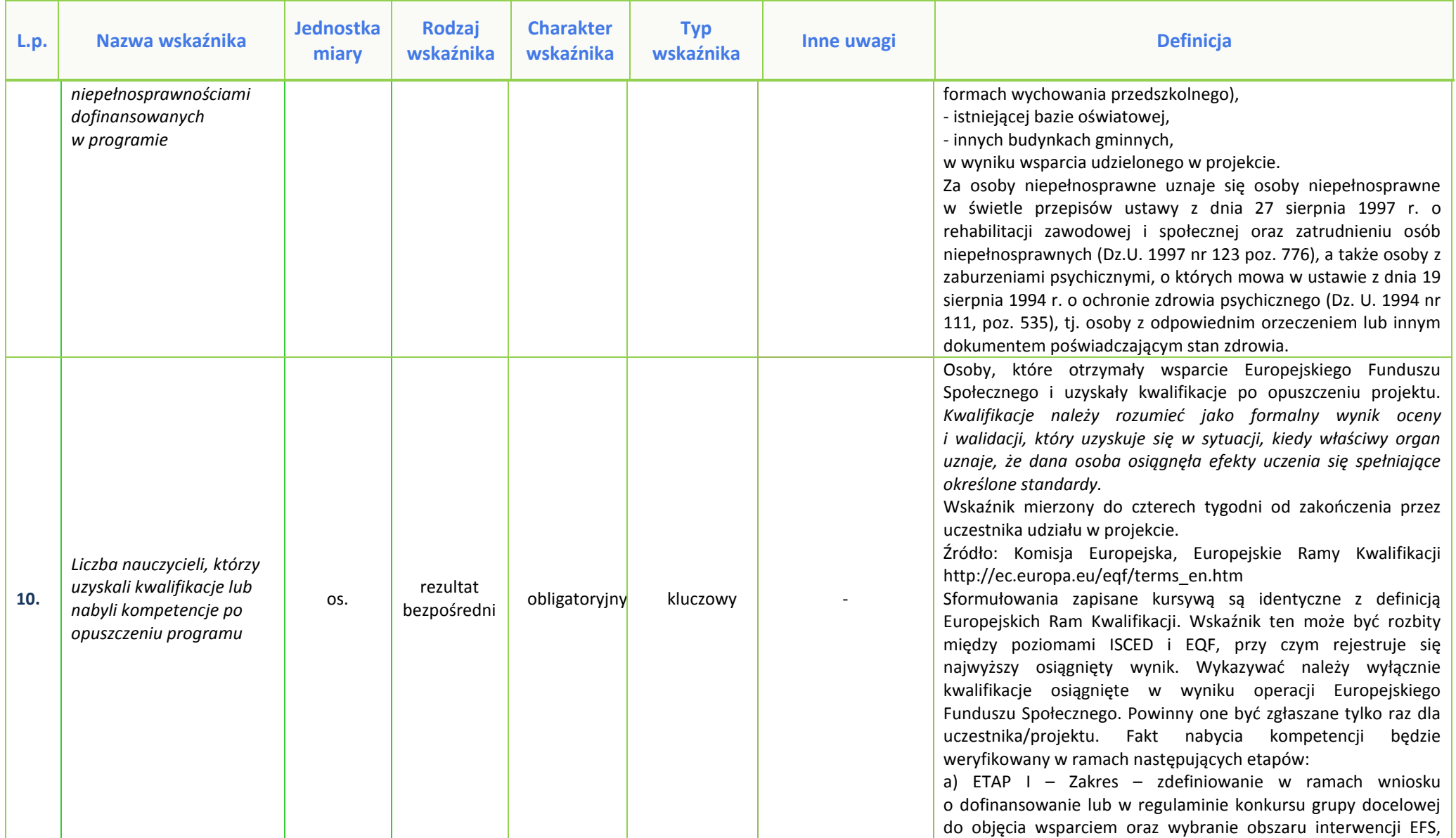

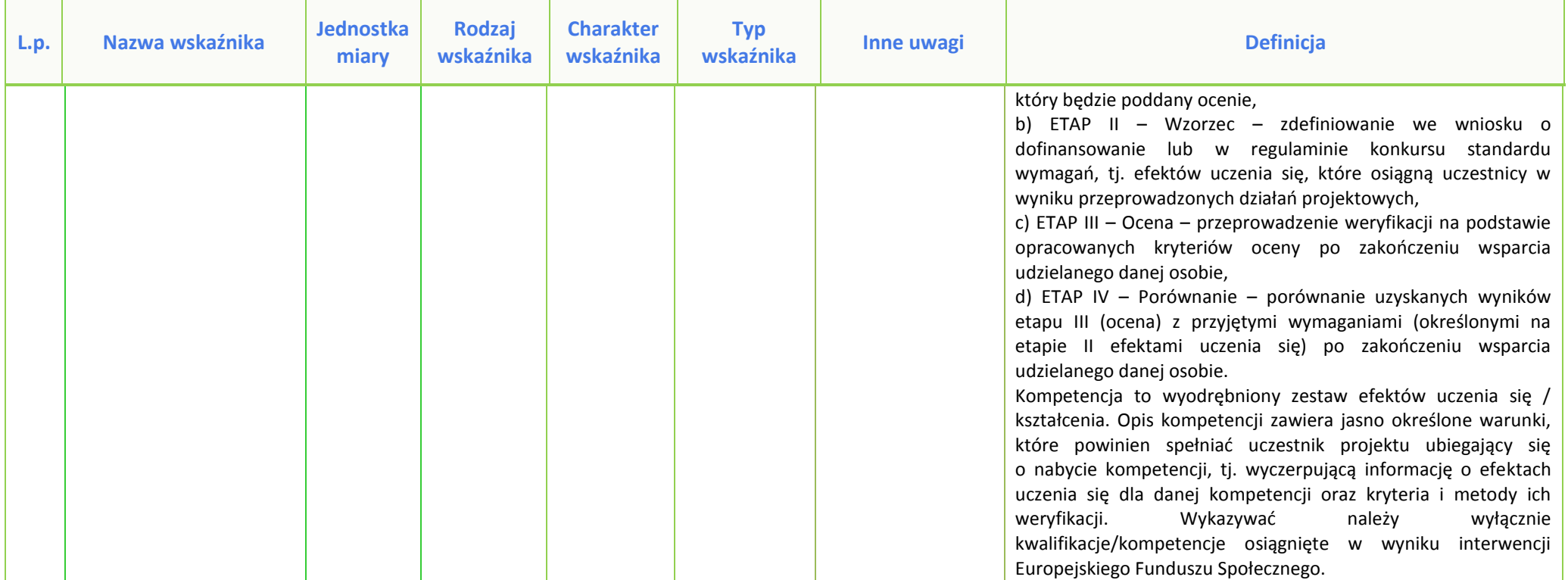

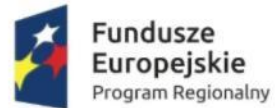

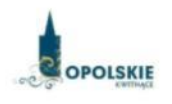

Unia Europejska Europejski Fundusz Społeczny

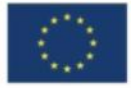

## **PODZIAŁ JEDNOSTEK PRZESTRZENNYCH WOJEWÓDZTWA OPOLSKIEGO WG KLASYFIKACJI DEGURBA**

Zbierając od uczestników dane dotyczące miejsca zamieszkania, należy mieć na uwadze, iż w perspektywie finansowej 2014-2020 obszary wiejskie należy rozumieć zgodnie ze stopniem urbanizacji ujętym w klasyfikacji DEGURBA. Zgodnie z klasyfikacją DEGURBA jednostki przestrzenne przyporządkowane są do następujących kategorii: słabo zaludnione, pośrednie, gęsto zaludnione. Założenia metodologiczne DEGURBA opierają się na kryterium gęstości zaludnienia i minimalnej liczby ludności. Zaklasyfikowanie terenów jako $^1$ :

⇒ **obszary słabo zaludnione (wiejskie)** –50% ludności zamieszkuje obszary wiejskie<sup>2</sup> ;

⇒ **pośrednie (miasta, przedmieścia)** – poniżej 50% ludności zamieszkujeobszary wiejskie <sup>i</sup> poniżej 50% ludności obszary o dużej gęstości zaludnienia<sup>3</sup>;

⇒ **tereny gęsto zaludnione (miasta, centra miejskie, obszary miejskie)** –przynajmniej 50% ludności zamieszkuje obszary gęsto zaludnione.

Według definicji Eurostat do terenów gęsto zaludnionych w województwie opolskim zalicza się Miasto Opole. Natomiast do terenów pośrednich gminy: Brzeg, Kluczbork, Prudnik, Kędzierzyn-Koźle, Krapkowice, Zdzieszowice, Zawadzkie. Pozostałe gminy województwa opolskiego stanowią obszary wiejskie.

Poniżej przedstawiono mapę województwa opolskiego wg klasyfikacji DEGURBA.

### **Mapa nr 1.** *Klasyfikacja jednostek przestrzennych województwa opolskiego wg definicji DEGURBA*

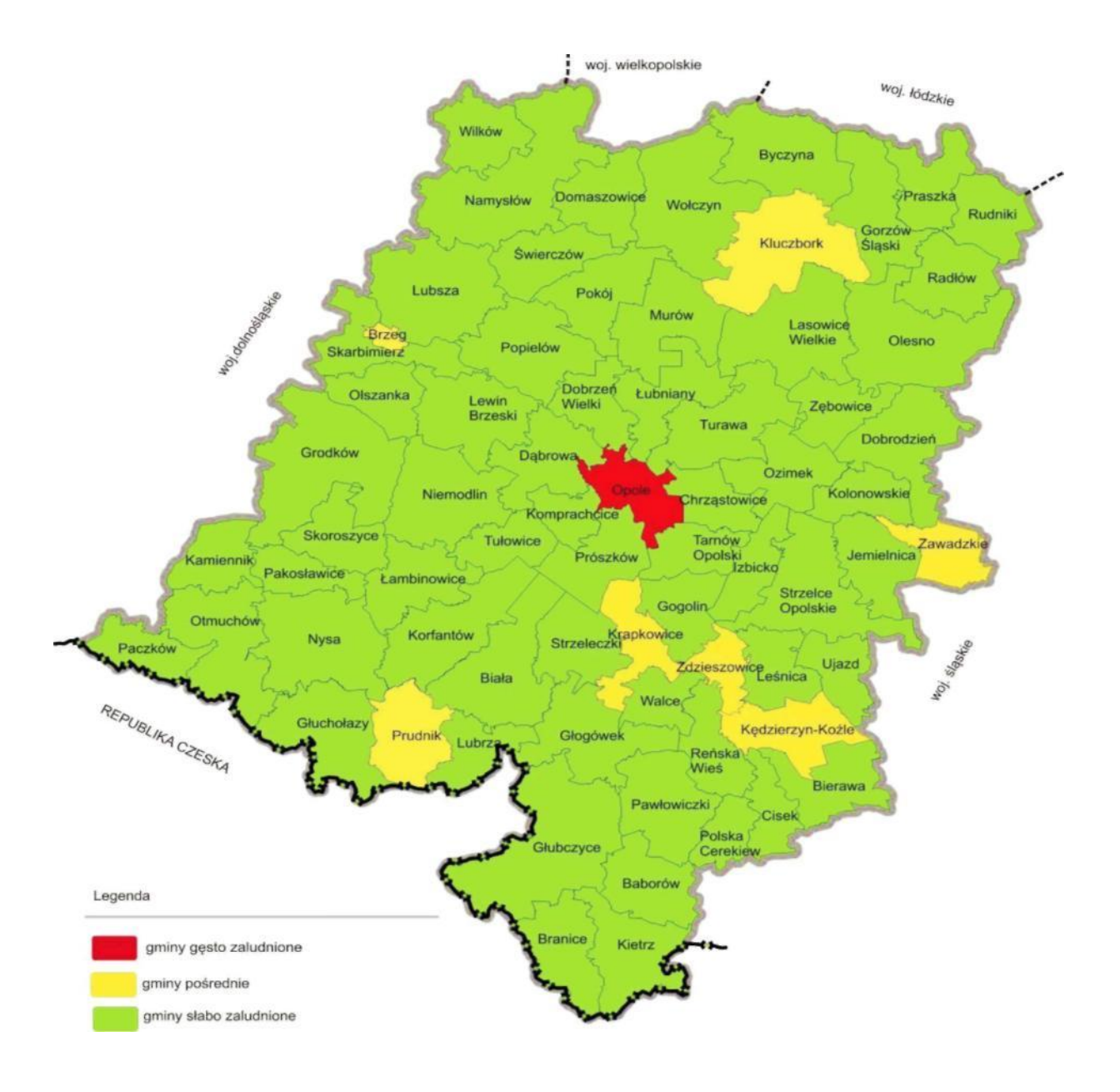

*Źródło: Opracowanie własne IZRPOWO 2014-2020 wg danych Eurostatu.*
*Załącznik nr 14 do REGULAMINU KONKURSU dotyczącego projektów złożonych w ramach: Osi IX Wysoka jakość edukacji, działanie 9.1 Rozwój edukacji, dla poddziałania 9.1.3 Wsparcie edukacji przedszkolnej w ramach RPO WO 2014-2020 Nabór 1 Wersja nr 1, czerwiec 2016 r.*

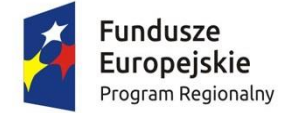

*.*

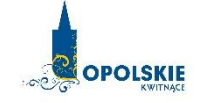

Unia Europejska Europejski Fundusz Społeczny

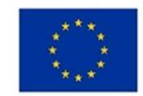

# **ZAŁĄCZNIK NR 14 Analiza poziomu uprzedszkolnienia w województwie opolskim**

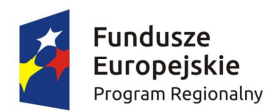

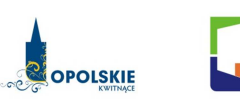

Opolskie Regionalne Obserwatorium egionalite (<br>erytorialne

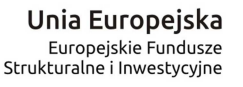

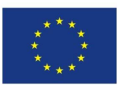

**Urząd Marszałkowski Województwa Opolskiego Departament Polityki Regionalnej i Przestrzennej Referat Badań i Ewaluacji Opolskie Obserwatorium Terytorialne** 

# **ANALIZA DOSTĘPNOŚCI MIEJSC WYCHOWANIA PRZEDSZKOLNEGO W WOJEWÓDZTWIE OPOLSKIM**

**Materiał opracowany dla potrzeb Regionalnego Programu Operacyjnego Województwa Opolskiego na lata 2014-2020** 

**Opole, maj 2016 roku** 

#### **Przygotowanie analizy:**

Jagoda Sokołowska Anna Kuźnik Dorota Matuszewska Maja Michniewicz Karina Piziak

#### **Pod kierunkiem:**

Waldemara Zadki, Dyrektora Departamentu Polityki Regionalnej i Przestrzennej

#### **Wydawca:**

Urząd Marszałkowski Województwa Opolskiego Departament Polityki Regionalnej i Przestrzennej Opolskie Obserwatorium Terytorialne 45-867 Opole, ul. Hallera 9 tel. +48 77 44 82 187, 44 82 188 fax. +48 77 44 82 166 obserwatorium@opolskie.pl www.obserwatorium.opolskie.pl www.rpo.opolskie.pl

# Spis treści

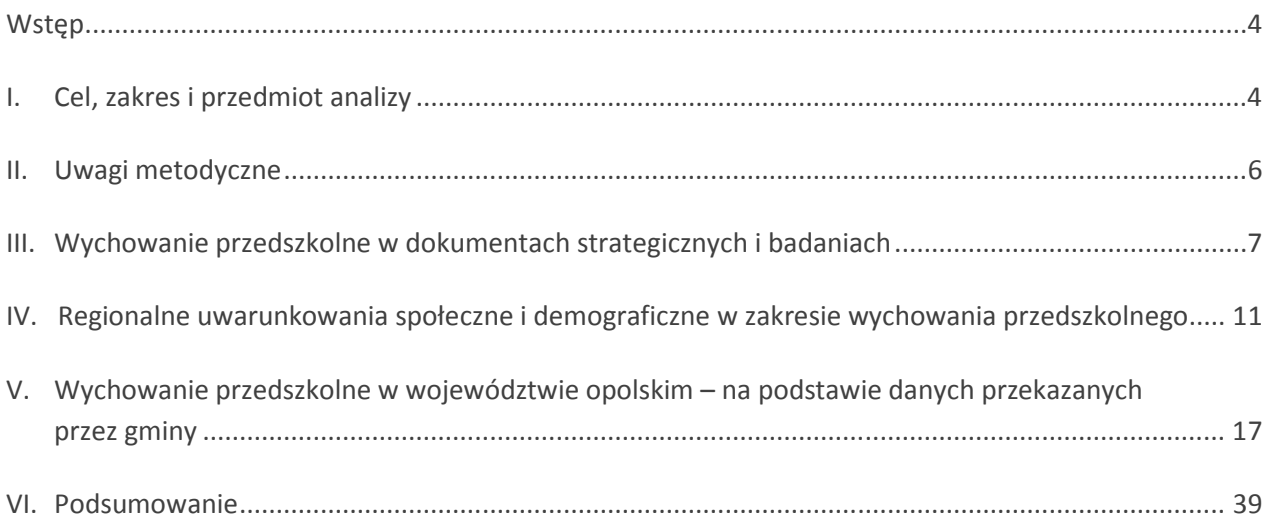

# **Wstęp**

l

Analiza stanowi materiał pomocniczy dla uruchomienia konkursów w ramach *Regionalnego Programu Operacyjnego Województwa Opolskiego na lata 2014-2020* (RPO WO 2014-2020), Działania 9.1 *Rozwój edukacji*:

- Poddziałanie 9.1.3 *Wsparcie edukacji przedszkolnej*
- Poddziałanie 9.1.4 *Wsparcie edukacji przedszkolnej w Aglomeracji Opolskiej*

oraz realizacji projektów w tym zakresie.

Opracowanie stanowi dodatkowo wymóg szczegółowo określony w *Wytycznych w zakresie realizacji przedsięwzięć z udziałem środków Europejskiego Funduszu Społecznego w obszarze edukacji na lata 2014– 2020<sup>1</sup> ,* które wskazują, że przedsięwzięcia realizowane w ramach Regionalnego Programu Operacyjnego (RPO) koncentrują się na obszarach, w przypadku których istnieją deficyty w zakresie dostępności miejsc wychowania przedszkolnego. Obszarach zdefiniowanych przez Instytucję Zarządzającą RPO, w oparciu o analizę uwarunkowań wewnątrzregionalnych (lokalnych i ponadlokalnych).

Realizacja niniejszej analizy wpisuje się w działania analityczno-monitoringowe realizowane przez Opolskie Obserwatorium Terytorialne<sup>2</sup>, działające na podstawie Strategii Rozwoju Województwa Opolskiego do *2020 roku* (SRWO 2020) oraz *Krajowej Strategii Rozwoju Regionalnego 2010–2020: Regiony, Miasta, Obszary wiejskie*. Potrzeba opracowania niniejszej analizy została zgłoszona przez Instytucję Zarządzającą RPO WO 2014–2020 w ramach prac *Grupy Sterującej Ewaluacją i Monitoringiem<sup>3</sup>* , co znalazło swoje odzwierciedlenie w *Planie badań, analiz i ekspertyz Opolskiego Obserwatorium Terytorialnego na 2016 rok w zakresie rozwoju regionalnego województwa opolskiego<sup>4</sup> .*

# **I. Cel, zakres i przedmiot analizy**

**Analiza koncentruje się na przedstawieniu uwarunkowań wewnątrzregionalnych i zróżnicowań przestrzennych w województwie opolskim dotyczących dostępności miejsc wychowania przedszkolnego**

Niniejsze opracowanie ma na celu ukierunkowanie wsparcia na obszary, na których liczba dostępnych miejsc wychowania przedszkolnego jest niższa niż zidentyfikowane zapotrzebowanie oraz umożliwi odpowiednie przygotowanie wniosków o dofinansowanie w ramach Poddziałań 9.1.3 i 9.1.4 RPO WO 2014–2020. Wyniki analizy wykorzystane zostaną ponadto dla potrzeb monitorowania SRWO 2020 i *Programu Specjalnej Strefy Demograficznej do 2020 roku. Opolskie dla rodziny*.

Zakres analizy określony został przez Instytucję Zarządzającą RPO WO 2014–2020 i w szczególności prezentuje dane dotyczące:

 stopnia upowszechnienia wychowania przedszkolnego, w tym odsetka dzieci uczęszczających do ośrodków wychowania przedszkolnego (OWP);

<sup>1</sup> *Wytyczne w zakresie realizacji przedsięwzięć z udziałem środków Europejskiego Funduszu Społecznego w obszarze edukacji na lata 2014-2020*, MIiR/H2014-2020/19(01)/06/2015, Minister Infrastruktury i Rozwoju, Warszawa, 2 czerwca 2015 r., s. 13.

<sup>2</sup> *Opolskie Obserwatorium Terytorialne* (OOT) - instrument stanowiący element krajowego systemu obserwatoriów terytorialnych, którego zadaniem jest monitoring interwencji publicznych w regionie oraz dostarczanie bieżących i usystematyzowanych informacji na temat rozwoju regionalnego.

<sup>3</sup> *Grupa Sterująca Ewaluacją i Monitoringiem* (GSEiM) powołana została uchwałą nr 5177/2014 Zarządu Województwa Opolskiego z 16.06.2014 roku z póź. zm. Działania GSEiM koncentrują się na współpracy z Departamentem Polityki Regionalnej i Przestrzennej (Urząd Marszałkowski Województwa Opolskiego) w zakresie koordynacji procesu ewaluacji RPO WO 2014- 2020 oraz procesu monitorowania polityk rozwoju.

<sup>4</sup> Plan zaakceptowany przez Zarząd Województwa Opolskiego w dniu 9 maja 2016 roku.

- zróżnicowań przestrzennych w dostępie do wychowania przedszkolnego, opisane m.in. poprzez: liczbę dzieci (w rozbiciu na 2–7 lat i więcej, w tym dzieci 3–6 letnie), liczbę OWP, liczbę miejsc w OWP oraz liczbę dzieci do nich uczęszczających;
- popytu na miejsca wychowania przedszkolnego, tj. odsetka wykorzystanych miejsc wychowania przedszkolnego oraz liczbę dzieci, które nie dostały się do ośrodków wychowania przedszkolnego pierwszego wyboru;
- potencjału i prognozy demograficznej dot. dzieci w wieku przedszkolnym (dzieci 3–6 letnich i dzieci 7-letnich) w roku 2020.

**Przedmiotem niniejszej analizy jest opieka nad dziećmi w wieku 2-7 lat organizowana w ośrodkach wychowania przedszkolnego (publicznych i niepublicznych) w województwie opolskim**

Ośrodek wychowania przedszkolnego, zgodnie z art. 14 ust. 4 *Ustawy z dnia 7 września 1991 r. o systemie oświaty* z póź. zmianami, jest to:

- publiczne przedszkole lub publiczna inna forma wychowania przedszkolnego, prowadzone przez gminę lub przez inną osobę prawną/osobę fizyczną, położone na obszarze gminy;
- niepubliczne przedszkole lub niepubliczna inna forma wychowania przedszkolnego, położone na obszarze gminy,

w którym jest prowadzone wychowanie przedszkolne.

l

Wychowanie przedszkolne realizowane jest w przedszkolach, oddziałach przedszkolnych w szkołach podstawowych, zespołach wychowania przedszkolnego oraz punktach przedszkolnych. Zgodnie z przyjętymi założeniami analitycznymi w niniejszym opracowaniu – wyniki analizy nie uwzględniają podziału na poszczególne formy wychowania przedszkolnego. Tym samym pozyskane dane analizowane są w sposób łączny (z wyłączeniem podziału wskazanego w ustawie o systemie oświaty).

Wychowanie przedszkolne, zgodnie z art. 14 ust. 1, 1a i 1b, *obejmuje dzieci od początku roku szkolnego w roku kalendarzowym, w którym dziecko kończy 3 lata, do końca roku szkolnego w roku kalendarzowym, w którym dziecko kończy 7 lat. W przypadku dzieci posiadających orzeczenie o potrzebie kształcenia specjalnego wychowaniem przedszkolnym może być objęte dziecko w wieku powyżej 7 lat, nie dłużej jednak niż do końca roku szkolnego w roku kalendarzowym, w którym dziecko kończy 9 lat<sup>5</sup> . W szczególnie uzasadnionych przypadkach wychowaniem przedszkolnym może także zostać objęte dziecko, które ukończyło 2,5 roku.* 

Zgodnie z art. 14a ust. 1 i 1a ww. ustawy rada gminy ustala sieć prowadzonych przez gminę publicznych przedszkoli<sup>6</sup>, która w przypadkach uzasadnionych warunkami demograficznymi i geograficznymi może zostać uzupełniona o publiczne inne formy wychowania przedszkolnego (organizowane dla dzieci w miejscu zamieszkania lub w innym możliwie najbliższym miejscu). Sieć OWP powinna zapewniać dzieciom zamieszkałym na obszarze gminy, możliwość korzystania z wychowania przedszkolnego<sup>7</sup>.

<sup>5</sup> Przytoczone - nowe brzmienie ust. 1 wejdzie w życie z dn. 1.09.2016 r. (Dz. U. z 2016 r. poz. 35). Dotychczasowe zapisy wskazywały, że: *Wychowanie przedszkolne obejmuje dzieci od początku roku szkolnego w roku kalendarzowym, w którym dziecko kończy 3 lata, do końca roku szkolnego w roku kalendarzowym, w którym dziecko kończy 6 lat. W przypadku dzieci posiadających orzeczenie o potrzebie kształcenia specjalnego wychowaniem przedszkolnym może być objęte dziecko w wieku powyżej 6 lat, nie dłużej jednak niż do końca roku szkolnego w roku kalendarzowym, w którym dziecko kończy 8 lat. Obowiązek szkolny tych dzieci może być odroczony do końca roku szkolnego w roku kalendarzowym, w którym dziecko kończy 8 lat.* 

<sup>6</sup> Przytoczone - nowe brzmienie ust. 1 wejdzie w życie z dn. 1.09.2016 r. (Dz. U. z 2016 r. poz. 35). Dotychczasowe zapisy wskazywały, że: *Rada gminy ustala sieć prowadzonych przez gminę publicznych przedszkoli i oddziałów przedszkolnych w szkołach podstawowych.*

<sup>7</sup> Droga dziecka do przedszkola lub innej formy wychowania przedszkolnego nie powinna przekraczać 3 km, natomiast w przypadku przekroczenia wskazanej odległości, obowiązkiem gminy jest zapewnienie bezpłatnego transportu i opieki w cza-

# **II. Uwagi metodyczne**

 $\overline{\phantom{0}}$ 

Analizę przeprowadzono na podstawie:

- a) **zapisów zawartych w dokumentach strategicznych** (opracowanych na poziomie unijnym, krajowym oraz regionalnym), jak również wyników badań i analiz w tym zakresie;
- b) **danych pozyskanych z 71 urzędów gmin województwa opolskiego**, w okresie od lutego do końca kwietnia 2016 roku, za lata szkolne od 2013/2014 do 2015/2016 (stany na koniec grudnia danego roku<sup>8</sup>). Aby właściwie zinterpretować przedmiotowe dane należy mieć na uwadze następujące uwarunkowania metodologiczne:
	- dane zebrane z gmin pod kątem dostępności miejsc wychowania przedszkolnego były zbierane zgodnie z zapotrzebowaniem na dane zgłoszonym przez IZ RPO WO 2014–2020.

Tym samym dane uwzględniają opiekę przedszkolną nad dziećmi w wieku 2–7 letnich oraz w niektórych przypadkach, wynikających m.in. z zapotrzebowania informacyjnego IZ RPO WO 2014- 2020, analiza dotyczyła grupy dzieci w wieku 3–6 lat.

 w roku bieżącym ustawa o systemie oświaty została zaktualizowana i zmiany w jej zakresie wejdą w życie od września 2016 roku.

Zmiany te, jak również wcześniejszą aktualizację ustawy z 2014 roku, wprowadzającą obowiązek szkolny dla dzieci 6-letnich w roku szkolnym 2015/2016 oraz rezygnację z niego w wyniku kolejnej nowelizacji ustawy w 2015 roku od roku szkolnego 2016/2017, należy mieć na uwadze przy interpretacji wyników przedmiotowej analizy.

- część informacji pozyskanych z gmin zawierała dane niepełne lub braki danych (zbierane informacje nie zostały przez JST uzupełnione w całości);
- gminy przekazując informacje dotyczące prognoz w zakresie liczby dzieci oraz zapotrzebowania na miejsca opieki nad dziećmi w wieku 3–6 lat i 7 lat w ośrodkach wychowania przedszkolnego stosowały subiektywne podejście;
- dane ewidencyjne dotyczące stanu ludności często nie obrazują rzeczywistej liczby ludności zamieszkującej gminę. W gminach, na terenie których występuje ujemne saldo migracji zagranicznych, w przypadku niedopełnienia przez obywatela formalności związanych z wymeldowaniem się, dane te będą zawyżone, co może fałszować wskaźniki bazujące na nich<sup>9</sup>;
- c) **danych dostępnych w zasobach statystyki publicznej** Głównego Urzędu Statystycznego, w tym zwłaszcza w Banku Danych Lokalnych i Bazie Demografia<sup>10</sup>.

Dane pozyskane z powyższych zasobów dotyczą zarówno danych historycznych – dla potrzeb zobrazowania regionalnych uwarunkowań społecznych i demograficznych, jak również danych prognostycznych – celem przedstawienia przewidywań co do liczebności dzieci w województwie opolskim. W przypadku prognoz należy mieć na uwadze, że są one prezentowane wyłącznie w ujęciu powiatowym (co wynika z podejścia stosowanego w statystyce publicznej). Dane historyczne zostały sporządzone za 2014 lub 2013 rok według najbardziej aktualnych dostępnych danych.

Dane ujęte w materiale, w zależności od potrzeby, prezentowane są w stopniu szczegółowości do poziomu: NTS2 (województwa), NTS4 (powiaty) i NTS5 (gminy).

sie przewozu dziecka albo zwrot kosztów przejazdu dziecka i opiekuna środkami komunikacji publicznej, jeżeli dowożenie zapewniają rodzice (art. 14a ust. 2 i 3).

<sup>8</sup> Stany na koniec grudnia dotyczą wyłącznie roku szkolnego 2015/2016 oraz danych dot. liczby dzieci w gminie w latach 2013, 2014, 2015.

<sup>9</sup> Niniejszy problem dotyczy także innych analiz realizowanych pod kątem województwa opolskiego odwołujących się do liczby ludności rejestrowanej przez statystykę publiczną.

<sup>10</sup> W szczególności dane dotyczące uwarunkowań demograficznych województwa opolskiego, w tym stanów liczby dzieci w wieku do 7 lat oraz prognoz demograficznych.

# **III. Wychowanie przedszkolne w dokumentach strategicznych i badaniach**

Wczesna edukacja i opieka nad dziećmi głównie w wieku przedszkolnym jest pierwszym etapem kształcenia, którego celem jest stymulowanie rozwoju poznawczego, społecznego i kulturalnego. Dzieci chodzące do przedszkoli przygotowują się do wczesnej nauki czytania, pisania oraz matematyki, a ponadto rozwijają swoje kompetencje społeczne i emocjonalne. Zwiększają w ten sposób swoje szanse na dobry start w szkole podstawowej i w całym procesie edukacji. Edukacja przedszkolna, choć jest pierwszym etapem edukacji formalnej, to należy rozumieć ją znacznie szerzej. Po pierwsze, w ujęciu czasowym jest okresem intensywnego rozwoju człowieka, który w dużej mierze wpływa na jego wykształcenie i sytuację w dorosłym życiu. Po drugie, edukacja małych dzieci nie dokonuje się wyłącznie w budynku OWP podczas zajęć przygotowujących do szkoły. Potrzebne jest tu zaangażowanie całego środowiska lokalnego i zakres terytorialny wykraczający poza rodzinną miejscowość dzieci<sup>11</sup>. W związku z powyższym dostępność do edukacji przedszkolnej należy rozumieć zarówno poprzez tworzenie nowych miejsc wychowania przedszkolnego, jak również szerzej jako możliwość uczestniczenia w zajęciach dodatkowych. Kształcenie przedszkolne daje najwyższe zwroty pod względem osiągnięć i przystosowania społecznego dzieci<sup>12</sup>.

W związku z powyższym programowanie wsparcia w odniesieniu do opieki nad dziećmi do lat 7 w okresie 2014-2020 występuje na wszystkich trzech poziomach zarządzania polityką rozwoju, tj. unijnym, krajowym i regionalnym.

W przypadku działań podejmowanych na poziomie Komisji Europejskiej mają one swoje odzwierciedlenie w unijnej strategii wzrostu, obejmującej pięć celów (zatrudnienie, innowacje, edukacja, włączenie społeczne oraz zmiany klimatu/energii), które należy osiągnąć do 2020 roku. Mowa tu o dokumencie *Europa 2020: Strategia na rzecz inteligentnego i zrównoważonego rozwoju sprzyjającemu włączeniu społecznemu*, który m.in. podkreśla potrzebę podniesienia jakości wszystkich poziomów kształcenia – od przedszkolnego do wyższego (projekt przewodni: *Młodzież w drodze*) 13 .

Kolejnym dokumentem unijnym, dotyczącym omawianej tematyki, jest *Rozporządzenie Parlamentu Europejskiego i Rady (UE) Nr 1303/2013 z dnia 17 grudnia 2013 roku*, które określa główne działania państw członkowskich w okresie programowania 2014–2020, w tym wskazuje potrzebę adaptacji do zmian demograficznych, m.in. poprzez utworzenie lepszych warunków dla rodzin i realizację polityki godzenia życia zawodowego i rodzinnego $^{14}$ .

Dokumentem krajowym, który mocno akcentuje potrzebę dostosowania działań rozwojowych Polski do zmian demograficznym jest *Długookresowa Strategia Rozwoju Kraju - Polska 2030. Trzecia fala nowoczesności*. Wskazuje on dodatkowo na konieczność poprawienia dostępności i jakości edukacji na wszystkich etapach oraz podniesienia konkurencyjności nauki. Działania takie przyczynić się powinny do pobudzania kreatywności dzieci, młodzieży i dorosłych i przygotowania ich do uczenia się przez całe życie (obszar: *Konkurencyjność i innowacyjność gospodarki*) <sup>15</sup>. Opracowaniem uzupełniającym w tym zakresie jest *Strategia Rozwoju Kraju 2020 – aktywne społeczeństwo, konkurencyjna gospodarka, sprawne państwo.* Jest to

 $\overline{a}$ 

<sup>11</sup> Raport końcowy badania ewaluacyjnego pn. *Ocena ośrodków wychowania przedszkolnego, utworzonych lub wspartych ze środków finansowych EFS w ramach Poddziałania 9.1.1 PO KL*, Ośrodek Ewaluacji, badanie na zlecenie Ministerstwa Rozwoju Regionalnego, Warszawa, 10 grudnia 2012 roku, s. 15.

<sup>12</sup> *Regionalny Program Operacyjny Województwa Opolskiego na lata 2014-2020,* Zarząd Województwa Opolskiego, Opole, grudzień 2014 roku. Dokument przyjęty przez Komisję Europejską 18 grudnia 2014 roku, str. 183.

<sup>13</sup> Zob. Komunikat Komisji Europejskiej z dnia 3 marca 2010 roku. *Europa 2020: Strategia na rzecz inteligentnego i zrównoważonego rozwoju sprzyjającego włączeniu społecznemu*, s. 16.

<sup>14</sup> *Rozporządzenie Parlamentu Europejskiego i Rady (UE) Nr 1303/2013 z dnia 17 grudnia 2013 r. ustanawiającego wspólne przepisy dotyczące Europejskiego Funduszu Rozwoju Regionalnego, Europejskiego Funduszu Społecznego, Funduszu Spójności, Europejskiego Funduszu Rolnego na rzecz Rozwoju Obszarów Wiejskich oraz Europejskiego Funduszu Morskiego i Rybackiego oraz ustanawiającego przepisy ogólne dotyczące Europejskiego Funduszu Rozwoju Regionalnego, Europejskiego Funduszu Społecznego, Funduszu Spójności i Europejskiego Funduszu Morskiego i Rybackiego oraz uchylającego rozporządzenie Rady (WE) nr 1083/2006.* 

<sup>15</sup> *Długookresowa Strategia Rozwoju Kraju. Polska 2030. Trzecia Fala Nowoczesności,* Ministerstwo Administracji i Cyfryzacji, Warszawa 11 stycznia 2013 roku, s. 83.

jeden z najważniejszych dokumentów w perspektywie średniookresowej odnoszący się m.in. do celu związanego z poprawą jakości kapitału ludzkiego. Kapitału oznaczającego sytuację, w której obywatele od najmłodszych do najstarszych lat życia różnymi drogami uzyskują kompetencje i kwalifikacje zgodne z potrzebami społeczno-gospodarczymi oraz indywidualną potrzebą rozwoju osobistego. Działania te uzupełnia podejście do organizacji wczesnej edukacji i opieki nad dzieckiem – m.in. poprzez wyższe nakłady na instytucjonalną opiekę nad małym dzieckiem (rozwój sieci przedszkoli)<sup>16</sup>. *Krajowa Strategia Rozwoju Regionalnego 2010–2020: Regiony, Miasta, Obszary wiejskie*, także podkreśla potrzebę poprawy jakości zasobów pracy, m.in. poprzez upowszechnienie i zwiększenie dostępności do edukacji przedszkolnej (Cel 2: *Budowanie spójności terytorialnej i przeciwdziałanie marginalizacji obszarów problemowych*) <sup>17</sup>. Natomiast *Strategia Rozwoju Kapitału Ludzkiego 2020* (w 2 celu szczegółowym określonym jako *Wydłużenie okresu aktywności zawodowej i zapewnienie lepszej jakości funkcjonowania osób starszych*) wskazuje, że jednym z najbardziej efektywnych narzędzi pozwalających zapewnić odpowiedni poziom dzietności przy utrzymaniu wysokiej aktywności zawodowej rodziców (w szczególności kobiet) jest zapewnienie łatwego dostępu do instytucjonalnej i/lub pozarodzinnej opieki nad małym dzieckiem<sup>18</sup>. Kompleksowy program demograficzny (uwzględniający działania związane z opieką nad małym dzieckiem), jest elementem *Planu na rzecz odpowiedzialnego rozwoju*<sup>19</sup> wskazującym kluczowe kierunki długofalowego rozwoju Polski.

W zakresie funduszy unijnych krajowym dokumentem precyzującym potrzebę realizacji wsparcia ukierunkowanego m.in. na lepsze kompetencje kadr gospodarki jest *Umowa partnerstwa. Programowanie perspektywy finansowej 2014 – 2020.* Dokument ten w ramach 10 celu tematycznego: *Inwestowanie w kształcenie, szkolenie oraz szkolenie zawodowe na rzecz zdobywania umiejętności i uczenia się przez całe życie*, zakłada m.in. lepszy dostęp do wysokiej jakości usług edukacyjnych dostarczanych na rzecz grup o specjalnych potrzebach poprzez zwiększenie odsetka dzieci korzystających z edukacji przedszkolnej<sup>20</sup>. Przedmiotowe zapisy pod kątem realizacji projektów w zakresie wychowania przedszkolnego pogłębiają *Wytyczne w zakresie realizacji przedsięwzięć z udziałem środków Europejskiego Funduszu Społecznego w obszarze rynku pracy na lata 2014 – 2020.* Powyższe wytyczne horyzontalne wskazują, że wsparcie wychowania przedszkolnego powinno przyczyniać się do<sup>21</sup>:

- zwiększenia dostępu do wychowania przedszkolnego na obszarach o niskim stopniu upowszechnienia wychowania przedszkolnego;
- upowszechnienia wychowania przedszkolnego, w tym zwłaszcza wśród dzieci 3-4 letnich i dzieci z niepełnosprawnościami;
- wyrównywania szans edukacyjnych dzieci ze specjalnymi potrzebami edukacyjnymi;
- poprawy jakości wychowania przedszkolnego.

l

Dokumentem regionalnym, uwzględniającym założenia zarówno krajowej, jak i wspólnotowej polityki rozwoju jest *Strategia Rozwoju Województwa Opolskiego do 2020 roku,* w której zdefiniowano wyzwania stojące przed województwem oraz wskazano najważniejsze kierunki wymagające wsparcia. Zapobieganie i przeciwdziałanie procesom depopulacji – wyludniania się regionu oraz starzenia się jego mieszkańców – jest horyzontalnym wyzwaniem rozwojowym regionu, przedstawionym w SRWO 2020. Wspieranie rozwoju usług opiekuńczych i wychowawczych jest tym samym jednym z celów operacyjnych Strategii, przyczyniającym się do realizacji celu strategicznego: *Konkurencyjny i stabilny rynek pracy*<sup>22</sup>. Wśród działań zmierzających do realizacji niniejszego celu wymieniono m.in. działania dotyczące wspierania działalności

<sup>16</sup> *Strategia Rozwoju Kraju 2020 - Aktywne społeczeństwo, konkurencyjna gospodarka, sprawne państwo*, Ministerstwo Rozwoju Regionalnego, Warszawa, wrzesień 2012 roku, s. 107-108, 179.

<sup>17</sup> *Krajowa Strategia Rozwoju Regionalnego 2010 – 2020: Regiony, Miasta, Obszary wiejskie*, Ministerstwo Rozwoju Regionalnego, Warszawa 2010 roku, s. 116-120. 18

*Strategia Rozwoju Kapitału Ludzkiego 2020,* Ministerstwo Pracy i Polityki Społecznej, Warszawa, czerwiec 2013 roku, s. 38. 19

*Plan na rzecz odpowiedzialnego rozwoju,* Ministerstwo Rozwoju, Warszawa 16 luty 2016 roku.

<sup>20</sup> *Programowanie perspektywy finansowej 2014-2020. Umowa Partnerstwa*, Ministerstwo Infrastruktury i Rozwoju. Dokument przyjęty przez Komisję Europejską 23 maja 2014 roku, s. 143.

<sup>21</sup> *Wytyczne w zakresie realizacji przedsięwzięć z udziałem środków Europejskiego Funduszu Społecznego w obszarze edukacji na lata 2014-2020*, op. cit., s. 13.

<sup>22</sup> *Strategia Rozwoju Województwa Opolskiego do 2020 roku*, Zarząd Województwa Opolskiego, Opole, grudzień 2012 roku, s. 89-90.

opiekuńczej i wychowawczej oraz poprawy dostępności do tych usług, wspierania alternatywnych form wychowania przedszkolnego i opieki nad małym dzieckiem, a także promocji usług opiekuńczych i wychowawczych.

Powyższe działania znalazły odzwierciedlenie w instrumentach realizacji SRWO 2020, głównie w:

a) *Regionalnym Programie Operacyjnym Województwa Opolskiego na lata 2014*–*2020* – dokumencie planistycznym określającym szczegółowe działania, jakie samorząd województwa opolskiego, ma zamiar podjąć na rzecz wspierania rozwoju regionu. Zaplanowane w nim interwencje, w tym w ramach Poddziałań 9.1.3 i 9.1.4<sup>23</sup> (Oś Priorytetowa IX *Wysoka jakość edukacji*) umożliwią zwiększenie dostępu do wysokiej jakości edukacji przedszkolnej, m.in. poprzez: tworzenie nowych jak i wsparcie istniejących miejsc wychowania przedszkolnego w regionie. Przy czym tworzenie nowych miejsc nastąpi z wykorzystaniem m.in. istniejącej bazy lokalowej placówek oświatowych lub istniejących budynków przedszkolnych. Powyższa interwencja uzależniona jednak będzie od trendów demograficznych oraz rzeczywistych potrzeb wewnątrzregionalnych województwa $^{24}$ . Zgodnie z RPO WO 2014–2020 wsparcie tego typu będzie kierowane w szczególności na obszary słabiej rozwinięte, w tym tereny wiejskie jak i obszary miejskie, jak również w aglomeracji.

Prócz ww. działań na rzecz wychowania przedszkolnego w ramach powyższej OP w ramach Programu, możliwe jest $25$ :

- doskonalenie umiejętności i kompetencji zawodowych nauczycieli OWP do pracy z dziećmi w wieku przedszkolnym,
- dostosowanie istniejących miejsc wychowania przedszkolnego do potrzeb dzieci z niepełnosprawnościami lub realizacja dodatkowej oferty edukacyjnej i specjalistycznej dla tych dzieci,
- wydłużenie godzin pracy ośrodków wychowania przedszkolnego,
- dostosowanie i doposażenie istniejącej infrastruktury wychowania przedszkolnego.

Dokumentem uzupełniającym powyższe zapisy są *Wytyczne programowe dla realizacji przedsięwzięć w obszarze wychowania przedszkolnego w ramach Osi priorytetowej 9. Wysoka jakość edukacji RPO WO 2014 – 2020.* 

b) *Programie Specjalnej Strefy Demograficznej w województwie opolskim do 2020. Opolskie dla Rodziny* – dokumencie skupiającym swoje działania na przeciwdziałaniu negatywnym tendencjom demograficznym. Program SSD uwzględnia pomoc dla rodzin, m.in. poprzez tworzenie nowych oraz wsparcie istniejących miejsc pracy, poprawę systemu edukacji i opieki nad dziećmi oraz rozwój usług dla ludzi starszych. Pakiet III Programu SSD (*Opieka żłobkowo-przedszkolna*) ukierunkowany jest na zwiększanie dostępu do usług żłobkowo-przedszkolnych, rozwój infrastruktury przyjaznej dzieciom i ich rodzi- $\text{com}/\text{opie}$ kunom oraz godzenie życia zawodowego i rodzinnego $^{26}$ .

Zapisy powyższych dokumentów strategicznych składają się na kanon działań, których celem jest z jednej strony zapewnienie dostępu do zatrudnienia i rozwój kariery w przypadku osób sprawujących opiekę nad małymi dziećmi. Z drugiej strony inwestowanie w kapitał ludzki, w tym promowanie działań wpisujących się w strategię uczenia się przez całe życie.

 $\overline{\phantom{0}}$ 

<sup>23</sup> Poddziałania 9.1.3 i 9.1.4 RPO WO 2014-2020 wpisują się w Priorytet Inwestycyjny 10i: *Ograniczenie i zapobieganie przedwczesnemu kończeniu nauki szkolnej oraz zapewnianie równego dostępu do dobrej jakości wczesnej edukacji elementarnej oraz kształcenia podstawowego, gimnazjalnego i ponadgimnazjalnego z uwzględnieniem formalnych, nieformalnych i pozaformalnych ścieżek kształcenia umożliwiających ponowne podjęcie kształcenia i szkolenia.* 

<sup>24</sup> *Regionalny Program Operacyjny Województwa Opolskiego na lata 2014-2020,* op. cit., str. 184-187.

<sup>25</sup> Por. *Wytyczne programowe dla realizacji przedsięwzięć w obszarze wychowania przedszkolnego w ramach Osi priorytetowej 9. Wysoka jakość edukacji RPO WO 2014-2020*, IZ RPO WO 2014-2020, Dokument przyjęty przez Zarząd Województwa Opolskiego uchwałą nr 1460/2015 z dnia 07 grudnia 2015 roku, s. 8-9.

<sup>26</sup> Program Specjalnej Strefy Demograficznej w województwie opolskim do 2020. Opolskie dla rodziny, Zarząd Województwa Opolskiego, Opole, wrzesień 2014 roku, s. 38.

Kierunki planowanych do realizacji działań w obszarze wychowania przedszkolnego potwierdzają opracowania badawczo-analityczne zrealizowane w kraju. Dodatkowo wskazując na efekty programów wspierających edukację przedszkolną i wczesnoszkolną, podkreślają ich długoterminowość i przyczynianie się do szerokiego zakresu pozytywnych zmian społeczno-ekonomicznych w postaci wyższego poziomu zatrudnienia, wyższego poziomu wykształcenia oraz niższego poziomu ubóstwa<sup>27</sup>.

Zgodnie z raportem opracowanym na zlecenie Ministerstwa Rozwoju w 2016 roku pn. *Analiza sytuacji województw w obszarach oddziaływania Europejskiego Funduszu Społecznego w latach 2007–2014* upowszechnienie edukacji przedszkolnej powinno pozostać jednym z priorytetów polityki edukacyjnej w Polsce do 2020 roku. Dużą wagę należy poświęcić zwiększaniu upowszechnienia edukacji przedszkolnej oraz zmniejszaniu dysproporcji pomiędzy miastem a wsią. Raport wskazuje, że nie ma jasnej odpowiedzi na pytanie: *Czy wciąż istnieje zapotrzebowanie na nowe OWP, czy też wystarczy utrzymywać i rozwijać ośrodki już istniejące?* Wskazuje natomiast, że kluczowym elementem pozwalającym właściwie projektować działania i elastycznie dopasowywać wsparcie jest analiza danych i trendów demograficznych i społecznych. Brak jest jednak wyraźnej tendencji:

- w części regionów (silniej zurbanizowanych) liczba dzieci się zwiększa między innymi jako efekt migracji ze wsi do miast,
- w innych regionach natomiast (gdzie dominują obszary wiejskie) jest raczej tendencja zmniejszania się liczby dzieci – co wynika głównie ze zmiany modelu rodziny i ograniczenia liczby rodzin wielodzietnych, migracji do miast, scalania gospodarstw domowych $^{28}$ .

Uzupełnieniem powyższych wyników jest także badanie zrealizowane przez Instytucję Zarządzającą PO KL, wskazujące na ciągłe zapotrzebowanie na wspieranie edukacji przedszkolnej poprzez tworzenie nowych OWP oraz podnoszenie jakości realizowanych w nich zajęć<sup>29</sup>.

Ocena nowoutworzonych i istniejących przedszkoli była także jednym z celów badania ewaluacyjnego przeprowadzonego w województwie opolskim pn. *Ewaluacja działań podejmowanych na rzecz edukacji w ramach EFS i EFRR w województwie opolskim*30. Wśród rekomendowanych do wdrożenia działań niwelujących występowanie w regionie barier w dostępie do edukacji przedszkolnej wskazano $^{31}$ :

wydłużanie dziennego czasu opieki przedszkolnej,

l

- obniżanie kosztów ponoszonych przez rodziców w związku z przebywaniem dzieci w przedszkolach lub z udziałem dzieci w dodatkowych zajęciach,
- zwiększanie liczby miejsc przedszkolnych (w zależności od sytuacji w danej gminie: poprzez tworzenie nowych placówek lub w ramach funkcjonujących dotychczas) również w gminach charakteryzujących się relatywnie wysokim wskaźnikiem upowszechnienia opieki przedszkolnej<sup>32</sup>, w których potrzeby w tym zakresie nie są jednak zaspokojone.

Powyższe badanie wskazuje także na brak potrzeby inwestowania znacznych środków finansowych perspektywy programowej na lata 2014-2020 w województwie opolskim na tworzenie nowych miejsc dla dzieci w przedszkolach. Przemawiają za tym $^{33}$ :

<sup>27</sup> *Programowanie perspektywy finansowej 2014-2020. Umowa Partnerstwa*, op. cit., s. 59.

<sup>28</sup> *Analiza sytuacji województw w obszarach oddziaływania Europejskiego Funduszu Społecznego w latach 2007-2014*, Ministerstwo Rozwoju, Warszawa, marzec 2016 roku, s. 72, 102.

<sup>29</sup> Raport końcowy badania ewaluacyjnego pn. *Ocena ośrodków wychowania przedszkolnego, utworzonych lub wspartych ze środków finansowych EFS w ramach Poddziałania 9.1.1 PO KL*, op. cit., s 4.

<sup>30</sup> Raport końcowy badania ewaluacyjnego pn. *Ewaluacja działań podejmowanych na rzecz edukacji w ramach EFS i EFRR w województwie opolskim,* Dyspersja badania społeczne i ewaluacyjne, badanie na zlecenie Urzędu Marszałkowskiego Województwa Opolskiego, Opole listopad 2012 roku, s. 45.

<sup>31</sup> Przedmiotowe wnioski opracowane zostały na podstawie danych ze statystyki publicznej oraz informacji uzyskanych podczas badań ankietowych z kadrą zarządzającą przedszkoli i z rodzicami przedszkolaków.

<sup>32</sup> Wskaźnik rozumiany w raporcie jako stosunek liczby dzieci rzeczywiście uczęszczających do przedszkoli do liczby dzieci w grupie wiekowej 3-5 lat, uprawnionej do korzystania z różnych, określonych prawnie form edukacji przedszkolnej.

<sup>33</sup> Raport końcowy badania ewaluacyjnego pn. *Ewaluacja działań podejmowanych na rzecz edukacji w ramach EFS i EFRR w województwie opolskim,* op. cit., s. 303.

- wysoki poziom upowszechnienia edukacji przedszkolnej w regionie, osiągnięty między innymi dzięki wykorzystaniu środków z PO KL;
- relatywnie niski poziom wykorzystania środków, z których można było wspierać przedszkola między innymi w zakresie zwiększania liczby miejsc.

Biorąc jednak pod uwagę zmiany wynikające z aktualizacji ustawy o systemie oświaty, w tym wycofanie w nadchodzącym roku szkolnym 2016/2017 z obowiązku szkolnego sześciolatków może nastąpić zwiększanie zapotrzebowania na miejsca w placówkach wychowania przedszkolnego w regionie. Na poziom wykorzystania miejsc wychowania przedszkolnego oraz ewentualną potrzebę zwiększenia liczby tych miejsc, nawet w kontekście prognozowanego spadku liczby dzieci w wieku przedszkolnym istotny wpływ będzie również miało zakładane w dokumentach zainteresowanie większej liczby rodziców objęciem wychowaniem przedszkolnym swoich dzieci. Stąd element ten powinien podlegać cyklicznym analizom.

 jeżeli wzrośnie równocześnie zainteresowanie większej liczby rodziców objęciem wychowaniem przedszkolnym swoich dzieci. Stąd element ten powinien podlegać cyklicznym analizom.

Wnioski z przeprowadzonych badań i analiz w zakresie wspierania wychowania przedszkolnego w okresie 2007 – 2013 wskazują ponadto, że dalsza realizacja interwencji w przedmiotowym obszarze w perspektywie 2014 – 2020 może doprowadzić do wyrównania upowszechnienia edukacji przedszkolnej na wsi do dzisiejszych wartości wskaźników dzieci objętych wychowaniem przedszkolnym ogółem<sup>34</sup>.

# **IV. Regionalne uwarunkowania społeczne i demograficzne w zakresie wychowania przedszkolnego**

Wyniki *Narodowego Spisu Powszechnego Ludności i Mieszkań z 2011 roku* oraz dane rejestrowe służb statystyki publicznej wskazują, że w Polsce spośród wszystkich województw najbardziej alarmująca sytuacja w zakresie zmian liczebności, jak i struktury populacji występuje w województwie opolskim.

Województwo opolskie, pod kątem omawianej problematyki<sup>35</sup>, cechuje:

l

- **najwyższy poziom depopulacji spośród wszystkich województw** w latach 2002–2012 liczba mieszkańców województwa zmniejszyła się o 4,8% względem wzrostu o 0,8% przeciętnie w kraju – w żadnym z powiatów nie zanotowano wzrostu liczby mieszkańców, w przekroju wg gmin wzrost dotyczył co siódmej gminy;
- **jedna z najwyższych emigracji zarobkowych** wynosząca wg szacunków prof. R. Jończego ok. 115 tys. osób (2010) oraz emigracja zawieszona obejmującą osoby, które definitywnie opuściły kraj nie dokonując wymeldowania z regionu (ok. 105 tys. osób);
- **niezapewniona prosta reprodukcja ludności** w 2012 roku dzietność mieszkanek regionu była najniższa spośród wszystkich województw – 100 kobiet w ciągu całego okresu rozrodczego rodziło średnio 115 dzieci, znacznie poniżej granicy prostej zastępowalności pokoleń;
- **przesuwanie się tzw. wieku środkowego matek** w 2012 roku dziecko w rodzinie przychodziło na świat statystycznie w 28. roku życia matki, podczas gdy w 2005 roku kilkanaście miesięcy wcześniej, a w połowie lat osiemdziesiątych około trzy lata wcześniej;

<sup>34</sup> Raport końcowy badania ewaluacyjnego pn. *Ocena stopnia realizacji celu głównego i celów szczegółowych PO KL oraz wpływu środków EFS na osiągnięte rezultaty w ramach poszczególnych obszarów interwencji Programu*, Laboratorium Badań Społecznych Sp. z o.o., badanie na zlecenie Ministerstwa Rozwoju Regionalnego, Warszawa, wrzesień 2015 r., s. 53. Analizując występujące dysproporcje w wychowaniu przedszkolnym w mieście i na wsi należ mieć także na uwadze częściowe uczestniczenie dzieci wiejskich w edukacji przedszkolnej w miastach, wynikające m.in. z lokalizacji miejsc pracy rodziców/opiekunów dziecka.

<sup>35</sup> Zob. *Program Specjalnej Strefy Demograficznej w województwie opolskim do 2020. Opolskie dla rodziny*, op. cit., s. 20-21.

- **spadek liczby urodzeń** jeszcze w latach osiemdziesiątych na każdy 1000 mieszkańców, rodziło się w Opolskiem około dwadzieścioro dzieci, podczas gdy obecnie około dziewięcioro – projekcje demograficzne nie dają powodów do optymizmu – sytuacja nie ulegnie poprawie;
- **postępujący wzrost liczby zgonów**, który w połączeniu ze zmniejszającą się skalą urodzeń przesuwa wskaźnik przyrostu naturalnego na ujemną stronę;
- **zmiana struktury demograficznej regionu** podobnie jaki w innych regionach zmniejsza się liczba mieszkańców w wieku przedprodukcyjnym, w tym przyszłych rodziców, rośnie liczba osób w wieku starszym; poziom obciążenia ekonomicznego grupy produkcyjnej jest i będzie w regionie opolskim jednym z najwyższych w Europie;
- **niekorzystna projekcja demograficzna** wskazująca, że Opolskie będzie wyludniać się w skali zagrażającej zarówno procesom rozwoju społeczno-gospodarczego, jak i finansom publicznym – liczba ludności w województwie opolskim w 2035 roku wyniesie 897,1 tys. mieszkańców, tj. o 140 tys. mniej aniżeli w 2007 roku;
- **obserwowany kryzys rodziny** podobnie jaki w innych regionach związki małżeńskie zawierane są później, rośnie liczba rozwodów, występuje zjawisko separacji, osłabieniu ulegają więzi międzypokoleniowe, obserwowane są rozbieżności między preferowanym, a zrealizowanym modelem rodziny – upowszechnia się model z jednym dzieckiem, pomimo deklaracji o chęci posiadania większej liczby potomstwa.

Poniżej przedstawiono najważniejsze dane opisujące uwarunkowania społeczno-demograficzne województwa opolskiego, w szczególności w zakresie: liczby ludności i perspektyw rozwoju demograficznego regionu, salda migracji, przyrostu naturalnego, współczynnika dzietności i płodności oraz reprodukcji brutto i współczynnika dynamiki demograficznej.

## *Liczba ludności (w tym liczba dzieci w wieku przedszkolnym) i perspektywy rozwoju demograficznego*

W przeciągu ostatnich 20 lat (1995–2015)<sup>36</sup> liczba ludności w województwie opolskim spadła najbardziej w kraju bo aż o około 8,6% tj. 94 288 osób (w Polsce spadek o 0,4%, tj. o 154 823 osób). Na poziomie powiatowym, jak i gminnym w okresie tym spadek liczby ludności odnotowały wszystkie powiaty i gminy województwa opolskiego. Najmniejszy spadek liczby ludności odnotowano w powiecie brzeskim (-2,6%), a największy w powiecie kędzierzyńsko-kozielskim (-13,3%). Z kolei w ujęciu gminnym największy wzrost liczby mieszkańców odnotowała gmina wiejska Skarbimierz – powiat brzeski (wzrost o 30,9%). Najwięcej ludności ubyło gminom Branice z powiatu głubczyckiego (-21,4%) oraz Polska Cerekiew (-21,4%) z powiatu kędzierzyńsko-kozielskiego.

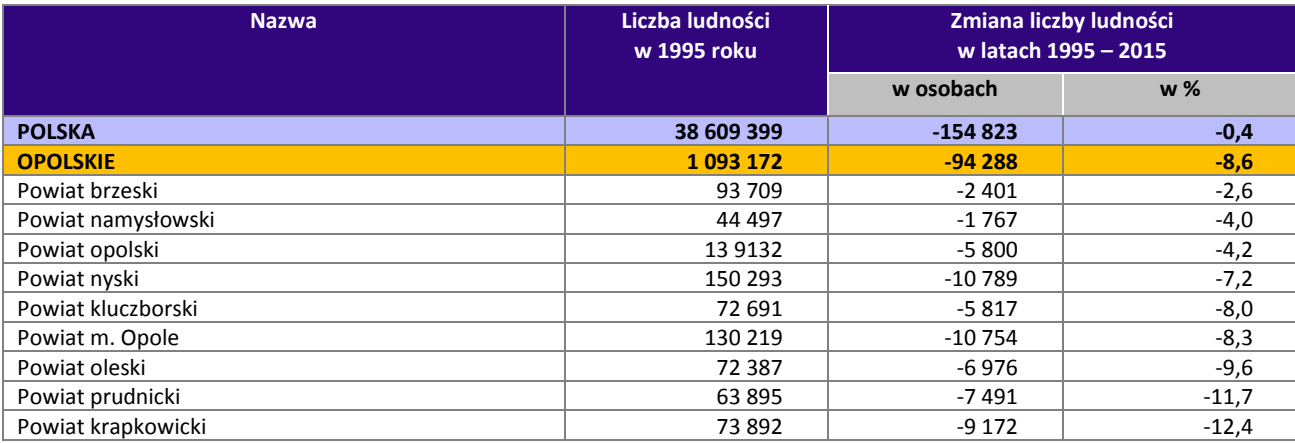

**Tabela 1.** Dynamika zmian liczby ludności w województwie opolskim w latach 1995 – 2015 (w osobach, w %)

 $\overline{a}$ 

<sup>36</sup> Dane przyjęte do obliczeń za 2015 rok dotyczą liczby ludności wg stanu na 30 VI.

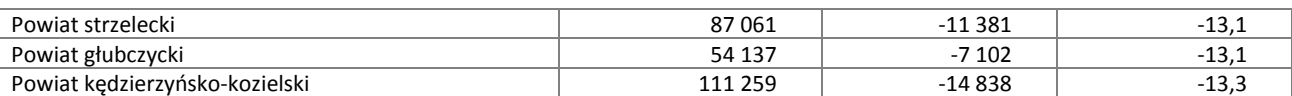

Źródło: Opracowanie własne na podstawie danych GUS.

Analizując liczbę dzieci w wieku przedszkolnym (według metodologii GUS – dzieci w wieku 3–6 lat) w województwie opolskim od lat 90 odnotowuje się spadek liczby tej grupy dzieci w całym kraju, zarówno w wyniku przemian demograficznych i migracyjnych, jak i głębokiej depresji urodzeniowej widocznej w tym okresie<sup>37</sup>.

Według najbardziej aktualnych danych Głównego Urzędu Statystycznego w 2014 roku łączna liczba dzieci w wieku od 2 do 7 lat w województwie opolskim wyniosła 55 122 dzieci. Wielkość ta w ujęciu wojewódzkim uplasowała Opolskie na ostatnim miejscu (po województwach: lubuskim i podlaskim), co wynika wprost z najmniejszej liczby mieszkańców.

W okresie ostatnich czterech lat omawianego okresu, w latach 2010–2014 (zgodnie z poniższą tabelą) liczba dzieci od 2 do 7 lat w województwie opolskim zwiększyła się o 4,7%. W ujęciu powiatowym największy wzrost odnotowano w m. Opolu (9,3%) oraz w powiatach: namysłowskim, brzeskim i strzeleckim (odpowiednio o 8,2%, 7,9% i 6,7%). Zmianę ujemną w zakresie liczby dzieci w wieku 2 – 7 lat odnotowano wyłącznie w powiecie krapkowickim (-1,5%).

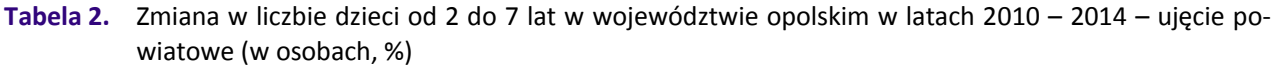

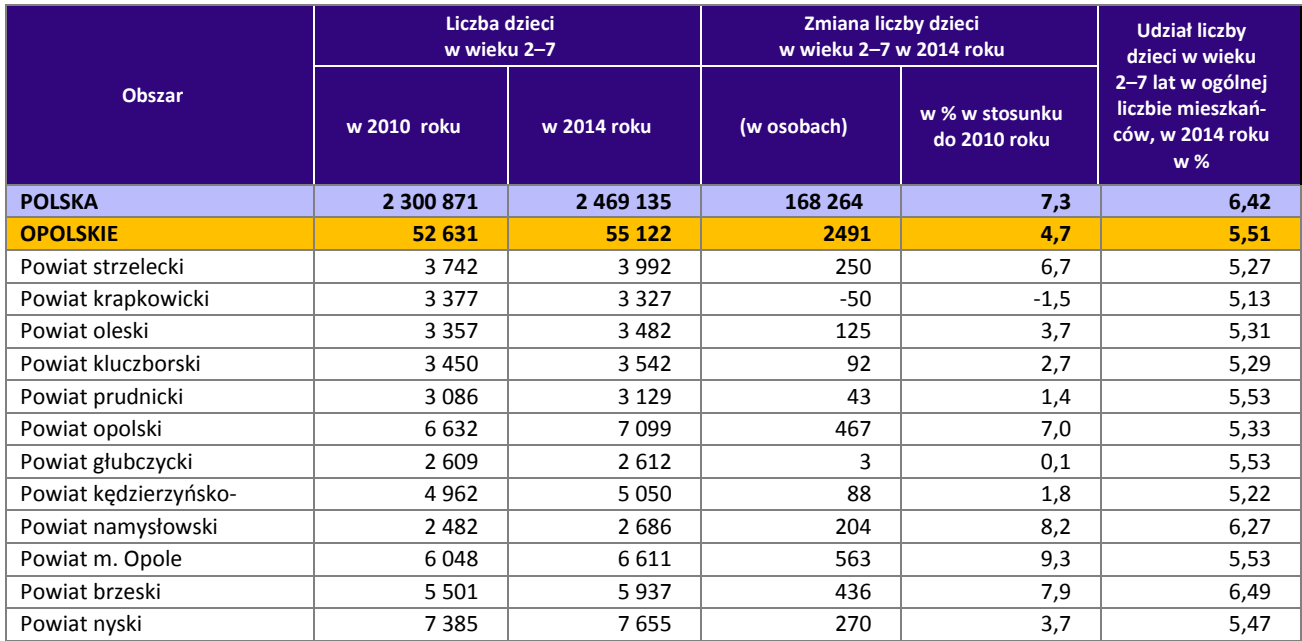

Źródło: Opracowanie własne na podstawie danych GUS.

l

Najwięcej dzieci (powyżej 1000) odnotowano w 12 gminach (Opole, Kędzierzyn-Koźle, Nysa, Brzeg, Kluczbork, Strzelce Opolskie, Namysłów, Prudnik, Głubczyce, Grodków, Głuchołazy i Krapkowice), a najmniejszą liczbę dzieci – w Zębowicach (186 dzieci). Wśród wskazanych grup wiekowych łączna liczba dzieci w podziale na lata rozkłada się równomiernie dzieląc się na przybliżone procentowo zbiory w rozbiciu na poszczególne lata. Najmniej liczną grupę stanowią 2 i 3-latki (odpowiednio 16,1% i 16,0% łącznej liczby dzieci w województwie w grupie wiekowej 2–7 lat), następnie 7-latki (16,2%), 4-latki (16,6%) oraz najliczniejsze grupy 5 i 6-latków (17,6% i 17,5%).

<sup>37</sup> *Dzieci w Polsce w 2014 roku. Charakterystyka demograficzna*, Główny Urząd Statystyczny, Departament Badań Demograficznych i Rynku pracy, Warszawa, czerwiec 2015 roku, s. 2.

Mimo niewielkiego wzrostu liczby dzieci w wieku 2-7 lat w okresie 2010-2014 przewidywane **trendy zmian przebiegu procesów demograficznych oraz rozmiarów ruchów migracyjnych wykazują w perspektywie do 2050 roku dalszy spadek liczby ludności województwa opolskiego**. Ostatnia, kompleksowa prognoza demograficzna, przygotowana przez Główny Urząd Statystyczny (*Prognoza ludności na lata 2014 – 2050*<sup>38</sup>) przewiduje, że liczba ludności w woj. opolskim, w stosunku do liczby mieszkańców regionu w 2013 roku wynoszącej 1 004 416), w:

- **2020 roku** zmniejszy się do 966 624 mieszkańców, tj. o 36,8 tys. mieszkańców (-3,8%);
- **2050 roku** zmniejszy się do 744 575 mieszkańców, tj. o 259,8 tys. mieszkańców (-34,9%).

Powyższa procentowa ujemna zmiana stanu liczby ludności województwa opolskiego będzie największa spośród wszystkich województw w kraju.

Prognoza liczby dzieci w wieku przedszkolnym (z perspektywy danych GUS) została przywołana w kolejnym rozdziale niniejszej analizy.

#### *Przyrost naturalny*

Biorąc pod uwagę lata 1995–2014 przewaga zgonów nad urodzeniami skutkowała w województwie opolskim ujemnymi wartościami przyrostu naturalnego. W badanym okresie przyrost naturalny na 1000 mieszkańców wyniósł w przypadku opolskiego -9,4‰ i był jednym z najniższych w kraju. Województwo opolskie zajęło 5 miejsce wśród województwa, za łódzkim (-59,3‰), świętokrzyskim (-22,3‰), śląskim (-14,9‰) i dolnośląskim (-12,5‰). Przyrost naturalny na 1000 ludności w województwie opolskim zaczął przybierać wartości ujemne począwszy od 2001 roku. W 2014 roku wskaźnik ten wyniósł dla opolskiego - 1,2‰, niższe wartości osiągnęły jedynie województwa łódzkie (-2,8‰) i świętokrzyskie (-2,3‰). Aż 8 województw w kraju uzyskało wartości dodatnie przyrostu naturalnego na 1000 mieszkańców, najwyższą wartość w kraju odnotowano w województwie pomorskim (2,0‰).

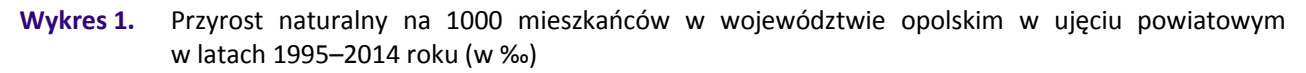

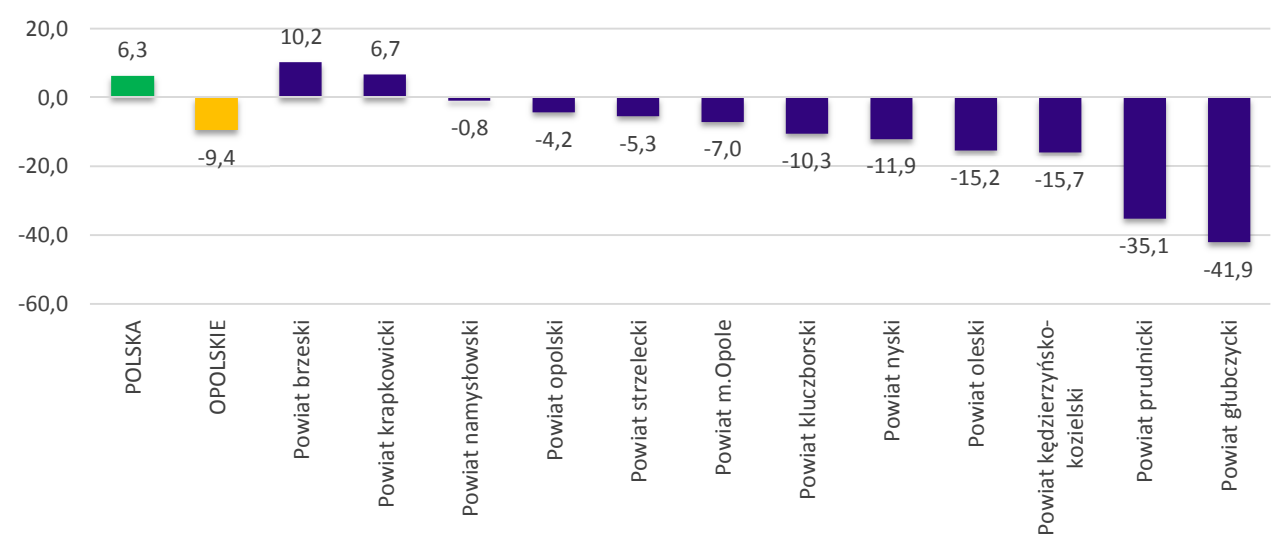

Źródło: Opracowanie własne na podstawie danych GUS.

 $\overline{\phantom{a}}$ 

W ujęciu powiatowym (wykres 1) współczynnik przyrostu naturalnego na 1000 mieszkańców w latach 1995-2014 był dodatni dla dwóch powiatów brzeskiego (10,2‰) i krapkowickiego (6,7‰), ujemny noto-

<sup>38</sup> *Prognoza ludności na lata 2014-2050,* Główny Urząd Statystyczny, Warszawa 2014 rok*.* Prognoza ta przyjmuje jako punkt wyjścia stany ludności według płci, wieku i powiatów na dzień 31.12.2013 r. (dane rzeczywiste), w podziale administracyjnym obowiązującym w dniu 1.I.2014 r. i jest spójna z *Prognozą dla powiatów i miast na prawach powiatu oraz podregionów na lata 2014-2050,* Główny Urząd Statystyczny, Warszawa 2014 rok.

wały pozostałe powiaty, w tym największy ujemny przyrost naturalny odnotowano w powiatach: prudnickim (-35,1‰) i głubczyckim (-41,9‰). W 2014 roku dodatni przyrost naturalny na 1000 mieszkańców odnotowano w powiecie opolskim (0,1‰), pozostałe powiaty notowały wartości ujemne – w szczególności w powiatach podregionu nyskiego: głubczyckim (-3,1‰), nyskim (-2,5‰), namysłowskim (-2,4‰) oraz prudnickim (-2,2‰).

W okresie tym przeważająca liczba gmin województwa opolskiego odnotowała wartości ujemne przyrostu naturalnego na 1000 mieszkańców. Wartości dodatnie współczynnika przyrostu naturalnego w zakresie od 0,3‰ do 60,5‰ dotyczyły 10 gmin wiejskich (Skarbimierz, Tułowice, Wilków, Skoroszyce, Tarnów Opolski, Olszanka, Łambinowice, Radłów Dobrzeń Wielki, Dąbrowa) i 9 gmin miejsko-wiejskich (Zdzieszowice, Grodków, Ujazd, Niemodlin, Praszka, Byczyna, Lewin Brzeski, Krapkowice, Strzelce Opolskie). W 2014 roku dodatnie wartości przyrostu naturalnego na 1000 mieszkańców w zakresie od 0,1‰ do 3,4‰ odnotowało 9 gmin wiejskich (Tułowice, Lubrza, Jemielnica, Dobrzeń Wielki, Zębowice, Łubniany, Skarbimierz, Olszanka, Komprachcice) i 9 gmin miejsko-wiejskich (Kolonowskie, Dobrodzień, Lewin Brzeski, Niemodlin, Praszka, Ujazd, Krapkowice, Gogolin, Leśnica).

### *Współczynniki dzietności i płodności oraz reprodukcja brutto i dynamika demograficzna*

**Współczynnik dzietności**<sup>39</sup> w województwie opolskim nie daje powodów do optymizmu. W 2014 roku dzietność kobiet w regionie była najniższa spośród wszystkich województw (1,14 względem 1,30 w Polsce)<sup>40</sup>. Spośród wszystkich powiatów województwa opolskiego najniższe wartości odnotowano w powiecie nyskim (1,08), opolskim (1,09) oraz kluczborskim (1,09).

Równocześnie, bardzo niekorzystnie prezentują się **współczynniki płodności kobiet41** które na Opolszczyźnie w 2014 roku były niższe od średniej dla Polski (we wszystkich grupach wiekowych). W grupie wiekowej 15-49 współczynnik ten wyniósł w województwie opolskim 35,10 (dla Polski odpowiednio 40,10). Niska płodność kobiet w tym wieku jest charakterystyczna dla wszystkich powiatów województwa. W każdym z powiatów współczynnik jest niższy niż przeciętnie w kraju, w szczególności w przypadku powiatu opolskiego (32,87), a najlepsze w powiecie: oleskim (37,84), prudnickim (36,97) i brzeskim (36,81).

Równie pesymistycznie kształtuje się sytuacja w kontekście **współczynnika reprodukcji brutto**<sup>42</sup>. W 2014 roku współczynnik ten wyniósł 0,554 względem 0,626 przeciętnie w Polsce i co istotne, był najniższy spośród wszystkich województw. W województwie opolskim żaden z powiatów nie przekroczył średniej krajowej. Najkorzystniejszą sytuację odnotowano w powiecie krapkowickim (0,601), najmniej korzystnie prezentował się powiat kluczborski (0,496).

Alarmujące wartości w przypadku województwa opolskiego osiągnął również **współczynnik dynamiki demograficznej<sup>43</sup>**. W 2014 roku współczynnik ten wyniósł na Opolszczyźnie zaledwie 0,876 wobec 0,997 średnio w kraju. Tylko województwa łódzkie (0,764) i świętokrzyskie (0,789) odnotowały wartości niższe

 $\overline{\phantom{0}}$ 

<sup>&</sup>lt;sup>39</sup> Współczynnik dzietności oznacza liczbę dzieci, które urodziłaby przeciętnie kobieta w ciągu całego okresu rozrodczego (15 -49 lat) przy założeniu, że w poszczególnych fazach tego okresu rodziłaby z intensywnością obserwowaną w badanym roku, tzn. przy przyjęciu cząstkowych współczynników płodności z tego okresu za niezmienne. Wskaźniki odnoszące się do liczby i struktury ludności (płeć, grupy wieku) od 2010 roku zostały przeliczone zgodnie z bilansem przygotowanym w oparciu o wyniki NSP 2011. Należy mieć na uwadze, że realnie współczynnik ten może być wyższy, ponieważ zaniża go obliczanie w stosunku do statystycznej liczby kobiet, które w praktyce ze względu na migrację nierejestrowaną, nie są uwzględniane w opracowaniach statystycznych GUS.

 $^{40}$  O zastępowalności pokoleń mówić możemy, gdy wskaźnik ten wyniesie 2,10-2,15<br> $^{41}$  Wasákar waiki akadegási kokiet – wrodzanie żryw na 1999 kokiet w wielu 15.49 k

<sup>&</sup>lt;sup>41</sup> Współczynniki płodności kobiet - urodzenia żywe na 1000 kobiet w wieku 15-49 lat.<br><sup>42</sup> Współczynnik reprodukcji brutto przedstawia liszbe córek urodzenych przeciętnie

<sup>42</sup> Współczynnik reprodukcji brutto przedstawia liczbę córek urodzonych przeciętnie przez kobietę przy założeniu, że kobieta w wieku rozrodczym będzie rodzić z częstością, jaką charakteryzują się wszystkie kobiety rodzące w roku, dla którego oblicza się współczynnik reprodukcji (niezmienne współczynniki płodności). Wskaźniki odnoszące się do liczby i struktury ludności (płeć, grupy wieku) od 2010 roku zostały przeliczone zgodnie z bilansem przygotowanym w oparciu o wyniki NSP 2011.

<sup>43</sup> Współczynnik dynamiki demograficznej oznacza stosunek urodzeń żywych do liczby zgonów w danym okresie.

niż opolskie. W ujęciu powiatowym najniższą wartość w regionie odnotowano w powiecie głubczyckim (0,724).

**Tabela 3.** Współczynnik dzietności, płodności oraz reprodukcja brutto i dynamika demograficzna w województwie opolskim w 2014 roku – ujęcie powiatowe

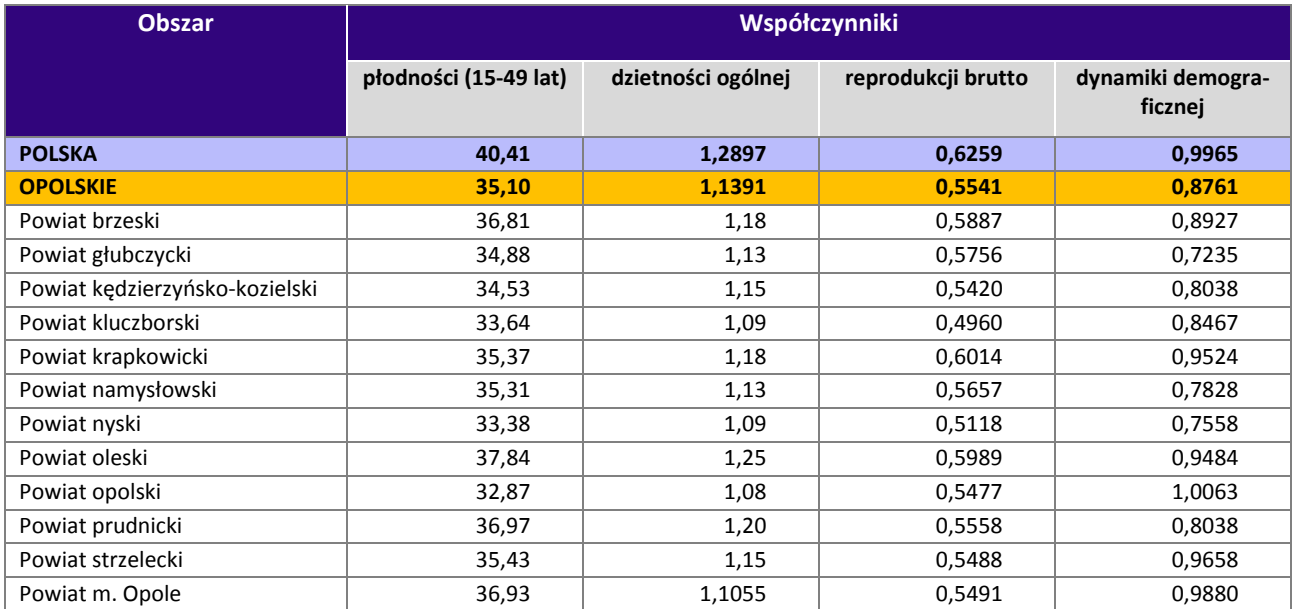

Źródło: Opracowanie własne na podstawie danych GUS.

#### *Saldo migracji*

O bilansie ludności współdecydują migracje zagraniczne i wewnętrzne (krajowe). Saldo migracji stanowi drugą, obok salda urodzeń i zgonów, główną składową przyrostu rzeczywistego. Migracje, zarówno stałe, jak i sezonowe, stanowią też istotny czynnik powodujący zaburzenia w ruchu naturalnym ludności (m.in. spadek liczby urodzeń, dzietności, obniżenie poziomu liczby zawieranych małżeństw, rosnąca liczba rozwodów, itd.). Województwo opolskie od wielu lat charakteryzuje się ujemnym wskaźnikiem salda migracji, znacząco odbiegającym od przeciętnej sytuacji w kraju. Region opolski wyludnia się na każdym kierunku migracji zarówno zagranicznym, jak i krajowym.

Województwo opolskie w latach 1995–2014 utraciło najwięcej ludności spośród wszystkich województw w kraju. Saldo migracji ogółem (wewnętrzne i zewnętrzne migracje) na 1000 mieszkańców wyniosło w Opolskim -57,5‰ i było najniższe w kraju (-7,4‰). Następne w kolejności województwo lubelskie odnotowało wartość omawianego współczynnika aż o 1/3 lepszą, choć nadal ujemną (-38,8‰). W analizowanym okresie 4 województwa mazowieckie, małopolskie, pomorskie, wielkopolskie miały saldo migracji dodatnie. W 2014 roku saldo migracji ogółem na 1000 mieszkańców w województwie opolskim osiągnęło -2,3‰ względem -0,4‰ w Polsce, niższe wartości odnotowano w województwach lubelskim (-2,7‰) i warmińsko-mazurskim (-2,5‰).

W okresie 1995–2014 wszystkie powiaty województwa odnotowały ujemne saldo migracji na 1000 ludności. Największe ujemne saldo migracji dotyczyło powiatów: krapkowickiego (-98,9‰), kędzierzyńskokozielskiego (-89,0‰), prudnickiego (-85,8‰), strzeleckiego (-84,9‰), głubczyckiego (-69,4‰), oleskiego (-69,4‰) oraz kluczborskiego (-63,9‰), przy średniej dla województwa opolskiego (-57,5‰). Powiat opolski odnotował najniższy ujemny bilans salda migracji (-2,1‰).

W 2014 roku dodatni współczynnik salda migracji na 1000 mieszkańców uzyskał jedynie powiat opolski (0,6‰), pozostałe powiaty notowały wartości ujemne. Najwyższe ujemne saldo dotyczyło powiatów brzeskiego (-3,7‰), nyskiego, strzeleckiego i kędzierzyńsko-kozielskiego (po -3,4‰).

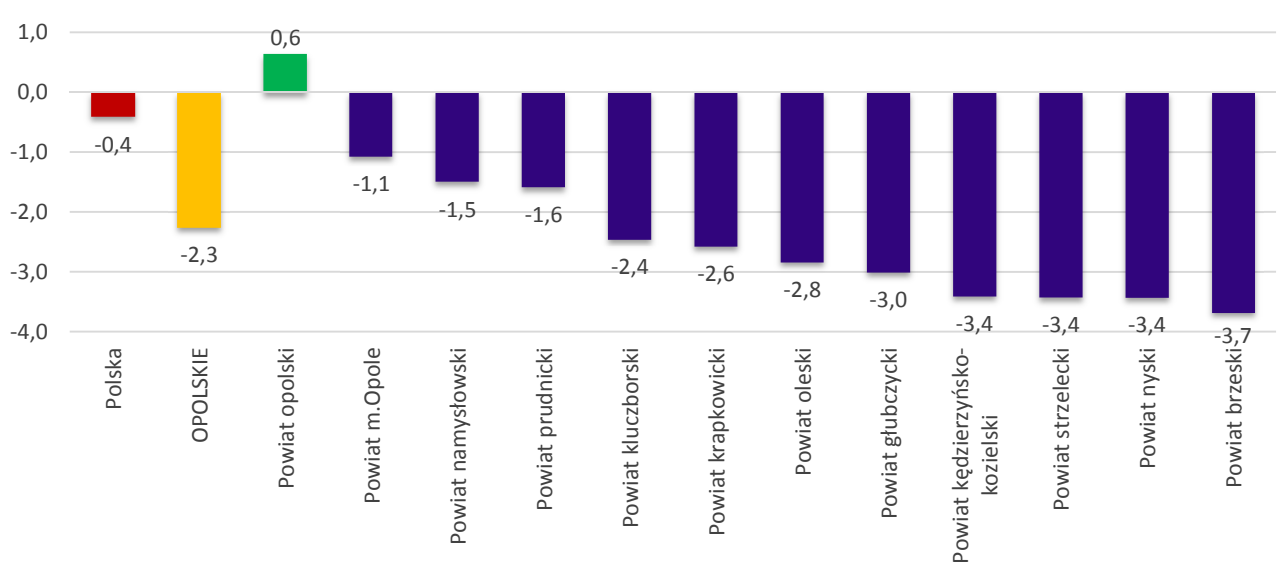

#### **Wykres 2.** Saldo migracji (wewnętrznej i zagranicznej) na 1000 mieszkańców w województwie opolskim w 2014 roku – ujęcie powiatowe (w ‰)

Źródło: Opracowanie własne na podstawie danych GUS.

W ujęciu gminnym w latach 1995–2014 dodatni współczynnik salda migracji (w zakresie od 10,9‰ do 179,8‰) odnotowano tylko w kilku gminach wiejskich: Skarbimierz, Nysa, Chrząstowice, Komprachcice, Dobrzeń Wielki, Łubniany, Dąbrowa, Lubsza, Turawa i jednej gminie miejsko-wiejskiej Prószków.

# **V. Wychowanie przedszkolne w województwie opolskim – na podstawie danych przekazanych przez gminy**

Zawarte w poniższym rozdziale zapisy opracowane zostały zgodnie z uwagami metodycznymi wskazanymi w II rozdziale niniejszej analizy. Dane Głównego Urzędu Statystycznego zawarte w przedmiotowej części przywoływane zostały wyłącznie dla potrzeb zobrazowania sytuacji województwa opolskiego na tle innych regionów Polski. Dane te nie są porównywane z danymi pochodzącymi z gmin, m.in. z uwagi na inną metodologię zbierania danych.

#### *Liczba dzieci w wieku przedszkolnym*

W 2015 roku łączna liczba dzieci w wieku od 2 do 7 lat w województwie opolskim kształtowała się na poziomie 56, 5 tys., z czego 37, 3 tys. to dzieci w wieku 3-6 lat. Największą liczbę dzieci (powyżej 1000 dzieci) odnotowano w 13 gminach – w większości są to gminy miejskie, najmniejszą liczbę dzieci wskazano w Polskiej Cerekwi (186 dzieci). Wśród wskazanych w tabeli grup wiekowych łączna liczba dzieci w podziale na lata rozkłada się równomiernie, dzieląc się na porównywalne procentowo udziały w odniesieniu do populacji dzieci w wieku 2-7 lat (co potwierdzone zostało również w danych opracowanych przez GUS). Najmniej liczną grupę stanowią 2-latki (15,6% łącznej liczby dzieci w województwie w grupie wiekowej 2–7 lat), następnie 3-latki (16,4%), 4-latki (16,5%), 5-latki (17%) oraz najliczniejsze grupy 6 i 7-latków (17,2% i 17,3%).

**Tabela 4.** Liczba dzieci w wieku od 2 do 7 lat w województwie opolskim w 2015 roku (dane rzeczywiste podane przez gminy na podstawie rejestrów ewidencji ludności, stan na 12.2015) – ujęcie gminne (w osobach)

|                | Gmina               |        | Łączna liczba |           |          |            |            |                         |
|----------------|---------------------|--------|---------------|-----------|----------|------------|------------|-------------------------|
| Lp.            |                     | 2 lata | 3 lata        | 4 lata    | 5 lat    | 6 lat      | 7 lat      | dzieci<br>od 2 do 7 lat |
| 1              | Opole               | 1055   | 1 1 2 6       | 1 1 0 5   | 1 2 6 0  | 1 1 8 8    | 1 1 6 0    | 6894                    |
| $\overline{2}$ | Nysa                | 459    | 520           | 505       | 541      | 560        | 495        | 3080                    |
| 3              | Kędzierzyn-Koźle    | 479    | 522           | 479       | 542      | 434        | 571        | 3027                    |
| 4              | <b>Brzeg</b>        | 302    | 323           | 397       | 376      | 377        | 439        | 2 2 1 4                 |
| 5              | Kluczbork           | 282    | 281           | 334       | 337      | 343        | 323        | 1900                    |
| 6              | Strzelce Opolskie   | 291    | 295           | 287       | 274      | 295        | 276        | 1718                    |
| $\overline{7}$ | Namysłów            | 239    | 261           | 267       | 278      | 325        | 312        | 1682                    |
| 8              | Prudnik             | 239    | 216           | 236       | 283      | 245        | 263        | 1482                    |
| 9              | Krapkowice          | 196    | 227           | 226       | 209      | 237        | 249        | 1 3 4 4                 |
| 10             | Grodków             | 192    | 211           | 220       | 226      | 263        | 222        | 1334                    |
| 11             | Głubczyce           | 203    | 207           | 204       | 234      | 240        | 229        | 1317                    |
| 12             | Głuchołazy          | 166    | 214           | 209       | 212      | 257        | 245        | 1 3 0 3                 |
| 13             | Ozimek              | 144    | 165           | 170       | 179      | 188        | 179        | 1025                    |
| 14             | Dobrzeń Wielki      | 146    | 155           | 150       | 156      | 137        | 242        | 986                     |
| 15             | Olesno              | 166    | 165           | 170       | 160      | 156        | 155        | 972                     |
| 16             | Zdzieszowice        | 152    | 139           | 159       | 158      | 144        | 162        | 914                     |
| 17             | Praszka             | 121    | 158           | 148       | 129      | 161        | 139        | 856                     |
| 18             | Lewin Brzeski       | 117    | 118           | 130       | 143      | 145        | 169        | 822                     |
| 19             | Niemodlin           | 118    | 134           | 138       | 138      | 117        | 158        | 803                     |
| 20             | Głogówek            | 126    | 142           | 145       | 146      | 119        | 105        | 783                     |
| 21             | Otmuchów            | 105    | 134           | 145       | 128      | 137        | 132        | 781                     |
| 22             | Biała               | 296    | 98            | 109       | 95       | 90         | 90         | 778                     |
| 23             | Paczków             | 98     | 122           | 119       | 130      | 159        | 125        | 753                     |
| 24             | Gogolin             | 120    | 118           | 140       | 112      | 120        | 111        | 721                     |
| 25             |                     | 104    |               |           |          |            |            | 706                     |
| 26             | Wołczyn             | 92     | 105<br>96     | 126       | 130      | 122<br>103 | 119<br>122 | 640                     |
| 27             | Kietrz              | 92     | 102           | 112<br>97 | 115      |            |            |                         |
| 28             | Lubsza              | 110    | 93            | 105       | 98<br>77 | 121<br>104 | 119<br>87  | 629<br>576              |
| 29             | Dąbrowa             | 91     | 95            | 100       | 92       | 102        | 87         | 567                     |
| 30             | Byczyna<br>Prószków | 87     | 95            | 86        | 95       | 93         |            |                         |
|                |                     |        |               |           |          |            | 95         | 551                     |
| 31             | Komprachcice        | 84     | 86            | 78        | 96       | 110        | 96         | 550                     |
| 32             | Łubniany            | 79     | 98            | 83        | 102      | 97         | 85         | 544                     |
| 33             | Tarnów Opolski      | 85     | 93            | 99        | 89       | 100        | 72         | 538                     |
| 34             | Turawa              | 83     | 91            | 83        | 99       | 96         | 85         | 537                     |
| 35             | Korfantów           | 69     | 99            | 93        | 93       | 92         | 90         | 536                     |
| 36             | Zawadzkie           | 97     | 94            | 100       | 74       | 104        | 67         | 536                     |
| 37             | Dobrodzień          | 90     | 83            | 68        | 83       | 82         | 87         | 493                     |
| 38             | Rudniki             | 88     | 93            | 69        | 70       | 74         | 97         | 491                     |
| 39             | Skarbimierz         | 78     | 88            | 83        | 8        | 108        | 111        | 476                     |
| 40             | Łambinowice         | 66     | 87            | 92        | 71       | 84         | 75         | 475                     |
| 41             | Jemielnica          | 65     | 82            | 66        | 85       | 67         | 75         | 440                     |
| 42             | Popielów            | 75     | 71            | 82        | 61       | 66         | 83         | 438                     |
| 43             | Gorzów Śląski       | 67     | 69            | 63        | 82       | 75         | 80         | 436                     |
| 44             | Leśnica             | 74     | 76            | 65        | 84       | 61         | 75         | 435                     |
| 45             | Ujazd               | 80     | 60            | 78        | 65       | 73         | 74         | 430                     |
| 46             | Reńska Wieś         | 71     | 70            | 69        | 70       | 73         | 70         | 423                     |
| 47             | Pawłowiczki         | 49     | 75            | 76        | 66       | 76         | 67         | 409                     |
| 48             | Strzeleczki         | 75     | 68            | 59        | 65       | 67         | 59         | 393                     |
| 49             | Bierawa             | 57     | 75            | 62        | 63       | 65         | 70         | 392                     |
| 50             | Skoroszyce          | 61     | 64            | 58        | 51       | 62         | 79         | 375                     |
| 51             | Chrząstowice        | 51     | 64            | 67        | 59       | 74         | 55         | 370                     |

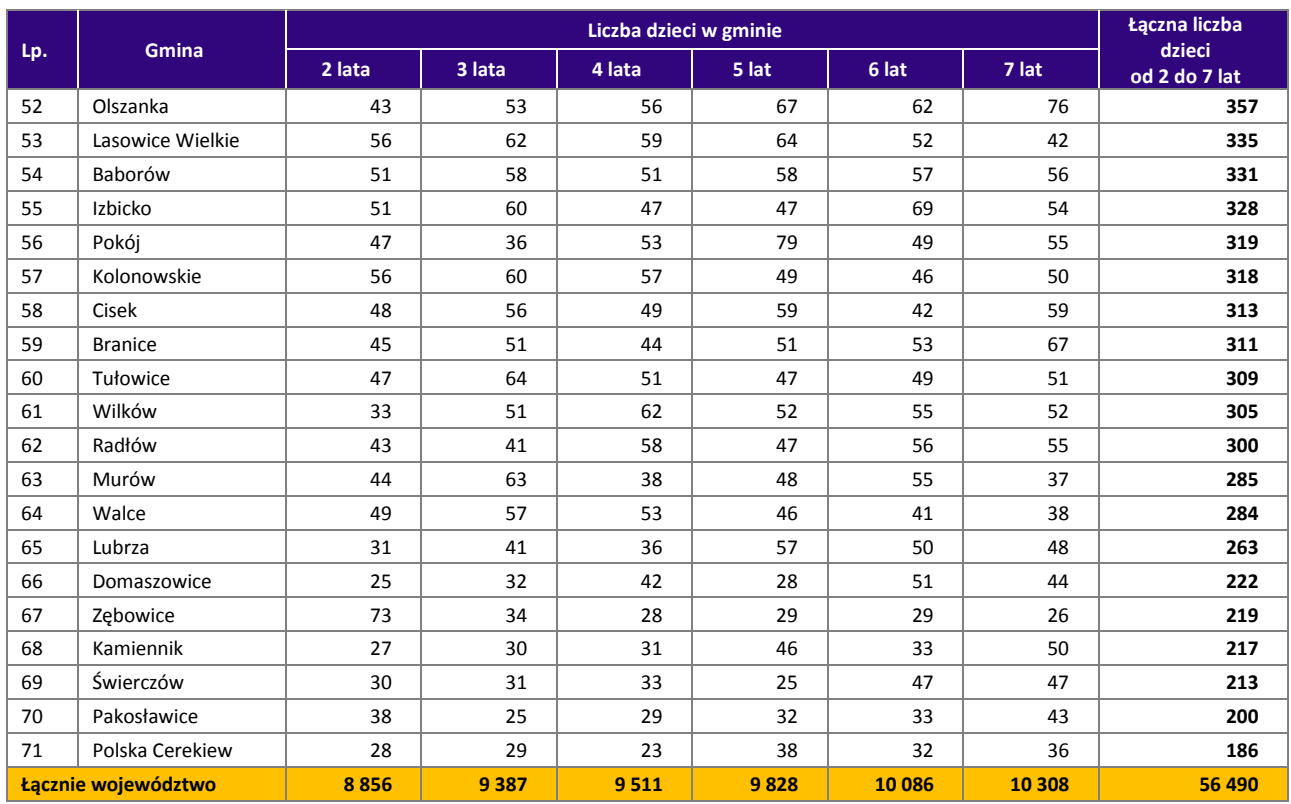

Źródło: Opracowanie własne na podstawie danych pozyskanych z gmin.

Na podstawie danych przekazanych przez gminy w województwie opolskim w ciągu ostatnich 3 lat liczba dzieci w wieku przedszkolnym nieznacznie wzrosła (w skali całego województwa wzrost o 1% w stosunku do 2013 roku). Jednocześnie zauważyć można bardzo zróżnicowany wskaźnik zmian liczby dzieci w podziale na poszczególne gminy. Wzrost liczby dzieci odnotowano wśród 38 gmin, wśród 29 gmin odnotowano spadek, w zakresie pozostałych gmin liczba dzieci nie uległa zmianie. Największy wzrost liczby dzieci (powyżej 10%) odnotowano w gminach: Dobrzeń Wielki (najwyższy wzrost ok. 16%), Murów, Jemielnica oraz Izbicko. Największą procentową zmianę in minus (5%) w latach 2013– 2015 zaobserwowano w gminach Zębowice, Kędzierzyn-Koźle, Branice, Polska Cerekiew, Wołczyn, Pokój, Prudnik, oraz w szczególności w gminie Skarbimierz (gdzie liczba dzieci zmieniła się o blisko 20%). Rozbieżność pomiędzy gminą o najwyższej zmianie in plus liczby dzieci a gminą o najniższej zmianie jest znaczna.

#### *Ośrodki wychowania przedszkolnego*

Według danych pozyskanych z gmin województwa opolskiego w ciągu ostatnich 3 lat liczba instytucji wychowania przedszkolnego zmieniała się. W roku szkolnym 2015/2016 funkcjonowało 500 ośrodków wychowania przedszkolnego w stosunku do 498 tych placówek w roku szkolnym 2013/2014 oraz wobec chwilowego wzrostu w 2014/2015 tj. 507 instytucji. Na terenie każdej z 71 gmin w województwie opolskim funkcjonowała przynajmniej jedna placówka zapewniająca opiekę przedszkolną. Największa liczba OWP występuje w Opolu (47 ośrodków) i również w tej gminie w ciągu ostatnich trzech lat powstało najwięcej tych instytucji (3 nowe ośrodki). Najmniej jednostek (po 1 OWP w gminie) funkcjonuje w gminach: Baborów, Strzeleczki, Świerczów, Tułowice, Ujazd i Zębowice. W latach 2013–2015 największy spadek OWP odnotowano w gminie Wołczyn (z 8 do 6 ośrodków). Łącznie spadek liczby ośrodków wychowania

przedszkolnego dotyczył 9 gmin, wzrost – 8 jednostek<sup>44</sup> (szczegółowe dane w podziale na gminy prezentowane są w tabeli).

**Tabela 5.** Liczba OWP w województwie opolskim w podziale na lata szkolne 2013/2014, 2014/2015 i 2015/2016 – ujęcie gminne

| Lp.            | <b>Nazwa gminy</b> | Liczba OWP w roku<br>szkolnym<br>2013/2014 | <b>Liczba OWP</b><br>w roku szkolnym<br>2014/2015 | <b>Liczba OWP</b><br>w roku szkolnym<br>2015/2016 | <b>Zmiana liczby OWP</b><br>w latach szkolnych<br>2013/2014<br>i 2015/2016 |
|----------------|--------------------|--------------------------------------------|---------------------------------------------------|---------------------------------------------------|----------------------------------------------------------------------------|
| 1              | Opole              | 44                                         | 48                                                | 47                                                | 3                                                                          |
| $\overline{2}$ | Kędzierzyn-Koźle   | 23                                         | 23                                                | 23                                                | $\mathbf 0$                                                                |
| 3              | Nysa               | 19                                         | 19                                                | 20                                                | $\mathbf{1}$                                                               |
| 4              | <b>Brzeg</b>       | 11                                         | 13                                                | 13                                                | $\overline{2}$                                                             |
| 5              | Głuchołazy         | 13                                         | 13                                                | 13                                                | 0                                                                          |
| 6              | Prudnik            | 11                                         | 13                                                | 13                                                | $\overline{2}$                                                             |
| $\overline{7}$ | Krapkowice         | 12                                         | 12                                                | 12                                                | 0                                                                          |
| 8              | Namysłów           | 13                                         | 13                                                | 12                                                | $-1$                                                                       |
| 9              | Głogówek           | 11                                         | 11                                                | 11                                                | 0                                                                          |
| 10             | Olesno             | 11                                         | 11                                                | 11                                                | 0                                                                          |
| 11             | Paczków            | 11                                         | 11                                                | 11                                                | 0                                                                          |
| 12             | Głubczyce          | 10                                         | 10                                                | 10                                                | $\mathbf 0$                                                                |
| 13             | Grodków            | 10                                         | 10                                                | 10                                                | 0                                                                          |
| 14             | Kluczbork          | 11                                         | 10                                                | 10                                                | $-1$                                                                       |
| 15             | Ozimek             | 10                                         | 10                                                | 10                                                | 0                                                                          |
| 16             | Strzelce Opolskie  | $10\,$                                     | 10                                                | 10                                                | 0                                                                          |
| 17             | Otmuchów           | 9                                          | 9                                                 | 9                                                 | 0                                                                          |
| 18             | Dobrodzień         | 8                                          | 8                                                 | 8                                                 | 0                                                                          |
| 19             | Dobrzeń Wielki     | 8                                          | 8                                                 | 8                                                 | 0                                                                          |
| 20             | Gorzów Śląski      | 9                                          | 9                                                 | 8                                                 | $-1$                                                                       |
| 21             | Praszka            | 8                                          | 8                                                 | 8                                                 | $\mathsf 0$                                                                |
| 22             | Zdzieszowice       | 8                                          | 8                                                 | 8                                                 | 0                                                                          |
| 23             | Dąbrowa            | $\overline{7}$                             | $\overline{7}$                                    | $\overline{7}$                                    | 0                                                                          |
| 24             | Kietrz             | $\overline{7}$                             | $\overline{7}$                                    | $\overline{7}$                                    | 0                                                                          |
| 25             | Leśnica*           | $\overline{7}$                             | $\overline{7}$                                    | $\overline{7}$                                    | 0                                                                          |
| 26             | Łubniany           | 6                                          | $\overline{7}$                                    | $\boldsymbol{7}$                                  | $\mathbf{1}$                                                               |
| 27             | Prószków           | $\overline{7}$                             | $\overline{7}$                                    | $\overline{7}$                                    | 0                                                                          |
| 28             | Reńska Wieś        | $\boldsymbol{7}$                           | $\overline{\phantom{a}}$                          | $\overline{\phantom{a}}$                          | $\pmb{0}$                                                                  |
| 29             | Tarnów Opolski     | $\overline{7}$                             | $\overline{7}$                                    | $\overline{7}$                                    | 0                                                                          |
| 30             | Turawa             | $\overline{7}$                             | $\overline{7}$                                    | $\overline{7}$                                    | 0                                                                          |
| 31             | Chrząstowice       | 6                                          | 6                                                 | 6                                                 | $\mathbf 0$                                                                |
| 32             | Gogolin            | 6                                          | 6                                                 | 6                                                 | $\mathbf 0$                                                                |
| 33             | Komprachcice       | 6                                          | 6                                                 | 6                                                 | $\mathbf 0$                                                                |
| 34             | Korfantów          | 6                                          | 6                                                 | 6                                                 | 0                                                                          |
| 35             | Lasowice Wielkie   | 6                                          | 6                                                 | 6                                                 | $\mathbf 0$                                                                |
| 36             | Łambinowice        | 6                                          | 6                                                 | 6                                                 | 0                                                                          |
| 37             | Niemodlin          | $\overline{7}$                             | $\overline{7}$                                    | 6                                                 | $-1$                                                                       |
| 38             | Olszanka           | 6                                          | 6                                                 | 6                                                 | 0                                                                          |
| 39             | Pawłowiczki        | 6                                          | 6                                                 | 6                                                 | 0                                                                          |
| 40             | Radłów             | 6                                          | 6                                                 | 6                                                 | 0                                                                          |
| 41             | Skarbimierz        | $\overline{7}$                             | $\overline{7}$                                    | 6                                                 | $-1$                                                                       |
| 42             | Walce              | 6                                          | 6                                                 | 6                                                 | 0                                                                          |
| 43             | Wołczyn            | 8                                          | $\overline{7}$                                    | 6                                                 | $-2$                                                                       |
| 44             | Byczyna            | $\overline{a}$                             | 5                                                 | 5                                                 | $\mathbf{1}$                                                               |
| 45             | Lewin Brzeski      | 5                                          | 5                                                 | 5                                                 | 0                                                                          |
| 46             | Lubsza             | $\overline{4}$                             | 5                                                 | 5                                                 | $\mathbf{1}$                                                               |

<sup>44</sup> Realizacja niniejszej analizy wyłącznie pod kątem danych ilościowych, bez jednoczesnego uwzględnienia badań jakościowych, uniemożliwia wnioskowanie w pełnym zakresie, w tym pogłębienie kwestii związanych z przyczynami zmian np. pod kątem ilości funkcjonujących w regionie OWP.

 $\overline{\phantom{0}}$ 

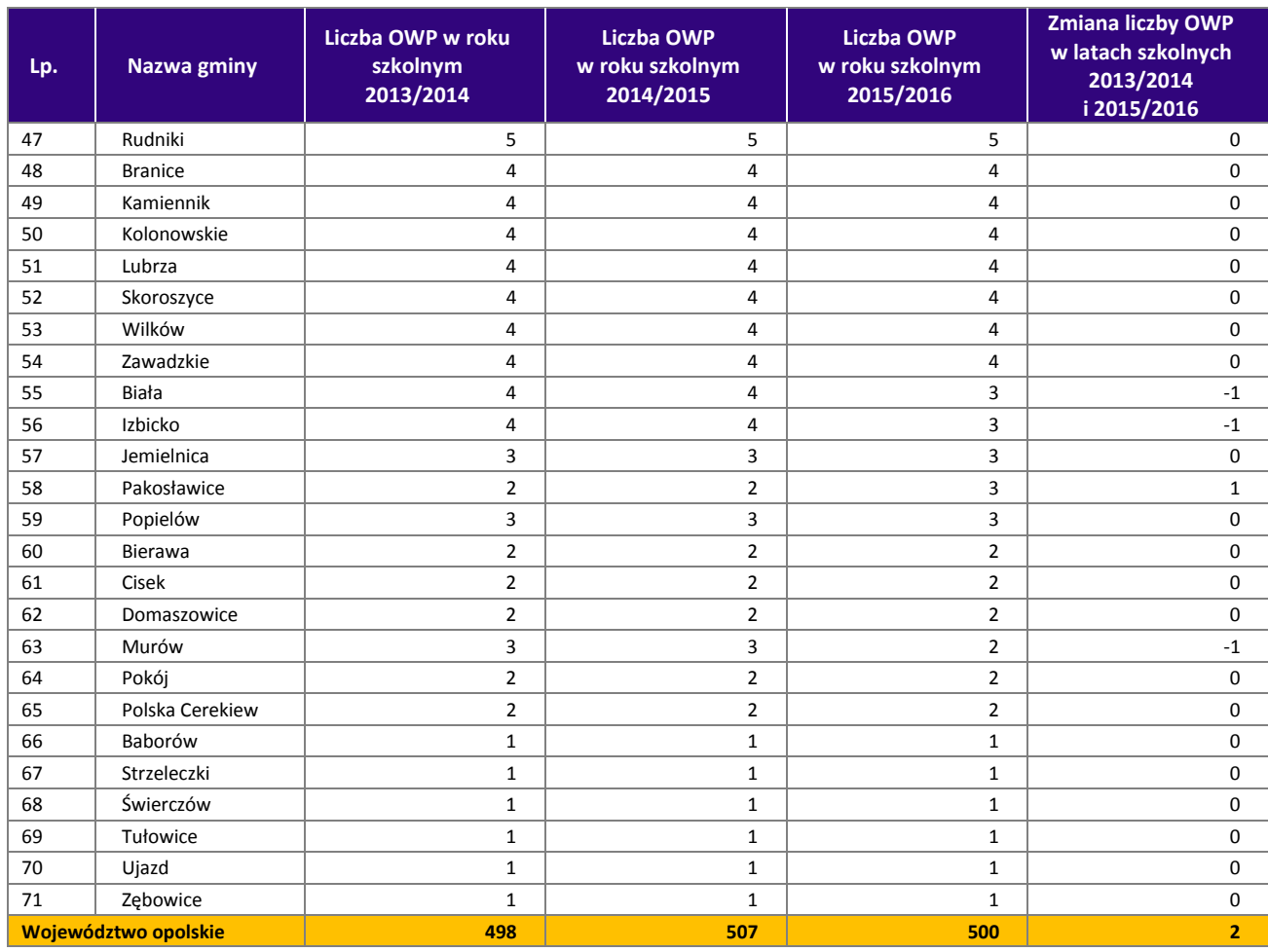

\*w gminie Leśnica liczba OWP: 3 przedszkola wraz z 4 oddziałami zamiejscowymi

Źródło: Opracowanie własne na podstawie danych pozyskanych z gmin.

Wychowanie przedszkolne może być realizowane w zróżnicowanych formach, wśród których wyróżnić można: przedszkola, oddziały przedszkolne w szkołach podstawowych, zespoły wychowania przedszkolnego oraz punkty przedszkolne. Według najbardziej aktualnych danych Głównego Urzędu Statystycznego w roku szkolnym 2014/2015 w województwie opolskim funkcjonowało: 359 przedszkoli, 18 punktów przedszkolnych oraz 98 oddziałów przedszkolnych.

#### *Dostęp do wychowania przedszkolnego – liczba dzieci uczęszczających do OWP*

Na przestrzeni lat szkolnych 2013/2014 do 2015/2016 można zaobserwować spadek liczby dzieci w wieku od 2 do 7 lat uczęszczających do ośrodków wychowania przedszkolnego. Od roku szkolnego 2013/2014 liczba dzieci zmniejszyła się o ok. 14% i wyniosła w roku szkolnym 2015/2016 ponad 27 tys. dzieci (dane w tym zakresie prezentuje wykres 3).

#### **Wykres 3.** Liczba dzieci w wieku od 2 do 7 lat uczęszczających do ośrodków wychowania przedszkolnego w latach szkolnych 2013/2014 – 2015/2016 w stosunku do ogólnej liczby dzieci w wieku przedszkolnym w województwie opolskim w okresie 2013 – 2015 (w osobach)

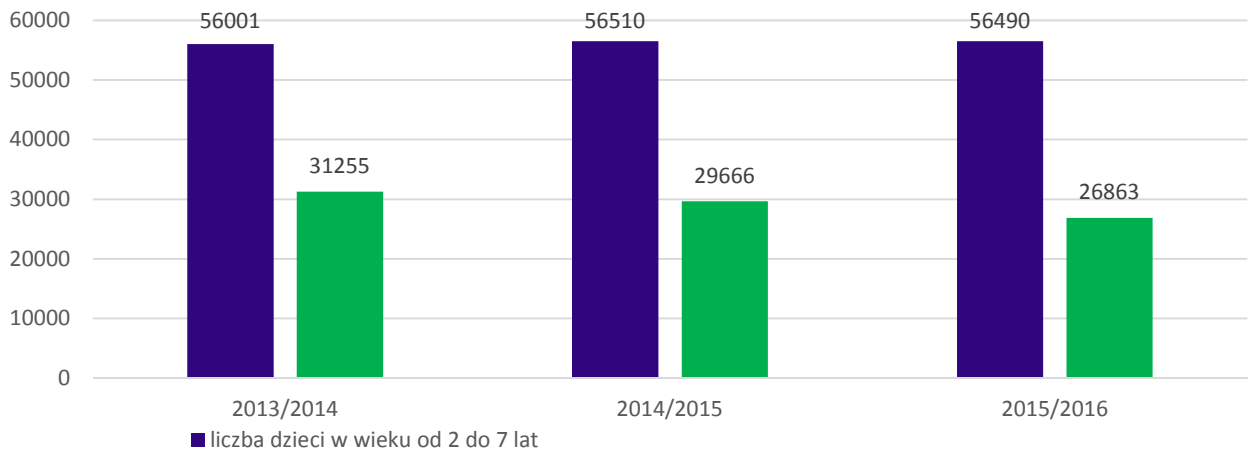

liczba dzieci w wieku od 2 do 7 lat uczęszczających do ośrodków wychowania przedszkolnego

Źródło: Opracowanie własne na podstawie danych pozyskanych z gmin.

Liczba dzieci korzystających w województwie opolskim z wychowania przedszkolnego w ostatnich trzech latach systematycznie spada, mimo pewnego wzrostu liczby dzieci w tym okresie (o czym mowa wyżej). Spadek ten wynikał w dużym stopniu ze stopniowego obejmowania większej liczby dzieci 6-letnich obowiązkiem szkolnym.

W roku szkolnym 2015/2016 liczba dzieci objętych wychowaniem przedszkolnym kształtowała się na poziomie około 26,9 tys. wobec 31,3 tys. w roku szkolnym 2013/2014 (spadek o około 14,1%). Szczegółowe dane w tym zakresie prezentują poniższe zestawienia.

W bieżącym roku szkolnym w strukturze wszystkich dzieci uczęszczających do placówek wychowania przedszkolnego zdecydowanie największy udział tj. 32,1% stanowiła grupa 5-latków (8 621 dzieci), 30% grupa 4-latków (8 066 dzieci), 25,1% grupa 3-latków (6 745). Mniejszy udział w grupie wszystkich dzieci objętych wychowaniem przedszkolnym dotyczył dzieci w wieku 6 lat (2 297 dzieci tj. 8,6%), 2 lat (984 dzieci tj. 3,7%) oraz w wieku 7 lat i więcej (150 dzieci tj. 0,6%).

W zakresie udziału dzieci (wg poszczególnych roczników) korzystających z placówek wychowania przedszkolnego w roku szkolnym 2013/2014 wyraźnie widać ujemną zmianę w stosunku do udziału dzieci uczestniczących w edukacji przedszkolnej w grupie dzieci 6-letnich z 24% w roku szkolnym 2013/2014 na 8,6% w roku szkolnym 2015/2016 oraz dzieci 7-letnich z 2,1% w roku szkolnym 2013/2014 na 0,6% w roku szkolnym 2015/2016. Wzrosła z kolei liczba dzieci w wieku 2 lat z 2,1 % w roku szkolnym 2013/2014 do 3,7% w roku szkolnym 2015/2016. Sytuacja ta może wynikać z objęcia obowiązkiem rozpoczęcia edukacji szkolnej 6-latków (w roku szkolnym 2015/2016). Należy spodziewać się, że w związku z wejściem w życie zaktualizowanej ustawy o systemie oświaty we wrześniu 2016 roku, w tym zniesienia obowiązku edukacji szkolnej dla 6-latków i możliwością wyboru przez rodziców momentu rozpoczęcia edukacji szkolnej dzieci, liczba 6-latków uczęszczających do przedszkoli będzie wzrastać. Wydłużając tym samym pobyt dziecka w przedszkolu i przemieszczając granicę czasową opuszczenia instytucji edukacji przedszkolnej o kolejny rok szkolny.

Przedstawione na wykresie 4 dane wynikają w szczególności z uwarunkowań demograficznych regionu oraz zmian w zakresie ustawy o systemie oświaty (m.in. wprowadzenia obowiązku szkolnego dla 6-latków w roku szkolnym 2015/2016, z którego to zapisu zrezygnowano począwszy od roku szkolnego 2016/2017). Dane przedstawione na wykresie 4 i w tabeli 6 obrazujące liczbę dzieci 6-letnich uczestniczących w edukacji przedszkolnej oraz udział tych dzieci w grupie dzieci 2-7 letnich uczęszczających do przedszkoli należy analizować z uwzględnieniem uwarunkowań demograficznych regionu oraz zmian w zakresie ustawy o systemie oświaty (tj. wprowadzenia obowiązku szkolnego dla 6-latków w roku szkolnym 2015/2016 i zniesienia tego obowiązku w roku szkolnym 2016/2017).

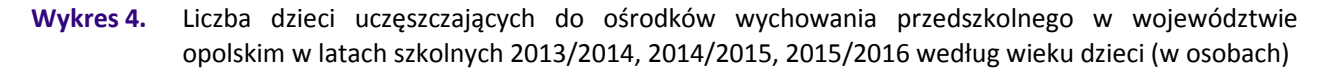

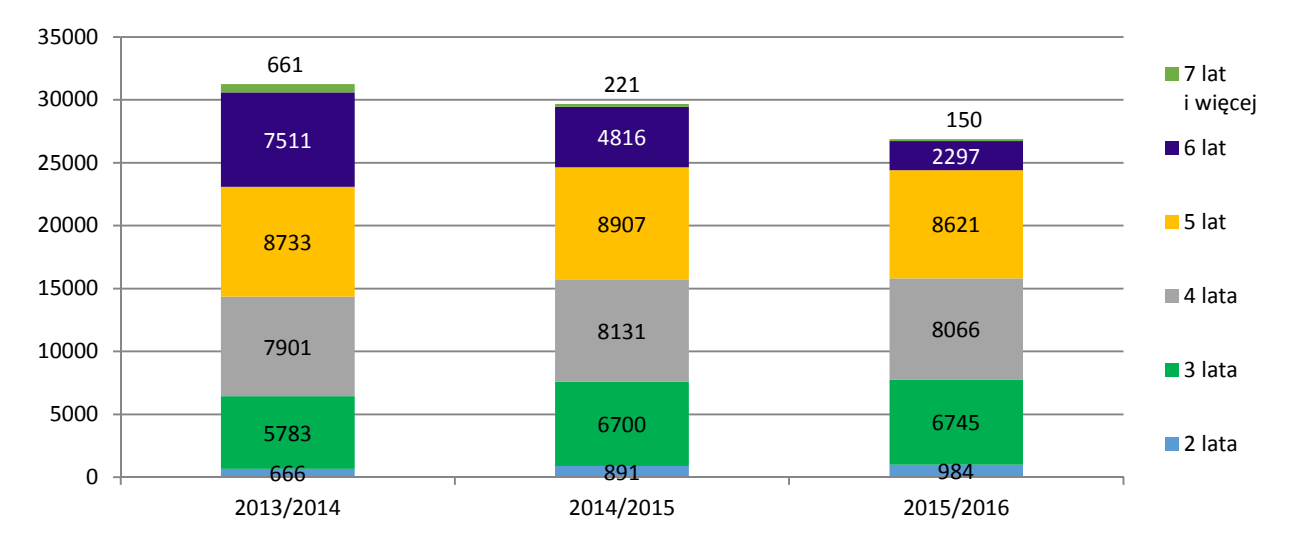

Źródło: Opracowanie własne na podstawie danych pozyskanych z gmin.

**Tabela 6.** Udział dzieci uczęszczających do ośrodków wychowania przedszkolnego w województwie opolskim w latach szkolnych 2013/2014, 2014/2015, 2015/2016 według wieku dzieci (w liczbach, %)

| Wiek dzieci    | Udział dzieci w roku szkolnym<br>2013/2014 |            | Udział dzieci w roku szkolnym<br>2014/2015 |            | Udział dzieci w roku szkolnym<br>2015/2016 |            |  |
|----------------|--------------------------------------------|------------|--------------------------------------------|------------|--------------------------------------------|------------|--|
|                | liczbowy                                   | procentowy | liczbowy                                   | procentowy | liczbowy                                   | procentowy |  |
| 2 lata         | 666                                        | 2,1        | 891                                        | 3,0        | 984                                        | 3,7        |  |
| 3 lata         | 5783                                       | 18,5       | 6700                                       | 22,6       | 6745                                       | 25,1       |  |
| 4 lata         | 7901                                       | 25,3       | 8 1 3 1                                    | 27,4       | 8066                                       | 30,0       |  |
| 5 lat          | 8733                                       | 27,9       | 8907                                       | 30,0       | 8621                                       | 32,1       |  |
| 6 lat          | 7511                                       | 24,0       | 4816                                       | 16,2       | 2 2 9 7                                    | 8,6        |  |
| 7 lat i wiecej | 661                                        | 2,1        | 221                                        | 0,7        | 150                                        | 0,6        |  |
| suma           | 31 255                                     | 100        | 29 666                                     | 100        | 26863                                      | 100        |  |

Źródło: Opracowanie własne na podstawie danych pozyskanych z gmin.

Z uwagi na powyższe zmiany w prawie udział grupy 6-latków w grupie wszystkich dzieci uczęszczających do OWP w roku szkolnym 2016/2017 może ulec zwiększeniu. Potwierdzeniem przedmiotowego wniosku są także wstępne wyniki badania ankietowego przeprowadzonego wśród gmin województwa opolskiego, które miały na celu zdiagnozowanie zaistniałych lub mogących się pojawić w przyszłości po stronie JST problemów organizacyjnych, finansowych, kadrowych lub innych, wynikających z wejścia w życie z dniem 1 września 2016 roku ustawy o zmianie ustawy o systemie oświaty oraz niektórych innych ustaw<sup>45</sup>.

Uogólniając wstępne dane otrzymane, w ramach ww. badania ankietowego, ze strony 29 gmin (ok. 41% JST), odnośnie zapotrzebowania na miejsca w OWP dla dzieci, które w roku kalendarzowym 2016 ukończą 6 lat i będą kontynuować naukę w placówce wychowania przedszkolnego w roku szkolnym 2016/2017, oszacowano iż wszystkie gminy województwa opolskiego w analizowanym roku szkolnym będą potrzebowały zabezpieczyć miejsca w placówkach wychowania przedszkolnego dla tej grupy dzieci – średnio na poziomie 75% liczby dzieci 6-letnich<sup>46</sup>.

 $\overline{a}$ 

<sup>&</sup>lt;sup>45</sup> Wyniki ankiety opracowane zostaną do końca III kwartału 2016 roku.<br><sup>46</sup> W ramach arzonowadzenej ankiety 20 gmin zgłociło w roku. szko

<sup>46</sup> W ramach przeprowadzonej ankiety 29 gmin zgłosiło w roku szkolnym 2016/2017 zapotrzebowanie na miejsca dla 3147 6-latków w stosunku do prognozowanej populacji tej grupy dzieci w 2016 roku (4169 dzieci 6-letnich). Wielkości zgłaszanego zapotrzebowania oscylowały od 26% do 110%. Pozostałe gminy nie określiły przedmiotowego zapotrzebowania. Prace w zakresie uzupełnienia zwrotności niniejszych ankiet ze strony JST trwać będą do końca II kwartału 2016 r.

Przyjmując powyższe oszacowano, że stopień wykorzystania miejsc w OWP przez dzieci 6-letnie może wzrosnąć w województwie opolskim o 16,6 pp. (do poziomu 23,8%) w stosunku do stopnia wykorzystania miejsc w OWP przez te dzieci w roku szkolnym 2015/2016 (7,2%). Tym samym istnieje potencjalne zagrożenie, że dla części dzieci 6-letnich nie rozpoczynających edukacji szkolnej w roku szkolnym 2016/2017 może zabraknąć miejsca w OWP.

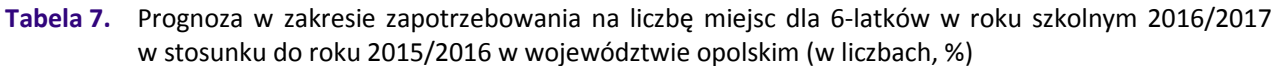

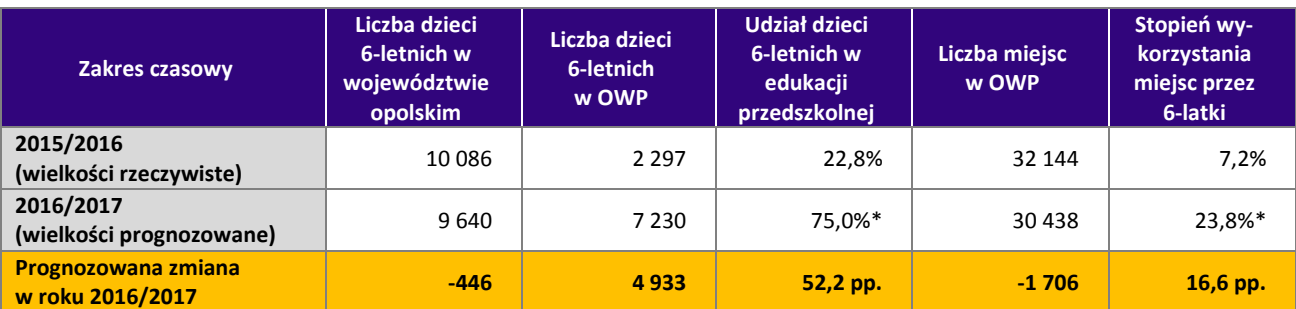

Szacunkowy udział dzieci 6-letnich w edukacji przedszkolnej / stopień wykorzystania miejsc przez 6-latki wyliczony na podstawie danych otrzymanych z badania ankietowego przeprowadzonego wśród 29 gmin województwa opolskiego.

Źródło: Opracowanie własne na podstawie danych pozyskanych z gmin.

l

W roku szkolnym 2015/2016 w województwie opolskim wychowaniem przedszkolnym objętych było 47,6% dzieci w przedziale wieku 2–7 lat, w tym 68,3% dzieci z grupy wiekowej 3–6 lat (tabela 8).

Wyższy odsetek dzieci (w grupie dzieci 2–7 letnich) objętych opieką w OWP niż średnia wojewódzka zanotowało 25 spośród 71 gmin Opolszczyzny. Szczególnie wysokimi odsetkami liczby dzieci (powyżej 60%) objętych wychowaniem przedszkolnym charakteryzowały się gminy Chrząstowice i Pakosławice. Powyżej 50% gminy: Głogówek, Skarbimierz, Kędzierzyn – Koźle, Opole, Kluczbork, Branice, Prudnik, Dobrzeń Wielki, Bierawa, Turawa, Zawadzkie, Niemodlin i Tarnów Opolski. Najmniejsze odsetki dzieci objętych opieką przedszkolną (poniżej 40%) dotyczyły gmin: Wilków, Baborów, Biała, Domaszowice, Reńska Wieś, Pokój, Kolonowskie, Radłów, Lasowice Wielkie, Wołczyn i Zębowice. Z kolei największą liczbę dzieci objętych wychowaniem przedszkolnym odnotowano w Opolu, Kędzierzynie-Koźlu, Nysie i Brzegu.

Tabela 8. Odsetek dzieci w wieku 3–6<sup>47</sup> / 2–7 lat objętych wychowaniem przedszkolnym w OWP w roku szkolnym 2015/2016 – ujęcie gminne (wg stanu na 31.12.2015, w latach, w osobach)

| Lp.            | Gmina            | Liczba dzieci w województwie<br>opolskim w 2015 roku<br>w podziale na wiek dzieci |             | Liczba dzieci uczęszczających do<br>OWP w roku szkolnym 2015/2016<br>w podziale na wiek dzieci |             | % dzieci uczęszczających do OWP<br>w roku szkolnym 2015/2016<br>w podziale na wiek dzieci |             |  |
|----------------|------------------|-----------------------------------------------------------------------------------|-------------|------------------------------------------------------------------------------------------------|-------------|-------------------------------------------------------------------------------------------|-------------|--|
|                |                  | $3-6$ lat                                                                         | $2 - 7$ lat | $3-6$ lat                                                                                      | $2 - 7$ lat | $3-6$ lat                                                                                 | $2 - 7$ lat |  |
|                | Chrząstowice     | 264                                                                               | 370         | 221                                                                                            | 231         | 83,7                                                                                      | 62,4        |  |
| $\overline{2}$ | Pakosławice      | 119                                                                               | 200         | 106                                                                                            | 122         | 89,1                                                                                      | 61,0        |  |
| 3              | Głogówek         | 552                                                                               | 783         | 421                                                                                            | 438         | 76,3                                                                                      | 55,9        |  |
| 4              | Skarbimierz      | 287                                                                               | 476         | 237                                                                                            | 264         | 82,6                                                                                      | 55,5        |  |
| 5              | Kedzierzyn-Koźle | 1977                                                                              | 3027        | 1619                                                                                           | 1619        | 81,9                                                                                      | 53,5        |  |
| 6              | Opole            | 4679                                                                              | 6894        | 3571                                                                                           | 3637        | 76,3                                                                                      | 52,8        |  |
| 7              | Kluczbork        | 1 2 9 5                                                                           | 1900        | 941                                                                                            | 998         | 72,7                                                                                      | 52,5        |  |
| 8              | <b>Branice</b>   | 199                                                                               | 311         | 145                                                                                            | 163         | 72,9                                                                                      | 52,4        |  |
| 9              | Prudnik          | 980                                                                               | 1482        | 758                                                                                            | 770         | 77,3                                                                                      | 52,0        |  |
| 10             | Dobrzeń Wielki   | 598                                                                               | 986         | 490                                                                                            | 510         | 81,9                                                                                      | 51,7        |  |
| 11             | Bierawa          | 265                                                                               | 392         | 202                                                                                            | 202         | 76,2                                                                                      | 51,5        |  |
| 12             | Turawa           | 369                                                                               | 537         | 275                                                                                            | 275         | 74,5                                                                                      | 51,2        |  |

<sup>&</sup>lt;sup>47</sup> Znaczna część dzieci 6-letnich w roku szkolnym 2015/2016 rozpoczęło edukację szkolną zgodnie z ustawą o systemie oświaty.

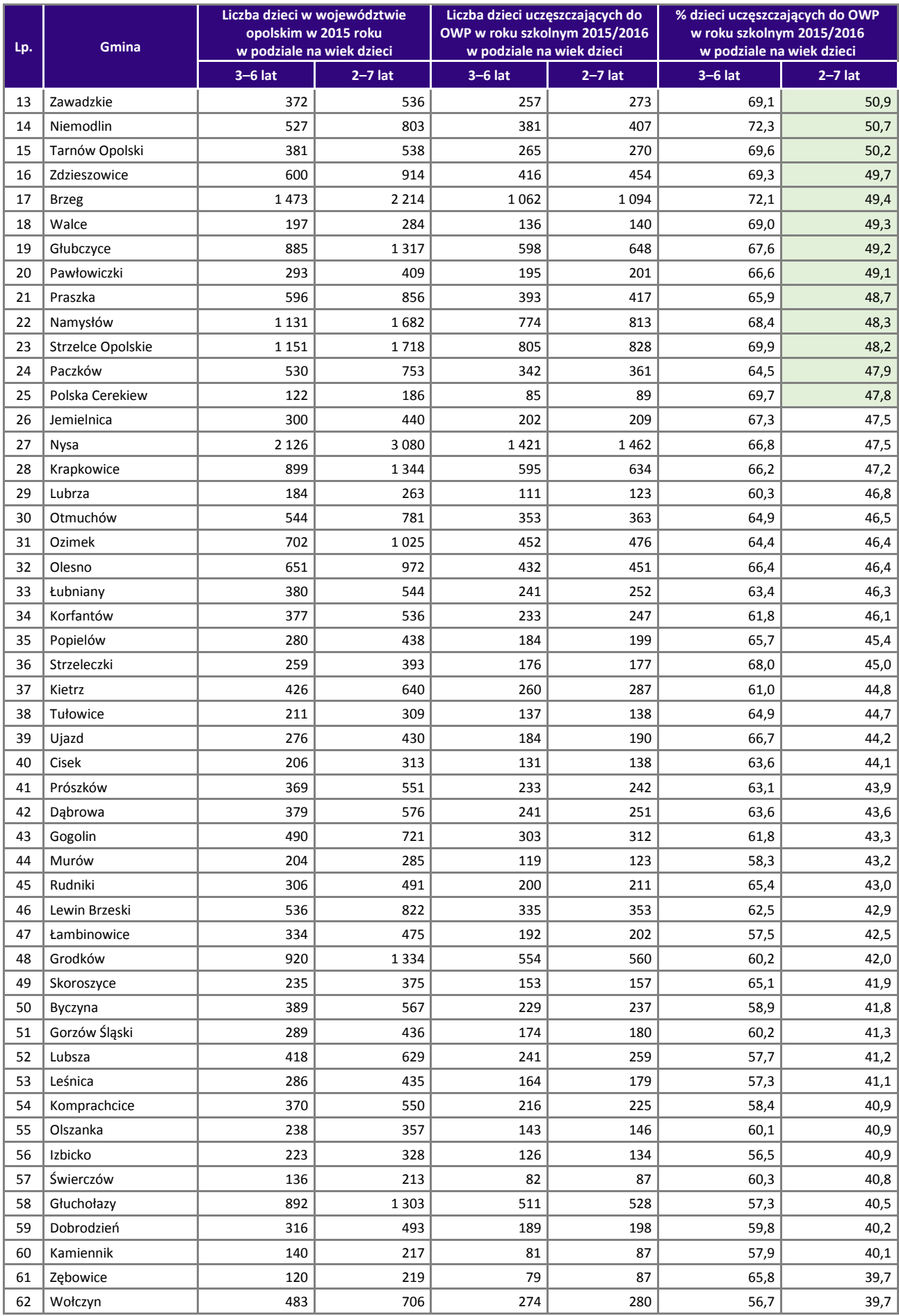

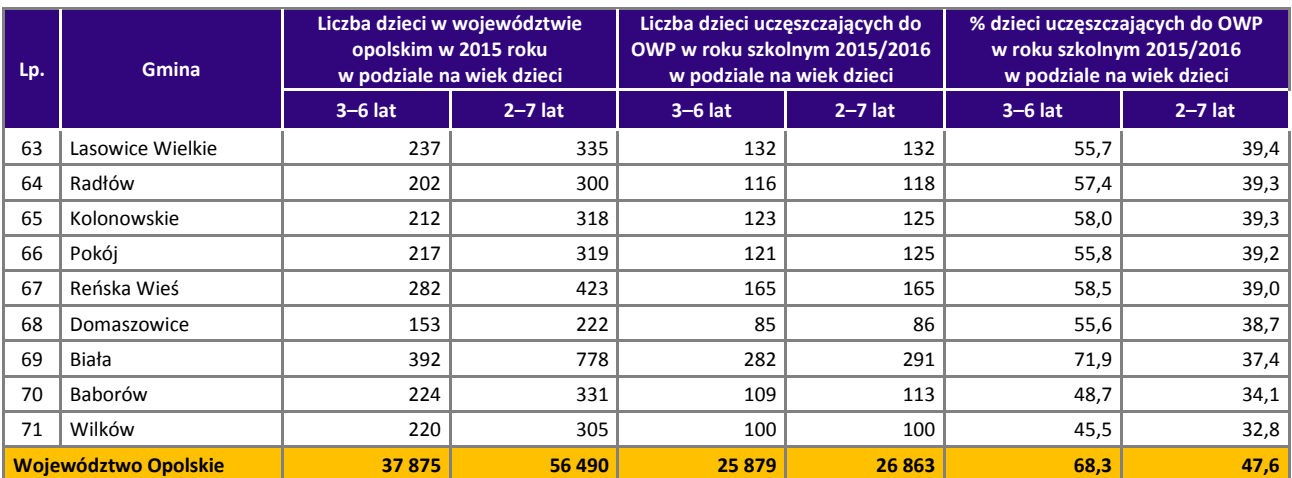

Źródło: Opracowanie własne na podstawie danych pozyskanych z gmin.

Zgodnie z najbardziej aktualnymi analizami prowadzonymi przez Główny Urząd Statystyczny w zakresie wychowania przedszkolnego w roku szkolnym 2014/2015 w województwie opolskim wychowaniem przedszkolnym zostało objętych 29 639 dzieci. Jest to ogólna liczba dzieci uczęszczających do poszczególnych ośrodków wychowania przedszkolnego. Prawie 89% dzieci uczęszczało do przedszkoli, niecałe 10% do oddziałów przedszkolnych w szkołach podstawowych, a jedynie 1% do punktów przedszkolnych. Największą grupę wśród wszystkich uczęszczających stanowiły 5-latki oraz 4-latki. Tendencję tą, dotyczącą liczebności poszczególnych roczników można zauważyć we wszystkich województwach w kraju. Najmniej liczną grupę w przedszkolach stanowiły dzieci w wieku 7 lat i powyżej. W województwie opolskim dzieci te stanowiły jedynie 0,4% wszystkich dzieci objętych wychowaniem przedszkolnym.

**Tabela 9.** Liczba dzieci w wieku 2–7 lat uczęszczających do poszczególnych form wychowania przedszkolnego w województwie opolskim w roku szkolnym 2014/2015 - według roku urodzenia

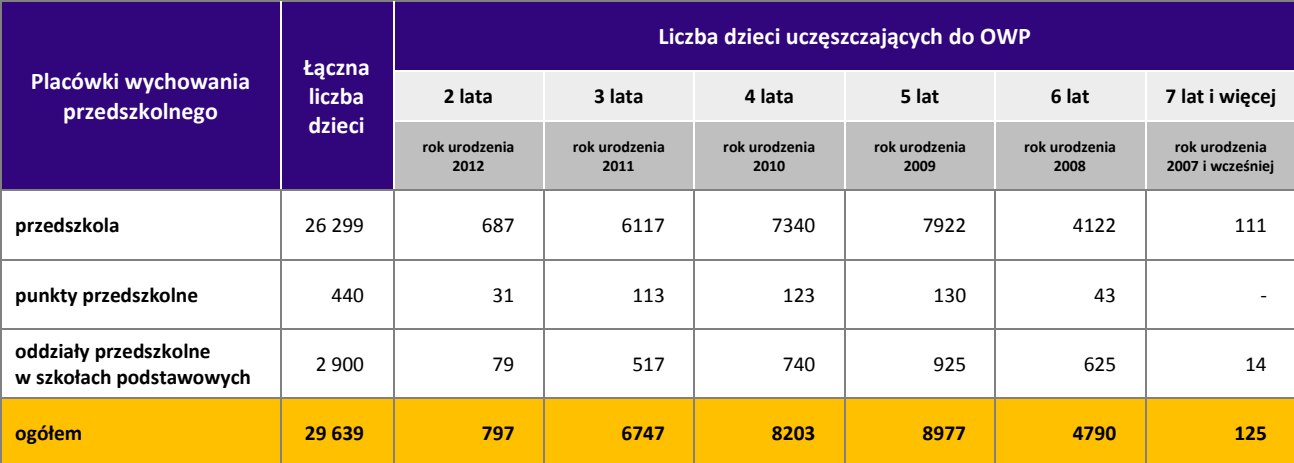

Źródło: Opracowanie własne na podstawie danych GUS.

 $\overline{\phantom{0}}$ 

Analizując odsetek dzieci w wieku od 3 do 6 lat objętych wychowaniem przedszkolnym<sup>48</sup> w 2014 roku według województw można zauważyć, że w województwie opolskim wskaźnik ten osiąga najwyższą wartość (88,4% względem średniej dla kraju na poziomie 82,3%). Dane według województw prezentuje wykres 5.

<sup>48</sup> W roku szkolnym 2014/15 do obliczenia relacji w grupie wieku 3-6 lat odpowiadającej wychowaniu przedszkolnemu przyjęto za podstawę (mianownik) połowę ludności dla wieku 6 lat według stanu na dzień 31 XII 2014 roku (dla dzieci urodzonych w I połowie 2008 roku został nałożony obowiązek szkolny).

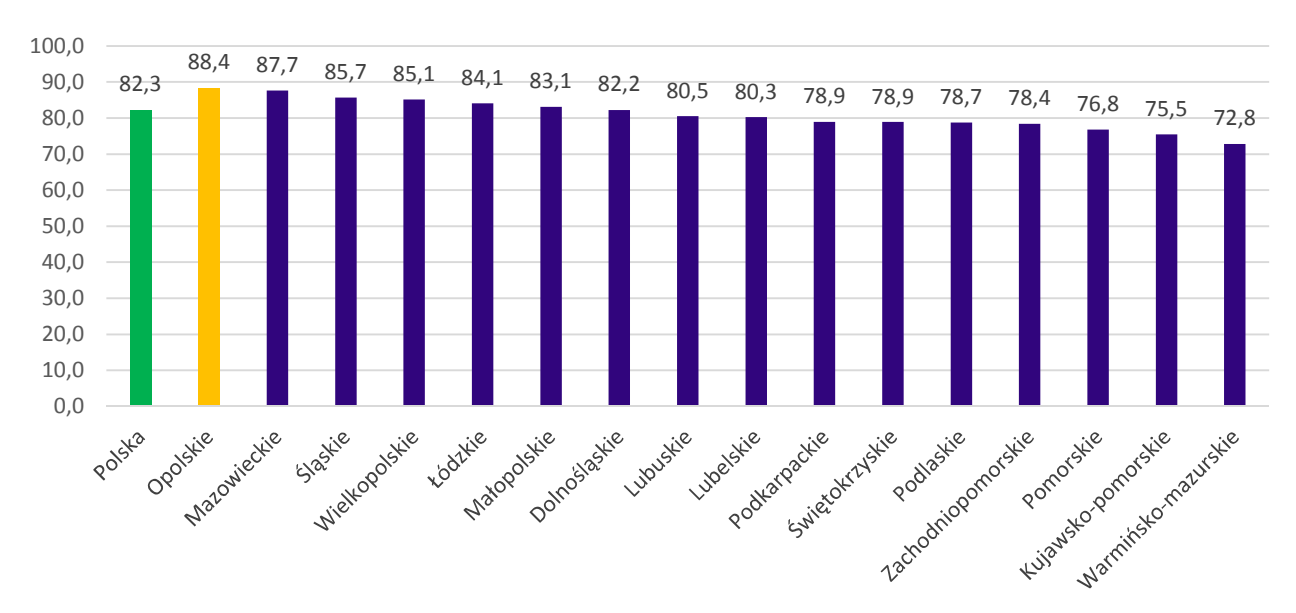

#### **Wykres 5.** Odsetek dzieci w wieku 3–6 lat objętych wychowaniem przedszkolnym w 2014 roku w Polsce według województw (w %)

Źródło: Opracowanie własne na podstawie danych GUS.

Województwo opolskie, na tle kraju, charakteryzuje się wysokim udziałem dzieci w wieku 3-6 lat objętych opieką przedszkolną. W układzie wewnątrzregionalnym udział ten jest zróżnicowany (wykres 6). Należy mieć na uwadze, że zróżnicowanie w układzie miasto/wieś może wynikać z faktu, iż do przedszkoli zlokalizowanych w miastach części powiatów uczęszczają również dzieci z terenów wiejskich.

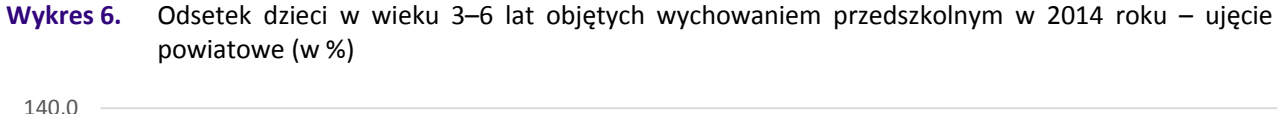

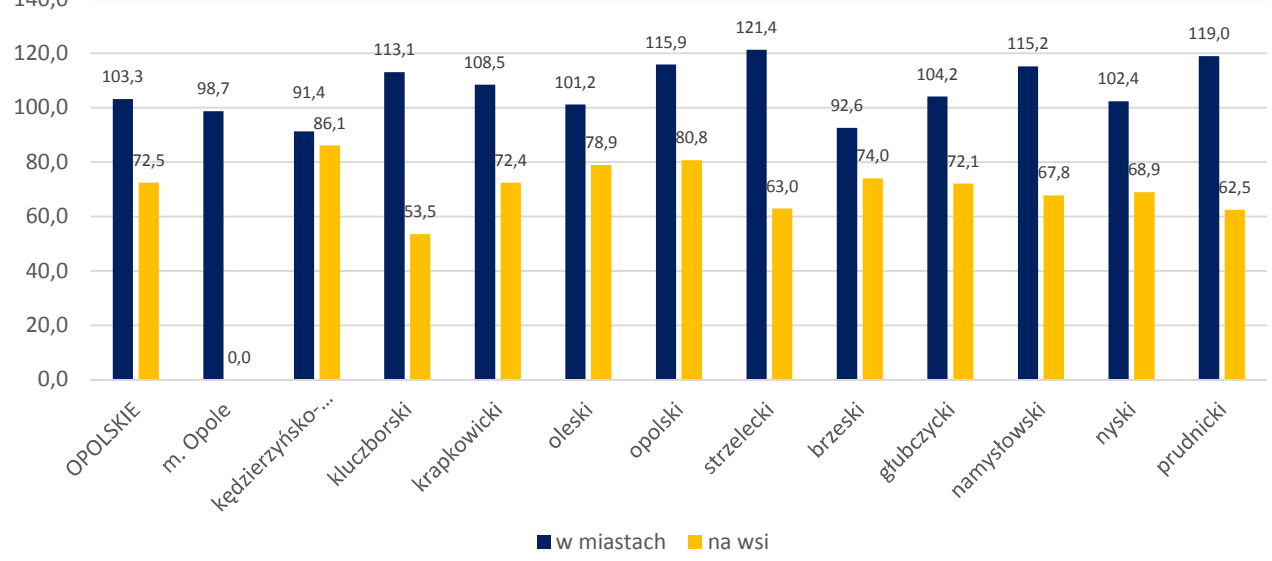

Źródło: Opracowanie własne na podstawie danych GUS.

Analizując przedmiotowy wskaźnik w ujęciu kilkuletnim (2007-2014, tj. w okresie wdrażania Poddziałania 9.1.1 PO KL) można zauważyć stopniowy wzrost udziału dzieci w wieku 3-6 lat uczęszczających do ośrodków wychowania przedszkolnego zlokalizowanych w miastach (z 85,3% w 2007 roku do 103,3% w 2014 roku) i na wsiach (z 62,3% w 2007 roku do 72,5 % w 2014 roku) województwa opolskiego.

#### **Tabela 10.** Odsetek dzieci w wieku 3–6 lat objętych wychowaniem przedszkolnym w latach 2007-2014 w województwie opolskim (w %)

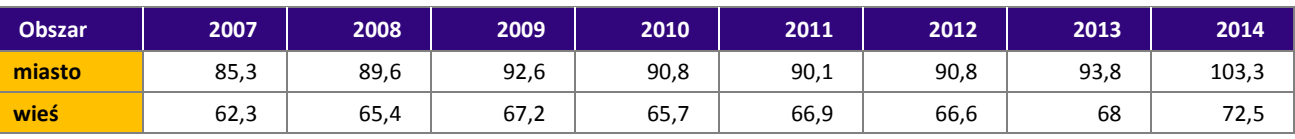

Źródło: Opracowanie własne na podstawie danych GUS.

W ujęciu powiatowym w szczególności zaobserwować to można w powiecie prudnickim z 86% w roku 2007 na 119% w roku 2014 (w mieście) oraz z 59,3% na 62,5% na obszarach wiejskich. Ta sama sytuacja dotyczy powiatów kluczborskiego, strzeleckiego oraz krapkowickiego.

Wyniki badania zrealizowanego na poziomie krajowym dodatkowo wskazują na pogłębiającą się różnicę pomiędzy udziałem dzieci w edukacji przedszkolnej na wsi i w mieście od 2007 roku, m.in. w województwie warmińsko-mazurskim i opolskim (odpowiednio o 6 i 4 pkt. proc.).

**Wykres 7.** Różnica w upowszechnieniu edukacji przedszkolnej dzieci w wieku 3–6 lata na wsi i w mieście w województwie opolskim w roku 2007 i 2014 (pkt. proc)

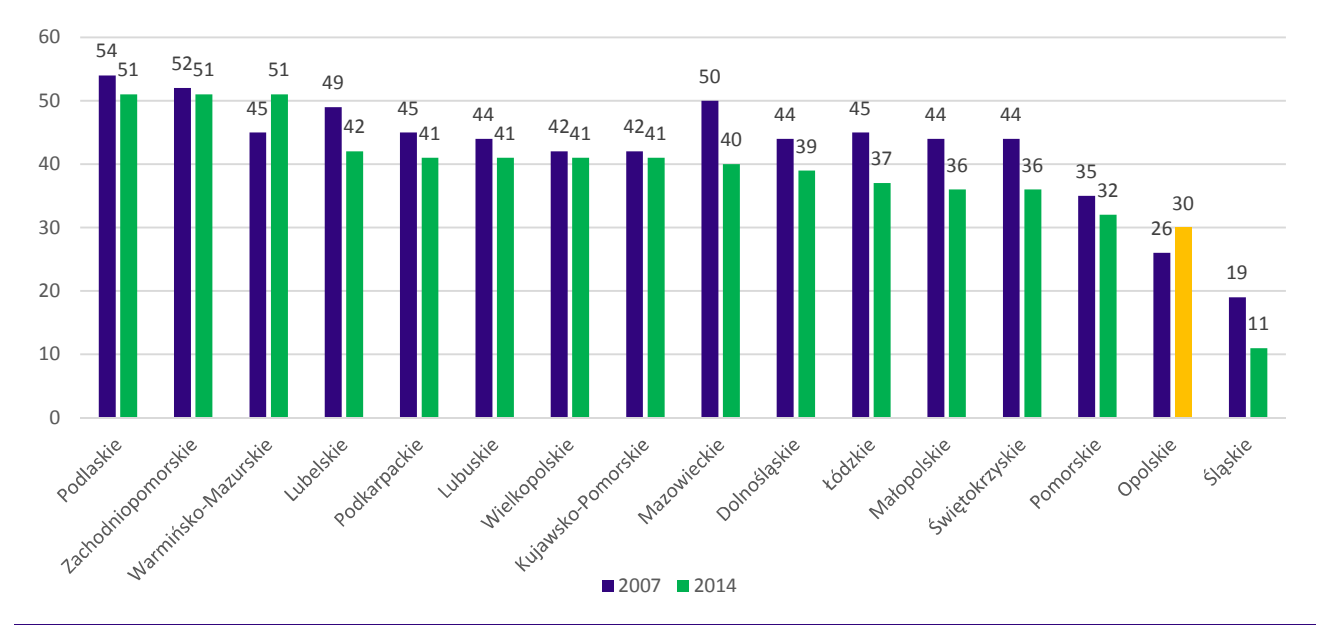

Źródło: *Analiza sytuacji województw w obszarach oddziaływania Europejskiego Funduszu Społecznego w latach 2007-2014*, Ministerstwo Rozwoju, Warszawa, marzec 2016 roku, s. 101.

#### *Popyt na miejsca wychowania przedszkolnego*

W ostatnich 3 latach stopień wykorzystania dostępnych miejsc przez dzieci uczęszczające do ośrodków wychowania przedszkolnego w województwie opolskim zmniejszył się. W roku szkolnym 2013/2014 odsetek wykorzystanych miejsc wyniósł 93,5% wobec 89,0% w roku szkolnym 2014/2015 i 83,6% w roku szkolnym 2015/2016 (spadek wykorzystania miejsc w OWP o 9,9 pp. w stosunku do roku 2013/2014 i o 5,4 pp. w stosunku do roku 2014/2015).

W ostatnich latach maleje również liczba dzieci, które nie dostały się do placówek wychowania przedszkolnego pierwszego wyboru (tj. przedszkoli, do których rodzice/opiekunowie dzieci w wieku przedszkolnym chcą zapisać dziecko w pierwszej kolejności). W roku szkolnym 2013/2014 - 955 dzieci nie dostało się do "przedszkoli pierwszego wyboru", natomiast w roku szkolnym 2015/2016 – miejsc tych zabrakło dla 218 dzieci. Analizując dane dotyczące stopnia wykorzystania miejsc w OWP i liczby dzieci, które nie dostały się do przedszkoli pierwszego wyboru należy mieć na uwadze fakt, że z zgodnie z ustawą dzieci mają możliwość wzięcia udziału w naborze uzupełniającym<sup>49</sup> do placówki pierwszego wyboru bądź skorzystania również z miejsc drugiego lub trzeciego wyboru (w innych placówkach przedszkolnych).

**Wykres 8.** Liczba oferowanych miejsc wychowania przedszkolnego w stosunku do liczby dzieci uczęszczających do OWP i oczekujących na miejsca w nich w województwie opolskim w latach szkolnych 2013/2014, 2014/2015, 2015/2016<sup>50</sup>

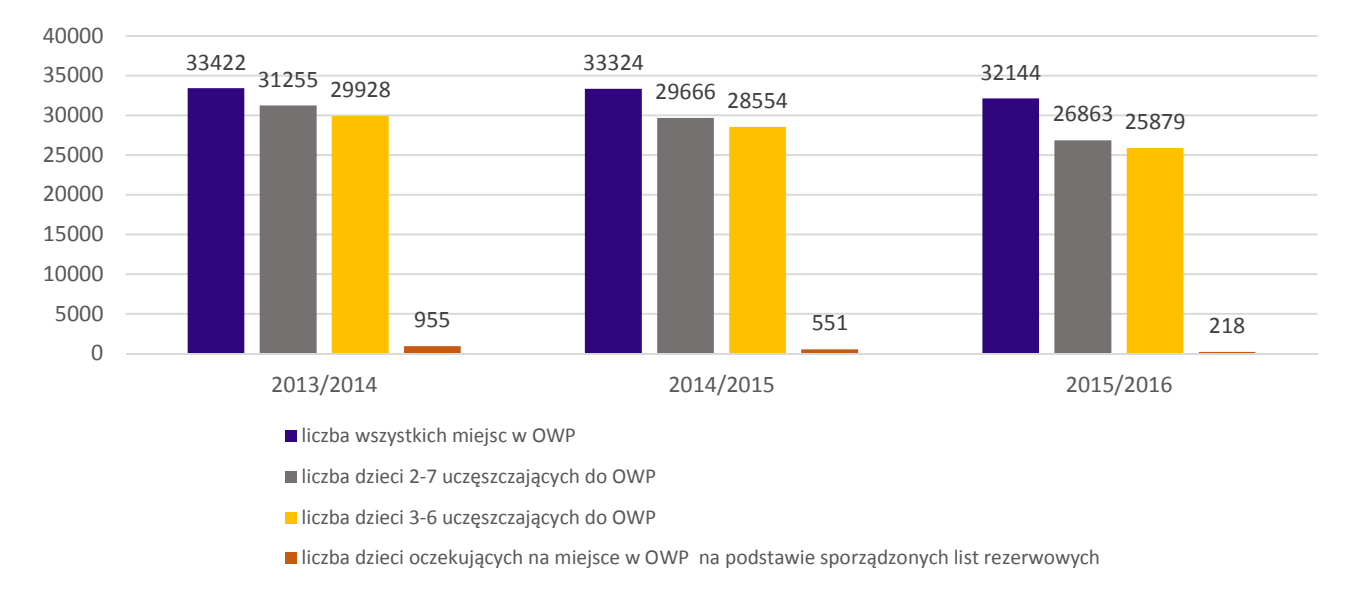

#### Źródło: Opracowanie własne na podstawie danych pozyskanych z gmin.

l

W ujęciu gminnym w roku szkolnym 2015/2016 wg stanu na 31.12.2015 roku większość gmin województwa dysponowała wolnymi miejscami w placówkach wychowania przedszkolnego (łącznie 5 281 wolnych miejsc na 32 144 dostępnych miejsc). Odsetki wykorzystanych miejsc w roku szkolnym 2015/2016 równe lub powyżej średniej dla województwa wynoszącej 83,6% odnotowało 27 gmin – z czego w stopniu całkowitym (100%) miejsca w placówkach wykorzystane zostały w 3 gminach (Kluczbork, Kolonowskie i Turawa). W najmniejszym stopniu miejsca te (na poziomie ok. 50%) zostały wykorzystane w 2 gminach: Strzeleczki i Polska Cerekiew. Największą liczbą miejsc dla dzieci w placówkach wychowania przedszkolnego dysponowały gminy miejskie Opole, Nysa, Kędzierzyn-Koźle, Brzeg.

Jednocześnie dzieci, które nie dostały się do placówek wychowania przedszkolnego pierwszego wyboru w roku szkolnym 2015/2016 (tylko trafiły do innych OWP, o czym mowa była powyżej) odnotowano w przypadku 18 gmin województwa opolskiego. Największa liczba dzieci oczekujących na listach rezerwowych na miejsce pierwszego wyboru odnotowana została w gminach Opole (54), Dobrzeń Wielki (32), Kolonowskie (31), Strzelce Opolskie (31) $51$  oraz Krapkowice (18).

Analizując dane za poprzednie lata stwierdzono przypadki gmin, w których liczba dzieci uczęszczających do OWP przekraczała liczbę dostępnych miejsc w placówkach. Z wyjaśnień przedstawionych przez niektóre gminy wynika, że różnice pomiędzy liczbą dzieci uczęszczających do OWP, a liczbą miejsc były:

 uwarunkowane fluktuacją dzieci w roku szkolnym (jednak w ciągu roku szkolnego na dany dzień liczba dzieci uczęszczających do OWP nie przewyższała liczby dostępnych miejsc), bądź też

<sup>&</sup>lt;sup>49</sup> Przykładowo w Opolu w roku szkolnym 2015/2016 do publicznych placówek pierwszego wyboru nie dostało się 54 dzieci, a rodzice tych dzieci nie zdecydowali się na udział w naborze uzupełniającym mimo wolnych miejsc po zakończeniu naboru na rok szkolny 2015/2016. W roku szkolnym 2013/2014 po zakończeniu naboru podstawowego i uzupełniającego pozostały 33 wolne miejsca na rok szkolny 2013/2014.

<sup>50</sup> Dane za lata 2013/2014 i 2014/2015 dotyczą całego roku szkolnego, dane za 2015/2016 rok szkolny zbierane są według stanu na 31.12.2015.

<sup>&</sup>lt;sup>51</sup> W przypadku Strzelec Opolskich podano łączną liczbę dzieci oczekujących na miejsca w placówkach pierwszego, drugiego i trzeciego wyboru.

 wynikały z indywidualnych decyzji dyrektorów placówek o przyjęciu dodatkowych dzieci pomimo wykorzystania limitu dostępnych miejsc (przykład gminy Komprachcice za lata szkolne 2013/2014 i 2014/2015).

**Tabela 11.** Odsetek wykorzystanych miejsc w OWP w roku szkolnym 2015/2016 obejmujący dzieci w wieku od 2 do 7 lat oraz zapotrzebowanie na miejsca w OWP (wg stanu na 31.12)

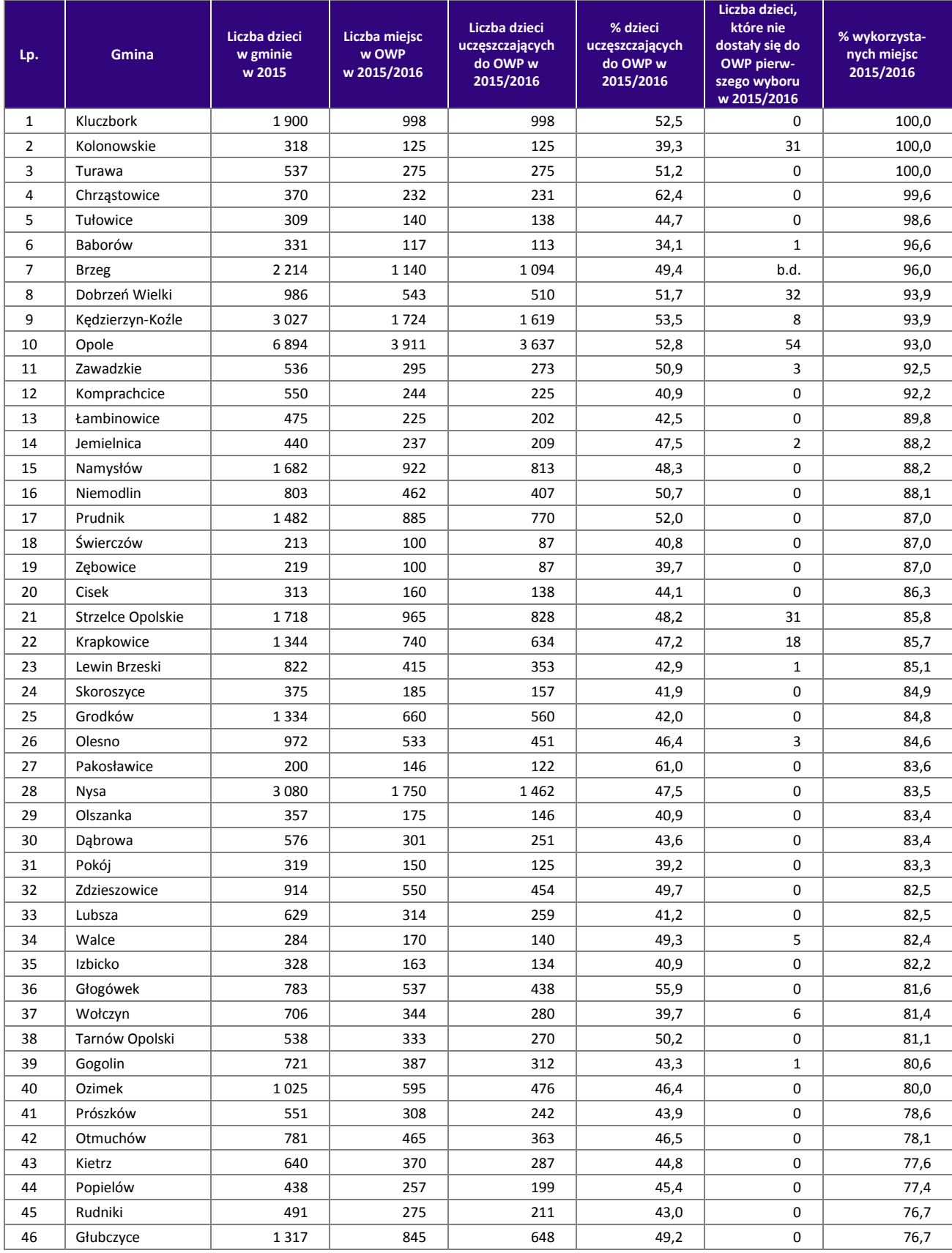

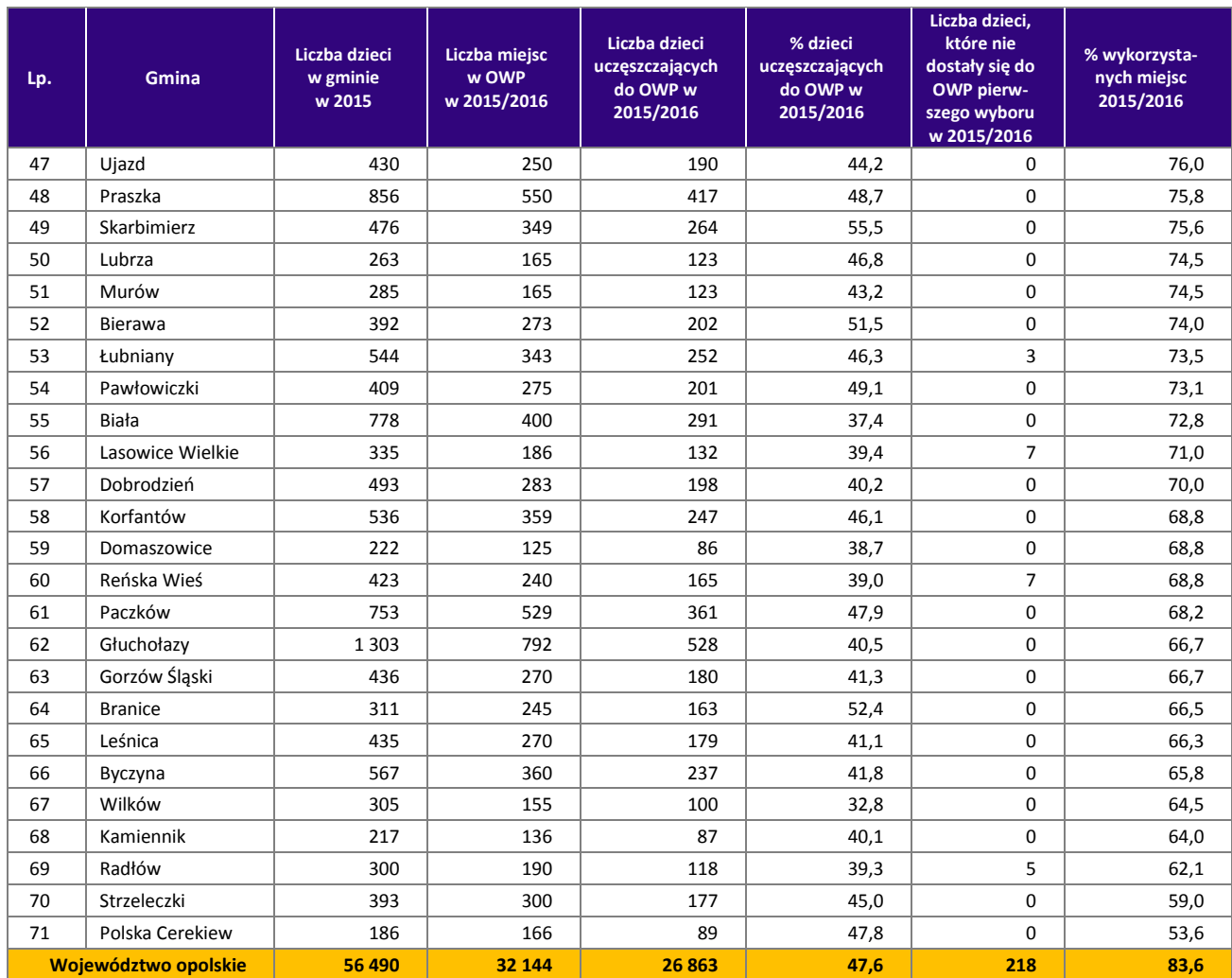

Źródło: Opracowanie własne na podstawie danych pozyskanych z gmin.

Według najbardziej aktualnych danych Głównego Urzędu Statystycznego w roku szkolnym 2014/2015 w województwie opolskim łącznie dostępnych było 29 890 miejsc w ośrodkach wychowania przedszkolnego. Są to jednak dane niepełne uwzględniające wyłącznie przedszkola i punkty przedszkolne (brak danych dotyczących liczby miejsc w zakresie oddziałów przedszkolnych). Z uwagi na ograniczoną dostępność danych dotyczących poszczególnych form wychowania przedszkolnego w każdym z województw, jak również biorąc pod uwagę że najbardziej popularną formą wychowania przedszkolnego są przedszkola, poniżej przedstawiono dane dotyczące porównania ogólnej liczby miejsc w przedszkolach w stosunku do dzieci tam uczęszczających.

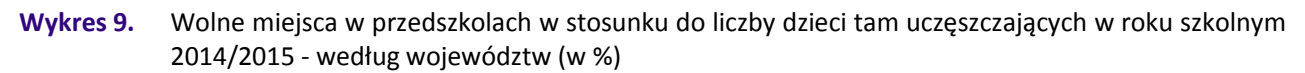

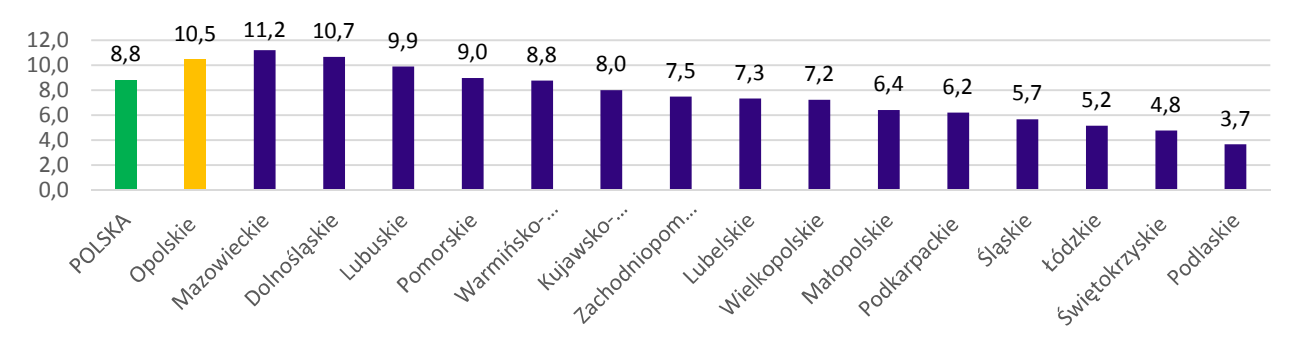

Źródło: Opracowanie własne na podstawie danych GUS.

Największy stopień wykorzystania miejsc w przedszkolach, rozumiany jako liczba dzieci uczęszczających do przedszkoli w stosunku do liczby wolnych miejsc, odnotowano w województwach podlaskim (96,3%), świętokrzyskim (95,2%) oraz łódzkim (94,8%). Województwo opolskie (89,5%) jest na 14 miejscu w kraju (przed dolnośląskim - 89,3% i mazowieckim - 88,8%) - przy średniej dla kraju na poziomie 91,2% - pod względem wykorzystania miejsc w przedszkolach.

Poziom upowszechnienia edukacji przedszkolnej, zgodnie z przywoływanymi wcześniej wynikami badań i analiz, w skali całego kraju wzrósł w ostatnich latach (głównie ze względu na realizację w perspektywie unijnej 2007-2013 Poddziałania 9.1.1 PO KL). Uwzględniając prognozy demograficzne, jak również wyniki ankiet zrealizowane dla potrzeb niniejszej analizy – wsparcie w ramach RPO WO 2014-2020 pod kątem tworzenia miejsc opieki może nie wymagać już tak dużych nakładów finansowych, choć nadal będzie w niektórych przypadkach istotny.

Niezbędne natomiast stać się mogą pozostałe działania planowane do realizacji w obszarze wychowania przedszkolnego w ramach Osi priorytetowej 9 RPO WO 2014-2020, wskazane we wcześniejszej części analizy (Rozdział III *Wychowanie przedszkolne w dokumentach strategicznych i badaniach*).

Ponadto wskazane być może będzie dalsze podejmowanie działań niwelujących społeczne i ekonomiczne bariery dostępu do edukacji przedszkolnej (np. prowadzenie kampanii informacyjnych mających na celu uświadomienie rodziców w zakresie korzyści płynących z wychowania przedszkolnego, dni otwarte placówek, organizacja imprez przez placówki), w tym szczególnie poszukiwanie środków na dofinansowanie miejsc dla dzieci rodziców najuboższych, itp.

### *Prognoza liczby dzieci w wieku przedszkolnym oraz prognoza zapotrzebowania na miejsca opieki w ośrodkach wychowania przedszkolnego w 2020 roku*

Mając na względzie uwagi metodyczne wskazane we wcześniejszej części analizy, m.in. w zakresie prognozowania jednostek samorządu terytorialnego, niniejsza analiza uwzględnia także prognozy GUS realizowane w ujęciu powiatowym jako element pomocniczy w opracowaniu projektów w ramach Poddziałań 9.1.3 i 9.1.4 RPO WO 2014-2020.

Według prognoz Głównego Urzędu Statystycznego w 2020 roku w stosunku do 2013 roku, liczba dzieci w wieku 3–6 lat spadnie we wszystkich województwach, przy czym najwyższe zmiany ujemne (powyżej 19%, przy średniej dla kraju wynoszącej -15,8%) odnotowane zostaną w przypadku województw: świętokrzyskiego, zachodniopomorskiego, lubuskiego, opolskiego (-19,3%) i warmińsko-mazurskiego (porównaj wykres poniżej).

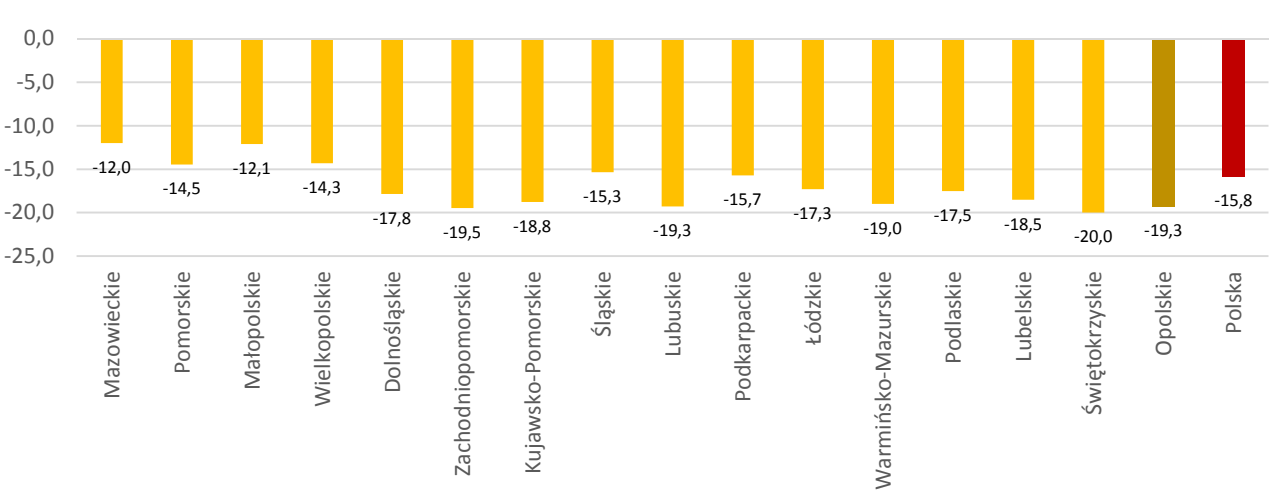

**Wykres 10.** Prognozowane zmiany stanów ludności województw w grupie wiekowej 3–6 lat w latach 2013 i 2020 (w %, 2013-100)

Źródło: Opracowanie własne na podstawie danych GUS.

Powyższe ma także swoje odzwierciedlenie w poszczególnych powiatach województwa opolskiego, gdzie w perspektywie do 2020 roku spadek liczby dzieci w wieku od 2 do 7 lat (w tym od 3–6 lat) odnotują wszystkie jego jednostki terytorialne. W 2020 roku, w obu kategoriach wiekowych, największe prognozowane spadki w stosunku do 2013 roku (powyżej 20%) przewidywane są w powiatach: nyskim, brzeskim, namysłowskim, głubczyckim. Natomiast najmniejszy spadek obserwowany będzie w powiecie strzeleckim (poniżej 3%).

|                                | Liczba dzieci w 2013<br>roku |             | Liczba dzieci w 2020<br>roku |           | Zmiana dzieci 2013-2020 |         |                 |         |  |
|--------------------------------|------------------------------|-------------|------------------------------|-----------|-------------------------|---------|-----------------|---------|--|
| <b>Obszar</b>                  |                              |             |                              |           | w wieku 3–6 lat         |         | w wieku 2-7 lat |         |  |
|                                | $3-6$ lat                    | $2 - 7$ lat | $3-6$ lat                    | $2-7$ lat | w liczbie               | $w\%$   | w liczbie       | $w\%$   |  |
| <b>Opolskie</b>                | 37 454                       | 55 034      | 30255                        | 45480     | $-7199$                 | $-19,2$ | $-9554$         | $-17,4$ |  |
| Powiat brzeski                 | 4 1 4 0                      | 5967        | 2905                         | 4361      | $-1235$                 | $-29,8$ | $-1606$         | $-26,9$ |  |
| Powiat głubczycki              | 1806                         | 2624        | 1374                         | 2058      | -432                    | $-23,9$ | -566            | $-21,6$ |  |
| Powiat namysłowski             | 1856                         | 2696        | 1428                         | 2143      | $-428$                  | $-23,1$ | $-553$          | $-20,5$ |  |
| Powiat nyski                   | 5 2 4 5                      | 7652        | 3735                         | 5630      | $-1510$                 | $-28,8$ | $-2022$         | $-26,4$ |  |
| Powiat prudnicki               | 2 1 0 1                      | 3 1 6 6     | 1716                         | 2578      | $-385$                  | $-18,3$ | $-588$          | $-18,6$ |  |
| Powiat kędzierzyńsko-kozielski | 3452                         | 5077        | 2721                         | 4092      | -731                    | $-21,2$ | -985            | $-19,4$ |  |
| Powiat kluczborski             | 2 4 0 9                      | 3579        | 2003                         | 3008      | -406                    | $-16,9$ | $-571$          | $-16$   |  |
| Powiat krapkowicki             | 2 2 0 3                      | 3 3 4 1     | 1988                         | 2988      | $-215$                  | $-9,8$  | $-353$          | $-10,6$ |  |
| Powiat oleski                  | 2 3 3 6                      | 3449        | 2119                         | 3181      | $-217$                  | $-9,3$  | $-268$          | $-7,8$  |  |
| Powiat opolski                 | 4750                         | 7014        | 4124                         | 6183      | $-626$                  | $-13,2$ | $-831$          | $-11,8$ |  |
| Powiat strzelecki              | 2650                         | 3919        | 2582                         | 3888      | -68                     | $-2,6$  | $-31$           | $-0,8$  |  |
| Powiat m. Opole                | 4506                         | 6550        | 3560                         | 5370      | $-946$                  | $-21$   | $-1180$         | $-18$   |  |

**Tabela 12.** Liczby i prognozowane zmiany stanów liczby dzieci w województwie opolskim z grupy wiekowej 3–6 / 2–7 lat w latach 2013 i 2020 - ujęcie powiatowe (w liczbach, %)

Źródło: Opracowanie własne na podstawie danych GUS.

W latach 2013–2020 ujemne zmiany liczby dzieci będą kształtować się następująco: w przypadku grupy dzieci w wieku 3–6 lat zmiana będzie na poziomie 19,2% w stosunku do 2013 roku, natomiast jeśli chodzi o dzieci w grupie 2–7 lat zmiana ta wynosić będzie 17,4%. W kontekście dzieci w wieku 2–7 lat, największy spadek liczby dzieci obserwowany będzie u 4-latków (-23,2%), najmniejszy widoczny będzie w przypadku 7-latków (-8,8%). Łącznie ta grupa dzieci zmniejszy się o 9554 osoby w 2020 roku w stosunku do 2013 roku (55034 dzieci). Szczegóły w tym zakresie prezentuje poniższa tabela.

**Tabela 13.** Liczba dzieci i prognozowane zmiany stanów liczby dzieci dla województwa według roczników, z grupy wiekowej 3–6 / 2–7 lat w latach 2013 i 2020 w województwie opolskim (w liczbach, %)

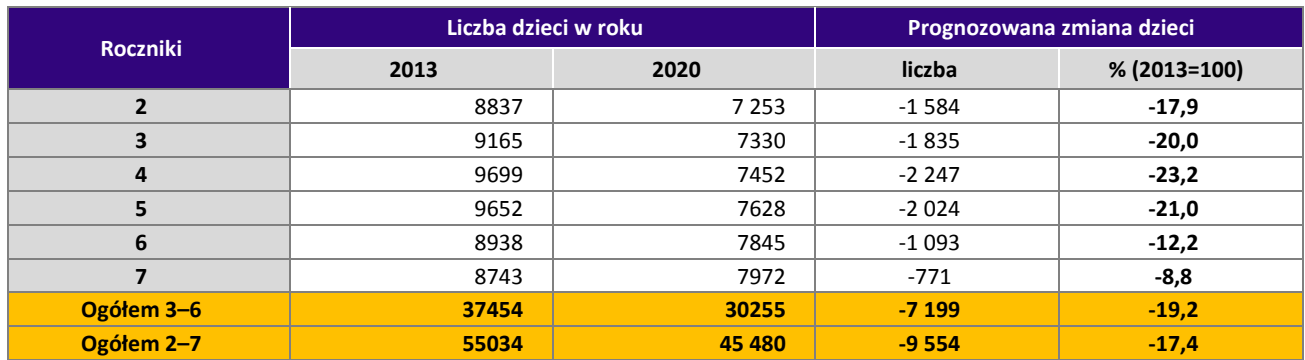

Źródło: Opracowanie własne na podstawie danych GUS.

Przekazane przez gminy dane dotyczące prognozy zapotrzebowania na miejsca w OWP w roku szkolnym 2019/2020 oraz prognozy liczby dzieci w poszczególnych grupach wieku (3–6 lat, 3–7 lat, 6 lat, 7 lat) w roku 2019 i 2020<sup>52</sup> są jedynie szacunkami wynikającymi w większości z subiektywnych ocen jednostek samorządu terytorialnego wyliczonych na podstawie danych z ewidencji ludności oraz doświadczeń gmin w tym zakresie. W przypadku 8 gmin nie przekazano danych dotyczących prognozowanego zapotrzebowania na miejsca w OWP w roku szkolnym 2019/2020. W przypadku 7 gmin nie zostały wskazane dane dotyczące prognozowanej liczby dzieci w wieku od 3–6 lat w 2020 roku, pomimo że gminy te wskazały prognozowaną liczbę 6 i 7-latków.

Z danych prognostycznych przekazanych przez gminy wynika, że w województwie opolskim:

- w 2020 roku będzie 29 005 dzieci w wieku 3–6 lat, z czego 8 862 dzieci to 6–latki. W roku tym prognoza liczby dzieci w wieku 7 lat zakłada 8 890 dzieci. Jeśli chodzi o zmianę liczby dzieci w roku 2020 w stosunku do 2015 roku – obserwowany będzie spadek liczby dzieci w wieku 3–6 lat o 8 870 dzieci (łącznie w 54 gminach). Wzrost liczby dzieci odnotuje 10 gmin.
- w roku szkolnym 2019/2020 zapotrzebowanie na miejsca opieki w OWP będzie się kształtować na poziomie 28,2 tys.

Informacje w powyższym zakresie ujęte zostały w poniższych tabelach i na wykresie.

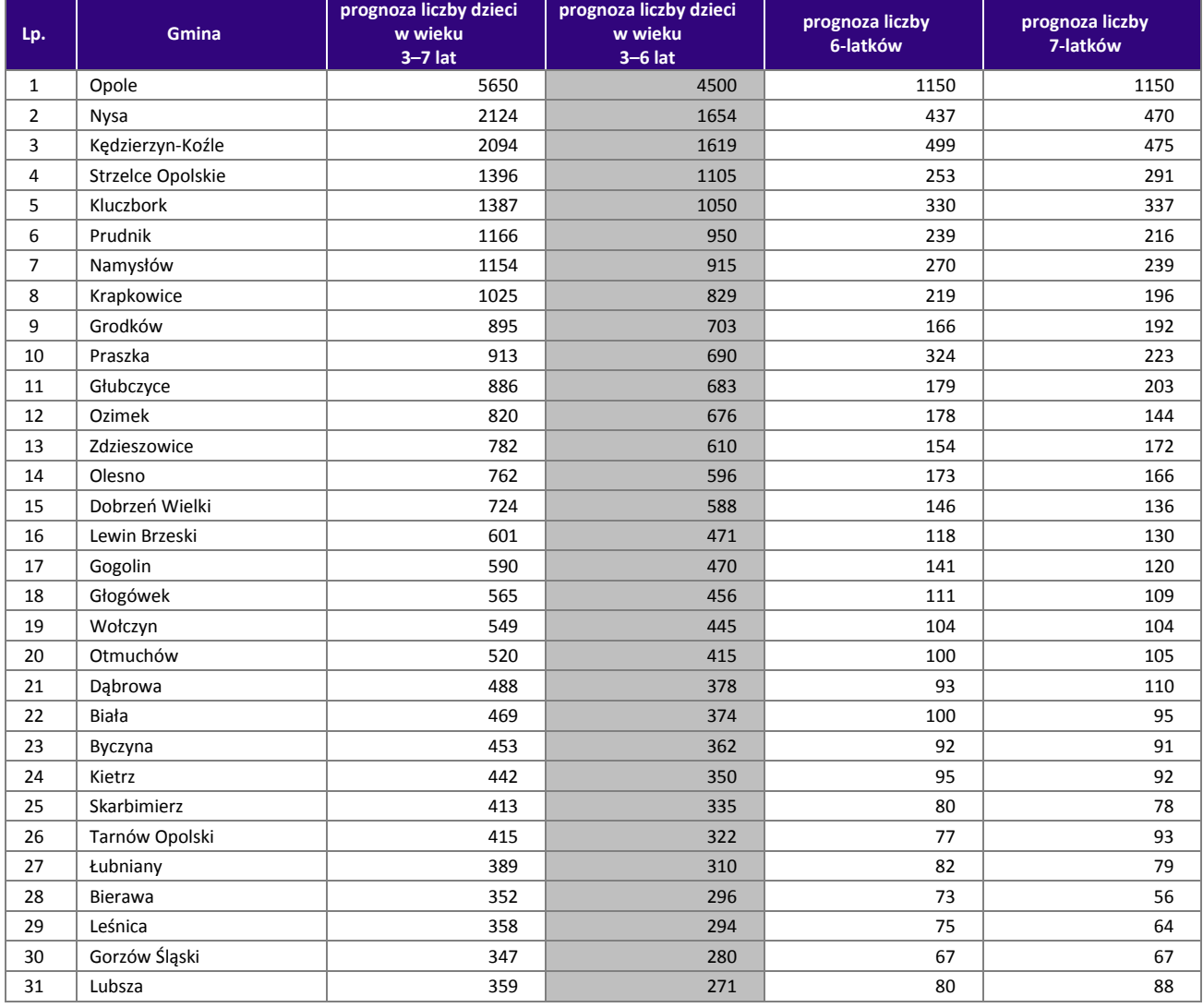

**Tabela 14.** Prognoza liczby dzieci w poszczególnych grupach wieku w roku 2020 – ujęcie gminne

l

<sup>52</sup> Rok 2019 był rokiem bazowym wykorzystanym do obliczenia stopnia zabezpieczenia miejsc w OWP w roku szkolnym 2019/2020. Natomiast rok 2020 dotyczy prognozowanej liczby dzieci.

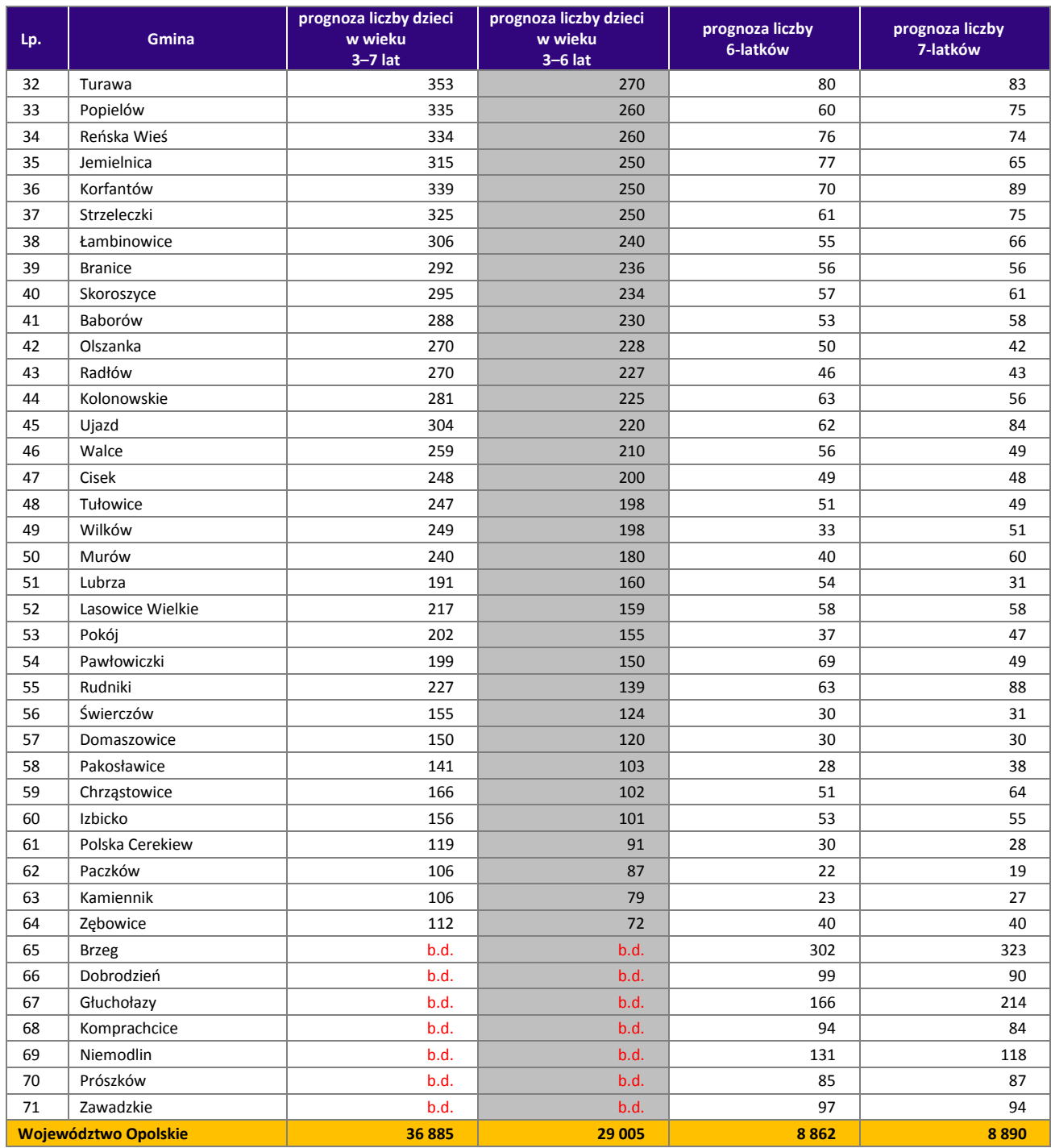

Źródło: Opracowanie własne na podstawie danych pozyskanych z gmin.

 $\overline{a}$ 

Poniżej zaprezentowane zostały dane w zakresie zapotrzebowania na miejsca w OWP w roku szkolnym 2019/2020 wraz z prognozowaną liczbą dzieci w wieku 3 - 6 i 3–7 lat<sup>53</sup>. Łącznie w roku szkolnym 2019/2020 prognozowane zapotrzebowanie na miejsca w OWP (28 227 miejsc) w stosunku do roku 2015/2016 (32 144 miejsc) spadnie o około 12,2%. Powyższe wynikać może ze spadku liczby dzieci w gru-

<sup>&</sup>lt;sup>53</sup> Na podstawie zebranych danych wyliczono prognozę stopnia zabezpieczenia miejsc w OWP dla populacji dzieci w wieku 3-7 i 3-6 lat w roku szkolnym 2019/2020. Na podstawie danych dotyczących liczby miejsc w OWP w roku szkolnym 2015/2016 oraz prognozy zapotrzebowania w tym zakresie na rok 2019/2020 wyliczono prognozę zapotrzebowania na nowe miejsca w OWP.
pie 3–6 lat w 2019 roku (30 496 dzieci) w porównaniu do 2015 roku (37 875 dzieci) – spadek o 7 379 dzieci (około 19,5%).

Prognozę in plus na nowe miejsca w roku 2019/2020 w porównaniu do roku 2015/2016 odnotowano w przypadku 22 gmin (największe prognozowane liczby nowych miejsc spodziewane są w przypadku Strzelec Opolskich (140 nowych miejsc) i Kluczborka (102 nowych miejsc). Największy prognozowany stopień zabezpieczenia miejsc w OWP w omawianym roku szkolnym dla populacji dzieci w wieku 3–7 lat w roku 2019 powyżej 100% odnotowano w przypadku gmin Olszanka i Chrząstowice. W przypadku grupy 3–6 w przypadku 15 gmin: Olszanka, Chrząstowice, Rudniki, Zębowice, Kędzierzyn-Koźle, Tułowice, Kietrz, Głogówek, Dobrzeń Wielki, Wołczyn, Kluczbork, Turawa, Tarnów Opolski, Polska Cerekiew, Kamiennik.

**Tabela 15.** Prognoza stopnia zabezpieczenia miejsc w OWP w roku szkolnym 2019/2020 w stosunku do prognozowanej liczby dzieci w 2019 roku i prognoza w zakresie zapotrzebowania na wszystkie i nowe miejsca w OWP w roku szkolnym 2019/2020 - ujęcie gminne

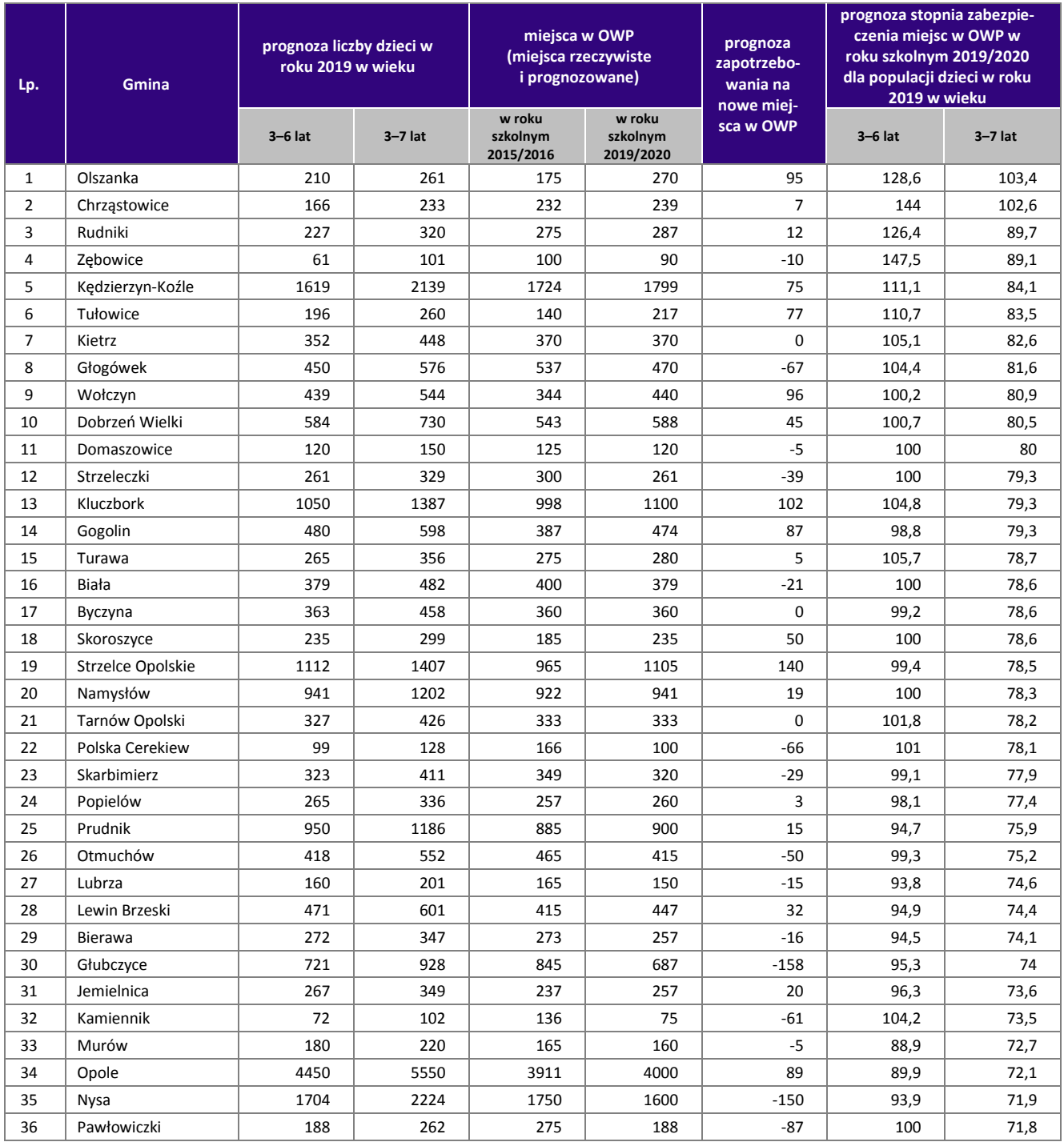

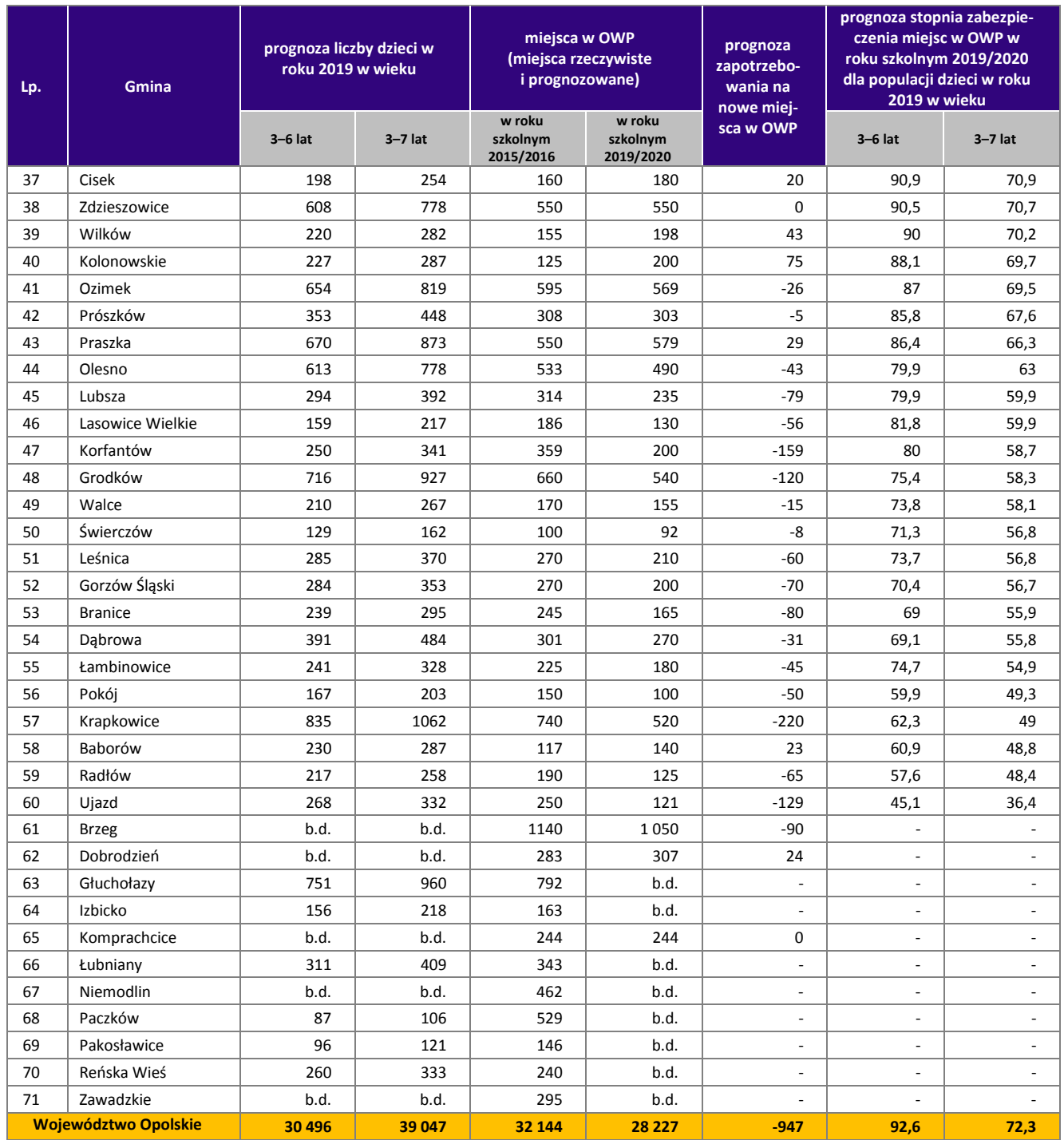

Źródło: Opracowanie własne na podstawie danych pozyskanych z gmin.

W roku szkolnym 2019/2020 w stosunku do roku szkolnego 2015/2016 w większości gmin województwa opolskiego (40 gmin) prognozuje się wzrost stopnia zabezpieczenia miejsc w OWP dla populacji dzieci w wieku przedszkolnym (3–6 lat) – co może oznaczać objęcie większego odsetka tych dzieci wychowaniem przedszkolnym w przyszłości.

**Wykres 11.** Stopień wykorzystania miejsc w OWP w roku szkolnym 2015/2016 dla populacji dzieci w wieku 3–6 lat w roku 2015 i prognoza stopnia zabezpieczenia miejsc w OWP w roku szkolnym 2019/2020 dla populacji dzieci w wieku 3–6 lat w roku 2019

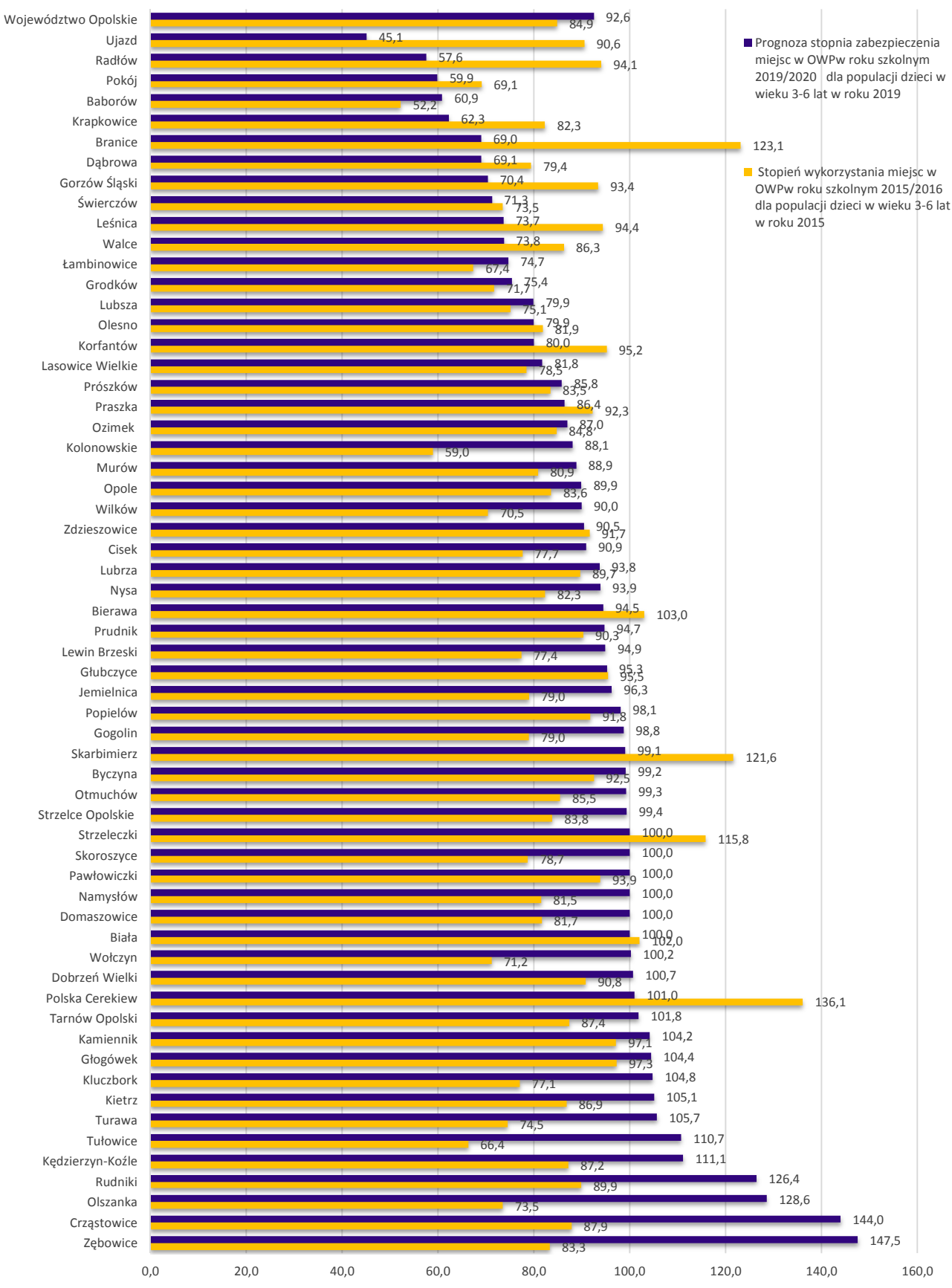

Źródło: Opracowanie własne na podstawie danych pozyskanych z gmin.

W przypadku 3 gmin: Zębowice, Chrząstowice oraz Olszanka zmiana ta jest największa i wynosi powyżej 50 pp. W przypadku 20 gmin prognoza zakłada spadek zabezpieczenia miejsc w OWP.

**Wykres 12.** Prognoza liczby dzieci w wieku 3–6 lat w 2020 roku oraz prognoza zapotrzebowania na miejsca w OWP w roku szkolnym 2019/2020 w województwie opolskim w stosunku do liczby dzieci w wieku 3–6 lat w roku 2015 i liczby miejsc w OWP w roku szkolnym 2015/2016 (w liczbach)

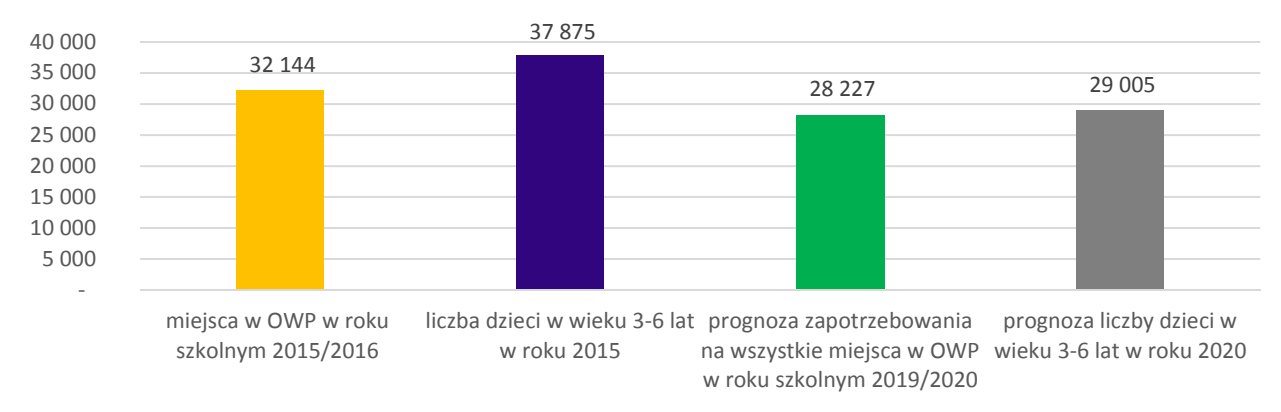

Źródło: Opracowanie własne na podstawie danych pozyskanych z gmin.

## **VI. Podsumowanie**

1. W 2015 roku łączna liczba dzieci w wieku od 2 do 7 lat w województwie opolskim kształtowała się na poziomie 56, 5 tys., z czego 37, 3 tys. to dzieci w wieku 3-6 lat.

Wśród wskazanych grup wiekowych łączna liczba dzieci w podziale na lata rozkłada się równomiernie, dzieląc się na porównywalne procentowo udziały w odniesieniu do populacji dzieci w wieku 2-7 lat. Najmniej liczną grupę stanowią 2-latki (15,6% łącznej liczby dzieci w województwie w grupie wiekowej 2–7 lat), następnie 3-latki (16,4%), 4-latki (16,5%), 5-latki (17%) oraz najliczniejsze grupy 6 i 7-latków (17,2% i 17,3%).

- 2. W ciągu ostatnich 3 lat liczba instytucji wychowania przedszkolnego zmieniała się. W roku szkolnym 2015/2016 funkcjonowało 500 ośrodków wychowania przedszkolnego w stosunku do 498 tych placówek w roku szkolnym 2013/2014 oraz wobec chwilowego wzrostu w 2014/2015 tj. 507 instytucji. Wszystkie gminy województwa opolskiego posiadają przynajmniej 1 ośrodek wychowania przedszkolnego. Największa liczba instytucji występuje w Opolu (47 OWP) i również w tej gminie w ciągu ostatnich trzech lat powstało najwięcej tych instytucji (3 nowe ośrodki). Najmniej jednostek (po 1 OWP w gminie) funkcjonuje w gminach: Baborów, Strzeleczki, Świerczów, Tułowice, Ujazd i Zębowice.
- 3. Liczba dzieci korzystających w województwie opolskim z wychowania przedszkolnego w ostatnich trzech latach systematycznie spada. W roku szkolnym 2015/2016 liczba dzieci objętych wychowaniem przedszkolnym kształtowała się na poziomie około 26,9 tys. wobec 31,3 tys. w roku szkolnym 2013/2014 (spadek o około 14,1%).

W bieżącym roku szkolnym w strukturze wszystkich dzieci uczęszczających do placówek wychowania przedszkolnego zdecydowanie największy udział tj. 32,1% stanowiła grupa 5-latków (8 621 dzieci), 30% grupa 4-latków (8 066 dzieci), 25,1% grupa 3-latków (6 745). Mniejszy udział w grupie wszystkich dzieci objętych wychowaniem przedszkolnym dotyczył dzieci w wieku 6 lat (2 297 dzieci tj. 8,6%), 2 lat (984 dzieci tj. 3,7%) oraz w wieku 7 lat i więcej (150 dzieci tj. 0,6%).

Wyższy odsetek dzieci (w grupie dzieci 2–7 letnich) objętych opieką w OWP niż średnia wojewódzka (47,6%) zanotowało 25 spośród 71 gmin Opolszczyzny. Szczególnie wysokimi odsetkami liczby dzieci (powyżej 60%) objętych wychowaniem przedszkolnym charakteryzowały się gminy Chrząstowice i Pakosławice. Powyżej 50% gminy: Głogówek, Skarbimierz, Kędzierzyn – Koźle, Opole, Kluczbork, Branice, Prudnik, Dobrzeń Wielki, Bierawa, Turawa, Zawadzkie, Niemodlin i Tarnów Opolski. Najmniejsze odsetki dzieci objętych opieką przedszkolną (poniżej 40%) dotyczyły gmin: Wilków, Baborów, Biała, Domaszowice, Reńska Wieś, Pokój, Kolonowskie, Radłów, Lasowice Wielkie, Wołczyn i Zębowice. Z kolei największą liczbę dzieci objętych wychowaniem przedszkolnym odnotowano w Opolu, Kędzierzynie-Koźlu, Nysie i Brzegu.

- 4. W ostatnich 3 latach stopień wykorzystania dostępnych miejsc przez dzieci uczęszczające do ośrodków wychowania przedszkolnego w województwie opolskim zmniejszył się. W roku szkolnym 2013/2014 odsetek wykorzystanych miejsc wyniósł 93,5% wobec 89,0% w roku szkolnym 2014/2015 i 83,6% w roku 2015/2016 (spadek wykorzystania miejsc w OWP o 9,9 pp. w stosunku do roku 2013/2014 i o 5,4 pp. w stosunku do roku 2014/2015).
- 5. W ostatnich latach maleje liczba dzieci, które nie dostały się do placówek wychowania przedszkolnego pierwszego wyboru (tj. przedszkoli, do których rodzice/opiekunowie dzieci w wieku przedszkolnym chcą zapisać dziecko w pierwszej kolejności). W roku szkolnym 2013/2014 - 955 dzieci nie dostało się do "przedszkoli pierwszego wyboru", natomiast w roku szkolnym 2015/2016 - miejsc tych zabrakło dla 218 dzieci.

Jednocześnie dzieci, które nie dostały się do placówek wychowania przedszkolnego pierwszego wyboru w roku szkolnym 2015/2016 odnotowano w przypadku 18 gmin województwa opolskiego, z czego największa liczba dzieci oczekujących na listach rezerwowych na miejsce pierwszego wyboru odnotowana została w gminach Opole (54), Dobrzeń Wielki (32), Kolonowskie (31), Strzelce Opolskie (31) oraz Krapkowice (18).

- 6. W ujęciu gminnym w roku szkolnym 2015/2016 wg stanu na 31.12.2015 roku większość gmin województwa dysponowała wolnymi miejscami w placówkach wychowania przedszkolnego (łącznie 5 281 wolnych miejsc na 32 144 dostępnych miejsc). Odsetki wykorzystanych miejsc w roku szkolnym 2015/2016 równe lub powyżej średniej dla województwa wynoszącej 83,6% odnotowało 27 gmin – z czego w stopniu całkowitym (100%) miejsca w placówkach wykorzystane zostały w 3 gminach (Kluczbork, Kolonowskie i Turawa). W najmniejszym stopniu miejsca te (na poziomie ok. 50%) zostały wykorzystane w 2 gminach: Strzeleczki i Polska Cerekiew. Największą liczbą miejsc dla dzieci w placówkach wychowania przedszkolnego dysponowały gminy miejskie Opole, Nysa, Kędzierzyn-Koźle, Brzeg.
- 7. Prognozy samych gmin do 2020 roku wskazują na spadek liczby dzieci w wieku przedszkolnym w stosunku do roku 2015/2016, ale mniejszy niż prognozowany przez GUS. Jednocześnie przewidują, że zdecydowanie wzrośnie udział dzieci w edukacji przedszkolnej. Jeżeli nie udałoby się osiągnąć tak znacznego wzrostu stopnia upowszechniania edukacji przedszkolnej (dużo wyższego niż w ciągu ostatnich kilku lat), to poziom wykorzystania istniejących miejsc wychowania przedszkolnego w znacznym stopniu się zmniejszy.
- 8. Z danych prognostycznych przekazanych przez gminy wynika, że w województwie opolskim:
	- w 2020 roku będzie 29 005 dzieci w wieku 3–6 lat, z czego 8 862 dzieci to 6–latki. W roku tym prognoza liczby dzieci w wieku 7 lat zakłada 8 890 dzieci. Jeśli chodzi o zmianę liczby dzieci w 2020 roku w stosunku do 2015 roku – obserwowany będzie spadek liczby dzieci w wieku 3–6 lat o 8 870 dzieci (łącznie w 54 gminach). Wzrost liczby dzieci odnotuje 10 gmin.
	- w roku szkolnym 2019/2020 zapotrzebowanie na miejsca opieki w OWP będzie się kształtować na poziomie 28,2 tys.

Łącznie w roku szkolnym 2019/2020 prognozowane zapotrzebowanie na miejsca w OWP (28 227 miejsc) w stosunku do roku 2015/2016 (32 144 miejsc) spadnie o około 12,2%. Powyższe wynikać może ze spadku liczby dzieci w grupie 3–6 lat w 2019 roku (30 496 dzieci) w porównaniu do 2015 roku (37 875 dzieci) – spadek o 7 379 dzieci (około 19,5%).

Prognozę na nowe miejsca w roku 2019/2020 w porównaniu do roku 2015/2016 odnotowano w przypadku 22 gmin - największa prognozowana liczba nowych miejsc spodziewana jest w przypadku Strzelec Opolskich (140 nowych miejsc) i Kluczborka (102 nowych miejsc). Największy prognozowany stopień zabezpieczenia miejsc w OWP dla populacji dzieci w wieku 3–7 lat w roku 2019 powyżej 100% odnotowano w przypadku gmin Olszanka i Chrząstowice. W przypadku grupy wiekowej 3–6 lat w przypadku 15 gmin: Olszanka, Chrząstowice, Rudniki, Zębowice, Kędzierzyn-Koźle, Tułowice, Kietrz, Głogówek, Dobrzeń Wielki, Wołczyn, Kluczbork, Turawa, Tarnów Opolski, Polska Cerekiew, Kamiennik.

W roku szkolnym 2019/2020 w stosunku do roku szkolnego 2015/2016 w większości gmin województwa opolskiego (40 gmin) prognozuje się wzrost stopnia zabezpieczenia miejsc w OWP dla populacji dzieci w wieku przedszkolnym (3–6 lat).